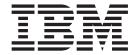

# Programmable System Management

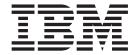

# Programmable System Management

#### Note!

Before using this information and the product it supports, be sure to read the general information under "Appendix D. Notices" on page 545.

#### Ninth edition (March 2000)

This edition applies to the following products:

- MQSeries for AIX® Version 5 Release 1
- MQSeries for AS/400® Version 5 Release 1
  - MQSeries for AT&T GIS UNIX Version 2 Release 2
  - MQSeries for Digital OpenVMS Version 2 Release 2
- MQSeries for DIGITAL UNIX (Compaq Tru64 UNIX) Version 2 Release 2.1
  - MQSeries for HP-UX Version 5 Release 1
  - MQSeries for OS/2<sup>®</sup> Warp Version 5 Release 1
  - MQSeries for OS/390® Version 2 Release 1
  - MQSeries for SINIX and DC/OSx Version 2 Release 2
  - MQSeries for Sun Solaris Version 5 Release 1
- MQSeries for Tandem NonStop Kernel Version 2 Release 2.0.1
  - MQSeries for Windows NT® Version 5 Release 1
  - MQSeries for Windows® Version 2 Release 1

and to all subsequent releases and modifications until otherwise indicated in new editions.

#### © Copyright International Business Machines Corporation 1994, 2000. All rights reserved.

US Government Users Restricted Rights – Use, duplication or disclosure restricted by GSA ADP Schedule Contract with IBM Corp.

# Contents

| Figures xi                                          | Enabling queue service interval events Queue service-interval-events algorithm |      |
|-----------------------------------------------------|--------------------------------------------------------------------------------|------|
| Tobles                                              | Queue service interval-events examples                                         |      |
| Tables xiii                                         | Example 1 (queue service interval events)                                      |      |
|                                                     | Example 2 (queue service interval events)                                      |      |
| About this book xv                                  | Example 3 (queue service interval events)                                      |      |
| Who this book is for xvi                            | What queue service interval events tell you.                                   |      |
| What you need to know to understand this book xvi   | Understanding queue depth events                                               |      |
| How to use this book xvi                            | What queue depth events are                                                    |      |
| Event monitoring xvi                                | Enabling queue depth events                                                    |      |
| Programmable Command Formats xvii                   | Queue depth events examples                                                    |      |
| Installable services xvii                           | Example 1 (queue depth events)                                                 |      |
| Appendixes xvii                                     | Example 2 (queue depth events)                                                 | 33   |
| ••                                                  | Enabling performance events summary                                            |      |
| Summary of changes xix                              | Enabling performance events summary                                            | . 00 |
| Changes for this edition (SC33-1482-08) xix         | Chantar / Event massage reference                                              | 20   |
| Changes for the previous edition (SC33-1482-07) xix | Chapter 4. Event message reference.                                            |      |
| Changes to the seventh edition (SC33-1482-06) xx    | Event message formats                                                          |      |
| Changes to the seventh eartion (3C33-1402-00) xx    | Message descriptors in event messages                                          |      |
|                                                     | Message data in event messages                                                 |      |
| Part 1. Event monitoring 1                          | Event header                                                                   |      |
|                                                     | Event message data                                                             |      |
| Chapter 1. Using instrumentation events             | MQMD (Message descriptor)                                                      | . 42 |
|                                                     | MQCFH (PCF header)                                                             |      |
| to monitor queue managers 5                         | Event message data                                                             |      |
| Monitoring queue managers 5                         | Alias Base Queue Type Error                                                    | . 46 |
| What instrumentation events are 6                   | Event message                                                                  | . 46 |
| Types of event                                      | Event data summary                                                             | . 46 |
| Event notification through event queues 8           | Bridge Started                                                                 | . 48 |
| Enabling and disabling events 9                     | Event message                                                                  | . 48 |
| Hints and tips for using events                     | Event data summary                                                             | . 48 |
| Format of event messages                            | Bridge Stopped                                                                 |      |
| Monitoring events across different platforms 11     | Event message                                                                  |      |
| Monitoring performance on Windows NT 11             | Event data summary                                                             | . 49 |
|                                                     | Channel Activated                                                              | . 51 |
| Chapter 2. Queue manager and channel                | Event message                                                                  |      |
| events                                              | Event data summary                                                             |      |
| Queue manager events                                | Channel Auto-definition Error                                                  |      |
| Enabling and disabling queue manager events 13      | Event message                                                                  |      |
| Authority events                                    | Event data summary                                                             |      |
| Inhibit events                                      | Channel Auto-definition OK                                                     | . 55 |
| Local events                                        | Event message                                                                  | . 55 |
|                                                     | Event data summary                                                             | 55   |
| Remote events                                       | Channel Conversion Error                                                       | . 57 |
|                                                     | Event message                                                                  |      |
| Enabling queue manager events summary 16            | Event data summary                                                             |      |
| Channel events                                      | Channel Not Activated                                                          |      |
| Enabling channel events                             | Event message                                                                  |      |
|                                                     | Event data summary                                                             |      |
| Chapter 3. Understanding performance                | · · · · · · · · · · · · · · · · · · ·                                          |      |
| events 19                                           | Channel Started                                                                |      |
| What performance events are                         | Event data gymmary                                                             |      |
| Performance event data                              | Event data summary                                                             |      |
| Understanding performance event statistics 20       | Channel Stopped                                                                | . 64 |
| Understanding queue service interval events 20      | Event message                                                                  |      |
| What queue service interval events are 20           | Event data summary                                                             |      |
| Understanding the service timer                     | Channel Stopped By User                                                        | . 67 |
|                                                     |                                                                                |      |

| Event message                          |   | . ( | 67       | Event data summary                               |
|----------------------------------------|---|-----|----------|--------------------------------------------------|
| Event data summary                     |   |     | 67       | Unknown Default Transmission Queue 107           |
| Default Transmission Queue Type Error  |   |     | 69       | Event message                                    |
| Event message                          |   |     | 69       | Event data summary                               |
| Event data summary                     |   |     | 69       | Unknown Object Name                              |
| Default Transmission Queue Usage Error |   | . ! | 71       | Event message                                    |
| Event message                          |   | . ! | 71       | Event data summary                               |
| Event data summary                     |   |     |          | Unknown Remote Queue Manager 111                 |
| Get Inhibited                          |   |     |          | Event message                                    |
| Event message                          |   |     |          | Event data summary                               |
| Event data summary                     |   | . ! | 73       | Unknown Transmission Queue                       |
| Not Authorized (type 1)                |   | . ! | 75       | Event message                                    |
| Event message                          |   | . ! | 75       | Event data summary                               |
| Event data summary                     |   | . ! | 75       |                                                  |
| Not Authorized (type 2)                |   |     |          | Chapter 5. Example of using                      |
| Event message                          |   |     |          | instrumentation events                           |
| Event data summary                     |   |     |          |                                                  |
| Not Authorized (type 3)                |   |     |          | Don't O. Duranian and I. Oannan and              |
| Event message                          |   |     |          | Part 2. Programmable Command                     |
| Event data summary                     |   | . ' | 79       | Formats                                          |
| Not Authorized (type 4)                |   | . : | 81       |                                                  |
| Event message                          |   |     | 81       | Chapter 6. Introduction to                       |
| Event data summary                     |   |     |          | Programmable Command Formats 127                 |
| Put Inhibited                          |   |     |          | The problem PCF commands solve                   |
| Event message                          |   |     |          | What PCFs are                                    |
| Event data summary                     |   |     |          | Other administration interfaces                  |
| Queue Depth High                       |   |     |          | MQSeries for AS/400                              |
| Event message                          |   |     |          | MQSeries for OS/390                              |
| Event data summary                     |   |     |          | MQSeries for Tandem NSK                          |
| Queue Depth Low                        |   |     |          | MQSeries for Windows                             |
| Event message                          |   |     | 87       | MQSeries for Windows NT, OS/2 Warp, Digital      |
| Event data summary                     |   |     | 87       | OpenVMS, and UNIX systems                        |
| Queue Full                             | • |     | 89       | The MQSeries Administration Interface (MQAI) 130 |
| Event message                          |   |     |          | The Migoeries reministration interface (Migraf)  |
| Event data summary                     |   |     |          | Chapter 7 Heing Programmable                     |
| Queue Manager Active                   |   |     |          | Chapter 7. Using Programmable                    |
| Event message                          | • | •   | 91<br>01 | Command Formats                                  |
| Event data summary                     | • |     | 91       | PCF command messages                             |
| Queue Manager Not Active               |   |     |          | How to issue PCF command messages 131            |
| Event message                          |   |     |          | Message descriptor for a PCF command 131         |
| Event data summary                     | • | •   | 92       | Sending user data                                |
| Queue Service Interval High            |   |     |          | Responses                                        |
| Event message                          |   |     |          | OK response                                      |
| Event data summary                     |   |     |          | Error response                                   |
| Queue Service Interval OK              |   |     |          | Data response                                    |
| Event message                          | • | •   | 95       | Message descriptor for a response                |
| Event data summary                     |   |     |          | Authority checking for PCF commands 135          |
| Queue Type Error                       |   |     |          | MQSeries for AS/400                              |
| Event message                          |   |     |          | MQSeries for OS/2 Warp                           |
| Event data summary                     |   |     |          | MQSeries for Windows NT, Digital OpenVMS,        |
| Remote Queue Name Error                |   |     |          | Tandem NSK, and UNIX systems 136                 |
| Event message                          |   |     |          |                                                  |
| Event data summary                     |   |     |          | Chapter 8. Definitions of the                    |
| Transmission Queue Type Error          |   |     |          | Programmable Command Formats 139                 |
| Event data summary                     |   |     |          | How the definitions are shown                    |
| Event data summary                     |   |     |          | Commands                                         |
| Transmission Queue Usage Error         |   |     |          | Responses                                        |
| Event message                          |   |     |          | Parameters and response data                     |
| Unknown Alias Base Queue               |   |     |          | Constants                                        |
| Front message                          | • |     | 05<br>05 | Error codes                                      |
|                                        |   |     |          |                                                  |

| PCF commands and responses in groups | 141 | Required parameters                      | . 254 |
|--------------------------------------|-----|------------------------------------------|-------|
| Queue Manager commands               | 141 | Optional parameters                      |       |
| Namelist commands                    | 141 | Error codes                              | . 265 |
| Process commands                     |     | Delete Channel                           |       |
| Queue commands                       |     | Required parameters                      |       |
| Channel commands                     |     | Optional parameters                      |       |
| Statistics command                   |     | Error codes                              |       |
| Escape command                       |     | Delete Namelist                          |       |
| Cluster commands                     |     | Required parameters                      |       |
| Data responses to commands           |     | Error codes                              |       |
| Change Channel                       |     | Delete Process                           |       |
|                                      |     | Required parameters                      |       |
| Required parameters                  |     | Error codes                              |       |
| Optional parameters                  | 144 |                                          |       |
| Error codes                          |     | Delete Queue                             |       |
| Change Namelist                      |     | Required parameters                      |       |
| Required parameters                  |     | Optional parameters                      |       |
| Optional parameters                  |     | Error codes                              |       |
| Error codes                          |     | Escape                                   |       |
| Change Process                       |     | Required parameters                      |       |
| Required parameters                  |     | Error codes                              |       |
| Optional parameters                  | 163 | Escape (Response)                        | . 275 |
| Error codes                          | 165 | Parameters                               | . 275 |
| Change Queue                         | 167 | Inquire Channel                          | . 276 |
| Required parameters                  | 167 | Required parameters                      | . 276 |
| Optional parameters                  |     | Optional parameters                      |       |
| Error codes                          | 178 | Error codes                              |       |
| Change Queue Manager                 |     | Inquire Channel (Response)               |       |
| Optional parameters                  |     | Response data                            |       |
| Error codes                          | 185 | Inquire Channel Names                    |       |
| Clear Queue                          |     | Required parameters                      |       |
| Required parameters                  |     | Optional parameters                      |       |
| Error codes                          | 100 | Error codes                              |       |
| Copy Channel                         | 100 | Inquire Channel Names (Response)         |       |
|                                      |     | Response data                            |       |
| Required parameters                  |     |                                          |       |
| Optional parameters                  |     | Inquire Channel Status                   |       |
| Error codes                          |     | Required parameters                      |       |
| Copy Namelist                        |     | Optional parameters                      |       |
| Required parameters                  |     | Error codes                              |       |
| Optional parameters                  | 209 | Inquire Channel Status (Response)        |       |
| Error codes                          | 210 | Response data                            |       |
| Copy Process                         |     | Inquire Cluster Queue Manager            |       |
| Required parameters                  | 212 | Required parameters                      |       |
| Optional parameters                  | 212 | Optional parameters                      | . 306 |
| Error codes                          | 214 | Error codes                              | . 309 |
| Copy Queue                           | 216 | Inquire Cluster Queue Manager (Response) | . 310 |
| Required parameters                  | 216 | Response data                            |       |
| Optional parameters                  |     | Inquire Namelist                         | . 317 |
| Error codes                          |     | Required parameters                      |       |
| Create Channel                       |     | Optional parameters                      |       |
| Required parameters                  |     | Error codes                              |       |
| Optional parameters                  |     | Inquire Namelist (Response)              |       |
| Error codes                          |     | Response data                            |       |
| Create Namelist                      |     | Inquire Namelist Names                   |       |
|                                      |     | -                                        |       |
| Required parameters                  |     | Required parameters                      |       |
| Optional parameters                  |     | Error codes                              |       |
| Error codes                          |     | Inquire Namelist Names (Response)        |       |
| Create Process                       |     | Response data                            |       |
| Required parameters                  |     | Inquire Process                          |       |
| Optional parameters                  |     | Required parameters                      |       |
| Error codes                          |     | Optional parameters                      |       |
| Create Queue                         | 254 | Error codes                              | . 323 |

| Inquire Process (Response)         | 324 | Required parameters                                     | 378      |
|------------------------------------|-----|---------------------------------------------------------|----------|
| Response data                      | 324 | Optional parameters                                     | 378      |
| Inquire Process Names              |     | Error codes                                             | 378      |
| Required parameters                |     | Suspend Queue Manager Cluster                           | 380      |
| Error codes                        |     | Required parameters                                     |          |
| Inquire Process Names (Response) . | 327 | Optional parameters                                     |          |
| Response data                      | 327 | Error codes                                             | 380      |
| Inquire Queue                      |     |                                                         |          |
| Required parameters                |     | Chapter 9. Structures used for                          |          |
| Optional parameters                |     | commands and responses 3                                | 383      |
| Error codes                        |     | How the structures are shown                            |          |
| Inquire Queue (Response)           |     | Data types                                              |          |
| Response data                      | 336 | Initial values and default structures                   |          |
| Inquire Queue Manager              | 344 | Usage notes                                             |          |
| Optional parameters                | 344 | MQCFH - PCF header                                      |          |
| Error codes                        | 346 | C language declaration                                  |          |
| Inquire Queue Manager (Response) . | 347 | COBOL language declaration                              |          |
| Response data                      | 347 | PL/I language declaration (AIX, OS/2, OS/390,           | 309      |
| Inquire Queue Names                |     | and Windows NT).                                        | 280      |
| Required parameters                |     |                                                         | 309      |
| Optional parameters                |     | System/390 assembler-language declaration (OS/390 only) | 200      |
| Error codes                        |     |                                                         | 390      |
| Inquire Queue Names (Response) .   |     | Visual Basic language declaration (Windows              | 200      |
| Response data                      |     | only)                                                   |          |
| Ping Channel                       |     | MQCFIN - PCF integer parameter                          |          |
| Required parameters                |     | Clanguage declaration                                   |          |
| Optional parameters                |     | COBOL language declaration                              | 391      |
| Error codes                        |     | PL/I language declaration (AIX, OS/2, OS/390,           | •        |
| Ping Queue Manager                 |     | and Windows NT)                                         | 392      |
| Error codes                        |     | System/390 assembler-language declaration               |          |
| Refresh Cluster                    |     | (OS/390 only)                                           | 392      |
| Required parameters                |     | Visual Basic language declaration (Windows              |          |
| Error codes                        |     | only)                                                   |          |
| Reset Channel                      |     | MQCFST - PCF string parameter                           |          |
| Required parameters                |     | C language declaration                                  |          |
| Optional parameters                |     | COBOL language declaration                              | 395      |
| Error codes                        | 364 | PL/I language declaration (AIX, OS/2, OS/390,           |          |
| Reset Cluster                      |     | and Windows NT)                                         | 395      |
| Required parameters                |     | System/390 assembler-language declaration               |          |
| Error codes                        |     | (OS/390 only)                                           | 395      |
| Reset Queue Statistics             |     | Visual Basic language declaration (Windows              |          |
|                                    |     | only)                                                   | 396      |
| Required parameters                |     | MQCFIL - PCF integer list parameter                     | 396      |
| Error codes                        |     | C language declaration                                  |          |
| Reset Queue Statistics (Response)  |     | COBOL language declaration                              | 398      |
| Response data                      |     | PL/I language declaration (AIX, OS/2, OS/390,           |          |
| Resolve Channel                    |     | and Windows NT)                                         | 398      |
| Required parameters                |     | System/390 assembler-language declaration               |          |
| Error codes                        |     | (OS/390 only)                                           | 398      |
| Resume Queue Manager Cluster       |     | Visual Basic language declaration (Windows              |          |
| Required parameters                | 3/2 | only)                                                   | 398      |
| Error codes                        |     | MQCFSL - PCF string list parameter                      |          |
| Start Channel                      |     | C language declaration                                  |          |
| Required parameters                |     | COBOL language declaration                              |          |
| Error codes                        |     | PL/I language declaration (AIX, OS/2, OS/390,           |          |
| Start Channel Initiator            |     | and Windows NT)                                         | 402      |
| Required parameters                |     | System/390 assembler-language declaration               |          |
| Error codes                        |     |                                                         | 402      |
| Start Channel Listener             |     | Visual Basic language declaration (Windows              |          |
| Optional parameters                |     | only)                                                   | 402      |
| Error codes                        |     |                                                         | <b>-</b> |
| Chara Charanal                     | 270 |                                                         |          |

| Chapter 10. Example of using PCFs 403                  | Defining the service to OS/2                                                                                                    |
|--------------------------------------------------------|----------------------------------------------------------------------------------------------------|
| Enquire local queue attributes                         | User identifier service interface                                                                                                    |
| Program listing                                        | User identifier service samples                                                                                                    |
|                                                        | Sample program for user identifier service 43                                                                                                    |
| Part 3. Installable services 413                       | Purpose                                                                                                    |
|                                                        | Setting the environment variables 43                                                                                                    |
| Chapter 11. Installable services and                   | How the sample works                                                                                                    |
|                                                        | Chapter 15 Installable commisses                                                                                                    |
| components                                             | Chapter 15. Installable services                                                                                                    |
| Why installable services?                              | interface 44                                                                                                    |
| Entry-points                                           | How the functions are shown                                                                                                    |
| Return codes                                           | Parameters and data types                                                                                                    |
| Component data                                         | MQZEP - Add component entry point                                                                                                    |
| Initialization                                         | Syntax.         .         .         .         .         .         .         .         .         .         .         .         .         .         .         .         .         .         .         .         .         .         .         .         .         .         .         .         .         .         .         .         .         .         .         .         .         .         .         .         .         .         .         .         .         .         .         .         .         .         .         .         .         .         .         .         .         .         .         .         .         .         .         .         .         .         .         .         .         .         .         .         .         .         .         .         .         .         .         .         .         .         .         .         .         .         .         .         .         .         .         .         .         .         .         .         .         .         .         .         .         .         .         .         .         .         . </td |
| Primary initialization                                 | C invocation                                                                                                    |
| Secondary initialization 418                           | MQHCONFIG - Configuration handle 44                                                                                                    |
| Primary termination 418                                | PMQFUNC - Pointer to function                                                                                                    |
| Secondary termination 418                              | MQZED - Entity Data structure                                                                                                    |
| Configuring services and components 419                | Fields                                                                                                    |
| Service stanza format 419                              | C declaration 44                                                                                                    |
| Service stanza format for Windows NT only 419          | MQZ_CHECK_AUTHORITY - Check authority 44                                                                                                    |
| Service component stanza format 420                    | Syntax                                                                                                    |
| Creating your own service component 420                | Parameters 44                                                                                                    |
| Using multiple service components 421                  | C invocation                                                                                                    |
| Example of using multiple components 421               | MQZ_CHECK_AUTHORITY_2 - Check authority 2 45                                                                                                    |
| Omitting entry points when using multiple              | Syntax                                                                                                    |
| components                                             | Parameters                                                                                                    |
| components                                             | C invocation                                                                                                    |
| components                                             | MQZ_COPY_ALL_AUTHORITY - Copy all                                                                                                    |
| Chapter 12. Authorization service 423                  | authority                                                                                                    |
| Object authority manager (OAM)                         | Syntax.         .         .         .         .         .         .         .         .         .         .         .         .         .         .         .         .         .         .         .         .         .         .         .         .         .         .         .         .         .         .         .         .         .         .         .         .         .         .         .         .         .         .         .         .         .         .         .         .         .         .         .         .         .         .         .         .         .         .         .         .         .         .         .         .         .         .         .         .         .         .         .         .         .         .         .         .         .         .         .         .         .         .         .         .         .         .         .         .         .         .         .         .         .         .         .         .         .         .         .         .         .         .         .         .         .         . </td |
| Defining the service to the operating system 424       | C invocation                                                                                                    |
| Authorization service on AS/400 and UNIX               | MQZ_DELETE_AUTHORITY - Delete authority 46                                                                                                    |
| systems                                                | Syntax                                                                                                    |
| Configuring authorization service stanzas:             | Parameters                                                                                                    |
| AS/400 and UNIX systems 424                            | C invocation                                                                                                    |
| Authorization service on Windows NT 426                | MQZ_GET_AUTHORITY - Get authority 46                                                                                                    |
| Configuring authorization service stanzas:             | Syntax                                                                                                    |
| Windows NT                                             | Parameters                                                                                                    |
| Authorization service on MQSeries for OS/2 Warp 426    | C invocation                                                                                                    |
| Configuring authorization service stanzas: OS/2 427    | MQZ_GET_AUTHORITY_2 - Get authority 2 46                                                                                                    |
| Authorization service on Digital OpenVMS 427           | Syntax                                                                                                    |
| Configuring authorization service stanzas:             | Parameters                                                                                                    |
| Digital OpenVMS                                        | C invocation                                                                                                    |
| Authorization service on Tandem NSK 428                | MQZ_GET_EXPLICIT_AUTHORITY - Get explicit                                                                                                    |
| Configuring authorization service stanzas:  Tandem NSK | authority                                                                                                    |
| Authorization service interface                        | Syntax.         .         .         .         .         .         .         .         .         .         .         .         .         .         .         .         .         .         .         .         .         .         .         .         .         .         .         .         .         .         .         .         .         .         .         .         .         .         .         .         .         .         .         .         .         .         .         .         .         .         .         .         .         .         .         .         .         .         .         .         .         .         .         .         .         .         .         .         .         .         .         .         .         .         .         .         .         .         .         .         .         .         .         .         .         .         .         .         .         .         .         .         .         .         .         .         .         .         .         .         .         .         .         .         .         .         . </td |
| Authorization service interface                        | C invocation                                                                                                    |
| Chapter 13. Name service 431                           | MQZ_GET_EXPLICIT_AUTHORITY_2 - Get                                                                                                    |
| How the name service works                             | explicit authority 2                                                                                                    |
| Name service interface                                 | Syntax                                                                                                    |
| Using DCE to share queues on different queue           | Parameters                                                                                                    |
| managers                                               | C invocation                                                                                                    |
| Configuration tasks for shared queues 434              | MQZ_INIT_AUTHORITY - Initialize authorization                                                                                                    |
| DCE configuration                                      | service component 47                                                                                                    |
| 0                                                      | Syntax                                                                                                    |
| Chapter 14. User identifier service 437                | Parameters                                                                                                    |
| TOP                                                    | C invocation 47                                                                                                    |

| MQZ_SET_AUTHORITY - Set authority            | . 478 | MQACT_* (Action option)                          | 526 |
|----------------------------------------------|-------|--------------------------------------------------|-----|
| Syntax                                       |       | MQBT_* (Bridge type)                             |     |
| Parameters                                   |       | MQCA_* (Character attribute selector)            |     |
| C invocation                                 |       | MQCACF_* (Character attribute command            |     |
| MQZ_SET_AUTHORITY_2 - Set authority 2        | . 481 | format parameter)                                | 527 |
| Syntax                                       | . 481 | MQCACH_* (Channel character attribute            |     |
| Parameters                                   | . 481 | command format parameter)                        | 528 |
| C invocation                                 | . 483 | MQCDC_* (Channel data conversion)                | 529 |
| MQZ_TERM_AUTHORITY - Terminate               |       | MQCFC_* (Command format control options)         | 529 |
| authorization service component              | . 484 | MQCFH_* (Command format header structure         |     |
| Syntax                                       |       | length)                                          | 529 |
| Parameters                                   |       | MQCFH_* (Command format header version)          | 529 |
| C invocation                                 | . 485 | MQCFIL_* (Command format integer-list            |     |
| MQZ_DELETE_NAME - Delete name from service   | 486   | parameter structure length)                      | 529 |
| Syntax                                       | . 486 | MQCFIN_* (Command format integer                 |     |
| Parameters                                   |       | parameter structure length)                      | 529 |
| C invocation                                 |       | MQCFSL_* (Command format string-list             |     |
| MQZ_INIT_NAME - Initialize name service      |       | parameter structure length)                      | 529 |
| component                                    | . 488 | MQCFST_* (Command format string parameter        |     |
| Syntax                                       | . 488 | structure length)                                | 529 |
| Parameters                                   | . 488 | MQCFT_* (Command structure type)                 | 529 |
| C invocation                                 | . 489 | MQCHAD_* (Channel auto-definition event          |     |
| MQZ_INSERT_NAME - Insert name in service .   | . 490 | reporting)                                       | 530 |
| Syntax                                       | . 490 | MQCHS_* (Channel status)                         | 530 |
| Parameters                                   | . 490 | MQCHT_* (Channel type)                           |     |
| C invocation                                 | . 491 | MQCMD_* (Command identifier)                     | 530 |
| MQZ_LOOKUP_NAME - Lookup name in service     | 492   | MQCQT_* (Cluster queue type)                     | 531 |
| Syntax                                       | . 492 | MQET_* (Escape type)                             | 531 |
| Parameters                                   | . 492 | MQEVR_* (Event reporting)                        | 531 |
| C invocation                                 | . 494 | MQFC_* (Force control)                           |     |
| MQZ_TERM_NAME - Terminate name service       |       | MQIA_* (Integer attribute selector)              | 532 |
| component                                    |       | MQIACF_* (Integer attribute command format       |     |
| Syntax                                       |       | parameter)                                       | 533 |
| Parameters                                   |       | MQIACH_* (Channel Integer attribute              |     |
| C invocation                                 |       | command format parameter)                        | 533 |
| MQZ_FIND_USERID - Find user ID               |       | MQOT_* (Object type)                             |     |
| Syntax                                       |       | MQPO_* (Purge option)                            |     |
| Parameters                                   |       | ~~ = (~ 0 )1 /                                   | 535 |
| C invocation                                 | . 498 | MQQMT_* (Queue-manager type)                     |     |
| MQZ_INIT_USERID - Initialize user identifier |       | MQQO_* (Quiesce option)                          |     |
| r                                            | . 499 | MQQSIE_* (Service interval events)               |     |
| Syntax                                       |       | MQQT_* (Queue type)                              |     |
| Parameters                                   |       | MQRCCF_* (Reason code for command format)        |     |
| C invocation.                                | . 500 | MQRP_* (Replace option)                          |     |
| MQZ_TERM_USERID - Terminate user identifier  | =04   | MQRQ_* (Reason qualifier)                        |     |
| service component                            |       | MQSUS_* (Suspend status)                         |     |
| Syntax                                       |       | MQZAET_* (Authority service entity type)         | 539 |
| Parameters                                   |       | MQZAO_* (Authority service authorization         | =00 |
| C invocation                                 | . 502 |                                                  | 539 |
|                                              |       | MQZAS_* (Authority service version)              |     |
| Part 4. Appendixes                           | 503   | MQZED_* (Entity descriptor structure identifier) |     |
| ••                                           |       | MQZED_* (Entity descriptor version)              | 540 |
| Appendix A. Error codes                      | 505   | MQZCI_* (Continuation indicator)                 | 540 |
|                                              |       | ~ = \                                            | 540 |
| Completion code                              |       | MQZID_* (Function identifier, authority service) | 540 |
| Neason coue                                  | . 303 | MQZID_* (Function identifier, name service)      | 540 |
| Annondia D. Constants                        | FOF   | MQZID_* (Function identifier, userid service)    | 540 |
| Appendix B. Constants                        |       | MQZIO_* (Initialization options)                 | 540 |
| List of constants                            | . 525 | MQZNS_* (Name service version)                   | _   |
| MQ_* (Lengths of character string and byte   |       | MQZTO_* (Termination options)                    |     |
| fields)                                      | 525   | MOZUS * (Userid service version)                 | 541 |

| Appendix C. Header, COPY, and           | MQSeries cross-platform publications 561           |
|-----------------------------------------|----------------------------------------------------|
| INCLUDE files 543                       | MQSeries platform-specific publications 563        |
| C header files                          | Softcopy books                                     |
| COBOL COPY files                        | BookManager format                                 |
| PL/I INCLUDE files 544                  | HTML format                                        |
| System/390 Assembler COPY files 544     | Portable Document Format (PDF) 564                 |
|                                         | PostScript format                                  |
| Appendix D. Notices 545                 | Windows Help format                                |
| Programming interface information 546   | respectives information available on the interfice |
| Trademarks                              | Index                                              |
| Glossary of terms and abbreviations 549 | Sending your comments to IBM 577                   |
| Bibliography 561                        |                                                    |

# **Figures**

| 1. | Monitoring queue managers across different  |    | Τ | 11. | UNIX authorization service stanzas in qm.ini | 425   |
|----|---------------------------------------------|----|---|-----|----------------------------------------------|-------|
|    | platforms, on a single node                 | 6  |   | 12. | AS/400 authorization service stanzas         | 425   |
| 2. | Understanding instrumentation events        | 7  |   | 13. | Authorization service stanzas in qm.ini      |       |
| 3. | Understanding queue service interval events | 21 |   |     | (OS/2)                                       | . 427 |
| 4. | Queue service interval events - example 1   | 24 |   | 14. | Authorization service stanzas (Digital       |       |
| 5. | Queue service interval events - example 2   | 26 |   |     | OpenVMS)                                     | . 428 |
| 6. | Queue service interval events - example 3   | 28 |   | 15. | Authorization service stanzas (Tandem NSK)   | 428   |
| 7. | Definition of MYQUEUE1                      | 31 |   | 16. | Name service stanzas in qm.ini (for Digital  |       |
| 8. | Queue depth events (1)                      | 32 |   |     | OpenVMS)                                     | . 433 |
| 9. | Queue depth events(2)                       | 34 |   | 17. | Name service stanzas in qm.ini (for OS/2)    | 433   |
|    | Understanding services, components, and     |    |   | 18. | Name service stanzas in qm.ini (for UNIX     |       |
|    | entry points 4                              | 17 |   |     | systems)                                     | . 434 |

# **Tables**

| 1   | MOCarias musarammable system management   |      | 15  | Event message data summary 45                   |
|-----|-------------------------------------------|------|-----|-------------------------------------------------|
| 1.  | MQSeries programmable system management   | XV   | 15. |                                                 |
| 2.  | Enabling queue manager events using MQSC  |      | 16. | MQSeries for AS/400 - object authorities 135    |
|     | commands                                  | . 16 | 17. | MQSeries for Windows NT, Digital                |
| 3.  | Enabling queue manager events using PCF   |      |     | OpenVMS, Tandem NSK, and UNIX systems           |
|     | commands                                  | . 16 |     | - object authorities                            |
| 4.  | Performance event statistics              | . 20 | 18. | Initial values of fields in MQCFH 388           |
| 5.  | Event statistics summary for example 1    | 25   | 19. | Initial values of fields in MQCFIN 391          |
| 6.  | Event statistics summary for example 2    | 27   | 20. | Initial values of fields in MQCFST 394          |
| 7.  | Event statistics summary for example 3    | 28   | 21. | Initial values of fields in MQCFIL 397          |
| 8.  | Event statistics summary for queue depth  |      | 22. | Initial values of fields in MQCFSL 401          |
|     | events (example 1)                        | . 32 | 23. | Installable services and components summary 416 |
| 9.  | Summary showing which events are enabled  | 33   | 24. | Example of entry-points for an installable      |
| 0.  | Event statistics summary for queue depth  |      |     | service                                         |
|     | events (example 2)                        | . 35 | 25. | Installable services functions 443              |
| 1.  | Summary showing which events are enabled  | 35   | 26. | Fields in MQZED 447                             |
| 2.  | Enabling performance events using MQSC    | 36   | 27. | C header files                                  |
| 13. | Enabling performance events using PCF     |      | 28. | COBOL COPY files 543                            |
|     | commands                                  | . 36 | 29. | PL/I INCLUDE files 544                          |
| 4.  | Event message structure for queue service |      | 30. | System/390 Assembler COPY files 544             |
|     | interval events                           | . 41 |     | •                                               |

## **About this book**

ı

I

This book describes the facilities available on MQSeries products for:

- Monitoring instrumentation events in a network of connected systems that use IBM MQSeries products in different operating system environments
- Writing programs using the MQSeries Programmable Command Formats (PCFs) to administer IBM MQSeries systems either locally or remotely
- Extending the facilities available to a queue manager, using installable services

This table shows the facilities offered on each MQSeries platform, together with the short name used in this book for the platform.

Table 1. MQSeries programmable system management

| Platform MQSeries for           | Short name                       | Event monitoring | PCF commands | Installable services |
|---------------------------------|----------------------------------|------------------|--------------|----------------------|
| AS/400                          | OS/400®                          | /                | ~            | No                   |
| Digital OpenVMS                 | penVMS Compaq (DIGITAL) POPENVMS |                  | 10           | <b>"</b>             |
| OS/390                          | OS/390                           | /                | No           | No                   |
| OS/2                            | OS/2                             | /                | ~            | ~                    |
| Tandem NonStop<br>Kernel        | Tandem NSK                       | ~                | 10           | ~                    |
| UNIX® systems see<br>Note below | UNIX systems                     | ~                | 10           | <u></u>              |
| VSE/ESA <sup>TM</sup>           | VSE/ESA                          | No               | No           | No                   |
| Windows NT                      | Windows NT                       | /                | ~            | ~                    |
| Windows V2.0                    | 16-bit Windows                   | No               | <b>/</b>     | No                   |
| Windows V2.1                    | 32-bit Windows                   | ~                | <b>/</b>     | No                   |

Note: In this book references to MQSeries for "UNIX systems" include:

IBM MQSeries for AIX Version 5.1

IBM MQSeries for AT&T GIS UNIX Version 2.2  $^{\scriptscriptstyle 1}$ 

IBM MQSeries for DIGITAL UNIX (Compaq Tru64 UNIX) Version 2

Release 2.1

IBM MQSeries for HP-UX Version 5.1

IBM MQSeries for SINIX and DC/OSx Version 2.2

IBM MQSeries for Sun Solaris Version 5.1

© Copyright IBM Corp. 1994, 2000

 $\mathbf{x}\mathbf{v}$ 

<sup>1.</sup> This platform has become NCR UNIX SVR4 MP-RAS, R3.0

#### About this book

The following table lists the MQSeries products available for Windows, and shows the Windows platforms on which each runs.

| MQSeries product            | Windows 3.1 | Windows 95 | Windows 98 | Windows<br>NT |
|-----------------------------|-------------|------------|------------|---------------|
| MQSeries for Windows Client | <b>/</b>    | <b>/</b>   | <b>/</b>   | <b>/</b>      |
| MQSeries for Windows NT     | No          | No         | No         | <b>/</b>      |
| MQSeries for Windows V2.0   | <b>/</b>    | <b>/</b>   | No         | No            |
| MQSeries for Windows V2.1   | No          | <b>/</b>   | <b>/</b>   | <b>/</b>      |

MQSeries for Windows Version 2.1 supports most of the features described in this book. For information on this product, see the MQSeries for Windows User's Guide.

#### Who this book is for

Primarily, this book is intended for system programmers who write programs to monitor and administer MQSeries products. To do this they may need to use the event messages, the Programmable Command Formats, and the installable services that are described in this book.

## What you need to know to understand this book

You should have:

- Experience in writing systems management applications
- An understanding of the Message Queue Interface (MQI)
- Experience of MQSeries programs in general, or familiarity with the content of the other books in the MQSeries library

#### How to use this book

There are three parts to this book:

- Part 1 Event monitoring
  - This part of the book describes how to monitor significant events in a network of connected systems that use IBM MQSeries products, in different operating system environments.
- Part 2 Programmable Command Formats (PCFs)
  - This part of the book describes the MQSeries (PCFs). PCFs are the formats of command and response messages that are sent between an MQSeries systems management application, or other program, and an MQSeries queue manager.
- Part 3 Installable services
  - This part of the book describes the MQSeries installable services. It includes full reference material for the interface to the installable services.

Go to the part that you are interested in; there is an introduction and discussion of each topic before the reference material.

## Event monitoring

The first three chapters contain a description of the different types of event, and provide guidance on their use.

"Chapter 4. Event message reference" on page 39 contains the reference material for the event messages. "Chapter 5. Example of using instrumentation events" on page 115 contains a fragment of a C program to illustrate the use of events.

## **Programmable Command Formats**

"Chapter 6. Introduction to Programmable Command Formats" on page 127 and "Chapter 7. Using Programmable Command Formats" on page 131 contain introduction and guidance material. If you are using PCFs, you are advised to read all of this part.

"Chapter 8. Definitions of the Programmable Command Formats" on page 139 and "Chapter 9. Structures used for commands and responses" on page 383 contain the reference material. See "Chapter 10. Example of using PCFs" on page 403 for an example of how PCFs could be used.

#### Installable services

"Chapter 11. Installable services and components" on page 415 contains a description of the available installable services. You must read this chapter if you are going to use any of the installable services. Read the subsequent chapters as necessary, according to the services that you are going to install. Three services are described:

- "Chapter 12. Authorization service" on page 423.
- "Chapter 13. Name service" on page 431.
- "Chapter 14. User identifier service" on page 437.

"Chapter 15. Installable services interface" on page 443 describes the interface for each service.

## **Appendixes**

The error codes that apply to PCF commands and responses are listed in "Appendix A. Error codes" on page 505.

The values of constants for events, commands, responses and installable services are given in "Appendix B. Constants" on page 525.

The various header, COPY, and INCLUDE files that are provided to assist applications with the processing of event messages, PCF commands, and installable services are identified in "Appendix C. Header, COPY, and INCLUDE files" on page 543.

There is a glossary and a bibliography at the back of the book.

#### **About this book**

## Summary of changes

This section describes changes to this edition of *MQSeries Programmable System Management*. Changes since the previous edition of the book are marked by vertical lines to the left of the changes.

## Changes for this edition (SC33-1482-08)

This edition includes the following new product releases:

- MQSeries for AS/400 V5.1
- MQSeries for Tandem NonStop Kernel V2.2.0.1

and the following new product:

• MQSeries for DIGITAL UNIX (Compaq Tru64 UNIX) V2.2.1

## Changes for the previous edition (SC33-1482-07)

Queue Manager Clusters were added to the following MQSeries products:

- MQSeries for AIX V5.1
- MQSeries for HP-UX V5.1
- MQSeries for OS/2 Warp V5.1
- MQSeries for OS/390 V2.1
- MQSeries for Sun Solaris V5.1
- MQSeries for Windows NT V5.1

The following Namelist PCF commands were added:

- Change Namelist
- Copy Namelist
- Create Namelist
- Delete Namelist
- Inquire Namelist (and Inquire Namelist Response)
- Inquire Namelist Names (and Inquire Namelist Names Response)

Parameters relating to these commands were added.

The following Queue Manager Cluster PCF commands were added:

- Inquire Cluster Queue Manager (and Inquire Cluster Queue Manager Response)
- Refresh Cluster
- Reset Cluster
- Resume Queue Manager Cluster
- Suspend Queue Manager Cluster

Parameters relating to these commands were added.

The following event was added:

Channel Stopped By User.

The following authorization service entry points were added for MQSeries for Windows NT V5.1:

- MQZ\_CHECK\_AUTHORITY\_2
- MQZ\_SET\_AUTHORITY\_2
- MQZ\_GET\_AUTHORITY\_2
- MQZ\_GET\_EXPLICIT\_AUTHORITY\_2

## Changes to the seventh edition (SC33-1482-06)

New versions of the following products:

- MQSeries for AS/400
- MQSeries for Tandem NonStop Kernel

# Part 1. Event monitoring

| Chapter 1. Using instrumentation events to      | Enabling Queue Full events              |
|-------------------------------------------------|-----------------------------------------|
| monitor queue managers 5                        | Queue depth events examples             |
| Monitoring queue managers 5                     | Example 1 (queue depth events)          |
| What instrumentation events are 6               | Commentary                              |
| Types of event                                  | Example 2 (queue depth events)          |
| Event notification through event queues 8       | Commentary                              |
| Using triggered event queues 9                  | Event statistics summary (example 2) 3  |
| When an event queue is unavailable 9            | Enabling performance events summary 3   |
| Enabling and disabling events                   |                                         |
| Hints and tips for using events                 | Chapter 4. Event message reference      |
| Format of event messages                        | Event message formats                   |
| Monitoring events across different platforms 11 | Message descriptors in event messages 4 |
| Monitoring performance on Windows NT 11         | Message data in event messages 4        |
| Chantar 2 Queue manager and channel events 12   | Event header                            |
| Chapter 2. Queue manager and channel events 13  | Event message data                      |
| Queue manager events                            | MQMD (Message descriptor)               |
| Enabling and disabling queue manager events 13  | MQCFH (PCF header)                      |
| Authority events                                | Event message data                      |
| Inhibit events                                  | Alias Base Queue Type Error             |
| Local events                                    | Event message                           |
| Remote events                                   | Event data summary 4                    |
| Start and stop events                           | Event header                            |
| Enabling queue manager events summary 16        | Event data                              |
| Channel events                                  | Bridge Started                          |
| Enabling channel events                         | Event message                           |
| Chapter 3. Understanding performance events 19  |                                         |
| What performance events are                     | Event data                              |
| Performance event data                          | Bridge Stopped 4                        |
| Understanding performance event statistics      |                                         |
| Understanding queue service interval events 20  |                                         |
| What queue service interval events are 20       |                                         |
| Understanding the service timer                 | Event data 4                            |
| Enabling queue service interval events          |                                         |
| Automatic enabling of queue service interval    | Event message                           |
| events                                          | Event data summary                      |
| Queue service-interval-events algorithm         | Event header                            |
| Service timer                                   | Event data                              |
| Queue Service Interval High events 23           |                                         |
| Queue Service Interval OK events                |                                         |
| Queue service interval-events examples          | Event data summary                      |
| Example 1 (queue service interval events) 24    |                                         |
| Commentary                                      | Event data                              |
| Event statistics summary for example 1 25       | Channel Auto-definition OK              |
| Example 2 (queue service interval events) 25    |                                         |
| Commentary                                      | Event data summary                      |
| Event statistics summary for example 2 27       | Event header                            |
| Example 3 (queue service interval events) 27    |                                         |
| Commentary                                      |                                         |
| Event statistics summary for example 3 28       | Event message                           |
|                                                 | Event data summary 5                    |
| What queue service interval events tell you 29  | Event header                            |
| Understanding queue depth events                | Event data                              |
| Enabling queue depth events                     | Channel Not Activated                   |
|                                                 | Event message 6                         |
| Enabling Queue Depth High events 30             |                                         |
| Enabling Queue Depth Low events 30              | Event data sammary                      |

| Event header                           | . 60 | Event data                         | 85  |
|----------------------------------------|------|------------------------------------|-----|
| Event data                             | . 61 | Queue Depth Low                    |     |
| Channel Started                        |      | Event message                      |     |
| Event message                          |      | Event data summary                 | 87  |
| Event data summary                     | . 62 | Event header                       |     |
| Event header                           |      | Event data                         |     |
| Event data                             |      | Queue Full                         |     |
| Channel Stopped                        |      | Event message                      | 89  |
| Event message                          |      | Event data summary                 | 80  |
| Event data summary                     | 64   | Event header                       | 02  |
| Event header                           | 64   | Event data                         |     |
| Event data                             |      | Queue Manager Active               |     |
|                                        |      |                                    |     |
| Channel Stopped By User                | . 07 | Event data assessment              |     |
| Event message                          | . 67 | Event data summary                 |     |
| Event data summary                     | . 6/ | Event header                       |     |
| Event header                           |      | Event data                         | 9]  |
| Event data                             |      | Queue Manager Not Active           | 92  |
| Default Transmission Queue Type Error  |      | Event message                      | 92  |
| Event message                          |      | Event data summary                 |     |
| Event data summary                     |      | Event header                       |     |
| Event header                           | . 69 | Event data                         |     |
| Event data                             | . 69 | Queue Service Interval High        | 93  |
| Default Transmission Queue Usage Error | . 71 | Event message                      | 93  |
| Event message                          | . 71 | Event data summary                 | 93  |
| Event data summary                     | . 71 | Event header                       |     |
| Event header                           | . 71 | Event data                         |     |
| Event data                             |      | Queue Service Interval OK          |     |
| Get Inhibited                          |      | Event message                      |     |
| Event message                          |      | Event data summary                 | 95  |
| Event data summary                     |      | Event header                       |     |
| Event header                           |      | Event data                         |     |
| Event data                             |      | Queue Type Error                   |     |
| Not Authorized (type 1)                | 75   | Fyent message                      | 97  |
| Event message                          | 75   | Event message                      |     |
| Event data summary                     | . 75 | Event header                       |     |
|                                        |      |                                    |     |
| Event header                           |      | Event data                         |     |
| Event data                             |      | Remote Queue Name Error            |     |
| Not Authorized (type 2)                | . 77 | Event message                      |     |
| Event message                          | . 77 | Event data summary                 |     |
|                                        |      | Event header                       |     |
| Event header                           |      | Event data                         |     |
| Event data                             |      | Transmission Queue Type Error      |     |
| Not Authorized (type 3)                |      | Event message                      |     |
| Event message                          | . 79 | Event data summary                 | 101 |
| Event data summary                     | . 79 | Event header                       | 101 |
| Event header                           | . 79 | Event data                         | 101 |
| Event data                             | . 79 | Transmission Queue Usage Error     | 103 |
| Not Authorized (type 4)                | . 81 | Event message                      |     |
| Event message                          |      | Event data summary                 |     |
| Event data summary                     |      | Event header                       |     |
| Event header                           |      | Event data                         |     |
| Event data                             |      | Unknown Alias Base Queue           |     |
| Put Inhibited                          |      | Event message                      |     |
| Event message                          |      | Event data summary                 |     |
| Event data summary                     |      | Event header                       |     |
| Event header                           |      | Event data                         |     |
| Event data                             |      |                                    |     |
|                                        |      | Unknown Default Transmission Queue |     |
| Queue Depth High                       |      | Event data summaria                |     |
| Event message                          |      | Event data summary                 |     |
| Event data summary                     |      | Event header                       |     |
| Event header                           | . 85 | Event data                         | 107 |

| Unknown Object Name  | е.   |     |      |     |    |     |      |     |   | 109 |
|----------------------|------|-----|------|-----|----|-----|------|-----|---|-----|
| Event message        |      |     |      |     |    |     |      |     |   | 109 |
| Event data summar    |      |     |      |     |    |     |      |     |   |     |
| Event header .       |      |     |      |     |    |     |      |     |   | 109 |
| Event data           |      |     |      |     |    |     |      |     |   | 109 |
| Unknown Remote Que   | ue l | Ma  | nag  | ger |    |     |      |     |   | 111 |
| Event message        |      |     |      |     |    |     |      |     |   | 111 |
| Event data summar    |      |     |      |     |    |     |      |     |   | 111 |
| Event header .       |      |     |      |     |    |     |      |     |   | 111 |
| Event data           |      |     |      |     |    |     |      |     |   | 112 |
| Unknown Transmission | n Qı | uet | ıe   |     |    |     |      |     |   | 113 |
| Event message        |      |     |      |     |    |     |      |     |   | 113 |
| Event data summar    |      |     |      |     |    |     |      |     |   |     |
| Event header .       |      |     |      |     |    |     |      |     |   |     |
| Event data           |      |     |      |     |    |     |      |     |   | 113 |
|                      |      |     |      |     |    |     |      |     |   |     |
| Chapter 5. Example o | f us | ing | a ir | str | un | ner | ntat | ior | 1 |     |
| events               |      | _   | _    |     |    |     |      |     |   | 115 |

# Chapter 1. Using instrumentation events to monitor queue managers

This chapter discusses:

- "Monitoring queue managers"
- "What instrumentation events are" on page 6
- "Format of event messages" on page 11
- "Monitoring events across different platforms" on page 11
- "Monitoring performance on Windows NT" on page 11

MQSeries instrumentation events provide information about errors, warnings, and other significant occurrences in a queue manager. You can, therefore, use these events to monitor the operation of queue managers (in conjunction with other methods such as NetView®). This chapter tells you what these events are, and how you use them.

Instrumentation events are supported by:

MQSeries for AIX

MQSeries for AS/400

MQSeries for AT&T GIS UNIX

MQSeries for Digital OpenVMS

MQSeries for DIGITAL UNIX (Compaq Tru64 UNIX)

MQSeries for HP-UX

MQSeries for OS/2 Warp

MQSeries for OS/390

MQSeries for SINIX and DC/OSx

MQSeries for Sun Solaris

MQSeries for Tandem NonStop Kernel

MQSeries for Windows NT MQSeries for Windows V2.1

## Monitoring queue managers

1

Instrumentation events can be generated for queue managers running on Digital OpenVMS, OS/2, OS/390, OS/400, Tandem NonStop Kernel, Windows 95, Windows 98, Windows NT, and UNIX platforms. By incorporating these events into your own system management application, you can monitor the activities across many queue managers, across many different nodes, for multiple MQSeries applications. In particular, you can monitor all the nodes in your system from a single node (for those nodes that support MQSeries events) as shown in Figure 1 on page 6.

Instrumentation events can be reported through a user-written reporting mechanism to an administration application that supports the presentation of the events to an operator.

#### Monitoring queue managers

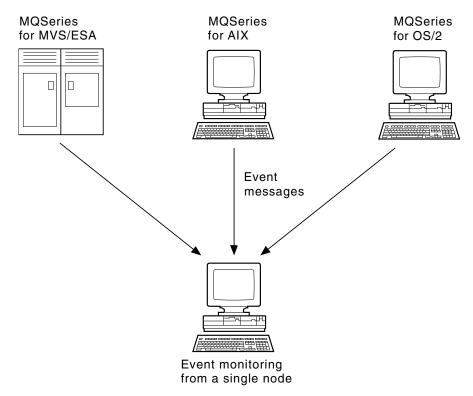

Figure 1. Monitoring queue managers across different platforms, on a single node

Instrumentation events also enable applications acting as agents for other administration networks, for example NetView, to monitor reports and create the appropriate alerts.

### What instrumentation events are

In MQSeries, an instrumentation event is a logical combination of conditions that is detected by a queue manager or channel instance. Such an event causes the queue manager or channel instance to put a special message, called an *event message*, on an event queue. Event queues are described in "Event notification through event queues" on page 8.

Figure 2. Understanding instrumentation events

For example, the conditions giving rise to a Queue Full event are:

- Queue Full events are enabled for a specified queue and
- · An application issues an MQPUT request to put a message on that queue, but the request fails because the queue is full.

Other conditions that can give rise to instrumentation events include:

- A threshold limit for the number of messages on a queue is reached.
- A channel instance is started or stopped.
- On the MQSeries products for AS/400 and UNIX systems, MQSeries for Digital OpenVMS, MQSeries for Tandem NonStop Kernel, and on MQSeries for Windows NT, an application attempts to open a queue specifying a user ID that is not authorized.

For the full list of events see Table 15 on page 45.

#### Instrumentation events

With the exception of channel events, all instrumentation events must be enabled before they can be generated.

#### Types of event

MQSeries instrumentation events may be categorized as follows:

#### Queue manager events

These events are related to the definitions of resources within queue managers. For example, an application attempts to put a message to a queue that does not exist.

#### Performance events

These events are notifications that a threshold condition has been reached by a resource. For example, a queue depth limit has been reached.

#### Channel events

These events are reported by channels as a result of conditions detected during their operation. For example, when a channel instance is stopped.

The event type is returned in the command identifier field in the message data.

#### **Trigger events**

When we discuss triggering in other MQSeries books, we sometimes refer to a *trigger event*. This occurs when a queue manager detects that the conditions for a trigger event have been met. For example, for a queue for which triggers are active, a message of the required priority has been put on a queue so that the trigger depth is reached.

The result of a trigger event is that a trigger message is put onto an initiation queue and an application program is started. No other event messages as described in this book are involved (unless, for example, the initiation queue fills up and generates an instrumentation event).

## Event notification through event queues

When an event occurs the queue manager puts an event message on the appropriate event queue, if defined. The event message contains information about the event that you can retrieve by writing a suitable MQI application program that:

- · Gets the message from the queue.
- Processes the message to extract the event data. For an overview of event message formats, see "Format of event messages" on page 11. For detailed descriptions about the format of each event message, see "Event message formats" on page 39.

For each queue manager, each category of event has its own event queue. All events in that category result in an event message being put onto the same queue.

This event queue:

SYSTEM.ADMIN.QMGR.EVENT SYSTEM.ADMIN.PERFM.EVENT SYSTEM.ADMIN.CHANNEL.EVENT Contains messages from:

Queue manager events Performance events Channel events You can define event queues either as local queues, alias queues, or as local definitions of remote queues. If you define all your event queues as local definitions of the same remote queue on one queue manager, you can centralize your monitoring activities.

#### Using triggered event queues

You can set up the event queues with triggers so that when an event is generated, the event message being put onto the event queue starts a (user-written) monitoring application. This application can process the event messages and take appropriate action. For example, certain events may require that an operator be informed, other events may start off an application that performs some administration tasks automatically.

#### When an event queue is unavailable

If an event occurs when the event queue is not available, the event message is lost. For example, if you do not define an event queue for a category of event, all event messages for that category will be lost. The event messages are not, for example, saved on the dead-letter (undelivered-message) queue.

However, the event queue may be defined as a remote queue. Then, if there is a problem on the remote system putting messages to the resolved queue, the event message will appear on the remote system's dead-letter queue.

An event queue may be unavailable for many different reasons including:

- The gueue has not been defined.
- The queue has been deleted.
- The queue is full.
- The queue has been put-inhibited.

The absence of an event queue does not prevent the event from occurring. For example, after a performance event, the queue manager changes the queue attributes and resets the queue statistics. This happens whether the event message is put on the performance event queue or not. For more information about performance events changing queue attributes, see "Chapter 3. Understanding performance events" on page 19.

## **Enabling and disabling events**

You can enable and disable events by specifying the appropriate values for queue manager or queue attributes (or both) depending on the type of event. You do this using:

- MQSC (MQSeries) commands. For more information, see the MQSeries Command Reference manual.
- PCF commands, for queue managers on OS/400, OS/2, Compaq (DIGITAL) OpenVMS, Tandem NonStop Kernel, Windows NT, and UNIX systems. For more information, see "Chapter 6. Introduction to Programmable Command Formats" on page 127.
- Control Language (CL) commands for queue managers on OS/400. For more information, see the MQSeries for AS/400 Administration Guide
- The operations and control panels for queue managers on OS/390. For more information, see the MQSeries for OS/390 System Management Guide.

Note: Attributes related to events for both queues and queue managers can be set by command only. They are not supported by the MQI call MQSET.

#### Instrumentation events

Enabling and disabling an event depends on the category of the event:

- Queue Manager events are enabled by setting attributes on the queue manager. See "Enabling and disabling queue manager events" on page 13 for more information.
- Performance events as a whole must be enabled on the queue manager, otherwise no performance events can occur. You can then enable the specific performance events by setting the appropriate queue attribute. You also have to specify the conditions that give rise to the event. For more information, see "Enabling queue service interval events" on page 22 and "Understanding queue depth events" on page 29.
- Channel events do not require enabling, they occur automatically. Similarly, channel events cannot be disabled. However, channel events can be suppressed by not defining the channel events queue, or by making it put-inhibited. Note that this could cause a queue to fill up if remote event queues point to a put-inhibited channel events queue.

### Hints and tips for using events

Some things to consider about event queues:

- You must not define event queues as transmission queues because event messages have formats that are incompatible with the format of messages required for transmission queues.
- Performance events are not generated for the event queues themselves.
- If a queue manager attempts to put a queue manager or a performance event message on an event queue and an error is detected which would normally create an event, another event is not created and no action is taken.

#### Notes:

- 1. If a channel event is put onto an event queue, an error condition causes the queue manager to create an event as usual.
- 2. Putting a message on the dead-letter queue can cause an event to be generated if the event conditions are met.
- · Event queues may have trigger actions associated with them and may therefore create trigger messages. However, if these trigger messages in turn cause conditions that would normally generate an event, no event is generated. This ensures that looping does not occur.
- MQGET calls and MQPUT calls within a unit of work can cause performance related events to occur regardless of whether the unit of work is committed or backed out.
- The putting of the event message and any subsequent actions arising do not affect the reason code returned by the MQI call that caused the event.

## Format of event messages

Event messages contain information about the event and its origin. Typically, these messages are processed by a system management application program tailored to meet the requirements of the enterprise at which it runs. As with all MQSeries messages, an event message has two parts: a message descriptor and the message data. The message descriptor is based on the MQMD structure, which is defined in the MQSeries Application Programming Reference manual. The message data is also made up of two parts:

- An event header containing the reason code that identifies the event type
- The event data, which provides further information about the event

"Message descriptors in event messages" on page 40 describes the format of the message descriptor when used with event messages.

## Monitoring events across different platforms

If you write an application using events to monitor queue managers, you need to:

- 1. Set up channels between the queue managers in your network.
- 2. Implement the required data conversions. The normal rules of data conversion apply. For example, if you are monitoring events on a UNIX system queue manager from an OS/390 queue manager, you must ensure that you perform the EBCDIC to ASCII conversions.

See the MQSeries Application Programming Guide for more information.

## Monitoring performance on Windows NT

On Windows NT, performance data is stored using performance counters that can be accessed using the system registry. Within the registry, the counters are grouped according to the type of object to which they apply. For MQSeries the type of object is MQSeries queues.

For each queue the following performance counters are available:

- The current queue depth
- The queue depth as a percentage of the maximum queue depth
- The number of messages per second being placed on the queue
- The number of messages per second being removed from the queue

For messages sent to a distribution list, the performance monitor counts the number of messages put on to each queue.

In the case of large messages, the performance monitor counts the appropriate number of small messages. See the *MQSeries System Administration* manual, for information on using the Windows NT performance monitor to view performance information. For details of how to access the performance counters in your own application, see the Microsoft Web site at:

http://msdn.microsoft.com/developer/

Follow the links from this site to obtain online platform SDK information.

## Chapter 2. Queue manager and channel events

This chapter provides a brief overview of both queue manager events and channel events, and includes:

- "Queue manager events"
- "Enabling queue manager events summary" on page 16
- "Channel events" on page 16

#### Queue manager events

Queue manager events are related to the definitions of resources within queue managers. The event messages for queue manager events are put on the SYSTEM.ADMIN.QMGR.EVENT queue. The following queue manager event types are supported:

- Authority (on OS/400, Windows NT, Compaq (DIGITAL) OpenVMS, Tandem NonStop Kernel, and UNIX systems only)
- Inhibit
- Local
- Remote
- Start and Stop (for OS/390: Start only)

For each event type in this list, there is a queue manager attribute that enables or disables the event type. See the MQSeries Command Reference for more information.

The conditions that give rise to the event (when enabled) include:

- An application issues an MQI call, which fails. The reason code from the call is the same as the reason code in the event message.
  - Note that a similar condition may occur during the internal operation of a queue manager, for example, when generating a report message. The reason code in an event message may match an MQI reason code, even though it is not associated with any application. Therefore you should not assume that, because an event message reason code looks like an MQI reason code, the event was necessarily caused by an unsuccessful MQI call from an application.
- A command is issued to a queue manager and the processing of this command causes an event. For example:
  - A queue manager is stopped or started.
  - A command is issued where the associated user ID is not authorized for that command.

## Enabling and disabling queue manager events

You enable queue manager events by specifying the appropriate attribute on the MQSC command ALTER QMGR, or the appropriate parameters and values on the equivalent PCF command, Change Queue Manager. For example, to enable inhibit events on the default queue manager, use this MQSC command:

ALTER QMGR INHIBTEV (ENABLED)

#### Queue manager and channel events

To disable the event, set the INHIBTEV attribute to DISABLED using this MQSC:

ALTER OMGR INHIBTEV (DISABLED)

To enable the same event from a PCF command, use this combination of parameters and values:

| Command              | Command parameter | Parameter value |
|----------------------|-------------------|-----------------|
| Change Queue Manager | InhibitEvent      | MQEVR_ENABLED   |

To disable these events, you issue the same command but specify a parameter value of MQEVR\_DISABLED.

## **Authority events**

#### Note to users

- 1. All authority events are valid on Digital OpenVMS, OS/400, Windows NT, and UNIX systems only.
- 2. Tandem NSK supports only Not Authorized (type 1).

Authority events indicate that an authorization violation has been detected. For example, an application attempts to open a queue for which it does not have the required authority, or a command is issued from a user ID that does not have the required authority.

You enable authority events using:

- The AUTHOREV attribute on the MQSC command ALTER QMGR
- The AuthorityEvent parameter on the Change Queue Manager PCF command

For more information about the event data returned in authority event messages see:

```
"Not Authorized (type 1)" on page 75
```

"Not Authorized (type 2)" on page 77

"Not Authorized (type 3)" on page 79

"Not Authorized (type 4)" on page 81

#### Inhibit events

Inhibit events indicate that an MQPUT or MQGET operation has been attempted against a queue, where the queue is inhibited for puts or gets respectively.

You enable inhibit events using:

- The INHIBTEV attribute on the MQSC command ALTER QMGR
- The InhibitEvent parameter on the Change Queue Manager PCF command

For more information about the event data returned in inhibit event messages, see:

"Get Inhibited" on page 73

"Put Inhibited" on page 83

## Queue manager and channel events

## Local events

Local events indicate that an application (or the queue manager) has not been able to access a local queue, or other local object. For example, when an application attempts to access an object that has not been defined.

You enable local events using:

- The LOCALEV attribute on the MQSC command ALTER QMGR
- The LocalEvent parameter on the Change Queue Manager PCF command

For more information about the event data returned in local event messages, see:

- "Alias Base Queue Type Error" on page 46
- "Unknown Alias Base Queue" on page 105
- "Unknown Object Name" on page 109

## Remote events

Remote events indicate that an application (or the queue manager) cannot access a (remote) queue on another queue manager. For example, when the transmission queue to be used is not correctly defined.

You enable remote events using:

- The REMOTEEV attribute on the MQSC command ALTER QMGR
- The RemoteEvent parameter on the Change Queue Manager PCF command

For more information about the event data returned in the remote event messages,

```
"Default Transmission Queue Type Error" on page 69
```

"Default Transmission Queue Usage Error" on page 71

"Queue Type Error" on page 97

"Remote Queue Name Error" on page 99

"Transmission Queue Type Error" on page 101

"Transmission Queue Usage Error" on page 103

"Unknown Default Transmission Queue" on page 107

"Unknown Remote Queue Manager" on page 111

"Unknown Transmission Queue" on page 113

# Start and stop events

Start and stop events (start only for OS/390) indicate that a queue manager has been started or has been requested to stop or quiesce.

You enable start and stop events using:

- The STRSTPEV attribute on the MQSC command ALTER QMGR
- The StartStopEvent parameter on the Change Queue Manager PCF command

Stop events are not recorded unless the default message-persistence of the SYSTEM.ADMIN.QMGR.EVENT queue is defined as persistent.

For more information about the event data returned in the start and stop event messages, see:

"Queue Manager Active" on page 91

"Queue Manager Not Active" on page 92

# **Enabling queue manager events summary**

The following figures summarize how to enable queue manager events:

Table 2. Enabling queue manager events using MQSC commands

| Event          | Queue manager attribute |
|----------------|-------------------------|
| Authority      | AUTHOREV (ENABLED)      |
| Inhibit        | INHIBTEV (ENABLED)      |
| Local          | LOCALEV (ENABLED)       |
| Remote         | REMOTEEV (ENABLED)      |
| Start and Stop | STRSTPEV (ENABLED)      |

Table 3. Enabling queue manager events using PCF commands

| Attribute name | Parameter identifier  | Value         |
|----------------|-----------------------|---------------|
| AuthorityEvent | MQIA_AUTHORITY_EVENT  | MQEVR_ENABLED |
| InhibitEvent   | MQIA_INHIBIT_EVENT    | MQEVR_ENABLED |
| LocalEvent     | MQIA_LOCAL_EVENT      | MQEVR_ENABLED |
| RemoteEvent    | MQIA_REMOTE_EVENT     | MQEVR_ENABLED |
| StartStopEvent | MQIA_START_STOP_EVENT | MQEVR_ENABLED |

## Channel events

Channel events are generated:

- By a command to start or stop a channel.
- When an IMS<sup>®</sup> bridge starts or stops (on OS/390 only).
- When a channel instance starts or stops.
- When a channel receives a conversion error warning when getting a message.
- · When an attempt is made to create a channel automatically; the event is generated whether the attempt succeeds or fails.

#### Notes:

- 1. No channel events are generated when using MQSeries for OS/390 with distributed queuing provided by CICS®.
- 2. Client connections on MQSeries for OS/390 Version 2, MQSeries Version 5, or later products, do not cause Channel Started or Channel Stopped events.

When a command is used to start a channel an event is generated. Another event is generated when the channel instance starts. However, starting a channel by a listener, runmqchl, or by a queue manager trigger message does not generate an event; in this case the only event generated is when the channel instance starts.

A successful start or stop channel command will generate at least two events. The events are generated for both queue managers that are connected by the channel, unless one of the queue managers does not support events, for example versions of MQSeries for AS/400 previous to V3R2. Channel event messages are put onto the SYSTEM.ADMIN.CHANNEL.EVENT queue, if it is available. Otherwise, they are ignored.

For more information about the event data returned in the channel event messages, see:

```
"Bridge Started" on page 48 (OS/390 only)
```

<sup>&</sup>quot;Bridge Stopped" on page 49 (OS/390 only)

<sup>&</sup>quot;Channel Activated" on page 51

## Queue manager and channel events

- "Channel Auto-definition Error" on page 53
- "Channel Auto-definition OK" on page 55
- "Channel Conversion Error" on page 57
- "Channel Not Activated" on page 60
- "Channel Started" on page 62
- "Channel Stopped" on page 64

# **Enabling channel events**

Most channel events are enabled automatically and cannot be enabled or disabled by command. The exceptions are the two automatic channel definition events. The generation of these events is controlled by the Channel AutoDef Event queue-manager attribute.

Refer to the MQSeries Application Programming Reference manual for further details of this attribute.

If a queue manager does not have a SYSTEM.ADMIN.CHANNEL.EVENT queue, or if this queue is put inhibited, all channel event messages are discarded, unless they are being put by an MCA across a link to a remote queue. In this case they are put on the dead-letter queue.

# **Event monitoring**

# **Chapter 3. Understanding performance events**

This chapter describes what performance events are, how they are generated, how they can be enabled, and how they are used. The chapter includes:

- "What performance events are"
- "Understanding queue service interval events" on page 20
- "Queue service interval-events examples" on page 23
- "Understanding queue depth events" on page 29
- "Queue depth events examples" on page 31
- "Enabling performance events summary" on page 36

In this chapter, the examples assume that you set queue attributes by using the appropriate MQSeries commands (MQSC). See the MQSeries Command Reference manual. for more information. You can also set them using:

- The operations and controls panels, for queue managers, on OS/390.
- The corresponding PCF commands, for queue managers, on:
  - Digital OpenVMS
  - OS/2
  - OS/400
  - Tandem NSK
  - Windows NT
  - UNIX systems

See "Chapter 6. Introduction to Programmable Command Formats" on page 127 for more information.

# What performance events are

Performance events are related to conditions that can affect the performance of applications that use a specified queue.

There are two types of performance event:

- *Queue depth events*, related to the number of messages on a queue, that is how full, or empty, the queue is.
- Queue service interval events, related to whether messages are processed within a user-specified time interval.

The scope of performance events is the queue, so that MQPUT calls and MQGET calls on one queue do not affect the generation of performance events on another queue.

**Note:** A message must be either put on, or removed from, a queue for any performance event to be generated.

## Performance event data

When a performance event is generated, the queue manager puts the associated event message on the SYSTEM.ADMIN.PERFM.EVENT queue.

The event data contains a reason code that identifies the cause of the event, a set of performance event statistics, and other data. For more information about the event data returned in performance event messages, see:

### Performance events

"Queue Depth High" on page 85

"Queue Depth Low" on page 87

"Queue Full" on page 89

"Queue Service Interval High" on page 93

# Understanding performance event statistics

The event data in the event message contains information about the event for system management programs. For all performance events, the event data contains the names of the queue manager and the queue associated with the event. Also, the event data contains statistics related to the event. You can use these statistics to analyze the behavior of a specified queue. Table 4 summarizes the event statistics. All the statistics refer to what has happened since the last time the statistics were reset.

Table 4. Performance event statistics

| Parameter      | Description                                                                                                    |  |
|----------------|----------------------------------------------------------------------------------------------------|--|
| TimeSinceReset | The elapsed time since the statistics were last reset.                                                          |  |
| HighQDepth     | The maximum number of messages on the queue since the statistics were last reset.                               |  |
| MsgEnqCount    | The number of messages enqueued (the number of MQPUT calls to the queue), since the statistics were last reset. |  |
| MsgDeqCount    | The number of messages dequeued (the number of MQGET calls to the queue), since the statistics were last reset. |  |

Performance event statistics are reset when:

- Any performance event occurs.
- The PCF command, Reset Queue Statistics, is issued from a user-written administration program. There is no MQSC equivalent for this command.

# Understanding queue service interval events

Queue service interval events indicate whether a queue was 'serviced' within a user-defined time interval called the service interval. Depending on the circumstances at your installation, you can use queue service interval events to monitor whether messages are being taken off queues quickly enough.

# What queue service interval events are

There are two types of queue service interval event:

A Queue Service Interval OK event, which indicates that following an MQPUT call or an MQGET call that leaves a non-empty queue, an MQPUT call or an MQGET call was performed within a user-defined time period, known as the service interval.

In this section, Queue Service Interval OK events are referred to as OK events.

A Queue Service Interval High event, which indicates that following an MQGET or MQPUT call that leaves a non-empty queue, an MQGET call was not performed within the user-defined service interval.

This event message can be caused by an MQPUT call or an MQGET call. In this section, Queue Service Interval High events are referred to as high events.

<sup>&</sup>quot;Queue Service Interval OK" on page 95

### Queue-service-interval-events

To enable both Queue Service Interval OK and Queue Service Interval High events you need to set the QServiceIntervalEvent control attribute to High. Queue Service Interval OK events are automatically enabled when a Queue Service Interval High event is generated. You do not need to enable Queue Service Interval OK events independently.

These events are mutually exclusive, which means that if one is enabled the other is disabled. However, both events can be simultaneously disabled.

Figure 3 shows a graph of queue depth against time. At P1, an application issues an MQPUT, to put a message on the queue. At G1, another application issues an MQGET to remove the message from the queue.

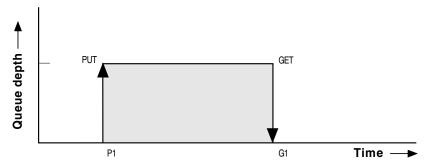

Figure 3. Understanding queue service interval events

In terms of queue service interval events, these are the possible outcomes:

- If the elapsed time between the put and get is less than or equal to the service interval:
  - A *Queue Service Interval OK* event is generated at G1, if queue service interval events are enabled
- If the elapsed time between the put and get is greater than the service interval:
  - A Queue Service Interval High event is generated at G1, if queue service interval events are enabled.

The actual algorithm for starting the service timer and generating events is described in "Queue service-interval-events algorithm" on page 23.

# Understanding the service timer

Queue service interval events use an internal timer, called the *service timer*, which is controlled by the queue manager. The service timer is only used if one or other of the queue service interval events are enabled.

### What precisely does the service timer measure?

The service timer measures the elapsed time between an MQPUT call to an empty queue or an MQGET call and the next put or get, provided the queue depth is nonzero between these two operations.

### When is the service timer active?

The service timer is always active (running), if the queue has messages on it (depth is nonzero) and a queue service interval event is enabled. If the queue becomes empty (queue depth zero), the timer is put into an OFF state, to be restarted on the next put.

### Queue-service-interval-events

### When is the service timer reset?

The service timer is always reset after an MQGET call. It is also reset by an MQPUT call to an empty queue. However, it is not necessarily reset on a queue service interval event.

### How is the service timer used?

Following an MQGET call or an MQPUT call, the queue manager compares the elapsed time as measured by the service timer, with the user-defined service interval. The result of this comparison is that:

- An OK event is generated if the operation is an MQGET call and the elapsed time is less than or equal to the service interval, AND this event is enabled.
- A high event is generated if the elapsed time is greater than the service interval, AND this event is enabled.

### Can applications read the service timer?

No, the service timer is an internal timer that is not available to applications.

### What about the *TimeSinceReset* parameter?

The TimeSinceReset parameter is returned as part of the event statistics in the event data. It specifies the time between successive queue service interval events, unless the event statistics are reset. The reset can be caused by a queue depth event or you can reset them yourself explicitly using the PCF command Reset Queue Statistics.

# **Enabling queue service interval events**

To configure a queue for queue service interval events you must:

- 1. Enable performance events on the queue manager, using the queue manager attribute *PerformanceEvent* (PERFMEV in MQSC).
- 2. Set the control attribute, *QServiceIntervalEvent*, for a Queue Service Interval High or OK event on the queue, as required (QSVCIEV in MQSC).
- 3. Specify the service interval time by setting the *QServiceInterval* attribute for the queue to the appropriate length of time (QSVCINT in MQSC).

For example, to enable Queue Service Interval High events with a service interval time of 10 seconds (10 000 milliseconds) use the following MQSC commands:

```
ALTER QMGR +
PERFMEV (ENABLED)
ALTER QLOCAL('MYQUEUE') +
      QSVCINT(10000) +
      QSVCIEV (HIGH)
```

Note: When enabled, a queue service interval event can only be generated on an MQPUT call or an MQGET call. The event is **not** generated when the elapsed time becomes equal to the service interval time.

## Automatic enabling of queue service interval events

The high and OK events are mutually exclusive, that is, when one is enabled, the other is automatically disabled.

When a high event is generated on a queue, the queue manager automatically disables high events and enables OK events for that queue.

### Queue-service-interval-events

Similarly, when an OK event is generated on a queue, the queue manager automatically disables OK events and enables high events for that queue.

# Queue service-interval-events algorithm

This section gives the formal rules associated with the timer, and the queue service interval events.

### Service timer

The service timer is reset to zero and restarted:

- Following an MQPUT call to an empty queue.
- Following an MQGET call, if the queue is not empty after the MQGET call.

The resetting of the timer does not depend on whether an event has been generated.

At queue manager startup the service timer is set to startup time if the queue depth is greater than zero.

If the queue is empty following an MQGET call, the timer is put into an OFF state.

## **Queue Service Interval High events**

- The Queue Service Interval event must be enabled (set to HIGH).
- If the service time is greater than the service interval, an event is generated on the next MQPUT or MQGET call.

## **Queue Service Interval OK events**

- Queue Service Interval OK events are automatically enabled when a Queue Service Interval High event is generated.
- If the service time (elapsed time) is less than or equal to the service interval, an event is generated on the next MQGET call.

# Queue service interval-events examples

This section provides progressively more complex examples to illustrate the use of queue service interval events.

The figures accompanying the examples have the same structure:

- The top section is a graph of queue depth against time, showing individual MQGET calls and MQPUT calls.
- The middle section shows a comparison of the time constraints. There are three time periods that you must consider:
  - The user-defined service interval.
  - The time measured by the service timer.
  - The time since event statistics were last reset (TimeSinceReset in the event data).
- The bottom section of each figure shows which events are enabled at any instant and what events are generated.

The following examples illustrate:

- How the queue depth varies over time.
- How the elapsed time as measured by the service timer compares with the service interval.
- Which event is enabled.

### Queue service interval events

• What events are generated.

# Example 1 (queue service interval events)

This example shows a simple sequence of MQGET calls and MQPUT calls, where the queue depth is always one or zero.

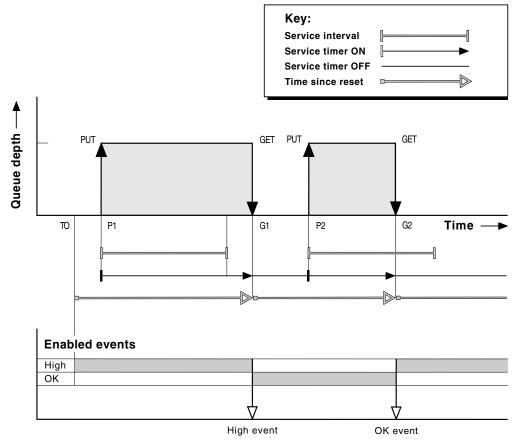

Figure 4. Queue service interval events - example 1

## Commentary

1. At P1, an application puts a message onto an empty queue. This starts the service timer.

Note that T0 may be queue manager startup time.

- 2. At G1, another application gets the message from the queue. Because the elapsed time between P1 and G1 is greater than the service interval, a Queue Service Interval High event is generated on the MQGET call at G1. When the high event is generated, the queue manager resets the event control attribute so that:
  - a. The OK event is automatically enabled.
  - b. The high event is disabled.

Because the queue is now empty, the service timer is switched to an OFF state.

- 3. At P2, a second message is put onto the queue. This restarts the service timer.
- 4. At G2, the message is removed from the queue. However, because the elapsed time between P2 and G2 is less than the service interval, a Queue Service Interval OK event is generated on the MQGET call at G2. When the OK event is generated, the queue manager resets the control attribute so that:

- a. The high event is automatically enabled.
- b. The OK event is disabled.

Because the queue is empty, the service timer is again switched to an OFF state.

## **Event statistics summary for example 1**

Table 5 summarizes the event statistics for this example.

Table 5. Event statistics summary for example 1

|                | Event 1                          | Event 2                           |
|----------------|----------------------------------|-----------------------------------|
| Time of event  | $T_{G1}$                         | $T_{G2}$                          |
| Type of event  | High                             | OK                                |
| TimeSinceReset | T <sub>G1</sub> - T <sub>0</sub> | T <sub>G2</sub> - T <sub>P2</sub> |
| HighQDepth     | 1                                | 1                                 |
| MsgEnqCount    | 1                                | 1                                 |
| MsgDeqCount    | 1                                | 1                                 |

The middle part of Figure 4 on page 24 shows the elapsed time as measured by the service timer compared to the service interval for that queue. To see whether a queue service interval event will occur, compare the length of the horizontal line representing the service timer (with arrow) to that of the line representing the service interval. If the service timer line is longer, and the Queue Service Interval High event will occur on the next get. If the timer line is shorter, and the Queue Service Interval OK event is enabled, a Queue Service Interval OK event will occur on the next get.

# **Example 2 (queue service interval events)**

This example illustrates a sequence of MQPUT calls and MQGET calls, where the queue depth is not always one or zero. It also shows instances of the timer being reset without events being generated, for example, at  $T_{\rm P2}$ .

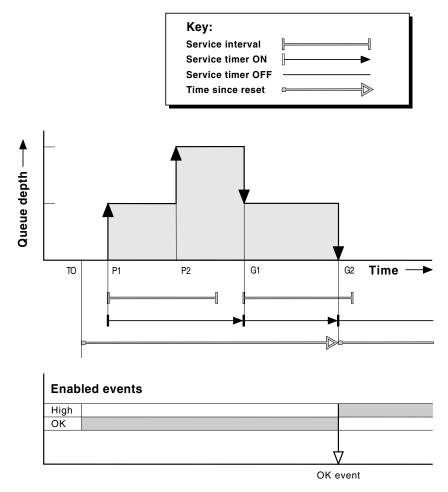

Figure 5. Queue service interval events - example 2

## Commentary

In this example, OK events are enabled initially and queue statistics were reset at  $T_0$ .

- 1. At P1, the first put starts the service timer.
- 2. At P2, the second put does not generate an event because a put cannot cause an OK event.
- 3. At G1, the service interval has now been exceeded and therefore an OK event is not generated. However, the MQGET call causes the service timer to be reset.
- 4. At G2, the second get occurs within the service interval and this time an OK event is generated. The queue manager resets the event control attribute so that:
  - a. The high event is automatically enabled.
  - b. The OK event is disabled.

Because the queue is now empty, the service timer is switched to an OFF state.

## **Event statistics summary for example 2**

Table 6 summarizes the event statistics for this example.

Table 6. Event statistics summary for example 2

| Time of event  | $T_{G2}$                         |
|----------------|----------------------------------|
| Type of event  | OK                               |
| TimeSinceReset | T <sub>G2</sub> - T <sub>0</sub> |
| HighQDepth     | 2                                |
| MsgEnqCount    | 2                                |
| MsgDeqCount    | 2                                |

# **Example 3 (queue service interval events)**

This example shows a sequence of MQGET calls and MQPUT calls that is more sporadic than the previous examples.

## Commentary

- 1. At time T<sub>0</sub>, the queue statistics are reset and Queue Service Interval High events are enabled.
- 2. At P1, the first put starts the service timer.
- 3. At P2, the second put increases the queue depth to two. A high event is not generated here because the service interval time has not been exceeded.
- 4. At P3, the third put causes a high event to be generated. (The timer has exceeded the service interval.) The timer is not reset because the queue depth was not zero before the put. However, OK events are enabled.
- 5. At G1, the MQGET call does not generate an event because the service interval has been exceeded and OK events are enabled. The MQGET call does, however, reset the service timer.
- 6. At G2, the MQGET call does not generate an event because the service interval has been exceeded and OK events are enabled. Again, the MQGET call resets the service timer.
- 7. At G3, the third get empties the queue and the service timer is *equal* to the service interval. Therefore an OK event is generated. The service timer is reset and high events are enabled. The MQGET call empties the queue, and this puts the timer in the OFF state.

## Queue service interval events

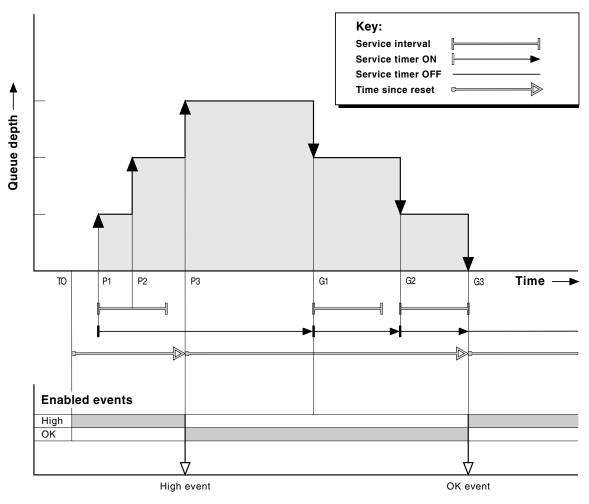

Figure 6. Queue service interval events - example 3

## **Event statistics summary for example 3**

The following table summarizes the statistics returned in the event message data, for each event in this example.

Table 7. Event statistics summary for example 3

|                | Event 1                          | Event 2                           |
|----------------|----------------------------------|-----------------------------------|
| Time of event  | $T_{P3}$                         | $T_{G3}$                          |
| Type of event  | High                             | OK                                |
| TimeSinceReset | T <sub>P3</sub> - T <sub>0</sub> | T <sub>G3</sub> - T <sub>P3</sub> |
| HighQDepth     | 3                                | 3                                 |
| MsgEnqCount    | 3                                | 0                                 |
| MsgDeqCount    | 0                                | 3                                 |

# What queue service interval events tell you

You must exercise some caution when you look at queue statistics. Figure 4 on page 24 shows a simple case where the messages are intermittent and each message is removed from the queue before the next one arrives. From the event data, you know that the maximum number of messages on the queue was one. You can, therefore, work out how long each message was on the queue.

However, in the general case, where there is more than one message on the queue and the sequence of MQGET calls and MQPUT calls is not predictable, you cannot use queue service interval events to calculate how long an individual message remains on a queue. The TimeSinceReset parameter, which is returned in the event data, can include a proportion of time when there are no messages on the queue. Therefore any results you derive from these statistics are implicitly averaged to include these times.

# Understanding queue depth events

In MQSeries applications it is most important that queues do not become full. If they do, applications can no longer put messages on the queue that they specify. Although the message is not lost if this occurs, it can be a considerable inconvenience. The number of messages can build up on a queue if the messages are being put onto the queue faster than the applications that process them can take them off.

The solution to this problem depends on the particular circumstances, but may involve:

- Diverting some messages to another queue.
- Starting new applications to take more messages off the queue.
- Stopping non-essential message traffic.
- Increasing the queue depth to overcome a transient maximum.

Clearly, having advanced warning that problems may be on their way makes it easier to take preventive action. For this purpose, queue depth events are provided.

# What queue depth events are

Queue depth events are related to the queue depth, that is, the number of messages on the queue. The types of queue depth events are:

- Queue Depth High events, which indicate that the queue depth has increased to a predefined threshold called the Queue Depth High limit.
- Queue Depth Low events, which indicate that the queue depth has decreased to a predefined threshold called the Queue Depth Low limit.
- **Queue Full events**, which indicate that the queue has reached its maximum depth, that is, the queue is full.

A Queue Full Event is generated when an application attempts to put a message on a queue that has reached its maximun depth. Queue Depth High events give advance warning that a queue is filling up. This means that having received this event, the system administrator should take some preventive action. If this action is successful and the queue depth drops to a 'safe' level, the queue manager can be configured to generate a Queue Depth Low event indicating an 'all clear' state.

Figure 8 on page 32 shows a graph of queue depth against time in such a case. The preventive action was (presumably) taken between T<sub>2</sub> and T<sub>3</sub> and continues to have effect until T<sub>4</sub> when the queue depth is well inside the 'safe' zone.

# Enabling queue depth events

By default, all queue depth events are disabled. To configure a queue for any of the queue depth events you must:

- 1. Enable performance events on the queue manager, using the queue manager attribute *PerformanceEvent* (PERFMEV in MQSC).
- 2. Enable the event on the required queue by setting the following as required:
  - *QDepthHighEvent*(QDPHIEV in MQSC)
  - QDepthLowEvent(QDPLOEV in MQSC)
  - *QDepthMaxEvent*(QDPMAXEV in MQSC)
- 3. Set the limits, if required, to the appropriate levels, expressed as a percentage of the maximum queue depth, by setting either:
  - QDepthHighLimit(QDEPTHHI in MQSC), and
  - *QDepthLowLimit*(QDEPTHLO in MQSC).

## **Enabling Queue Depth High events**

When enabled, a Queue Depth High event is generated when a message is put on the queue, causing the queue depth to be greater than or equal to the value determined by the Queue Depth High limit.

To enable Queue Depth High events on the queue MYQUEUE with a limit set at 80%, use the following MQSC commands:

```
ALTER QMGR PERFMEV (ENABLED)
ALTER QLOCAL('MYQUEUE') QDEPTHHI(80) QDPHIEV(ENABLED)
```

Automatically enabling Queue Depth High events: A Queue Depth High event is automatically enabled by a Queue Depth Low event on the same queue.

A Queue Depth High event automatically enables both a Queue Depth Low and a Queue Full event on the same queue.

## **Enabling Queue Depth Low events**

When enabled, a Queue Depth Low event is generated when a message is removed from a queue by an MQGET call operation causing the queue depth to be less than or equal to the value determined by the Queue Depth Low limit.

To enable Queue Depth Low events on the queue MYQUEUE with a limit set at 20%, use the following MQSC commands:

```
ALTER QMGR PERFMEV (ENABLED)
ALTER QLOCAL('MYQUEUE') QDEPTHLO(20) QDPLOEV(ENABLED)
```

Automatically enabling Queue Depth Low events: A Queue Depth Low event is automatically enabled by a Queue Depth High event or a Queue Full event on the same queue.

A Queue Depth Low event automatically enables both a Queue Depth High and a Queue Full event on the same queue.

### **Enabling Queue Full events**

When enabled, a Queue Full event is generated when an application is unable to put a message onto a queue because the queue is full.

To enable Queue Full events on the queue MYQUEUE, use the following MQSC commands:

```
ALTER QMGR PERFMEV(ENABLED)
ALTER QLOCAL('MYQUEUE') QDPMAXEV(ENABLED)
```

**Automatically enabling Queue Full events:** A Queue Full event is automatically enabled by a Queue Depth High or a Queue Depth Low event on the same queue.

A Queue Full event automatically enables a Queue Depth Low event on the same queue.

# Queue depth events examples

This section contains some examples of queue depth events. The following examples illustrate how queue depth varies over time.

# **Example 1 (queue depth events)**

The queue, MYQUEUE1, has a maximum depth of 1000 messages, and the high and low queue depth limits are 80% and 20% respectively. Initially, Queue Depth High events are enabled, while the other queue depth events are disabled.

The MQSeries commands (MQSC) to configure this queue are:

```
ALTER QMGR PERFMEV(ENABLED)

DEFINE QLOCAL('MYQUEUE1') +
   MAXDEPTH(1000) +
   QDPMAXEV(DISABLED) +
   QDEPTHHI(80) +
   QDPHIEV(ENABLED) +
   QDEPTHLO(20) +
   QDPLOEV(DISABLED)
```

Figure 7. Definition of MYQUEUE1

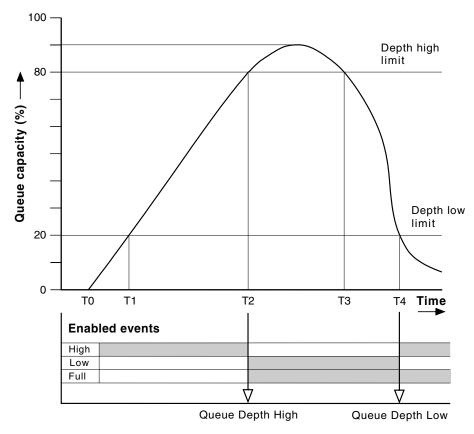

Figure 8. Queue depth events (1)

## Commentary

Figure 8 shows how the queue depth changes over time:

- 1. At  $T_1$ , the queue depth is increasing (more MQPUT calls than MQGET calls) and crosses the Queue Depth Low limit. No event is generated at this time.
- 2. The queue depth continues to increase until  $T_2$ , when the depth high limit (80%) is reached and a Queue Depth High event is generated.
  - This enables both Queue Full and Queue Depth Low events.
- 3. The (presumed) preventive actions instigated by the event prevent the queue from becoming full. By time T<sub>3</sub>, the Queue Depth High limit has been reached again, this time from above. No event is generated at this time.
- 4. The queue depth continues to fall until  $T_4$ , when it reaches the depth low limit (20%) and a Queue Depth Low event is generated.
  - This enables both Queue Full and Queue Depth High events.

Table 8 summarizes the queue event statistics and Table 9 on page 33 summarizes which events are enabled at different times for this example.

Table 8. Event statistics summary for queue depth events (example 1)

|                                              | Event 2                         | Event 4                         |
|----------------------------------------------|---------------------------------|---------------------------------|
| Time of event                                | T <sub>2</sub>                  | $T_4$                           |
| Type of event                                | Queue Depth<br>High             | Queue Depth<br>Low              |
| TimeSinceReset                               | T <sub>2</sub> - T <sub>0</sub> | T <sub>4</sub> - T <sub>2</sub> |
| HighQDepth (Maximum queue depth since reset) | 800                             | 900                             |

Table 8. Event statistics summary for queue depth events (example 1) (continued)

| MsgEnqCount | 1157 | 1220 |
|-------------|------|------|
| MsgDeqCount | 357  | 1820 |

Table 9. Summary showing which events are enabled

| Time period           | Queue Depth High event | Queue Depth Low<br>event | Queue Full event |
|-----------------------|------------------------|--------------------------|------------------|
| Before T <sub>1</sub> | ENABLED                | -                        | -                |
| $T_1$ to $T_2$        | ENABLED                | -                        | -                |
| $T_2$ to $T_3$        | -                      | ENABLED                  | ENABLED          |
| $T_3$ to $T_4$        | -                      | ENABLED                  | ENABLED          |
| After T <sub>4</sub>  | ENABLED                | -                        | ENABLED          |

# **Example 2 (queue depth events)**

This is a more extensive example. However, the principles remain the same. This example assumes the use of the same queue MYQUEUE1 as defined in Figure 7 on page 31.

Table 10 on page 35 summarizes the queue event statistics and Table 11 on page 35 summarizes which events are enabled at different times for this example.

Figure 9 on page 34 shows the variation of queue depth over time.

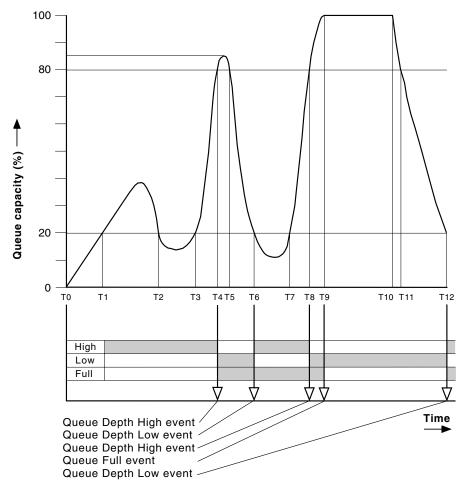

Figure 9. Queue depth events(2)

## Commentary

Some points to note are:

- 1. No Queue Depth Low event is generated at:
  - T<sub>1</sub> (Queue depth increasing, and not enabled)
  - T<sub>2</sub> (Not enabled)
  - T<sub>3</sub> (Queue depth increasing, and not enabled)
- 2. At T<sub>4</sub> a Queue Depth High event occurs. This enables both Queue Full and Queue Depth Low events.
- 3. At T<sub>9</sub> a Queue Full event occurs **after** the first message that cannot be put on the queue because the queue is full.
- 4. At  $T_{12}$  a Queue Depth Low event occurs.

# **Event statistics summary (example 2)**

Table 10. Event statistics summary for queue depth events (example 2)

|                | Event 4                         | Event 6                         | Event 8                         | Event 9                         | Event 12                         |
|----------------|---------------------------------|---------------------------------|---------------------------------|---------------------------------|----------------------------------|
| Time of event  | $T_4$                           | $T_6$                           | T <sub>8</sub>                  | T <sub>9</sub>                  | T <sub>12</sub>                  |
| Type of event  | Queue Depth<br>High             | Queue Depth<br>Low              | Queue Depth<br>High             | Queue Full                      | Queue Depth<br>Low               |
| TimeSinceReset | T <sub>4</sub> - T <sub>0</sub> | T <sub>6</sub> - T <sub>4</sub> | T <sub>8</sub> - T <sub>6</sub> | T <sub>9</sub> - T <sub>8</sub> | T <sub>12</sub> - T <sub>9</sub> |
| HighQDepth     | 800                             | 855                             | 800                             | 1000                            | 1000                             |
| MsgEnqCount    | 1645                            | 311                             | 1377                            | 324                             | 221                              |
| MsgDeqCount    | 845                             | 911                             | 777                             | 124                             | 1021                             |

Table 11. Summary showing which events are enabled

| Time period                      | Queue Depth High event | Queue Depth Low<br>event | Queue Full event |
|----------------------------------|------------------------|--------------------------|------------------|
| T <sub>0</sub> to T <sub>4</sub> | ENABLED                | -                        | -                |
| T <sub>4</sub> to T <sub>6</sub> | -                      | ENABLED                  | ENABLED          |
| T <sub>6</sub> to T <sub>8</sub> | ENABLED                | -                        | ENABLED          |
| T <sub>8</sub> to T <sub>9</sub> | -                      | ENABLED                  | ENABLED          |
| $T_9$ to $T_{12}$                | -                      | ENABLED                  | -                |
| After T <sub>12</sub>            | ENABLED                | -                        | ENABLED          |

**Note:** Events are out of syncpoint, therefore you could have an empty queue, then fill it up causing an event, then roll back all of the messages under the control of a syncpoint manager. However, event enabling has been automatically set, so that the next time the queue fills up, no event is generated.

# **Enabling performance events summary**

Table 12. Enabling performance events using MQSC

| Queue depth event                                                                            | Queue attributes                                 |
|----------------------------------------------------------------------------------------------|--------------------------------------------------|
| Queue depth high                                                                             | QDPHIEV (ENABLED)<br>QDEPTHHI (hh)               |
| Queue depth low                                                                              | QDPLOEV (ENABLED)<br>QDEPTHLO ( <i>ll</i> )      |
| Queue full                                                                                   | QDPMAXEV (ENABLED)                               |
| Queue service interval event                                                                 | Queue attributes                                 |
| Queue Service Interval High<br>Queue Service Interval OK<br>No queue service interval events | QSVCIEV (HIGH)<br>QSVCIEV (OK)<br>QSVCIEV (NONE) |
| Service interval                                                                             | QSVCINT (tt)                                     |

### **Notes:**

All performance events must be enabled using the queue manager attribute PERFMEV.

### Numeric values

Queue depth high limit.

11 Queue depth low limit. (Both values are expressed as a percentage of the maximum queue depth, which is specified by the queue attribute MAXDEPTH.)

Service interval time in milliseconds. tt

Table 13. Enabling performance events using PCF commands

| Attribute                          | Parameter                                          | Value                                   |
|------------------------------------|----------------------------------------------------|-----------------------------------------|
| QDepthHighEvent<br>QDepthHighLimit | MQIA_Q_DEPTH_HIGH_EVENT<br>MQIA_Q_DEPTH_HIGH_LIMIT | MQEVR_ENABLED hh                        |
| QDepthLowEvent<br>QDepthLowLimit   | MQIA_Q_DEPTH_LOW_EVENT<br>MQIA_Q_DEPTH_LOW_LIMIT   | MQEVR_ENABLED 11                        |
| QDepthMaxEvent                     | MQIA_Q_DEPTH_MAX_EVENT                             | MQEVR_ENABLED                           |
| QServiceIntervalEvent              | MQIA_Q_SERVICE_INTERVAL_EVENT                      | MQQSIE_HIGH<br>MQQSIE_OK<br>MQQSIE_NONE |
| QServiceInterval                   | MQIA_Q_SERVICE_INTERVAL                            | tt                                      |

### **Notes:**

All performance events must be enabled using the queue manager attribute Performance Event.

## Numeric values

Queue depth high limit.

# Summary

- Queue depth low limit. (Both values are expressed as a percentage llof the maximum queue depth, which is specified by the queue attribute *MaxQDepth*)
- Service interval time in milliseconds. tt

# Summary

# Chapter 4. Event message reference

This chapter describes the information returned in the event message for each instrumentation event.

It provides an overview of the event message format and descriptions of the parameters returned in the event messages for each event.

### The chapter includes:

- · "Event message formats"
- "MQMD (Message descriptor)" on page 42
- "MQCFH (PCF header)" on page 43
- "Event message data" on page 45
- "Alias Base Queue Type Error" on page 46
- "Bridge Started" on page 48
- "Bridge Stopped" on page 49
- "Channel Activated" on page 51
- "Channel Auto-definition Error" on page 53
- "Channel Auto-definition OK" on page 55
- "Channel Conversion Error" on page 57
- "Channel Started" on page 62
- "Channel Stopped" on page 64
- "Channel Stopped By User" on page 67
- "Default Transmission Queue Type Error" on page 69
- "Default Transmission Queue Usage Error" on page 71
- "Get Inhibited" on page 73
- "Not Authorized (type 1)" on page 75
- "Not Authorized (type 2)" on page 77
- "Not Authorized (type 3)" on page 79
- "Not Authorized (type 4)" on page 81
- "Put Inhibited" on page 83
- "Queue Depth High" on page 85
- "Queue Depth Low" on page 87
- "Queue Full" on page 89
- "Queue Manager Active" on page 91
- "Queue Manager Not Active" on page 92
- "Queue Service Interval High" on page 93
- "Queue Service Interval OK" on page 95
- "Queue Type Error" on page 97
- "Remote Queue Name Error" on page 99
- "Transmission Queue Type Error" on page 101
- "Transmission Queue Usage Error" on page 103
- "Unknown Alias Base Queue" on page 105
- "Unknown Default Transmission Queue" on page 107
- "Unknown Object Name" on page 109
- "Unknown Remote Queue Manager" on page 111
- "Unknown Transmission Queue" on page 113

# **Event message formats**

Event messages are standard MQSeries messages containing a message descriptor and message data.

## **Event message formats**

Table 14 on page 41 shows the basic structure of these messages, and the names of the fields in an event message for queue service interval events.

In general, you need only a subset of this information for any system management programs that you write. For example, your application might need the following data:

- The name of the application causing the event
- · The name of the queue manager on which the event occurred
- The queue on which the event was generated
- The event statistics

# Message descriptors in event messages

The format of the message descriptor is defined by the MQSeries MQMD data structure, which is found in all MQSeries messages and is described in the MQSeries Application Programming Reference manual. The message descriptor contains information that can be used by a user-written system monitoring application. For example:

- The message type
- The format type
- The date and time that the message was put on the event queue

In particular, the information in the descriptor informs a system management application that the message type is MQMT\_DATAGRAM, and the message format is MQFMT\_EVENT.

In an event message, many of these fields contain fixed data, which is supplied by the queue manager that generated the message. The fields that make up the MQMD structure are described in "MQMD (Message descriptor)" on page 42, and also "Message descriptor for a PCF command" on page 131. The MQMD also specifies the name of the queue manager (truncated to 28 characters) that put the message, and the date and time that the event message was put on the event queue.

Table 14. Event message structure for queue service interval events

| Message descriptor          | Message data                                 |                         |
|-----------------------------|----------------------------------------------|-------------------------|
| MQMD structure <sup>1</sup> | Event header<br>MQCFH structure <sup>2</sup> | Event data <sup>3</sup> |
|                             |                                              |                         |
| Structure identifier        | Structure type                               | Queue manager name      |
| Structure version           | Structure length                             | Queue name              |
| Report options              | Structure version                            | Time since last         |
| Message type                | number                                       | reset                   |
| Expiration time             | Command identifier                           | Maximum number of       |
| Feedback code               | (event type)                                 | messages on the         |
| Encoding                    | Message sequence                             | queue                   |
| Coded character set ID      | number                                       | Number of messages      |
| Message format              | Control options                              | put on the queue        |
| Message priority            | Completion code                              | Number of messages      |
| Persistence                 | Reason code (MQRC_*)                         | taken off the           |
| Message identifier          | Parameter count                              | queue                   |
| Correlation identifier      |                                              | -                       |
| Backout count               |                                              |                         |
| Reply-to queue              |                                              |                         |
| Reply-to queue manager      |                                              |                         |
| User identifier             |                                              |                         |
| Accounting token            |                                              |                         |
| Application identity data   |                                              |                         |
| Application type            |                                              |                         |
| Application name            |                                              |                         |
| Put date                    |                                              |                         |
| Put time                    |                                              |                         |
| Application origin data     |                                              |                         |
| Group identifier            |                                              |                         |
| Message sequence number     |                                              |                         |
| Offset                      |                                              |                         |
| Message flags               |                                              |                         |
| Original length             |                                              |                         |
|                             |                                              |                         |

### Notes:

- 1. MQMD is the standard structure for MQSeries message headers.
- MQCFH is the standard structure for an event header. This is the same as the PCF header structure.
- 3. The parameters shown are those returned for a queue service interval event. The actual event data depends on the specific event.

# Message data in event messages

The event message data is based on the programmable command format (PCF) that is used in PCF command inquiries and responses. If you do not know about PCF commands, see "Chapter 6. Introduction to Programmable Command Formats" on page 127 for information.

The event message consists of two parts: the event header and the event data (see Table 14). The event header structure, MQCFH, is described in "MQCFH (PCF header)" on page 43 and "MQCFH - PCF header" on page 384.

## **Event header**

The information in MQCFH specifies:

- · If the message is an event message.
- The category of event, that is, whether the event is a queue manager, performance, or channel event.
- A reason code specifying the cause of the event. For events caused by MQI calls, this reason code is the same as the reason code for the MQI call.

## **Event message formats**

Reason codes have names that begin with the characters MQRC\_. For example, the reason code MQRC\_PUT\_INHIBITED is generated when an application attempts to put a message on a queue that is not enabled for puts.

# Event message data

The event message data contains information specific to the event. This includes the name of the queue manager and, where appropriate, the name of the queue.

The data structures returned depend on which particular event was generated. In addition, for some events, certain of the structures are optional, and are returned only if they contain information that is relevant to the circumstances giving rise to the event. The values in the data structures depend on the circumstances that caused the event to be generated.

Note: The event structures in the event data are not returned in a defined order. They must be identified from the parameter identifiers shown in the description.

# MQMD (Message descriptor)

The MQMD structure describes the information that accompanies the message data of an event message. In this list, the strings in parentheses next to the parameter name are the data types of each parameter. These are described in the MQSeries Application Programming Reference manual.

For an event, the MQMD structure contains these values:

| Parameter         | Value                                        |
|-------------------|----------------------------------------------|
| StrucId (MQCHAR4) | MQMD_STRUC_ID                                |
| Version (MQLONG)  | MQMD_VERSION_1 or MQMD_VERSION_2             |
| Report (MQLONG)   | MQRO_NONE                                    |
| MsgType (MQLONG)  | MQMT_DATAGRAM                                |
| Expiry (MQLONG)   | MQEI_UNLIMITED                               |
| Feedback (MQLONG) | MQFB_NONE                                    |
| Encoding (MQLONG) | Encoding of the queue manager generating the |
|                   | event.                                       |

CodedCharSetId (MQLONG) Coded character set ID (CCSID) of the queue

manager generating the event.

MQFMT\_EVENT

Default priority of the event queue, if it is a local queue, or its local definition at the queue manager generating the event.

Default persistence of the event queue, if it is a local Persistence (MQLONG)

queue, or its local definition at the queue manager

generating the event.

The value is uniquely generated by the queue manager.

> MQCI\_NONE Always 0. Always blank.

The queue manager name at the originating system.

Always blank. MQACT\_NONE Always blank.

Type of application that put the message: MQAT\_QMGR for a local event queue.

Format (MQCHAR8) Priority (MQLONG)

MsgId (MQBYTE24)

CorrelId (MQBYTE24) BackoutCount (MQLONG) ReplyToQ (MQCHAR48) ReplyToQMgr (MQCHAR48) UserIdentifier (MQCHAR12) AccountingToken (MQBYTE32) ApplIdentityData (MQCHAR32) PutApplType (MQLONG)

## Message descriptor

PutApplName (MQCHAR28) Name of application that put the message.

PutDate (MQCHAR8) Date when message was put, generated by the queue

manager.

PutTime (MQCHAR8) Time when message was put, generated by the

queue manager.

MQGI\_NONE

MQMF\_NONE

MQOL\_UNDEFINED

Always 1.

Always 0.

ApplOriginData (MQCHAR4) Always blank.

If Version is MQMD\_VERSION\_2, the following additional fields are present:

Parameter Value

GroupId (MQBYTE24)
MsgSeqNumber (MQLONG)
Offset (MQLONG)
MsgFlags (MQLONG)
OriginalLength (MQLONG)

# **MQCFH (PCF header)**

The MQCFH structure is the event header, which has the same format as all PCF headers. In this list, the strings in parentheses next to the parameter name are the structure types of each parameter. These are described in the MQSeries Application Programming Reference manual.

For an event, the MQCFH structure contains these values:

Parameter Value

Type (MQLONG) MQCFT\_EVENT

StrucLength (MQLONG) MQCFH\_STRUC\_LENGTH

Length of command format header structure.

Version (MQLONG) MQCFH\_VERSION\_1

Command (MQLONG) Command identifier, identifies the category of event

as one of:

MQCMD\_Q\_MGR\_EVENT

(Queue manager event)

MQCMD\_PERFM\_EVENT

(Performance event)

MOCMD CHANNEL EVENT

(Channel event)

MsgSeqNumber (MQLONG)
Always 1.

Control (MQLONG) MQCFC\_LAST

Last message in the group.

CompCode (MQLONG) Completion code, one of:

MQCC\_OK

(Event reporting OK condition)

MQCC\_WARNING

(Event reporting warning condition) all events have this completion code, unless

otherwise specified.

## **PCF** header

Reason (MQLONG)

ParameterCount (MQLONG)

Reason code identifying event. Depends on the event being reported.

**Note:** Events with the same reason code are further identified by the ReasonQualifier parameter in the

The number of parameter structures that follow the MQCFH structure.

# **Event message data**

### Notes to users

- 1. The events described in the reference section are available on all platforms, unless specific limitations are shown at the start of an event.
- 2. In the event message reference that follows, the strings in parentheses next to the parameter name are the structure types of each parameter. These are described in "Chapter 9. Structures used for commands and responses" on page 383.
- 3. Version 2.0 of MQSeries for Windows does not generate MQSeries events.

Use the following table to locate information about a particular event message:

Table 15. Event message data summary

| Event type            | Event name                                                                                                    | page                                                    |
|-----------------------|----------------------------------------------------------------------------------------------------|---------------------------------------------------------|
| Authority events      | Not Authorized (type 1) Not Authorized (type 2) Not Authorized (type 3) Not Authorized (type 4)                                                                                                    | 75<br>77<br>79<br>81                                    |
| Channel events        | Channel Activated Channel Auto-Definition Error Channel Auto-Definition OK Channel Conversion Error Channel Not Activated Channel Started Channel Stopped Channel Stopped By User                                                                                             | 51<br>53<br>55<br>57<br>60<br>62<br>64<br>67            |
| IMS Bridge events     | Bridge Started<br>Bridge Stopped                                                                                                    | 48<br>49                                                |
| Inhibit events        | Get Inhibited<br>Put Inhibited                                                                                                    | 73<br>83                                                |
| Local events          | Alias Base Queue Type Error<br>Unknown Alias Base Queue<br>Unknown Object Name                                                                                                    | 46<br>105<br>109                                        |
| Performance events    | Queue Depth High Queue Depth Low Queue Full Queue Service Interval High Queue Service Interval OK                                                                                                    | 85<br>87<br>89<br>93<br>95                              |
| Remote events         | Default Transmission Queue Type Error Default Transmission Queue Usage Error Queue Type Error Remote Queue Name Error Transmission Queue Type Error Transmission Queue Usage Error Unknown Default Transmission Queue Unknown Remote Queue Manager Unknown Transmission Queue | 69<br>71<br>97<br>99<br>101<br>103<br>107<br>111<br>113 |
| Start and stop events | Queue Manager Active<br>Queue Manager Not Active                                                                                                    | 91<br>92                                                |

# Alias Base Queue Type Error

Details of the condition generating the event are given, in the following text, in the Reason parameter of the event header.

This event is supported on all platforms.

# **Event message**

When an event is generated, an event message is put on the SYSTEM.ADMIN.QMGR.EVENT queue.

The event message consists of the:

- Event header, containing a reason code parameter with a value of MQRC\_ALIAS\_BASE\_Q\_TYPE\_ERROR
- · Event data

# **Event data summary**

Always returned:

QMgrName, QName, BaseQName, QType, ApplType, ApplName

Returned optionally:

Ob.iectQMgrName

### **Event header**

Reason (MQLONG)

Reason code identifying the event.

The value is:

### MQRC\_ALIAS\_BASE\_Q\_TYPE\_ERROR

(2001, X'7D1') Alias base queue not a valid type.

An MQOPEN or MQPUT1 call was issued specifying an alias queue as the destination, but the BaseQName in the alias queue definition resolves to a queue that is not a local queue, or local definition of a remote queue.

### **Event data**

QMgrName (MQCFST)

Name of the queue manager generating the event (parameter identifier: MQCA Q MGR NAME).

The maximum length of the string is MQ\_Q\_MGR\_NAME\_LENGTH.

QName (MQCFST)

Queue name from object descriptor (MQOD) (parameter identifier: MQCA\_Q\_NAME).

The maximum length of the string is MQ\_Q\_NAME\_LENGTH.

BaseQName (MOCFST)

Queue name to which the alias resolves (parameter identifier: MQCA\_BASE\_Q\_NAME).

The maximum length of the string is MQ\_Q\_NAME\_LENGTH.

## Alias Base Queue Type Error

## QType (MQCFIN)

Type of queue to which the alias resolves (parameter identifier: MQIA\_Q\_TYPE).

The value can be:

## MQQT\_ALIAS

Alias queue definition.

## MQQT\_MODEL

Model queue definition.

## ApplType (MQCFIN)

Type of the application making the call that caused the event (parameter identifier: MQIA\_APPL\_TYPE).

### ApplName (MQCFST)

Name of the application making the call that caused the event (parameter identifier: MQCACF\_APPL\_NAME).

The maximum length of the string is MQ\_APPL\_NAME\_LENGTH.

**Note:** If the application is a server for clients, the *ApplType* and *ApplName* parameters identify the server, rather than the client.

### ObjectQMgrName (MQCFST)

Name of the object queue manager (parameter identifier: MQCACF\_OBJECT\_Q\_MGR\_NAME).

This parameter is returned if the *ObjectName* in the object descriptor (MQOD) (when the object was opened) is not the queue manager currently connected.

The maximum length of the string is MQ\_Q\_MGR\_NAME\_LENGTH.

# **Bridge Started**

Details of the condition generating the event are given, in the following text, in the *Reason* parameter of the event header.

This event is produced on MQSeries for OS/390 only.

# **Event message**

When an event is generated, an event message is put on the SYSTEM.ADMIN.CHANNEL.EVENT queue.

The event message consists of the:

- Event header, containing a reason code parameter with a value of MQRC\_BRIDGE\_STARTED
- · Event data

# **Event data summary**

```
Always returned:
```

QMgrName, BridgeType, BridgeName

## Returned optionally:

None

### **Event header**

Reason (MOLONG)

Name of the reason code.

The value is:

### MORC BRIDGE STARTED

(2125, X'84D') Bridge started.

The IMS bridge has been started.

## **Event data**

QMgrName (MQCFST)

Name of the queue manager generating the event (parameter identifier: MQCA\_Q\_MGR\_NAME).

The maximum length of the string is MQ\_Q\_MGR\_NAME\_LENGTH.

BridgeType (MQCFIN)

Bridge type (parameter identifier: MQIACF\_BRIDGE\_TYPE).

The value is:

### MOBT OTMA

OTMA bridge.

BridgeName (MQCFST)

Bridge name (parameter identifier: MQCACF\_BRIDGE\_NAME).

For bridges of type MQBT\_OTMA, the name is of the form XCFgroupXCFmember, where XCFgroup is the XCF group name to which both IMS and MQSeries belong. XCFmember is the XCF member name of the IMS system. The maximum length of the string is MQ\_BRIDGE\_NAME\_LENGTH.

# **Bridge Stopped**

Details of the condition generating the event are given, in the following text, in the *Reason* parameter of the event header.

This event is produced on MQSeries for OS/390 only.

# **Event message**

When an event is generated, an event message is put on the SYSTEM.ADMIN.CHANNEL.EVENT queue.

The event message consists of the:

- Event header, containing a reason code parameter with a value of MQRC\_BRIDGE\_STOPPED
- Event data

# **Event data summary**

Always returned:

QMgrName, ReasonQualifier, BridgeType, BridgeName

Returned optionally:

ErrorIdentifier,

### **Event header**

Reason (MQLONG)

Name of the reason code.

The value is:

### MQRC\_BRIDGE\_STOPPED

(2126, X'84E') Bridge stopped.

The IMS bridge has been stopped.

## **Event data**

QMgrName (MQCFST)

The name of the queue manager generating the event (parameter identifier: MQCA\_Q\_MGR\_NAME).

The maximum length of the string is MQ\_Q\_MGR\_NAME\_LENGTH.

ReasonQualifier (MQCFIN)

Identifier that qualifies the reason code (parameter identifier: MQIACF\_REASON\_QUALIFIER).

The value is one of the following:

### MQRQ\_BRIDGE\_STOPPED\_OK

Bridge has been stopped with either a zero return code or a warning return code.

For MQBT\_OTMA bridges, one side or the other issued a normal IXCLEAVE request.

## MQRQ\_BRIDGE\_STOPPED\_ERROR

Bridge has been stopped but there is an error reported.

## **Bridge Stopped**

BridgeType (MQCFIN)

Bridge type (parameter identifier: MQIACF\_BRIDGE\_TYPE).

The value is:

MQBT\_OTMA

OTMA bridge.

BridgeName (MQCFST)

Bridge name (parameter identifier: MQCACF\_BRIDGE\_NAME).

For bridges of type MQBT\_OTMA, the name is of the form XCFgroupXCFmember, where XCFgroup is the XCF group name to which both IMS and MQSeries belong. XCFmember is the XCF member name of the IMS system. The maximum length of the string is MQ\_BRIDGE\_NAME\_LENGTH.

ErrorIdentifier (MQCFIN)

Identifier of the cause of the error (parameter identifier:

MQIACF\_ERROR\_IDENTIFIER).

When a bridge is stopped due to an error, this is the code that identifies the error. If the event message is because of a bridge stop failure, the following fields are set:

• The IMS sense code.

## **Channel Activated**

Details of the condition generating the event are given, in the following text, in the *Reason* parameter of the event header.

This event is not produced if you are using CICS for distributed queue management in MQSeries for OS/390.

## **Event message**

When an event is generated, an event message is put on the SYSTEM.ADMIN.CHANNEL.EVENT queue.

The event message consists of the:

- Event header, containing a reason code parameter with a value of MQRC\_CHANNEL\_ACTIVATED
- Event data

## **Event data summary**

Always returned:

QMgrName, ChannelName,

Returned optionally:

XmitQName, ConnectionName

#### **Event header**

Reason (MQLONG)

Name of the reason code.

The value is:

#### MQRC\_CHANNEL\_ACTIVATED

(2295, X'8F7') Channel activated.

This condition is detected when a channel, which has been waiting to become active, and for which a Channel Not Activated event has been generated, is now able to become active, because an active slot has been released by another channel.

This event is not generated for a channel which is able to become active without waiting for an active slot to be released.

### **Event data**

QMgrName (MQCFST)

Name of the queue manager generating the event (parameter identifier: MQCA Q MGR NAME).

The maximum length of the string is MQ\_Q\_MGR\_NAME\_LENGTH.

ChannelName (MQCFST)

Channel name (parameter identifier: MQCACH\_CHANNEL\_NAME).

The maximum length of the string is MQ\_CHANNEL\_NAME\_LENGTH.

*XmitQName* (MQCFST)

Transmission queue name (parameter identifier: MQCACH\_XMIT\_Q\_NAME).

The maximum length of the string is MQ\_Q\_NAME\_LENGTH.

## **Channel Activated**

This is applicable to sender, server, cluster-sender, and cluster-receiver channel types only.

## ConnectionName (MQCFST)

Connection name (parameter identifier: MQCACH\_CONNECTION\_NAME).

The maximum length of the string is MQ\_CONN\_NAME\_LENGTH.

For TCP this is the internet address only if the channel has successfully established a connection. Otherwise it is the contents of the ConnectionName field in the channel definition.

This is not returned for commands containing a generic name.

## **Channel Auto-definition Error**

I

Details of the condition generating the event are given, in the following text, in the *Reason* parameter of the event header.

This event is produced if you are using MQSeries for OS/390 without using CICS for distributed queuing, or any MQSeries Version 5.1 product only.

## **Event message**

When an event is generated, an event message is put on the SYSTEM.ADMIN.CHANNEL.EVENT queue.

The event message consists of the:

- Event header, containing a reason code parameter with a value of MQRC\_CHANNEL\_AUTO\_DEF\_ERROR
- Event data

## **Event data summary**

Always returned:

QMgrName, ChannelName, ChannelType, ErrorIdentifier, ConnectionName

#### Returned optionally:

AuxErrorDataInt1

#### **Event header**

Reason (MQLONG)

Name of the reason code.

The value is:

#### MQRC\_CHANNEL\_AUTO\_DEF\_ERROR

(2234, X'8BA') Automatic channel definition failed.

This condition is detected when the automatic definition of a channel fails; this may be because an error occurred during the definition process, or because the channel automatic-definition exit inhibited the definition. Additional information is returned in the event message indicating the reason for the failure.

#### **Event data**

QMgrName (MQCFST)

The name of the queue manager generating the event (parameter identifier: MQCA\_Q\_MGR\_NAME).

The maximum length of the string is MQ\_Q\_MGR\_NAME\_LENGTH.

Channel Name (MQCFST)

Channel name (parameter identifier: MQCACH\_CHANNEL\_NAME).

Specifies the name of the channel for which the auto-definition has failed.

The maximum length of the string is MQ\_CHANNEL\_NAME\_LENGTH.

Channel Type (MQCFIN)

Channel type (parameter identifier: MQIACH\_CHANNEL\_TYPE).

#### **Channel Auto-definition Error**

Specifies the type of the channel for which the auto-definition has failed.

The value is one of the following:

### MQCHT\_RECEIVER

Receiver.

#### MQCHT\_SVRCONN

Server-connection (for use by clients).

#### MQCHT\_CLUSSDR

Cluster-sender.

### ErrorIdentifier (MQCFIN)

Identifier of the cause of the error (parameter identifier:

MQIACF\_ERROR\_IDENTIFIER).

This contains the reason code (MQRC\_\* or MQRCCF\_\*) resulting from the channel definition attempt, or else the value

MQRCCF\_SUPPRESSED\_BY\_EXIT) if the attempt to create the definition was disallowed by the exit.

### ConnectionName (MQCFST)

Connection name (parameter identifier: MQCACH\_CONNECTION\_NAME).

Name of partner attempting to establish connection.

The maximum length of the string is MQ\_CONN\_NAME\_LENGTH.

## AuxErrorDataInt1 (MQCFIN)

Auxiliary error data (parameter identifier:

MQIACF\_AUX\_ERROR\_DATA\_INT\_1).

This is present only if *ErrorIdentifier* contains

MQRCCF\_SUPPRESSED\_BY\_EXIT. It contains the value returned by the exit in the Feedback field of the MQCXP to indicate why the auto definition has been disallowed.

## **Channel Auto-definition OK**

Details of the condition generating the event are given, in the following text, in the *Reason* parameter of the event header.

This event is produced if you are using MQSeries for OS/390 without using CICS for distributed queuing, or any MQSeries Version 5.1 product only.

## **Event message**

When an event is generated, an event message is put on the SYSTEM.ADMIN.CHANNEL.EVENT queue.

The event message consists of the:

- Event header, containing a reason code parameter with a value of MQRC\_CHANNEL\_AUTO\_DEF\_OK
- Event data

## **Event data summary**

Always returned:

QMgrName, ChannelName, ChannelType, ConnectionName

#### Returned optionally:

None

### **Event header**

Reason (MQLONG)

Name of the reason code.

The value is:

#### MQRC\_CHANNEL\_AUTO\_DEF\_OK

(2233, X'8B9') Automatic channel definition succeeded.

This condition is detected when the automatic definition of a channel is successful. The channel is defined by the MCA.

#### **Event data**

QMgrName (MQCFST)

The name of the queue manager generating the event (parameter identifier: MQCA\_Q\_MGR\_NAME).

The maximum length of the string is MQ\_Q\_MGR\_NAME\_LENGTH.

ChannelName (MQCFST)

Channel name (parameter identifier: MQCACH\_CHANNEL\_NAME).

Specifies the name of the channel being defined.

The maximum length of the string is MQ\_CHANNEL\_NAME\_LENGTH.

Channel Type (MQCFIN)

Channel type (parameter identifier: MQIACH\_CHANNEL\_TYPE).

Specifies the type of channel being defined.

The value is one of the following:

## **Channel Auto-definition OK**

## MQCHT\_RECEIVER

Receiver.

## MQCHT\_SVRCONN

Server-connection (for use by clients).

## MQCHT\_CLUSSDR

Cluster-sender.

## $\textit{ConnectionName} \ (MQCFST)$

Connection name (parameter identifier: MQCACH\_CONNECTION\_NAME).

Name of partner attempting to establish connection.

The maximum length of the string is MQ\_CONN\_NAME\_LENGTH.

## **Channel Conversion Error**

Details of the condition generating the event are given, in the following text, in the *Reason* parameter of the event header.

This event is not produced if you are using CICS for distributed queue management in MQSeries for OS/390.

**Note:** MQSeries for Windows V2.1 *does not* define the channel event queue for you, so the default action is not to generate channel events. This is because, once you have defined a channel event queue, you cannot stop channel event messages being generated. If you want MQSeries to generate channel events, you must define the channel event queue yourself using the name SYSTEM.ADMIN.CHANNEL.EVENT.

## Event message

When an event is generated, an event message is put on the SYSTEM.ADMIN.CHANNEL.EVENT queue.

The event message consists of the:

- · Event header, containing a reason code parameter with a value of MQRC\_CHANNEL\_CONV\_ERROR
- Event data

# Event data summary

#### Always returned:

QMgrName, ConversionReasonCode, ChannelName, Format, ConnectionName, *XmitQName* 

### Returned optionally:

None

#### **Event header**

Reason (MQLONG)

Name of the reason code generating the event.

The value is:

### MQRC\_CHANNEL\_CONV\_ERROR

(2284, X'8EC') Channel conversion error.

This condition is detected when a channel is unable to do data conversion and the MQGET call to get a message from the transmission queue resulted in a data conversion error. The conversion reason code identifies the reason for the failure.

#### **Event data**

QMgrName (MQCFST)

Name of the queue manager generating the event (parameter identifier: MQCA\_Q\_MGR\_NAME).

The maximum length of the string is MQ\_Q\_MGR\_NAME\_LENGTH.

ConversionReasonCode (MQCFIN)

Identifier of the cause of the conversion error (parameter identifier: MQIACF\_CONV\_REASON\_CODE).

### **Channel Conversion Error**

The value can be one of the following:

#### MQRC\_CONVERTED\_MSG\_TOO\_BIG

(2120, X'848') Converted message too big for application buffer.

#### MQRC\_FORMAT\_ERROR

(2110, X'83E') Message format not valid.

#### MQRC\_NOT\_CONVERTED

(2119, X'847') Application message data not converted.

#### MQRC\_SOURCE\_CCSID\_ERROR

(2111, X'83F') Source coded character set identifier not valid.

#### MQRC\_SOURCE\_DECIMAL\_ENC\_ERROR

(2113, X'841') Packed-decimal encoding in message not recognized.

#### MQRC\_SOURCE\_FLOAT\_ENC\_ERROR

(2114, X'842') Floating-point encoding in message not recognized.

#### MORC SOURCE INTEGER ENC ERROR

(2112, X'840') Integer encoding in message not recognized.

## MQRC\_TARGET\_CCSID\_ERROR

(2115, X'843') Target coded character set identifier not valid.

#### MQRC\_TARGET\_DECIMAL\_ENC\_ERROR

(2117, X'845') Packed-decimal encoding specified by receiver not recognized.

### MQRC\_TARGET\_FLOAT\_ENC\_ERROR

(2118, X'846') Floating-point encoding specified by receiver not recognized.

### MQRC\_TARGET\_INTEGER\_ENC\_ERROR

(2116, X'844') Integer encoding specified by receiver not recognized.

#### MQRC\_TRUNCATED\_MSG\_ACCEPTED

(2079, X'81F') Truncated message returned (processing completed).

#### MQRC\_TRUNCATED\_MSG\_FAILED

(2080, X'820') Truncated message returned (processing not completed).

### ChannelName (MQCFST)

Channel name (parameter identifier: MQCACH\_CHANNEL\_NAME).

The maximum length of the string is MQ\_CHANNEL\_NAME\_LENGTH.

#### Format (MQCFST)

Name of format (parameter identifier: MQCACH\_FORMAT\_NAME).

The maximum length of the string is MQ\_FORMAT\_LENGTH.

### *XmitQName* (MQCFST)

Transmission queue name (parameter identifier: MQCACH\_XMIT\_Q\_NAME).

The maximum length of the string is MQ\_Q\_NAME\_LENGTH.

#### ConnectionName (MQCFST)

Connection name (parameter identifier: MQCACH\_CONNECTION\_NAME).

The maximum length of the string is MQ\_CONN\_NAME\_LENGTH.

## **Channel Conversion Error**

For TCP this is the internet address only if the channel has successfully established a connection. Otherwise it is the contents of the ConnectionName field in the channel definition.

## **Channel Not Activated**

Details of the condition generating the event are given, in the following text, in the Reason parameter of the event header.

This event is not produced if you are using CICS for distributed queue management in MQSeries for OS/390.

**Note:** MQSeries for Windows V2.1 *does not* define the channel event queue for you, so the default action is not to generate channel events. This is because, once you have defined a channel event queue, you cannot stop channel event messages being generated. If you want MQ to generate channel events, you must define the channel event queue yourself using the name SYSTEM.ADMIN.CHANNEL.EVENT.

## Event message

When an event is generated, an event message is put on the SYSTEM.ADMIN.CHANNEL.EVENT queue.

The event message consists of the:

- Event header, containing a reason code parameter with a value of MQRC\_CHANNEL\_NOT\_ACTIVATED
- Event data

# Event data summary

Always returned:

QMgrName, ChannelName

Returned optionally:

XmitQName, ConnectionName

#### **Event header**

Reason (MOLONG)

Name of the reason code.

The value is:

#### MQRC\_CHANNEL\_NOT\_ACTIVATED

(2296, X'8F8') Channel cannot be activated.

This condition is detected when a channel is required to become active, either because it is starting, or because it is about to make another attempt to establish connection with its partner. However, it is unable to do so because the limit on the number of active channels has been reached. See the:

- MaxActiveChannels parameter in the qm.ini file for OS/2, AIX, HP-UX, and Sun Solaris.
- MaxActiveChannels parameter in the Registry for Windows NT.
- ACTCHL parameter in CSQXPARM for OS/390.

The channel waits until it is able to take over an active slot released when another channel ceases to be active. At that time a Channel Activated event is generated.

### **Event data**

QMgrName (MQCFST)

Name of the queue manager generating the event (parameter identifier: MQCA\_Q\_MGR\_NAME).

The maximum length of the string is MQ\_Q\_MGR\_NAME\_LENGTH.

Channel Name (MQCFST)

Channel name (parameter identifier: MQCACH\_CHANNEL\_NAME).

The maximum length of the string is MQ\_CHANNEL\_NAME\_LENGTH.

XmitQName (MQCFST)

Transmission queue name (parameter identifier: MQCACH\_XMIT\_Q\_NAME).

The maximum length of the string is MQ\_Q\_NAME\_LENGTH.

This is applicable to sender, server, cluster-sender, and cluster-receiver channel types only.

ConnectionName (MQCFST)

Connection name (parameter identifier: MQCACH\_CONNECTION\_NAME).

The maximum length of the string is MQ\_CONN\_NAME\_LENGTH.

For TCP this is the Internet address only if the channel has successfully established a connection. Otherwise it is the contents of the *ConnectionName* field in the channel definition.

This is not returned for commands containing a generic name.

## **Channel Started**

Details of the condition generating the event are given, in the following text, in the Reason parameter of the event header.

This event is not produced if you are using CICS for distributed queue management in MQSeries for OS/390. Client connections on MQSeries for OS/390 or MQSeries Version 5 products do not produce this event.

Note: MQSeries for Windows V2.1 does not define the channel event queue for you, so the default action is *not to generate channel events*. This is because, once you have defined a channel event queue, you cannot stop channel event messages being generated. If you want MQ to generate channel events, you must define the channel event queue yourself using the name SYSTEM.ADMIN.CHANNEL.EVENT.

## **Event message**

When an event is generated, an event message is put on the SYSTEM.ADMIN.CHANNEL.EVENT queue.

The event message consists of the:

- Event header, containing a reason code parameter with a value of MQRC\_CHANNEL\_STARTED
- · Event data

## Event data summary

Always returned:

QMgrName, ChannelName

Returned optionally:

XmitQName, ConnectionName

#### **Event header**

Reason (MQLONG)

Name of the reason code.

The value is:

#### MORC CHANNEL STARTED

(2282, X'8EA') Channel started.

Either

- An operator has issued a Start Channel command, or
- An instance of a channel has been successfully established. This condition is detected when Initial Data negotiation is complete and resynchronization has been performed where necessary such that message transfer can proceed.

## **Event data**

QMgrName (MQCFST)

Name of the queue manager generating the event (parameter identifier: MQCA\_Q\_MGR\_NAME).

The maximum length of the string is MQ\_Q\_MGR\_NAME\_LENGTH.

### ChannelName (MQCFST)

Channel name (parameter identifier: MQCACH\_CHANNEL\_NAME).

The maximum length of the string is MQ\_CHANNEL\_NAME\_LENGTH.

#### XmitQName (MQCFST)

Transmission queue name (parameter identifier: MQCACH\_XMIT\_Q\_NAME).

The maximum length of the string is MQ\_Q\_NAME\_LENGTH.

This is applicable to sender, server, cluster-sender, and cluster-receiver channel types only.

#### ConnectionName (MQCFST)

Connection name (parameter identifier: MQCACH\_CONNECTION\_NAME).

The maximum length of the string is MQ\_CONN\_NAME\_LENGTH.

For TCP this is the Internet address only if the channel has successfully established a connection. Otherwise it is the contents of the *ConnectionName* field in the channel definition.

This is not returned for commands containing a generic name.

# **Channel Stopped**

Details of the condition generating the event are given, in the following text, in the *Reason* parameter of the event header.

This event is not produced if you are using CICS for distributed queue management in MQSeries for OS/390. Client connections on MQSeries for OS/390 or MQSeries Version 5 products do not produce this event.

Note: MQSeries for Windows V2.1 does not define the channel event queue for you, so the default action is *not to generate channel events*. This is because, once you have defined a channel event queue, you cannot stop channel event messages being generated. If you want MQ to generate channel events, you must define the channel event queue yourself using the name SYSTEM.ADMIN.CHANNEL.EVENT.

## **Event message**

When an event is generated, an event message is put on the SYSTEM.ADMIN.CHANNEL.EVENT queue.

The event message consists of the:

- Event header, containing a reason code parameter with a value of MQRC\_CHANNEL\_STOPPED
- · Event data

# Event data summary

#### Always returned:

QMgrName, ReasonQualifier, ChannelName, ErrorIdentifier, AuxErrorDataInt1, AuxErrorDataInt2, AuxErrorDataStr1, AuxErrorDataStr2, AuxErrorDataStr3

#### Returned optionally:

XmitQName, ConnectionName

### **Event header**

Reason (MQLONG)

Name of the reason code.

The value is:

### MORC CHANNEL STOPPED

(2283, X'8EB') Channel stopped.

This condition is detected when the channel has been stopped. The reason qualifier identifies the reasons for stopping.

#### **Event data**

QMgrName (MQCFST)

The name of the queue manager generating the event (parameter identifier: MQCA\_Q\_MGR\_NAME).

The maximum length of the string is MQ\_Q\_MGR\_NAME\_LENGTH.

ReasonQualifier (MQCFIN)

Identifier that qualifies the reason code (parameter identifier: MQIACF\_REASON\_QUALIFIER).

The value is one of the following:

#### MQRQ\_CHANNEL\_STOPPED\_OK

Channel has been closed with either a zero return code or a warning return code.

#### MORO CHANNEL STOPPED ERROR

Channel has been closed but there is an error reported and the channel is not in stopped or retry state.

#### MQRQ\_CHANNEL\_STOPPED\_RETRY

Channel has been closed and it is in retry state.

### MQRQ\_CHANNEL\_STOPPED\_DISABLED

Channel has been closed and it is in a stopped state.

#### ChannelName (MQCFST)

Channel name (parameter identifier: MQCACH\_CHANNEL\_NAME).

The maximum length of the string is MQ\_CHANNEL\_NAME\_LENGTH.

#### ErrorIdentifier (MQCFIN)

Identifier of the cause of the error (parameter identifier:

MQIACF\_ERROR\_IDENTIFIER).

When a channel is stopped due to an error, this is the code that identifies the error. If the event message is because of a channel stop failure, the following fields are set:

- 1. ReasonQualifier, containing the value MORO CHANNEL STOPPED ERROR
- 2. ErrorIdentifier, containing the code number of an error message that describes the error
- 3. AuxErrorDataInt1, containing error message integer insert 1
- 4. AuxErrorDataInt2, containing error message integer insert 2
- 5. AuxErrorDataStr1, containing error message string insert 1
- 6. AuxErrorDataStr2, containing error message string insert 2
- 7. AuxErrorDataStr3, containing error message string insert 3

The meanings of the error message inserts depend on the code number of the error message. Details of error-message code numbers and the inserts for specific platforms can be found as follows:

- For OS/390, see the section "Distributed queuing message codes" in the MQSeries for OS/390 Messages and Codes book.
- For other platforms, the last four digits of ErrorIdentifier when displayed in hexadecimal notation indicate the decimal code number of the error message.

For example, if *ErrorIdentifier* has the value X'xxxxyyyy', the message code of the error message explaining the error is AMQyyyy.

See the MQSeries Messages book.

### AuxErrorDataInt1 (MQCFIN)

First integer of auxiliary error data for channel errors (parameter identifier: MQIACF\_AUX\_ERROR\_DATA\_INT\_1).

When a channel is in a stopped condition due to an error, this is the first integer parameter that qualifies the error. This information is for use by IBM service personnel; include it in any problem report that you submit to IBM regarding this event message.

### **Channel Stopped**

#### AuxErrorDataInt2 (MQCFIN)

Second integer of auxiliary error data for channel errors (parameter identifier: MQIACF\_AUX\_ERROR\_DATA\_INT\_2).

If the channel is stopped due to an error, this is the second integer parameter that qualifies the error. This information is for use by IBM service personnel; include it in any problem report that you submit to IBM regarding this event message.

### AuxErrorDataStr1 (MQCFST)

First string of auxiliary error data for channel errors (parameter identifier: MQCACF\_AUX\_ERROR\_DATA\_STR\_1).

If the channel is stopped due to an error, this is the first string parameter that qualifies the error. This information is for use by IBM service personnel; include it in any problem report that you submit to IBM regarding this event message.

#### AuxErrorDataStr2 (MQCFST)

Second string of auxiliary error data for channel errors (parameter identifier: MQCACF\_AUX\_ERROR\_DATA\_STR\_2).

If the channel is stopped due to an error, this is the second string parameter that qualifies the error. This information is for use by IBM service personnel; include it in any problem report that you submit to IBM regarding this event message.

#### AuxErrorDataStr3 (MQCFST)

Third string of auxiliary error data for channel errors (parameter identifier: MQCACF\_AUX\_ERROR\_DATA\_STR\_3).

If the channel is stopped due to an error, this is the third string parameter that qualifies the error. This information is for use by IBM service personnel; include it in any problem report that you submit to IBM regarding this event message.

#### *XmitQName* (MQCFST)

Transmission queue name (parameter identifier: MQCACH\_XMIT\_Q\_NAME).

The maximum length of the string is MQ\_Q\_NAME\_LENGTH.

This is applicable to sender, server, cluster-sender, and cluster-receiver channel types only.

#### ConnectionName (MQCFST)

Connection name (parameter identifier: MQCACH\_CONNECTION\_NAME).

The maximum length of the string is MQ\_CONN\_NAME\_LENGTH.

For TCP this is the internet address only if the channel has successfully established a connection. Otherwise it is the contents of the ConnectionName field in the channel definition.

This is not returned for commands containing a generic name.

# Channel Stopped By User

ı

 Details of the condition generating the event are given, in the following text, in the *Reason* parameter of the event header.

This event is not produced on MQSeries for Tandem NonStop Kernel, MQSeries for DIGITAL UNIX (Compaq Tru64 UNIX), or if you are using CICS for distributed queue management in MQSeries for OS/390.

Note: MQSeries for Windows V2.1 does not define the channel event queue for you, so the default action is *not to generate channel events*. This is because once you have defined a channel event queue, you cannot stop channel event messages being generated. If you want MQSeries to generate channel events, you must define the channel event queue yourself using the name SYSTEM.ADMIN.CHANNEL.EVENT.

## **Event message**

When an event is generated, an event message is put on the SYSTEM.ADMIN.CHANNEL.EVENT queue.

The event message consists of the:

- Event header, containing a reason code parameter with a value of MQRC\_CHANNEL\_STOPPED\_BY\_USER
- · Event data

# **Event data summary**

### Always returned:

QMgrName, ReasonQualifier, ChannelName, ErrorIdentifier, AuxErrorDataInt1, AuxErrorDataInt2, AuxErrorDataStr1, AuxErrorDataStr2, AuxErrorDataStr3

#### Returned optionally:

XmitQName, ConnectionName

### **Event header**

Reason(MQLONG)

Name of the reason code.

The value is:

#### MORC CHANNEL STOPPED BY USER

(2279, X'8E7') Channel stopped.

This condition is detected when the channel has been stopped by the operator. The reason qualifier identifies the reasons for stopping.

#### **Event data**

QMgrName(MQCFST)

The name of the queue manager generating the event (parameter identifier: MQCA\_Q\_MGR\_NAME).

The maximum length of the string is MQ\_Q\_MGR\_NAME\_LENGTH.

ReasonQualifier (MQCFIN)

Identifier that qualifies the reason code (parameter identifier: MQIACF\_REASON\_QUALIFIER).

## **Channel Stopped By User**

The value is:

#### MQRQ\_CHANNEL\_STOPPED\_DISABLED

Channel has been closed and it is in a stopped state.

### ChannelName (MQCFST)

Channel name (parameter identifier: MQCACH\_CHANNEL\_NAME).

The maximum length of the string is MQ\_CHANNEL\_NAME\_LENGTH.

### ErrorIdentifier (MQCFIN)

Identifier of the cause of the error (parameter identifier:

MQIACF\_ERROR\_IDENTIFIER).

As the event message is generated by a Stop Channel command and not a channel error, the following fields are set:

- 1. ReasonQualifier, containing the same value as in the ReasonQualifier(MQCFIN) field above.
- 2. AuxErrorDataInt1, containing zeros
- 3. AuxErrorDataInt2, containing zeros
- 4. AuxErrorDataStr1, containing zeros
- 5. AuxErrorDataStr2, containing zeros
- 6. AuxErrorDataStr3, containing zeros

#### *XmitQName* (MQCFST)

Transmission queue name (parameter identifier: MQCACH\_XMIT\_Q\_NAME).

The maximum length of the string is MQ\_Q\_NAME\_LENGTH.

This is only applicable to sender, server, cluster-sender, and cluster-receiver channel types.

### ConnectionName (MQCFST)

Connection name (parameter identifier: MQCACH\_CONNECTION\_NAME).

The maximum length of the string is MQ\_CONN\_NAME\_LENGTH.

For TCP this is the internet address only if the channel has successfully established a connection. Otherwise it is the contents of the *ConnectionName* field in the channel definition.

This is not returned for commands containing a generic name.

# **Default Transmission Queue Type Error**

Details of the condition generating the event are given, in the following text, in the *Reason* parameter of the event header.

This event is supported on all platforms.

## **Event message**

When an event is generated, an event message is put on the SYSTEM.ADMIN.QMGR.EVENT queue.

The event message consists of the:

- Event header, containing a reason code parameter with a value of MQRC\_DEF\_XMIT\_Q\_TYPE\_ERROR
- Event data

## **Event data summary**

Always returned:

QMgrName, QName, XmitQName, QType, ApplType, ApplName

Returned optionally:

*ObjectQMgrName* 

#### **Event header**

Reason (MOLONG)

Name of the reason code.

The value is:

#### MQRC\_DEF\_XMIT\_Q\_TYPE\_ERROR

(2198, X'896') Default transmission queue not local.

An MQOPEN or MQPUT1 call was issued specifying a remote queue as the destination. Either a local definition of the remote queue was specified, or a queue-manager alias was being resolved, but in either case the <code>XmitQName</code> attribute in the local definition is blank.

No transmission queue is defined with the same name as the destination queue manager, so the local queue manager has attempted to use the default transmission queue. However, although there is a queue defined by the <code>DefXmitQName</code> queue-manager attribute, it is not a local queue. See the <code>MQSeries Application Programming Guide</code> for more information.

#### **Event data**

QMgrName (MQCFST)

Name of the queue manager generating the event (parameter identifier: MQCA\_Q\_MGR\_NAME).

The maximum length of the string is MQ\_Q\_MGR\_NAME\_LENGTH.

**QName** (MQCFST)

Queue name from object descriptor (MQOD) (parameter identifier: MQCA\_Q\_NAME).

The maximum length of the string is MQ\_Q\_NAME\_LENGTH.

## **Default Transmission Queue Type Error**

*XmitQName* (MQCFST)

Default transmission queue name (parameter identifier: MQCA\_XMIT\_Q\_NAME).

The maximum length of the string is MQ\_Q\_NAME\_LENGTH.

QType (MQCFIN)

Type of default transmission queue (parameter identifier: MQIA\_Q\_TYPE).

The value can be:

#### MQQT\_ALIAS

Alias queue definition.

#### **MQQT\_REMOTE**

Local definition of a remote queue.

### *ApplType* (MQCFIN)

Type of application making the MQI call that caused the event (parameter identifier: MQIA\_APPL\_TYPE).

## ApplName (MQCFST)

Name of the application making the MQI call that caused the event (parameter identifier: MQCACF\_APPL\_NAME).

The maximum length of the string is MQ\_APPL\_NAME\_LENGTH.

Note: If the application is a server for clients, the ApplType and ApplName parameters identify the server, rather than a client.

#### ObjectQMgrName (MQCFST)

Name of the object queue manager (parameter identifier: MQCACF\_OBJECT\_Q\_MGR\_NAME).

This parameter is returned if the ObjectName in the object descriptor (MQOD) (when the object was opened) is not the queue manager currently connected.

The maximum length of the string is MQ\_Q\_MGR\_NAME\_LENGTH.

# **Default Transmission Queue Usage Error**

Details of the condition generating the event are given, in the following text, in the *Reason* parameter of the event header.

This event is supported on all platforms.

## **Event message**

When an event is generated, an event message is put on the SYSTEM.ADMIN.QMGR.EVENT queue.

The event message consists of the:

- Event header, containing a reason code parameter with a value of MQRC\_DEF\_XMIT\_Q\_USAGE\_ERROR
- Event data

## **Event data summary**

Always returned:

QMgrName, QName, XmitQName, ApplType, ApplName

Returned optionally:

*ObjectQMgrName* 

#### Event header

Reason (MOLONG)

Name of the reason code.

The value is:

#### MQRC\_DEF\_XMIT\_Q\_USAGE\_ERROR

(2199, X'897') Default transmission queue usage error.

An MQOPEN or MQPUT1 call was issued specifying a remote queue as the destination. Either a local definition of the remote queue was specified, or a queue-manager alias was being resolved, but in either case the <code>XmitQName</code> attribute in the local definition is blank.

No transmission queue is defined with the same name as the destination queue manager, so the local queue manager has attempted to use the default transmission queue. However, the queue defined by the <code>DefXmitQName</code> queue-manager attribute does not have a <code>Usage</code> attribute of MQUS\_TRANSMISSION. See the <code>MQSeries Application Programming Guide</code> for more information.

#### **Event data**

QMgrName (MQCFST)

Name of the queue manager generating the event (parameter identifier: MQCA\_Q\_MGR\_NAME).

The maximum length of the string is MQ\_Q\_MGR\_NAME\_LENGTH.

**QName** (MQCFST)

Queue name from object descriptor (MQOD) (parameter identifier: MQCA\_Q\_NAME).

The maximum length of the string is MQ\_Q\_NAME\_LENGTH.

## **Default Transmission Queue Usage Error**

*XmitQName* (MQCFST)

Default transmission queue name (parameter identifier: MQCA\_XMIT\_Q\_NAME).

The maximum length of the string is MQ\_Q\_NAME\_LENGTH.

ApplType (MQCFIN)

Type of application making the MQI call that caused the event (parameter identifier: MQIA\_APPL\_TYPE).

ApplName (MQCFST)

Name of the application making the MQI call that caused the event (parameter identifier: MQCACF\_APPL\_NAME).

The maximum length of the string is MQ\_APPL\_NAME\_LENGTH.

**Note:** If the application is a server for clients, the *ApplType* and *ApplName* parameters identify the server, rather than a client.

ObjectQMgrName (MQCFST)

Name of the object queue manager (parameter identifier: MQCACF\_OBJECT\_Q\_MGR\_NAME).

This parameter is returned if the *ObjectName* in the object descriptor (MQOD) (when the object was opened) is not the queue manager currently connected.

The maximum length of the string is MQ\_Q\_MGR\_NAME\_LENGTH.

## **Get Inhibited**

Details of the condition generating the event are given, in the following text, in the *Reason* parameter of the event header.

This event is supported on all platforms.

## **Event message**

When an event is generated, an event message is put on the SYSTEM.ADMIN.QMGR.EVENT queue.

The event message consists of the:

- Event header, containing a reason code parameter with a value of MQRC\_GET\_INHIBITED
- Event data

## **Event data summary**

Always returned:

QMgrName, QName, ApplType, ApplName,

Returned optionally:

None

#### **Event header**

Reason (MQLONG)

Name of the reason code.

The value is:

#### MQRC\_GET\_INHIBITED

(2016, X'7E0') Gets inhibited for the queue.

MQGET calls are currently inhibited for the queue (see the *InhibitGet* queue attribute in the *MQSeries Application Programming Reference* manual) or for the queue to which this queue resolves.

### **Event data**

QMgrName (MQCFST)

Name of the queue manager generating the event (parameter identifier: MQCA\_Q\_MGR\_NAME).

The maximum length of the string is MQ\_Q\_MGR\_NAME\_LENGTH.

QName (MQCFST)

Queue name from object descriptor (MQOD) (parameter identifier: MQCA\_Q\_NAME).

The maximum length of the string is MQ\_Q\_NAME\_LENGTH.

ApplType (MQCFIN)

Type of the application that issued the get (parameter identifier: MQIA\_APPL\_TYPE).

ApplName (MQCFST)

Name of the application that issued the get (parameter identifier: MQCACF\_APPL\_NAME).

## **Get Inhibited**

The maximum length of the string is MQ\_APPL\_NAME\_LENGTH.

**Note:** If the application is a server for clients, the *ApplType* and *ApplName* parameters identify the server, rather than the client.

# Not Authorized (type 1)

Details of the condition generating the event are given, in the following text, in the *Reason* parameter of the event header.

This event is not produced if you are using MQSeries for OS/390, MQSeries for OS/2 Warp, or MQSeries for Windows Version 2.1.

# **Event message**

When an event is generated, an event message is put on the SYSTEM.ADMIN.QMGR.EVENT queue.

The event message consists of the:

- Event header, containing a reason code parameter with a value of MQRC\_NOT\_AUTHORIZED
- Event data

# **Event data summary**

Always returned:

QMgrName, ReasonQualifier, UserIdentifier, ApplType, ApplName

#### Returned optionally:

None

#### **Event header**

Reason (MQLONG)

Name of the reason code.

The value is:

#### MQRC\_NOT\_AUTHORIZED

(2035, X'7F3') Not authorized for access.

On an MQCONN call, the user is not authorized to connect to the queue manager.

### **Event data**

QMgrName (MQCFST)

Name of the queue manager generating the event (parameter identifier: MQCA\_Q\_MGR\_NAME).

The maximum length of the string is MQ\_Q\_MGR\_NAME\_LENGTH.

ReasonQualifier (MQCFIN)

Identifier for type 1 authority events (parameter identifier: MQIACF\_REASON\_QUALIFIER).

The value must be:

### MQRQ\_CONN\_NOT\_AUTHORIZED

Connection not authorized.

UserIdentifier (MQCFST)

User identifier that caused the authorization check (parameter identifier: MQCACF\_USER\_IDENTIFIER).

The maximum length of the string is MQ\_USER\_ID\_LENGTH.

## Not Authorized (type 1)

ApplType (MQCFIN)

Type of application causing the event (parameter identifier: MQIA\_APPL\_TYPE).

ApplName (MQCFST)

Name of the application causing the event (parameter identifier: MQCACF\_APPL\_NAME).

The maximum length of the string is MQ\_APPL\_NAME\_LENGTH.

**Note:** If the application is a server for clients, the *ApplType* and *ApplName* parameters identify the server, rather than the client.

# **Not Authorized (type 2)**

I

Details of the condition generating the event are given, in the following text, in the Reason parameter of the event header.

This event is not produced if you are using MQSeries for OS/390, MQSeries for OS/2 Warp, MQSeries for Tandem NSK, or MQSeries for Windows Version 2.1.

## **Event message**

When an event is generated, an event message is put on the SYSTEM.ADMIN.QMGR.EVENT queue.

The event message consists of the:

- Event header, containing a reason code parameter with a value of MQRC\_NOT\_AUTHORIZED
- Event data

## **Event data summary**

Always returned:

QMgrName, ReasonQualifier, Options, UserIdentifier, ApplType, ApplName

#### Returned optionally:

ObjectQMgrName, QName, ProcessName

#### **Event header**

Reason (MQLONG)

Name of the reason code.

The value is:

#### MQRC\_NOT\_AUTHORIZED

(2035, X'7F3') Not authorized for access.

On an MQOPEN or MQPUT1 call, the user is not authorized to open the object for the option(s) specified.

### **Event data**

QMgrName (MQCFST)

Name of the queue manager generating the event (parameter identifier: MQCA\_Q\_MGR\_NAME).

The maximum length of the string is MQ\_Q\_MGR\_NAME\_LENGTH.

ReasonQualifier (MQCFIN)

Identifier for type 2 authority events (parameter identifier: MQIACF\_REASON\_QUALIFIER).

The value must be:

## MQRQ\_OPEN\_NOT\_AUTHORIZED

Open not authorized.

Options (MQCFIN)

Options specified on the MQOPEN call (parameter identifier: MQIACF\_OPEN\_OPTIONS).

## Not Authorized (type 2)

#### UserIdentifier (MQCFST)

User identifier that caused the authorization check (parameter identifier: MQCACF\_USER\_IDENTIFIER).

The maximum length of the string is MQ\_USER\_ID\_LENGTH.

### ApplType (MQCFIN)

Type of application causing the authorization check (parameter identifier: MQIA\_APPL\_TYPE).

#### ApplName (MQCFST)

Name of the application causing the authorization check (parameter identifier: MQCACF\_APPL\_NAME).

The maximum length of the string is MQ\_APPL\_NAME\_LENGTH.

**Note:** If the application is a server for clients, the *ApplType* and *ApplName* parameters identify the server, rather than the client.

#### ObjectQMgrName (MQCFST)

The name of the object queue manager (parameter identifier: MQCACF\_OBJECT\_Q\_MGR\_NAME).

This parameter is returned if the *ObjectName* in the object descriptor (MQOD) (when the object was opened) is not the queue manager currently connected.

The maximum length of the string is MQ\_Q\_MGR\_NAME\_LENGTH.

#### QName (MQCFST)

Queue name from object descriptor (MQOD) (parameter identifier: MQCA\_Q\_NAME).

The maximum length of the string is MQ\_Q\_NAME\_LENGTH.

#### ProcessName (MQCFST)

Name of the process whose attributes have changed (parameter identifier: MQCA\_PROCESS\_NAME).

The maximum length of the string is MQ\_PROCESS\_NAME\_LENGTH.

# **Not Authorized (type 3)**

Details of the condition generating the event are given, in the following text, in the *Reason* parameter of the event header.

This event is not produced if you are using MQSeries for OS/390, MQSeries for OS/2 Warp, MQSeries for Tandem NSK, or MQSeries for Windows Version 2.1.

## **Event message**

When an event is generated, an event message is put on the SYSTEM.ADMIN.QMGR.EVENT queue.

The event message consists of the:

- Event header, containing a reason code parameter with a value of MQRC\_NOT\_AUTHORIZED
- Event data

## **Event data summary**

Always returned:

 ${\it QMgrName, ReasonQualifier, QName, UserIdentifier, ApplType, ApplName}$ 

#### Returned optionally:

None

### **Event header**

Reason (MQLONG)

Name of the reason code.

The value is:

#### MQRC\_NOT\_AUTHORIZED

(2035, X'7F3') Not authorized for access.

On an MQCLOSE call, the user is not authorized to delete the object, which is a permanent dynamic queue, and the *Hobj* parameter specified on the MQCLOSE call is not the handle returned by the MQOPEN call which created the queue.

#### **Event data**

QMgrName (MQCFST)

Name of the queue manager generating the event (parameter identifier: MQCA\_Q\_MGR\_NAME).

The maximum length of the string is MQ\_Q\_MGR\_NAME\_LENGTH.

ReasonQualifier (MQCFIN)

Identifier for type 3 authority events (parameter identifier: MQIACF\_REASON\_QUALIFIER).

The value is:

## MQRQ\_CLOSE\_NOT\_AUTHORIZED

Close not authorized.

QName (MQCFST)

Queue name from object descriptor (MQOD) (parameter identifier: MQCA\_Q\_NAME).

## **Not Authorized (type 3)**

The maximum length of the string is MQ\_Q\_NAME\_LENGTH.

### UserIdentifier (MQCFST)

User identifier that caused the authorization check (parameter identifier: MQCACF\_USER\_IDENTIFIER).

The maximum length of the string is MQ\_USER\_ID\_LENGTH.

### ApplType (MQCFIN)

Type of application that caused the authorization check (parameter identifier: MQIA\_APPL\_TYPE).

## ApplName (MQCFST)

Name of the application causing the authorization check (parameter identifier: MQCACF\_APPL\_NAME).

The maximum length of the string is MQ\_APPL\_NAME\_LENGTH.

**Note:** If the application is a server for clients, the *ApplType* and *ApplName* parameters identify the server, rather than the client.

# **Not Authorized (type 4)**

Details of the condition generating the event are given, in the following text, in the Reason parameter of the event header.

This event is not produced if you are using MQSeries for OS/390, MQSeries for OS/2 Warp, MQSeries for Tandem NSK, or MQSeries for Windows Version 2.1.

## **Event message**

When an event is generated, an event message is put on the SYSTEM.ADMIN.QMGR.EVENT queue.

The event message consists of the:

- Event header, containing a reason code parameter with a value of MQRC\_NOT\_AUTHORIZED
- Event data

## Event data summary

Always returned:

QMgrName, ReasonQualifier, Command, UserIdentifier

#### Returned optionally:

None

#### **Event header**

Reason (MQLONG)

Name of the reason code.

The value is:

#### MQRC\_NOT\_AUTHORIZED

(2035, X'7F3') Not authorized for access.

Indicates that a command has been issued from a user ID that is not authorized to access the object specified in the command.

### **Event data**

QMgrName (MQCFST)

Name of the queue manager generating the event (parameter identifier: MQCA\_Q\_MGR\_NAME).

The maximum length of the string is MQ\_Q\_MGR\_NAME\_LENGTH.

ReasonQualifier (MQCFIN)

Identifier for type 4 authority events (parameter identifier: MQIACF\_REASON\_QUALIFIER).

The value must be:

## MQRQ\_CMD\_NOT\_AUTHORIZED

Command not authorized.

Command (MQCFIN)

Identifier for the command (parameter identifier: MQIACF\_COMMAND).

See the PCF header (MQCFH) structure, described on page 384.

## Not Authorized (type 4)

UserIdentifier (MQCFST)

User identifier that caused the authorization check (parameter identifier: MQCACF\_USER\_IDENTIFIER).

The maximum length of the string is MQ\_USER\_ID\_LENGTH.

## **Put Inhibited**

Details of the condition generating the event are given, in the following text, in the *Reason* parameter of the event header.

This event is supported on all platforms.

## **Event message**

When an event is generated, an event message is put on the SYSTEM.ADMIN.QMGR.EVENT queue.

The event message consists of the:

- Event header, containing a reason code parameter with a value of MQRC\_PUT\_INHIBITED
- Event data

## **Event data summary**

Always returned:

QMgrName, QName, ApplType, ApplName

Returned optionally:

*ObjectQMgrName* 

#### **Event header**

Reason (MQLONG)

Name of the reason code generating the event.

The value is:

#### MQRC\_PUT\_INHIBITED

(2051, X'803') Put calls inhibited for the queue.

MQPUT and MQPUT1 calls are currently inhibited for the queue (see the *InhibitPut* queue attribute in in the *MQSeries Application Programming Reference* manual) or for the queue to which this queue resolves.

#### **Event data**

QMgrName (MQCFST)

Name of the queue manager generating the event (parameter identifier: MQCA\_Q\_MGR\_NAME).

The maximum length of the string is MQ\_Q\_MGR\_NAME\_LENGTH.

QName (MQCFST)

Queue name from object descriptor (MQOD) (parameter identifier: MQCA\_Q\_NAME).

The maximum length of the string is MQ\_Q\_NAME\_LENGTH.

ApplType (MQCFIN)

Type of the application that issued the put (parameter identifier: MQIA\_APPL\_TYPE).

ApplName (MQCFST)

Name of the application that issued the put (parameter identifier: MQCACF\_APPL\_NAME).

#### **Put Inhibited**

The maximum length of the string is MQ\_APPL\_NAME\_LENGTH.

**Note:** If the application is a server for clients, the *ApplType* and *ApplName* parameters identify the server, rather than the client.

ObjectQMgrName (MQCFST)

Queue-manager name from object descriptor (MQOD) (parameter identifier: MQCACF\_OBJECT\_Q\_MGR\_NAME).

This parameter is returned only if it has a value that is different from *QMgrName*. This occurs when the ObjectQMgrName field in the object descriptor provided by the application on the MQOPEN or MQPUT1 call is neither blank nor the name of the application's local queue manager. However, it can also occur when Object QMgrName in the object descriptor is blank, but a name service provides a queue-manager name which is not the name of the application's local queue manager.

The maximum length of the string is MQ\_Q\_MGR\_NAME\_LENGTH.

# **Queue Depth High**

Details of the condition generating the event are given, in the following text, in the *Reason* parameter of the event header.

This event is supported on all platforms.

## **Event message**

When an event is generated, an event message is put on the SYSTEM.ADMIN.PERFM.EVENT queue.

The event message consists of the:

- Event header, containing a reason code parameter with a value of MQRC\_Q\_DEPTH\_HIGH
- Event data

## **Event data summary**

Always returned:

QMgrName, QName, TimeSinceReset, HighQDepth, MsgEnqCount, MsgDeqCount

#### Returned optionally:

None

#### **Event header**

Reason (MQLONG)

Name of the reason code.

The value is:

#### MQRC\_Q\_DEPTH\_HIGH

(2224, X'8B0') Queue depth high limit reached or exceeded.

An MQPUT or MQPUT1 call has caused the queue depth to be incremented to or above the limit specified in the <code>QDepthHighLimit</code> attribute.

Corrective action: None. This reason code is only used to identify the corresponding event message.

#### **Event data**

QMgrName (MQCFST)

Name of the queue manager generating the event (parameter identifier: MQCA\_Q\_MGR\_NAME).

The maximum length of the string is MQ\_Q\_MGR\_NAME\_LENGTH.

QName (MQCFST)

Name of the queue on which the limit has been reached (parameter identifier: MQCA\_BASE\_Q\_NAME).

The maximum length of the string is MQ\_Q\_NAME\_LENGTH.

#### TimeSinceReset (MQCFIN)

Time, in seconds, since the statistics were last reset (parameter identifier: MQIA\_TIME\_SINCE\_RESET).

## **Queue Depth High**

The value recorded by this timer is also used as the interval time in queue service interval events.

## HighQDepth (MQCFIN)

Maximum number of messages on the queue since the queue statistics were last reset (parameter identifier: MQIA\_HIGH\_Q\_DEPTH).

## MsgEnqCount (MQCFIN)

Number of messages enqueued (parameter identifier: MQIA\_MSG\_ENQ\_COUNT).

That is, the number of messages put on the queue since the queue statistics were last reset.

## MsgDeqCount (MQCFIN)

Number of messages removed from the queue (parameter identifier: MQIA\_MSG\_DEQ\_COUNT).

That is, the number of messages removed from the queue since the queue statistics were last reset.

# **Queue Depth Low**

Details of the condition generating the event are given, in the following text, in the *Reason* parameter of the event header.

This event is supported on all platforms.

# **Event message**

When an event is generated, an event message is put on the SYSTEM.ADMIN.PERFM.EVENT queue.

The event message consists of the:

- Event header, containing a reason code parameter with a value of MQRC\_Q\_DEPTH\_LOW
- Event data

# **Event data summary**

Always returned:

QMgrName, QName, TimeSinceReset, HighQDepth, MsgEnqCount, MsgDeqCount

## Returned optionally:

None

#### **Event header**

Reason (MQLONG)

Name of the reason code.

The value is:

### MQRC\_Q\_DEPTH\_LOW

(2225, X'8B1') Queue depth low limit reached or exceeded.

An MQGET call has caused the queue depth to be decremented to or below the limit specified in the <code>QDepthLowLimit</code> attribute.

Corrective action: None. This reason code is only used to identify the corresponding event message.

### **Event data**

QMgrName (MQCFST)

Name of the queue manager generating the event (parameter identifier: MQCA\_Q\_MGR\_NAME).

The maximum length of the string is MQ\_Q\_MGR\_NAME\_LENGTH.

## **QName** (MQCFST)

Name of the queue on which the limit has been reached (parameter identifier: MQCA\_BASE\_Q\_NAME).

The maximum length of the string is MQ\_Q\_NAME\_LENGTH.

#### TimeSinceReset (MOCFIN)

Time, in seconds, since the statistics were last reset (parameter identifier: MQIA\_TIME\_SINCE\_RESET).

The value recorded by this timer is also used as the *interval time* in queue service interval events.

## **Queue Depth Low**

## HighQDepth (MQCFIN)

Maximum number of messages on the queue since the queue statistics were last reset (parameter identifier: MQIA\_HIGH\_Q\_DEPTH).

## MsgEnqCount (MQCFIN)

Number of messages enqueued (parameter identifier: MQIA\_MSG\_ENQ\_COUNT).

That is, the number of messages put on the queue since the queue statistics were last reset.

## MsgDeqCount (MQCFIN)

Number of messages removed from the queue (parameter identifier: MQIA\_MSG\_DEQ\_COUNT).

That is, the number of messages removed from the queue since the queue statistics were last reset.

## Queue Full

Details of the condition generating the event are given, in the following text, in the *Reason* parameter of the event header.

This event is supported on all platforms.

# **Event message**

When an event is generated, an event message is put on the SYSTEM.ADMIN.PERFM.EVENT queue.

The event message consists of the:

- Event header, containing a reason code parameter with a value of MQRC\_Q\_FULL
- Event data

# **Event data summary**

Always returned:

QMgrName, QName, TimeSinceReset, HighQDepth, MsgEnqCount, MsgDeqCount

## Returned optionally:

None

#### **Event header**

Reason (MQLONG)

Name of the reason code.

The value is:

### MQRC\_Q\_FULL

(2053, X'805') Queue already contains maximum number of messages.

On an MQPUT or MQPUT1 call, the call failed because the queue is full, that is it already contains the maximum number of messages possible (see the <code>MaxQDepth</code> local-queue attribute in the <code>MQSeries</code> Application Programming Reference manual).

This reason code can also occur in the *Feedback* field in the message descriptor of a report message; in this case it indicates that the error was encountered by a message channel agent when it attempted to put the message on a remote queue.

Corrective action: Retry the operation later. Consider increasing the maximum depth for this queue, or arranging for more instances of the application to service the queue.

#### **Event data**

QMgrName (MQCFST)

Name of the queue manager generating the event (parameter identifier: MQCA\_Q\_MGR\_NAME).

The maximum length of the string is MQ\_Q\_MGR\_NAME\_LENGTH.

QName (MQCFST)

The name of the queue on which the put was rejected (parameter identifier: MQCA\_BASE\_Q\_NAME).

## **Queue Full**

The maximum length of the string is MQ\_Q\_NAME\_LENGTH.

## TimeSinceReset (MQCFIN)

Time, in seconds, since the statistics were last reset (parameter identifier: MQIA\_TIME\_SINCE\_RESET).

## HighQDepth (MQCFIN)

The maximum number of messages on a queue (parameter identifier: MQIA\_HIGH\_Q\_DEPTH).

### MsgEnqCount (MQCFIN)

Number of messages enqueued (parameter identifier: MQIA\_MSG\_ENQ\_COUNT).

That is, the number of messages placed on the queue since queue statistics were reset.

## MsgDeqCount (MQCFIN)

The number of messages removed from the queue (parameter identifier: MQIA\_MSG\_DEQ\_COUNT).

That is, the number of messages removed from the queue since queue statistics were reset.

# **Queue Manager Active**

Details of the condition generating the event are given, in the following text, in the *Reason* parameter of the event header.

This event is not produced for the first start of an MQSeries for OS/390 queue manager, only on subsequent starts.

# **Event message**

When an event is generated, an event message is put on the SYSTEM.ADMIN.QMGR.EVENT queue.

The event message consists of the:

- Event header, containing a reason code parameter with a value of MQRC\_Q\_MGR\_ACTIVE
- Event data

# **Event data summary**

Always returned:

*QMgrName* 

Returned optionally:

None

### **Event header**

Reason (MQLONG)

Name of the reason code.

The value is:

### MQRC\_Q\_MGR\_ACTIVE

(2222, X'8AE') Queue manager created.

This condition is detected when a queue manager becomes active.

On OS/390, this event is not generated for the first start of a queue manager, only on subsequent restarts.

### **Event data**

QMgrName (MQCFST)

Name of the queue manager generating the event (parameter identifier: MQCA\_Q\_MGR\_NAME).

# Queue Manager Not Active

Details of the condition generating the event are given, in the following text, in the Reason parameter of the event header.

This event is not produced by MQSeries for OS/390.

# **Event message**

When an event is generated, an event message is put on the SYSTEM.ADMIN.QMGR.EVENT queue.

The event message consists of the:

- Event header, containing a reason code parameter with a value of MQRC\_Q\_MGR\_NOT\_ACTIVE
- Event data

# **Event data summary**

Always returned:

QMgrName, ReasonQualifier

Returned optionally:

None

## **Event header**

Reason (MQLONG)

Name of the reason code.

The value is:

### MQRC\_Q\_MGR\_NOT\_ACTIVE

(2223, X'8AE') Queue manager unavailable.

This condition is detected when a queue manager is requested to stop or quiesce.

## **Event data**

QMgrName (MQCFST)

Name of the queue manager generating the event (parameter identifier: MQCA Q MGR NAME).

The maximum length of the string is MQ\_Q\_MGR\_NAME\_LENGTH.

ReasonQualifier (MQCFIN)

Identifier of cases of this reason code (parameter identifier: MQIACF REASON QUALIFIER).

This specifies the type of stop that was requested. The value is one of the following:

## MQRQ\_Q\_MGR\_STOPPING

Queue manager stopping.

### MQRQ\_Q\_MGR\_QUIESCING

Queue manager quiescing.

# **Queue Service Interval High**

Details of the condition generating the event are given, in the following text, in the *Reason* parameter of the event header.

This event is supported on all platforms.

# **Event message**

When an event is generated, an event message is put on the SYSTEM.ADMIN.PERFM.EVENT queue.

The event message consists of the:

- Event header, containing a reason code parameter with a value of MQRC\_Q\_SERVICE\_INTERVAL\_HIGH
- Event data

# **Event data summary**

Always returned:

QMgrName, QName, TimeSinceReset, HighQDepth, MsgEnqCount, MsgDeqCount

## Returned optionally:

None

#### **Event header**

Reason (MOLONG)

Name of the reason code.

The value is:

### MQRC\_Q\_SERVICE\_INTERVAL\_HIGH

(2226, X'8B2') Queue service interval high.

No successful gets or puts have been detected within an interval which is greater than the limit specified in the *QServiceInterval* attribute.

Corrective action: None. This reason code is only used to identify the corresponding event message.

### **Event data**

QMgrName (MQCFST)

Name of the queue manager generating the event (parameter identifier: MQCA\_Q\_MGR\_NAME).

The maximum length of the string is MQ\_Q\_MGR\_NAME\_LENGTH.

#### QName (MQCFST)

Name of the queue specified on the command which caused this queue service interval event to be generated (parameter identifier: MQCA\_BASE\_Q\_NAME).

The maximum length of the string is MQ\_Q\_NAME\_LENGTH.

TimeSinceReset (MQCFIN)

Time, in seconds, since the statistics were reset (parameter identifier: MQIA\_TIME\_SINCE\_RESET).

For a service interval high event, this value is greater than the service interval.

## **Queue Service Interval High**

## HighQDepth (MQCFIN)

Maximum number of messages on a queue, since queue statistics were reset (parameter identifier: MQIA\_HIGH\_Q\_DEPTH).

## MsgEnqCount (MQCFIN)

Number of messages enqueued (parameter identifier: MQIA\_MSG\_ENQ\_COUNT).

That is, the number of messages put on the queue since the queue statistics were last reset.

## MsgDeqCount (MQCFIN)

Number of messages removed from the queue (parameter identifier: MQIA\_MSG\_DEQ\_COUNT).

That is, the number of messages removed from the queue since the queue statistics were last reset.

## **Queue Service Interval OK**

Details of the condition generating the event are given, in the following text, in the *Reason* parameter of the event header.

This event is supported on all platforms.

# **Event message**

When an event is generated, an event message is put on the SYSTEM.ADMIN.PERFM.EVENT queue.

The event message consists of the:

- Event header, containing a reason code parameter with a value of MQRC\_Q\_SERVICE\_INTERVAL\_OK
- Event data

# **Event data summary**

Always returned:

QMgrName, QName, TimeSinceReset, HighQDepth, MsgEnqCount, MsgDeqCount

## Returned optionally:

None

#### **Event header**

Reason (MQLONG)

Name of the reason code.

The value is:

### MQRC\_Q\_SERVICE\_INTERVAL\_OK

(2227, X'8B3') Queue service interval ok.

A successful get has been detected within an interval which is less than or equal to the limit specified in the <code>QServiceInterval</code> attribute.

Corrective action: None. This reason code is only used to identify the corresponding event message.

### **Event data**

QMgrName (MQCFST)

Name of the queue manager generating the event (parameter identifier: MQCA\_Q\_MGR\_NAME).

The maximum length of the string is MQ\_Q\_MGR\_NAME\_LENGTH.

#### QName (MQCFST)

Queue name specified on the command that caused this queue service interval event to be generated (parameter identifier: MQCA\_BASE\_Q\_NAME).

The maximum length of the string is MQ\_Q\_NAME\_LENGTH.

#### TimeSinceReset (MOCFIN)

Time, in seconds, since the statistics were reset (parameter identifier: MQIA\_TIME\_SINCE\_RESET).

## **Queue Service Interval OK**

## HighQDepth (MQCFIN)

The maximum number of messages on a queue since statistics were reset (parameter identifier: MQIA\_HIGH\_Q\_DEPTH).

## MsgEnqCount (MQCFIN)

Number of messages enqueued (parameter identifier: MQIA\_MSG\_ENQ\_COUNT).

That is the number of messages put on the queue since the queue statistics were last reset.

## MsgDeqCount (MQCFIN)

Number of messages removed from the queue (parameter identifier: MQIA\_MSG\_DEQ\_COUNT).

That is the number of messages removed from the queue since the queue statistics were last reset.

# **Queue Type Error**

Ī

Details of the condition generating the event are given, in the following text, in the *Reason* parameter of the event header.

This event is supported on all platforms.

# **Event message**

When an event is generated, an event message is put on the SYSTEM.ADMIN.QMGR.EVENT queue.

The event message consists of the:

- Event header, containing a reason code parameter with a value of MQRC\_Q\_TYPE\_ERROR
- Event data

# **Event data summary**

Always returned:

QMgrName, QName, ApplType, ApplName, ObjectQMgrName

Returned optionally:

None

#### **Event header**

Reason (MQLONG)

Name of the reason code.

The value is:

### MQRC\_Q\_TYPE\_ERROR

(2057, X'809') Queue type not valid.

On an MQOPEN call, the <code>ObjectQMgrName</code> field in the object descriptor specifies the name of a local definition of a remote queue (in order to specify a queue-manager alias), and in that local definition the <code>RemoteQMgrName</code> attribute is the name of the local queue manager. However, the <code>ObjectName</code> field specifies the name of a model queue on the local queue manager; this is not allowed. See the <code>MQSeries</code> <code>Application Programming Guide</code> for more information.

### **Event data**

QMgrName (MQCFST)

Name of the queue manager generating the event (parameter identifier: MQCA Q MGR NAME).

The maximum length of the string is MQ\_Q\_MGR\_NAME\_LENGTH.

QName (MQCFST)

Queue name from object descriptor (MQOD) (parameter identifier: MQCA\_Q\_NAME).

The maximum length of the string is MQ\_Q\_NAME\_LENGTH.

ApplType (MQCFIN)

Type of application making the MQI call that caused the event (parameter identifier: MQIA\_APPL\_TYPE).

## **Queue Type Error**

ApplName (MQCFST)

Name of the application making the MQI call that caused the event (parameter identifier: MQCACF\_APPL\_NAME).

The maximum length of the string is MQ\_APPL\_NAME\_LENGTH.

**Note:** If the application is a server for clients, the *ApplType* and *ApplName* parameters identify the server, rather than a client.

ObjectQMgrName (MQCFST)

Name of the object queue manager (parameter identifier: MQCACF\_OBJECT\_Q\_MGR\_NAME).

## **Remote Queue Name Error**

Details of the condition generating the event are given, in the following text, in the *Reason* parameter of the event header.

This event is supported on all platforms.

# **Event message**

When an event is generated, an event message is put on the SYSTEM.ADMIN.QMGR.EVENT queue.

The event message consists of the:

- Event header, containing a reason code parameter with a value of MQRC\_REMOTE\_Q\_NAME\_ERROR
- Event data

# **Event data summary**

Always returned:

QMgrName, QName, ApplType, ApplName

Returned optionally:

*ObjectQMgrName* 

## **Event header**

Reason (MQLONG)

Name of the reason code.

The value is:

### MQRC\_REMOTE\_Q\_NAME\_ERROR

(2184, X'888') Remote queue name not valid.

On an MQOPEN or MQPUT1 call, one of the following occurred:

- A local definition of a remote queue (or an alias to one) was specified, but the *RemoteQName* attribute in the remote queue definition is entirely blank. Note that this error occurs even if the *XmitQName* in the definition is not blank.
- The ObjectQMgrName field in the object descriptor was not blank and not the name of the local queue manager, but the ObjectName field is blank.

## **Event data**

QMgrName (MQCFST)

Name of the queue manager generating the event (parameter identifier: MQCA\_Q\_MGR\_NAME).

The maximum length of the string is MQ\_Q\_MGR\_NAME\_LENGTH.

QName (MQCFST)

Queue name from object descriptor (MQOD) (parameter identifier: MQCA\_Q\_NAME).

### **Remote Queue Name Error**

*ApplType* (MQCFIN)

Type of application making the MQI call that caused the event (parameter identifier: MQIA\_APPL\_TYPE).

ApplName (MQCFST)

Name of the application making the MQI call that caused the event (parameter identifier: MQCACF\_APPL\_NAME).

The maximum length of the string is MQ\_APPL\_NAME\_LENGTH.

**Note:** If the application is a server for clients, the *ApplType* and *ApplName* parameters identify the server, rather than a client.

ObjectQMgrName (MQCFST)

Name of the object queue manager (parameter identifier: MQCACF\_OBJECT\_Q\_MGR\_NAME).

This parameter is returned if the *ObjectName* in the object descriptor (MQOD) (when the object was opened) is not the queue manager currently connected.

# **Transmission Queue Type Error**

Details of the condition generating the event are given, in the following text, in the *Reason* parameter of the event header.

This event is supported on all platforms.

# **Event message**

When an event is generated, an event message is put on the SYSTEM.ADMIN.QMGR.EVENT queue.

The event message consists of the:

- Event header, containing a reason code parameter with a value of MQRC\_XMIT\_Q\_TYPE\_ERROR
- Event data

# **Event data summary**

Always returned:

QMgrName, QName, XmitQName, QType, ApplType, ApplName

Returned optionally:

*ObjectQMgrName* 

#### **Event header**

Reason (MQLONG)

Name of the reason code.

The value is:

### MQRC\_XMIT\_Q\_TYPE\_ERROR

(2091, X'82B') Transmission queue not local.

On an MQOPEN or MQPUT1 call, a message is to be sent to a remote queue manager. The <code>ObjectName</code> or <code>ObjectQMgrName</code> field in the object descriptor specifies the name of a local definition of a remote queue but one of the following applies to the <code>XmitQName</code> attribute of the definition:

- *XmitQName* is not blank, but specifies a queue that is not a local queue
- *XmitQName* is blank, but *RemoteQMgrName* specifies a queue that is not a local queue

This reason also occurs if the queue name is resolved through a cell directory, and the remote queue manager name obtained from the cell directory is the name of a queue, but this is not a local queue.

### **Event data**

QMgrName (MQCFST)

Name of the queue manager generating the event (parameter identifier: MQCA\_Q\_MGR\_NAME).

## **Transmission Queue Type Error**

QName (MQCFST)

Queue name from object descriptor (MQOD) (parameter identifier: MQCA\_Q\_NAME).

The maximum length of the string is MQ\_Q\_NAME\_LENGTH.

*XmitQName* (MQCFST)

Transmission queue name (parameter identifier: MQCA\_XMIT\_Q\_NAME).

The maximum length of the string is MQ\_Q\_NAME\_LENGTH.

*QType* (MQCFIN)

Type of transmission queue (parameter identifier: MQIA\_Q\_TYPE).

The value can be:

### MQQT\_ALIAS

Alias queue definition.

#### MOOT REMOTE

Local definition of a remote queue.

*ApplType* (MQCFIN)

Type of application making the MQI call that caused the event (parameter identifier: MQIA APPL TYPE).

ApplName (MQCFST)

Name of the current application Name of the application making the MQI call that caused the event (parameter identifier: MQCACF\_APPL\_NAME).

The maximum length of the string is MQ\_APPL\_NAME\_LENGTH.

**Note:** If the application is a server for clients, the *ApplType* and *ApplName* parameters identify the server, rather than a client.

ObjectQMgrName (MQCFST)

Name of the object queue manager (parameter identifier: MQCACF\_OBJECT\_Q\_MGR\_NAME).

This parameter is returned if the *ObjectName* in the object descriptor (MQOD) (when the object was opened) is not the queue manager currently connected.

# **Transmission Queue Usage Error**

Details of the condition generating the event are given, in the following text, in the *Reason* parameter of the event header.

This event is supported on all platforms.

# **Event message**

When an event is generated, an event message is put on the SYSTEM.ADMIN.QMGR.EVENT queue.

The event message consists of the:

- Event header, containing a reason code parameter with a value of MQRC\_XMIT\_Q\_USAGE\_ERROR
- Event data

# **Event data summary**

Always returned:

QMgrName, QName, XmitQName, ApplType, ApplName

Returned optionally:

*ObjectQMgrName* 

## **Event header**

Reason (MQLONG)

Name of the reason code generating the event.

The value is:

### MQRC\_XMIT\_Q\_USAGE\_ERROR

(2092, X'82C') Transmission queue with wrong usage.

On an MQOPEN or MQPUT1 call, a message is to be sent to a remote queue manager, but one of the following occurred:

- *ObjectQMgrName* specifies the name of a local queue, but it does not have a *Usage* attribute of MQUS\_TRANSMISSION.
- The *ObjectName* or *ObjectQMgrName* field in the object descriptor specifies the name of a local definition of a remote queue but one of the following applies to the *XmitQName* attribute of the definition:
  - XmitQName is not blank, but specifies a queue that does not have a Usage attribute of MQUS\_TRANSMISSION
  - XmitQName is blank, but RemoteQMgrName specifies a queue that does not have a Usage attribute of MQUS\_TRANSMISSION
- The queue name is resolved through a cell directory, and the remote queue manager name obtained from the cell directory is the name of a local queue, but it does not have a *Usage* attribute of MQUS\_TRANSMISSION.

## **Event data**

QMgrName (MQCFST)

Name of the queue manager generating the event (parameter identifier: MQCA\_Q\_MGR\_NAME).

## **Transmission Queue Usage Error**

QName (MQCFST)

Queue name from object descriptor (MQOD) (parameter identifier: MQCA\_Q\_NAME).

The maximum length of the string is MQ\_Q\_NAME\_LENGTH.

XmitQName (MQCFST)

Transmission queue name (parameter identifier: MQCA\_XMIT\_Q\_NAME).

The maximum length of the string is MQ\_Q\_NAME\_LENGTH.

*ApplType* (MQCFIN)

Type of application making the MQI call that caused the event Type of current application (parameter identifier: MQIA\_APPL\_TYPE).

ApplName (MQCFST)

Name of the application making the MQI call that caused the event (parameter identifier: MQCACF\_APPL\_NAME).

The maximum length of the string is MQ\_APPL\_NAME\_LENGTH.

**Note:** If the application is a server for clients, the *ApplType* and *ApplName* parameters identify the server, rather than the client.

ObjectQMgrName (MQCFST)

Name of the object queue manager (parameter identifier: MQCACF\_OBJECT\_Q\_MGR\_NAME).

This parameter is returned if the *ObjectName* in the object descriptor (MQOD) (when the object was opened) is not the queue manager currently connected.

## **Unknown Alias Base Queue**

Details of the condition generating the event are given, in the following text, in the Reason parameter of the event header.

This event is supported on all platforms.

# **Event message**

When an event is generated, an event message is put on the SYSTEM.ADMIN.QMGR.EVENT queue.

The event message consists of the:

- Event header, containing a reason code parameter with a value of MQRC\_UNKNOWN\_ALIAS\_BASE\_Q
- · Event data

# **Event data summary**

Always returned:

QMgrName, QName, BaseQName, ApplType, ApplName

Returned optionally:

Ob.iectQMgrName

## **Event header**

Reason (MQLONG)

Name of the reason code.

The value is:

### MQRC\_UNKNOWN\_ALIAS\_BASE\_Q

(2082, X'822') Unknown alias base queue.

An MQOPEN or MQPUT1 call was issued specifying an alias queue as the target, but the BaseQName in the alias queue attributes is not recognized as a queue name.

## **Event data**

QMgrName (MQCFST)

The name of the queue manager generating the event (parameter identifier: MQCA\_Q\_MGR\_NAME).

The maximum length of the string is MQ\_Q\_MGR\_NAME\_LENGTH.

QName (MQCFST)

Queue name from object descriptor (MQOD) (parameter identifier: MQCA\_Q\_NAME).

The maximum length of the string is MQ\_Q\_NAME\_LENGTH.

BaseQName (MQCFST)

Queue name to which the alias resolves (parameter identifier: MQCA\_BASE\_Q\_NAME).

### **Unknown Alias Base Queue**

*ApplType* (MQCFIN)

Type of the application making the MQI call that causes the event. (parameter identifier: MQIA\_APPL\_TYPE).

ApplName (MQCFST)

Name of the application making the MQI call that causes the event. (parameter identifier: MQCACF\_APPL\_NAME).

The maximum length of the string is MQ\_APPL\_NAME\_LENGTH.

**Note:** If the application is a server for clients, the *ApplType* and *ApplName* parameters identify the server, rather than the client.

ObjectQMgrName (MQCFST)

Name of the object queue manager (parameter identifier: MQCACF\_OBJECT\_Q\_MGR\_NAME).

This parameter is returned if the *ObjectName* in the object descriptor (MQOD) (when the object was opened) is not the queue manager currently connected.

## **Unknown Default Transmission Queue**

Details of the condition generating the event are given, in the following text, in the Reason parameter of the Event header.

This event is supported on all platforms.

# **Event message**

When an event is generated, an event message is put on the SYSTEM.ADMIN.QMGR.EVENT queue.

The event message consists of the:

- Event header, containing a reason code parameter with a value of MQRC\_UNKNOWN\_DEF\_XMIT\_Q
- · Event data

# **Event data summary**

Always returned:

QMgrName, QName, XmitQName, ApplType, ApplName

Returned optionally:

Ob.iectQMgrName

## **Event header**

Reason (MQLONG)

Name of the reason code.

The value is:

### MQRC\_UNKNOWN\_DEF\_XMIT\_Q

(2197, X'895') Unknown default transmission queue.

An MQOPEN or MQPUT1 call was issued specifying a remote queue as the destination. If a local definition of the remote queue was specified, or if a queue-manager alias is being resolved, the XmitQName attribute in the local definition is blank.

No queue is defined with the same name as the destination queue manager. The queue manager has therefore attempted to use the default transmission queue. However, the name defined by the DefXmitQName queue-manager attribute is not the name of a locally-defined queue.

## **Event data**

QMgrName (MQCFST)

Name of the queue manager generating the event (parameter identifier: MQCA\_Q\_MGR\_NAME).

The maximum length of the string is MQ\_Q\_MGR\_NAME\_LENGTH.

QName (MOCFST)

Queue name from object descriptor (MQOD) (parameter identifier: MQCA\_Q\_NAME).

### **Unknown Default Transmission Queue**

*XmitQName* (MQCFST)

Default transmission queue name (parameter identifier: MQCA\_XMIT\_Q\_NAME).

The maximum length of the string is MQ\_Q\_NAME\_LENGTH.

ApplType (MQCFIN)

Type of application attempting to open the remote queue (parameter identifier: MQIA\_APPL\_TYPE).

ApplName (MQCFST)

Name of the application attempting to open the remote queue (parameter identifier: MQCACF\_APPL\_NAME).

The maximum length of the string is MQ\_APPL\_NAME\_LENGTH.

Note: If the application is a server for clients, the ApplType and ApplName parameters identify the server, rather than a client.

ObjectQMgrName (MQCFST)

Name of the object queue manager (parameter identifier: MQCACF\_OBJECT\_Q\_MGR\_NAME).

This parameter is returned if the *ObjectName* in the object descriptor (MQOD) (when the object was opened) is not the queue manager currently connected.

# **Unknown Object Name**

Details of the condition generating the event are given, in the following text, in the *Reason* parameter of the event header.

This event is supported on all platforms.

# **Event message**

When an event is generated, an event message is put on the SYSTEM.ADMIN.QMGR.EVENT queue.

The event message consists of the:

- Event header, containing a reason code parameter with a value of MQRC\_UNKNOWN\_OBJECT\_NAME
- Event data

# **Event data summary**

Always returned:

QMgrName, ApplType, ApplName

In addition, one of:

*QName, ProcessName* 

Returned optionally:

*ObjectQMgrName* 

### **Event header**

Reason (MQLONG)

Name of the reason code.

The value is:

## MQRC\_UNKNOWN\_OBJECT\_NAME

(2085, X'825') Unknown object name.

On an MQOPEN or MQPUT1 call, the <code>ObjectQMgrName</code> field in the object descriptor MQOD is set to one of the following:

- Blank
- The name of the local queue manager
- The name of a local definition of a remote queue (a queue-manager alias) in which the <code>RemoteQMgrName</code> attribute is the name of the local queue manager

However, the *ObjectName* in the object descriptor is not recognized for the specified object type.

See also MQRC Q DELETED.

#### **Event data**

*ApplType* (MQCFIN)

Type of the application issuing the MQI call that caused the event (parameter identifier: MQIA\_APPL\_TYPE).

ApplName (MQCFST)

Name of the application issuing the MQI call that caused the event (parameter identifier: MQCACF\_APPL\_NAME).

## **Unknown Object Name**

The maximum length of the string is MQ\_APPL\_NAME\_LENGTH.

**Note:** If the application is a server for clients, the *ApplType* and *ApplName* parameters identify the server, rather than the client.

#### QMgrName (MQCFST)

Name of the queue manager generating the event (parameter identifier: MQCA\_Q\_MGR\_NAME).

The maximum length of the string is MQ\_Q\_MGR\_NAME\_LENGTH.

#### QName (MQCFST)

Queue name from object descriptor (MQOD) (parameter identifier: MQCA\_Q\_NAME).

The maximum length of the string is MQ\_Q\_NAME\_LENGTH.

## ProcessName (MQCFST)

Name of the process (application) issuing the MQI call that caused the event (parameter identifier: MQCA\_PROCESS\_NAME).

The maximum length of the string is MQ\_PROCESS\_NAME\_LENGTH.

## ObjectQMgrName (MQCFST)

Name of the object queue manager (parameter identifier: MQCACF\_OBJECT\_Q\_MGR\_NAME).

This parameter is returned if the *ObjectName* in the object descriptor (MQOD) (when the object was opened) is not the queue manager currently connected.

# **Unknown Remote Queue Manager**

Details of the condition generating the event are given, in the following text, in the Reason parameter of the event header.

This event is supported on all platforms.

# **Event message**

When an event is generated, an event message is put on the SYSTEM.ADMIN.QMGR.EVENT queue.

The event message consists of the:

- Event header, containing a reason code parameter with a value of MQRC\_UNKNOWN\_REMOTE\_Q\_MGR
- · Event data

# **Event data summary**

Always returned:

QMgrName, QName, ApplType, ApplName

Returned optionally:

Ob.iectQMgrName

## **Event header**

Reason (MOLONG)

Name of the reason code.

The value is:

## MQRC\_UNKNOWN\_REMOTE Q MGR

(2087, X'827') Unknown remote queue manager.

On an MQOPEN or MQPUT1 call, an error occurred with the queue-name resolution, for one of the following reasons:

- *ObjectQMgrName* is either blank or the name of the local queue manager, and ObjectName is the name of a local definition of a remote queue, which has a blank XmitQName. However, there is no (transmission) queue defined with the name of RemoteQMgrName, and the *DefXmitQName* queue-manager attribute is blank.
- ObjectQMgrName is the name of a queue-manager alias definition (held as the local definition of a remote queue), which has a blank XmitQName. However, there is no (transmission) queue defined with the name of RemoteQMgrName, and the DefXmitQName queue-manager attribute is blank.
- ObjectQMgrName specified is not:
  - Blank
  - The name of the local queue manager
  - The name of a local queue
  - The name of a queue-manager alias definition (that is, a local definition of a remote queue with a blank RemoteQName)

and the *DefXmitQName* queue-manager attribute is blank.

• ObjectQMgrName is blank or is the name of the local queue manager, and *ObjectName* is the name of a local definition of a remote queue

## **Unknown Remote Queue Manager**

(or an alias to one), for which RemoteQMgrName is either blank or is the name of the local queue manager. Note that this error occurs even if the XmitQName is not blank.

- *ObjectQMgrName* is the name of a local definition of a remote queue. In this context, this should be a queue-manager alias definition, but the RemoteQName in the definition is not blank.
- ObjectQMgrName is the name of a model queue.
- The queue name is resolved through a cell directory. However, there is no queue defined with the same name as the remote queue manager name obtained from the cell directory. Also, the DefXmitQName queue-manager attribute is blank.

#### **Event data**

QMgrName (MQCFST)

Name of the queue manager generating the event (parameter identifier: MQCA Q MGR NAME).

The maximum length of the string is MQ\_Q\_MGR\_NAME\_LENGTH.

QName (MQCFST)

Queue name from *object descriptor (MQOD)* (parameter identifier: MQCA Q NAME).

The maximum length of the string is MQ\_Q\_NAME\_LENGTH.

*ApplType* (MQCFIN)

Type of application attempting to open the remote queue (parameter identifier: MQIA APPL TYPE).

ApplName (MQCFST)

Name of the application attempting to open the remote queue (parameter identifier: MQCACF\_APPL\_NAME).

The maximum length of the string is MQ\_APPL\_NAME\_LENGTH.

**Note:** If the application is a server for clients, the *ApplType* and *ApplName* parameters identify the server, rather than the client.

ObjectQMgrName (MQCFST)

Name of the object queue manager (parameter identifier: MQCACF\_OBJECT\_Q\_MGR\_NAME).

This parameter is returned if the *ObjectName* in the object descriptor (MQOD) (when the object was opened) is not the queue manager currently connected.

## **Unknown Transmission Queue**

Details of the condition generating the event are given, in the following text, in the Reason parameter of the event header.

This event is supported on all platforms.

# **Event message**

When an event is generated, an event message is put on the SYSTEM.ADMIN.QMGR.EVENT queue.

The event message consists of the:

- Event header, containing a reason code parameter with a value of MQRC\_UNKNOWN\_XMIT\_Q
- · Event data

# **Event data summary**

Always returned:

QMgrName, QName, XmitQName, ApplType, ApplName

Returned optionally:

Ob.iectQMgrName

## **Event header**

Reason (MQLONG)

Name of the reason code.

The value is:

### MQRC\_UNKNOWN\_XMIT\_Q

(2196, X'894') Unknown transmission queue.

On an MQOPEN or MQPUT1 call, a message is to be sent to a remote queue manager. The ObjectName or the ObjectQMgrName in the object descriptor specifies the name of a local definition of a remote queue (in the latter case queue-manager aliasing is being used), but the XmitQName attribute of the definition is not blank and not the name of a locally-defined queue.

#### **Event data**

QMgrName (MQCFST)

Name of the queue manager generating the event (parameter identifier: MQCA\_Q\_MGR\_NAME).

The maximum length of the string is MQ\_Q\_MGR\_NAME\_LENGTH.

QName (MQCFST)

Queue name from object descriptor (MQOD) (parameter identifier: MQCA\_Q\_NAME).

The maximum length of the string is MQ\_Q\_NAME\_LENGTH.

XmitQName (MQCFST)

Transmission queue name (parameter identifier: MQCA\_XMIT\_Q\_NAME).

## **Unknown Transmission Queue**

*ApplType* (MQCFIN)

Type of application that made the MQI call (parameter identifier: MQIA\_APPL\_TYPE).

ApplName (MQCFST)

Name of the current application (parameter identifier: MQCACF\_APPL\_NAME).

The maximum length of the string is MQ\_APPL\_NAME\_LENGTH.

**Note:** If the application is a server for clients, the *ApplType* and *ApplName* parameters identify the server, rather than the client.

ObjectQMgrName (MQCFST)

Name of the object queue manager (parameter identifier: MQCACF\_OBJECT\_Q\_MGR\_NAME).

This parameter is returned if the *ObjectName* in the object descriptor (MQOD) (when the object was opened) is not the queue manager currently connected.

# Chapter 5. Example of using instrumentation events

This example shows how you can write a program for instrumentation events. It is written in C for queue managers on OS/2 Warp, Windows NT, AS/400, or UNIX systems. It is not part of any MQSeries product and is therefore supplied as source only. The example is incomplete in that it does not enumerate all the possible outcomes of specified actions. Bearing this in mind, you can use this sample as a basis for your own programs that use events, in particular, the PCF formats used in event messages. However, you will need to modify this program to get it to run on your systems.

```
/* Program name: EVMON
/*
/* Description: C program that acts as an event monitor
/*
/* Function:
/*
/*
/*
   EVMON is a C program that acts as an event monitor - reads an
   event gueue and tells you if anything appears on it
   Its first parameter is the queue manager name, the second is
/*
   the event queue name. If these are not supplied it uses the
                                             */
/*
   defaults.
                                             */
/*
#include <time.h>
#include <stdio.h>
#include <stdlib.h>
#include <string.h>
#ifndef min
 #define min(a,b) (((a) < (b)) ? (a) : (b))
#endif
#ifdef OS2
 /* for beep
 #define INCL DOSPROCESS
 #include \langle os\overline{2}.h \rangle
#endif
/* includes for MQI
#include <cmqc.h>
#include <cmqcfc.h>
void printfmqcfst(MQCFST* pmqcfst);
void printfmqcfin(MQCFIN* pmqcfst);
void printreas(MQLONG reason);
#define PRINTREAS(param)
  case param:
    printf("Reason = %s\n", #param);
/* global variable
```

```
/* evtmsg message buffer */
MOCFH *evtmsq:
int main(int argc, char **argv)
/* declare variables */
int i; /* auxiliary counter */
/* Declare MQI structures needed */
MQOD od = {MQOD_DEFAULT}; /* Object Descriptor */
MQMD md = {MQMD_DEFAULT}; /* Message Descriptor */
MQGMO gmo = {MQGMO_DEFAULT}; /* get message options */
/* note, uses defaults where it can
time_t ltime;
/* Connect to queue manager */
QMName[0] = 0; /* default queue manager */ if (argc > 1)
/* Initialize object descriptor for subject queue */
strcpy(od.ObjectName, "SYSTEM.ADMIN.QMGR.EVENT");
if (argc > 2)
 strcpy(od.ObjectName, argv[2]);
/* Open the event queue for input; exclusive or shared. Use of */
/* the queue is controlled by the queue definition here
/* connection handle
/* object descriptor for queue*/
/* open options
/* object handle
/* completion code
*/
   + MQ00_BROWSE;
MQOPEN(Hcon,
    &od,
    O_options,
    &Hobj,
    &CompCode,
```

```
/* reason code
   &Reason):
/* Get messages from the message queue */
while (CompCode != MQCC_FAILED)
 /* I don't know how big this message is so just get the */
 /* descriptor first
 gmo.Options = MQGMO WAIT + MQGMO LOCK
  + MQGMO_BROWSE_FIRST + MQGMO_ACCEPT_TRUNCATED_MSG;
               /* wait for new messages
 gmo.WaitInterval = MQWI UNLIMITED;/* no time limit
 buflen = 0;
                  /* amount of message to get */
 /* clear selectors to get messages in sequence
 memcpy(md.MsgId, MQMI NONE, sizeof(md.MsgId));
 memcpy(md.CorrelId, MQCI NONE, sizeof(md.CorrelId));
 /* wait for event message
 printf("...>\n");
/* report reason, if any */
 if (Reason != MQRC NONE && Reason != MQRC TRUNCATED MSG ACCEPTED)
  printf("MQGET ==> %ld\n", Reason);
 else
  gmo.Options = MQGMO NO WAIT + MQGMO MSG UNDER CURSOR;
  buflen = evtmsglen; /* amount of message to get */
  evtmsg = malloc(buflen);
  if (evtmsg != NULL)
   /* clear selectors to get messages in sequence */
   memcpy(md.MsgId, MQMI NONE, sizeof(md.MsgId));
   memcpy(md.CorrelId, MQCI NONE, sizeof(md.CorrelId));
   /* get the event message
   printf("...>\n");
              /* connection handle
/* object handle
/* message descriptor
/* get message options
   MQGET (Hcon,
                    /* connection handle
                 /* object handle
/* message descriptor */
/* get message options */
      Hobj,
      &md,
      &gmo,
                  /* buffer length
      buflen,
                    /* evtmsg message buffer
      evtmsg,
```

```
/* message length
      &evtmsglen,
      &CompCode,
                    /* completion code
      &Reason);
                    /* reason code
  /* report reason, if any
  if (Reason != MQRC NONE)
   printf("MQGET ==> %ld\n", Reason);
 else
  CompCode = MQCC FAILED;
/* . . . process each message received
if (CompCode != MQCC FAILED)
 /* announce a message
 #ifdef OS2
   unsigned short tone;
   for (tone = 1; tone < 8000; tone = tone * 2)
     DosBeep(tone,50);
 #else
  printf("\a\a\a\a\a\a\a");
 #endif
 time(&ltime);
 printf(ctime(&ltime));
 if (evtmsglen != buflen)
  printf("DataLength = %ld?\n", evtmsglen);
 else
  /* right let's look at the data
  if (evtmsg->Type != MQCFT EVENT)
   printf("Something's wrong this isn't an event message,"
        " its type is %ld\n",evtmsg->Type);
  else
   if (evtmsg->Command == MQCMD Q MGR EVENT)
     printf("Queue Manager event: ");
   else
     if (evtmsg->Command == MQCMD_CHANNEL_EVENT)
      printf("Channel event: ");
     else
```

```
printf("Unknown Event message, %ld.",
           evtmsg->Command);
 }
       (evtmsg->CompCode == MQCC OK)
 printf("CompCode(OK)\n");
else if (evtmsg->CompCode == MQCC WARNING)
 printf("CompCode(WARNING)\n");
else if (evtmsg->CompCode == MQCC_FAILED)
 printf("CompCode(FAILED)\n");
else
 printf("* CompCode wrong * (%ld)\n",
           evtmsg->CompCode);
if (evtmsg->StrucLength != MQCFH STRUC LENGTH)
 printf("it's the wrong length, %ld\n",evtmsg->StrucLength);
if (evtmsg->Version != MQCFH VERSION 1)
 printf("it's the wrong version, %ld\n",evtmsg->Version);
if (evtmsg->MsgSeqNumber != 1)
 printf("it's the wrong sequence number, %ld\n",
         evtmsg->MsgSeqNumber);
if (evtmsg->Control != MQCFC_LAST)
 printf("it's the wrong control option, %ld\n",
         evtmsg->Control);
printreas(evtmsg->Reason);
printf("parameter count is %1d\n", evtmsg->ParameterCount);
/* get a pointer to the start of the parameters
paras = (MQCFST *)(evtmsg + 1);
counter = 1;
while (counter <= evtmsg->ParameterCount)
 switch (paras->Type)
   case MQCFT STRING:
     printfmqcfst(paras);
     paras = (MQCFST *)((char *)paras
                        + paras->StrucLength);
     break;
   case MQCFT_INTEGER:
     printfmqcfin((MQCFIN*)paras);
     paras = (MQCFST *)((char *)paras
                         + paras->StrucLength);
     break;
   default:
     printf("unknown parameter type, %ld\n",
           paras->Type);
     counter = evtmsg->ParameterCount;
     break;
  counter++;
                              */
/* end evtmsg action
```

```
free(evtmsg);
                 /* end process for successful GET */
                        /* end message processing loop */
      /* close the event queue - if it was opened */
       if (OpenCode != MQCC FAILED)
                                                       /* no close options
/* connection handle
/* object handle
           C options = 0;
          MQCLOSE(Hcon,
                          &Hobj,
                          C_options,
                          &\overline{\configures}\configures\configures\configure
      /* Disconnect from queue manager (unless previously connected) */
      if (CReason != MQRC ALREADY CONNECTED)
           MQDISC(&Hcon,
                                                                         /* connection handle
                          &CompCode, /* completion code
&Reason); /* reason code
  /* END OF EVMON
  /*
#define PRINTPARAM(param)
      case param:
           {
               char *p = #param;
           strncpy(thestring,pmqcfst->String,min(sizeof(thestring),
                             pmqcfst->StringLength));
           printf("%s %s\n",p,thestring);
           break;
#define PRINTAT(param)
      case param:
           printf("MQIA APPL TYPE = %s\n", #param);
void printfmqcfst(MQCFST* pmqcfst)
    char thestring[100];
    switch (pmqcfst->Parameter)
         PRINTPARAM(MQCA BASE Q NAME)
        PRINTPARAM (MQCA PROCESS NAME)
        PRINTPARAM (MQCA_Q_MGR_NAME)
         PRINTPARAM(MQCA_Q_NAME)
        PRINTPARAM(MQCA XMIT Q NAME)
        PRINTPARAM(MQCACF_APPL NAME)
             printf("Invalid parameter, %ld\n",pmqcfst->Parameter);
             break;
```

```
void printfmqcfin(MQCFIN* pmqcfst)
 switch (pmqcfst->Parameter)
   case MQIA APPL TYPE:
      switch (pmqcfst->Value)
       PRINTAT (MQAT_UNKNOWN)
       PRINTAT (MQAT_OS2)
        PRINTAT (MQAT DOS)
       PRINTAT (MQAT UNIX)
       PRINTAT (MQAT QMGR)
        PRINTAT (MQAT_OS400)
        PRINTAT (MQAT WINDOWS)
        PRINTAT (MQAT CICS VSE)
        PRINTAT (MQAT_VMS)
       PRINTAT(MQAT_GUARDIAN)
        PRINTAT (MQAT_VOS)
      break;
    case MQIA Q TYPE:
      if (pmqcfst->Value == MQQT_ALIAS)
       printf("MQIA_Q_TYPE is MQQT_ALIAS\n");
      else
        if (pmqcfst->Value == MQQT REMOTE)
          printf("MQIA_Q_TYPE is MQQT_REMOTE\n");
          if (evtmsg->Reason == MQRC_ALIAS_BASE_Q_TYPE_ERROR)
            printf("but remote is not valid here\n");
        else
          printf("MQIA Q TYPE is wrong, %ld\n",pmqcfst->Value);
      break;
    case MQIACF REASON QUALIFIER:
      printf("MQIACF REASON QUALIFIER %ld\n",pmqcfst->Value);
      break;
    case MQIACF ERROR IDENTIFIER:
      printf("MQIACF ERROR INDENTIFIER %ld (X'%lX')\n",
              pmqcfst->Value,pmqcfst->Value);
      break;
    case MQIACF AUX ERROR DATA INT 1:
      printf("MQIACF AUX ERROR DATA INT 1 %ld (X'%lX')\n",
              pmqcfst->Value,pmqcfst->Value);
      break;
    case MQIACF AUX ERROR DATA INT 2:
      printf("MQIACF_AUX_ERROR_DATA_INT_2 %ld (X'%lX')\n",
              pmqcfst->Value,pmqcfst->Value);
      break;
    default:
      printf("Invalid parameter, %ld\n",pmqcfst->Parameter);
```

```
break;
void printreas(MQLONG reason)
  switch (reason)
    PRINTREAS (MQRCCF_CFH_TYPE_ERROR)
    PRINTREAS (MQRCCF_CFH_LENGTH_ERROR)
PRINTREAS (MQRCCF_CFH_VERSION_ERROR)
PRINTREAS (MQRCCF_CFH_MSG_SEQ_NUMBER_ERR)
     PRINTREAS (MQRC NO MSG LOCKED)
     PRINTREAS (MQRC_CONNECTION_NOT_AUTHORIZED)
     PRINTREAS (MQRC_MSG_TOO_BIG_FOR_CHANNEL)
     PRINTREAS (MQRC_CALL_IN_PROGRESS)
     default:
       printf("It's an unknown reason, %ld\n",
                 reason);
       break;
```

# **Part 2. Programmable Command Formats**

| Chapter 6. Introduction to Programmable          | Required parameters  | . 143 |
|--------------------------------------------------|----------------------|-------|
| <b>Command Formats</b>                           | Optional parameters  | . 144 |
| The problem PCF commands solve                   | Error codes          | . 158 |
| What PCFs are                                    | Change Namelist      | . 161 |
| Other administration interfaces                  | Required parameters  | . 161 |
| MQSeries for AS/400                              | Optional parameters  | . 161 |
| OS/400 Control Language (CL) 128                 | Error codes          | . 161 |
| MQSeries Commands (MQSC) 128                     | Change Process       | . 163 |
| MQSeries for OS/390                              | Required parameters  | . 163 |
| MQSeries for Tandem NSK 129                      | Optional parameters  |       |
| MQSeries for Windows                             | Error codes          | . 165 |
| MQSeries for Windows NT, OS/2 Warp, Digital      | Change Queue         | . 167 |
| OpenVMS, and UNIX systems 129                    | Required parameters  | . 167 |
| MQSeries commands (MQSC) 129                     | Optional parameters  | . 168 |
| Control commands                                 | Error codes          | . 178 |
| Web administration (Windows NT only) 129         | Change Queue Manager | . 180 |
| MQSeries Explorer (Windows NT only) 129          | Optional parameters  |       |
| The MQSeries Administration Interface (MQAI) 130 | Error codes          |       |
|                                                  | Clear Queue          | . 188 |
| Chapter 7. Using Programmable Command            | Required parameters  |       |
| Formats                                          | Error codes          |       |
| PCF command messages                             | Copy Channel         |       |
| How to issue PCF command messages 131            | Required parameters  |       |
| Message descriptor for a PCF command 131         | Optional parameters  |       |
| Sending user data                                | Error codes          |       |
| Responses                                        | Copy Namelist        |       |
| OK response                                      | Required parameters  |       |
| Error response                                   | Optional parameters  |       |
| Data response                                    | Error codes          |       |
| Message descriptor for a response                | Copy Process         |       |
| Authority checking for PCF commands              | Required parameters  |       |
| MQSeries for AS/400                              | Optional parameters  |       |
| MQSeries for OS/2 Warp                           | Error codes          |       |
| MQSeries for Windows NT, Digital OpenVMS,        | Copy Queue           |       |
| Tandem NSK, and UNIX systems                     | Required parameters  |       |
| randem Nort, and Ornix systems                   | Optional parameters  |       |
| Chantar 9 Definitions of the Brogrammahla        | Error codes          |       |
| Chapter 8. Definitions of the Programmable       | Create Channel       |       |
| Command Formats                                  | Required parameters  |       |
|                                                  | Optional parameters  |       |
| Commands                                         |                      |       |
| Responses                                        | Error codes          | 248   |
| Parameters and response data                     | Required parameters  |       |
| Constants                                        | Optional parameters  |       |
| Error codes                                      | Error codes          |       |
| Error codes applicable to all commands 140       | Create Process       |       |
| PCF commands and responses in groups 141         |                      |       |
| Queue Manager commands                           | Required parameters  |       |
| Namelist commands                                | Optional parameters  |       |
| Process commands                                 | Error codes          |       |
| Queue commands                                   | Create Queue         |       |
| Channel commands                                 | Required parameters  |       |
| Statistics command                               | Optional parameters  |       |
| Escape command                                   | Error codes          |       |
| Cluster commands                                 | Delete Channel       |       |
| Data responses to commands                       | Required parameters  |       |
| Change Channel                                   | Optional parameters  | . 268 |

# **Programmable Command Formats**

| Error codes                                | 268   | Response data                     |
|--------------------------------------------|-------|-----------------------------------|
| Delete Namelist                            | 270 I | Inquire Queue                     |
| Required parameters                        | 270   | Required parameters               |
| Error codes                                | 270   | Optional parameters               |
| Delete Process                             | 271   | Error codes                       |
| Required parameters                        | 271 I | Inquire Queue (Response)          |
| Error codes                                |       | Response data                     |
| Delete Queue                               |       | Inquire Queue Manager             |
| Required parameters                        |       | Optional parameters               |
| Optional parameters                        |       | Error codes                       |
| Error codes                                |       | Inquire Queue Manager (Response)  |
| Escape                                     |       | Response data                     |
| Required parameters                        |       | Inquire Queue Names               |
| Error codes                                |       | Required parameters               |
| Escape (Response)                          |       | Optional parameters               |
| Parameters                                 |       | Error codes                       |
| Inquire Channel                            |       | Inquire Queue Names (Response)    |
| Required parameters                        |       | Response data                     |
| Optional parameters                        |       | Ping Channel                      |
| Error codes                                |       | Required parameters               |
| Inquire Channel (Response)                 |       | Optional parameters               |
| Response data                              |       | Error codes                       |
| Inquire Channel Names                      |       | Ping Queue Manager                |
|                                            |       |                                   |
| Required parameters                        |       | Error codes                       |
| Optional parameters                        | 291 1 | Refresh Cluster                   |
| Error codes                                |       | Required parameters               |
| Inquire Channel Names (Response)           |       | Error codes                       |
| Response data                              |       | Reset Channel                     |
| Inquire Channel Status                     |       | Required parameters               |
| Required parameters                        |       | Optional parameters               |
| Optional parameters                        |       | Error codes                       |
| Error codes                                |       | Reset Cluster                     |
| Inquire Channel Status (Response)          |       | Required parameters               |
| Response data                              |       | Error codes                       |
| Inquire Cluster Queue Manager              |       | Reset Queue Statistics            |
| Required parameters                        |       | Required parameters               |
| Optional parameters                        | 306   | Error codes                       |
| Error codes                                |       | Reset Queue Statistics (Response) |
| Inquire Cluster Queue Manager (Response) 3 |       | Response data                     |
| Response data                              |       | Resolve Channel                   |
| Inquire Namelist                           |       | Required parameters               |
| Required parameters                        |       | Error codes                       |
| Optional parameters                        |       | Resume Queue Manager Cluster      |
| Error codes                                |       | Required parameters               |
| Inquire Namelist (Response)                | 319   | Error codes                       |
| Response data                              | 319   | Start Channel                     |
| Inquire Namelist Names                     | 320   | Required parameters               |
| Required parameters                        | 320   | Error codes                       |
| Error codes                                | 320   | Start Channel Initiator           |
| Inquire Namelist Names (Response)          | 321   | Required parameters               |
| Response data                              |       | Error codes                       |
| Inquire Process                            |       | Start Channel Listener            |
| Required parameters                        |       | Optional parameters               |
| Optional parameters                        |       | Error codes                       |
| Error codes                                |       | Stop Channel                      |
| Inquire Process (Response)                 |       | Required parameters               |
| Response data                              |       | Optional parameters               |
| Inquire Process Names                      |       | Error codes                       |
| Required parameters                        |       | Suspend Queue Manager Cluster     |
| Error codes                                |       | Required parameters               |
|                                            | 327   | Optional parameters               |

# **Programmable Command Formats**

| Error codes                                   | 380 |
|-----------------------------------------------|-----|
| Chapter 9. Structures used for commands and   |     |
| responses                                     | 383 |
| responses                                     | 383 |
| Data types                                    | 383 |
| Initial values and default structures         | 383 |
|                                               | 384 |
|                                               | 384 |
| Clanguage declaration                         |     |
| C language declaration                        | 380 |
| PL/I language declaration (AIX, OS/2, OS/390, | 303 |
| and Windows NT)                               | 389 |
| and Windows NT)                               | 30: |
| (OC (200 and a)                               | 200 |
| (OS/390 only)                                 | 390 |
| visual basic language declaration (windows    | 200 |
| 5 /                                           | 390 |
| MQCFIN - PCF integer parameter                | 390 |
| C language declaration                        | 39  |
| 0 0                                           | 391 |
| PL/I language declaration (AIX, OS/2, OS/390, |     |
|                                               | 392 |
| System/390 assembler-language declaration     |     |
|                                               | 392 |
| Visual Basic language declaration (Windows    |     |
| only)                                         | 392 |
| MQCFST - PCF string parameter                 | 392 |
| C language declaration                        | 395 |
| COBOL language declaration                    | 395 |
| PL/I language declaration (AIX, OS/2, OS/390, |     |
| and Windows NT)                               | 395 |
| System/390 assembler-language declaration     |     |
| (OS/390 only)                                 | 395 |
| Visual Basic language declaration (Windows    |     |
|                                               | 396 |
|                                               | 396 |
| C language declaration                        |     |
| COBOL language declaration                    | 398 |
| PL/I language declaration (AIX, OS/2, OS/390, | 0,0 |
|                                               | 398 |
| System/390 assembler-language declaration     | 0)( |
|                                               | 398 |
| Visual Basic language declaration (Windows    | 570 |
| only)                                         | 309 |
| only)                                         | 309 |
| Clanguage declaration                         | 401 |
| C language declaration                        | 40. |
|                                               | 40. |
| PL/I language declaration (AIX, OS/2, OS/390, | 400 |
|                                               | 402 |
| System/390 assembler-language declaration     | 100 |
|                                               | 402 |
| Visual Basic language declaration (Windows    | 4.0 |
| only)                                         | 402 |
|                                               |     |
| Chapter 10. Example of using PCFs             |     |
| Enquire local queue attributes                |     |
| Program listing                               | 403 |

# **Programmable Command Formats**

# **Chapter 6. Introduction to Programmable Command Formats**

This chapter introduces MQSeries Programmable Command Formats (PCFs) and their relationship to other parts of the MQSeries products. It includes:

- "The problem PCF commands solve"
- "What PCFs are" on page 128
- "Other administration interfaces" on page 128
- "The MQSeries Administration Interface (MQAI)" on page 130

The Programmable Command Formats described in this book are supported by:

MQSeries for AIX

MQSeries for AS/400

MQSeries for AT&T GIS UNIX

MQSeries for Digital OpenVMS

MQSeries for DIGITAL UNIX (Compaq Tru64 UNIX)

MQSeries for HP-UX

MQSeries for OS/2 Warp

MQSeries for SINIX and DC/OSx

MQSeries for Sun Solaris

MQSeries for Tandem NonStop Kernel

MQSeries for Windows NT

MQSeries for Windows Version 2 Release 1

Event messages also use the Programmable Command Formats. See "Chapter 1. Using instrumentation events to monitor queue managers" on page 5.

# The problem PCF commands solve

The administration of distributed networks can become very complex. The problems of administration will continue to grow as networks increase in size and complexity.

Examples of administration specific to messaging and queuing include:

Resource management.

For example, queue creation and deletion.

Performance monitoring.

For example, maximum queue depth or message rate.

· Control.

For example, tuning queue parameters such as maximum queue depth, maximum message length, and enabling and disabling queues.

Message routing.

Definition of alternative routes through a network.

MQSeries PCF commands can be used to simplify queue manager administration and other network administration. PCF commands allow you to use a single application to perform network administration from a single queue manager within the network.

# What PCFs are

PCFs define command and reply messages that can be exchanged between a program and any queue manager (that supports PCFs) in a network. You can use PCF commands in a systems management application program for administration of MQSeries objects: queue managers, process definitions, queues, and channels. The application can operate from a single point in the network to communicate command and reply information with any queue manager, local or remote, via the local queue manager.

Each queue manager has an administration queue with a standard queue name and your application can send PCF command messages to that queue. Each queue manager also has a command server to service the command messages from the administration queue. PCF command messages can therefore be processed by any queue manager in the network and the reply data can be returned to your application, using your specified reply queue. PCF commands and reply messages are sent and received using the normal Message Queue interface (MQI).

# Other administration interfaces

Administration of MQSeries objects may be carried out in other ways.

# MQSeries for AS/400

In addition to PCFs, there are two further administration interfaces:

# OS/400 Control Language (CL)

This can be used to issue administration commands to MQSeries for AS/400 They can be issued either at the command line or by writing a CL program. These commands perform similar functions to PCF commands, but the format is completely different. CL commands are designed exclusively for OS/400 and CL responses are designed to be human-readable, whereas PCF commands are platform independent and both command and response formats are intended for program use.

# **MQSeries Commands (MQSC)**

These provide a uniform method of issuing commands across MQSeries platforms. The general format of the commands is shown in the MQSeries Command Reference manual.

To issue the commands on OS/400 you can either:

- 1. Create a list of commands in a Script file, and then run the file using the STRMQMMQSC command, or
- 2. Use the runmqsc command from a QSHELL, and issue the MQSC commands interactively.

MQSC responses are designed to be human readable, whereas PCF command and response formats are intended for program use.

**Note:** MQSC responses to commands issued from a script file are returned in a spool file.

# MQSeries for OS/390

MQSeries for OS/390 supports the MQSeries commands (MQSC). With OS/390 these commands can be entered from the OS/390 console, or sent to the system

#### Other administration

command input queue. More information about issuing the commands is given in the MQSeries Command Reference manual. and in the MQSeries for OS/390 System Management Guide.

**Note:** PCF commands are not supported by MQSeries for OS/390.

# **MQSeries for Tandem NSK**

In addition to PCFs, there are three further administrative interfaces:

- MQSeries commands (MQSC)
- Control commands
- Message Queue Management (MQM) facility MQSeries for Tandem NSK provides a panel interface for some of the functions. For full details see the MQSeries for Tandem NonStop Kernel System Management

# **MQSeries for Windows**

MQSeries for Windows supports the MQSeries commands (MQSC). You can enter these commands in a window provided by the MQSC utility, and also run MQSC

# MQSeries for Windows NT, OS/2 Warp, Digital OpenVMS, and UNIX systems

In addition to PCFs, there are four further administrative interfaces:

# MQSeries commands (MQSC)

You can use the MQSC as single commands issued at the OS/2 Warp, Windows NT, or UNIX system command line. To issue more complicated, or multiple commands, the MQSC can be built into a file that you run from the OS/2 Warp, Windows NT, or UNIX system command line. MQSC can be sent to a remote queue manager. For full details see the MQSeries Command Reference manual.

## **Control commands**

MQSeries for OS/2 Warp, Windows NT, and UNIX systems provides another type of command for some of the functions. These are the control commands that you issue at the system command line. Reference material for these commands is contained in the MQSeries System Administration manual.

# Web administration (Windows NT only)

MQSeries for Windows NT provides a web-based application that allows you to administer all systems in your MQSeries network from a Windows NT workstation. The application shows you how to use MQSeries command facilities either as individual commands or multiple commands from a script.

You invoke Web Administration services at the Windows NT Start prompt and select Web Admin from the MQSeries for Windows NT list. For full details see the MQSeries System Administration manual.

# MQSeries Explorer (Windows NT only)

The MQSeries Explorer is an application that runs under the Microsoft Management Console (MMC). It provides a graphical user interface for controlling resources in a network. For full details see the MQSeries System Administration manual.

# The MQSeries Administration Interface (MQAI)

In addition to the methods described in "Other administration interfaces" on page 128, MQSeries for Windows NT, OS/2 Warp, AIX, AS/400, HP-UX, and Sun Solaris support the MQSeries Administration Interface (MQAI).

The MQAI is a programming interface to MQSeries that gives you an alternative to the MQI, for sending and receiving PCFs. The MQAI uses data bags which allow you to handle properties (or parameters) of objects more easily than using PCFs directly via the MQI.

The MQAI provides easier programming access to PCF messages by passing parameters into the data bag, so that only one statement is required for each structure. This removes the need for the programmer to handle arrays and allocate storage, and provides some isolation from the details of PCF.

The MQAI administers MQSeries by sending PCF messages to the command server and waiting for a response.

The MQAI is described in the MQSeries Administration Interface Programming Guide and Reference manual. See the MQSeries Using Java book for a description of a component object model interface to the MQAI.

# **Chapter 7. Using Programmable Command Formats**

This chapter describes how to use the PCFs in a systems management application program for MQSeries remote administration. The chapter includes:

- "PCF command messages"
- "Responses" on page 133
- "Authority checking for PCF commands" on page 135

# PCF command messages

Each command and its parameters are sent as a separate command message containing a PCF header followed by a number of parameter structures (see "MQCFH - PCF header" on page 384). The PCF header identifies the command and the number of parameter structures that follow in the same message. Each parameter structure provides a parameter to the command.

Replies to the commands, generated by the command server, have a similar structure. There is a PCF header, followed by a number of parameter structures. Replies can consist of more than one message but commands always consist of one message only.

The queue to which the PCF commands are sent is always called the SYSTEM.ADMIN.COMMAND.QUEUE. The command server servicing this queue sends the replies to the queue defined by the <code>ReplyToQ</code> and <code>ReplyToQMgr</code> fields in the message descriptor of the command message.

# How to issue PCF command messages

Use the normal Message Queue Interface (MQI) calls, MQPUT, MQGET and so on, to put and retrieve PCF command and response messages to and from their respective queues.

# Note to users

You must start the command server on the target queue manager for the PCF command to process on that queue manager.

For a list of supplied header files, see "Appendix C. Header, COPY, and INCLUDE files" on page 543.

# Message descriptor for a PCF command

The MQSeries message descriptor is fully documented in the MQSeries Application Programming Reference manual.

A PCF command message contains the following fields in the message descriptor:

Report

Any valid value, as required.

MsgType

This must be MQMT\_REQUEST to indicate a message requiring a response.

# **Using PCFs**

```
Expiry
```

Any valid value, as required.

#### Feedback

Set to MQFB\_NONE

## Encoding

If you are sending to AS/400, OS/2, Windows NT, or UNIX systems, set this field to the encoding used for the message data; conversion will be performed if necessary.

## CodedCharSetId

If you are sending to AS/400, OS/2, Windows NT, or UNIX systems, set this field to the coded character-set identifier used for the message data; conversion will be performed if necessary.

#### Format

Set to MQFMT\_ADMIN.

#### Priority

Any valid value, as required.

#### Persistence

Any valid value, as required.

#### MsgId

The sending application may specify any value, or MQMI\_NONE can be specified to request the queue manager to generate a unique message identifier.

#### CorrelId

The sending application may specify any value, or MQCI\_NONE can be specified to indicate no correlation identifier.

## ReplyToQ

The name of the queue to receive the response.

#### ReplyToQMgr

The name of the queue manager for the response (or blank).

#### Message context fields

These can be set to any valid values, as required. Normally the Put message option MQPMO\_DEFAULT\_CONTEXT is used to set the message context fields to the default values.

If you are using a version-2 MQMD structure, you must set the following additional fields:

#### GroupId

Set to MQGI\_NONE

## MsgSeqNumber

Set to 1

## Offset

Set to 0

#### MsgFlags

Set to MQMF\_NONE

# OriginalLength

Set to MQOL\_UNDEFINED

# Sending user data

The PCF structures can also be used to send user-defined message data. In this case the message descriptor Format field should be set to MQFMT\_PCF.

# Responses

In response to each command, the command server generates one or more response messages. A response message has a similar format to a command message; the PCF header has the same command identifier value as the command to which it is a response (see "MQCFH - PCF header" on page 384 for details). The message identifier and correlation identifier are set according to the report options of the request.

If a single command specifies a generic object name, a separate response is returned in its own message for each matching object. For the purpose of response generation, a single command with a generic name is treated as multiple individual commands (except for the control field MQCFC\_LAST or MQCFC\_NOT\_LAST). Otherwise, one command message generates one response message.

Certain PCF responses may return a structure even when it is not requested. This is shown in the definition of the response (Chapter 8) as always returned. The reason for this is that, for these responses, it is necessary to name the objects in the response so that one can know to which object the data applies.

There are three types of response, described below:

- OK response
- Error response
- · Data response

# **OK** response

This consists of a message starting with a command format header, with a CompCode field of MQCC\_OK or MQCC\_WARNING.

For MQCC\_OK, the Reason is MQRC\_NONE.

For MQCC\_WARNING, the Reason identifies the nature of the warning. In this case the command format header may be followed by one or more warning parameter structures appropriate to this reason code.

In either case, for an inquire command further parameter structures may follow as described below.

# Error response

If the command has an error, one or more error response messages are sent (more than one may be sent even for a command which would normally only have a single response message). These error response messages have MQCFC\_LAST or MQCFC\_NOT\_LAST set as appropriate.

Each such message starts with a response format header, with a CompCode value of MQCC\_FAILED and a Reason field which identifies the particular error. In general each message describes a different error. In addition, each message has either zero

## Responses

or one (never more than one) error parameter structures following the header. This parameter structure, if there is one, is an MQCFIN structure, with a Parameter field containing one of the following:

MQIACF\_PARAMETER\_ID

The Value field in the structure is the parameter identifier of the parameter that was in error (for example, MQCA\_Q\_NAME).

MOIACF ERROR ID

This is used with a *Reason* value (in the command format header) of MQRC\_UNEXPECTED\_ERROR. The Value field in the MQCFIN structure is the unexpected reason code received by the command server.

MQIACF\_SELECTOR

This occurs if a list structure (MQCFIL) sent with the command contains an invalid or duplicate selector. The Reason field in the command format header identifies the error, and the Value field in the MQCFIN structure is the parameter value in the MQCFIL structure of the command that was in error.

MQIACF\_ERROR\_OFFSET

This occurs when there is a data compare error on the Ping Channel command. The Value field in the structure is the offset of the Ping Channel compare error.

MQIA\_CODED\_CHAR\_SET\_ID

This occurs when the coded character-set identifier in the message descriptor of the incoming PCF command message does not match that of the target queue manager. The Value field in the structure is the coded character-set identifier of the queue manager.

The last (or only) error response message is a summary response, with a CompCode field of MQCC FAILED, and a Reason field of MQRCCF COMMAND FAILED. This message has no parameter structure following the header.

# Data response

This consists of an OK response (as described above) to an inquire command. The OK response is followed by additional structures containing the requested data as described in "Chapter 8. Definitions of the Programmable Command Formats" on page 139.

Applications should not depend upon these additional parameter structures being returned in any particular order.

# Message descriptor for a response

A response message (obtained using the Get-message option MQGMO\_CONVERT) has the following fields in the message descriptor, defined by the putter of the message. The actual values in the fields are generated by the queue manager:

MsqType

This is MQMT\_REPLY.

MsgId

This is generated by the queue manager.

This is generated according to the report options of the command message.

Format

This is MQFMT ADMIN.

Encoding

Set to MQENC\_NATIVE.

 ${\it CodedCharSetId}$ 

Set to MQCCSI\_Q\_MGR.

Persistence

The same as in the command message.

Priority

The same as in the command message.

The response is generated with MQPMO\_PASS\_IDENTITY\_CONTEXT.

# **Authority checking for PCF commands**

When a PCF command is processed, the *UserIdentifier* from the message descriptor in the command message is used for the required MQSeries object authority checks. The checks are performed on the system on which the command is being processed, therefore this user ID must exist on the target system and have the required authorities to process the command. If the message has come from a remote system, one way of achieving this is to have a matching user ID on both the local and remote systems.

Authority checking is implemented differently on each platform.

# MQSeries for AS/400

In order to process any PCF command, the user ID must have \*READ authority for the MQSeries object on the target system.

In addition, MQSeries object authority checks are performed for certain PCF commands, as shown in Table 16. In most cases these are the same checks as those performed by the equivalent MQSeries CL commands issued on a local system. See the MQSeries for AS/400 V5.1 System Administration book for more information on the mapping from MQSeries authorities to OS/400 system authorities, and the authority requirements for the MQSeries CL commands. Details of security concerning exits are given in the MQSeries Intercommunication manual.

**To process any of the following commands** the user ID must be a member of the group profile QMQMADM:

Ping Channel

1

- Change Channel
- Copy Channel
- · Create Channel
- · Delete Channel
- Reset Channel
- · Resolve Channel
- Start Channel
- Stop Channel
- Start Channel Initiator
- · Start Channel Listener

Table 16. MQSeries for AS/400 - object authorities

| Command              | MQSeries object authority | *CTLG authority |
|----------------------|---------------------------|-----------------|
| Change Queue         | *READ and *UPD            | n/a             |
| Change Queue Manager | *READ and *UPD            | n/a             |

# **Authority checking**

Table 16. MQSeries for AS/400 - object authorities (continued)

| Command                  | MQSeries object authority                              | *CTLG authority |
|--------------------------|--------------------------------------------------------|-----------------|
| Change Process           | *READ and *UPD                                         | n/a             |
| Clear Queue              | *READ and *DLT                                         | n/a             |
| Copy Process             | from: *READ                                            | *ADD            |
| Copy Process (Replace)   | from: *READ to: *OBJOPR and *UPD                       | n/a             |
| Copy Queue               | from: *READ                                            | *ADD            |
| Copy Queue (Replace)     | from: *READ to: *OBJOPR and *UPD                       | n/a             |
| Create Process           | (system default process) *READ                         | *ADD            |
| Create Process (Replace) | (system default process) *READ<br>to: *OBJOPR and *UPD | n/a             |
| Create Queue             | (system default queue) *READ                           | *ADD            |
| Create Queue (Replace)   | (system default queue) *READ<br>to: *OBJOPR and *UPD   | n/a             |
| Delete Process           | *OBJEXIST                                              | *DLT            |
| Delete Queue             | *OBJEXIST                                              | *DLT            |
| Inquire Queue            | *READ                                                  | n/a             |
| Inquire Queue Manager    | *READ                                                  | n/a             |
| Inquire Process          | *READ                                                  | n/a             |
| Reset Queue Statistics   | *UPD                                                   | n/a             |
| Escape                   | see Note                                               | see Note        |
| NT 4 7001 1 1 11 1       |                                                        | 1 1 6: 11 41    |

**Note:** The required authority is determined by the MQSC command defined by the escape text, and it will be equivalent to one of the above.

# **MQSeries for OS/2 Warp**

If there is no authorization service installed, or if the PCF command is a channel command, OS/2 performs no additional security checking other than making sure that the *UserIdentifier* of the message descriptor is not set to blanks. If there is an installed authorization service, this controls access to the queue manager, queue, and process objects, with access to channels unaffected.

MQSeries also has some channel security exit points so that you can supply your own user exit programs for security checking. Details are given in the *MQSeries Intercommunication* manual.

# MQSeries for Windows NT, Digital OpenVMS, Tandem NSK, and UNIX systems

In order to process any PCF command, the user ID must have *dsp* authority for the queue manager object on the target system. In addition, MQSeries object authority checks are performed for certain PCF commands, as shown in Table 17 on page 137.

**To process any of the following commands** the user ID must belong to group *mqm*.

# **Authority checking**

Note: For Windows NT only the user ID may belong to group Administrators or group mqm.

- Change Channel
- Copy Channel
- · Create Channel
- · Delete Channel
- Ping Channel
- Reset Channel
- Start Channel
- Stop Channel
- Start Channel Initiator
- Start Channel Listener
- · Resolve Channel

Table 17. MQSeries for Windows NT, Digital OpenVMS, Tandem NSK, and UNIX systems object authorities

| Command                                | MQSeries object authority            | Class authority (for object type) |
|----------------------------------------|--------------------------------------|-----------------------------------|
| Change Queue                           | chg                                  | n/a                               |
| Change Queue Manager                   | chg                                  | n/a                               |
| Change Process                         | chg                                  | n/a                               |
| Clear Queue                            | clr                                  | n/a                               |
| Copy Process                           | from: dsp                            | crt                               |
| Copy Process (Replace) see<br>Note 1   | from: dsp to: chg                    | n/a                               |
| Copy Queue                             | from: dsp                            | crt                               |
| Copy Queue (Replace) see<br>Note 1     | from: dsp to: chg                    | n/a                               |
| Create Process                         | (system default process) dsp         | crt                               |
| Create Process (Replace) see<br>Note 1 | (system default process) dsp to: chg | n/a                               |
| Create Queue                           | (system default queue) dsp           | crt                               |
| Create Queue (Replace) see<br>Note 1   | (system default queue) dsp to: n/a   | crt                               |
| Delete Process                         | dlt                                  | n/a                               |
| Delete Queue                           | dlt                                  | n/a                               |
| Inquire Queue                          | dsp                                  | n/a                               |
| Inquire Queue Manager                  | dsp                                  | n/a                               |
| Inquire Process                        | dsp                                  | n/a                               |
| Reset Queue Statistics                 | dsp and chg                          | n/a                               |
| Escape                                 | see Note 2                           | see Note 2                        |

## Notes:

- 1. This applies if the object to be replaced does already exist, otherwise the authority check is as for Create without Replace.
- 2. The required authority is determined by the MQSC command defined by the escape text, and it will be equivalent to one of the above.

# **Authority checking**

MQSeries also supplies some channel security exit points so that you can supply your own user exit programs for security checking. Details are given in the MQSeries Intercommunication manual.

# **Chapter 8. Definitions of the Programmable Command Formats**

This chapter contains reference material for the Programmable Command Formats (PCFs) of commands and responses sent between an MQSeries systems management application program and an MQSeries queue manager.

The chapter discusses:

- · "How the definitions are shown"
- "PCF commands and responses in groups" on page 141

# How the definitions are shown

For each PCF command or response there is a description of what the command or response does, giving the command identifier in parentheses. See "MQCFH - PCF header" on page 384 for details of the command identifier.

#### Notes to users

- 1. The PCFs listed in "PCF commands and responses in groups" on page 141 are available on all platforms to which this book applies, **except OS/390**, unless specific limitations are shown at the start of a structure.
- 2. MQSeries for Windows V2.0 does not support PCFs.
- 3. You cannot use PCF commands to work with MQSeries connections or channel groups on MQSeries for Windows Version 2.1.
- 4. The MQSeries Version 5.1 products provide a new programming interface, the MQSeries Administration Interface (MQAI), which provides a simplified way for applications written in the C and Visual Basic programming language to build and send PCF commands.
  - On MQSeries for Windows NT Version 5.1 you can use the Microsoft Active Directory Services Interface (ADSI), as well as PCFs, to inquire about and set parameters.

For information on the MQAI see the MQSeries Administration Interface Programming Guide and Reference book, and for information on using Microsoft ADSI see the MQSeries for Windows NT Using the Component Object Model Interface book.

# Commands

The *required parameters* and the *optional parameters* are listed. The parameters *must* occur in the order:

- 1. All required parameters, in the order stated, followed by
- 2. Optional parameters as required, in any order, unless specifically noted in the PCF definition.

# Responses

The response data attribute is *always returned* whether it is requested or not. This parameter is required to identify, uniquely, the object when there is a possibility of multiple reply messages being returned.

#### **Definitions of PCFs**

The other attributes shown are returned if requested as optional parameters on the command. The response data attributes are not returned in a defined order.

# Parameters and response data

Each parameter name is followed by its structure name in parentheses (details are given in "Chapter 9. Structures used for commands and responses" on page 383). The parameter identifier is given at the beginning of the description.

# **Constants**

The values of constants used by PCF commands and responses are included in "Appendix B. Constants" on page 525.

# **Error codes**

At the end of each command format definition there is a list of error codes that may be returned by that command. Full descriptions are given in the alphabetic list in "Appendix A. Error codes" on page 505.

# Error codes applicable to all commands

In addition to those listed under each command format, any command may return the following in the response format header (descriptions of the MQRC\_\* error codes are given in the MQSeries Application Programming Reference manual):

Reason (MQLONG)

The value may be:

## MORC CONNECTION BROKEN

(2009, X'7D9') Connection to queue manager lost.

#### MQRC\_NOT\_AUTHORIZED

(2035, X'7F3') Not authorized for access.

## MQRC\_STORAGE\_NOT\_AVAILABLE

(2071, X'817') Insufficient storage available.

#### MQRC\_MSG\_TOO\_BIG\_FOR\_Q

(2030, X'7EE') Message length greater than maximum for queue.

# MQRC\_NONE

(0, X'000') No reason to report.

# MQRCCF\_COMMAND\_FAILED

Command failed.

#### MORCCF CFH COMMAND ERROR

Command identifier not valid.

#### MQRCCF\_CFH\_CONTROL\_ERROR

Control option not valid.

# MQRCCF\_CFH\_LENGTH\_ERROR

Structure length not valid.

#### MORCCF CFH MSG SEQ NUMBER ERR

Message sequence number not valid.

# MQRCCF\_CFH\_PARM\_COUNT\_ERROR

Parameter count not valid.

# MORCCF CFH TYPE ERROR

Type not valid.

#### **Definitions of PCFs**

# MQRCCF\_CFH\_VERSION\_ERROR

Structure version number is not valid.

## MQRCCF\_ENCODING\_ERROR

Encoding error.

#### MQRCCF\_MD\_FORMAT\_ERROR

Format not valid.

# MQRCCF\_MSG\_TRUNCATED

Message truncated.

## MQRCCF\_MSG\_LENGTH\_ERROR

Message length not valid.

# MQRCCF\_MSG\_SEQ\_NUMBER\_ERROR

Message sequence number not valid.

# PCF commands and responses in groups

The commands and data responses are given in alphabetic order in this chapter. They can be usefully grouped as follows:

# Queue Manager commands

"Change Queue Manager" on page 180

"Inquire Queue Manager" on page 344

"Ping Queue Manager" on page 361

# Namelist commands

"Change Namelist" on page 161

"Copy Namelist" on page 209

"Create Namelist" on page 248

"Delete Namelist" on page 270

"Inquire Namelist" on page 317

"Inquire Namelist Names" on page 320

# **Process commands**

"Change Process" on page 163

"Copy Process" on page 212

"Create Process" on page 250

"Delete Process" on page 271

"Inquire Process" on page 322

"Inquire Process Names" on page 326

# Queue commands

"Change Queue" on page 167

"Clear Queue" on page 188

"Copy Queue" on page 216

"Create Queue" on page 254

"Delete Queue" on page 272

"Inquire Queue" on page 328

"Inquire Queue Names" on page 355

# Channel commands

"Change Channel" on page 143

"Copy Channel" on page 190

"Create Channel" on page 229

## **Definitions of PCFs**

"Delete Channel" on page 268

"Inquire Channel" on page 276

"Inquire Channel Names" on page 291

"Inquire Channel Status" on page 294

"Ping Channel" on page 358

"Reset Channel" on page 363

"Resolve Channel" on page 370

"Start Channel" on page 374

"Start Channel Initiator" on page 376

"Start Channel Listener" on page 377

"Stop Channel" on page 378

# Statistics command

"Reset Queue Statistics" on page 367

# Escape command

"Escape" on page 274

# Cluster commands

"Inquire Cluster Queue Manager" on page 306

"Refresh Cluster" on page 362

"Reset Cluster" on page 365

"Resume Queue Manager Cluster" on page 372

"Suspend Queue Manager Cluster" on page 380

# Data responses to commands

"Escape (Response)" on page 275

"Inquire Channel (Response)" on page 285

"Inquire Channel Names (Response)" on page 293

"Inquire Channel Status (Response)" on page 301

"Inquire Cluster Queue Manager (Response)" on page 310

"Inquire Namelist (Response)" on page 319

"Inquire Namelist Names (Response)" on page 321

"Inquire Process (Response)" on page 324

"Inquire Process Names (Response)" on page 327

"Inquire Queue (Response)" on page 336

"Inquire Queue Manager (Response)" on page 347

"Inquire Queue Names (Response)" on page 357

"Reset Queue Statistics (Response)" on page 369

The Change Channel (MQCMD CHANGE CHANNEL) command changes the specified attributes in a channel definition.

This PCF is supported on all platforms.

For any optional parameters that are omitted, the value does not change.

## Required parameters:

ChannelName, ChannelType

# Optional parameters (any ChannelType):

TransportType, ChannelDesc, SecurityExit, MsgExit, SendExit, ReceiveExit, MaxMsgLength, SecurityUserData, MsgUserData, SendUserData, ReceiveUserData

# Optional parameters (sender or server ChannelType):

ModeName, TpName, ConnectionName, XmitQName, MCAName, BatchSize, DiscInterval, ShortRetryCount, ShortRetryInterval, LongRetryCount, LongRetryInterval, SeqNumberWrap, DataConversion, MCAType, MCAUserIdentifier, UserIdentifier, Password, HeartbeatInterval, NonPersistentMsgSpeed BatchInterval

## Optional parameters (receiver ChannelType):

BatchSize, PutAuthority, SeqNumberWrap, MCAUserIdentifier, MsgRetryExit,  ${\it MsgRetryUserData}, {\it MsgRetryCount}, {\it MsgRetryInterval}, {\it HeartbeatInterval},$ NonPersistentMsgSpeed

# Optional parameters (requester ChannelType):

ModeName, TpName, ConnectionName, MCAName, BatchSize, PutAuthority, SeqNumberWrap, MCAType, MCAUserIdentifier, UserIdentifier, Password,  ${\it MsgRetryExit}$ ,  ${\it MsgRetryUserData}$ ,  ${\it MsgRetryCount}$ ,  ${\it MsgRetryInterval}$ HeartbeatInterval, NonPersistentMsgSpeed

#### Optional parameters (server-connection ChannelType):

*MCAUserIdentifier* 

## Optional parameters (client-connection ChannelType):

ModeName, TpName QMgrName, ConnectionName UserIdentifier, Password

#### Optional parameters (cluster-receiver ChannelType):

ModeName, TpName, DiscInterval, ShortRetryCount, ShortRetryInterval, LongRetryCount, LongRetryInterval, DataConversion, BatchSize, PutAuthority, SeqNumberWrap, MCAUserIdentifier, MsgRetryExit,  ${\it MsgRetryUserData}, {\it MsgRetryCount}, {\it MsgRetryInterval}, {\it HeartbeatInterval},$ NonPersistentMsgSpeed, BatchInterval, ClusterName, ClusterNamelist, ConnectionName, NetworkPriority

#### Optional parameters (cluster-sender ChannelType):

ModeName, TpName, ConnectionName, MCAName, BatchSize, DiscInterval, ShortRetryCount, ShortRetryInterval, LongRetryCount, LongRetryInterval, SeqNumberWrap, DataConversion, MCAType, MCAUserIdentifier, UserIdentifier, Password, HeartbeatInterval, NonPersistentMsgSpeed, BatchInterval, ClusterName, ClusterNamelist

# Required parameters

ChannelName (MQCFST)

Channel name (parameter identifier: MQCACH\_CHANNEL\_NAME).

Specifies the name of the channel definition to be changed.

The maximum length of the string is MQ\_CHANNEL\_NAME\_LENGTH.

# Channel Type (MQCFIN)

Channel type (parameter identifier: MQIACH\_CHANNEL\_TYPE).

Specifies the type of the channel being changed. The value may be:

#### **MQCHT\_SENDER**

Sender.

#### MQCHT\_SERVER

Server.

# MQCHT\_RECEIVER

Receiver.

#### MOCHT REQUESTER

Requester.

#### MQCHT\_SVRCONN

Server-connection (for use by clients).

This value is not supported in the following environment: 32-bit Windows.

## MOCHT CLNTCONN

Client connection.

This value is not supported in the following environments: OS/400, 32-bit Windows.

#### MQCHT\_CLUSRCVR

Cluster-receiver.

This value is supported in the following environments: AIX, HP-UX, OS/2, OS/400, Sun Solaris, Windows NT.

#### MQCHT\_CLUSSDR

Cluster-sender.

This value is supported in the following environments: AIX, HP-UX, OS/2, OS/400, Sun Solaris, Windows NT.

# **Optional parameters**

TransportType (MQCFIN)

Transmission protocol type (parameter identifier:

MQIACH\_XMIT\_PROTOCOL\_TYPE).

No check is made that the correct transport type has been specified if the channel is initiated from the other end. The value may be:

# MQXPT\_LU62

LU 6.2.

This value is not supported on 32-bit Windows.

# MQXPT\_TCP

TCP.

This is the *only* value supported on 32-bit Windows.

# **MQXPT\_NETBIOS**

NetBIOS.

This value is supported in the following environments: OS/2, Windows NT.

# MQXPT\_SPX

SPX.

This value is supported in the following environments: OS/2, Windows NT, Windows client, DOS client.

## MQXPT\_DECNET

DECnet.

This value is supported in the following environment: Compaq (DIGITAL) OpenVMS.

# MQXPT\_UDP

UDP.

This value is supported in the following environments: 16-bit Windows, AIX.

#### ChannelDesc (MQCFST)

Channel description (parameter identifier: MQCACH\_DESC).

The maximum length of the string is MQ\_CHANNEL\_DESC\_LENGTH.

Use characters from the character set, identified by the coded character set identifier (CCSID) for the message queue manager on which the command is executing, to ensure that the text is translated correctly.

# SecurityExit (MQCFST)

Security exit name (parameter identifier: MQCACH\_SEC\_EXIT\_NAME).

If a nonblank name is defined, the security exit is invoked at the following times:

- Immediately after establishing a channel.
  - Before any messages are transferred, the exit is given the opportunity to instigate security flows to validate connection authorization.
- Upon receipt of a response to a security message flow. Any security message flows received from the remote processor on the remote machine are passed to the exit.

The exit is given the entire application message and message descriptor for modification.

The format of the string depends on the platform, as follows:

 On AS/400 and UNIX systems, it is of the form libraryname(functionname)

**Note:** On AS/400 systems, the following form is also supported for compatibility with older releases:

progname libname

where progname occupies the first 10 characters, and libname the second 10 characters (both blank-padded to the right if necessary).

• On OS/2, Windows NT, and Windows 3.1, it is of the form

1

dllname(functionname)

where dllname is specified without the suffix ".DLL".

 On Compaq (DIGITAL) OpenVMS, it is of the form imagename(functionname)

The maximum length of the exit name depends on the environment in which the exit is running. MQ\_EXIT\_NAME\_LENGTH gives the maximum length for the environment in which your application is running. MQ\_MAX\_EXIT\_NAME\_LENGTH gives the maximum for all supported environments.

## MsqExit (MOCFSL)

Message exit name (parameter identifier: MQCACH\_MSG\_EXIT\_NAME).

If a nonblank name is defined, the exit is invoked immediately after a message has been retrieved from the transmission queue. The exit is given the entire application message and message descriptor for modification.

For channels with a channel type (Channel Type) of MQCHT\_SVRCONN or MQCHT\_CLNTCONN, this parameter is not relevant, since message exits are not invoked for such channels.

The format of the string is the same as for *SecurityExit*.

The maximum length of the exit name depends on the environment in which the exit is running. MQ\_EXIT\_NAME\_LENGTH gives the maximum length for the environment in which your application is running. MQ MAX EXIT NAME LENGTH gives the maximum for all supported environments.

In the following environments, a list of exit names can be specified by using an MQCFSL structure instead of an MQCFST structure: AIX, HP-UX, OS/2, OS/400, Sun Solaris, Windows NT.

- The exits are invoked in the order specified in the list.
- A list with only one name is equivalent to specifying a single name in an MQCFST structure.
- You cannot specify both a list (MQCFSL) and a single entry (MQCFST) structure for the same channel attribute.
- The total length of all of the exit names in the list (excluding trailing blanks in each name) must not exceed MQ\_TOTAL\_EXIT\_NAME\_LENGTH. An individual string must not exceed MQ\_EXIT\_NAME\_LENGTH.

#### SendExit (MQCFSL)

Send exit name (parameter identifier: MQCACH\_SEND\_EXIT\_NAME).

If a nonblank name is defined, the exit is invoked immediately before data is sent out on the network. The exit is given the complete transmission buffer before it is transmitted; the contents of the buffer can be modified as required.

The format of the string is the same as for *SecurityExit*.

The maximum length of the exit name depends on the environment in which the exit is running. MQ\_EXIT\_NAME\_LENGTH gives the maximum length for the environment in which your application is running. MQ\_MAX\_EXIT\_NAME\_LENGTH gives the maximum for all supported environments.

In the following environments, a list of exit names can be specified by using an MQCFSL structure instead of an MQCFST structure: AIX, HP-UX, OS/2, OS/400, Sun Solaris, Windows NT.

- The exits are invoked in the order specified in the list.
- A list with only one name is equivalent to specifying a single name in an MQCFST structure.
- You cannot specify both a list (MQCFSL) and a single entry (MQCFST) structure for the same channel attribute.
- The total length of all of the exit names in the list (excluding trailing blanks in each name) must not exceed MQ\_TOTAL\_EXIT\_NAME\_LENGTH. An individual string must not exceed MQ\_EXIT\_NAME\_LENGTH.

#### ReceiveExit (MQCFSL)

Receive exit name (parameter identifier: MQCACH\_RCV\_EXIT\_NAME).

If a nonblank name is defined, the exit is invoked before data received from the network is processed. The complete transmission buffer is passed to the exit and the contents of the buffer can be modified as required.

The format of the string is the same as for *SecurityExit*.

The maximum length of the exit name depends on the environment in which the exit is running. MQ\_EXIT\_NAME\_LENGTH gives the maximum length for the environment in which your application is running. MQ\_MAX\_EXIT\_NAME\_LENGTH gives the maximum for all supported environments.

In the following environments, a list of exit names can be specified by using an MQCFSL structure instead of an MQCFST structure: AIX, HP-UX, OS/2, OS/400, Sun Solaris, Windows NT.

- The exits are invoked in the order specified in the list.
- A list with only one name is equivalent to specifying a single name in an MQCFST structure.
- You cannot specify both a list (MQCFSL) and a single entry (MQCFST) structure for the same channel attribute.
- The total length of all of the exit names in the list (excluding trailing blanks in each name) must not exceed MQ\_TOTAL\_EXIT\_NAME\_LENGTH. An individual string must not exceed MQ\_EXIT\_NAME\_LENGTH.

# MaxMsgLength (MQCFIN)

Maximum message length (parameter identifier: MQIACH MAX MSG LENGTH).

Specifies the maximum message length that can be transmitted on the channel. This is compared with the value for the remote channel and the actual maximum is the lowest of the two values.

The value zero means the maximum message length for the queue manager.

The lower limit for this parameter is 0. The upper limit depends on the environment:

• On AIX, HP-UX, OS/2, OS/400, Sun Solaris, and Windows NT, the maximum message length is 100 MB (104 857 600 bytes).

 On Compaq (DIGITAL) OpenVMS, Tandem NonStop Kernel, UNIX systems not listed above, and 32-bit Windows, the maximum message length is 4 MB (4 194 304 bytes).

# SecurityUserData (MQCFST)

Security exit user data (parameter identifier: MQCACH\_SEC\_EXIT\_USER\_DATA).

Specifies user data that is passed to the security exit.

The maximum length of the string is MQ\_EXIT\_DATA\_LENGTH.

## MsgUserData (MQCFSL)

Message exit user data (parameter identifier: MQCACH\_MSG\_EXIT\_USER\_DATA).

Specifies user data that is passed to the message exit.

The maximum length of the string is MQ\_EXIT\_DATA\_LENGTH.

In the following environments, a list of exit user data strings can be specified by using an MQCFSL structure instead of an MQCFST structure: AIX, HP-UX, OS/2, OS/400, Sun Solaris, Windows NT.

- Each exit user data string is passed to the exit at the same ordinal position in the MsgExit list.
- A list with only one name is equivalent to specifying a single name in an MQCFST structure.
- You cannot specify both a list (MQCFSL) and a single entry (MQCFST) structure for the same channel attribute.
- The total length of all of the exit user data in the list (excluding trailing blanks in each string) must not exceed MQ\_TOTAL\_EXIT\_DATA\_LENGTH. An individual string must not exceed MQ\_EXIT\_DATA\_LENGTH.

#### SendUserData (MOCFSL)

Send exit user data (parameter identifier: MQCACH\_SEND\_EXIT\_USER\_DATA).

Specifies user data that is passed to the send exit.

The maximum length of the string is MQ\_EXIT\_DATA\_LENGTH.

In the following environments, a list of exit user data strings can be specified by using an MQCFSL structure instead of an MQCFST structure: AIX, HP-UX, OS/2, OS/400, Sun Solaris, Windows NT.

- Each exit user data string is passed to the exit at the same ordinal position in the *SendExit* list.
- A list with only one name is equivalent to specifying a single name in an MQCFST structure.
- You cannot specify both a list (MQCFSL) and a single entry (MQCFST) structure for the same channel attribute.
- The total length of all of the exit user data in the list (excluding trailing blanks in each string) must not exceed MQ\_TOTAL\_EXIT\_DATA\_LENGTH. An individual string must not exceed MQ\_EXIT\_DATA\_LENGTH.

## ReceiveUserData (MQCFSL)

Receive exit user data (parameter identifier: MQCACH\_RCV\_EXIT\_USER\_DATA).

Specifies user data that is passed to the receive exit.

The maximum length of the string is MQ\_EXIT\_DATA\_LENGTH.

In the following environments, a list of exit user data strings can be specified by using an MQCFSL structure instead of an MQCFST structure: AIX, HP-UX, OS/2, OS/400, Sun Solaris, Windows NT.

- Each exit user data string is passed to the exit at the same ordinal position in the ReceiveExit list.
- A list with only one name is equivalent to specifying a single name in an MQCFST structure.
- You cannot specify both a list (MQCFSL) and a single entry (MQCFST) structure for the same channel attribute.
- The total length of all of the exit user data in the list (excluding trailing blanks in each string) must not exceed MQ\_TOTAL\_EXIT\_DATA\_LENGTH. An individual string must not exceed MQ\_EXIT\_DATA\_LENGTH.

## ModeName (MQCFST)

Mode name (parameter identifier: MQCACH\_MODE\_NAME).

This is the LU 6.2 mode name.

The maximum length of the string is MQ\_MODE\_NAME\_LENGTH.

- On Compaq (DIGITAL) OpenVMS, OS/400, Tandem NonStop Kernel, UNIX systems, and Windows NT, this can be set only to blanks. The actual name is taken instead from the CPI-C Communications Side Object or (on Windows NT) from the CPI-C symbolic destination name properties.
- On 32-bit Windows, this parameter is accepted but ignored.

This parameter is valid only for channels with a *TransportType* of MQXPT\_LU62. It is not valid for receiver channels.

## *TpName* (MQCFST)

Transaction program name (parameter identifier: MQCACH\_TP\_NAME).

This is the LU 6.2 transaction program name.

The maximum length of the string is MQ\_TP\_NAME\_LENGTH.

- On Compaq (DIGITAL) OpenVMS, OS/400, Tandem NonStop Kernel, UNIX systems, and Windows NT, this can be set only to blanks. The actual name is taken instead from the CPI-C Communications Side Object or (on Windows NT) from the CPI-C symbolic destination name properties.
- On 32-bit Windows, this parameter is accepted but ignored.

This parameter is valid only for channels with a *TransportType* of MQXPT LU62. It is not valid for receiver channels.

## ConnectionName (MQCFST)

Connection name (parameter identifier: MQCACH\_CONNECTION\_NAME).

The maximum length of the string is MQ CONN NAME LENGTH.

Specify the name of the machine as required for the stated *TransportType*:

- For MOXPT LU62 on OS/2, specify the fully-qualified name of the partner LU. On OS/400, and UNIX systems, specify the name of the CPI-C communications side object. On Windows NT specify the CPI-C symbolic destination name.
- For MQXPT\_TCP specify either the host name or the network address of the remote machine.
- For MQXPT\_NETBIOS specify the NetBIOS station name.
- For MQXPT\_SPX specify the 4 byte network address, the 6 byte node address, and the 2 byte socket number. These should be entered in hexadecimal, with a period separating the network and node addresses. The socket number should be enclosed in brackets, for example: CONNAME('0a0b0c0d.804abcde23a1(5e86)')

If the socket number is omitted, the MQSeries default value (5e86 hex) is assumed.

 For MQXPT\_UDP specify either the host name or the network address of the remote machine.

This parameter is valid only for *Channel Type* values of MQCHT\_SENDER, MQCHT\_SERVER, MQCHT\_REQUESTER, MQCHT\_CLNTCONN, MQCHT\_CLUSSDR, or MQCHT\_CLUSRCVR.

#### *XmitQName* (MQCFST)

Transmission queue name (parameter identifier: MQCACH\_XMIT\_Q\_NAME).

The maximum length of the string is MQ\_Q\_NAME\_LENGTH.

A transmission queue name is required (either previously defined or specified here) if Channel Type is MQCHT\_SENDER or MQCHT\_SERVER. It is not valid for other channel types.

#### MCAName (MQCFST)

Message channel agent name (parameter identifier: MQCACH\_MCA\_NAME).

This is reserved, and if specified can be set only to blanks.

The maximum length of the string is MQ\_MCA\_NAME\_LENGTH.

This parameter is valid only for *Channel Type* values of MQCHT SENDER, MQCHT\_SERVER, MQCHT\_REQUESTER, MQCHT\_CLUSSDR, or MQCHT\_CLUSRCVR.

## BatchSize (MQCFIN)

Batch size (parameter identifier: MQIACH BATCH SIZE).

The maximum number of messages that should be sent down a channel before a checkpoint is taken.

The batch size which is actually used is the lowest of the following:

- The BatchSize of the sending channel
- The BatchSize of the receiving channel
- The maximum number of uncommitted messages at the sending queue manager
- The maximum number of uncommitted messages at the receiving queue manager

The maximum number of uncommitted messages is specified by the MaxUncommittedMsgs parameter of the Change Queue Manager command.

Specify a value in the range 1-9999.

This parameter is not valid for channels with a *Channel Type* of MQCHT\_SVRCONN or MQCHT\_CLNTCONN.

# DiscInterval (MQCFIN)

Disconnection interval (parameter identifier: MQIACH\_DISC\_INTERVAL).

This defines the maximum number of seconds that the channel waits for messages to be put on a transmission queue before terminating the channel. A value of zero causes the message channel agent to wait indefinitely.

Specify a value in the range 0 through 999 999.

This parameter is valid only for *Channel Type* values of MQCHT SENDER MQCHT\_SERVER, MQCHT\_CLUSSDR, or MQCHT\_CLUSRCVR.

## ShortRetryCount (MQCFIN)

Short retry count (parameter identifier: MQIACH\_SHORT\_RETRY).

The maximum number of attempts that are made by a sender or server channel to establish a connection to the remote machine, at intervals specified by ShortRetryInterval before the (normally longer) LongRetryCount and LongRetryInterval are used.

Retry attempts are made if the channel fails to connect initially (whether it is started automatically by the channel initiator or by an explicit command), and also if the connection fails after the channel has successfully connected. However, if the cause of the failure is such that retry is unlikely to be successful, retries are not attempted.

Specify a value in the range 0 through 999 999.

This parameter is valid only for Channel Type values of MQCHT\_SENDER, MQCHT\_SERVER, MQCHT\_CLUSSDR, or MQCHT\_CLUSRCVR.

# ShortRetryInterval (MQCFIN)

Short timer (parameter identifier: MQIACH\_SHORT\_TIMER).

Specifies the short retry wait interval for a sender or server channel that is started automatically by the channel initiator. It defines the interval in seconds between attempts to establish a connection to the remote machine.

The time is approximate; zero means that another connection attempt is made as soon as possible.

Specify a value in the range 0 through 999 999. Values exceeding this are treated as 999 999.

This parameter is valid only for *Channel Type* values of MQCHT\_SENDER, MQCHT\_SERVER, MQCHT\_CLUSSDR, or MQCHT\_CLUSRCVR.

# LongRetryCount (MQCFIN)

Long retry count (parameter identifier: MQIACH\_LONG\_RETRY).

When a sender or server channel is attempting to connect to the remote machine, and the count specified by ShortRetryCount has been exhausted, this specifies the maximum number of further attempts that are made to connect to the remote machine, at intervals specified by *LongRetryInterval*.

If this count is also exhausted without success, an error is logged to the operator, and the channel is stopped. The channel must subsequently be restarted with a command (it is not started automatically by the channel initiator), and it then makes only one attempt to connect, as it is assumed that the problem has now been cleared by the administrator. The retry sequence is not carried out again until after the channel has successfully connected.

Specify a value in the range 0 through 999 999.

This parameter is valid only for *Channel Type* values of MQCHT\_SENDER, MQCHT\_SERVER, MQCHT\_CLUSSDR, or MQCHT\_CLUSRCVR.

#### LongRetryInterval (MQCFIN)

Long timer (parameter identifier: MQIACH\_LONG\_TIMER).

Specifies the long retry wait interval for a sender or server channel that is started automatically by the channel initiator. It defines the interval in seconds between attempts to establish a connection to the remote machine, after the count specified by ShortRetryCount has been exhausted.

The time is approximate; zero means that another connection attempt is made as soon as possible.

Specify a value in the range 0 through 999 999. Values exceeding this are treated as 999 999.

This parameter is valid only for *Channel Type* values of MQCHT\_SENDER, MQCHT\_SERVER, MQCHT\_CLUSSDR, or MQCHT\_CLUSRCVR.

#### DataConversion (MQCFIN)

Whether sender should convert application data (parameter identifier: MQIACH\_DATA\_CONVERSION).

This parameter is valid only for *Channel Type* values of MQCHT\_SENDER, MQCHT\_SERVER, MQCHT\_CLUSSDR, or MQCHT\_CLUSRCVR.

The value may be:

#### MQCDC\_NO\_SENDER\_CONVERSION

No conversion by sender.

# **MOCDC SENDER CONVERSION**

Conversion by sender.

This value is not supported on 32-bit Windows.

#### PutAuthority (MQCFIN)

Put authority (parameter identifier: MQIACH\_PUT\_AUTHORITY).

Specifies whether the user identifier in the context information associated with a message should be used to establish authority to put the message on the destination queue.

This parameter is valid only for channels with a *ChannelType* value of MQCHT\_RECEIVER, MQCHT\_REQUESTER, or MQCHT\_CLUSRCVR.

The value may be:

### MOPA DEFAULT

Default user identifier is used.

#### MQPA\_CONTEXT

Context user identifier is used.

#### SeqNumberWrap (MQCFIN)

Sequence wrap number (parameter identifier: MQIACH\_SEQUENCE\_NUMBER\_WRAP).

Specifies the maximum message sequence number. When the maximum is reached, sequence numbers wrap to start again at 1.

The maximum message sequence number is not negotiable; the local and remote channels must wrap at the same number.

Specify a value in the range 100 through 999 999.

This parameter is not valid for channels with a *ChannelType* of MQCHT\_SVRCONN or MQCHT\_CLNTCONN.

## MCAType (MQCFIN)

Message channel agent type (parameter identifier: MQIACH\_MCA\_TYPE).

Specifies the type of the message channel agent program.

This parameter is valid only for *Channel Type* values of MQCHT SENDER, MQCHT\_SERVER, MQCHT\_REQUESTER, or MQCHT\_CLUSSDR.

The value may be:

#### MQMCAT\_PROCESS

Process.

# MQMCAT\_THREAD

Thread (OS/2 and Windows NT only).

#### MCAUserIdentifier (MOCFST)

Message channel agent user identifier (parameter identifier: MQCACH\_MCA\_USER\_ID).

If this is nonblank, it is the user identifier which is to be used by the message channel agent for authorization to access MQSeries resources, including (if PutAuthority is MQPA\_DEFAULT) authorization to put the message to the destination queue for receiver or requester channels.

If it is blank, the message channel agent uses its default user identifier.

This user identifier can be overridden by one supplied by a channel security exit.

This parameter is not valid for channels with a *Channel Type* of MQCHT\_CLNTCONN.

The maximum length of the MCA user identifier depends on the environment in which the MCA is running. MQ\_MCA\_USER\_ID\_LENGTH gives the maximum length for the environment for which your application is running. MQ\_MAX\_MCA\_USER\_ID\_LENGTH gives the maximum for all supported environments.

On Windows NT, you can optionally qualify a user identifier with the domain name in the following format:

user@domain

## UserIdentifier (MQCFST)

Task user identifier (parameter identifier: MQCACH\_USER\_ID).

This is used by the message channel agent when attempting to initiate a secure SNA session with a remote message channel agent. It is valid only for Channel Type values of MQCHT SENDER, MQCHT SERVER, MQCHT\_REQUESTER, MQCHT\_CLNTCONN, MQCHT\_CLUSSDR, or MQCHT\_CLUSRCVR.

- This parameter is supported in the following environments: Compaq (DIGITAL) OpenVMS, OS/2, OS/400, Tandem NonStop Kernel, UNIX
- On 32-bit Windows, the parameter is accepted but ignored.

The maximum length of the string is MQ\_USER\_ID\_LENGTH. However, only the first 10 characters are used.

## Password (MQCFST)

Password (parameter identifier: MQCACH\_PASSWORD).

This is used by the message channel agent when attempting to initiate a secure SNA session with a remote message channel agent. It is valid only for Channel Type values of MQCHT\_SENDER, MQCHT\_SERVER, MQCHT\_REQUESTER, MQCHT\_CLNTCONN, or MQCHT\_CLUSSDR.

- This parameter is supported in the following environments: Compaq (DIGITAL) OpenVMS, OS/2, OS/400, Tandem NonStop Kernel, UNIX systems.
- On 32-bit Windows, the parameter is accepted but ignored.

The maximum length of the string is MQ\_PASSWORD\_LENGTH. However, only the first 10 characters are used.

## MsgRetryExit (MQCFST)

Message retry exit name (parameter identifier: MQCACH\_MR\_EXIT\_NAME).

- This parameter is supported in the following environments: AIX, AT&T GIS UNIX, HP-UX, OS/2, OS/400, Sun Solaris, Windows NT.
- On 32-bit Windows, the parameter is accepted but must be blank.

If a nonblank name is defined, the exit is invoked prior to performing a wait before retrying a failing message.

The format of the string is the same as for *SecurityExit*.

The maximum length of the exit name depends on the environment in which the exit is running. MQ\_EXIT\_NAME\_LENGTH gives the maximum length for

the environment in which your application is running. MQ\_MAX\_EXIT\_NAME\_LENGTH gives the maximum for all supported environments.

This parameter is valid only for *Channel Type* values of MQCHT\_RECEIVER, MQCHT\_REQUESTER, or MQCHT\_CLUSRCVR.

## MsgRetryUserData (MQCFST)

Message retry exit user data (parameter identifier: MQCACH\_MR\_EXIT\_USER\_DATA).

- This parameter is supported in the following environments: AIX, AT&T GIS UNIX, HP-UX, OS/2, OS/400, Sun Solaris, Windows NT.
- On 32-bit Windows, the parameter is accepted but ignored.

Specifies user data that is passed to the message retry exit.

The maximum length of the string is MQ\_EXIT\_DATA\_LENGTH.

This parameter is valid only for *Channel Type* values of MQCHT\_RECEIVER, MQCHT\_REQUESTER, or MQCHT\_CLUSRCVR.

## *MsgRetryCount* (MQCFIN)

Message retry count (parameter identifier: MQIACH\_MR\_COUNT).

- This parameter is supported in the following environments: AIX, AT&T GIS UNIX, HP-UX, OS/2, OS/400, Sun Solaris, Windows NT.
- On 32-bit Windows, the parameter is accepted but must be zero.

Specifies the number of times that a failing message should be retried.

Specify a value in the range 0 through 999 999.

This parameter is valid only for *Channel Type* values of MQCHT\_RECEIVER, MQCHT\_REQUESTER, or MQCHT\_CLUSRCVR.

#### MsgRetryInterval (MQCFIN)

Message retry interval (parameter identifier: MQIACH\_MR\_INTERVAL).

- This parameter is supported in the following environments: AIX, AT&T GIS UNIX, HP-UX, OS/2, OS/400, Sun Solaris, Windows NT.
- On 32-bit Windows, the parameter is accepted but must be zero.

Specifies the minimum time interval in milliseconds between retries of failing messages.

Specify a value in the range 0 through 999 999.

This parameter is valid only for *Channel Type* values of MQCHT\_RECEIVER, MQCHT\_REQUESTER, or MQCHT\_CLUSRCVR.

#### QMgrName (MQCFST)

Queue-manager name (parameter identifier: MQCA\_Q\_MGR\_NAME).

For channels with a Channel Type of MQCHT\_CLNTCONN, this is the name of a queue manager to which a client application can request connection.

On 32-bit Windows, this parameter is accepted but ignored.

For channels of other types, this parameter is not valid. The maximum length of the string is MQ\_Q\_MGR\_NAME\_LENGTH.

## HeartbeatInterval (MQCFIN)

Heartbeat interval (parameter identifier: MQIACH\_HB\_INTERVAL).

The interpretation of this parameter depends on the channel type, as follows:

 For a channel type of MOCHT SENDER, MOCHT SERVER, MQCHT\_RECEIVER, MQCHT\_REQUESTER, MQCHT\_CLUSSDR, or MQCHT\_CLUSRCVR, this is the time in seconds between heartbeat flows passed from the sending MCA when there are no messages on the transmission queue. This gives the receiving MCA the opportunity to quiesce the channel. To be useful, Heartbeat Interval should be significantly less than DiscInterval. However, the only check is that the value is within the permitted range.

This type of heartbeat is supported in the following environments: AIX, HP-UX, OS/390, OS/2, OS/400, Sun Solaris, Windows NT.

For a channel type of MQCHT\_CLNTCONN or MQCHT\_SVRCONN, this is the time in seconds between heartbeat flows passed from the server MCA when that MCA has issued an MQGET call with the MQGMO\_WAIT option on behalf of a client application. This allows the server MCA to handle situations where the client connection fails during an MQGET with MQGMO\_WAIT.

This type of heartbeat is supported in the following environments: AIX, HP-UX, OS/2, OS/400, Sun Solaris, Windows NT.

The value must be in the range 0 through 999 999. A value of 0 means that no heartbeat exchange occurs. The value that is actually used is the larger of the values specified at the sending side and receiving side.

# NonPersistentMsgSpeed (MQCFIN)

Speed at which nonpersistent messages are to be sent (parameter identifier: MQIACH\_NPM\_SPEED).

This parameter is supported in the following environments: AIX, HP-UX, OS/2, OS/400, Sun Solaris, 32-bit Windows, Windows NT.

Specifying MQNPMS\_FAST means that nonpersistent messages on a channel need not wait for a syncpoint before being made available for retrieval. The advantage of this is that nonpersistent messages become available for retrieval far more quickly. The disadvantage is that because they do not wait for a syncpoint, they may be lost if there is a transmission failure.

This parameter is valid only for *Channel Type* values of MQCHT\_SENDER, MOCHT SERVER, MOCHT RECEIVER, MOCHT REQUESTER, MQCHT\_CLUSSDR, or MQCHT\_CLUSRCVR. The value may be:

#### MONPMS NORMAL

Normal speed.

#### **MONPMS FAST**

Fast speed.

# BatchInterval (MQCFIN)

Batch interval (parameter identifier: MQIACH\_BATCH\_INTERVAL).

This is the approximate time in milliseconds that a channel will keep a batch open, if fewer than BatchSize messages have been transmitted in the current batch.

This parameter is supported in the following environments: AIX, HP-UX, OS/2, OS/400, Sun Solaris, Windows NT.

If BatchInterval is greater than zero, the batch is terminated by whichever of the following occurs first:

- BatchSize messages have been sent, or
- *BatchInterval* milliseconds have elapsed since the start of the batch.

If BatchInterval is zero, the batch is terminated by whichever of the following occurs first:

- BatchSize messages have been sent, or
- the transmission queue becomes empty.

BatchInterval must be in the range zero through 999 999.

This parameter applies only to channels with a *Channel Type* of: MQCHT\_SENDER, MQCHT\_SERVER, MQCHT\_CLUSSDR, or MQCHT\_CLUSRCVR.

#### ClusterName (MQCFST)

Cluster name (parameter identifier: MQCA\_CLUSTER\_NAME).

The name of the cluster to which the channel belongs. ClusterName and ClusterNamelist should not be specified together.

This parameter applies only to channels with a *Channel Type* of: MQCHT\_CLUSSDR MQCHT\_CLUSRCVR

The maximum length of the string is MQ\_CLUSTER\_NAME\_LENGTH.

This parameter is supported in the following environments: AIX, HP-UX, OS/2, Sun Solaris, Windows NT.

# ClusterNamelist (MQCFST)

Cluster namelist (parameter identifier: MQCA\_CLUSTER\_NAMELIST).

The name, of the namelist, that specifies a list of clusters to which the channel belongs. ClusterName and ClusterNamelist should not be specified together.

This parameter applies only to channels with a *ChannelType* of: MOCHT CLUSSDR MQCHT\_CLUSRCVR

This parameter is supported in the following environments: AIX, HP-UX, OS/2, OS/400, Sun Solaris, Windows NT.

#### *NetworkPriority* (MQCFIN)

Network priority (parameter identifier: MQIACH\_NETWORK\_PRIORITY).

The priority for the network connection. If there are multiple paths available, distributed queuing selects the path with the highest priority.

The value must be in the range 0 (lowest) through 9 (highest).

This parameter applies only to channels with a Channel Type of MQCHT\_CLUSRCVR

This parameter is supported in the following environments: AIX, HP-UX, OS/2, OS/400, Sun Solaris, Windows NT.

# Error codes

In addition to the values for any command shown on page 140, for this command the following may be returned in the response format header:

Reason (MQLONG)

The value may be:

## MQRCCF\_BATCH\_INT\_ERROR

Batch interval not valid.

## MQRCCF\_BATCH\_INT\_WRONG\_TYPE

Batch interval parameter not allowed for this channel type.

# MQRCCF\_BATCH\_SIZE\_ERROR

Batch size not valid.

#### MORCCF CFIN DUPLICATE PARM

Duplicate parameter.

# MQRCCF\_CFIN\_LENGTH\_ERROR

Structure length not valid.

#### MORCCF CFIN PARM ID ERROR

Parameter identifier is not valid.

# MQRCCF\_CFSL\_DUPLICATE\_PARM

Duplicate parameter.

#### MQRCCF\_CFSL\_TOTAL\_LENGTH\_ERROR

Total string length error.

## MQRCCF\_CFST\_DUPLICATE\_PARM

Duplicate parameter.

# MQRCCF\_CFST\_LENGTH\_ERROR

Structure length not valid.

#### MQRCCF\_CFST\_PARM\_ID\_ERROR

Parameter identifier is not valid.

# MQRCCF\_CFST\_STRING\_LENGTH\_ERR

String length not valid.

# MORCCF CHANNEL NAME ERROR

Channel name error.

# MQRCCF\_CHANNEL\_NOT\_FOUND

Channel not found.

#### MORCCF CHANNEL TYPE ERROR

Channel type not valid.

# MQRCCF\_CLUSTER\_NAME\_CONFLICT

Cluster name conflict.

## MQRCCF\_DISC\_INT\_ERROR

Disconnection interval not valid.

# MQRCCF\_DISC\_INT\_WRONG\_TYPE

Disconnection interval not allowed for this channel type.

#### MQRCCF\_HB\_INTERVAL\_ERROR

Heartbeat interval not valid.

## MQRCCF\_HB\_INTERVAL\_WRONG\_TYPE

Heartbeat interval parameter not allowed for this channel type.

#### MQRCCF\_LONG\_RETRY\_ERROR

Long retry count not valid.

# MQRCCF\_LONG\_RETRY\_WRONG\_TYPE

Long retry parameter not allowed for this channel type.

#### MQRCCF\_LONG\_TIMER\_ERROR

Long timer not valid.

### MQRCCF\_LONG\_TIMER\_WRONG\_TYPE

Long timer parameter not allowed for this channel type.

## MQRCCF\_MAX\_MSG\_LENGTH\_ERROR

Maximum message length not valid.

# MQRCCF\_MCA\_NAME\_ERROR

Message channel agent name error.

## MQRCCF\_MCA\_NAME\_WRONG\_TYPE

Message channel agent name not allowed for this channel type.

#### MORCCF MCA TYPE ERROR

Message channel agent type not valid.

## MQRCCF\_MISSING\_CONN\_NAME

Connection name parameter required but missing.

#### MQRCCF\_MR\_COUNT\_ERROR

Message retry count not valid.

### MQRCCF\_MR\_COUNT\_WRONG\_TYPE

Message-retry count parameter not allowed for this channel type.

## MQRCCF\_MR\_EXIT\_NAME\_ERROR

Channel message-retry exit name error.

#### MQRCCF\_MR\_EXIT\_NAME\_WRONG\_TYPE

Message-retry exit parameter not allowed for this channel type.

#### MQRCCF\_MR\_INTERVAL\_ERROR

Message retry interval not valid.

# MQRCCF\_MR\_INTERVAL\_WRONG\_TYPE

Message-retry interval parameter not allowed for this channel type.

#### MQRCCF\_MSG\_EXIT\_NAME\_ERROR

Channel message exit name error.

#### MORCCF NET PRIORITY ERROR

Network priority value error.

# MQRCCF\_NET\_PRIORITY\_WRONG\_TYPE

Network priority attribute not allowed for this channel type.

## **Change Channel**

#### MQRCCF\_NPM\_SPEED\_ERROR

Nonpersistent message speed not valid.

## MQRCCF\_NPM\_SPEED\_WRONG\_TYPE

Nonpersistent message speed parameter not allowed for this channel type.

# MQRCCF\_PARM\_COUNT\_TOO\_BIG

Parameter count too big.

#### MQRCCF\_PARM\_COUNT\_TOO\_SMALL

Parameter count too small.

## MQRCCF\_PARM\_SEQUENCE\_ERROR

Parameter sequence not valid.

## MQRCCF\_PUT\_AUTH\_ERROR

Put authority value not valid.

#### MORCCF PUT AUTH WRONG TYPE

Put authority parameter not allowed for this channel type.

#### MQRCCF\_RCV\_EXIT\_NAME\_ERROR

Channel receive exit name error.

#### MQRCCF\_SEC\_EXIT\_NAME\_ERROR

Channel security exit name error.

### MORCCF SEND EXIT NAME ERROR

Channel send exit name error.

#### MQRCCF\_SEQ\_NUMBER\_WRAP\_ERROR

Sequence wrap number not valid.

#### MQRCCF\_SHORT\_RETRY\_ERROR

Short retry count not valid.

#### MQRCCF\_SHORT\_RETRY\_WRONG\_TYPE

Short retry parameter not allowed for this channel type.

#### MQRCCF\_SHORT\_TIMER\_ERROR

Short timer value not valid.

# MQRCCF\_SHORT\_TIMER\_WRONG\_TYPE

Short timer parameter not allowed for this channel type.

#### MQRCCF\_STRUCTURE\_TYPE\_ERROR

Structure type not valid.

## MQRCCF\_XMIT\_PROTOCOL\_TYPE\_ERR

Transmission protocol type not valid.

#### MQRCCF\_XMIT\_Q\_NAME\_ERROR

Transmission queue name error.

#### MORCCF XMIT O NAME WRONG TYPE

Transmission queue name not allowed for this channel type.

# **Change Namelist**

The Change Namelist (MQCMD CHANGE NAMELIST) command changes the specified attributes of an existing MQSeries namelist definition.

This PCF is supported if you are using AIX, HP-UX, OS/2, OS/400, Sun Solaris, or Windows NT only.

For any optional parameters that are omitted, the value does not change.

#### Required parameters:

NamelistName

### Optional parameters:

NamelistDesc, Names

# Required parameters

*NamelistName* (MQCFST)

The name of the namelist definition to be changed (parameter identifier: MQCA\_NAMELIST\_NAME).

The maximum length of the string is MQ\_NAMELIST\_NAME\_LENGTH.

# Optional parameters

NamelistDesc (MQCFST)

Description of namelist definition (parameter identifier: MQCA\_NAMELIST\_DESC).

This is a plain-text comment that provides descriptive information about the namelist definition. It should contain only displayable characters.

If characters are used that are not in the coded character set identifier (CCSID) for the queue manager on which the command is executing, they may be translated incorrectly.

The maximum length of the string is MQ\_NAMELIST\_DESC\_LENGTH.

Names (MQCFSL)

The names to be placed in the namelist (parameter identifier: MQCA\_NAMES).

The number of names in the list is given by the *Count* field in the MQCFSL structure. The length of each name is given by the StringLength field in that structure. The maximum length of a name is MQ\_OBJECT\_NAME\_LENGTH.

## **Error codes**

In addition to the values for any command shown on page 140, for this command the following may be returned in the response format header:

Reason (MQLONG)

The value may be:

#### MQRC\_UNKNOWN\_OBJECT\_NAME

(2085, X'825') Unknown object name.

## MORCCF ATTR VALUE ERROR

Attribute value not valid.

## **Change Namelist**

- MQRCCF\_CFIN\_DUPLICATE\_PARM Duplicate parameter.
- MQRCCF\_CFIN\_LENGTH\_ERROR Structure length not valid.
- MQRCCF\_CFIN\_PARM\_ID\_ERROR Parameter identifier not valid.
- MQRCCF\_CFSL\_COUNT\_ERROR Name count not valid.
- MQRCCF\_CFSL\_STRING\_LENGTH\_ERROR String length value not valid.
- MQRCCF\_CFST\_DUPLICATE\_PARM Duplicate parameter.
- MQRCCF\_CFST\_LENGTH\_ERROR Structure length not valid.
- MQRCCF\_CFST\_PARM\_ID\_ERROR Parameter identifier not valid.
- MQRCCF\_CFST\_STRING\_LENGTH\_ERR String length not valid.
- MQRCCF\_OBJECT\_NAME\_ERROR Object name not valid.
- MQRCCF\_OBJECT\_OPEN Object is open.
- MQRCCF\_PARM\_COUNT\_TOO\_BIG Parameter count too big.
- MQRCCF\_PARM\_COUNT\_TOO\_SMALL Parameter count too small.
- MQRCCF\_PARM\_SEQUENCE\_ERROR Parameter sequence not valid.
- MQRCCF\_STRUCTURE\_TYPE\_ERROR Structure type not valid.

# **Change Process**

The Change Process (MQCMD\_CHANGE\_PROCESS) command changes the specified attributes of an existing MQSeries process definition.

This PCF is not supported if you are using MQSeries for Windows Version 2.1.

For any optional parameters that are omitted, the value does not change.

## Required parameters:

ProcessName

## Optional parameters:

ProcessDesc, ApplType, ApplId, EnvData UserData

# Required parameters

ProcessName (MQCFST)

The name of the process definition to be changed (parameter identifier: MQCA\_PROCESS\_NAME).

The maximum length of the string is MQ\_PROCESS\_NAME\_LENGTH.

# Optional parameters

ProcessDesc (MQCFST)

Description of process definition (parameter identifier: MQCA\_PROCESS\_DESC).

A plain-text comment that provides descriptive information about the process definition. It should contain only displayable characters.

The maximum length of the string is MQ\_PROCESS\_DESC\_LENGTH.

If characters are used that are not in the coded character set identifier (CCSID) for the queue manager on which the command is executing, they may be translated incorrectly.

*ApplType* (MQCFIN)

Application type (parameter identifier: MQIA\_APPL\_TYPE).

Valid application types are:

MQAT\_OS400

OS/400 application.

MQAT\_OS2

OS/2 or Presentation Manager® application.

MOAT WINDOWS NT

Windows NT or 32-bit Windows application.

MQAT\_DOS

DOS client application.

**MQAT\_WINDOWS** 

Windows client or 16-bit Windows application.

MOAT UNIX

UNIX application.

## **Change Process**

```
MQAT_AIX
```

AIX application (same value as MQAT\_UNIX).

#### MQAT\_CICS

CICS transaction.

#### MQAT\_VMS

Compaq (DIGITAL) OpenVMS application.

## MQAT\_NSK

Tandem NonStop Kernel application.

#### MQAT\_DEFAULT

Default application type.

user-value: User-defined application type in the range 65 536 through 999 999 (not checked).

Only application types (other than user-defined types) that are supported on the platform at which the command is executed should be used:

• On Compaq (DIGITAL) OpenVMS:

MQAT\_VMS (default),

MQAT\_DOS,

MQAT\_WINDOWS, and

MQAT\_DEFAULT are supported.

• On OS/2:

MQAT\_OS2 (default),

MQAT DOS,

MQAT\_WINDOWS,

MQAT\_AIX,

MQAT\_CICS, and

MQAT\_DEFAULT are supported.

• On OS/400:

MQAT\_OS400 (default),

MQAT\_CICS, and

MQAT\_DEFAULT are supported.

• On Tandem NonStop Kernel:

MQAT\_NSK (default),

MQAT\_DOS,

MQAT\_WINDOWS, and

MQAT\_DEFAULT are supported.

On UNIX systems:

MQAT\_UNIX (default),

MQAT OS2,

MQAT\_DOS,

MQAT\_WINDOWS,

MQAT\_CICS, and

MQAT\_DEFAULT are supported.

• On Windows NT:

MQAT\_WINDOWS\_NT (default),

MQAT OS2

MQAT\_DOS,

MQAT\_WINDOWS, MQAT CICS, and MQAT\_DEFAULT are supported.

# ApplId (MQCFST)

Application identifier (parameter identifier: MQCA\_APPL\_ID).

This is the name of the application to be started, on the platform for which the command is executing, and might typically be a program name and library name.

The maximum length of the string is MQ\_PROCESS\_APPL\_ID\_LENGTH.

## EnvData (MQCFST)

Environment data (parameter identifier: MQCA\_ENV\_DATA).

A character string that contains environment information pertaining to the application to be started.

The maximum length of the string is MQ\_PROCESS\_ENV\_DATA\_LENGTH.

# UserData (MQCFST)

User data (parameter identifier: MQCA\_USER\_DATA).

A character string that contains user information pertaining to the application (defined by *ApplId*) that is to be started.

The maximum length of the string is MQ\_PROCESS\_USER\_DATA\_LENGTH.

# **Error codes**

In addition to the values for any command shown on page 140, for this command the following may be returned in the response format header:

Reason (MQLONG)

The value may be:

#### MQRC\_UNKNOWN\_OBJECT\_NAME

(2085, X'825') Unknown object name.

## MQRCCF\_ATTR\_VALUE\_ERROR

Attribute value not valid.

#### MQRCCF\_CFIN\_DUPLICATE\_PARM

Duplicate parameter.

#### MQRCCF\_CFIN\_LENGTH\_ERROR

Structure length not valid.

## MORCCF CFIN PARM ID ERROR

Parameter identifier is not valid.

## MQRCCF\_CFST\_DUPLICATE\_PARM

Duplicate parameter.

#### MORCCF CFST LENGTH ERROR

Structure length not valid.

## MORCCF CFST PARM ID ERROR

Parameter identifier is not valid.

## MQRCCF\_CFST\_STRING\_LENGTH\_ERR

String length not valid.

# **Change Process**

# MQRCCF\_FORCE\_VALUE\_ERROR Force value not valid.

MQRCCF\_OBJECT\_NAME\_ERROR Object name not valid.

# MQRCCF\_OBJECT\_OPEN Object is open.

MQRCCF\_PARM\_COUNT\_TOO\_BIG Parameter count too big.

# MQRCCF\_PARM\_COUNT\_TOO\_SMALL Parameter count too small.

MQRCCF\_PARM\_SEQUENCE\_ERROR Parameter sequence not valid.

# MQRCCF\_STRUCTURE\_TYPE\_ERROR Structure type not valid.

The Change Queue (MQCMD\_CHANGE\_Q) command changes the specified attributes of an existing MQSeries queue.

This PCF is supported on all platforms.

For any optional parameters that are omitted, the value does not change.

## Required parameters:

QName, QType,

## Optional parameters (any QType):

QDesc, InhibitPut, DefPriority, DefPersistence

# Optional parameters (alias QType):

Force, InhibitGet, BaseQName, Scope, ClusterName, ClusterNamelist, DefBind

# Optional parameters (local QType):

Force, InhibitGet, ProcessName, MaxQDepth, MaxMsgLength, BackoutThreshold, BackoutRequeueName, Shareability, DefInputOpenOption, HardenGetBackout, MsgDeliverySequence, RetentionInterval, DistLists, Usage, InitiationQName, TriggerControl, TriggerType, TriggerMsgPriority, TriggerDepth, TriggerData, Scope, QDepthHighLimit, QDepthLowLimit, QDepthMaxEvent, QDepthHighEvent, QDepthLowEvent, QServiceInterval, QServiceIntervalEvent, ClusterName, ClusterNamelist, DefBind

## Optional parameters (remote QType):

Force, RemoteQName, RemoteQMqrName, XmitQName, Scope, ClusterName, ClusterNamelist, DefBind

#### Optional parameters (model QType):

InhibitGet, ProcessName, MaxQDepth, MaxMsgLength, BackoutThreshold, BackoutRequeueName, Shareability, DefInputOpenOption, HardenGetBackout, MsgDeliverySequence, RetentionInterval, DistLists, Usage, InitiationQName, TriggerControl, TriggerType, TriggerMsgPriority, TriggerDepth, TriggerData, DefinitionType, QDepthHighLimit, QDepthLowLimit, QDepthMaxEvent, QDepthHighEvent, QDepthLowEvent, QServiceInterval, QServiceIntervalEvent

# Required parameters

QName (MQCFST)

Queue name (parameter identifier: MQCA\_Q\_NAME).

The name of the queue to be changed. The maximum length of the string is MQ Q NAME LENGTH.

QType (MQCFIN)

Queue type (parameter identifier: MQIA\_Q\_TYPE).

The value specified must match the type of the queue being changed.

The value may be:

#### MQQT\_ALIAS

Alias queue definition.

## MQQT\_LOCAL

Local queue.

#### MQQT\_REMOTE

Local definition of a remote queue.

## MQQT\_MODEL

Model queue definition.

# Optional parameters

Force (MQCFIN)

Force changes (parameter identifier: MQIACF\_FORCE).

Specifies whether the command should be forced to complete when conditions are such that completing the command would affect an open queue. The conditions depend upon the type of the queue that is being changed:

Alias QType: BaseQName is specified with a queue name and an application has the alias queue open.

Local QType: Either of the following conditions indicate that a local queue would be affected:

- Shareability is specified as MQQA\_NOT\_SHAREABLE and more than one application has the local queue open for input.
- The Usage value is changed and one or more applications has the local queue open, or there are one or more messages on the queue. (The Usage value should not normally be changed while there are messages on the queue; the format of messages changes when they are put on a transmission queue.)

*Remote QType:* Either of the following conditions indicate that a remote queue would be affected:

- XmitQName is specified with a transmission-queue name (or blank) and an application has a remote queue open that would be affected by this change.
- Any of the RemoteQName, RemoteQMgrName or XmitQName parameters is specified with a queue or queue-manager name, and one or more applications has a queue open that resolved through this definition as a queue-manager alias.

*Model QType:* This parameter is not valid for model queues.

**Note:** A value of MQFC\_YES is not required if this definition is in use as a reply-to queue definition only.

The value may be:

MQFC\_YES

Force the change.

MQFC\_NO

Do not force the change.

QDesc (MQCFST)

Queue description (parameter identifier: MQCA\_Q\_DESC).

Text that briefly describes the object.

The maximum length of the string is MQ\_Q\_DESC\_LENGTH.

Use characters from the character set identified by the coded character set identifier (CCSID) for the message queue manager on which the command is executing to ensure that the text is translated correctly if it is sent to another queue manager.

#### *InhibitPut* (MQCFIN)

Whether put operations are allowed (parameter identifier: MQIA\_INHIBIT\_PUT).

Specifies whether messages can be put on the queue.

The value may be:

## MQQA\_PUT\_ALLOWED

Put operations are allowed.

#### MQQA\_PUT\_INHIBITED

Put operations are inhibited.

## DefPriority (MQCFIN)

Default priority (parameter identifier: MQIA\_DEF\_PRIORITY).

Specifies the default priority of messages put on the queue. The value must be in the range zero through to the maximum priority value that is supported (9).

#### DefPersistence (MQCFIN)

Default persistence (parameter identifier: MQIA\_DEF\_PERSISTENCE).

Specifies the default for message-persistence on the queue. Message persistence determines whether or not messages are preserved across restarts of the queue manager.

The value may be:

### MQPER\_PERSISTENT

Message is persistent.

#### MQPER\_NOT\_PERSISTENT

Message is not persistent.

#### InhibitGet (MQCFIN)

Whether get operations are allowed (parameter identifier: MQIA\_INHIBIT\_GET).

The value may be:

#### MQQA\_GET\_ALLOWED

Get operations are allowed.

#### MOOA GET INHIBITED

Get operations are inhibited.

### BaseQName (MQCFST)

Queue name to which the alias resolves (parameter identifier: MQCA\_BASE\_Q\_NAME).

This is the name of a local or remote queue that is defined to the local queue manager.

The maximum length of the string is MQ\_Q\_NAME\_LENGTH.

#### ProcessName (MQCFST)

Name of process definition for the queue (parameter identifier: MQCA\_PROCESS\_NAME).

Specifies the local name of the MQSeries process that identifies the application that should be started when a trigger event occurs.

- On AIX, HP-UX, OS/2, OS/400, Sun Solaris, Windows NT, if the queue is a transmission queue the process name can be left as all blanks.
- On 32-bit Windows, this parameter is accepted but ignored.
- In other environments, the process name must be nonblank for a trigger event to occur (although it can be set after the queue has been created).

The maximum length of the string is MQ\_PROCESS\_NAME\_LENGTH.

#### MaxQDepth (MQCFIN)

Maximum queue depth (parameter identifier: MQIA\_MAX\_Q\_DEPTH).

The maximum number of messages allowed on the queue. Note that other factors may cause the queue to be treated as full; for example, it will appear to be full if there is no storage available for a message.

Specify a value in the range 0 through 640 000.

#### MaxMsgLength (MQCFIN)

Maximum message length (parameter identifier: MQIA\_MAX\_MSG\_LENGTH).

Specifies the maximum length for messages on the queue. Because applications may use the value of this attribute to determine the size of buffer they need to retrieve messages from the queue, the value should be changed only if it is known that this will not cause an application to operate incorrectly.

You are recommended not to set a value that is greater than the queue manager's MaxMsgLength attribute.

The lower limit for this parameter is 0. The upper limit depends on the environment:

- On AIX, HP-UX, OS/2, OS/400, Sun Solaris, and Windows NT, the maximum message length is 100 MB (104 857 600 bytes).
- On Compaq (DIGITAL) OpenVMS, Tandem NonStop Kernel, UNIX systems not listed above, and 32-bit Windows, the maximum message length is 4 MB (4 194 304 bytes).

#### BackoutThreshold (MQCFIN)

Backout threshold (parameter identifier: MQIA\_BACKOUT\_THRESHOLD).

That is, the number of times a message can be backed out before it is transferred to the backout queue specified by *BackoutRequeueName*.

If the value is subsequently reduced, any messages already on the queue that have been backed out at least as many times as the new value remain on the queue, but such messages are transferred if they are backed out again.

Specify a value in the range 0 through 999 999.

#### BackoutRequeueName (MQCFST)

Excessive backout requeue name (parameter identifier: MQCA\_BACKOUT\_REQ\_Q\_NAME).

Specifies the local name of the queue (not necessarily a local queue) to which a message is transferred if it is backed out more times than the value of BackoutThreshold.

The backout queue does not need to exist at this time but it must exist when the BackoutThreshold value is exceeded.

The maximum length of the string is MQ\_Q\_NAME\_LENGTH.

#### Shareability (MQCFIN)

Whether queue can be shared (parameter identifier: MQIA\_SHAREABILITY).

Specifies whether multiple instances of applications, can open this queue for input.

The value may be:

#### MOOA SHAREABLE

Queue is shareable.

## MQQA\_NOT\_SHAREABLE

Queue is not shareable.

# DefInputOpenOption (MQCFIN)

Default input open option (parameter identifier:

MQIA\_DEF\_INPUT\_OPEN\_OPTION).

Specifies the default share option for applications opening this queue for input.

The value may be:

#### MOOO INPUT EXCLUSIVE

Open queue to get messages with exclusive access.

#### MQOO\_INPUT\_SHARED

Open queue to get messages with shared access.

#### HardenGetBackout (MQCFIN)

Whether to harden backout count (parameter identifier:

MQIA\_HARDEN\_GET\_BACKOUT).

Specifies whether the count of backed out messages should be saved (hardened) across restarts of the message queue manager.

Note: MQSeries for AS/400 always hardens the count, regardless of the setting of this attribute.

The value may be:

## MQQA\_BACKOUT\_HARDENED

Backout count remembered.

#### MQQA\_BACKOUT\_NOT\_HARDENED

Backout count may not be remembered.

*MsgDeliverySequence* (MQCFIN)

Whether priority is relevant (parameter identifier:

MQIA\_MSG\_DELIVERY\_SEQUENCE).

The value may be:

#### MQMDS\_PRIORITY

Messages are returned in priority order.

#### MQMDS\_FIFO

Messages are returned in FIFO order (first in, first out).

#### RetentionInterval (MOCFIN)

Retention interval (parameter identifier: MQIA\_RETENTION\_INTERVAL).

The number of hours for which the queue may be needed, based on the date and time when the queue was created.

This information is available to a housekeeping application or an operator and may be used to determine when a queue is no longer required. The queue manager does not delete queues nor does it prevent queues from being deleted if their retention interval has not expired. It is the user's responsibility to take any required action.

Specify a value in the range 0 through 999 999.

#### DistLists (MQCFIN)

Distribution list support (parameter identifier: MQIA\_DIST\_LISTS).

Specifies whether distribution-list messages can be placed on the queue.

Note: This attribute is set by the sending message channel agent (MCA) which removes messages from the queue; this happens each time the sending MCA establishes a connection to a receiving MCA on a partnering queue manager. The attribute should not normally be set by administrators, although it can be set if the need arises.

This parameter is supported in the following environments: AIX, HP-UX, OS/2, OS/400, Sun Solaris, Windows NT.

The value may be:

#### MQDL\_SUPPORTED

Distribution lists supported.

## MQDL\_NOT\_SUPPORTED

Distribution lists not supported.

#### Usage (MQCFIN)

Usage (parameter identifier: MQIA\_USAGE).

Specifies whether the queue is for normal usage or for transmitting messages to a remote message queue manager.

The value may be:

#### **MOUS NORMAL**

Normal usage.

#### MOUS TRANSMISSION

Transmission queue.

### InitiationQName (MQCFST)

Initiation queue name (parameter identifier: MQCA\_INITIATION\_Q\_NAME).

The local queue for trigger messages relating to this queue. The initiation queue must be on the same queue manager.

On 32-bit Windows, this parameter is accepted but ignored.

The maximum length of the string is MQ\_Q\_NAME\_LENGTH.

## TriggerControl (MQCFIN)

Trigger control (parameter identifier: MQIA\_TRIGGER\_CONTROL).

Specifies whether trigger messages are written to the initiation queue.

The value may be:

# MQTC\_OFF

Trigger messages not required.

#### MOTC ON

Trigger messages required.

This value is not supported on 32-bit Windows.

## *TriggerType* (MQCFIN)

Trigger type (parameter identifier: MQIA\_TRIGGER\_TYPE).

Specifies the condition that initiates a trigger event. When the condition is true, a trigger message is sent to the initiation queue.

On 32-bit Windows, this parameter is accepted but ignored.

The value may be:

## MOTT NONE

No trigger messages.

#### MQTT\_EVERY

Trigger message for every message.

#### MQTT\_FIRST

Trigger message when queue depth goes from 0 to 1.

## MQTT\_DEPTH

Trigger message when depth threshold exceeded.

## TriggerMsgPriority (MQCFIN)

Threshold message priority for triggers (parameter identifier: MQIA\_TRIGGER\_MSG\_PRIORITY).

Specifies the minimum priority that a message must have before it can cause, or be counted for, a trigger event. The value must be in the range of priority values that are supported (0 through 9).

On 32-bit Windows, this parameter is accepted but ignored.

#### *TriggerDepth* (MQCFIN)

Trigger depth (parameter identifier: MQIA\_TRIGGER\_DEPTH).

Specifies (when TriggerType is MQTT DEPTH) the number of messages that will initiate a trigger message to the initiation queue. The value must be in the range 1 through 999 999 999.

On 32-bit Windows, this parameter is accepted but ignored.

#### TriggerData (MQCFST)

Trigger data (parameter identifier: MQCA\_TRIGGER\_DATA).

Specifies user data that the queue manager includes in the trigger message. This data is made available to the monitoring application that processes the initiation queue and to the application that is started by the monitor.

On 32-bit Windows, this parameter is accepted but ignored.

The maximum length of the string is MQ\_TRIGGER\_DATA\_LENGTH.

## RemoteQName (MQCFST)

Name of remote queue as known locally on the remote queue manager (parameter identifier: MQCA\_REMOTE\_Q\_NAME).

If this definition is used for a local definition of a remote queue, RemoteQName must not be blank when the open occurs.

If this definition is used for a queue-manager alias definition, RemoteQName must be blank when the open occurs.

If this definition is used for a reply-to alias, this name is the name of the queue that is to be the reply-to queue.

The maximum length of the string is MQ\_Q\_NAME\_LENGTH.

## RemoteQMgrName (MQCFST)

Name of remote queue manager (parameter identifier: MQCA\_REMOTE\_Q\_MGR\_NAME).

If an application opens the local definition of a remote queue, RemoteQMgrName must not be blank or the name of the connected queue manager. If XmitQName is blank there must be a local queue of this name, which is to be used as the transmission queue.

If this definition is used for a queue-manager alias, RemoteQMgrName is the name of the queue manager, which can be the name of the connected queue manager. Otherwise, if XmitQName is blank, when the queue is opened there must be a local queue of this name, which is to be used as the transmission queue.

If this definition is used for a reply-to alias, this name is the name of the queue manager that is to be the reply-to queue manager.

The maximum length of the string is MQ\_Q\_MGR\_NAME\_LENGTH.

#### *XmitQName* (MQCFST)

Transmission queue name (parameter identifier: MQCA\_XMIT\_Q\_NAME).

Specifies the local name of the transmission queue to be used for messages destined for either a remote queue or for a queue-manager alias definition.

If XmitQName is blank, a queue with the same name as RemoteQMgrName is used as the transmission queue.

This attribute is ignored if the definition is being used as a queue-manager alias and RemoteQMgrName is the name of the connected queue manager.

It is also ignored if the definition is used as a reply-to queue alias definition.

The maximum length of the string is MQ\_Q\_NAME\_LENGTH.

#### DefinitionType (MQCFIN)

Queue definition type (parameter identifier: MQIA\_DEFINITION\_TYPE).

The value may be:

### MQQDT\_PERMANENT\_DYNAMIC

Dynamically defined permanent queue.

## MQQDT\_TEMPORARY\_DYNAMIC

Dynamically defined temporary queue.

Scope (MQCFIN)

Scope of the queue definition (parameter identifier: MQIA\_SCOPE).

Specifies whether the scope of the queue definition does not extend beyond the queue manager which owns the queue, or whether the queue name is contained in a cell directory, so that it is known to all of the queue managers within the cell.

If this attribute is changed from MQSCO\_CELL to MQSCO\_Q\_MGR, the entry for the queue is deleted from the cell directory.

Model and dynamic queues cannot be changed to have cell scope.

If it is changed from MQSCO\_Q\_MGR to MQSCO\_CELL, an entry for the queue is created in the cell directory. If there is already a queue with the same name in the cell directory, the command fails. The command also fails if no name service supporting a cell directory has been configured.

The value may be:

## MQSCO\_Q\_MGR

Queue-manager scope.

### MQSCO\_CELL

Cell scope.

This value is not supported on OS/400 and 32-bit Windows.

#### QDepthHighLimit (MQCFIN)

High limit for queue depth (parameter identifier:

MQIA\_Q\_DEPTH\_HIGH\_LIMIT).

The threshold against which the queue depth is compared to generate a Queue Depth High event.

This event indicates that an application has put a message to a queue, and this has caused the number of messages on the queue to become greater than or equal to the queue depth high threshold. See the QDepthHighEvent parameter.

The value is expressed as a percentage of the maximum queue depth (MaxQDepth attribute), and must be greater than or equal to zero and less than or equal to 100.

## QDepthLowLimit (MQCFIN)

Low limit for queue depth (parameter identifier: MQIA\_Q\_DEPTH\_LOW\_LIMIT).

The threshold against which the queue depth is compared to generate a Queue Depth Low event.

This event indicates that an application has retrieved a message from a queue, and this has caused the number of messages on the queue to become less than or equal to the queue depth low threshold. See the QDepthLowEvent parameter.

The value is expressed as a percentage of the maximum queue depth (MaxQDepth attribute), and must be greater than or equal to zero and less than or equal to 100.

### QDepthMaxEvent (MQCFIN)

Controls whether Queue Full events are generated (parameter identifier: MQIA\_Q\_DEPTH\_MAX\_EVENT).

A Queue Full event indicates that an MQPUT call to a queue has been rejected because the queue is full, that is, the queue depth has already reached its maximum value.

**Note:** The value of this attribute can change implicitly. See "Chapter 3. Understanding performance events" on page 19.

The value may be:

#### MOEVR DISABLED

Event reporting disabled.

## MQEVR\_ENABLED

Event reporting enabled.

#### QDepthHighEvent (MQCFIN)

Controls whether Queue Depth High events are generated (parameter identifier: MQIA\_Q\_DEPTH\_HIGH\_EVENT).

A Queue Depth High event indicates that an application has put a message on a queue, and this has caused the number of messages on the queue to become greater than or equal to the queue depth high threshold. See the *QDepthHighLimit* parameter.

**Note:** The value of this attribute can change implicitly. See "Chapter 3. Understanding performance events" on page 19.

The value may be:

#### MOEVR DISABLED

Event reporting disabled.

#### MQEVR\_ENABLED

Event reporting enabled.

#### QDepthLowEvent (MQCFIN)

Controls whether Queue Depth Low events are generated (parameter identifier: MQIA\_Q\_DEPTH\_LOW\_EVENT).

A Queue Depth Low event indicates that an application has retrieved a message from a queue, and this has caused the number of messages on the queue to become less than or equal to the queue depth low threshold. See the QDepthLowLimit parameter.

**Note:** The value of this attribute can change implicitly. See "Chapter 3. Understanding performance events" on page 19.

The value may be:

#### MQEVR\_DISABLED

Event reporting disabled.

#### MQEVR\_ENABLED

Event reporting enabled.

#### QServiceInterval (MQCFIN)

Target for queue service interval (parameter identifier: MQIA\_Q\_SERVICE\_INTERVAL).

The service interval used for comparison to generate Queue Service Interval High and Queue Service Interval OK events. See the QServiceIntervalEvent parameter.

The value is in units of milliseconds, and must be greater than or equal to zero, and less than or equal to 999 999 999.

## *QServiceIntervalEvent* (MQCFIN)

Controls whether Service Interval High or Service Interval OK events are generated (parameter identifier: MQIA Q SERVICE INTERVAL EVENT).

A Queue Service Interval High event is generated when a check indicates that no messages have been retrieved from or put to the queue for at least the time indicated by the *QServiceInterval* attribute.

A Queue Service Interval OK event is generated when a check indicates that a message has been retrieved from the queue within the time indicated by the QServiceInterval attribute.

**Note:** The value of this attribute can change implicitly. See "Chapter 3. Understanding performance events" on page 19.

The value may be:

#### MQQSIE\_HIGH

Queue Service Interval High events enabled.

- · Queue Service Interval High events are enabled and
- Queue Service Interval OK events are disabled.

# MOOSIE OK

Queue Service Interval OK events enabled.

- Queue Service Interval High events are disabled and
- Queue Service Interval OK events are enabled.

#### **MOOSIE NONE**

No queue service interval events enabled.

- Queue Service Interval High events are disabled and
- Queue Service Interval OK events are also disabled.

#### ClusterName (MQCFST)

Cluster name (parameter identifier: MQCA\_CLUSTER\_NAME).

The name of the cluster to which the queue belongs.

Changes to this parameter do not affect instances of the queue that are open.

The maximum length of the string is MQ\_CLUSTER\_NAME\_LENGTH.

ClusterName and ClusterNamelist should not be specified together.

This parameter is supported in the following environments: AIX, HP-UX, OS/2, OS/400, Sun Solaris, and Windows NT.

## ClusterNamelist (MQCFST)

Cluster namelist (parameter identifier: MQCA\_CLUSTER\_NAMELIST).

The name of the namelist, that specifies a list of clusters to which the queue belongs.

Changes to this parameter do not affect instances of the queue that are open.

ClusterName and ClusterNamelist should not be specified together.

This parameter is supported in the following environments: AIX, HP-UX, OS/2, OS/400, Sun Solaris, and Windows NT.

#### DefBind (MQCFIN)

Bind definition (parameter identifier: MQIA\_DEF\_BIND).

The parameter specifies the binding to be used when MQOO\_BIND\_AS\_Q\_DEF is specified on the MQOPEN call. The value may

#### MQBND\_BIND\_ON\_OPEN

The binding is fixed by the MQOPEN call.

### MQBND\_BIND\_NOT\_FIXED

The binding is not fixed.

Changes to this parameter do not affect instances of the queue that are open.

This parameter is supported in the following environments: AIX, HP-UX, OS/2, OS/400, Sun Solaris, and Windows NT.

#### Error codes

In addition to the values for any command shown on page 140, for this command the following may be returned in the response format header:

Reason (MQLONG)

The value may be:

#### MORC UNKNOWN OBJECT NAME

(2085, X'825') Unknown object name.

# MQRCCF\_ATTR\_VALUE\_ERROR

Attribute value not valid.

- MQRCCF\_CELL\_DIR\_NOT\_AVAILABLE Cell directory is not available.
- MQRCCF\_CFIN\_DUPLICATE\_PARM Duplicate parameter.
- MQRCCF\_CFIN\_LENGTH\_ERROR Structure length not valid.
- MQRCCF\_CFIN\_PARM\_ID\_ERROR Parameter identifier is not valid.
- MQRCCF\_CFST\_DUPLICATE\_PARM Duplicate parameter.
- MQRCCF\_CFST\_LENGTH\_ERROR Structure length not valid.
- MQRCCF\_CFST\_PARM\_ID\_ERROR Parameter identifier is not valid.
- MQRCCF\_CFST\_STRING\_LENGTH\_ERR String length not valid.
- MQRCCF\_CLUSTER\_NAME\_CONFLICT Cluster name conflict.
- MQRCCF\_CLUSTER\_Q\_USAGE\_ERROR Cluster usage conflict.
- MQRCCF\_DYNAMIC\_Q\_SCOPE\_ERROR Dynamic queue scope error.
- MQRCCF\_FORCE\_VALUE\_ERROR Force value not valid.
- MQRCCF\_OBJECT\_NAME\_ERROR Object name not valid.
- MQRCCF\_OBJECT\_OPEN Object is open.
- MQRCCF\_PARM\_COUNT\_TOO\_BIG Parameter count too big.
- MQRCCF\_PARM\_COUNT\_TOO\_SMALL Parameter count too small.
- MQRCCF\_PARM\_SEQUENCE\_ERROR Parameter sequence not valid.
- MQRCCF\_Q\_ALREADY\_IN\_CELL Queue already exists in cell.
- MQRCCF\_Q\_TYPE\_ERROR Queue type not valid.
- MQRCCF\_STRUCTURE\_TYPE\_ERROR Structure type not valid.

The Change Queue Manager (MQCMD\_CHANGE\_Q\_MGR) command changes the specified attributes of the queue manager.

This PCF is supported on all platforms.

For any optional parameters that are omitted, the value does not change.

#### Required parameters:

None

## **Optional parameters:**

Force, QMgrDesc, TriggerInterval, DeadLetterQName, MaxHandles, MaxUncommittedMsgs, DefXmitQName, AuthorityEvent, InhibitEvent, LocalEvent, RemoteEvent, StartStopEvent, PerformanceEvent, MaxMsgLength, ChannelAutoDef, ChannelAutoDefEvent, ChannelAutoDefExit ClusterWorkloadExit, ClusterWorkloadData, ClusterWorkloadLength, RepositoryName, RepositoryNamelist, CodedCharSetId

# **Optional parameters**

Force (MQCFIN)

Force changes (parameter identifier: MQIACF\_FORCE).

Specifies whether the command should be forced to complete if both of the following are true:

- DefXmitQName is specified, and
- An application has a remote queue open, the resolution for which would be affected by this change.

#### QMgrDesc (MQCFST)

Queue manager description (parameter identifier: MQCA\_Q\_MGR\_DESC).

This is text that briefly describes the object.

The maximum length of the string is MQ\_Q\_MGR\_DESC\_LENGTH.

Use characters from the character set identified by the coded character set identifier (CCSID) for the queue manager on which the command is executing, to ensure that the text is translated correctly.

#### TriggerInterval (MQCFIN)

Trigger interval (parameter identifier: MQIA\_TRIGGER\_INTERVAL).

Specifies the trigger time interval, expressed in milliseconds, for use only with queues where *TriggerType* has a value of MQTT\_FIRST.

In this case trigger messages are normally only generated when a suitable message arrives on the queue, and the queue was previously empty. Under certain circumstances, however, an additional trigger message can be generated with MQTT\_FIRST triggering, even if the queue was not empty. These additional trigger messages are not generated more often than every <code>TriggerInterval</code> milliseconds.

Specify a value in the range 0 through 999 999.

On 32-bit Windows, this parameter is accepted but ignored.

#### DeadLetterQName (MQCFST)

Dead letter (undelivered message) queue name (parameter identifier: MQCA\_DEAD\_LETTER\_Q\_NAME).

Specifies the name of the local queue that is to be used for undelivered messages. Messages are put on this queue if they cannot be routed to their correct destination. The maximum length of the string is MQ\_Q\_NAME\_LENGTH.

On 32-bit Windows, this parameter can be set only to blanks.

#### MaxHandles (MQCFIN)

Maximum number of handles (parameter identifier: MQIA\_MAX\_HANDLES).

The maximum number of handles that any one job can have open at the same time.

Specify a value in the range 0 through 999 999.

#### MaxUncommittedMsgs (MQCFIN)

Maximum uncommitted messages (parameter identifier: MQIA\_MAX\_UNCOMMITTED\_MSGS).

Specifies the maximum number of uncommitted messages. That is:

- The number of messages that can be retrieved, plus
- The number of messages that can be put, plus
- Any trigger messages generated within this unit of work

under any one syncpoint. This limit does not apply to messages that are retrieved or put outside syncpoint.

Specify a value in the range 1 through 10 000.

#### DefXmitQName (MQCFST)

Default transmission queue name (parameter identifier: MQCA\_DEF\_XMIT\_Q\_NAME).

This is the name of the default transmission queue that is used for the transmission of messages to remote queue managers, if there is no other indication of which transmission queue to use.

The maximum length of the string is MQ\_Q\_NAME\_LENGTH.

#### AuthorityEvent (MQCFIN)

Controls whether authorization (Not Authorized) events are generated (parameter identifier: MQIA\_AUTHORITY\_EVENT).

The value may be:

#### MQEVR DISABLED

Event reporting disabled.

#### **MOEVR ENABLED**

Event reporting enabled.

On 32-bit Windows, this value is not supported.

# InhibitEvent (MQCFIN)

Controls whether inhibit (Inhibit Get and Inhibit Put) events are generated (parameter identifier: MQIA\_INHIBIT\_EVENT).

The value may be:

#### MQEVR\_DISABLED

Event reporting disabled.

#### MQEVR\_ENABLED

Event reporting enabled.

#### LocalEvent (MQCFIN)

Controls whether local error events are generated (parameter identifier: MQIA\_LOCAL\_EVENT).

The value may be:

## MQEVR\_DISABLED

Event reporting disabled.

#### MQEVR\_ENABLED

Event reporting enabled.

#### RemoteEvent (MQCFIN)

Controls whether remote error events are generated (parameter identifier: MQIA\_REMOTE\_EVENT).

The value may be:

#### MQEVR\_DISABLED

Event reporting disabled.

#### MQEVR\_ENABLED

Event reporting enabled.

#### StartStopEvent (MQCFIN)

Controls whether start and stop events are generated (parameter identifier: MQIA\_START\_STOP\_EVENT).

The value may be:

#### **MOEVR DISABLED**

Event reporting disabled.

## MQEVR\_ENABLED

Event reporting enabled.

## PerformanceEvent (MQCFIN)

Controls whether performance-related events are generated (parameter identifier: MQIA\_PERFORMANCE\_EVENT).

The value may be:

#### MQEVR\_DISABLED

Event reporting disabled.

#### **MOEVR ENABLED**

Event reporting enabled.

#### MaxMsgLength (MQCFIN)

Maximum message length (parameter identifier: MQIA\_MAX\_MSG\_LENGTH).

Specifies the maximum length of messages allowed on queues on the queue manager. No message that is larger than either the queue's MaxMsgLength or the queue manager's MaxMsgLength can be put on a queue.

If you reduce the maximum message length for the queue manager, you should also reduce the maximum message length of the SYSTEM.DEFAULT.LOCAL.QUEUE definition, and your other queues, to ensure that the queue manager's limit is not less than that of any of the queues in the system. If you do not do this, and applications inquire only the value of the queue's MaxMsgLength, they may not work correctly.

The lower limit for this parameter is 32 KB (32 768 bytes). The upper limit depends on the environment:

• On AIX, HP-UX, OS/2, OS/400, Sun Solaris, and Windows NT, the maximum message length is 100 MB (104 857 600 bytes).

## Channel AutoDef (MQCFIN)

Controls whether receiver and server-connection channels can be auto-defined (parameter identifier: MQIA\_CHANNEL\_AUTO\_DEF).

Auto-definition for cluster-sender channels is always enabled.

This parameter is supported in the following environments: AIX, HP-UX, OS/2, OS/400, Sun Solaris, Windows NT.

The value may be:

#### MQCHAD\_DISABLED

Channel auto-definition disabled.

#### **MOCHAD ENABLED**

Channel auto-definition enabled.

#### Channel AutoDef Event (MQCFIN)

Controls whether channel auto-definition events are generated (parameter identifier: MQIA CHANNEL AUTO DEF EVENT), when a receiver, server-connection, or cluster-sender channel is auto-defined.

This parameter is supported in the following environments: AIX, HP-UX, OS/2, OS/400, Sun Solaris, Windows NT.

The value may be:

## MQEVR\_DISABLED

Event reporting disabled.

# MQEVR\_ENABLED

Event reporting enabled.

#### ChannelAutoDefExit (MQCFST)

Channel auto-definition exit name (parameter identifier: MQCA\_CHANNEL\_AUTO\_DEF\_EXIT).

This exit is invoked when an inbound request for an undefined channel is received, if:

- 1. The channel is a cluster-sender, or
- 2. Channel auto-definition is enabled (see Channel AutoDef).

This exit is also invoked when a cluster-receiver channel is started.

The format of the name is the same as for the SecurityExit parameter described in "Change Channel" on page 143.

The maximum length of the exit name depends on the environment in which the exit is running. MQ\_EXIT\_NAME\_LENGTH gives the maximum length for the environment in which your application is running.

MQ\_MAX\_EXIT\_NAME\_LENGTH gives the maximum for all supported environments.

This parameter is supported in the following environments: AIX, HP-UX, OS/2, OS/400, Sun Solaris, Windows NT.

#### ClusterWorkLoadExit (MQCFST)

Cluster workload exit name (parameter identifier: MQCA\_CLUSTER\_WORKLOAD\_EXIT).

If a nonblank name is defined this exit is invoked when a message is put to a cluster queue.

The format of the name is the same as for the SecurityExit parameter described in "Change Channel" on page 143.

The maximum length of the exit name depends on the environment in which the exit is running. MQ\_EXIT\_NAME\_LENGTH gives the maximum length for the environment in which your application is running.

MQ\_MAX\_EXIT\_NAME\_LENGTH gives the maximum for all supported environments.

This parameter is supported in the following environments: AIX, HP-UX, OS/2, OS/400, Sun Solaris, Windows NT.

#### ClusterWorkLoadData (MQCFST)

Cluster workload exit data (parameter identifier: MQCA\_CLUSTER\_WORKLOAD\_DATA).

This is passed to the cluster workload exit when it is called.

The maximum length of the string is MQ\_EXIT\_DATA\_LENGTH.

This parameter is supported in the following environments: AIX, HP-UX, OS/2, OS/400, Sun Solaris, Windows NT.

## ClusterWorkLoadLength (MQCFIN)

Cluster workload length (parameter identifier: MQIA\_CLUSTER\_WORKLOAD\_LENGTH).

The maximum length of the message passed to the cluster workload exit.

The value of this attribute must be in the range zero through 999 999.

This parameter is supported in the following environments: AIX, HP-UX, OS/2, OS/400, Sun Solaris, and Windows NT.

#### RepositoryName (MQCFST)

Cluster name (parameter identifier: MQCA\_REPOSITORY\_NAME).

The name of a cluster for which this queue manager is to provide a repository manager service.

The maximum length of the string is MQ OBJECT NAME LENGTH.

RepositoryName and RepositoryNamelist should not be specified together.

This parameter is supported in the following environments: AIX, HP-UX, OS/2, OS/400, Sun Solaris, Windows NT.

RepositoryNamelist (MQCFST)

Ι

Repository namelist (parameter identifier: MQCA\_REPOSITORY\_NAMELIST).

The name, of a namelist of clusters, for which this queue manager is to provide a repository manager service.

This queue manager does not have a full repository, but may be a client of other repository services that are defined in the cluster, if

- Both RepositoryName and RepositoryNamelist are blank, or
- RepositoryName is blank and the namelist specified by RepositoryNamelist is empty.

RepositoryName and RepositoryNamelist should not be specified together.

This parameter is supported in the following environments: AIX, HP-UX, OS/2, OS/400, Sun Solaris, Windows NT.

CodedCharSetId (MQCFIN)

Queue manager coded character set identifier (parameter identifier: MQIA\_CODED\_CHAR\_SET\_ID).

You are advised to stop and restart the queue manager after execution of this command so that all processes reflect the changed CCSID of the queue manager.

The coded character set identifier (CCSID) for the queue manager. The CCSID is the identifier used with all character string fields defined by the application programming interface (API). It does not apply to application data carried in the text of a message unless the CCSID in the message descriptor, when the message is put with an MQPUT or MQPUT1, is set to the value MQCCSI\_Q\_MGR.

Specify a value in the range 1 through 65 535.

The CCSID must specify a value that is defined for use on the platform and use an appropriate character set. The character set must be:

- EBCDIC on OS/400
- ASCII or ASCII-related on other platforms

This parameter is supported in the following environments: AIX, HP-UX, OS/2, OS/400, Sun Solaris, Tandem NSK, and Windows NT.

## **Error codes**

In addition to the values for any command shown on page 140, for this command the following may be returned in the response format header:

Reason (MQLONG)

The value may be:

MQRCCF\_ATTR\_VALUE\_ERROR

Attribute value not valid.

## MQRCCF\_CFIN\_DUPLICATE\_PARM

Duplicate parameter.

# MQRCCF\_CFIN\_LENGTH\_ERROR

Structure length not valid.

#### MQRCCF\_CFIN\_PARM\_ID\_ERROR

Parameter identifier is not valid.

## MQRCCF\_CFST\_DUPLICATE\_PARM

Duplicate parameter.

## MQRCCF\_CFST\_LENGTH\_ERROR

Structure length not valid.

#### MQRCCF\_CFST\_PARM\_ID\_ERROR

Parameter identifier is not valid.

## MQRCCF\_CFST\_STRING\_LENGTH\_ERR

String length not valid.

#### MQRCCF\_CHAD\_ERROR

Channel automatic definition error.

#### MORCCF CHAD EVENT ERROR

Channel automatic definition event error.

#### MQRCCF\_CHAD\_EVENT\_WRONG\_TYPE

Channel automatic definition event parameter not allowed for this channel type.

### MORCCF CHAD EXIT ERROR

Channel automatic definition exit name error.

#### MQRCCF\_CHAD\_EXIT\_WRONG\_TYPE

Channel automatic definition exit parameter not allowed for this channel type.

#### MQRCCF\_CHAD\_WRONG\_TYPE

Channel automatic definition parameter not allowed for this channel type.

# MQRCCF\_FORCE\_VALUE\_ERROR

Force value not valid.

### MQRCCF\_OBJECT\_NAME\_ERROR

Object name not valid.

#### MQRCCF\_OBJECT\_OPEN

Object is open.

# MQRCCF\_PARM\_COUNT\_TOO\_BIG

Parameter count too big.

## MQRCCF\_PARM\_COUNT\_TOO\_SMALL

Parameter count too small.

#### MQRCCF\_PARM\_SEQUENCE\_ERROR

Parameter sequence not valid.

### MQRCCF\_Q\_MGR\_CCSID\_ERROR

Coded character set value not valid.

# MQRCCF\_REPOS\_NAME\_CONFLICT

Repository names not valid.

 $MQRCCF\_STRUCTURE\_TYPE\_ERROR$ Structure type not valid.

MQRCCF\_UNKNOWN\_Q\_MGR

Queue manager not known.

# **Clear Queue**

The Clear Queue (MQCMD\_CLEAR\_Q) command deletes all of the messages from a local queue.

The command fails if the queue contains uncommitted messages.

This PCF is supported on all platforms.

## Required parameters:

**QName** 

# Optional parameters:

None

# **Required parameters**

QName (MQCFST)

Queue name (parameter identifier: MQCA\_Q\_NAME).

The name of the local queue to be cleared. The maximum length of the string is MQ\_Q\_NAME\_LENGTH.

**Note:** The target queue must be type local.

# **Error codes**

In addition to the values for any command shown on page 140, for this command the following may be returned in the response format header:

Reason (MQLONG)

The value may be:

#### MQRC\_Q\_NOT\_EMPTY

(2055, X'807') Queue contains one or more messages or uncommitted put or get requests.

(For this command this reason only occurs if there are uncommitted updates.)

#### MORC UNKNOWN OBJECT NAME

(2085, X'825') Unknown object name.

#### MORCCF CFST DUPLICATE PARM

Duplicate parameter.

#### MQRCCF\_CFST\_LENGTH\_ERROR

Structure length not valid.

# MQRCCF\_CFST\_PARM\_ID\_ERROR

Parameter identifier is not valid.

#### MQRCCF\_CFST\_STRING\_LENGTH\_ERR

String length not valid.

# MQRCCF\_OBJECT\_OPEN

Object is open.

#### MQRCCF\_PARM\_COUNT\_TOO\_BIG

Parameter count too big.

#### MQRCCF\_PARM\_COUNT\_TOO\_SMALL

Parameter count too small.

# Clear Queue

# MQRCCF\_Q\_WRONG\_TYPE

Action not valid for the queue of specified type.

# $MQRCCF\_STRUCTURE\_TYPE\_ERROR$

Structure type not valid.

# Copy Channel

The Copy Channel (MQCMD\_COPY\_CHANNEL) command creates a new channel definition using, for attributes not specified in the command, the attribute values of an existing channel definition.

This PCF is supported on all platforms.

#### Required parameters:

FromChannelName, ToChannelName, ChannelType

# Optional parameters (any ChannelType):

Replace, TransportType, ChannelDesc, SecurityExit, MsgExit, SendExit, ReceiveExit, MaxMsgLength, SecurityUserData, MsgUserData, SendUserData, ReceiveUserData

## Optional parameters (sender or server ChannelType):

ModeName, TpName, ConnectionName, XmitQName, MCAName, BatchSize, DiscInterval, ShortRetryCount, ShortRetryInterval, LongRetryCount, LongRetryInterval, SeqNumberWrap, DataConversion, MCAType, MCAUserIdentifier, UserIdentifier, Password, HeartbeatInterval, NonPersistentMsgSpeed BatchInterval

#### Optional parameters (receiver ChannelType):

BatchSize, PutAuthority, SeqNumberWrap, MCAUserIdentifier, MsgRetryExit,  ${\it MsgRetryUserData}, {\it MsgRetryCount}, {\it MsgRetryInterval}, {\it HeartbeatInterval},$ NonPersistentMsgSpeed

## Optional parameters (requester ChannelType):

ModeName, TpName, ConnectionName, MCAName, BatchSize, PutAuthority, SeqNumberWrap, MCAType, MCAUserIdentifier, UserIdentifier, Password, MsgRetryExit, MsgRetryUserData, MsgRetryCount, MsgRetryInterval, HeartbeatInterval, NonPersistentMsgSpeed

### Optional parameters (server-connection ChannelType):

*MCAUserIdentifier* 

## Optional parameters (client-connection ChannelType):

ModeName, TpName, QMgrName, ConnectionName, UserIdentifier, Password

#### Optional parameters (cluster-receiver ChannelType):

ModeName, TpName, DiscInterval, ShortRetryCount, ShortRetryInterval, LongRetryCount, LongRetryInterval, DataConversion, BatchSize, PutAuthority, SeqNumberWrap, MCAUserIdentifier, MsgRetryExit, MsgRetryUserData, MsgRetryCount, MsgRetryInterval, HeartbeatInterval, NonPersistentMsgSpeed, BatchInterval, ClusterName, ClusterNamelist,ConnectionName, NetworkPriority

#### Optional parameters (cluster-sender ChannelType):

ModeName, TpName, ConnectionName, MCAName, BatchSize, DiscInterval, ShortRetryCount, ShortRetryInterval, LongRetryCount, LongRetryInterval, SeqNumberWrap, DataConversion, MCAType, MCAUserIdentifier, UserIdentifier, Password, HeartbeatInterval, NonPersistentMsgSpeed, BatchInterval, ClusterName, ClusterNamelist

# Required parameters

FromChannelName (MQCFST) From channel name (parameter identifier: MQCACF\_FROM\_CHANNEL\_NAME).

The name of the existing channel definition that contains values for the attributes that are not specified in this command.

The maximum length of the string is MQ\_CHANNEL\_NAME\_LENGTH.

#### ToChannelName (MQCFST)

To channel name (parameter identifier: MQCACF\_TO\_CHANNEL\_NAME).

The name of the new channel definition.

The maximum length of the string is MQ\_CHANNEL\_NAME\_LENGTH.

Channel names must be unique; if a channel definition with this name already exists, the value of Replace must be MQRP\_YES. The channel type of the existing channel definition must be the same as the channel type of the new channel definition otherwise it cannot be replaced.

#### Channel Type (MQCFIN)

Channel type (parameter identifier: MQIACH\_CHANNEL\_TYPE).

Specifies the type of the channel being copied. The value may be:

#### **MOCHT SENDER**

Sender.

## MQCHT\_SERVER

Server.

#### **MOCHT RECEIVER**

Receiver.

#### **MQCHT\_REQUESTER**

Requester.

## MQCHT\_SVRCONN

Server-connection (for use by clients).

This value is not supported in the following environment: 32-bit Windows.

# MQCHT\_CLNTCONN

Client connection.

This value is not supported in the following environments: OS/400, 32-bit Windows.

## MQCHT\_CLUSRCVR

Cluster-receiver.

This value is supported in the following environments: AIX, HP-UX, OS/2, Sun Solaris, Windows NT.

# MQCHT\_CLUSSDR

Cluster-sender.

This value is supported in the following environments: AIX, HP-UX, OS/2, Sun Solaris, Windows NT.

# **Optional parameters**

Replace (MQCFIN)

Replace channel definition (parameter identifier: MQIACF\_REPLACE).

## Copy Channel

The value may be:

#### MQRP\_YES

Replace existing definition.

If Channel Type is MQCHT\_CLUSSDR, MQRP\_YES can be specified only if the channel was created manually.

#### MQRP\_NO

Do not replace existing definition.

## TransportType (MQCFIN)

Transmission protocol type (parameter identifier:

MQIACH\_XMIT\_PROTOCOL\_TYPE).

No check is made that the correct transport type has been specified if the channel is initiated from the other end. The value may be:

#### **MOXPT LU62**

LU 6.2.

This value is not supported on 32-bit Windows.

## MQXPT\_TCP

TCP.

This is the *only* value supported on 32-bit Windows.

#### **MOXPT NETBIOS**

NetBIOS.

This value is supported in the following environments: OS/2, Windows NT.

## MQXPT\_SPX

SPX.

This value is supported in the following environments: OS/2, Windows NT, Windows client, DOS client.

#### MQXPT\_DECNET

DECnet.

This value is supported in the following environment: Compaq (DIGITAL) OpenVMS.

#### MQXPT\_UDP

UDP.

This value is supported in the following environments: 16-bit Windows, AIX.

#### ModeName (MOCFST)

Mode name (parameter identifier: MQCACH\_MODE\_NAME).

LU 6.2 mode name.

The maximum length of the string is MQ\_MODE\_NAME\_LENGTH.

- On Compaq (DIGITAL) OpenVMS, OS/400, Tandem NonStop Kernel, UNIX systems, and Windows NT, this can be set only to blanks. The actual name is taken instead from the CPI-C Communications Side Object or (on Windows NT) from the CPI-C symbolic destination name properties.
- On 32-bit Windows, this parameter is accepted but ignored.

This parameter is valid only for channels with a *TransportType* of MQXPT LU62. It is not valid for receiver channels.

#### *TpName* (MQCFST)

Transaction program name (parameter identifier: MQCACH\_TP\_NAME).

LU 6.2 transaction program name.

The maximum length of the string is MQ\_TP\_NAME\_LENGTH.

- On Compaq (DIGITAL) OpenVMS, OS/400, Tandem NonStop Kernel, UNIX systems, and Windows NT, this can be set only to blanks. The actual name is taken instead from the CPI-C Communications Side Object or (on Windows NT) from the CPI-C symbolic destination name properties.
- On 32-bit Windows, this parameter is accepted but ignored.

This parameter is valid only for channels with a *TransportType* of MQXPT\_LU62. It is not valid for receiver channels.

# QMgrName (MQCFST)

Queue-manager name (parameter identifier: MQCA\_Q\_MGR\_NAME).

For channels with a *Channel Type* of MQCHT CLNTCONN, this is the name of a queue manager to which a client application can request connection.

On 32-bit Windows, this parameter is accepted but ignored.

For channels of other types, this parameter is not valid. The maximum length of the string is MQ\_Q\_MGR\_NAME\_LENGTH.

#### ChannelDesc (MQCFST)

Channel description (parameter identifier: MQCACH\_DESC).

The maximum length of the string is MQ\_CHANNEL\_DESC\_LENGTH.

Use characters from the character set identified by the coded character set identifier (CCSID) for the message queue manager on which the command is executing, to ensure that the text is translated correctly.

#### BatchSize (MQCFIN)

Batch size (parameter identifier: MQIACH\_BATCH\_SIZE).

The maximum number of messages that should be sent down a channel before a checkpoint is taken.

The batch size which is actually used is the lowest of the following:

- The BatchSize of the sending channel
- The *BatchSize* of the receiving channel
- The maximum number of uncommitted messages at the sending queue
- The maximum number of uncommitted messages at the receiving queue manager

The maximum number of uncommitted messages is specified by the MaxUncommittedMsgs parameter of the Change Queue Manager command.

Specify a value in the range one 1-9999.

## Copy Channel

This parameter is not valid for channels with a *Channel Type* of MQCHT\_SVRCONN or MQCHT\_CLNTCONN.

SecurityExit (MQCFST)

Security exit name (parameter identifier: MQCACH\_SEC\_EXIT\_NAME).

If a nonblank name is defined, the security exit is invoked at the following

- Immediately after establishing a channel. Before any messages are transferred, the exit is given the opportunity to instigate security flows to validate connection authorization.
- Upon receipt of a response to a security message flow. Any security message flows received from the remote processor on the remote machine are passed to the exit.

The exit is given the entire application message and message descriptor for modification.

The format of the string depends on the platform, as follows:

 On AS/400 and UNIX systems, it is of the form libraryname(functionname)

**Note:** On AS/400 systems, the following form is also supported for compatibility with older releases:

progname libname

where progname occupies the first 10 characters, and libname the second 10 characters (both blank-padded to the right if necessary).

 On OS/2, Windows NT, and Windows 3.1, it is of the form dllname(functionname)

where *dllname* is specified without the suffix ".DLL".

 On Compaq (DIGITAL) OpenVMS, it is of the form imagename(functionname)

The maximum length of the exit name depends on the environment in which the exit is running. MQ\_EXIT\_NAME\_LENGTH gives the maximum length for the environment in which your application is running. MQ\_MAX\_EXIT\_NAME\_LENGTH gives the maximum for all supported

*MsgExit* (MQCFSL)

environments.

Message exit name (parameter identifier: MQCACH\_MSG\_EXIT\_NAME).

If a nonblank name is defined, the exit is invoked immediately after a message has been retrieved from the transmission queue. The exit is given the entire application message and message descriptor for modification.

For channels with a *Channel Type* of MQCHT\_SVRCONN or MQCHT\_CLNTCONN, this parameter is not relevant, since message exits are not invoked for such channels.

The format of the string is the same as for *SecurityExit*.

The maximum length of the exit name depends on the environment in which the exit is running. MQ\_EXIT\_NAME\_LENGTH gives the maximum length for the environment in which your application is running. MQ\_MAX\_EXIT\_NAME\_LENGTH gives the maximum for all supported environments.

In the following environments, a list of exit names can be specified by using an MQCFSL structure instead of an MQCFST structure: AIX, HP-UX, OS/2, OS/400, Sun Solaris, Windows NT.

- The exits are invoked in the order specified in the list.
- A list with only one name is equivalent to specifying a single name in an MQCFST structure.
- You cannot specify both a list (MQCFSL) and a single entry (MQCFST) structure for the same channel attribute.
- The total length of all of the exit names in the list (excluding trailing blanks in each name) must not exceed MQ TOTAL EXIT NAME LENGTH. An individual string must not exceed MQ\_EXIT\_NAME\_LENGTH.

### SendExit (MQCFSL)

Send exit name (parameter identifier: MQCACH\_SEND\_EXIT\_NAME).

If a nonblank name is defined, the exit is invoked immediately before data is sent out on the network. The exit is given the complete transmission buffer before it is transmitted; the contents of the buffer can be modified as required.

The format of the string is the same as for *SecurityExit*.

The maximum length of the exit name depends on the environment in which the exit is running. MQ\_EXIT\_NAME\_LENGTH gives the maximum length for the environment in which your application is running. MQ\_MAX\_EXIT\_NAME\_LENGTH gives the maximum for all supported environments.

In the following environments, a list of exit names can be specified by using an MQCFSL structure instead of an MQCFST structure: AIX, HP-UX, OS/2, OS/400, Sun Solaris, Windows NT.

- The exits are invoked in the order specified in the list.
- A list with only one name is equivalent to specifying a single name in an MQCFST structure.
- You cannot specify both a list (MQCFSL) and a single entry (MQCFST) structure for the same channel attribute.
- The total length of all of the exit names in the list (excluding trailing blanks in each name) must not exceed MQ\_TOTAL\_EXIT\_NAME\_LENGTH. An individual string must not exceed MQ\_EXIT\_NAME\_LENGTH.

# ReceiveExit (MQCFSL)

Receive exit name (parameter identifier: MQCACH\_RCV\_EXIT\_NAME).

If a nonblank name is defined, the exit is invoked before data received from the network is processed. The complete transmission buffer is passed to the exit and the contents of the buffer can be modified as required.

The format of the string is the same as for *SecurityExit*.

### Copy Channel

The maximum length of the exit name depends on the environment in which the exit is running. MQ\_EXIT\_NAME\_LENGTH gives the maximum length for the environment in which your application is running. MQ\_MAX\_EXIT\_NAME\_LENGTH gives the maximum for all supported environments.

In the following environments, a list of exit names can be specified by using an MQCFSL structure instead of an MQCFST structure: AIX, HP-UX, OS/2, OS/400, Sun Solaris, Windows NT.

- The exits are invoked in the order specified in the list.
- A list with only one name is equivalent to specifying a single name in an MQCFST structure.
- You cannot specify both a list (MQCFSL) and a single entry (MQCFST) structure for the same channel attribute.
- The total length of all of the exit names in the list (excluding trailing blanks in each name) must not exceed MQ TOTAL EXIT NAME LENGTH. An individual string must not exceed MQ\_EXIT\_NAME\_LENGTH.

### SeqNumberWrap (MQCFIN)

Sequence wrap number (parameter identifier: MQIACH\_SEQUENCE\_NUMBER\_WRAP).

Specifies the maximum message sequence number. When the maximum is reached, sequence numbers wrap to start again at 1.

The maximum message sequence number is not negotiable; the local and remote channels must wrap at the same number.

Specify a value in the range 100 through 999 999.

This parameter is not valid for channels with a *Channel Type* of MQCHT\_SVRCONN or MQCHT\_CLNTCONN.

#### MaxMsgLength (MQCFIN)

Maximum message length (parameter identifier: MQIACH\_MAX\_MSG\_LENGTH).

Specifies the maximum message length that can be transmitted on the channel. This is compared with the value for the remote channel and the actual maximum is the lowest of the two values.

The value zero means the maximum message length for the queue manager.

The lower limit for this parameter is 0. The upper limit depends on the environment:

- On AIX, HP-UX, OS/2, Sun Solaris, and Windows NT, the maximum message length is 100 MB (104 857 600 bytes).
- On Compaq (DIGITAL) OpenVMS, Tandem NonStop Kernel, UNIX systems not listed above, and 32-bit Windows, the maximum message length is 4 MB (4 194 304 bytes).

### SecurityUserData (MQCFST)

Security exit user data (parameter identifier: MQCACH\_SEC\_EXIT\_USER\_DATA).

Specifies user data that is passed to the security exit. The maximum length of the string is MQ\_EXIT\_DATA\_LENGTH.

### MsgUserData (MQCFSL)

Message exit user data (parameter identifier: MQCACH\_MSG\_EXIT\_USER\_DATA).

Specifies user data that is passed to the message exit. The maximum length of the string is MQ\_EXIT\_DATA\_LENGTH.

In the following environments, a list of exit user data strings can be specified by using an MQCFSL structure instead of an MQCFST structure: AIX, HP-UX, OS/2, OS/400, Sun Solaris, Windows NT.

- Each exit user data string is passed to the exit at the same ordinal position in the *MsgExit* list.
- A list with only one name is equivalent to specifying a single name in an MQCFST structure.
- You cannot specify both a list (MQCFSL) and a single entry (MQCFST) structure for the same channel attribute.
- The total length of all of the exit user data in the list (excluding trailing blanks in each string) must not exceed MQ\_TOTAL\_EXIT\_DATA\_LENGTH. An individual string must not exceed MQ EXIT DATA LENGTH.

# SendUserData (MQCFSL)

Send exit user data (parameter identifier: MQCACH\_SEND\_EXIT\_USER\_DATA).

Specifies user data that is passed to the send exit. The maximum length of the string is MQ\_EXIT\_DATA\_LENGTH.

In the following environments, a list of exit user data strings can be specified by using an MQCFSL structure instead of an MQCFST structure: AIX, HP-UX, OS/2, OS/400, Sun Solaris, Windows NT.

- Each exit user data string is passed to the exit at the same ordinal position in the SendExit list.
- A list with only one name is equivalent to specifying a single name in an MQCFST structure.
- You cannot specify both a list (MQCFSL) and a single entry (MQCFST) structure for the same channel attribute.
- The total length of all of the exit user data in the list (excluding trailing blanks in each string) must not exceed MQ\_TOTAL\_EXIT\_DATA\_LENGTH. An individual string must not exceed MQ\_EXIT\_DATA\_LENGTH.

#### ReceiveUserData (MQCFSL)

Receive exit user data (parameter identifier: MQCACH\_RCV\_EXIT\_USER\_DATA).

Specifies user data that is passed to the receive exit. The maximum length of the string is MQ\_EXIT\_DATA\_LENGTH.

In the following environments, a list of exit user data strings can be specified by using an MQCFSL structure instead of an MQCFST structure: AIX, HP-UX, OS/2, OS/400, Sun Solaris, Windows NT.

• Each exit user data string is passed to the exit at the same ordinal position in the ReceiveExit list.

### Copy Channel

- A list with only one name is equivalent to specifying a single name in an MQCFST structure.
- You cannot specify both a list (MQCFSL) and a single entry (MQCFST) structure for the same channel attribute.
- The total length of all of the exit user data in the list (excluding trailing blanks in each string) must not exceed MQ\_TOTAL\_EXIT\_DATA\_LENGTH. An individual string must not exceed MQ\_EXIT\_DATA\_LENGTH.

#### ConnectionName (MQCFST)

Connection name (parameter identifier: MQCACH\_CONNECTION\_NAME).

The maximum length of the string is MQ\_CONN\_NAME\_LENGTH.

Specify the name of the machine as required for the stated *TransportType*:

- For MQXPT\_LU62 on OS/2, specify the fully-qualified name of the partner LU. On OS/400, and UNIX systems, specify the name of the CPI-C communications side object. On Windows NT specify the CPI-C symbolic destination name.
- For MQXPT\_TCP specify either the host name or the network address of the remote machine.
- For MQXPT\_NETBIOS specify the NetBIOS station name.
- For MQXPT SPX specify the 4-byte network address, the 6-byte node address, and the 2-byte socket number. These should be entered in hexadecimal, with a period separating the network and node addresses. The socket number should be enclosed in brackets, for example: CONNAME('0a0b0c0d.804abcde23a1(5e86)')

If the socket number is omitted, the MQSeries default value (5e86 hex) is assumed.

• For MQXPT\_UDP specify either the host name or the network address of the remote machine.

This parameter is valid only for *Channel Type* values of MOCHT SENDER, MQCHT\_SERVER, MQCHT\_REQUESTER, MQCHT\_CLNTCONN, MQCHT\_CLUSSDR, or MQCHT\_CLUSRCVR.

### *XmitQName* (MQCFST)

Transmission queue name (parameter identifier: MQCACH\_XMIT\_Q\_NAME).

The maximum length of the string is MQ\_Q\_NAME\_LENGTH.

A transmission queue name is required (either previously defined or specified here) if Channel Type is MQCHT\_SENDER or MQCHT\_SERVER. It is not valid for other channel types.

### MCAName (MQCFST)

Message channel agent name (parameter identifier: MQCACH\_MCA\_NAME).

This is reserved, and if specified can be set only to blanks.

The maximum length of the string is MQ\_MCA\_NAME\_LENGTH.

This parameter is valid only for *Channel Type* values of MQCHT\_SENDER, MQCHT\_SERVER, MQCHT\_REQUESTER, MQCHT\_CLUSSDR, or MQCHT\_CLUSRCVR.

### DiscInterval (MQCFIN)

Disconnection interval (parameter identifier: MQIACH\_DISC\_INTERVAL).

This defines the maximum number of seconds that the channel waits for messages to be put on a transmission queue before terminating the channel.

Specify a value in the range 0 through 999 999.

This parameter is valid only for *Channel Type* values of MQCHT\_SENDER, MQCHT\_SERVER, MQCHT\_CLUSSDR, or MQCHT\_CLUSRCVR.

### ShortRetryCount (MQCFIN)

Short retry count (parameter identifier: MQIACH\_SHORT\_RETRY).

The maximum number of attempts that are made by a sender or server channel to establish a connection to the remote machine, at intervals specified by ShortRetryInterval before the (normally longer) LongRetryCount and LongRetryInterval are used.

Retry attempts are made if the channel fails to connect initially (whether it is started automatically by the channel initiator or by an explicit command), and also if the connection fails after the channel has successfully connected. However, if the cause of the failure is such that retry is unlikely to be successful, retries are not attempted.

Specify a value in the range 0 through 999 999.

This parameter is valid only for *Channel Type* values of MQCHT SENDER, MQCHT\_SERVER, MQCHT\_CLUSSDR, or MQCHT\_CLUSRCVR.

### ShortRetryInterval (MQCFIN)

Short timer (parameter identifier: MQIACH\_SHORT\_TIMER).

Specifies the short retry wait interval for a sender or server channel that is started automatically by the channel initiator. It defines the interval in seconds between attempts to establish a connection to the remote machine.

The time is approximate; zero means that another connection attempt is made as soon as possible.

Specify a value in the range 0 through 999 999. Values exceeding this are treated as 999 999.

This parameter is valid only for *Channel Type* values of MQCHT\_SENDER, MQCHT\_SERVER, MQCHT\_CLUSSDR, or MQCHT\_CLUSRCVR.

### LongRetryCount (MQCFIN)

Long retry count (parameter identifier: MQIACH\_LONG\_RETRY).

When a sender or server channel is attempting to connect to the remote machine, and the count specified by ShortRetryCount has been exhausted, this specifies the maximum number of further attempts that are made to connect to the remote machine, at intervals specified by *LongRetryInterval*.

If this count is also exhausted without success, an error is logged to the operator, and the channel is stopped. The channel must subsequently be restarted with a command (it is not started automatically by the channel

### Copy Channel

initiator), and it then makes only one attempt to connect, as it is assumed that the problem has now been cleared by the administrator. The retry sequence is not carried out again until after the channel has successfully connected.

Specify a value in the range 0 through 999 999.

This parameter is valid only for *Channel Type* values of MQCHT\_SENDER, MQCHT\_SERVER, MQCHT\_CLUSSDR, or MQCHT\_CLUSRCVR.

### LongRetryInterval (MQCFIN)

Long timer (parameter identifier: MQIACH\_LONG\_TIMER).

Specifies the long retry wait interval for a sender or server channel that is started automatically by the channel initiator. It defines the interval in seconds between attempts to establish a connection to the remote machine, after the count specified by *ShortRetryCount* has been exhausted.

The time is approximate; zero means that another connection attempt is made as soon as possible.

Specify a value in the range 0 through 999 999. Values exceeding this are treated as 999 999.

This parameter is valid only for *Channel Type* values of MQCHT\_SENDER, MQCHT\_SERVER, MQCHT\_CLUSSDR, or MQCHT\_CLUSRCVR.

### DataConversion (MQCFIN)

Whether sender should convert application data (parameter identifier: MQIACH DATA CONVERSION).

This parameter is valid only for *Channel Type* values of MQCHT\_SENDER, MQCHT\_SERVER, MQCHT\_CLUSSDR, or MQCHT\_CLUSRCVR.

The value may be:

#### MQCDC\_NO\_SENDER\_CONVERSION

No conversion by sender.

### MQCDC\_SENDER\_CONVERSION

Conversion by sender.

This value is not supported on 32-bit Windows.

#### PutAuthority (MQCFIN)

Put authority (parameter identifier: MQIACH\_PUT\_AUTHORITY).

Specifies whether the user identifier in the context information associated with a message should be used to establish authority to put the message on the destination queue.

This parameter is valid only for channels with a *ChannelType* value of MQCHT\_RECEIVER, MQCHT\_REQUESTER, or MQCHT\_CLUSRCVR. The value may be:

### **MOPA DEFAULT**

Default user identifier is used.

### **MOPA CONTEXT**

Context user identifier is used.

### *MCAType* (MQCFIN)

Message channel agent type (parameter identifier: MQIACH\_MCA\_TYPE).

Specifies the type of the message channel agent program.

This parameter is valid only for *Channel Type* values of MQCHT\_SENDER, MQCHT\_SERVER, MQCHT\_REQUESTER, or MQCHT\_CLUSSDR.

The value may be:

### MQMCAT\_PROCESS

Process.

### MQMCAT\_THREAD

Thread (OS/2 and Windows NT only).

### MCAUserIdentifier (MQCFST)

Message channel agent user identifier (parameter identifier: MQCACH\_MCA\_USER\_ID).

If this is nonblank, it is the user identifier which is to be used by the message channel agent for authorization to access MQ resources, including (if PutAuthority is MQPA\_DEFAULT) authorization to put the message to the destination queue for receiver or requester channels.

If it is blank, the message channel agent uses its default user identifier.

This user identifier can be overridden by one supplied by a channel security exit.

This parameter is not valid for channels with a *Channel Type* of MQCHT\_CLNTCONN.

The maximum length of the MCA user identifier depends on the environment in which the MCA is running. MQ\_MCA\_USER\_ID\_LENGTH gives the maximum length for the environment for which your application is running. MQ\_MAX\_MCA\_USER\_ID\_LENGTH gives the maximum for all supported environments.

On Windows NT, you can optionally qualify a user identifier with the domain name in the following format:

user@domain

### UserIdentifier (MQCFST)

Task user identifier (parameter identifier: MQCACH\_USER\_ID).

This is used by the message channel agent when attempting to initiate a secure SNA session with a remote message channel agent.

This parameter is valid only for *Channel Type* values of MQCHT\_SENDER, MQCHT\_SERVER, MQCHT\_REQUESTER, MQCHT\_CLNTCONN, MQCHT\_CLUSSDR, or MQCHT\_CLUSRCVR.

- This parameter is supported in the following environments: Compaq (DIGITAL) OpenVMS, OS/2, OS/400, Tandem NonStop Kernel, UNIX systems.
- On 32-bit Windows, the parameter is accepted but ignored.

## Copy Channel

The maximum length of the string is MQ\_USER\_ID\_LENGTH. However, only the first 10 characters are used.

### Password (MQCFST)

Password (parameter identifier: MQCACH\_PASSWORD).

This is used by the message channel agent when attempting to initiate a secure SNA session with a remote message channel agent.

This parameter is valid only for *Channel Type* values of MQCHT\_SENDER, MQCHT\_SERVER, MQCHT\_REQUESTER, MQCHT\_CLNTCONN, or MQCHT\_CLUSSDR.

- This parameter is supported in the following environments: Compaq (DIGITAL) OpenVMS, OS/2, OS/400, Tandem NonStop Kernel, UNIX systems.
- On 32-bit Windows, the parameter is accepted but ignored.

The maximum length of the string is MQ\_PASSWORD\_LENGTH. However, only the first 10 characters are used.

### MsgRetryExit (MQCFST)

Message retry exit name (parameter identifier: MQCACH\_MR\_EXIT\_NAME).

- This parameter is supported in the following environments: AIX, AT&T GIS UNIX, HP-UX, OS/2, OS/400, Sun Solaris, Windows NT.
- On 32-bit Windows, the parameter is accepted but must be blank.

If a nonblank name is defined, the exit is invoked prior to performing a wait before retrying a failing message.

The format of the string is the same as for *SecurityExit*.

The maximum length of the exit name depends on the environment in which the exit is running. MQ\_EXIT\_NAME\_LENGTH gives the maximum length for the environment in which your application is running.

MQ\_MAX\_EXIT\_NAME\_LENGTH gives the maximum for all supported environments.

This parameter is valid only for *Channel Type* values of MQCHT\_RECEIVER, MQCHT\_REQUESTER, or MQCHT\_CLUSRCVR.

#### MsgRetryUserData (MQCFST)

Message retry exit user data (parameter identifier: MQCACH\_MR\_EXIT\_USER\_DATA).

- This parameter is supported in the following environments: AIX, AT&T GIS UNIX, HP-UX, OS/2, OS/400, Sun Solaris, Windows NT.
- On 32-bit Windows, the parameter is accepted but ignored.

Specifies user data that is passed to the message retry exit.

The maximum length of the string is MQ\_EXIT\_DATA\_LENGTH.

This parameter is valid only for *Channel Type* values of MQCHT\_RECEIVER, MQCHT\_REQUESTER, or MQCHT\_CLUSRCVR.

### MsgRetryCount (MQCFIN)

Message retry count (parameter identifier: MQIACH\_MR\_COUNT).

- This parameter is supported in the following environments: AIX, AT&T GIS UNIX, HP-UX, OS/2, OS/400, Sun Solaris, Windows NT.
- On 32-bit Windows, the parameter is accepted but must be zero.

Specifies the number of times that a failing message should be retried.

Specify a value in the range 0 through 999 999.

This parameter is valid only for *Channel Type* values of MQCHT\_RECEIVER, MQCHT\_REQUESTER, or MQCHT\_CLUSRCVR.

### MsgRetryInterval (MQCFIN)

Message retry interval (parameter identifier: MQIACH\_MR\_INTERVAL).

- This parameter is supported in the following environments: AIX, AT&T GIS UNIX, HP-UX, OS/2, OS/400, Sun Solaris, Windows NT.
- On 32-bit Windows, the parameter is accepted but must be zero.

Specifies the minimum time interval in milliseconds between retries of failing messages.

Specify a value in the range 0 through 999 999.

This parameter is valid only for *Channel Type* values of MQCHT\_RECEIVER, MQCHT REQUESTER, or MQCHT CLUSRCVR.

### HeartbeatInterval (MQCFIN)

Heartbeat interval (parameter identifier: MQIACH\_HB\_INTERVAL).

The interpretation of this parameter depends on the channel type, as follows:

 For a channel type of MQCHT SENDER, MQCHT SERVER, MQCHT\_RECEIVER, MQCHT\_REQUESTER, MQCHT\_CLUSSDR, or MQCHT\_CLUSRCVR, this is the time in seconds between heartbeat flows passed from the sending MCA when there are no messages on the transmission queue. This gives the receiving MCA the opportunity to quiesce the channel. To be useful, Heartbeat Interval should be significantly less than *DiscInterval*. However, the only check is that the value is within the permitted range.

This type of heartbeat is supported in the following environments: AIX, HP-UX, OS/390, OS/2, OS/400, Sun Solaris, Windows NT.

 For a channel type of MQCHT\_CLNTCONN or MQCHT\_SVRCONN, this is the time in seconds between heartbeat flows passed from the server MCA when that MCA has issued an MQGET call with the MQGMO\_WAIT option on behalf of a client application. This allows the server MCA to handle situations where the client connection fails during an MQGET with MQGMO\_WAIT.

This type of heartbeat is supported in the following environments: AIX, HP-UX, OS/2, OS/400, Sun Solaris, Windows NT.

The value must be in the range 0 through 999 999. A value of 0 means that no heartbeat exchange occurs. The value that is actually used is the larger of the values specified at the sending side and receiving side.

# NonPersistentMsgSpeed (MQCFIN)

Speed at which nonpersistent messages are to be sent (parameter identifier: MQIACH\_NPM\_SPEED).

## Copy Channel

This parameter is supported in the following environments: AIX, HP-UX, OS/2, OS/400, Sun Solaris, 32-bit Windows, Windows NT.

Specifying MQNPMS\_FAST means that nonpersistent messages on a channel need not wait for a syncpoint before being made available for retrieval. The advantage of this is that nonpersistent messages become available for retrieval far more quickly. The disadvantage is that because they do not wait for a syncpoint, they may be lost if there is a transmission failure.

This parameter is valid only for *Channel Type* values of MQCHT\_SENDER, MQCHT\_SERVER, MQCHT\_RECEIVER, MQCHT\_REQUESTER, MQCHT\_CLUSSDR, or MQCHT\_CLUSRCVR. The value may be:

### MQNPMS\_NORMAL

Normal speed.

### MQNPMS\_FAST

Fast speed.

BatchInterval (MQCFIN)

Batch interval (parameter identifier: MQIACH\_BATCH\_INTERVAL).

This is the approximate time in milliseconds that a channel will keep a batch open, if fewer than BatchSize messages have been transmitted in the current batch.

This parameter is supported in the following environments: AIX, HP-UX, OS/2, OS/400, Sun Solaris, Windows NT.

If BatchInterval is greater than zero, the batch is terminated by whichever of the following occurs first:

- BatchSize messages have been sent, or
- *BatchInterval* milliseconds have elapsed since the start of the batch.

If BatchInterval is zero, the batch is terminated by whichever of the following occurs first:

- BatchSize messages have been sent, or
- The transmission queue becomes empty.

BatchInterval must be in the range 0 through 999 999.

This parameter applies only to channels with a *Channel Type* of MQCHT\_SENDER, MQCHT\_SERVER, MQCHT\_CLUSSDR, or MQCHT\_CLUSRCVR.

ClusterName (MQCFST)

Cluster name (parameter identifier: MQCA\_CLUSTER\_NAME).

The name of the cluster to which the channel belongs. ClusterName and *ClusterNamelist* must not both be specified.

This parameter applies only to channels with a *ChannelType* of: MQCHT CLUSSDR MQCHT\_CLUSRCVR

The maximum length of the string is MQ\_CLUSTER\_NAME\_LENGTH.

This parameter is supported in the following environments: AIX, HP-UX, OS/2, OS/400, Sun Solaris, Windows NT.

### ClusterNamelist (MQCFST)

Cluster namelist (parameter identifier: MQCA\_CLUSTER\_NAMELIST).

The name, of the namelist, that specifies a list of clusters to which the channel belongs. ClusterName and ClusterNamelist must not both be specified.

This parameter applies only to channels with a *ChannelType* of:

MQCHT\_CLUSSDR MQCHT\_CLUSRCVR

This parameter is supported in the following environments: AIX, HP-UX, OS/2, OS/400, Sun Solaris, Windows NT.

# NetworkPriority (MQCFIN)

Network priority (parameter identifier: MQIACH\_NETWORK\_PRIORITY).

The priority for the network connection. If there are multiple paths available, distributed queuing selects the path with the highest priority.

The value must be in the range 0 (lowest) through 9 (highest).

This parameter applies only to channels with a Channel Type of MQCHT\_CLUSRCVR

This parameter is supported in the following environments: AIX, HP-UX, OS/2, OS/400, Sun Solaris, Windows NT.

# **Error codes**

Ī

In addition to the values for any command shown on page 140, for this command the following may be returned in the response format header:

Reason (MQLONG)

The value may be:

### MQRCCF\_BATCH\_INT\_ERROR

Batch interval not valid.

### MQRCCF\_BATCH\_INT\_WRONG\_TYPE

Batch interval parameter not allowed for this channel type.

### MQRCCF\_BATCH\_SIZE\_ERROR

Batch size not valid.

### MQRCCF\_CFIN\_DUPLICATE\_PARM

Duplicate parameter.

## MQRCCF\_CFIN\_LENGTH\_ERROR

Structure length not valid.

### MQRCCF\_CFIN\_PARM\_ID\_ERROR

Parameter identifier is not valid.

### MQRCCF\_CFSL\_DUPLICATE\_PARM

Duplicate parameter.

### MQRCCF\_CFSL\_TOTAL\_LENGTH\_ERROR

Total string length error.

### Copy Channel

### MQRCCF\_CFST\_DUPLICATE\_PARM

Duplicate parameter.

# MQRCCF\_CFST\_LENGTH\_ERROR

Structure length not valid.

#### MQRCCF\_CFST\_PARM\_ID\_ERROR

Parameter identifier is not valid.

### MQRCCF\_CFST\_STRING\_LENGTH\_ERR

String length not valid.

#### MQRCCF\_CHANNEL\_ALREADY\_EXISTS

Channel already exists.

### MQRCCF\_CHANNEL\_NAME\_ERROR

Channel name error.

# MQRCCF\_CHANNEL\_NOT\_FOUND

Channel not found.

### MQRCCF\_CHANNEL\_TYPE\_ERROR

Channel type not valid.

### MQRCCF\_CONN\_NAME\_ERROR

Error in connection name parameter.

### MQRCCF\_DISC\_INT\_ERROR

Disconnection interval not valid.

### MQRCCF\_DISC\_INT\_WRONG\_TYPE

Disconnection interval not allowed for this channel type.

#### MORCCF HB INTERVAL ERROR

Heartbeat interval not valid.

# MQRCCF\_HB\_INTERVAL\_WRONG\_TYPE

Heartbeat interval parameter not allowed for this channel type.

#### MQRCCF\_LONG\_RETRY\_ERROR

Long retry count not valid.

### MQRCCF\_LONG\_RETRY\_WRONG\_TYPE

Long retry parameter not allowed for this channel type.

### MQRCCF\_LONG\_TIMER\_ERROR

Long timer not valid.

#### MQRCCF\_LONG\_TIMER\_WRONG\_TYPE

Long timer parameter not allowed for this channel type.

### MQRCCF\_MAX\_MSG\_LENGTH\_ERROR

Maximum message length not valid.

### MQRCCF\_MCA\_NAME\_ERROR

Message channel agent name error.

### MQRCCF\_MCA\_NAME\_WRONG\_TYPE

Message channel agent name not allowed for this channel type.

#### MORCCF MCA TYPE ERROR

Message channel agent type not valid.

## MQRCCF\_MISSING\_CONN\_NAME

Connection name parameter required but missing.

### MQRCCF\_MR\_COUNT\_ERROR

Message retry count not valid.

### MQRCCF\_MR\_COUNT\_WRONG\_TYPE

Message-retry count parameter not allowed for this channel type.

### MQRCCF\_MR\_EXIT\_NAME\_ERROR

Channel message-retry exit name error.

### MQRCCF\_MR\_EXIT\_NAME\_WRONG\_TYPE

Message-retry exit parameter not allowed for this channel type.

### MQRCCF\_MR\_INTERVAL\_ERROR

Message retry interval not valid.

## MQRCCF\_MR\_INTERVAL\_WRONG\_TYPE

Message-retry interval parameter not allowed for this channel type.

### MQRCCF\_MSG\_EXIT\_NAME\_ERROR

Channel message exit name error.

### MQRCCF\_NET\_PRIORITY\_ERROR

Network priority value error.

### MQRCCF\_NET\_PRIORITY\_WRONG\_TYPE

Network priority attribute not allowed for this channel type.

### MQRCCF\_NPM\_SPEED\_ERROR

Nonpersistent message speed not valid.

### MQRCCF\_NPM\_SPEED\_WRONG\_TYPE

Nonpersistent message speed parameter not allowed for this channel type.

# MQRCCF\_PARM\_COUNT\_TOO\_BIG

Parameter count too big.

### MQRCCF\_PARM\_COUNT\_TOO\_SMALL

Parameter count too small.

#### MQRCCF\_PARM\_SEQUENCE\_ERROR

Parameter sequence not valid.

# MQRCCF\_PUT\_AUTH\_ERROR

Put authority value not valid.

### MQRCCF\_PUT\_AUTH\_WRONG\_TYPE

Put authority parameter not allowed for this channel type.

### MQRCCF\_RCV\_EXIT\_NAME\_ERROR

Channel receive exit name error.

### MQRCCF\_REPLACE\_VALUE\_ERROR

Replace value not valid.

### MQRCCF\_SEC\_EXIT\_NAME\_ERROR

Channel security exit name error.

#### MORCCF SEND EXIT NAME ERROR

Channel send exit name error.

### MQRCCF\_SEQ\_NUMBER\_WRAP\_ERROR

Sequence wrap number not valid.

# MQRCCF\_SHORT\_RETRY\_ERROR

Short retry count not valid.

# **Copy Channel**

# MQRCCF\_SHORT\_RETRY\_WRONG\_TYPE

Short retry parameter not allowed for this channel type.

# MQRCCF\_SHORT\_TIMER\_ERROR

Short timer value not valid.

### MQRCCF\_SHORT\_TIMER\_WRONG\_TYPE

Short timer parameter not allowed for this channel type.

# MQRCCF\_STRUCTURE\_TYPE\_ERROR

Structure type not valid.

### MQRCCF\_XMIT\_PROTOCOL\_TYPE\_ERR

Transmission protocol type not valid.

# MQRCCF\_XMIT\_Q\_NAME\_ERROR

Transmission queue name error.

# MQRCCF\_XMIT\_Q\_NAME\_WRONG\_TYPE

Transmission queue name not allowed for this channel type.

# **Copy Namelist**

The Copy Namelist (MQCMD\_COPY\_NAMELIST) command creates a new MQSeries namelist definition, using, for attributes not specified in the command, the attribute values of an existing namelist definition.

This PCF is supported if you are using AIX, HP-UX, OS/2, OS/400, Sun Solaris, or Windows NT only.

# Required parameters:

FromNamelistName, ToNamelistName

### **Optional parameters:**

Replace, NamelistDesc, Names

# Required parameters

FromNamelistName (MQCFST)

The name of the namelist definition to be copied from (parameter identifier: MQCACF\_FROM\_NAMELIST\_NAME).

This specifies the name of the existing namelist definition that contains values for the attributes not specified in this command.

The maximum length of the string is MQ\_NAMELIST\_NAME\_LENGTH.

ToNamelistName (MQCFST)

To namelist name (parameter identifier: MQCACF\_TO\_NAMELIST\_NAME).

This specifies the name of the new namelist definition. If a namelist definition with this name already exists, *Replace* must be specified as MQRP\_YES.

The maximum length of the string is MQ\_NAMELIST\_NAME\_LENGTH.

# **Optional parameters**

Replace (MQCFIN)

Replace attributes (parameter identifier: MQIACF\_REPLACE).

If a namelist definition with the same name as *ToNamelistName* already exists, this specifies whether it is to be replaced. The value may be:

### MQRP\_YES

Replace existing definition.

#### MQRP\_NO

Do not replace existing definition.

NamelistDesc (MQCFST)

Description of namelist definition (parameter identifier:

MQCA\_NAMELIST\_DESC).

This is a plain-text comment that provides descriptive information about the namelist definition. It should contain only displayable characters.

If characters that are not in the coded character set identifier (CCSID) for the queue manager on which the command is executing are used, they may be translated incorrectly.

## **Copy Namelist**

The maximum length of the string is MQ\_NAMELIST\_DESC\_LENGTH.

Names (MOCFSL)

Names to be placed in the namelist (parameter identifier: MQCA\_NAMES).

The number of names in the list is given by the *Count* field in the MQCFSL structure. The length of each name is given by the StringLength field in that structure. The maximum length of a name is MQ\_OBJECT\_NAME\_LENGTH.

# **Error codes**

In addition to the values for any command shown on page 140, for this command the following may be returned in the response format header:

Reason (MQLONG)

The value may be:

## MQRC\_UNKNOWN\_OBJECT\_NAME

(2085, X'825') Unknown object name.

### MQRCCF\_ATTR\_VALUE\_ERROR

Attribute value not valid.

### MORCCF CFIN DUPLICATE PARM

Duplicate parameter.

# MQRCCF\_CFIN\_LENGTH\_ERROR

Structure length not valid.

### MQRCCF\_CFIN\_PARM\_ID\_ERROR

Parameter identifier not valid.

#### MORCCF CFSL COUNT ERROR

Name count not valid.

# MQRCCF\_CFSL\_STRING\_LENGTH\_ERROR

String length value not valid.

### MQRCCF\_CFST\_DUPLICATE\_PARM

Duplicate parameter.

### MQRCCF\_CFST\_LENGTH\_ERROR

Structure length not valid.

### MQRCCF\_CFST\_PARM\_ID\_ERROR

Parameter identifier not valid.

# MQRCCF\_CFST\_STRING\_LENGTH\_ERR

String length not valid.

### MQRCCF\_OBJECT\_ALREADY\_EXISTS

Object already exists.

### MQRCCF\_OBJECT\_NAME\_ERROR

Object name not valid.

### MQRCCF\_PARM\_COUNT\_TOO\_BIG

Parameter count too big.

### MORCCF PARM COUNT TOO SMALL

Parameter count too small.

# MQRCCF\_PARM\_SEQUENCE\_ERROR

Parameter sequence not valid.

# **Copy Namelist**

MQRCCF\_REPLACE\_VALUE\_ERROR Replace value not valid.

# MQRCCF\_STRUCTURE\_TYPE\_ERROR Structure type not valid.

# Copy Process

The Copy Process (MQCMD\_COPY\_PROCESS) command creates a new MQSeries process definition, using, for attributes not specified in the command, the attribute values of an existing process definition.

This PCF is not supported if you are using MQSeries for Windows Version 2.1.

### Required parameters:

FromProcessName, ToProcessName

### Optional parameters:

Replace, ProcessDesc, ApplType, ApplId, EnvData, UserData

# Required parameters

FromProcessName (MQCFST)

The name of the process definition to be copied from (parameter identifier: MQCACF\_FROM\_PROCESS\_NAME).

Specifies the name of the existing process definition that contains values for the attributes not specified in this command.

The maximum length of the string is MQ\_PROCESS\_NAME\_LENGTH.

ToProcessName (MQCFST)

To process name (parameter identifier: MQCACF\_TO\_PROCESS\_NAME).

The name of the new process definition. If a process definition with this name already exists, *Replace* must be specified as MQRP\_YES.

The maximum length of the string is MQ\_PROCESS\_NAME\_LENGTH.

# Optional parameters

Replace (MQCFIN)

Replace attributes (parameter identifier: MQIACF\_REPLACE).

If a process definition with the same name as *ToProcessName* already exists, this specifies whether it is to be replaced.

The value may be:

MORP YES

Replace existing definition.

MQRP\_NO

Do not replace existing definition.

ProcessDesc (MQCFST)

Description of process definition (parameter identifier:

MQCA PROCESS DESC).

A plain-text comment that provides descriptive information about the process definition. It should contain only displayable characters.

The maximum length of the string is MQ\_PROCESS\_DESC\_LENGTH.

## **Copy Process**

If characters that are not in the coded character set identifier (CCSID) for the queue manager on which the command is executing are used, they may be translated incorrectly.

### ApplType (MQCFIN)

Application type (parameter identifier: MQIA\_APPL\_TYPE).

Valid application types are:

## MQAT\_OS400

OS/400 application.

#### MQAT\_OS2

OS/2 or Presentation Manager application.

## MQAT\_WINDOWS\_NT

Windows NT or 32-bit Windows application.

### **MOAT DOS**

DOS client application.

### **MQAT\_WINDOWS**

Windows client or 16-bit Windows application.

### MOAT UNIX

UNIX application.

### MQAT\_AIX

AIX application (same value as MQAT\_UNIX).

#### **MOAT CICS**

CICS transaction.

### MQAT\_VMS

Compaq (DIGITAL) OpenVMS application.

### MQAT\_NSK

Tandem NonStop Kernel application.

#### MQAT\_DEFAULT

Default application type.

user-value: User-defined application type in the range 65 536 through 999 999 (not checked).

Only application types (other than user-defined types) that are supported on the platform at which the command is executed should be used:

On Compaq (DIGITAL) OpenVMS:

MQAT\_VMS (default),

MQAT DOS,

MQAT\_WINDOWS, and

MQAT\_DEFAULT are supported.

• On OS/400:

MQAT OS400 (default),

MQAT CICS, and

MQAT\_DEFAULT are supported.

• On OS/2:

MQAT\_OS2 (default), MQAT\_DOS,

## **Copy Process**

MQAT\_WINDOWS, MQAT AIX, MQAT\_CICS, and MQAT\_DEFAULT are supported. On Tandem NonStop Kernel:

MQAT\_NSK (default), MQAT\_DOS, MQAT\_WINDOWS, and MQAT\_DEFAULT are supported.

On Windows NT:

MQAT\_WINDOWS\_NT (default), MQAT\_OS2 MQAT\_DOS, MQAT\_WINDOWS, MQAT CICS, and MQAT\_DEFAULT are supported.

• On UNIX systems:

MQAT\_UNIX (default), MQAT OS2, MQAT\_DOS, MQAT\_WINDOWS, MQAT\_CICS, and MQAT\_DEFAULT are supported.

### ApplId (MQCFST)

Application identifier (parameter identifier: MQCA\_APPL\_ID).

This is the name of the application to be started, on the platform for which the command is executing, and might typically be a program name and library name.

The maximum length of the string is MQ\_PROCESS\_APPL\_ID\_LENGTH.

### EnvData (MQCFST)

Environment data (parameter identifier: MQCA\_ENV\_DATA).

A character string that contains environment information pertaining to the application to be started.

The maximum length of the string is MQ\_PROCESS\_ENV\_DATA\_LENGTH.

### UserData (MQCFST)

User data (parameter identifier: MQCA\_USER\_DATA).

A character string that contains user information pertaining to the application (defined by *ApplId*) that is to be started.

The maximum length of the string is MQ\_PROCESS\_USER\_DATA\_LENGTH.

### **Error codes**

In addition to the values for any command shown on page 140, for this command the following may be returned in the response format header:

Reason (MQLONG)

The value may be:

- MQRC\_UNKNOWN\_OBJECT\_NAME (2085, X'825') Unknown object name.
- MQRCCF\_ATTR\_VALUE\_ERROR Attribute value not valid.
- MQRCCF\_CFIN\_DUPLICATE\_PARM Duplicate parameter.
- MQRCCF\_CFIN\_LENGTH\_ERROR Structure length not valid.
- MQRCCF\_CFIN\_PARM\_ID\_ERROR Parameter identifier is not valid.
- MQRCCF\_CFST\_DUPLICATE\_PARM Duplicate parameter.
- MQRCCF\_CFST\_LENGTH\_ERROR Structure length not valid.
- MQRCCF\_CFST\_PARM\_ID\_ERROR Parameter identifier is not valid.
- MQRCCF\_CFST\_STRING\_LENGTH\_ERR String length not valid.
- MQRCCF\_OBJECT\_ALREADY\_EXISTS Object already exists.
- MQRCCF\_OBJECT\_NAME\_ERROR Object name not valid.
- MQRCCF\_PARM\_COUNT\_TOO\_BIG Parameter count too big.
- MQRCCF\_PARM\_COUNT\_TOO\_SMALL Parameter count too small.
- MQRCCF\_PARM\_SEQUENCE\_ERROR Parameter sequence not valid.
- MQRCCF\_REPLACE\_VALUE\_ERROR Replace value not valid.
- MQRCCF\_STRUCTURE\_TYPE\_ERROR Structure type not valid.

# Copy Queue

The Copy Queue (MQCMD\_COPY\_Q) command creates a new queue definition, of the same type, using, for attributes not specified in the command, the attribute values of an existing queue definition.

This PCF is supported on all platforms.

### Required parameters:

FromQName, ToQName, QType

### Optional parameters (any QType):

Replace, QDesc, InhibitPut, DefPriority, DefPersistence

## Optional parameters (alias QType):

InhibitGet, BaseQName, Scope, ClusterName, ClusterNamelist, DefBind

### Optional parameters (local QType):

InhibitGet, ProcessName, MaxQDepth, MaxMsgLength, BackoutThreshold, BackoutRequeueName, Shareability, DefInputOpenOption, HardenGetBackout,  ${\it MsgDeliverySequence, RetentionInterval, DistLists, Usage,}$ InitiationQName, TriggerControl, TriggerType, TriggerMsgPriority, TriggerDepth, TriggerData, Scope, QDepthHighLimit, QDepthLowLimit, QDepthMaxEvent, QDepthHighEvent, QDepthLowEvent, QServiceInterval, QServiceIntervalEvent, ClusterName, ClusterNamelist, DefBind

# Optional parameters (remote QType):

RemoteQName, RemoteQMgrName, XmitQName, Scope, ClusterName, ClusterNamelist, DefBind

### Optional parameters (model QType):

InhibitGet, ProcessName, MaxQDepth, MaxMsgLength, BackoutThreshold, BackoutRequeueName, Shareability, DefInputOpenOption, HardenGetBackout, MsgDeliverySequence, RetentionInterval, DistLists, Usage, InitiationQName, TriggerControl, TriggerType, TriggerMsgPriority, TriggerDepth, TriggerData, DefinitionType, QDepthHighLimit, QDepthLowLimit, QDepthMaxEvent, QDepthHighEvent, QDepthLowEvent, QServiceInterval, QServiceIntervalEvent

# Required parameters

FromQName (MQCFST)

From queue name (parameter identifier: MQCACF FROM Q NAME).

Specifies the name of the existing queue definition.

The maximum length of the string is MQ\_Q\_NAME\_LENGTH.

#### ToQName (MQCFST)

To queue name (parameter identifier: MQCACF\_TO\_Q\_NAME).

Specifies the name of the new queue definition.

The maximum length of the string is MQ\_Q\_NAME\_LENGTH.

Queue names must be unique; if a queue definition already exists with the name and type of the new queue, Replace must be specified as MQRP\_YES. If a queue definition exists with the same name as and a different type from the new queue, the command will fail.

QType (MQCFIN)

Queue type (parameter identifier: MQIA\_Q\_TYPE).

The value specified must match the type of the queue being copied.

The value may be:

MQQT\_ALIAS

Alias queue definition.

MQQT\_LOCAL

Local queue.

**MQQT\_REMOTE** 

Local definition of a remote queue.

MQQT\_MODEL

Model queue definition.

# Optional parameters

Replace (MQCFIN)

Replace attributes (parameter identifier: MQIACF\_REPLACE).

If the object already exists, the effect is similar to issuing the Change Queue command without the MQFC\_YES option on the Force parameter, and with all of the other attributes specified. In particular, note that any messages which are on the existing queue are retained.

(The difference between the Change Queue command without MQFC\_YES on the Force parameter, and the Copy Queue command with MQRP\_YES on the Replace parameter, is that the Change Queue command does not change unspecified attributes, but Copy Queue with MQRP\_YES sets all the attributes. When you use MQRP\_YES, unspecified attributes are taken from the queue specified by FromQName, and the existing attributes of the object being replaced, if one exists, are ignored.)

The command fails if both of the following are true:

- The command sets attributes that would require the use of MQFC YES on the Force parameter if you were using the Change Queue command
- The object is open

The Change Queue command with MQFC\_YES on the Force parameter succeeds in this situation.

If MQSCO\_CELL is specified on the Scope parameter on OS/2 or UNIX systems, and there is already a queue with the same name in the cell directory, the command fails, whether or not MQRP\_YES is specified.

The value may be:

MQRP\_YES

Replace existing definition.

MQRP\_NO

Do not replace existing definition.

QDesc (MQCFST)

Queue description (parameter identifier: MQCA\_Q\_DESC).

### **Copy Queue**

Text that briefly describes the object. The maximum length of the string is MQ\_Q\_DESC\_LENGTH.

Use characters from the character set identified by the coded character set identifier (CCSID) for the queue manager on which the command is executing to ensure that the text is translated correctly.

### InhibitPut (MQCFIN)

Whether put operations are allowed (parameter identifier: MQIA\_INHIBIT\_PUT).

Specifies whether messages can be put on the queue.

The value may be:

### MQQA\_PUT\_ALLOWED

Put operations are allowed.

#### MOOA PUT INHIBITED

Put operations are inhibited.

### DefPriority (MQCFIN)

Default priority (parameter identifier: MQIA\_DEF\_PRIORITY).

Specifies the default priority of messages put on the queue. The value must be in the range zero through to the maximum priority value that is supported (this is 9).

### DefPersistence (MQCFIN)

Default persistence (parameter identifier: MQIA\_DEF\_PERSISTENCE).

Specifies the default for message-persistence on the queue. Message persistence determines whether or not messages are preserved across restarts of the queue manager.

The value may be:

#### MQPER\_PERSISTENT

Message is persistent.

### MQPER\_NOT\_PERSISTENT

Message is not persistent.

### *InhibitGet* (MQCFIN)

Whether get operations are allowed (parameter identifier: MQIA\_INHIBIT\_GET).

The value may be:

### MOOA GET ALLOWED

Get operations are allowed.

### MQQA\_GET\_INHIBITED

Get operations are inhibited.

#### BaseQName (MQCFST)

Queue name to which the alias resolves (parameter identifier: MQCA\_BASE\_Q\_NAME).

This is the name of a local or remote queue that is defined to the local queue manager. The maximum length of the string is MQ\_Q\_NAME\_LENGTH.

Name of process definition for the queue (parameter identifier: MQCA\_PROCESS\_NAME).

Specifies the local name of the MQSeries process that identifies the application that should be started when a trigger event occurs.

- On AIX, HP-UX, OS/2, OS/400, Sun Solaris, Windows NT, if the queue is a transmission queue the process name can be left as all blanks.
- On 32-bit Windows, this parameter is accepted but ignored.
- In other environments, the process name must be nonblank for a trigger event to occur (although it can be set after the queue has been created).

The maximum length of the string is MQ\_PROCESS\_NAME\_LENGTH.

### MaxQDepth (MQCFIN)

Maximum queue depth (parameter identifier: MQIA\_MAX\_Q\_DEPTH).

The maximum number of messages allowed on the queue. Note that other factors may cause the queue to be treated as full; for example, it will be appear to be full if there is no storage available for a message.

Specify a value in the range 0 through 640 000.

### MaxMsgLength (MQCFIN)

Maximum message length (parameter identifier: MQIA\_MAX\_MSG\_LENGTH).

Specifies the maximum length for messages on the queue. Because applications may use the value of this attribute to determine the size of buffer they need to retrieve messages from the queue, the value should be changed only if it is known that this will not cause an application to operate incorrectly.

You are recommended not to set a value that is greater than the queue manager's MaxMsgLength attribute.

The lower limit for this parameter is 0. The upper limit depends on the environment:

- On AIX, HP-UX, OS/2, OS/400, Sun Solaris, and Windows NT, the maximum message length is 100 MB (104 857 600 bytes).
- On Compaq (DIGITAL) OpenVMS, Tandem NonStop Kernel, UNIX systems not listed above, and 32-bit Windows, the maximum message length is 4 MB (4 194 304 bytes).

#### BackoutThreshold (MQCFIN)

Backout threshold (parameter identifier: MQIA\_BACKOUT\_THRESHOLD).

That is, the number of times a message can be backed out before it is transferred to the backout queue specified by BackoutRequeueName.

If the value is subsequently reduced, any messages already on the queue that have been backed out at least as many times as the new value remain on the queue, but such messages are transferred if they are backed out again.

Specify a value in the range 0 through 999 999.

### BackoutRequeueName (MQCFST)

Excessive backout requeue name (parameter identifier: MQCA\_BACKOUT\_REQ\_Q\_NAME).

### **Copy Queue**

Specifies the local name of the queue (not necessarily a local queue) to which a message is transferred if it is backed out more times than the value of BackoutThreshold.

The backout queue does not need to exist at this time but it must exist when the BackoutThreshold value is exceeded.

The maximum length of the string is MQ\_Q\_NAME\_LENGTH.

### Shareability (MQCFIN)

Whether queue can be shared (parameter identifier: MQIA\_SHAREABILITY).

Specifies whether multiple instances of applications, can open this queue for input.

The value may be:

### **MQQA SHAREABLE**

Queue is shareable.

## MQQA\_NOT\_SHAREABLE

Queue is not shareable.

# DefInputOpenOption (MQCFIN)

Default input open option (parameter identifier:

MQIA\_DEF\_INPUT\_OPEN\_OPTION).

Specifies the default share option for applications opening this queue for input.

The value may be:

### MQOO\_INPUT\_EXCLUSIVE

Open queue to get messages with exclusive access.

### MQOO\_INPUT\_SHARED

Open queue to get messages with shared access.

### HardenGetBackout (MQCFIN)

Whether to harden backout count (parameter identifier:

MQIA\_HARDEN\_GET\_BACKOUT).

Specifies whether the count of backed out messages should be saved (hardened) across restarts of the queue manager.

Note: MQSeries for AS/400 always hardens the count, regardless of the setting of this attribute.

The value may be:

### MQQA\_BACKOUT\_HARDENED

Backout count remembered.

### MQQA\_BACKOUT\_NOT\_HARDENED

Backout count may not be remembered.

MsgDeliverySequence (MQCFIN)

Whether priority is relevant (parameter identifier:

MQIA\_MSG\_DELIVERY\_SEQUENCE).

The value may be:

### MQMDS\_PRIORITY

Messages are returned in priority order.

### MQMDS\_FIFO

Messages are returned in FIFO order (first in, first out).

### RetentionInterval (MOCFIN)

Retention interval (parameter identifier: MQIA\_RETENTION\_INTERVAL).

The number of hours for which the queue may be needed, based on the date and time when the queue was created.

This information is available to a housekeeping application or an operator and may be used to determine when a queue is no longer required. The queue manager does not delete queues nor does it prevent queues from being deleted if their retention interval has not expired. It is the user's responsibility to take any required action.

Specify a value in the range 0 through 999 999.

### DistLists (MQCFIN)

Distribution list support (parameter identifier: MQIA\_DIST\_LISTS).

Specifies whether distribution-list messages can be placed on the queue.

Note: This attribute is set by the sending message channel agent (MCA) which removes messages from the queue; this happens each time the sending MCA establishes a connection to a receiving MCA on a partnering queue manager. The attribute should not normally be set by administrators, although it can be set if the need arises.

This parameter is supported in the following environments: AIX, HP-UX, OS/2, OS/400, Sun Solaris, Windows NT.

The value may be:

### MQDL\_SUPPORTED

Distribution lists supported.

### MQDL\_NOT\_SUPPORTED

Distribution lists not supported.

### Usage (MQCFIN)

Usage (parameter identifier: MQIA\_USAGE).

Specifies whether the queue is for normal usage or for transmitting messages to a remote queue manager.

The value may be:

### MQUS\_NORMAL

Normal usage.

#### **MOUS TRANSMISSION**

Transmission queue.

### InitiationQName (MQCFST)

Initiation queue name (parameter identifier: MQCA\_INITIATION\_Q\_NAME).

### Copy Queue

The local queue for trigger messages relating to the new, or changed, queue. The initiation queue must be on the same queue manager.

On 32-bit Windows, this parameter is accepted but ignored.

The maximum length of the string is MQ\_Q\_NAME\_LENGTH.

### TriggerControl (MQCFIN)

Trigger control (parameter identifier: MQIA\_TRIGGER\_CONTROL).

Specifies whether trigger messages are written to the initiation queue.

The value may be:

### MQTC\_OFF

Trigger messages not required.

### MOTC ON

Trigger messages required.

This value is not supported on 32-bit Windows.

## *TriggerType* (MQCFIN)

Trigger type (parameter identifier: MQIA\_TRIGGER\_TYPE).

Specifies the condition that initiates a trigger event. When the condition is true, a trigger message is sent to the initiation queue.

On 32-bit Windows, this parameter is accepted but ignored.

The value may be:

### **MOTT NONE**

No trigger messages.

### **MQTT\_EVERY**

Trigger message for every message.

#### MQTT\_FIRST

Trigger message when queue depth goes from 0 to 1.

### MQTT\_DEPTH

Trigger message when depth threshold exceeded.

### TriggerMsgPriority (MQCFIN)

Threshold message priority for triggers (parameter identifier: MQIA\_TRIGGER\_MSG\_PRIORITY).

Specifies the minimum priority that a message must have before it can cause, or be counted for, a trigger event. The value must be in the range of priority values that are supported (0 through 9).

On 32-bit Windows, this parameter is accepted but ignored.

#### *TriggerDepth* (MQCFIN)

Trigger depth (parameter identifier: MQIA\_TRIGGER\_DEPTH).

Specifies (when TriggerType is MQTT\_DEPTH) the number of messages that will initiate a trigger message to the initiation queue.

Specify a value in the range 1 through 999 999 999.

On 32-bit Windows, this parameter is accepted but ignored.

### TriggerData (MQCFST)

Trigger data (parameter identifier: MQCA\_TRIGGER\_DATA).

Specifies user data that the queue manager includes in the trigger message. This data is made available to the monitoring application that processes the initiation queue and to the application that is started by the monitor.

On 32-bit Windows, this parameter is accepted but ignored.

The maximum length of the string is MQ\_TRIGGER\_DATA\_LENGTH.

### RemoteQName (MQCFST)

Name of remote queue as known locally on the remote queue manager (parameter identifier: MQCA\_REMOTE\_Q\_NAME).

If this definition is used for a local definition of a remote queue, RemoteQName must not be blank when the open occurs.

If this definition is used for a queue-manager alias definition, RemoteQName must be blank when the open occurs.

If this definition is used for a reply-to alias, this name is the name of the queue that is to be the reply-to queue.

The maximum length of the string is MQ\_Q\_NAME\_LENGTH.

### RemoteQMgrName (MQCFST)

Name of remote queue manager (parameter identifier: MQCA\_REMOTE\_Q\_MGR\_NAME).

If an application opens the local definition of a remote queue, RemoteQMgrName must not be blank or the name of the connected queue manager. If XmitQName is blank there must be a local queue of this name, which is to be used as the transmission queue.

If this definition is used for a queue-manager alias, RemoteQMgrName is the name of the queue manager, which can be the name of the connected queue manager. Otherwise, if XmitQName is blank, when the queue is opened there must be a local queue of this name, which is to be used as the transmission queue.

If this definition is used for a reply-to alias, this name is the name of the queue manager that is to be the reply-to queue manager.

The maximum length of the string is MQ\_Q\_MGR\_NAME\_LENGTH.

#### *XmitQName* (MQCFST)

Transmission queue name (parameter identifier: MQCA\_XMIT\_Q\_NAME).

Specifies the local name of the transmission queue to be used for messages destined for the remote queue, for either a remote queue or for a queue-manager alias definition.

If XmitQName is blank, a queue with the same name as RemoteQMgrName is used as the transmission queue.

### Copy Queue

This attribute is ignored if the definition is being used as a queue-manager alias and RemoteQMgrName is the name of the connected queue manager.

It is also ignored if the definition is used as a reply-to queue alias definition.

The maximum length of the string is MQ\_Q\_NAME\_LENGTH.

### DefinitionType (MQCFIN)

Queue definition type (parameter identifier: MQIA\_DEFINITION\_TYPE).

The value may be:

### MQQDT\_PERMANENT\_DYNAMIC

Dynamically defined permanent queue.

### MQQDT\_TEMPORARY\_DYNAMIC

Dynamically defined temporary queue.

Scope (MQCFIN)

Scope of the queue definition (parameter identifier: MQIA\_SCOPE).

Specifies whether the scope of the queue definition does not extend beyond the queue manager which owns the queue, or whether the queue name is contained in a cell directory, so that it is known to all of the queue managers within the cell.

Model and dynamic queues cannot have cell scope.

The command fails if the new queue has a Scope attribute of MQSCO\_CELL, but no name service supporting a cell directory has been configured.

The value may be:

### MQSCO\_Q\_MGR

Queue-manager scope.

#### MQSCO\_CELL

Cell scope.

This value is not supported on OS/400 and 32-bit Windows.

### QDepthHighLimit (MQCFIN)

High limit for queue depth (parameter identifier:

MQIA\_Q\_DEPTH\_HIGH\_LIMIT).

The threshold against which the queue depth is compared to generate a Queue Depth High event.

This event indicates that an application has put a message to a queue, and this has caused the number of messages on the queue to become greater than or equal to the queue depth high threshold. See the QDepthHighEvent parameter.

The value is expressed as a percentage of the maximum queue depth (MaxQDepth attribute), and must be greater than or equal to zero and less than or equal to 100.

### QDepthLowLimit (MQCFIN)

Low limit for queue depth (parameter identifier: MQIA\_Q\_DEPTH\_LOW\_LIMIT).

The threshold against which the queue depth is compared to generate a Queue Depth Low event.

This event indicates that an application has retrieved a message from a queue, and this has caused the number of messages on the queue to become less than or equal to the queue depth low threshold. See the *QDepthLowEvent* parameter.

The value is expressed as a percentage of the maximum queue depth (MaxQDepth attribute), and must be greater than or equal to zero and less than or equal to 100.

### QDepthMaxEvent (MQCFIN)

Controls whether Queue Full events are generated (parameter identifier: MQIA\_Q\_DEPTH\_MAX\_EVENT).

A Queue Full event indicates that an MQPUT call to a queue has been rejected because the queue is full, that is, the queue depth has already reached its maximum value.

**Note:** The value of this attribute can change implicitly. See "Chapter 3. Understanding performance events" on page 19.

The value may be:

### MQEVR\_DISABLED

Event reporting disabled.

### MQEVR\_ENABLED

Event reporting enabled.

### QDepthHighEvent (MQCFIN)

Controls whether Queue Depth High events are generated (parameter identifier: MQIA\_Q\_DEPTH\_HIGH\_EVENT).

A Queue Depth High event indicates that an application has put a message on a queue, and this has caused the number of messages on the queue to become greater than or equal to the queue depth high threshold (see the QDepthHighLimit parameter).

**Note:** The value of this attribute can change implicitly. See "Chapter 3. Understanding performance events" on page 19.

The value may be:

#### MQEVR\_DISABLED

Event reporting disabled.

#### MOEVR ENABLED

Event reporting enabled.

### QDepthLowEvent (MQCFIN)

Controls whether Queue Depth Low events are generated (parameter identifier: MQIA\_Q\_DEPTH\_LOW\_EVENT).

A Queue Depth Low event indicates that an application has retrieved a message from a queue, and this has caused the number of messages on the queue to become less than or equal to the queue depth low threshold (see the QDepthLowLimit parameter).

### **Copy Queue**

**Note:** The value of this attribute can change implicitly. See "Chapter 3. Understanding performance events" on page 19.

The value may be:

#### **MOEVR DISABLED**

Event reporting disabled.

### MQEVR\_ENABLED

Event reporting enabled.

### QServiceInterval (MQCFIN)

Target for queue service interval (parameter identifier:

MQIA\_Q\_SERVICE\_INTERVAL).

The service interval used for comparison to generate Queue Service Interval High and Queue Service Interval OK events. See the QServiceIntervalEvent parameter.

The value is in units of milliseconds, and must be greater than or equal to zero, and less than or equal to 999 999 999.

### *QServiceIntervalEvent* (MQCFIN)

Controls whether Queue Service Interval High or Queue Service Interval OK events are generated (parameter identifier:

MQIA\_Q\_SERVICE\_INTERVAL\_EVENT).

A Service Interval High event is generated when a check indicates that no messages have been retrieved from the queue for at least the time indicated by the *QServiceInterval* attribute.

A Queue Service Interval OK event is generated when a check indicates that messages have been retrieved from the queue within the time indicated by the *QServiceInterval* attribute.

**Note:** The value of this attribute can change implicitly. See "Chapter 3. Understanding performance events" on page 19.

The value may be:

### MQQSIE\_HIGH

Queue Service Interval High events enabled.

- Queue Service Interval High events are enabled and
- Queue Service Interval OK events are disabled.

### MQQSIE\_OK

Oueue Service Interval OK events enabled.

- Queue Service Interval High events are disabled and
- Queue Service Interval OK events are **enabled**.

### **MOOSIE NONE**

No queue service interval events enabled.

- Queue Service Interval High events are disabled and
- Queue Service Interval OK events are also disabled.

### ClusterName (MQCFST)

Cluster name (parameter identifier: MQCA\_CLUSTER\_NAME).

The name of the cluster to which the queue belongs.

Changes to this parameter do not affect instances of the queue that are open.

The maximum length of the string is MQ\_CLUSTER\_NAME\_LENGTH.

ClusterName and ClusterNamelist should not be specified together.

This parameter is supported in the following environments: AIX, HP-UX, OS/2, OS/400, Sun Solaris, and Windows NT.

### ClusterNamelist (MQCFST)

Ī

Cluster namelist (parameter identifier: MQCA\_CLUSTER\_NAMELIST).

The name, of the namelist, that specifies a list of clusters to which the queue belongs.

Changes to this parameter do not affect instances of the queue that are open.

ClusterName and ClusterNamelist should not be specified together.

This parameter is supported in the following environments: AIX, HP-UX, OS/2, OS/400, Sun Solaris, and Windows NT.

### DefBind (MQCFIN)

Bind definition (parameter identifier: MQIA\_DEF\_BIND).

The parameter specifies the binding to be used when MQOO\_BIND\_AS\_Q\_DEF is specified on the MQOPEN call. The value may be:

#### MOBND BIND ON OPEN

The binding is fixed by the MQOPEN call.

## MQBND\_BIND\_NOT\_FIXED

The binding is not fixed.

Changes to this parameter do not affect instances of the queue that are open.

This parameter is supported in the following environments: AIX, HP-UX, OS/2, OS/400, Sun Solaris, and Windows NT.

# **Error codes**

In addition to the values for any command shown on page 140, for this command the following may be returned in the response format header:

Reason (MQLONG)

The value may be:

## MQRC\_UNKNOWN\_OBJECT\_NAME

(2085, X'825') Unknown object name.

### MQRCCF\_ATTR\_VALUE\_ERROR

Attribute value not valid.

#### MORCCF CELL DIR NOT AVAILABLE

Cell directory is not available.

# MQRCCF\_CFIN\_DUPLICATE\_PARM

Duplicate parameter.

### **Copy Queue**

- MQRCCF\_CFIN\_LENGTH\_ERROR Structure length not valid.
- MQRCCF\_CFIN\_PARM\_ID\_ERROR Parameter identifier is not valid.
- MQRCCF\_CFST\_DUPLICATE\_PARM Duplicate parameter.
- MQRCCF\_CFST\_LENGTH\_ERROR Structure length not valid.
- MQRCCF\_CFST\_PARM\_ID\_ERROR Parameter identifier is not valid.
- MQRCCF\_CFST\_STRING\_LENGTH\_ERR String length not valid.
- MQRCCF\_CLUSTER\_NAME\_CONFLICT Cluster name conflict.
- MQRCCF\_CLUSTER\_Q\_USAGE\_ERROR Cluster usage conflict.
- MQRCCF\_DYNAMIC\_Q\_SCOPE\_ERROR Dynamic queue scope error.
- MQRCCF\_LIKE\_OBJECT\_WRONG\_TYPE New and existing objects have different type.
- MQRCCF\_OBJECT\_ALREADY\_EXISTS Object already exists.
- MQRCCF\_OBJECT\_NAME\_ERROR Object name not valid.
- MQRCCF\_OBJECT\_OPEN Object is open.
- MQRCCF\_OBJECT\_WRONG\_TYPE Object has wrong type.
- MQRCCF\_PARM\_COUNT\_TOO\_BIG Parameter count too big.
- MQRCCF\_PARM\_COUNT\_TOO\_SMALL Parameter count too small.
- MQRCCF\_PARM\_SEQUENCE\_ERROR Parameter sequence not valid.
- MQRCCF\_Q\_ALREADY\_IN\_CELL Queue already exists in cell.
- MQRCCF\_Q\_TYPE\_ERROR Queue type not valid.
- MQRCCF\_REPLACE\_VALUE\_ERROR Replace value not valid.
- MORCCF STRUCTURE TYPE ERROR Structure type not valid.

## Create Channel

The Create Channel (MQCMD CREATE CHANNEL) command creates an MQSeries channel definition. Any attributes that are not defined explicitly are set to the default values on the destination queue manager. If a system default channel exists for the type of channel being created, the default values are taken from there.

This PCF is supported on all platforms.

### Required parameters:

ChannelName, ChannelType

## Optional parameters (any ChannelType):

Replace, TransportType, ChannelDesc, SecurityExit, MsgExit, SendExit, ReceiveExit, MaxMsgLength, SecurityUserData, MsgUserData, SendUserData, ReceiveUserData

### Optional parameters (sender or server ChannelType):

ModeName, TpName, ConnectionName, XmitQName, MCAName, BatchSize, DiscInterval, ShortRetryCount, ShortRetryInterval, LongRetryCount, LongRetryInterval, SeqNumberWrap, DataConversion, MCAType, MCAUserIdentifier, UserIdentifier, Password, HeartbeatInterval, NonPersistentMsgSpeed BatchInterval

# Optional parameters (receiver ChannelType):

BatchSize, PutAuthority, SeqNumberWrap, MCAUserIdentifier, MsgRetryExit, MsqRetryUserData, MsqRetryCount, MsqRetryInterval, HeartbeatInterval, *NonPersistentMsgSpeed* 

### Optional parameters (requester ChannelType):

ModeName, TpName, ConnectionName, MCAName, BatchSize, PutAuthority, SeqNumberWrap, MCAType, MCAUserIdentifier, UserIdentifier, Password, MsgRetryExit, MsgRetryUserData, MsgRetryCount, MsgRetryInterval, HeartbeatInterval, NonPersistentMsgSpeed

## Optional parameters (server-connection ChannelType):

MCAUserIdentifier,

### Optional parameters (client-connection ChannelType):

ModeName, TpName, QMgrName, ConnectionName, UserIdentifier, Password

### Optional parameters (cluster-receiver ChannelType):

ModeName, TpName, DiscInterval, ShortRetryCount, ShortRetryInterval, LongRetryCount, LongRetryInterval, DataConversion, BatchSize, PutAuthority, SeqNumberWrap, MCAUserIdentifier, MsgRetryExit, MsgRetryUserData, MsgRetryCount, MsgRetryInterval, HeartbeatInterval, NonPersistentMsgSpeed, BatchInterval, ClusterName, ClusterNamelist, ConnectionName, NetworkPriority

### Optional parameters (cluster-sender ChannelType):

ModeName, TpName, ConnectionName, MCAName, BatchSize, DiscInterval, ShortRetryCount, ShortRetryInterval, LongRetryCount, LongRetryInterval, SeqNumberWrap, DataConversion, MCAType, MCAUserIdentifier, UserIdentifier, Password, HeartbeatInterval, NonPersistentMsgSpeed, BatchInterval, ClusterName, ClusterNamelist

# Required parameters

ChannelName (MQCFST)

Channel name (parameter identifier: MQCACH\_CHANNEL\_NAME).

### **Create Channel**

The name of the new channel definition. The maximum length of the string is MQ\_CHANNEL\_NAME\_LENGTH.

Channel names must be unique; if a channel definition with this name already exists, the value of *Replace* must be MQRP\_YES. The channel type of the existing channel definition must be the same as the channel type of the new channel definition otherwise it cannot be replaced.

### Channel Type (MQCFIN)

Channel type (parameter identifier: MQIACH\_CHANNEL\_TYPE).

Specifies the type of the channel being defined. The value may be:

### MQCHT\_SENDER

Sender.

### MQCHT\_SERVER

Server.

#### **MOCHT RECEIVER**

Receiver.

### **MQCHT\_REQUESTER**

Requester.

#### MQCHT\_SVRCONN

Server-connection (for use by clients).

This value is not supported in the following environment: 32-bit Windows.

### MQCHT\_CLNTCONN

Client connection.

This value is not supported in the following environments: OS/400, 32-bit Windows.

### MQCHT\_CLUSRCVR

Cluster-receiver.

This value is supported in the following environments: AIX, HP-UX, OS/2, OS/400, Sun Solaris, Windows NT.

### MQCHT\_CLUSSDR

Cluster-sender.

This value is supported in the following environments: AIX, HP-UX, OS/2, OS/400, Sun Solaris, Windows NT.

# **Optional parameters**

Replace (MQCFIN)

Replace channel definition (parameter identifier: MQIACF\_REPLACE).

The value may be:

### MQRP\_YES

Replace existing definition.

If *ChannelType* is MQCHT\_CLUSSDR, MQRP\_YES can be specified only if the channel was created manually.

# MQRP\_NO

Do not replace existing definition.

# *TransportType* (MQCFIN)

Transmission protocol type (parameter identifier: MQIACH\_XMIT\_PROTOCOL\_TYPE).

No check is made that the correct transport type has been specified if the channel is initiated from the other end. The value may be:

# MQXPT\_LU62

LU 6.2.

This value is not supported on 32-bit Windows.

## MQXPT\_TCP

TCP.

This is the *only* value supported on 32-bit Windows.

## **MQXPT\_NETBIOS**

NetBIOS.

This value is supported in the following environments: OS/2, Windows NT.

## MQXPT\_SPX

SPX.

This value is supported in the following environments: OS/2, Windows NT, Windows client, DOS client.

## MQXPT\_DECNET

DECnet.

This value is supported in the following environment: Compaq (DIGITAL) OpenVMS.

# MQXPT\_UDP

UDP.

This value is supported in the following environments: 16-bit Windows, AIX.

#### ModeName (MQCFST)

Mode name (parameter identifier: MQCACH\_MODE\_NAME).

This is the LU 6.2 mode name. The maximum length of the string is  $MQ\_MODE\_NAME\_LENGTH.$ 

- On Compag (DIGITAL) OpenVMS, OS/400, Tandem NonStop Kernel, UNIX systems, and Windows NT, this can be set only to blanks. The actual name is taken instead from the CPI-C Communications Side Object or (on Windows NT) from the CPI-C symbolic destination name properties.
- On 32-bit Windows, this parameter is accepted but ignored.

This parameter is valid only for channels with a *TransportType* of MQXPT\_LU62. It is not valid for channels of type MQCHT\_RECEIVER.

#### TpName (MQCFST)

Transaction program name (parameter identifier: MQCACH\_TP\_NAME).

LU 6.2 transaction program name. The maximum length of the string is MQ\_TP\_NAME\_LENGTH.

 On Compaq (DIGITAL) OpenVMS, OS/400, Tandem NonStop Kernel, UNIX systems, and Windows NT, this can be set only to blanks. The actual name is

taken instead from the CPI-C Communications Side Object or (on Windows NT) from the CPI-C symbolic destination name properties.

• On 32-bit Windows, this parameter is accepted but ignored.

This parameter is valid only for channels with a *TransportType* of MQXPT\_LU62. It is not valid for channels of type MQCHT\_RECEIVER.

#### *QMgrName* (MOCFST)

Queue-manager name (parameter identifier: MQCA\_Q\_MGR\_NAME).

For channels with a Channel Type of MQCHT\_CLNTCONN, this is the name of a queue manager to which a client application can request connection.

On 32-bit Windows, this parameter is accepted but ignored.

For channels of other types, this parameter is not valid. The maximum length of the string is MQ\_Q\_MGR\_NAME\_LENGTH.

#### ChannelDesc (MQCFST)

Channel description (parameter identifier: MQCACH DESC).

The maximum length of the string is MQ\_CHANNEL\_DESC\_LENGTH.

Use characters from the character set, identified by the coded character set identifier (CCSID) for the message queue manager on which the command is executing, to ensure that the text is translated correctly.

## BatchSize (MQCFIN)

Batch size (parameter identifier: MQIACH\_BATCH\_SIZE).

The maximum number of messages that can be sent down a channel before a checkpoint is taken.

The batch size which is actually used is the lowest of the following:

- The *BatchSize* of the sending channel
- The BatchSize of the receiving channel
- The maximum number of uncommitted messages at the sending queue manager
- The maximum number of uncommitted messages at the receiving queue manager

The maximum number of uncommitted messages is specified by the *MaxUncommittedMsgs* parameter of the Change Queue Manager command.

Specify a value in the range 1-9999.

This parameter is not valid for channels with a *ChannelType* of MQCHT SVRCONN or MQCHT CLNTCONN.

#### SecurityExit (MQCFST)

Security exit name (parameter identifier: MQCACH\_SEC\_EXIT\_NAME).

If a nonblank name is defined, the security exit is invoked at the following times:

• Immediately after establishing a channel. Before any messages are transferred, the exit is given the opportunity to instigate security flows to validate connection authorization.

 Upon receipt of a response to a security message flow. Any security message flows received from the remote processor on the remote machine are passed to the exit.

The exit is given the entire application message and message descriptor for modification.

The format of the string depends on the platform, as follows:

 On AS/400 and UNIX systems, it is of the form libraryname(functionname)

Note: On AS/400 systems, the following form is also supported for compatibility with older releases:

progname libname

where progname occupies the first 10 characters, and libname the second 10 characters (both blank-padded to the right if necessary).

• On OS/2 and Windows, it is of the form dllname(functionname)

where *dllname* is specified without the suffix ".DLL".

 On Compaq (DIGITAL) OpenVMS, it is of the form imagename(functionname)

The maximum length of the exit name depends on the environment in which the exit is running. MQ\_EXIT\_NAME\_LENGTH gives the maximum length for the environment in which your application is running. MQ\_MAX\_EXIT\_NAME\_LENGTH gives the maximum for all supported

*MsgExit* (MQCFSL)

environments.

I

Message exit name (parameter identifier: MQCACH\_MSG\_EXIT\_NAME).

If a nonblank name is defined, the exit is invoked immediately after a message has been retrieved from the transmission queue. The exit is given the entire application message and message descriptor for modification.

For channels with a channel type (Channel Type) of MQCHT\_SVRCONN or MQCHT\_CLNTCONN, this parameter is not relevant, since message exits are not invoked for such channels.

The format of the string is the same as for *SecurityExit*.

The maximum length of the exit name depends on the environment in which the exit is running. MQ\_EXIT\_NAME\_LENGTH gives the maximum length for the environment in which your application is running. MQ\_MAX\_EXIT\_NAME\_LENGTH gives the maximum for all supported environments.

In the following environments, a list of exit names can be specified by using an MQCFSL structure instead of an MQCFST structure: AIX, HP-UX, OS/2, OS/400, Sun Solaris, Windows NT.

The exits are invoked in the order specified in the list.

- A list with only one name is equivalent to specifying a single name in an MQCFST structure.
- You cannot specify both a list (MQCFSL) and a single entry (MQCFST) structure for the same channel attribute.
- The total length of all of the exit names in the list (excluding trailing blanks in each name) must not exceed MQ\_TOTAL\_EXIT\_NAME\_LENGTH. An individual string must not exceed MQ\_EXIT\_NAME\_LENGTH.

#### SendExit (MQCFSL)

Send exit name (parameter identifier: MQCACH\_SEND\_EXIT\_NAME).

If a nonblank name is defined, the exit is invoked immediately before data is sent out on the network. The exit is given the complete transmission buffer before it is transmitted; the contents of the buffer can be modified as required.

The format of the string is the same as for *SecurityExit*.

The maximum length of the exit name depends on the environment in which the exit is running. MQ\_EXIT\_NAME\_LENGTH gives the maximum length for the environment in which your application is running. MQ\_MAX\_EXIT\_NAME\_LENGTH gives the maximum for all supported environments.

In the following environments, a list of exit names can be specified by using an MQCFSL structure instead of an MQCFST structure: AIX, HP-UX, OS/2, OS/400, Sun Solaris, Windows NT.

- The exits are invoked in the order specified in the list.
- A list with only one name is equivalent to specifying a single name in an MQCFST structure.
- You cannot specify both a list (MQCFSL) and a single entry (MQCFST) structure for the same channel attribute.
- The total length of all of the exit names in the list (excluding trailing blanks in each name) must not exceed MQ\_TOTAL\_EXIT\_NAME\_LENGTH. An individual string must not exceed MQ\_EXIT\_NAME\_LENGTH.

## ReceiveExit (MQCFSL)

Receive exit name (parameter identifier: MQCACH\_RCV\_EXIT\_NAME).

If a nonblank name is defined, the exit is invoked before data received from the network is processed. The complete transmission buffer is passed to the exit and the contents of the buffer can be modified as required.

The format of the string is the same as for *SecurityExit*.

The maximum length of the exit name depends on the environment in which the exit is running. MQ\_EXIT\_NAME\_LENGTH gives the maximum length for the environment in which your application is running. MQ\_MAX\_EXIT\_NAME\_LENGTH gives the maximum for all supported environments.

In the following environments, a list of exit names can be specified by using an MQCFSL structure instead of an MQCFST structure: AIX, HP-UX, OS/2, OS/400, Sun Solaris, Windows NT.

The exits are invoked in the order specified in the list.

- You cannot specify both a list (MQCFSL) and a single entry (MQCFST) structure for the same channel attribute.
- The total length of all of the exit names in the list (excluding trailing blanks in each name) must not exceed MQ\_TOTAL\_EXIT\_NAME\_LENGTH. An individual string must not exceed MQ\_EXIT\_NAME\_LENGTH.

## SeqNumberWrap (MQCFIN)

Sequence wrap number (parameter identifier: MQIACH\_SEQUENCE\_NUMBER\_WRAP).

Specifies the maximum message sequence number. When the maximum is reached, sequence numbers wrap to start again at 1.

The maximum message sequence number is not negotiable; the local and remote channels must wrap at the same number.

Specify a value in the range 100 through 999 999.

This parameter is not valid for channels with a Channel Type of MQCHT\_SVRCONN or MQCHT\_CLNTCONN.

## MaxMsgLength (MQCFIN)

Maximum message length (parameter identifier: MQIACH\_MAX\_MSG\_LENGTH).

Specifies the maximum message length that can be transmitted on the channel. This is compared with the value for the remote channel and the actual maximum is the lowest of the two values.

The value zero means the maximum message length for the queue manager.

The lower limit for this parameter is 0. The upper limit depends on the environment:

- On AIX, HP-UX, OS/2, OS/400, Sun Solaris, and Windows NT, the maximum message length is 100 MB (104 857 600 bytes).
- On Compaq (DIGITAL) OpenVMS, Tandem NonStop Kernel, UNIX systems not listed above, and 32-bit Windows, the maximum message length is 4 MB (4 194 304 bytes).

#### SecurityUserData (MQCFST)

Security exit user data (parameter identifier: MQCACH\_SEC\_EXIT\_USER\_DATA).

Specifies user data that is passed to the security exit. The maximum length of the string is MQ\_EXIT\_DATA\_LENGTH.

#### MsgUserData (MQCFSL)

Message exit user data (parameter identifier: MQCACH MSG EXIT USER DATA).

Specifies user data that is passed to the message exit. The maximum length of the string is MQ\_EXIT\_DATA\_LENGTH.

1

In the following environments, a list of exit user data strings can be specified by using an MQCFSL structure instead of an MQCFST structure: AIX, HP-UX, OS/2, OS/400, Sun Solaris, Windows NT.

- Each exit user data string is passed to the exit at the same ordinal position in the MsgExit list.
- A list with only one name is equivalent to specifying a single name in an MQCFST structure.
- You cannot specify both a list (MQCFSL) and a single entry (MQCFST) structure for the same channel attribute.
- The total length of all of the exit user data in the list (excluding trailing blanks in each string) must not exceed MQ\_TOTAL\_EXIT\_DATA\_LENGTH. An individual string must not exceed MQ\_EXIT\_DATA\_LENGTH.

## SendUserData (MQCFSL)

Send exit user data (parameter identifier: MQCACH\_SEND\_EXIT\_USER\_DATA).

Specifies user data that is passed to the send exit. The maximum length of the string is MQ\_EXIT\_DATA\_LENGTH.

In the following environments, a list of exit user data strings can be specified by using an MQCFSL structure instead of an MQCFST structure: AIX, HP-UX, OS/2, OS/400, Sun Solaris, Windows NT.

- Each exit user data string is passed to the exit at the same ordinal position in the *SendExit* list.
- A list with only one name is equivalent to specifying a single name in an MQCFST structure.
- You cannot specify both a list (MQCFSL) and a single entry (MQCFST) structure for the same channel attribute.
- The total length of all of the exit user data in the list (excluding trailing blanks in each string) must not exceed MQ\_TOTAL\_EXIT\_DATA\_LENGTH. An individual string must not exceed MQ\_EXIT\_DATA\_LENGTH.

#### ReceiveUserData (MQCFSL)

Receive exit user data (parameter identifier: MQCACH\_RCV\_EXIT\_USER\_DATA).

Specifies user data that is passed to the receive exit. The maximum length of the string is MQ\_EXIT\_DATA\_LENGTH.

In the following environments, a list of exit user data strings can be specified by using an MQCFSL structure instead of an MQCFST structure: AIX, HP-UX, OS/2, OS/400, Sun Solaris, Windows NT.

- Each exit user data string is passed to the exit at the same ordinal position in the ReceiveExit list.
- A list with only one name is equivalent to specifying a single name in an MQCFST structure.
- You cannot specify both a list (MQCFSL) and a single entry (MQCFST) structure for the same channel attribute.
- The total length of all of the exit user data in the list (excluding trailing blanks in each string) must not exceed MQ\_TOTAL\_EXIT\_DATA\_LENGTH. An individual string must not exceed MQ\_EXIT\_DATA\_LENGTH.

#### ConnectionName (MQCFST)

Connection name (parameter identifier: MQCACH\_CONNECTION\_NAME).

The maximum length of the string is MQ\_CONN\_NAME\_LENGTH.

Specify the name of the machine as required for the stated *TransportType*:

- For MQXPT\_LU62 on OS/2, specify the fully-qualified name of the partner LU. On OS/400, and UNIX systems, specify the name of the CPI-C communications side object. On Windows NT specify the CPI-C symbolic destination name.
- For MQXPT\_TCP specify either the host name or the network address of the remote machine.
- For MQXPT\_NETBIOS specify the NetBIOS station name.
- For MQXPT\_SPX specify the 4 byte network address, the 6 byte node address, and the 2 byte socket number. These should be entered in hexadecimal, with a period separating the network and node addresses. The socket number should be enclosed in brackets, for example: CONNAME('0a0b0c0d.804abcde23a1(5e86)')

If the socket number is omitted, the MQSeries default value (5e86 hex) is assumed.

For MQXPT\_UDP specify either the host name or the network address of the remote machine.

This parameter is valid only for Channel Type values of MQCHT\_SENDER, MQCHT\_SERVER, MQCHT\_REQUESTER, MQCHT\_CLNTCONN, MQCHT\_CLUSSDR, or MQCHT\_CLUSRCVR.

## *XmitQName* (MQCFST)

Transmission queue name (parameter identifier: MQCACH\_XMIT\_Q\_NAME).

The maximum length of the string is MQ\_Q\_NAME\_LENGTH.

A transmission queue name is required (either previously defined or specified here) if Channel Type is MQCHT\_SENDER or MQCHT\_SERVER. It is not valid for other channel types.

#### MCAName (MQCFST)

Message channel agent name (parameter identifier: MQCACH\_MCA\_NAME).

This is reserved, and if specified can be set only to blanks.

The maximum length of the string is MQ\_MCA\_NAME\_LENGTH.

This parameter is valid only for *Channel Type* values of MQCHT SENDER, MQCHT\_SERVER, MQCHT\_REQUESTER, MQCHT\_CLUSSDR, or MQCHT CLUSRCVR.

# DiscInterval (MQCFIN)

Disconnection interval (parameter identifier: MQIACH\_DISC\_INTERVAL).

This defines the maximum number of seconds that the channel waits for messages to be put on a transmission queue before terminating the channel.

Specify a value in the range 0 through 999 999.

This parameter is valid only for *Channel Type* values of MQCHT\_SENDER, MQCHT\_SERVER, MQCHT\_CLUSSDR, or MQCHT\_CLUSRCVR.

# ShortRetryCount (MQCFIN)

Short retry count (parameter identifier: MQIACH\_SHORT\_RETRY).

The maximum number of attempts that are made by a sender or server channel to establish a connection to the remote machine, at intervals specified by ShortRetryInterval before the (normally longer) LongRetryCount and LongRetryInterval are used.

Retry attempts are made if the channel fails to connect initially (whether it is started automatically by the channel initiator or by an explicit command), and also if the connection fails after the channel has successfully connected. However, if the cause of the failure is such that retry is unlikely to be successful, retries are not attempted.

Specify a value in the range 0 through 999 999.

This parameter is valid only for Channel Type values of MQCHT\_SENDER, MQCHT\_SERVER, MQCHT\_CLUSSDR, or MQCHT\_CLUSRCVR.

#### ShortRetryInterval (MQCFIN)

Short timer (parameter identifier: MQIACH\_SHORT\_TIMER).

Specifies the short retry wait interval for a sender or server channel that is started automatically by the channel initiator. It defines the interval in seconds between attempts to establish a connection to the remote machine.

The time is approximate; zero means that another connection attempt is made as soon as possible.

Specify a value in the range 0 through 999 999. Values exceeding this are treated as 999 999.

This parameter is valid only for Channel Type values of MQCHT\_SENDER, MQCHT\_SERVER, MQCHT\_CLUSSDR, or MQCHT\_CLUSRCVR.

# LongRetryCount (MQCFIN)

Long retry count (parameter identifier: MQIACH\_LONG\_RETRY).

When a sender or server channel is attempting to connect to the remote machine, and the count specified by ShortRetryCount has been exhausted, this specifies the maximum number of further attempts that are made to connect to the remote machine, at intervals specified by <code>LongRetryInterval</code>.

If this count is also exhausted without success, an error is logged to the operator, and the channel is stopped. The channel must subsequently be restarted with a command (it is not started automatically by the channel initiator), and it then makes only one attempt to connect, as it is assumed that the problem has now been cleared by the administrator. The retry sequence is not carried out again until after the channel has successfully connected.

Specify a value in the range 0 through 999 999.

This parameter is valid only for *Channel Type* values of MQCHT\_SENDER, MOCHT SERVER, MOCHT CLUSSDR, or MOCHT CLUSRCVR.

## LongRetryInterval (MQCFIN)

Long timer (parameter identifier: MQIACH\_LONG\_TIMER).

Specifies the long retry wait interval for a sender or server channel that is started automatically by the channel initiator. It defines the interval in seconds between attempts to establish a connection to the remote machine, after the count specified by ShortRetryCount has been exhausted.

The time is approximate; zero means that another connection attempt is made as soon as possible.

Specify a value in the range 0 through 999 999. Values exceeding this are treated as 999 999.

This parameter is valid only for *Channel Type* values of MQCHT\_SENDER, MQCHT\_SERVER, MQCHT\_CLUSSDR, or MQCHT\_CLUSRCVR.

#### DataConversion (MQCFIN)

Whether sender should convert application data (parameter identifier: MQIACH\_DATA\_CONVERSION).

This parameter is valid only for *Channel Type* values of MQCHT\_SENDER, MQCHT\_SERVER, MQCHT\_CLUSSDR, or MQCHT\_CLUSRCVR.

The value may be:

## MQCDC\_NO\_SENDER\_CONVERSION

No conversion by sender.

#### MOCDC SENDER CONVERSION

Conversion by sender.

This value is not supported on 32-bit Windows.

#### PutAuthority (MQCFIN)

Put authority (parameter identifier: MQIACH\_PUT\_AUTHORITY).

Specifies whether the user identifier in the context information associated with a message should be used to establish authority to put the message on the destination queue.

This parameter is valid only for *Channel Type* values of MQCHT\_RECEIVER, MQCHT\_REQUESTER, or MQCHT\_CLUSRCVR. The value may be:

#### MQPA\_DEFAULT

Default user identifier is used.

## MOPA CONTEXT

Context user identifier is used.

#### MCAType (MQCFIN)

Message channel agent type (parameter identifier: MQIACH\_MCA\_TYPE).

Specifies the type of the message channel agent program.

This parameter is valid only for *Channel Type* values of MQCHT\_SENDER, MQCHT\_SERVER, MQCHT\_REQUESTER, or MQCHT\_CLUSSDR.

The value may be:

## MQMCAT\_PROCESS

Process.

#### MQMCAT\_THREAD

Thread (OS/2 and Windows NT only).

## MCAUserIdentifier (MQCFST)

Message channel agent user identifier (parameter identifier: MQCACH\_MCA\_USER\_ID).

If this is nonblank, it is the user identifier which is to be used by the message channel agent for authorization to access MQ resources, including (if PutAuthority is MQPA\_DEFAULT) authorization to put the message to the destination queue for receiver or requester channels.

If it is blank, the message channel agent uses its default User identifier.

This user identifier can be overridden by one supplied by a channel security

This parameter is not valid for channels with a *Channel Type* of MQCHT\_CLNTCONN.

The maximum length of the MCA user identifier depends on the environment in which the MCA is running. MQ\_MCA\_USER\_ID\_LENGTH gives the maximum length for the environment for which your application is running. MQ\_MAX\_MCA\_USER\_ID\_LENGTH gives the maximum for all supported environments.

On Windows NT, you can optionally qualify a user identifier with the domain name in the following format:

user@domain

#### UserIdentifier (MQCFST)

Task user identifier (parameter identifier: MQCACH\_USER\_ID).

This is used by the message channel agent when attempting to initiate a secure SNA session with a remote message channel agent.

This parameter is valid only for *Channel Type* values of MQCHT\_SENDER, MQCHT\_SERVER, MQCHT\_REQUESTER, MQCHT\_CLNTCONN, MQCHT\_CLUSSDR, or MQCHT\_CLUSRCVR.

- This parameter is supported in the following environments: Compaq (DIGITAL) OpenVMS, OS/2, OS/400, Tandem NonStop Kernel, UNIX systems.
- On 32-bit Windows, the parameter is accepted but ignored.

The maximum length of the string is MQ\_USER\_ID\_LENGTH. However, only the first 10 characters are used.

## Password (MOCFST)

Password (parameter identifier: MQCACH\_PASSWORD).

This is used by the message channel agent when attempting to initiate a secure SNA session with a remote message channel agent.

1

This parameter is valid only for *Channel Type* values of MQCHT\_SENDER, MQCHT\_SERVER, MQCHT\_REQUESTER MQCHT\_CLNTCONN, or MQCHT\_CLUSSDR.

- This parameter is supported in the following environments: Compaq (DIGITAL) OpenVMS, OS/2, OS/400, Tandem NonStop Kernel, UNIX systems.
- On 32-bit Windows, the parameter is accepted but ignored.

The maximum length of the string is MQ\_PASSWORD\_LENGTH. However, only the first 10 characters are used.

## *MsgRetryExit* (MQCFST)

Message retry exit name (parameter identifier: MQCACH\_MR\_EXIT\_NAME).

- This parameter is supported in the following environments: AIX, AT&T GIS UNIX, HP-UX, OS/2, OS/400, Sun Solaris, Windows NT.
- On 32-bit Windows, the parameter is accepted but must be blank.

If a nonblank name is defined, the exit is invoked prior to performing a wait before retrying a failing message.

The format of the string is the same as for *SecurityExit*.

The maximum length of the exit name depends on the environment in which the exit is running. MQ\_EXIT\_NAME\_LENGTH gives the maximum length for the environment in which your application is running.

MQ\_MAX\_EXIT\_NAME\_LENGTH gives the maximum for all supported environments.

This parameter is valid only for *Channel Type* values of MQCHT\_RECEIVER MQCHT\_REQUESTER, or MQCHT\_CLUSRCVR.

#### MsgRetryUserData (MQCFST)

Message retry exit user data (parameter identifier: MQCACH\_MR\_EXIT\_USER\_DATA).

- This parameter is supported in the following environments: AIX, AT&T GIS UNIX, HP-UX, OS/2, OS/400, Sun Solaris, Windows NT.
- On 32-bit Windows, the parameter is accepted but ignored.

Specifies user data that is passed to the message retry exit.

The maximum length of the string is MQ\_EXIT\_DATA\_LENGTH.

This parameter is valid only for *Channel Type* values of MQCHT\_RECEIVER, MQCHT\_REQUESTER, or MQCHT\_CLUSRCVR.

# MsgRetryCount (MQCFIN)

Message retry count (parameter identifier: MQIACH\_MR\_COUNT).

- This parameter is supported in the following environments: AIX, AT&T GIS UNIX, HP-UX, OS/2, OS/400, Sun Solaris, Windows NT.
- On 32-bit Windows, the parameter is accepted but must be zero.

Specifies the number of times that a failing message should be retried.

Specify a value in the range 0 through 999 999 999.

This parameter is valid only for *Channel Type* values of MQCHT\_RECEIVER, MQCHT\_REQUESTER, or MQCHT\_CLUSRCVR.

## MsgRetryInterval (MQCFIN)

Message retry interval (parameter identifier: MQIACH\_MR\_INTERVAL).

- This parameter is supported in the following environments: AIX, AT&T GIS UNIX, HP-UX, OS/2, OS/400, Sun Solaris, Windows NT.
- On 32-bit Windows, the parameter is accepted but must be zero.

Specifies the minimum time interval in milliseconds between retries of failing messages.

Specify a value in the range 0 through 999 999.

This parameter is valid only for *Channel Type* values of MQCHT\_RECEIVER, MQCHT\_REQUESTER, or MQCHT\_CLUSRCVR.

#### HeartbeatInterval (MQCFIN)

Heartbeat interval (parameter identifier: MQIACH\_HB\_INTERVAL).

The interpretation of this parameter depends on the channel type, as follows:

- For a channel type of MQCHT\_SENDER, MQCHT\_SERVER, MQCHT\_RECEIVER, MQCHT\_REQUESTER, MQCHT\_CLUSSDR, or MQCHT\_CLUSRCVR, this is the time in seconds between heartbeat flows passed from the sending MCA when there are no messages on the transmission queue. This gives the receiving MCA the opportunity to quiesce the channel. To be useful, *HeartbeatInterval* should be significantly less than *DiscInterval*. However, the only check is that the value is within the permitted range.
  - This type of heartbeat is supported in the following environments: AIX, HP-UX, OS/390, OS/2, OS/400, Sun Solaris, Windows NT.
- For a channel type of MQCHT\_CLNTCONN or MQCHT\_SVRCONN, this is the time in seconds between heartbeat flows passed from the server MCA when that MCA has issued an MQGET call with the MQGMO\_WAIT option on behalf of a client application. This allows the server MCA to handle situations where the client connection fails during an MQGET with MQGMO\_WAIT.

This type of heartbeat is supported in the following environments: AIX, HP-UX, OS/2, OS/400, Sun Solaris, Windows NT.

The value must be in the range 0 through 999 999. A value of 0 means that no heartbeat exchange occurs. The value that is actually used is the larger of the values specified at the sending side and receiving side.

## NonPersistentMsgSpeed (MQCFIN)

Speed at which non-persistent messages are to be sent (parameter identifier: MQIACH NPM SPEED).

This parameter is supported in the following environments: AIX, HP-UX, OS/2, OS/400, Sun Solaris, 32-bit Windows, Windows NT.

Specifying MQNPMS\_FAST means that non-persistent messages on a channel need not wait for a syncpoint before being made available for retrieval. The advantage of this is that non-persistent messages become available for retrieval far more quickly. The disadvantage is that because they do not wait for a syncpoint, they may be lost if there is a transmission failure.

This parameter is valid only for *Channel Type* values of MQCHT\_SENDER, MOCHT SERVER, MOCHT RECEIVER, MOCHT REQUESTER, MQCHT\_CLUSSDR, or MQCHT\_CLUSRCVR. The value may be:

#### MQNPMS\_NORMAL

Normal speed.

#### MQNPMS\_FAST

Fast speed.

## BatchInterval (MQCFIN)

Batch interval (parameter identifier: MQIACH\_BATCH\_INTERVAL).

This is the approximate time in milliseconds that a channel will keep a batch open, if fewer than BatchSize messages have been transmitted in the current batch.

This parameter is supported in the following environments: AIX, HP-UX, OS/2, OS/400, Sun Solaris, Windows NT.

If BatchInterval is greater than zero, the batch is terminated by whichever of the following occurs first:

- BatchSize messages have been sent, or
- BatchInterval milliseconds have elapsed since the start of the batch.

If BatchInterval is zero, the batch is terminated by whichever of the following occurs first:

- BatchSize messages have been sent, or
- the transmission queue becomes empty.

BatchInterval must be in the range 0 through 999 999.

This parameter applies only to channels with a *Channel Type* of MQCHT\_SENDER, MQCHT\_SERVER, MQCHT\_CLUSSDR, or MQCHT\_CLUSRCVR,

#### ClusterName (MQCFST)

Cluster name (parameter identifier: MQCA\_CLUSTER\_NAME).

The name of the cluster to which the channel belongs. ClusterName and ClusterNamelist should not be specified together.

This parameter applies only to channels with a *Channel Type* of: MQCHT\_CLUSSDR MQCHT\_CLUSRCVR

The maximum length of the string is MQ\_CLUSTER\_NAME\_LENGTH.

This parameter is supported in the following environments: AIX, HP-UX, OS/2, OS/400, Sun Solaris, Windows NT.

#### ClusterNamelist (MQCFST)

ı

Cluster namelist (parameter identifier: MQCA\_CLUSTER\_NAMELIST).

The name, of the namelist, that specifies a list of clusters to which the channel belongs. ClusterName and ClusterNamelist should not be specified together.

This parameter applies only to channels with a *ChannelType* of:

1

MQCHT\_CLUSSDR MQCHT\_CLUSRCVR

This parameter is supported in the following environments: AIX, HP-UX, OS/2, OS/400, Sun Solaris, Windows NT.

NetworkPriority (MQCFIN)

Network priority (parameter identifier: MQIACH\_NETWORK\_PRIORITY).

The priority for the network connection. If there are multiple paths available, distributed queuing selects the path with the highest priority.

The value must be in the range 0 (lowest) through 9 (highest).

This parameter applies only to channels with a Channel Type of MQCHT\_CLUSRCVR.

This parameter is supported in the following environments: AIX, HP-UX, OS/2, OS/400, Sun Solaris, Windows NT.

# **Error codes**

In addition to the values for any command shown on page 140, for this command the following may be returned in the response format header:

Reason (MQLONG)

The value may be:

## MQRCCF\_BATCH\_INT\_ERROR

Batch interval not valid.

## MQRCCF\_BATCH\_INT\_WRONG\_TYPE

Batch interval parameter not allowed for this channel type.

#### MQRCCF\_BATCH\_SIZE\_ERROR

Batch size not valid.

#### MQRCCF\_CFIN\_DUPLICATE\_PARM

Duplicate parameter.

## MQRCCF\_CFIN\_LENGTH\_ERROR

Structure length not valid.

## MQRCCF\_CFIN\_PARM\_ID\_ERROR

Parameter identifier is not valid.

#### MQRCCF\_CFSL\_DUPLICATE\_PARM

Duplicate parameter.

#### MQRCCF\_CFSL\_TOTAL\_LENGTH\_ERROR

Total string length error.

#### MORCCF CFST DUPLICATE PARM

Duplicate parameter.

#### MORCCF CFST LENGTH ERROR

Structure length not valid.

#### MQRCCF\_CFST\_PARM\_ID\_ERROR

Parameter identifier is not valid.

# MQRCCF\_CFST\_STRING\_LENGTH\_ERR

String length not valid.

## MQRCCF\_CHANNEL\_ALREADY\_EXISTS

Channel already exists.

#### MQRCCF\_CHANNEL\_NAME\_ERROR

Channel name error.

#### MQRCCF\_CHANNEL\_NOT\_FOUND

Channel not found.

# MQRCCF\_CHANNEL\_TYPE\_ERROR

Channel type not valid.

## MQRCCF\_CONN\_NAME\_ERROR

Error in connection name parameter.

# MQRCCF\_DISC\_INT\_ERROR

Disconnection interval not valid.

# MQRCCF\_DISC\_INT\_WRONG\_TYPE

Disconnection interval not allowed for this channel type.

# MQRCCF\_HB\_INTERVAL\_ERROR

Heartbeat interval not valid.

## MQRCCF\_HB\_INTERVAL\_WRONG\_TYPE

Heartbeat interval parameter not allowed for this channel type.

#### MQRCCF\_LONG\_RETRY\_ERROR

Long retry count not valid.

## MQRCCF\_LONG\_RETRY\_WRONG\_TYPE

Long retry parameter not allowed for this channel type.

#### MQRCCF\_LONG\_TIMER\_ERROR

Long timer not valid.

# MQRCCF\_LONG\_TIMER\_WRONG\_TYPE

Long timer parameter not allowed for this channel type.

#### MQRCCF\_MAX\_MSG\_LENGTH\_ERROR

Maximum message length not valid.

## MQRCCF\_MCA\_NAME\_ERROR

Message channel agent name error.

## MQRCCF\_MCA\_NAME\_WRONG\_TYPE

Message channel agent name not allowed for this channel type.

#### MQRCCF\_MCA\_TYPE\_ERROR

Message channel agent type not valid.

#### MQRCCF\_MISSING\_CONN\_NAME

Connection name parameter required but missing.

# MQRCCF\_MR\_COUNT\_ERROR

Message retry count not valid.

## MQRCCF\_MR\_COUNT\_WRONG\_TYPE

Message-retry count parameter not allowed for this channel type.

#### MORCCF MR EXIT NAME ERROR

Channel message-retry exit name error.

# MQRCCF\_MR\_EXIT\_NAME\_WRONG\_TYPE

Message-retry exit parameter not allowed for this channel type.

## MQRCCF\_MR\_INTERVAL\_ERROR

Message retry interval not valid.

## MQRCCF\_MR\_INTERVAL\_WRONG\_TYPE

Message-retry interval parameter not allowed for this channel type.

#### MORCCF MSG EXIT NAME ERROR

Channel message exit name error.

# MQRCCF\_NET\_PRIORITY\_ERROR

Network priority value error.

## MQRCCF\_NET\_PRIORITY\_WRONG\_TYPE

Network priority attribute not allowed for this channel type.

# MQRCCF\_NPM\_SPEED\_ERROR

Nonpersistent message speed not valid.

## MQRCCF\_NPM\_SPEED\_WRONG\_TYPE

Nonpersistent message speed parameter not allowed for this channel type.

# MQRCCF\_PARM\_COUNT\_TOO\_BIG

Parameter count too big.

#### MORCCF PARM COUNT TOO SMALL

Parameter count too small.

#### MORCCF PARM SEQUENCE ERROR

Parameter sequence not valid.

## MORCCF PUT AUTH ERROR

Put authority value not valid.

# MQRCCF\_PUT\_AUTH\_WRONG\_TYPE

Put authority parameter not allowed for this channel type.

#### MQRCCF\_RCV\_EXIT\_NAME\_ERROR

Channel receive exit name error.

#### MQRCCF\_REPLACE\_VALUE\_ERROR

Replace value not valid.

# MQRCCF\_SEC\_EXIT\_NAME\_ERROR

Channel security exit name error.

## MQRCCF\_SEND\_EXIT\_NAME\_ERROR

Channel send exit name error.

## MQRCCF\_SEQ\_NUMBER\_WRAP\_ERROR

Sequence wrap number not valid.

#### MQRCCF\_SHORT\_RETRY\_ERROR

Short retry count not valid.

#### MORCCF SHORT RETRY WRONG TYPE

Short retry parameter not allowed for this channel type.

#### MORCCF SHORT TIMER ERROR

Short timer value not valid.

#### MQRCCF\_SHORT\_TIMER\_WRONG\_TYPE

Short timer parameter not allowed for this channel type.

# MQRCCF\_STRUCTURE\_TYPE\_ERROR

Structure type not valid.

# MQRCCF\_XMIT\_PROTOCOL\_TYPE\_ERR

Transmission protocol type not valid.

# MQRCCF\_XMIT\_Q\_NAME\_ERROR

Transmission queue name error.

# $MQRCCF\_XMIT\_Q\_NAME\_WRONG\_TYPE$

Transmission queue name not allowed for this channel type.

# Create Namelist

The Create Namelist (MQCMD CREATE NAMELIST) command creates a new MQSeries namelist definition. Any attributes that are not defined explicitly are set to the default values on the destination queue manager.

This PCF is supported if you are using AIX, HP-UX, OS/2, OS/400, Sun Solaris, or Windows NT only.

## Required parameters:

NamelistName

## Optional parameters:

Names, Replace, NamelistDesc

# Required parameters

NamelistName (MQCFST)

The name of the new namelist definition to be created (parameter identifier: MQCA\_NAMELIST\_NAME).

If a namelist definition with this name already exists, Replace must be specified as MQRP\_YES.

The maximum length of the string is MQ\_NAMELIST\_NAME\_LENGTH.

# **Optional parameters**

Names (MQCFSL)

The names to be placed in the namelist (parameter identifier: MQCA\_NAMES).

The number of names in the list is given by the *Count* field in the MQCFSL structure. The length of each name is given by the StringLength field in that structure. The maximum length of a name is MQ\_OBJECT\_NAME\_LENGTH.

Replace (MQCFIN)

Replace namelist definition (parameter identifier: MQIACF\_REPLACE).

If a namelist definition with the same name as NamelistName already exists, this specifies whether it is to be replaced. The value may be:

#### MQRP\_YES

Replace existing definition.

#### MQRP\_NO

Do not replace existing definition.

NamelistDesc (MQCFST)

Description of namelist definition (parameter identifier: MQCA NAMELIST DESC).

This is a plain-text comment that provides descriptive information about the namelist definition. It should contain only displayable characters.

If characters that are not in the coded character set identifier (CCSID) for the queue manager on which the command is executing are used, they may be translated incorrectly.

The maximum length of the string is MQ\_NAMELIST\_DESC\_LENGTH.

# **Error codes**

In addition to the values for any command shown on page 140, for this command the following may be returned in the response format header:

Reason (MQLONG)

The value may be:

# MQRC\_UNKNOWN\_OBJECT\_NAME

(2085, X'825') Unknown object name.

# MQRCCF\_ATTR\_VALUE\_ERROR

Attribute value not valid.

# MQRCCF\_CFIN\_DUPLICATE\_PARM

Duplicate parameter.

## MQRCCF\_CFIN\_LENGTH\_ERROR

Structure length not valid.

## MORCCF CFIN PARM ID ERROR

Parameter identifier not valid.

# MQRCCF\_CFSL\_COUNT\_ERROR

Name count not valid.

# MORCCF CFSL STRING LENGTH ERROR

String length value not valid.

# MQRCCF\_CFST\_DUPLICATE\_PARM

Duplicate parameter.

# MQRCCF\_CFST\_LENGTH\_ERROR

Structure length not valid.

# MORCCF CFST PARM ID ERROR

Parameter identifier not valid.

# MQRCCF\_CFST\_STRING\_LENGTH\_ERR

String length not valid.

#### MQRCCF\_OBJECT\_ALREADY\_EXISTS

Object already exists.

# MQRCCF\_OBJECT\_NAME\_ERROR

Object name not valid.

## MQRCCF\_PARM\_COUNT\_TOO\_BIG

Parameter count too big.

## MQRCCF\_PARM\_COUNT\_TOO\_SMALL

Parameter count too small.

# MORCCF PARM SEQUENCE ERROR

Parameter sequence not valid.

## MQRCCF\_REPLACE\_VALUE\_ERROR

Replace value not valid.

## MORCCF STRUCTURE TYPE ERROR

Structure type not valid.

# Create Process

The Create Process (MQCMD CREATE PROCESS) command creates a new MQSeries process definition. Any attributes that are not defined explicitly are set to the default values on the destination queue manager.

This PCF is not supported if you are using MQSeries for Windows Version 2.1.

## Required parameters:

ProcessName

# Optional parameters:

Replace, ProcessDesc, ApplType, ApplId, EnvData, UserData

# Required parameters

ProcessName (MQCFST)

The new process definition to be created (parameter identifier: MQCA\_PROCESS\_NAME).

If a process definition with this name already exists, Replace must be specified as MQRP\_YES.

The maximum length of the string is MQ\_PROCESS\_NAME\_LENGTH.

# **Optional parameters**

Replace (MQCFIN)

Replace process definition (parameter identifier: MQIACF\_REPLACE).

If a process definition with the same name as *ProcessName* already exists, this specifies whether it is to be replaced.

The value may be:

MQRP\_YES

Replace existing definition.

MQRP\_NO

Do not replace existing definition.

ProcessDesc (MQCFST)

Description of process definition (parameter identifier:

MQCA\_PROCESS\_DESC).

A plain-text comment that provides descriptive information about the process definition. It should contain only displayable characters.

If characters that are not in the coded character set identifier (CCSID) for the queue manager on which the command is executing are used, they may be translated incorrectly.

The maximum length of the string is MQ\_PROCESS\_DESC\_LENGTH.

*ApplType* (MQCFIN)

Application type (parameter identifier: MQIA\_APPL\_TYPE).

Valid application types are:

## MQAT\_OS400

OS/400 application.

# MQAT\_OS2

OS/2 or Presentation Manager application.

## MQAT\_WINDOWS\_NT

Windows NT or 32-bit Windows application.

# MQAT\_DOS

DOS client application.

## **MQAT\_WINDOWS**

Windows client or 16-bit Windows application.

# MQAT\_UNIX

UNIX application.

# MQAT\_AIX

AIX application (same value as MQAT\_UNIX).

#### MQAT\_CICS

CICS transaction.

# MQAT\_VMS

Compaq (DIGITAL) OpenVMS application.

#### MQAT\_NSK

Tandem NonStop Kernel application.

## MQAT\_DEFAULT

Default application type.

user-value: User defined application type in the range 65 536 through 999 999 (not checked).

Only application types (other than user-defined types) that are supported on the platform at which the command is executed should be used:

On Compaq (DIGITAL) OpenVMS:

MQAT\_VMS (default),

MQAT\_DOS,

MQAT\_WINDOWS, and

MQAT\_DEFAULT are supported.

• On OS/400:

MQAT\_OS400 (default),

MQAT\_CICS and

MQAT\_DEFAULT are supported.

• On OS/2:,

MQAT\_OS2 (default),

MQAT\_DOS,

MQAT\_WINDOWS,

MQAT\_AIX,

MQAT\_CICS and

MQAT\_DEFAULT are supported.

• On Tandem NonStop Kernel:

#### **Create Process**

MQAT\_NSK (default), MQAT DOS, MQAT\_WINDOWS, and MQAT\_DEFAULT are supported.

• On Windows NT:

MQAT\_WINDOWS\_NT (default), MQAT\_OS2 MQAT\_DOS, MQAT\_WINDOWS, MQAT\_CICS and MQAT\_DEFAULT are supported.

On UNIX systems:

MQAT\_UNIX (default), MQAT\_OS2, MQAT DOS, MQAT\_WINDOWS, MQAT\_CICS and MQAT\_DEFAULT are supported.

## ApplId (MQCFST)

Application identifier (parameter identifier: MQCA\_APPL\_ID).

This is the name of the application to be started, on the platform for which the command is executing, and might typically be a program name and library name.

The maximum length of the string is MQ\_PROCESS\_APPL\_ID\_LENGTH.

## EnvData (MQCFST)

Environment data (parameter identifier: MQCA\_ENV\_DATA).

A character string that contains environment information pertaining to the application to be started.

The maximum length of the string is MQ\_PROCESS\_ENV\_DATA\_LENGTH.

#### UserData (MQCFST)

User data (parameter identifier: MQCA\_USER\_DATA).

A character string that contains user information pertaining to the application (defined by ApplId) that is to be started.

The maximum length of the string is MQ\_PROCESS\_USER\_DATA\_LENGTH.

#### Error codes

In addition to the values for any command shown on page 140, for this command the following may be returned in the response format header:

Reason (MQLONG)

The value may be:

#### MQRC\_UNKNOWN\_OBJECT\_NAME

(2085, X'825') Unknown object name.

# MQRCCF\_ATTR\_VALUE\_ERROR

Attribute value not valid.

- MQRCCF\_CFIN\_DUPLICATE\_PARM Duplicate parameter.
- MQRCCF\_CFIN\_LENGTH\_ERROR Structure length not valid.
- MQRCCF\_CFIN\_PARM\_ID\_ERROR Parameter identifier is not valid.
- MQRCCF\_CFST\_DUPLICATE\_PARM Duplicate parameter.
- MQRCCF\_CFST\_LENGTH\_ERROR Structure length not valid.
- MQRCCF\_CFST\_PARM\_ID\_ERROR Parameter identifier is not valid.
- MQRCCF\_CFST\_STRING\_LENGTH\_ERR String length not valid.
- MQRCCF\_OBJECT\_ALREADY\_EXISTS Object already exists.
- MQRCCF\_OBJECT\_NAME\_ERROR Object name not valid.
- MQRCCF\_PARM\_COUNT\_TOO\_BIG Parameter count too big.
- MQRCCF\_PARM\_COUNT\_TOO\_SMALL Parameter count too small.
- MQRCCF\_PARM\_SEQUENCE\_ERROR Parameter sequence not valid.
- MQRCCF\_REPLACE\_VALUE\_ERROR Replace value not valid.
- MQRCCF\_STRUCTURE\_TYPE\_ERROR Structure type not valid.

The Create Queue (MQCMD\_CREATE\_Q) command creates a queue definition with the specified attributes. All attributes that are not specified are set to the default value for the type of queue that is created.

This PCF is supported on all platforms.

## Required parameters:

QName, QType

# Optional parameters (any QType):

Replace, QDesc, InhibitPut, DefPriority, DefPersistence

# Optional parameters (alias QType):

InhibitGet, BaseQName, Scope, ClusterName, ClusterNamelist, DefBind

## Optional parameters (local QType):

Inhibit Get, ProcessName, MaxQDepth, MaxMsgLength, Backout Threshold,BackoutRequeueName, Shareability, DefInputOpenOption, HardenGetBackout,  ${\it MsgDeliverySequence, RetentionInterval, DistLists, Usage,}$ InitiationQName, TriggerControl, TriggerType, TriggerMsgPriority, TriggerDepth, TriggerData, Scope, QDepthHighLimit, QDepthLowLimit, QDepthMaxEvent, QDepthHighEvent, QDepthLowEvent, QServiceInterval, QServiceIntervalEvent ClusterName, ClusterNamelist, DefBind

# Optional parameters (remote QType):

RemoteQName, RemoteQMgrName, XmitQName, Scope, ClusterName, ClusterNamelist, DefBind

# Optional parameters (model QType):

InhibitGet, ProcessName, MaxQDepth, MaxMsgLength, BackoutThreshold, BackoutRequeueName, Shareability, DefInputOpenOption, HardenGetBackout, MsgDeliverySequence, RetentionInterval, DistLists, Usage, InitiationQName, TriggerControl, TriggerType, TriggerMsgPriority, TriggerDepth, TriggerData, DefinitionType, QDepthHighLimit, QDepthLowLimit, QDepthMaxEvent, QDepthHighEvent, QDepthLowEvent, QServiceInterval, QServiceIntervalEvent

# Required parameters

QName (MQCFST)

Queue name (parameter identifier: MQCA Q NAME).

The name of the queue to be created. The maximum length of the string is MQ\_Q\_NAME\_LENGTH.

Queue name must be unique; if a queue definition already exists with the name and type of the new queue, Replace must be specified as MQRP\_YES. If a queue definition exists with the same name as and a different type from the new queue, the command will fail.

QType (MQCFIN)

Queue type (parameter identifier: MQIA\_Q\_TYPE).

The value may be:

#### MQQT\_ALIAS

Alias queue definition.

## MQQT\_LOCAL

Local queue.

## MQQT\_REMOTE

Local definition of a remote queue.

#### MQQT\_MODEL

Model queue definition.

# Optional parameters

Replace (MQCFIN)

Replace attributes (parameter identifier: MQIACF\_REPLACE).

If the object already exists, the effect is similar to issuing the Change Queue command without the MQFC\_YES option on the *Force* parameter, and with *all* of the other attributes specified. In particular, note that any messages which are on the existing queue are retained.

(The difference between the Change Queue command without MQFC\_YES on the Force parameter, and the Create Queue command with MQRP\_YES on the Replace parameter, is that the Change Queue command does not change unspecified attributes, but Create Queue with MQRP\_YES sets all the attributes. When you use MQRP\_YES, unspecified attributes are taken from the default definition, and the attributes of the object being replaced, if one exists, are ignored.)

The command fails if both of the following are true:

- The command sets attributes that would require the use of MQFC\_YES on the Force parameter if you were using the Change Queue command
- The object is open

The Change Queue command with MQFC\_YES on the Force parameter succeeds in this situation.

If MQSCO\_CELL is specified on the Scope parameter on OS/2 or UNIX systems, and there is already a queue with the same name in the cell directory, the command fails, whether or not MQRP\_YES is specified.

The value may be:

#### MORP YES

Replace existing definition.

## MQRP\_NO

Do not replace existing definition.

QDesc (MQCFST)

Queue description (parameter identifier: MQCA\_Q\_DESC).

Text that briefly describes the object. The maximum length of the string is MQ\_Q\_DESC\_LENGTH.

Use characters from the character set identified by the coded character set identifier (CCSID) for the queue manager on which the command is executing to ensure that the text is translated correctly.

## InhibitPut (MQCFIN)

Whether put operations are allowed (parameter identifier: MQIA\_INHIBIT\_PUT).

Specifies whether messages can be put on the queue.

The value may be:

## MQQA\_PUT\_ALLOWED

Put operations are allowed.

#### MQQA\_PUT\_INHIBITED

Put operations are inhibited.

# DefPriority (MQCFIN)

Default priority (parameter identifier: MQIA\_DEF\_PRIORITY).

Specifies the default priority of messages put on the queue. The value must be in the range zero through to the maximum priority value that is supported (9).

## DefPersistence (MQCFIN)

Default persistence (parameter identifier: MQIA\_DEF\_PERSISTENCE).

Specifies the default for message-persistence on the queue. Message persistence determines whether or not messages are preserved across restarts of the queue manager.

The value may be:

#### **MOPER PERSISTENT**

Message is persistent.

## MOPER NOT PERSISTENT

Message is not persistent.

#### InhibitGet (MQCFIN)

Whether get operations are allowed (parameter identifier: MQIA\_INHIBIT\_GET).

The value may be:

# MQQA\_GET\_ALLOWED

Get operations are allowed.

#### MQQA\_GET\_INHIBITED

Get operations are inhibited.

#### BaseQName (MQCFST)

Queue name to which the alias resolves (parameter identifier: MQCA\_BASE\_Q\_NAME).

This is the name of a queue that is defined to the local queue manager.

The maximum length of the string is MQ\_Q\_NAME\_LENGTH.

#### ProcessName (MQCFST)

Name of process definition for the queue (parameter identifier: MQCA\_PROCESS\_NAME).

Specifies the local name of the MQSeries process that identifies the application that should be started when a trigger event occurs.

- On AIX, HP-UX, OS/2, OS/400, Sun Solaris, Windows NT, if the queue is a transmission queue the process name can be left as all blanks.
- On 32-bit Windows, this parameter is accepted but ignored.
- In other environments, the process name must be nonblank for a trigger event to occur (although it can be set after the queue has been created).

## MaxQDepth (MQCFIN)

Maximum queue depth (parameter identifier: MQIA\_MAX\_Q\_DEPTH).

The maximum number of messages allowed on the queue. Note that other factors may cause the queue to be treated as full; for example, it will be appear to be full if there is no storage available for a message.

Specify a value in the range 0 through 640 000.

## MaxMsgLength (MQCFIN)

Maximum message length (parameter identifier: MQIA\_MAX\_MSG\_LENGTH).

Specifies the maximum length for messages on the queue. Because applications may use the value of this attribute to determine the size of buffer they need to retrieve messages from the queue, the value should be changed only if it is known that this will not cause an application to operate incorrectly.

You are recommended not to set a value that is greater than the queue manager's MaxMsgLength attribute.

The lower limit for this parameter is 0. The upper limit depends on the environment:

- On AIX, HP-UX, OS/2, OS/400, Sun Solaris, and Windows NT, the maximum message length is 100 MB (104 857 600 bytes).
- On Compaq (DIGITAL) OpenVMS, Tandem NonStop Kernel, UNIX systems not listed above, and 32-bit Windows, the maximum message length is 4 MB (4 194 304 bytes).

#### BackoutThreshold (MQCFIN)

Backout threshold (parameter identifier: MQIA\_BACKOUT\_THRESHOLD).

That is, the number of times a message can be backed out before it is transferred to the backout queue specified by BackoutRequeueName.

If the value is subsequently reduced, any messages already on the queue that have been backed out at least as many times as the new value remain on the queue, but such messages are transferred if they are backed out again.

Specify a value in the range 0 through 999 999.

# BackoutRequeueName (MQCFST)

Excessive backout requeue name (parameter identifier: MQCA\_BACKOUT\_REQ\_Q\_NAME).

Specifies the local name of the queue (not necessarily a local queue) to which a message is transferred if it is backed out more times than the value of BackoutThreshold.

The backout queue does not need to exist at this time but it must exist when the BackoutThreshold value is exceeded.

The maximum length of the string is MQ\_Q\_NAME\_LENGTH.

## Shareability (MQCFIN)

Whether queue can be shared (parameter identifier: MQIA\_SHAREABILITY).

Specifies whether multiple instances of applications, can open this queue for input.

The value may be:

# MQQA\_SHAREABLE

Queue is shareable.

#### MQQA\_NOT\_SHAREABLE

Queue is not shareable.

## DefInputOpenOption (MQCFIN)

Default input open option (parameter identifier:

MQIA\_DEF\_INPUT\_OPEN\_OPTION).

Specifies the default share option for applications opening this queue for input.

The value may be:

## MOOO INPUT EXCLUSIVE

Open queue to get messages with exclusive access.

## MQOO\_INPUT\_SHARED

Open queue to get messages with shared access.

#### HardenGetBackout (MQCFIN)

Whether to harden backout (parameter identifier:

MQIA\_HARDEN\_GET\_BACKOUT).

Specifies whether the count of backed out messages should be saved (hardened) across restarts of the queue manager.

Note: MQSeries for AS/400 always hardens the count, regardless of the setting of this attribute.

The value may be:

## MQQA\_BACKOUT\_HARDENED

Backout count remembered.

#### MQQA\_BACKOUT\_NOT\_HARDENED

Backout count may not be remembered.

MsgDeliverySequence (MQCFIN)

Whether priority is relevant (parameter identifier:

MQIA\_MSG\_DELIVERY\_SEQUENCE).

The value may be:

#### **MOMDS PRIORITY**

Messages are returned in priority order.

#### MQMDS\_FIFO

Messages are returned in FIFO order (first in, first out).

#### RetentionInterval (MQCFIN)

Retention interval (parameter identifier: MQIA\_RETENTION\_INTERVAL).

The number of hours for which the queue may be needed, based on the date and time when the queue was created.

This information is available to a housekeeping application or an operator and may be used to determine when a queue is no longer required. The queue manager does not delete queues nor does it prevent queues from being deleted if their retention interval has not expired. It is the user's responsibility to take any required action.

Specify a value in the range 0 through 999 999.

## DistLists (MQCFIN)

Distribution list support (parameter identifier: MQIA\_DIST\_LISTS).

Specifies whether distribution-list messages can be placed on the queue.

**Note:** This attribute is set by the sending message channel agent (MCA) which removes messages from the queue; this happens each time the sending MCA establishes a connection to a receiving MCA on a partnering queue manager. The attribute should not normally be set by administrators, although it can be set if the need arises.

This parameter is supported in the following environments: AIX, HP-UX, OS/2, OS/400, Sun Solaris, Windows NT.

The value may be:

## **MODL SUPPORTED**

Distribution lists supported.

## MQDL\_NOT\_SUPPORTED

Distribution lists not supported.

#### Usage (MQCFIN)

Usage (parameter identifier: MQIA\_USAGE).

Specifies whether the queue is for normal usage or for transmitting messages to a remote message queue manager.

The value may be:

## MQUS\_NORMAL

Normal usage.

## MQUS\_TRANSMISSION

Transmission queue.

# InitiationQName (MQCFST)

Initiation queue name (parameter identifier: MQCA\_INITIATION\_Q\_NAME).

The local queue for trigger messages relating to the new, or changed, queue. The initiation queue must be on the same queue manager.

On 32-bit Windows, this parameter is accepted but ignored.

The maximum length of the string is MQ\_Q\_NAME\_LENGTH.

# TriggerControl (MQCFIN)

Trigger control (parameter identifier: MQIA\_TRIGGER\_CONTROL).

Specifies whether trigger messages are written to the initiation queue.

The value may be:

## MQTC\_OFF

Trigger messages not required.

## MQTC\_ON

Trigger messages required.

This value is not supported on 32-bit Windows.

#### TriggerType (MQCFIN)

Trigger type (parameter identifier: MQIA\_TRIGGER\_TYPE).

Specifies the condition that initiates a trigger event. When the condition is true, a trigger message is sent to the initiation queue.

On 32-bit Windows, this parameter is accepted but ignored.

The value may be:

## **MQTT\_NONE**

No trigger messages.

#### MQTT\_EVERY

Trigger message for every message.

#### **MQTT\_FIRST**

Trigger message when queue depth goes from 0 to 1.

## MQTT\_DEPTH

Trigger message when depth threshold exceeded.

# TriggerMsgPriority (MQCFIN)

Threshold message priority for triggers (parameter identifier: MQIA\_TRIGGER\_MSG\_PRIORITY).

Specifies the minimum priority that a message must have before it can cause, or be counted for, a trigger event. The value must be in the range of priority values that are supported (0 through 9).

On 32-bit Windows, this parameter is accepted but ignored.

#### TriggerDepth (MQCFIN)

Trigger depth (parameter identifier: MQIA\_TRIGGER\_DEPTH).

Specifies (when *TriggerType* is MQTT\_DEPTH) the number of messages that will initiate a trigger message to the initiation queue. The value must be in the range 1 through 999 999 999.

On 32-bit Windows, this parameter is accepted but ignored.

#### TriggerData (MQCFST)

Trigger data (parameter identifier: MQCA\_TRIGGER\_DATA).

Specifies user data that the queue manager includes in the trigger message. This data is made available to the monitoring application that processes the initiation queue and to the application that is started by the monitor.

On 32-bit Windows, this parameter is accepted but ignored.

The maximum length of the string is MQ\_TRIGGER\_DATA\_LENGTH.

## RemoteQName (MQCFST)

Name of remote queue as known locally on the remote queue manager (parameter identifier: MQCA\_REMOTE\_Q\_NAME).

If this definition is used for a local definition of a remote queue, RemoteQName must not be blank when the open occurs.

If this definition is used for a queue-manager alias definition, RemoteQName must be blank when the open occurs.

If this definition is used for a reply-to alias, this name is the name of the queue that is to be the reply-to queue.

The maximum length of the string is MQ\_Q\_NAME\_LENGTH.

## RemoteQMgrName (MQCFST)

Name of remote queue manager (parameter identifier: MQCA\_REMOTE\_Q\_MGR\_NAME).

If an application opens the local definition of a remote queue, RemoteQMgrName must not be blank or the name of the connected queue manager. If XmitQName is blank there must be a local queue of this name, which is to be used as the transmission queue.

If this definition is used for a queue-manager alias, RemoteQMgrName is the name of the queue manager, which can be the name of the connected queue manager. Otherwise, if XmitQName is blank, when the queue is opened there must be a local queue of this name, which is to be used as the transmission queue.

If this definition is used for a reply-to alias, this name is the name of the queue manager that is to be the reply-to queue manager.

This parameter can itself be the name of a cluster queue manager within the cluster, therefore, the advertised queue-manager name can be mapped to another name locally.

It is possible for the RemoteQname and the RemoteQMgrName to have the same name, even if RemoteQMgrName is itself a cluster Queue Manager.

If this definition is also advertised using a ClusterName attribute, you should take care not to choose the local queue manager in the cluster workload exit. If you do, you will create a cyclic definition.

If RemoteQMgrName resolves to this queue manager, the queue manager uses the queue name to resolve itself again.

The maximum length of the string is MQ\_Q\_MGR\_NAME\_LENGTH.

#### *XmitQName* (MQCFST)

Transmission queue name (parameter identifier: MQCA\_XMIT\_Q\_NAME).

Specifies the local name of the transmission queue to be used for messages destined for the remote queue, for either a remote queue or for a queue-manager alias definition.

If XmitQName is blank, a queue with the same name as RemoteQMgrName is used as the transmission queue.

This attribute is ignored if the definition is being used as a queue-manager alias and RemoteQMgrName is the name of the connected queue manager.

It is also ignored if the definition is used as a reply-to queue alias definition.

The maximum length of the string is MQ\_Q\_NAME\_LENGTH.

## DefinitionType (MQCFIN)

Queue definition type (parameter identifier: MQIA\_DEFINITION\_TYPE).

The value may be:

#### MQQDT\_PERMANENT\_DYNAMIC

Dynamically defined permanent queue.

#### MOODT TEMPORARY DYNAMIC

Dynamically defined temporary queue.

Scope (MQCFIN)

Scope of the queue definition (parameter identifier: MQIA\_SCOPE).

Specifies whether the scope of the queue definition does not extend beyond the queue manager which owns the queue, or whether the queue name is contained in a cell directory, so that it is known to all of the queue managers within the cell.

Model and dynamic queues cannot have cell scope.

The command fails if the new queue has a Scope attribute of MQSCO\_CELL, but no name service supporting a cell directory has been configured.

The value may be:

#### MQSCO\_Q\_MGR

Queue-manager scope.

# MQSCO\_CELL

Cell scope.

This value is not supported on OS/400 and 32-bit Windows.

#### QDepthHighLimit (MQCFIN)

High limit for queue depth (parameter identifier:

MQIA\_Q\_DEPTH\_HIGH\_LIMIT).

The threshold against which the queue depth is compared to generate a Queue Depth High event.

This event indicates that an application has put a message to a queue, and this has caused the number of messages on the queue to become greater than or equal to the queue depth high threshold. See the QDepthHighEvent parameter.

The value is expressed as a percentage of the maximum queue depth (MaxQDepth attribute), and must be greater than or equal to zero and less than or equal to 100.

## QDepthLowLimit (MQCFIN)

Low limit for queue depth (parameter identifier: MQIA\_Q\_DEPTH\_LOW\_LIMIT).

The threshold against which the queue depth is compared to generate a Queue Depth Low event.

This event indicates that an application has retrieved a message from a queue, and this has caused the number of messages on the queue to become less than or equal to the queue depth low threshold. See the QDepthLowEvent parameter.

The value is expressed as a percentage of the maximum queue depth (MaxQDepth attribute), and must be greater than or equal to zero and less than or equal to 100.

## QDepthMaxEvent (MQCFIN)

Controls whether Queue Full events are generated (parameter identifier: MQIA\_Q\_DEPTH\_MAX\_EVENT).

A Queue Full event indicates that an MQPUT call to a queue has been rejected because the queue is full, that is, the queue depth has already reached its maximum value.

**Note:** The value of this attribute can change implicitly. See "Chapter 3. Understanding performance events" on page 19.

The value may be:

#### MQEVR DISABLED

Event reporting disabled.

## MQEVR\_ENABLED

Event reporting enabled.

#### QDepthHighEvent (MQCFIN)

Controls whether Queue Depth High events are generated (parameter identifier: MQIA\_Q\_DEPTH\_HIGH\_EVENT).

A Queue Depth High event indicates that an application has put a message on a queue, and this has caused the number of messages on the queue to become greater than or equal to the queue depth high threshold (see the *QDepthHighLimit* parameter).

**Note:** The value of this attribute can change implicitly. See "Chapter 3. Understanding performance events" on page 19.

The value may be:

## MQEVR\_DISABLED

Event reporting disabled.

#### MQEVR\_ENABLED

Event reporting enabled.

#### QDepthLowEvent (MQCFIN)

Controls whether Queue Depth Low events are generated (parameter identifier: MQIA\_Q\_DEPTH\_LOW\_EVENT).

A Queue Depth Low event indicates that an application has retrieved a message from a queue, and this has caused the number of messages on the queue to become less than or equal to the queue depth low threshold (see the *QDepthLowLimit* parameter).

**Note:** The value of this attribute can change implicitly. See "Chapter 3. Understanding performance events" on page 19.

The value may be:

## MQEVR\_DISABLED

Event reporting disabled.

#### MQEVR\_ENABLED

Event reporting enabled.

## QServiceInterval (MQCFIN)

Target for queue service interval (parameter identifier:

MQIA\_Q\_SERVICE\_INTERVAL).

The service interval used for comparison to generate Queue Service Interval High and Queue Service Interval OK events. See the QServiceIntervalEvent parameter.

The value is in units of milliseconds, and must be greater than or equal to zero, and less than or equal to 999 999 999.

## QServiceIntervalEvent (MQCFIN)

Controls whether Queue Service Interval High or Queue Service Interval OK events are generated (parameter identifier:

MQIA\_Q\_SERVICE\_INTERVAL\_EVENT).

A Queue Service Interval High event is generated when a check indicates that no messages have been retrieved from the queue for at least the time indicated by the QServiceInterval attribute.

A Queue Service Interval OK event is generated when a check indicates that messages have been retrieved from the queue within the time indicated by the QServiceInterval attribute.

**Note:** The value of this attribute can change implicitly. See "Chapter 3. Understanding performance events" on page 19.

The value may be:

#### MQQSIE\_HIGH

Queue Service Interval High events enabled.

- Queue Service Interval High events are enabled and
- Queue Service Interval OK events are disabled.

#### MQQSIE\_OK

Queue Service Interval OK events enabled.

- Queue Service Interval High events are disabled and
- Queue Service Interval OK events are enabled.

# **MOOSIE NONE**

No queue service interval events enabled.

- · Queue Service Interval High events are disabled and
- Queue Service Interval OK events are also disabled.

# DefBind (MQCFIN)

Bind definition (parameter identifier: MQIA\_DEF\_BIND).

The parameter specifies the binding to be used when MQOO\_BIND\_AS\_Q\_DEF is specified on the MQOPEN call. The value may

#### MQBND\_BIND\_ON\_OPEN

The binding is fixed by the MQOPEN call.

#### MQBND\_BIND\_NOT\_FIXED

The binding is not fixed.

Changes to this parameter do not affect instances of the queue that are open.

This parameter is supported in the following environments: AIX, HP-UX, OS/2, OS/400, Sun Solaris, and Windows NT.

#### ClusterName (MQCFST)

Cluster name (parameter identifier: MQCA\_CLUSTER\_NAME).

The name of the cluster to which the queue belongs.

Changes to this parameter do not affect instances of the queue that are open.

The maximum length of the string is MQ\_CLUSTER\_NAME\_LENGTH.

ClusterName and ClusterNamelist should not be specified together.

This parameter is supported in the following environments: AIX, HP-UX, OS/2, OS/400, Sun Solaris, and Windows NT.

# ClusterNamelist (MQCFST)

Cluster namelist (parameter identifier: MQCA\_CLUSTER\_NAMELIST).

The name, of the namelist, that specifies a list of clusters to which the queue belongs.

Changes to this parameter do not affect instances of the queue that are open.

*ClusterName* and *ClusterNamelist* should not be specified together.

This parameter is supported in the following environments: AIX, HP-UX, OS/2, OS/400, Sun Solaris, and Windows NT.

## **Error codes**

ı

In addition to the values for any command shown on page 140, for this command the following may be returned in the response format header:

Reason (MQLONG)

The value may be:

#### MORC UNKNOWN OBJECT NAME

(2085, X'825') Unknown object name.

# MQRCCF\_ATTR\_VALUE\_ERROR

Attribute value not valid.

- MQRCCF\_CELL\_DIR\_NOT\_AVAILABLE Cell directory is not available.
- MQRCCF\_CFIN\_DUPLICATE\_PARM Duplicate parameter.
- MQRCCF\_CFIN\_LENGTH\_ERROR Structure length not valid.
- MQRCCF\_CFIN\_PARM\_ID\_ERROR Parameter identifier is not valid.
- MQRCCF\_CFST\_DUPLICATE\_PARM Duplicate parameter.
- MQRCCF\_CFST\_LENGTH\_ERROR Structure length not valid.
- MQRCCF\_CFST\_PARM\_ID\_ERROR Parameter identifier is not valid.
- MQRCCF\_CFST\_STRING\_LENGTH\_ERR String length not valid.
- MQRCCF\_CLUSTER\_NAME\_CONFLICT Cluster name conflict.
- MQRCCF\_CLUSTER\_Q\_USAGE\_ERROR Cluster usage conflict.
- MQRCCF\_DYNAMIC\_Q\_SCOPE\_ERROR Dynamic queue scope error.
- MORCCF LIKE OBJECT WRONG TYPE New and existing objects have different type.
- MQRCCF\_OBJECT\_ALREADY\_EXISTS Object already exists.
- MQRCCF\_OBJECT\_NAME\_ERROR Object name not valid.
- MQRCCF\_OBJECT\_OPEN Object is open.
- MQRCCF\_OBJECT\_WRONG\_TYPE Object has wrong type.
- MQRCCF\_PARM\_COUNT\_TOO\_BIG Parameter count too big.
- MQRCCF\_PARM\_COUNT\_TOO\_SMALL Parameter count too small.
- MQRCCF\_PARM\_SEQUENCE\_ERROR Parameter sequence not valid.
- MQRCCF\_Q\_ALREADY\_IN\_CELL Queue already exists in cell.
- MORCCF O TYPE ERROR Queue type not valid.
- MQRCCF\_REPLACE\_VALUE\_ERROR Replace value not valid.

# **Create Queue**

# MQRCCF\_STRUCTURE\_TYPE\_ERROR

Structure type not valid.

## **Delete Channel**

The Delete Channel (MQCMD\_DELETE\_CHANNEL) command deletes the specified channel definition.

This PCF is supported on all platforms.

# Required parameters:

ChannelName

## Optional parameters:

ChannelTable

# Required parameters

ChannelName (MQCFST)

Channel name (parameter identifier: MQCACH\_CHANNEL\_NAME).

The name of the channel definition to be deleted. The maximum length of the string is MQ\_CHANNEL\_NAME\_LENGTH.

# **Optional parameters**

Channel Table (MQCFIN)

Channel table (parameter identifier: MQIACH\_CHANNEL\_TABLE).

Specifies the ownership of the channel definition table that contains the specified channel definition.

The value may be:

## **MOCHTAB O MGR**

Queue-manager table.

This is the default. This table contains channel definitions for channels of all types except MQCHT\_CLNTCONN.

#### MQCHTAB\_CLNTCONN

Client-connection table.

This table only contains channel definitions for channels of type MQCHT\_CLNTCONN.

On OS/400 and 32-bit Windows, this value is not supported.

#### Error codes

In addition to the values for any command shown on page 140, for this command the following may be returned in the response format header:

Reason (MQLONG)

The value may be:

#### MORCCF CFST DUPLICATE PARM

Duplicate parameter.

#### MQRCCF\_CFST\_LENGTH\_ERROR

Structure length not valid.

## MQRCCF\_CFST\_PARM\_ID\_ERROR

Parameter identifier is not valid.

- MQRCCF\_CFST\_STRING\_LENGTH\_ERR String length not valid.
- MQRCCF\_CHANNEL\_NOT\_FOUND Channel not found.
- MQRCCF\_CHANNEL\_TABLE\_ERROR Channel table value not valid.
- MQRCCF\_PARM\_COUNT\_TOO\_BIG Parameter count too big.
- MQRCCF\_PARM\_COUNT\_TOO\_SMALL Parameter count too small.
- MQRCCF\_STRUCTURE\_TYPE\_ERROR Structure type not valid.

## **Delete Namelist**

The Delete Namelist (MQCMD\_DELETE\_NAMELIST) command deletes an existing MQSeries namelist definition.

This PCF is supported if you are using AIX, HP-UX, OS/2, OS/400, Sun Solaris, or Windows NT only.

Required parameters:

NamelistName

Optional parameters:

None

# Required parameters

NamelistName (MQCFST)

Namelist name (parameter identifier: MQCA\_NAMELIST\_NAME).

This is the name of the namelist definition to be deleted. The maximum length of the string is MQ\_NAMELIST\_NAME\_LENGTH.

## **Error codes**

In addition to the values for any command shown on page 140, for this command the following may be returned in the response format header:

Reason (MQLONG)

The value may be:

## MQRC\_UNKNOWN\_OBJECT\_NAME

(2085, X'825') Unknown object name.

## MQRCCF\_CFST\_DUPLICATE\_PARM

Duplicate parameter.

#### MQRCCF\_CFST\_LENGTH\_ERROR

Structure length not valid.

## MQRCCF\_CFST\_PARM\_ID\_ERROR

Parameter identifier not valid.

#### MQRCCF\_CFST\_STRING\_LENGTH\_ERR

String length not valid.

#### MQRCCF\_OBJECT\_OPEN

Object is open.

## MQRCCF\_PARM\_COUNT\_TOO\_BIG

Parameter count too big.

## MQRCCF\_PARM\_COUNT\_TOO\_SMALL

Parameter count too small.

## MQRCCF\_STRUCTURE\_TYPE\_ERROR

Structure type not valid.

# **Delete Process**

The Delete Process (MQCMD\_DELETE\_PROCESS) command deletes an existing MQSeries process definition.

This PCF is not supported if you are using MQSeries for Windows Version 2.1.

## Required parameters:

ProcessName

# Optional parameters:

None

# Required parameters

ProcessName (MQCFST)

Process name (parameter identifier: MQCA\_PROCESS\_NAME).

The process definition to be deleted. The maximum length of the string is MQ\_PROCESS\_NAME\_LENGTH.

## Error codes

In addition to the values for any command shown on page 140, for this command the following may be returned in the response format header:

Reason (MQLONG)

The value may be:

## MQRC\_UNKNOWN\_OBJECT\_NAME

(2085, X'825') Unknown object name.

# MQRCCF\_CFST\_DUPLICATE\_PARM

Duplicate parameter.

#### MQRCCF\_CFST\_LENGTH\_ERROR

Structure length not valid.

# MQRCCF\_CFST\_PARM\_ID\_ERROR

Parameter identifier is not valid.

## MQRCCF\_CFST\_STRING\_LENGTH\_ERR

String length not valid.

#### MORCCF OBJECT OPEN

Object is open.

# MQRCCF\_PARM\_COUNT\_TOO\_BIG

Parameter count too big.

## MQRCCF\_PARM\_COUNT\_TOO\_SMALL

Parameter count too small.

#### MORCCF STRUCTURE TYPE ERROR

Structure type not valid.

# **Delete Queue**

The Delete Queue (MQCMD\_DELETE\_Q) command deletes an MQSeries queue.

This PCF is supported on all platforms.

Required parameters:

**QName** 

Optional parameters (any QType):

Optional parameters (local QType only):

Purge

# Required parameters

QName (MQCFST)

Queue name (parameter identifier: MQCA\_Q\_NAME).

The name of the queue to be deleted.

If the Scope attribute of the queue is MQSCO\_CELL, the entry for the queue is deleted from the cell directory.

The maximum length of the string is MQ\_Q\_NAME\_LENGTH.

# **Optional parameters**

QType (MQCFIN)

Queue type (parameter identifier: MQIA\_Q\_TYPE).

If this parameter is present, the queue must be of the specified type.

The value may be:

MQQT\_ALIAS

Alias queue definition.

MQQT\_LOCAL

Local queue.

MQQT\_REMOTE

Local definition of a remote queue.

MQQT\_MODEL

Model queue definition.

Purge (MQCFIN)

Purge queue (parameter identifier: MQIACF\_PURGE).

If there are messages on the queue MQPO\_YES must be specified, otherwise the command will fail. If this parameter is not present the queue is not purged.

Valid only for queue of type local.

The value may be:

**MOPO YES** 

Purge the queue.

## MQPO\_NO

Do not purge the queue.

# **Error codes**

In addition to the values for any command shown on page 140, for this command the following may be returned in the response format header:

Reason (MQLONG)

The value may be:

## MQRC\_Q\_NOT\_EMPTY

(2055, X'807') Queue contains one or more messages or uncommitted put or get requests.

# MQRC\_UNKNOWN\_OBJECT\_NAME

(2085, X'825') Unknown object name.

## MQRCCF\_CFIN\_DUPLICATE\_PARM

Duplicate parameter.

## MQRCCF\_CFIN\_LENGTH\_ERROR

Structure length not valid.

## MQRCCF\_CFIN\_PARM\_ID\_ERROR

Parameter identifier is not valid.

## MQRCCF\_CFST\_DUPLICATE\_PARM

Duplicate parameter.

## MQRCCF\_CFST\_LENGTH\_ERROR

Structure length not valid.

#### MQRCCF\_CFST\_PARM\_ID\_ERROR

Parameter identifier is not valid.

# MQRCCF\_CFST\_STRING\_LENGTH\_ERR

String length not valid.

#### MQRCCF\_OBJECT\_OPEN

Object is open.

# MQRCCF\_PARM\_COUNT\_TOO\_BIG

Parameter count too big.

## MQRCCF\_PARM\_COUNT\_TOO\_SMALL

Parameter count too small.

## MQRCCF\_PURGE\_VALUE\_ERROR

Purge value not valid.

## MQRCCF\_STRUCTURE\_TYPE\_ERROR

Structure type not valid.

# **Escape**

The Escape (MQCMD\_ESCAPE) command conveys any MQSeries command (MQSC) to a remote queue manager. Use it when the queue manager (or application) sending the command does not support the functionality of the particular MQSeries command, and so does not recognize it and cannot construct the required PCF command.

The Escape command can also be used to send a command for which no Programmable Command Format has been defined.

The only type of command that can be carried is one that is identified as an MQSC, that is recognized at the receiving queue manager.

This PCF is not supported if you are using MQSeries for Windows Version 2.1.

## Required parameters:

EscapeType, EscapeText

## Optional parameters:

None

# Required parameters

EscapeType (MQCFIN)

Escape type (parameter identifier: MQIACF\_ESCAPE\_TYPE).

The only value supported is:

# MQET\_MQSC

MQSeries command.

EscapeText (MQCFST)

Escape text (parameter identifier: MQCACF\_ESCAPE\_TEXT).

A string to hold a command. The length of the string is limited only by the size of the message.

# **Error codes**

In addition to the values for any command shown on page 140, for this command the following may be returned in the response format header:

Reason (MQLONG)

The value may be:

## MQRCCF\_ESCAPE\_TYPE\_ERROR

Escape type not valid.

# MORCCF PARM COUNT TOO BIG

Parameter count too big.

## MQRCCF\_PARM\_COUNT\_TOO\_SMALL

Parameter count too small.

# MQRCCF\_PARM\_SEQUENCE\_ERROR

Parameter sequence not valid.

# **Escape** (Response)

The response to the Escape (MQCMD\_ESCAPE) command consists of the response header followed by two parameter structures, one containing the escape type, and the other containing the text response. More than one such message may be issued, depending upon the command contained in the Escape request.

The Command field in the response header MQCFH contains the MQCMD\_\* command identifier of the text command contained in the EscapeText parameter in the original Escape command. For example, if EscapeText in the original Escape command specified PING QMGR, Command in the response has the value MQCMD\_PING\_Q\_MGR.

If it is possible to determine the outcome of the command, the CompCode in the response header identifies whether the command was successful. The success or otherwise can therefore be determined without the recipient of the response having to parse the text of the response.

If it is not possible to determine the outcome of the command, CompCode in the response header has the value MQCC\_UNKNOWN, and Reason is MQRC\_NONE.

This response is not supported on 32-bit Windows.

## Always returned:

EscapeType, EscapeText

#### Returned if requested:

None

## **Parameters**

EscapeType (MQCFIN)

Escape type (parameter identifier: MQIACF\_ESCAPE\_TYPE).

The only value supported is:

## MOET MOSC

MQSeries command.

EscapeText (MQCFST)

Escape text (parameter identifier: MQCACF\_ESCAPE\_TEXT).

A string holding the response to the original command.

# Inquire Channel

The Inquire Channel (MQCMD\_INQUIRE\_CHANNEL) command inquires about the attributes of MQSeries channel definitions.

This PCF is supported on all platforms.

Required parameters:

ChannelName

Optional parameters:

Channel Type, Channel Attrs

# Required parameters

ChannelName (MQCFST)

Channel name (parameter identifier: MQCACH\_CHANNEL\_NAME).

Generic channel names are supported. A generic name is a character string followed by an asterisk (\*), for example ABC\*, and it selects all channels having names that start with the selected character string. An asterisk on its own matches all possible names.

The channel name is always returned, regardless of the attributes requested.

The maximum length of the string is MQ\_CHANNEL\_NAME\_LENGTH.

# **Optional parameters**

Channel Type (MQCFIN)

Channel type (parameter identifier: MQIACH CHANNEL TYPE).

If this parameter is present, eligible channels are limited to those of the specified type. Any attribute selector specified in the ChannelAttrs list which is only valid for channels of a different type or types is ignored; no error is raised.

If this parameter is not present (or if MQCHT\_ALL is specified), channels of all types except MQCHT\_CLNTCONN are eligible. Each attribute specified must be a valid channel attribute selector (that is, it must be one of those in the following list), but it may not be applicable to all (or any) of the channels actually returned. Channel attribute selectors that are valid but not applicable to the channel are ignored, no error messages occur, and no attribute is returned.

The value may be:

MQCHT\_SENDER

Sender.

**MOCHT SERVER** 

Server.

**MOCHT RECEIVER** 

Receiver.

**MOCHT REQUESTER** 

Requester.

## MQCHT\_SVRCONN

Server-connection (for use by clients).

This value is not supported in the following environment: 32-bit Windows.

## MQCHT\_CLNTCONN

Client connection.

This value is not supported in the following environment: 32-bit Windows.

## MQCHT\_CLUSRCVR

ı

I

Cluster-receiver.

This value is supported in the following environments: AIX, HP-UX, OS/2, OS/400, Sun Solaris, Windows NT.

## MQCHT\_CLUSSDR

Cluster-sender.

This value is supported in the following environments: AIX, HP-UX, OS/2, OS/400, Sun Solaris, Windows NT.

## MQCHT\_ALL

All types.

The default value if this parameter is not specified is MQCHT\_ALL.

Note: If this parameter is present, it must occur immediately after the Channel Name parameter. Failure to do this can result in a MQRCCF\_MSG\_LENGTH\_ERROR error message.

## ChannelAttrs (MQCFIL)

Channel attributes (parameter identifier: MQIACF\_CHANNEL\_ATTRS).

The attribute list may specify the following on its own (this is the default value used if the parameter is not specified):

#### MQIACF\_ALL

All attributes.

or a combination of the following:

Relevant for any channel type:

# MQCACH\_CHANNEL\_NAME

Channel name.

## MQIACH\_CHANNEL\_TYPE

Channel type.

## MQIACH\_XMIT\_PROTOCOL\_TYPE

Transport (transmission protocol) type.

#### MQCACH\_DESC

Description.

#### MQCACH\_SEC\_EXIT\_NAME

Security exit name.

## MQCACH\_MSG\_EXIT\_NAME

Message exit name.

## **Inquire Channel**

## MQCACH\_SEND\_EXIT\_NAME

Send exit name.

# MQCACH\_RCV\_EXIT\_NAME

Receive exit name.

#### MQIACH\_MAX\_MSG\_LENGTH

Maximum message length.

## MQCACH\_SEC\_EXIT\_USER\_DATA

Security exit user data.

## MQCACH\_MSG\_EXIT\_USER\_DATA

Message exit user data.

## MQCACH\_SEND\_EXIT\_USER\_DATA

Send exit user data.

## MQCACH\_RCV\_EXIT\_USER\_DATA

Receive exit user data.

The following are supported on AIX, HP-UX, OS/2, OS/400, Sun Solaris, Windows NT.

#### **MQCA ALTERATION DATE**

Date on which the definition was last altered.

## MQCA\_ALTERATION\_TIME

Time at which the definition was last altered.

## Relevant for sender or server channel types:

#### MQCACH\_XMIT\_Q\_NAME

Transmission queue name.

## MQCACH\_MCA\_NAME

Message channel agent name.

#### MQCACH\_MODE\_NAME

Mode name.

## MQCACH\_TP\_NAME

Transaction program name.

# MQIACH\_BATCH\_SIZE

Batch size.

#### MQIACH\_DISC\_INTERVAL

Disconnection interval.

#### MQIACH\_SHORT\_RETRY

Short retry count.

## MQIACH\_SHORT\_TIMER

Short timer.

#### MQIACH\_LONG\_RETRY

Long retry count.

#### MQIACH\_LONG\_TIMER

Long timer.

# MQIACH\_SEQUENCE\_NUMBER\_WRAP

Sequence number wrap.

# MQIACH\_DATA\_CONVERSION

Whether sender should convert application data.

## MQIACH\_MCA\_TYPE

MCA type.

## MQCACH\_MCA\_USER\_ID

MCA user identifier.

The following is supported on Compaq (DIGITAL) OpenVMS, OS/2, OS/400, Tandem NonStop Kernel, UNIX systems, 32-bit Windows, and Windows NT:

## MQCACH\_CONNECTION\_NAME

Connection name.

The following are supported on Compaq (DIGITAL) OpenVMS, OS/2, OS/400, Tandem NonStop Kernel, UNIX systems, and Windows NT:

#### MQCACH USER ID

User identifier.

# MQCACH\_PASSWORD

Password.

The following are supported on AIX, HP-UX, OS/2, OS/400, Sun Solaris, and Windows NT:

## MQIACH\_BATCH\_INTERVAL

Batch wait interval (seconds).

## MQIACH\_HB\_INTERVAL

Heartbeat interval (seconds).

The following is supported on AIX, HP-UX, OS/2, OS/400, Sun Solaris, 32-bit Windows, and Windows NT:

#### MQIACH\_NPM\_SPEED

Speed of nonpersistent messages.

Relevant for requester channel type:

## MQCACH\_MCA\_NAME

Message channel agent name.

#### MQCACH\_MODE\_NAME

Mode name.

## MQCACH\_TP\_NAME

Transaction program name.

## MQIACH BATCH SIZE

Batch size.

## MQIACH\_SEQUENCE\_NUMBER\_WRAP

Sequence number wrap.

#### MQIACH\_PUT\_AUTHORITY

Put authority.

## MQCACH\_MR\_EXIT\_NAME

Message-retry exit name.

## MQCACH\_MR\_EXIT\_USER\_DATA

Message-retry exit user data.

## **Inquire Channel**

## MQIACH\_MR\_COUNT

Message retry count.

## MQIACH\_MR\_INTERVAL

Message retry interval (milliseconds).

## MQIACH\_MCA\_TYPE

MCA type.

## MQCACH\_MCA\_USER\_ID

MCA user identifier.

The following is supported on Compaq (DIGITAL) OpenVMS, OS/2, OS/400, Tandem NonStop Kernel, UNIX systems, 32-bit Windows, and Windows NT:

## MQCACH\_CONNECTION\_NAME

Connection name.

The following are supported on Compaq (DIGITAL) OpenVMS, OS/2, Tandem NonStop Kernel, UNIX systems, and Windows NT:

# MQCACH\_USER\_ID

User identifier.

#### MQCACH PASSWORD

Password.

The following is supported on AIX, HP-UX, OS/2, OS/400, Sun Solaris, and Windows NT:

## MQIACH\_HB\_INTERVAL

Heartbeat interval (seconds).

The following is supported on AIX, HP-UX, OS/2, OS/400, Sun Solaris, 32-bit Windows, and Windows NT:

#### MQIACH\_NPM\_SPEED

Speed of nonpersistent messages.

Relevant for receiver channel type:

## MQIACH\_BATCH\_SIZE

Batch size.

#### MQIACH\_SEQUENCE\_NUMBER\_WRAP

Sequence number wrap.

## MQIACH\_PUT\_AUTHORITY

Put authority.

## MQCACH\_MR\_EXIT\_NAME

Message-retry exit name.

## MQCACH\_MR\_EXIT\_USER\_DATA

Message-retry exit user data.

#### **MOIACH MR COUNT**

Message retry count.

## MQIACH\_MR\_INTERVAL

Message retry interval (milliseconds).

## MQCACH\_MCA\_USER\_ID

MCA user identifier.

The following is supported on AIX, HP-UX, OS/2, OS/400, Sun Solaris, and Windows NT:

# MQIACH\_HB\_INTERVAL

Heartbeat interval (seconds).

The following is supported on AIX, HP-UX, OS/2, OS/400, Sun Solaris, 32-bit Windows, and Windows NT:

# MQIACH\_NPM\_SPEED

Speed of nonpersistent messages.

## Relevant for server-connection channel type

The following is supported on Compaq (DIGITAL) OpenVMS, OS/2, OS/400, Tandem NonStop Kernel, UNIX systems, and Windows NT:

## MQCACH\_MCA\_USER\_ID

MCA user identifier.

## Relevant for client-connection channel type

The following are supported on Compaq (DIGITAL) OpenVMS, OS/2, OS/400, Tandem NonStop Kernel, UNIX systems, and Windows NT:

# MQCACH\_MODE\_NAME

Mode name.

#### MQCACH\_TP\_NAME

Transaction program name.

#### MQCA\_Q\_MGR\_NAME

Name of local queue manager.

## MQCACH\_CONNECTION\_NAME

Connection name.

The following are supported on Compaq (DIGITAL) OpenVMS, OS/2, OS/400, Tandem NonStop Kernel, and UNIX systems:

# MQCACH\_USER\_ID

User identifier.

## MQCACH\_PASSWORD

Password.

## Relevant for cluster-receiver channel type

The following are supported on AIX, HP-UX, OS/2, OS/400, Sun Solaris, Windows NT.

## MQCACH\_MODE\_NAME

Mode name.

#### MQCACH TP NAME

Transaction program name.

#### MQCACH\_CONNECTION\_NAME

Connection name.

# MQIACH\_DISC\_INTERVAL

Disconnection interval.

## **Inquire Channel**

## MQIACH\_SHORT\_RETRY

Short retry count.

# MQIACH\_SHORT\_TIMER

Short timer.

#### MQIACH\_LONG\_RETRY

Long retry count.

## MQIACH\_LONG\_TIMER

Long timer.

## MQIACH\_DATA\_CONVERSION

Whether sender should convert application data.

## MQIACH\_BATCH\_SIZE

Batch size.

## MQIACH\_PUT\_AUTHORITY

Put authority.

#### MQIACH\_SEQUENCE\_NUMBER\_WRAP

Sequence number wrap.

## MQCACH\_MCA\_USER\_ID

MCA user identifier.

#### MQCACH\_MR\_EXIT\_NAME

Message-retry exit name.

## MQCACH\_MR\_EXIT\_USER\_DATA

Message-retry exit user data.

#### MQIACH\_MR\_COUNT

Message retry count.

## MQIACH\_MR\_INTERVAL

Message retry interval (milliseconds).

#### MQIACH\_HB\_INTERVAL

Heartbeat interval (seconds).

## MQIACH\_NPM\_SPEED

Speed of nonpersistent messages.

## MQIACH\_BATCH\_INTERVAL

Batch wait interval (seconds).

#### MQCA\_CLUSTER\_NAME

Cluster name.

#### MQCA\_CLUSTER\_NAMELIST

Cluster namelist.

## MQIACH\_NETWORK\_PRIORITY

Network priority.

#### Relevant for cluster-sender channel type

The following are supported on AIX, HP-UX, OS/2, OS/400, Sun Solaris, Windows NT.

# MQCACH\_MODE\_NAME

Mode name.

# MQCACH\_TP\_NAME

Transaction program name.

# MQCACH\_CONNECTION\_NAME

Connection name.

#### MQIACH\_DISC\_INTERVAL

Disconnection interval.

# MQIACH\_SHORT\_RETRY

Short retry count.

## MQIACH\_SHORT\_TIMER

Short timer.

## MQIACH\_LONG\_RETRY

Long retry count.

## MQIACH\_LONG\_TIMER

Long timer.

## MQIACH\_DATA\_CONVERSION

Whether sender should convert application data.

## MQIACH\_BATCH\_SIZE

Batch size.

# MQIACH\_SEQUENCE\_NUMBER\_WRAP

Sequence number wrap.

## MQIACH\_MCA\_TYPE

MCA type.

#### MQCACH\_MCA\_NAME

Message channel agent name.

## MQCACH\_MCA\_USER\_ID

MCA user identifier.

#### MQCACH\_USER\_ID

User identifier.

# MQCACH\_PASSWORD

Password.

## MQIACH\_HB\_INTERVAL

Heartbeat interval (seconds).

## MQIACH\_NPM\_SPEED

Speed of nonpersistent messages.

#### MQIACH\_BATCH\_INTERVAL

Batch wait interval (seconds).

## MQCA\_CLUSTER\_NAME

Cluster name.

## MQCA\_CLUSTER\_NAMELIST

Cluster namelist.

# **Inquire Channel**

# **Error codes**

In addition to the values for any command shown on page 140, for this command the following may be returned in the response format header:

Reason (MQLONG)

The value may be:

## MQRC\_SELECTOR\_ERROR

(2067, X'813') Attribute selector not valid.

## MORCCF CFIL COUNT ERROR

Count of parameter values not valid.

## MQRCCF\_CFIL\_DUPLICATE\_VALUE

Duplicate parameter.

## MQRCCF\_CFIL\_LENGTH\_ERROR

Structure length not valid.

## MORCCF CFIL PARM ID ERROR

Parameter identifier is not valid.

## MQRCCF\_CFIN\_DUPLICATE\_PARM

Duplicate parameter.

## MQRCCF\_CFIN\_LENGTH\_ERROR

Structure length not valid.

## MQRCCF\_CFIN\_PARM\_ID\_ERROR

Parameter identifier is not valid.

#### MQRCCF\_CFST\_DUPLICATE\_PARM

Duplicate parameter.

## MQRCCF\_CFST\_LENGTH\_ERROR

Structure length not valid.

#### MQRCCF\_CFST\_PARM\_ID\_ERROR

Parameter identifier is not valid.

## MQRCCF\_CFST\_STRING\_LENGTH\_ERR

String length not valid.

# MQRCCF\_CHANNEL\_NAME\_ERROR

Channel name error.

## MQRCCF\_CHANNEL\_NOT\_FOUND

Channel not found.

# MQRCCF\_CHANNEL\_TYPE\_ERROR

Channel type not valid.

## MQRCCF\_PARM\_COUNT\_TOO\_BIG

Parameter count too big.

## MQRCCF\_PARM\_COUNT\_TOO\_SMALL

Parameter count too small.

## MQRCCF\_STRUCTURE\_TYPE\_ERROR

Structure type not valid.

The response to the Inquire Channel (MQCMD\_INQUIRE\_CHANNEL) command consists of the response header followed by the *ChannelName* structure and the requested combination of attribute parameter structures (where applicable). If a generic channel name was specified, one such message is generated for each channel found.

This response is supported on all platforms.

## Always returned:

Channel Name

## Returned if requested:

ChannelType, TransportType, ModeName, TpName, QMgrName, XmitQName, ConnectionName, MCAName, ChannelDesc, BatchSize, DiscInterval, ShortRetryCount, ShortRetryInterval, LongRetryCount, LongRetryInterval, DataConversion, SecurityExit, MsgExit, SendExit, ReceiveExit, PutAuthority, SeqNumberWrap, MaxMsgLength, SecurityUserData, MsgUserData, SendUserData, ReceiveUserData, MCAType, MCAUserIdentifier, UserIdentifier, Password, MsgRetryExit, MsgRetryUserData, MsgRetryCount, MsgRetryInterval, HeartbeatInterval, NonPersistentMsgSpeed, BatchInterval, AlterationDate, AlterationTime, ClusterName, ClusterNamelist, NetworkPriority

# Response data

Channel Name (MQCFST)

Channel name (parameter identifier: MQCACH\_CHANNEL\_NAME).

The maximum length of the string is MQ\_CHANNEL\_NAME\_LENGTH.

Channel Type (MQCFIN)

Channel type (parameter identifier: MQIACH\_CHANNEL\_TYPE).

The value may be:

MQCHT\_SENDER

Sender.

**MOCHT SERVER** 

Server.

MOCHT RECEIVER

Receiver.

MQCHT\_REQUESTER

Requester.

**MOCHT SVRCONN** 

Server-connection (for use by clients).

MQCHT\_CLNTCONN

Client connection.

MQCHT\_CLUSRCVR

Cluster-receiver.

MOCHT CLUSSDR

Cluster-sender.

```
TransportType (MQCFIN)
   Transmission protocol type (parameter identifier:
   MQIACH_XMIT_PROTOCOL_TYPE).
   The value may be:
   MQXPT_LU62
          LU 6.2.
   MQXPT_TCP
          TCP.
   MQXPT_NETBIOS
          NetBIOS.
   MQXPT_SPX
          SPX.
   MQXPT_DECNET
          DECnet.
   MQXPT_UDP
          UDP.
ModeName (MQCFST)
   Mode name (parameter identifier: MQCACH_MODE_NAME).
   The maximum length of the string is MQ_MODE_NAME_LENGTH.
TpName (MQCFST)
   Transaction program name (parameter identifier: MQCACH_TP_NAME).
   The maximum length of the string is MQ_TP_NAME_LENGTH.
QMgrName (MQCFST)
   Queue manager name (parameter identifier: MQCA_Q_MGR_NAME).
   The maximum length of the string is MQ_Q_MGR_NAME_LENGTH.
XmitQName (MQCFST)
   Transmission queue name (parameter identifier: MQCACH_XMIT_Q_NAME).
   The maximum length of the string is MQ_Q_NAME_LENGTH.
ConnectionName (MQCFST)
   Connection name (parameter identifier: MQCACH_CONNECTION_NAME).
   The maximum length of the string is MQ_CONN_NAME_LENGTH.
MCAName (MQCFST)
   Message channel agent name (parameter identifier: MQCACH_MCA_NAME).
   The maximum length of the string is MQ_MCA_NAME_LENGTH.
ChannelDesc (MQCFST)
   Channel description (parameter identifier: MQCACH_DESC).
   The maximum length of the string is MQ_CHANNEL_DESC_LENGTH.
BatchSize (MQCFIN)
   Batch size (parameter identifier: MQIACH_BATCH_SIZE).
DiscInterval (MQCFIN)
   Disconnection interval (parameter identifier: MQIACH_DISC_INTERVAL).
ShortRetryCount (MQCFIN)
   Short retry count (parameter identifier: MQIACH_SHORT_RETRY).
```

## ShortRetryInterval (MQCFIN)

Short timer (parameter identifier: MQIACH\_SHORT\_TIMER).

## LongRetryCount (MQCFIN)

Long retry count (parameter identifier: MQIACH\_LONG\_RETRY).

## LongRetryInterval (MOCFIN)

Long timer (parameter identifier: MQIACH\_LONG\_TIMER).

## DataConversion (MQCFIN)

Whether sender should convert application data (parameter identifier: MQIACH\_DATA\_CONVERSION).

The value may be:

## MQCDC\_NO\_SENDER\_CONVERSION

No conversion by sender.

#### **MOCDC SENDER CONVERSION**

Conversion by sender.

## SecurityExit (MQCFST)

Security exit name (parameter identifier: MQCACH\_SEC\_EXIT\_NAME).

The maximum length of the exit name depends on the environment in which the exit is running. MQ\_EXIT\_NAME\_LENGTH gives the maximum length for the environment in which your application is running.

MQ\_MAX\_EXIT\_NAME\_LENGTH gives the maximum for all supported environments.

## *MsgExit* (MQCFSL)

Message exit name (parameter identifier: MQCACH MSG EXIT NAME).

The maximum length of the exit name depends on the environment in which the exit is running. MQ\_EXIT\_NAME\_LENGTH gives the maximum length for the environment in which your application is running.

MQ\_MAX\_EXIT\_NAME\_LENGTH gives the maximum for all supported environments.

In the following environments, if more than one message exit has been defined for the channel, the list of names is returned in an MQCFSL structure instead of an MQCFST structure: AIX, HP-UX, OS/2, OS/400, Sun Solaris, Windows NT.

#### SendExit (MQCFSL)

Send exit name (parameter identifier: MQCACH\_SEND\_EXIT\_NAME).

The maximum length of the exit name depends on the environment in which the exit is running. MQ\_EXIT\_NAME\_LENGTH gives the maximum length for the environment in which your application is running.

MQ\_MAX\_EXIT\_NAME\_LENGTH gives the maximum for all supported environments.

In the following environments, if more than one send exit has been defined for the channel, the list of names is returned in an MQCFSL structure instead of an MQCFST structure: AIX, HP-UX, OS/2, OS/400, Sun Solaris, Windows NT.

# ReceiveExit (MQCFSL)

Receive exit name (parameter identifier: MQCACH\_RCV\_EXIT\_NAME).

The maximum length of the exit name depends on the environment in which the exit is running. MQ\_EXIT\_NAME\_LENGTH gives the maximum length for the environment in which your application is running.

MQ\_MAX\_EXIT\_NAME\_LENGTH gives the maximum for all supported environments.

In the following environments, if more than one receive exit has been defined for the channel, the list of names is returned in an MQCFSL structure instead of an MQCFST structure: AIX, HP-UX, OS/2, OS/400, Sun Solaris, Windows NT.

## PutAuthority (MQCFIN)

Put authority (parameter identifier: MQIACH\_PUT\_AUTHORITY).

The value may be:

#### MOPA DEFAULT

Default user identifier is used.

#### **MOPA CONTEXT**

Context user identifier is used.

#### SegNumberWrap (MQCFIN)

Sequence wrap number (parameter identifier: MQIACH\_SEQUENCE\_NUMBER\_WRAP).

#### MaxMsqLength (MQCFIN)

Maximum message length (parameter identifier:

MQIACH\_MAX\_MSG\_LENGTH).

## SecurityUserData (MQCFST)

Security exit user data (parameter identifier:

MQCACH\_SEC\_EXIT\_USER\_DATA).

The maximum length of the string is MQ\_EXIT\_DATA\_LENGTH.

#### MsqUserData (MOCFSL)

Message exit user data (parameter identifier:

MQCACH\_MSG\_EXIT\_USER\_DATA).

The maximum length of the string is MQ\_EXIT\_DATA\_LENGTH.

In the following environments, if more than one message exit user data string has been defined for the channel, the list of strings is returned in an MQCFSL structure instead of an MQCFST structure: AIX, HP-UX, OS/2, OS/400, Sun Solaris, Windows NT.

## SendUserData (MQCFSL)

Send exit user data (parameter identifier:

MQCACH\_SEND\_EXIT\_USER\_DATA).

The maximum length of the string is MQ\_EXIT\_DATA\_LENGTH.

In the following environments, if more than one send exit user data string has been defined for the channel, the list of strings is returned in an MQCFSL structure instead of an MQCFST structure: AIX, HP-UX, OS/2, OS/400, Sun Solaris, Windows NT.

## ReceiveUserData (MQCFSL)

Receive exit user data (parameter identifier: MQCACH\_RCV\_EXIT\_USER\_DATA).

The maximum length of the string is MQ\_EXIT\_DATA\_LENGTH.

In the following environments, if more than one receive exit user data string has been defined for the channel, the list of strings is returned in an MQCFSL structure instead of an MQCFST structure: AIX, HP-UX, OS/2, OS/400, Sun Solaris, Windows NT.

## MCAType (MQCFIN)

Message channel agent type (parameter identifier: MQIACH\_MCA\_TYPE).

The value may be:

## MQMCAT\_PROCESS

Process.

#### MOMCAT THREAD

Thread (OS/2 and Windows NT only).

## MCAUserIdentifier (MQCFST)

Message channel agent user identifier (parameter identifier: MQCACH\_MCA\_USER\_ID).

The maximum length of the MCA user identifier depends on the environment in which the MCA is running. MQ\_MCA\_USER\_ID\_LENGTH gives the maximum length for the environment for which your application is running. MQ MAX MCA USER ID LENGTH gives the maximum for all supported environments.

On Windows NT, the user identifier may be qualified with the domain name in the following format:

user@domain

# UserIdentifier (MQCFST)

Task user identifier (parameter identifier: MQCACH\_USER\_ID).

The maximum length of the string is MQ\_USER\_ID\_LENGTH. However, only the first 10 characters are used.

#### Password (MQCFST)

Password (parameter identifier: MQCACH\_PASSWORD).

If a nonblank password is defined, it is returned as asterisks. Otherwise, it is returned as blanks.

The maximum length of the string is MQ\_PASSWORD\_LENGTH. However, only the first 10 characters are used.

#### *MsgRetryExit* (MQCFST)

Message retry exit name (parameter identifier: MQCACH\_MR\_EXIT\_NAME).

The maximum length of the exit name depends on the environment in which the exit is running. MQ\_EXIT\_NAME\_LENGTH gives the maximum length for the environment in which your application is running.

MQ\_MAX\_EXIT\_NAME\_LENGTH gives the maximum for all supported environments.

MsgRetryUserData (MQCFST)

Message retry exit user data (parameter identifier:

MQCACH\_MR\_EXIT\_USER\_DATA).

The maximum length of the string is MQ\_EXIT\_DATA\_LENGTH.

MsgRetryCount (MQCFIN)

Message retry count (parameter identifier: MQIACH\_MR\_COUNT).

MsgRetryInterval (MQCFIN)

Message retry interval (parameter identifier: MQIACH\_MR\_INTERVAL).

BatchInterval (MOCFIN)

Batch interval (parameter identifier: MQIACH\_BATCH\_INTERVAL).

HeartbeatInterval (MQCFIN)

Heartbeat interval (parameter identifier: MQIACH\_HB\_INTERVAL).

NonPersistentMsgSpeed (MQCFIN)

Speed at which non-persistent messages are to be sent (parameter identifier: MQIACH\_NPM\_SPEED).

The value may be:

**MONPMS NORMAL** 

Normal speed.

**MONPMS FAST** 

Fast speed.

AlterationDate (MQCFST)

Alteration date (parameter identifier: MQCA\_ALTERATION\_DATE).

The date when the information was last altered.

AlterationTime (MQCFST)

Alteration time (parameter identifier: MQCA\_ALTERATION\_TIME).

The time when the information was last altered.

ClusterName (MQCFST)

Cluster name (parameter identifier: MQCA\_CLUSTER\_NAME).

ClusterNamelist (MQCFSL)

Cluster namelist (parameter identifier: MQCA\_CLUSTER\_NAMELIST).

*NetworkPriority* (MQCFIN)

Network priority (parameter identifier: MQIACH\_NETWORK\_PRIORITY).

# **Inquire Channel Names**

The Inquire Channel Names (MQCMD\_INQUIRE\_CHANNEL\_NAMES) command inquires a list of MQSeries channel names that match the generic channel name, and the optional channel type specified.

This PCF is supported on all platforms.

## Required parameters:

Channel Name

## Optional parameters:

ChannelType

# **Required parameters**

ChannelName (MQCFST)

Channel name (parameter identifier: MQCACH\_CHANNEL\_NAME).

Generic channel names are supported. A generic name is a character string followed by an asterisk (\*), for example ABC\*, and it selects all objects having names that start with the selected character string. An asterisk on its own matches all possible names.

The maximum length of the string is MQ\_CHANNEL\_NAME\_LENGTH.

# Optional parameters

Channel Type (MQCFIN)

Channel type (parameter identifier: MQIACH\_CHANNEL\_TYPE).

If present, this parameter limits the channel names returned to channels of the specified type.

The value may be:

# MQCHT\_SENDER

Sender.

# MQCHT\_SERVER

Server.

#### **MQCHT\_RECEIVER**

Receiver.

#### MQCHT\_REQUESTER

Requester.

## MQCHT\_SVRCONN

Server-connection (for use by clients).

This value is not supported in the following environment: 32-bit Windows.

## MQCHT\_CLNTCONN

Client connection.

This value is not supported in the following environments: OS/400, 32-bit Windows.

## MQCHT\_CLUSRCVR

Cluster-receiver.

# **Inquire Channel Names**

MQCHT\_CLUSSDR

Cluster-sender.

MQCHT\_ALL

All types.

The default value if this parameter is not specified is MQCHT\_ALL, which means that channels of all types except MQCHT\_CLNTCONN are eligible.

# **Error codes**

In addition to the values for any command shown on page 140, for this command the following may be returned in the response format header:

Reason (MQLONG)

The value may be:

MQRCCF\_CFST\_DUPLICATE\_PARM

Duplicate parameter.

MQRCCF\_CFST\_LENGTH\_ERROR

Structure length not valid.

MQRCCF\_CFST\_PARM\_ID\_ERROR

Parameter identifier is not valid.

MQRCCF\_CFST\_STRING\_LENGTH\_ERR

String length not valid.

MQRCCF\_CHANNEL\_NAME\_ERROR

Channel name error.

MQRCCF\_CHANNEL\_TYPE\_ERROR

Channel type not valid.

MQRCCF\_PARM\_COUNT\_TOO\_BIG

Parameter count too big.

MQRCCF\_PARM\_COUNT\_TOO\_SMALL

Parameter count too small.

MQRCCF\_STRUCTURE\_TYPE\_ERROR

Structure type not valid.

# **Inquire Channel Names (Response)**

The response to the Inquire Channel Names (MQCMD\_INQUIRE\_CHANNEL\_NAMES) command consists of the response header followed by a single parameter structure giving zero or more names that match the specified channel name.

This response is supported on all platforms.

Always returned:

*ChannelNames* 

Returned if requested:

None

# Response data

ChannelNames (MQCFSL)

Channel names (parameter identifier: MQCACH\_CHANNEL\_NAMES).

# Inquire Channel Status

The Inquire Channel Status (MQCMD\_INQUIRE\_CHANNEL\_STATUS) command inquires about the status of one or more MQSeries channel instances.

This command cannot be used for client-connection channels.

You must specify the name of the channel for which you want to inquire status information. This can be a specific channel name or a generic channel name. By using a generic channel name, you can inquire either:

- Status information for all channels, or
- Status information for one or more channels that match the specified name.

You must also specify whether you want:

- The current status data (of current channels only), or
- The saved status data of all channels. Status for all channels that meet the selection criteria is given, whether the channels were defined manually or automatically.

Before explaining the syntax and options for this command, it is necessary to describe the format of the status data that is available for channels and the states that channels may have.

There are two classes of data available for channel status. These are saved and current. The status fields available for saved data are a subset of the fields available for current data and are called common status fields. Note that although the common data fields are the same, the data values may be different for saved and current status. The rest of the fields available for current data are called current-only status fields.

- Saved data consists of the common status fields noted in the syntax diagram. This data is reset at the following times:
  - For all channels:
    - When the channel enters or leaves STOPPED or RETRY state
  - For a sending channel:
    - Before requesting confirmation that a batch of messages has been received
    - When confirmation has been received
  - For a receiving channel:
    - Just before confirming that a batch of messages has been received
  - For a server connection channel:
    - No data is saved

Therefore, a channel which has never been current will not have any saved

• Current data consists of the common status fields and current-only status fields as noted in the syntax diagram. The data fields are continually updated as messages are sent or received.

This method of operation has the following consequences:

- An inactive channel may not have any saved status –if it has never been current or has not yet reached a point where saved status is reset.
- The "common" data fields may have different values for saved and current status.
- A current channel always has current status and may have saved status.

Channels may be current or inactive:

#### Current channels

These are channels that have been started, or on which a client has connected, and that have not finished or disconnected normally. They may not yet have reached the point of transferring messages, or data, or even of establishing contact with the partner. Current channels have current status and may also have saved status.

The term Active is used to describe the set of current channels which are not stopped.

#### Inactive channels

These are channels that have either not been started or on which a client has not connected, or that have finished or disconnected normally. (Note that if a channel is stopped, it is not yet considered to have finished normally – and is, therefore, still current.) Inactive channels have either saved status or no status at all.

There can be more than one instance of a receiver, requester, cluster-sender, cluster-receiver, or server-connection channel current at the same time (the requester is acting as a receiver). This occurs if several senders, at different queue managers, each initiate a session with this receiver, using the same channel name. For channels of other types, there can only be one instance current at any time.

For all channel types, however, there can be more than one set of saved status information available for a given channel name. At most one of these sets relates to a current instance of the channel, the rest relate to previously current instances. Multiple instances arise if different transmission queue names or connection names have been used in connection with the same channel. This can happen in the following cases:

- At a sender or server:
  - If the same channel has been connected to by different requesters (servers
  - If the transmission queue name has been changed in the definition, or
  - If the connection name has been changed in the definition.
- At a receiver or requester:
  - If the same channel has been connected to by different senders or servers, or
  - If the connection name has been changed in the definition (for requester channels initiating connection).

The number of sets returned for a given channel can be limited by using the *XmitQName*, *ConnectionName* and *ChannelInstanceType* parameters.

This PCF is supported on all platforms.

#### Required parameters:

Channel Name

#### Optional parameters:

XmitQName, ConnectionName ChannelInstanceType, ChannelInstanceAttrs

# Required parameters

Channel Name (MQCFST)

Channel name (parameter identifier: MQCACH\_CHANNEL\_NAME).

## **Inquire Channel Status**

Generic channel names are supported. A generic name is a character string followed by an asterisk (\*), for example ABC\*, and it selects all objects having names that start with the selected character string. An asterisk on its own matches all possible names.

The channel name is always returned, regardless of the instance attributes requested.

The maximum length of the string is MQ\_CHANNEL\_NAME\_LENGTH.

# Optional parameters

XmitQName (MOCFST)

Transmission queue name (parameter identifier: MQCACH\_XMIT\_Q\_NAME).

If this parameter is present, eligible channel instances are limited to those using this transmission queue. If it is not specified, eligible channel instances are not limited in this way.

The transmission queue name is always returned, regardless of the instance attributes requested.

The maximum length of the string is MQ\_Q\_NAME\_LENGTH.

ConnectionName (MQCFST)

Connection name (parameter identifier: MQCACH\_CONNECTION\_NAME).

If this parameter is present, eligible channel instances are limited to those using this connection name. If it is not specified, eligible channel instances are not limited in this way.

The connection name is always returned, regardless of the instance attributes requested.

If the *TransportType* has a value of MQXPT\_TCP, the saved channel status omits any part number from the connection name. A connection name specified when requesting saved channel status should therefore never include a part number. It should only specify the TCP address.

The maximum length of the string is MQ\_CONN\_NAME\_LENGTH.

Channel Instance Type (MQCFIN)

Channel instance type (parameter identifier: MQIACH\_CHANNEL\_INSTANCE\_TYPE).

It is always returned regardless of the channel instance attributes requested.

The value may be:

## MQOT\_CURRENT\_CHANNEL

Current channel status.

This is the default, and indicates that only current status information for active channels is to be returned.

Both common status information and active-only status information can be requested for current channels.

# MQOT\_SAVED\_CHANNEL

Saved channel status.

Specify this to cause saved status information for both active and inactive channels to be returned.

Only common status information can be returned. Active-only status information is not returned for active channels if this keyword is specified.

The default value if this parameter is not specified is MQOT\_CURRENT\_CHANNEL.

#### Channel InstanceAttrs (MQCFIL)

Channel instance attributes (parameter identifier: MQIACH\_CHANNEL\_INSTANCE\_ATTRS).

If status information is requested which is not relevant for the particular channel type, this is not an error. Similarly, it is not an error to request status information that is applicable only to active channels for saved channel instances. In both of these cases, no structure is returned in the response for the information concerned.

For a saved channel instance, the MQCACH CURRENT LUWID, MQIACH\_CURRENT\_MSGS, and MQIACH\_CURRENT\_SEQ\_NUMBER attributes have meaningful information only if the channel instance is in doubt. However, the attribute values are still returned when requested, even if the channel instance is not in-doubt.

The attribute list may specify the following on its own:

## MQIACF ALL

All attributes.

This is the default value used if the parameter is not specified or it may specify a combination of the following:

## Common status

The following information applies to all sets of channel status, whether or not the set is current.

#### MQCACH\_CHANNEL\_NAME

Channel name.

#### MQCACH\_XMIT\_Q\_NAME

Transmission queue name.

## **MOCACH CONNECTION NAME**

Connection name.

#### MQIACH\_CHANNEL\_INSTANCE\_TYPE

Channel instance type.

#### MOCACH CURRENT LUWID

Logical unit of work identifier for current batch.

## MQCACH\_LAST\_LUWID

Logical unit of work identifier for last committed batch.

## **Inquire Channel Status**

## MQIACH\_CURRENT\_MSGS

Number of messages sent or received in current batch.

# MQIACH\_CURRENT\_SEQ\_NUMBER

Sequence number of last message sent or received.

#### MQIACH\_INDOUBT\_STATUS

Whether the channel is currently in-doubt.

## MQIACH\_LAST\_SEQ\_NUMBER

Sequence number of last message in last committed batch.

# MQCACH\_CURRENT\_LUWID, MQCACH\_LAST\_LUWID, MQIACH\_CURRENT\_MSGS, MQIACH\_CURRENT\_SEQ\_NUMBER, MQIACH\_INDOUBT\_STATUS and MQIACH\_LAST\_SEQ\_NUMBER do not apply to server-connection channels, and no values are returned. If specified on the command they are ignored.

## Current-only status

The following information applies only to current channel instances. The information applies to all channel types, except where stated.

#### **MOCACH CHANNEL START DATE**

Date channel was started.

#### MOCACH CHANNEL START TIME

Time channel was started.

#### MOCACH LAST MSG DATE

Date last message was sent, or MQI call was handled.

## MQCACH\_LAST\_MSG\_TIME

Time last message was sent, or MQI call was handled.

#### MQCACH\_MCA\_JOB\_NAME

Name of MCA job.

#### MQIACH\_BATCHES

Number of completed batches.

# MQIACH\_BUFFERS\_SENT

Number of buffers sent.

## MQIACH\_BUFFERS\_RCVD

Number of buffers received.

#### MQIACH\_BYTES\_SENT

Number of bytes sent.

## MQIACH\_BYTES\_RCVD

Number of bytes received.

#### MQIACH LONG RETRIES LEFT

Number of long retry attempts remaining.

#### **MOIACH MCA STATUS**

MCA status.

#### MQIACH\_MSGS

Number of messages sent or received, or number of MQI calls handled.

## MQIACH\_SHORT\_RETRIES\_LEFT

Number of short retry attempts remaining.

## MQIACH\_STOP\_REQUESTED

Whether user stop request has been received.

The following is supported on Compaq (DIGITAL) OpenVMS, OS/2, OS/400, Tandem NonStop Kernel, UNIX systems, and Windows NT:

## MQIACH\_BATCH\_SIZE

Batch size.

The following is supported on Compaq (DIGITAL) OpenVMS, OS/2, OS/400, UNIX systems, and Windows NT:

## MQIACH\_HB\_INTERVAL

Heartbeat interval (seconds).

The following is supported on Compaq (DIGITAL) OpenVMS, OS/2, OS/400, UNIX systems, 32-bit Windows, and Windows NT:

## MQIACH\_NPM\_SPEED

Speed of nonpersistent messages.

MQIACH BATCHES, MQIACH LONG RETRIES LEFT, MQIACH\_SHORT\_RETRIES\_LEFT, MQIACH\_BATCH\_SIZE, MQIACH\_HB\_INTERVAL and MQIACH\_NPM\_SPEED do not apply to server-connection channels, and no values are returned. If specified on the command they are ignored.

## **Error codes**

1

I

In addition to the values for any command shown on page 140, for this command the following may be returned in the response format header:

Reason (MQLONG)

The value may be:

#### MQRC\_SELECTOR\_ERROR

(2067, X'813') Attribute selector not valid.

## MQRCCF\_CFIL\_COUNT\_ERROR

Count of parameter values not valid.

#### MQRCCF\_CFIL\_DUPLICATE\_VALUE

Duplicate parameter.

#### MQRCCF\_CFIL\_LENGTH\_ERROR

Structure length not valid.

## MORCCF CFIL PARM ID ERROR

Parameter identifier is not valid.

## MQRCCF\_CFIN\_DUPLICATE\_PARM

Duplicate parameter.

#### MORCCF CFIN LENGTH ERROR

Structure length not valid.

# MQRCCF\_CFIN\_PARM\_ID\_ERROR

Parameter identifier is not valid.

# **Inquire Channel Status**

- MQRCCF\_CFST\_DUPLICATE\_PARM Duplicate parameter.
- MQRCCF\_CFST\_LENGTH\_ERROR Structure length not valid.
- MQRCCF\_CFST\_PARM\_ID\_ERROR Parameter identifier is not valid.
- MQRCCF\_CFST\_STRING\_LENGTH\_ERR String length not valid.
- MQRCCF\_CHANNEL\_NAME\_ERROR Channel name error.
- MQRCCF\_CHANNEL\_NOT\_FOUND Channel not found.
- MQRCCF\_CHL\_INST\_TYPE\_ERROR Channel instance type not valid.
- MQRCCF\_CHL\_STATUS\_NOT\_FOUND Channel status not found.
- MQRCCF\_PARM\_COUNT\_TOO\_BIG Parameter count too big.
- MQRCCF\_PARM\_COUNT\_TOO\_SMALL Parameter count too small.
- MQRCCF\_STRUCTURE\_TYPE\_ERROR Structure type not valid.
- MQRCCF\_XMIT\_Q\_NAME\_ERROR Transmission queue name error.

# **Inquire Channel Status (Response)**

The response to the Inquire Channel Status (MQCMD INQUIRE CHANNEL STATUS) command consists of the response header followed by

- The Channel Name structure,
- The XmitQName structure,
- The ConnectionName structure,
- The Channel Instance Type structure,
- The Channel Type structure, and
- The ChannelStatus structure

which are followed by the requested combination of status attribute parameter structures. One such message is generated for each channel instance found which matches the criteria specified on the command.

This response is supported on all platforms.

## Always returned:

ChannelName, XmitQName, ConnectionName, ChannelInstanceType, Channel Type, Channel Status

## Returned if requested:

InDoubtStatus, LastSequenceNumber, LastLUWID, CurrentMsgs, CurrentSequenceNumber, CurrentLUWID, LastMsgTime, LastMsgDate, Msgs, BytesSent, BytesReceived, Batches, ChannelStartTime, ChannelStartDate, BuffersSent, BuffersReceived, LongRetriesLeft, ShortRetriesLeft, MCAJobName, MCAStatus, StopRequested, BatchSize, HeartbeatInterval, NonPersistentMsgSpeed

# Response data

Channel Name (MQCFST)

Channel name (parameter identifier: MQCACH\_CHANNEL\_NAME).

The maximum length of the string is MQ\_CHANNEL\_NAME\_LENGTH.

*XmitQName* (MQCFST)

Transmission queue name (parameter identifier: MQCACH\_XMIT\_Q\_NAME).

The maximum length of the string is MQ\_Q\_NAME\_LENGTH.

ConnectionName (MOCFST)

Connection name (parameter identifier: MQCACH\_CONNECTION\_NAME).

The maximum length of the string is MQ\_CONN\_NAME\_LENGTH.

Channel Instance Type (MQCFIN)

Channel instance type (parameter identifier: MQIACH\_CHANNEL\_INSTANCE\_TYPE).

The value may be:

## MQOT\_CURRENT\_CHANNEL

Current channel status.

# MOOT\_SAVED\_CHANNEL

Saved channel status.

Channel Type (MQCFIN)

Channel type (parameter identifier: MQIACH\_CHANNEL\_TYPE).

## Inquire Channel Status (Response)

The value may be:

## MQCHT\_SENDER

Sender.

#### MQCHT\_SERVER

Server.

#### MQCHT\_RECEIVER

Receiver.

## **MQCHT\_REQUESTER**

Requester.

## MQCHT\_SVRCONN

Server-connection (for use by clients).

This value is not supported in the following environment: 32-bit Windows.

# MQCHT\_CLNTCONN

Client connection.

This value is not supported in the following environment: 32-bit Windows.

#### MOCHT CLUSRCVR

Cluster-receiver.

#### MOCHT CLUSSDR

Cluster-sender.

## ChannelStatus (MQCFIN)

Channel status (parameter identifier: MQIACH\_CHANNEL\_STATUS).

The value may be:

#### **MQCHS\_BINDING**

Channel is negotiating with the partner.

#### **MQCHS\_STARTING**

Channel is waiting to become active.

## **MQCHS\_RUNNING**

Channel is transferring or waiting for messages.

## MQCHS\_PAUSED

Channel is paused.

# MQCHS\_STOPPING

Channel is in process of stopping.

## **MQCHS\_RETRYING**

Channel is reattempting to establish connection.

#### **MOCHS STOPPED**

Channel is stopped.

#### MOCHS REQUESTING

Requester channel is requesting connection.

#### MQCHS\_INITIALIZING

Channel is initializing.

## **Inquire Channel Status (Response)**

## InDoubtStatus (MQCFIN)

Whether the channel is currently in doubt (parameter identifier: MQIACH\_INDOUBT\_STATUS).

A sending channel is only in doubt while the sending Message Channel Agent is waiting for an acknowledgment that a batch of messages, which it has sent, has been successfully received. It is not in doubt at all other times, including the period during which messages are being sent, but before an acknowledgment has been requested.

A receiving channel is never in doubt.

The value may be:

## MQCHIDS\_NOT\_INDOUBT

Channel is not in-doubt.

## MOCHIDS INDOUBT

Channel is in-doubt.

## LastSequenceNumber (MQCFIN)

Sequence number of last message in last committed batch (parameter identifier: MQIACH\_LAST\_SEQ\_NUMBER).

## LastLUWID (MQCFST)

Logical unit of work identifier for last committed batch (parameter identifier: MQCACH\_LAST\_LUWID).

The maximum length is MQ\_LUWID\_LENGTH.

#### CurrentMsgs (MQCFIN)

Number of messages in-doubt (parameter identifier: MQIACH\_CURRENT\_MSGS).

For a sending channel, this is the number of messages that have been sent in the current batch. It is incremented as each message is sent, and when the channel becomes in-doubt it is the number of messages that are in-doubt.

For a receiving channel, it is the number of messages that have been received in the current batch. It is incremented as each message is received.

The value is reset to zero, for both sending and receiving channels, when the batch is committed.

#### CurrentSequenceNumber (MQCFIN)

Sequence number of last message in in-doubt batch (parameter identifier: MQIACH\_CURRENT\_SEQ\_NUMBER).

For a sending channel, this is the message sequence number of the last message sent. It is updated as each message is sent, and when the channel becomes in-doubt it is the message sequence number of the last message in the in-doubt batch.

For a receiving channel, it is the message sequence number of the last message that was received. It is updated as each message is received.

## CurrentLUWID (MQCFST)

Logical unit of work identifier for in-doubt batch (parameter identifier: MQCACH CURRENT LUWID).

## **Inquire Channel Status (Response)**

The logical unit of work identifier associated with the current batch, for a sending or a receiving channel.

For a sending channel, when the channel is in-doubt it is the LUWID of the in-doubt batch.

It is updated with the LUWID of the next batch when this is known.

The maximum length is MQ\_LUWID\_LENGTH.

## LastMsgTime (MQCFST)

Time last message was sent, or MQI call was handled (parameter identifier: MQCACH\_LAST\_MSG\_TIME).

The maximum length of the string is MQ\_CHANNEL\_TIME\_LENGTH.

## LastMsgDate (MQCFST)

Date last message was sent, or MQI call was handled (parameter identifier: MQCACH\_LAST\_MSG\_DATE).

The maximum length of the string is MQ\_CHANNEL\_DATE\_LENGTH.

## Msgs (MQCFIN)

Number of messages sent or received, or number of MQI calls handled (parameter identifier: MQIACH\_MSGS).

## BytesSent (MQCFIN)

Number of bytes sent (parameter identifier: MQIACH\_BYTES\_SENT).

## BytesReceived (MQCFIN)

Number of bytes received (parameter identifier: MQIACH BYTES RCVD).

## Batches (MQCFIN)

Number of completed batches (parameter identifier: MQIACH\_BATCHES).

#### ChannelStartTime (MQCFST)

Time channel started (parameter identifier:

MQCACH\_CHANNEL\_START\_TIME).

The maximum length of the string is MQ\_CHANNEL\_TIME\_LENGTH.

## ChannelStartDate (MQCFST)

Date channel started (parameter identifier:

MQCACH\_CHANNEL\_START\_DATE).

The maximum length of the string is MQ\_CHANNEL\_DATE\_LENGTH.

### BuffersSent (MQCFIN)

Number of buffers sent (parameter identifier: MQIACH\_BUFFERS\_SENT).

## BuffersReceived (MQCFIN)

Number of buffers received (parameter identifier: MQIACH\_BUFFERS\_RCVD).

#### LongRetriesLeft (MQCFIN)

Number of long retry attempts remaining (parameter identifier:

MQIACH LONG RETRIES LEFT).

## ShortRetriesLeft (MQCFIN)

Number of short retry attempts remaining (parameter identifier: MQIACH\_SHORT\_RETRIES\_LEFT).

## **Inquire Channel Status (Response)**

#### MCAJobName (MQCFST)

Name of MCA job (parameter identifier: MQCACH\_MCA\_JOB\_NAME).

The maximum length of the string is MQ\_MCA\_JOB\_NAME\_LENGTH.

## MCAStatus (MQCFIN)

MCA status (parameter identifier: MQIACH\_MCA\_STATUS).

The value may be:

### MQMCAS\_STOPPED

Message channel agent stopped.

#### MQMCAS\_RUNNING

Message channel agent running.

## StopRequested (MQCFIN)

Whether user stop request is outstanding (parameter identifier: MQIACH\_STOP\_REQUESTED).

The value may be:

## MQCHSR\_STOP\_NOT\_REQUESTED

User stop request has not been received.

## **MOCHSR STOP REQUESTED**

User stop request has been received.

## BatchSize (MQCFIN)

Negotiated batch size (parameter identifier: MQIACH\_BATCH\_SIZE).

#### HeartbeatInterval (MQCFIN)

Heartbeat interval (parameter identifier: MQIACH\_HB\_INTERVAL).

## NonPersistentMsgSpeed (MQCFIN)

Speed at which nonpersistent messages are to be sent (parameter identifier: MQIACH\_NPM\_SPEED).

The value may be:

## MQNPMS\_NORMAL

Normal speed.

## MQNPMS\_FAST

Fast speed.

The Inquire Cluster Queue Manager (MQCMD\_INQUIRE\_CLUSTER\_Q\_MGR) command inquires about the attributes of MQSeries queue managers in a cluster.

This PCF is supported if you are using AIX, HP-UX, OS/2, OS/400, Sun Solaris, or Windows NT only.

## Required parameters:

ClusterQMgrName

## Optional parameters:

Channel, ClusterName, ClusterQMgrAttrs

# Required parameters

ClusterQMgrName (MQCFST)

Queue manager name (parameter identifier: MQCA\_CLUSTER\_Q\_MGR\_NAME).

Generic queue manager names are supported. A generic name is a character string followed by an asterisk (\*), for example ABC\*, and it selects all queue managers having names that start with the selected character string. An asterisk on its own matches all possible names.

The queue manager name is always returned, regardless of the attributes requested.

The maximum length of the string is MQ\_Q\_MGR\_NAME\_LENGTH.

# Optional parameters

Channel (MQCFST)

Channel name (parameter identifier: MQCACH\_CHANNEL\_NAME).

Generic channel names are supported. A generic name is a character string followed by an asterisk (\*), for example ABC\*, and it selects all channels having names that start with the selected character string. An asterisk on its own matches all possible names.

The maximum length of the string is MQ\_CHANNEL\_NAME\_LENGTH.

If you do not specify a value for this parameter, channel information about all queue managers in the cluster is automatically returned.

ClusterName (MQCFST)

Cluster name (parameter identifier: MQCA\_CLUSTER\_NAME).

Generic cluster names are supported. A generic name is a character string followed by an asterisk (\*), for example ABC\*, and it selects all clusters having names that start with the selected character string. An asterisk on its own matches all possible names.

The maximum length of the string is MQ\_CLUSTER\_NAME\_LENGTH.

If you do not specify a value for this parameter, cluster information about all queue managers inquired is automatically returned.

## ClusterQMgrAttrs (MQCFIL)

Attributes (parameter identifier: MQIACF\_CLUSTER\_Q\_MGR\_ATTRS).

The attribute list may specify the following on its own (this is the default value used if the parameter is not specified):

#### MQIACF\_ALL

All attributes.

or a combination of the following:

## MQCA\_ALTERATION\_DATE

The date on which the information was last altered, in the form yyyy-mm-dd.

## MQCA\_ALTERATION\_TIME

The time at which the information was last altered, in the form hh.mm.ss.

## MQCA\_CLUSTER\_DATE

The date on which the information became available to the local queue manager.

## **MOCA CLUSTER NAME**

The name of the cluster to which the channel belongs.

## MQCA\_CLUSTER\_TIME

The time at which the information became available to the local queue manager.

## MQCA\_Q\_MGR\_IDENTIFIER

The unique identifier of the queue manager.

## **MOCACH CONNECTION NAME**

Connection name.

## **MQCACH\_DESCRIPTION**

Description.

# MQCACH\_MCA\_NAME

Message channel agent name.

## MQCACH\_MCA\_USER\_ID

MCA user identifier.

### MQCACH\_MODE\_NAME

Mode name.

## MQCACH\_MR\_EXIT\_NAME

Message-retry exit name.

## MOCACH MR EXIT USER DATA

Message-retry exit user data.

## MQCACH\_MSG\_EXIT\_NAME

Message exit name.

#### MQCACH\_MSG\_EXIT\_USER\_DATA

Message exit user data.

## **MOCACH PASSWORD**

Password.

## MQCACH\_RCV\_EXIT\_NAME

Receive exit name.

## MQCACH\_RCV\_EXIT\_USER\_DATA

Receive exit user data.

## MQCACH\_SEC\_EXIT\_NAME

Security exit name.

#### MQCACH\_SEC\_EXIT\_USER\_DATA

Security exit user data.

## MQCACH\_SEND\_EXIT\_NAME

Send exit name.

#### MQCACH\_SEND\_EXIT\_USER\_DATA

Send exit user data.

#### MQCACH\_TP\_NAME

Transaction program name.

## MQCACH\_USER\_ID

User identifier.

## MQIACF\_Q\_MGR\_DEFINITION\_TYPE

How the cluster queue manager was defined.

## MQIACF\_Q\_MGR\_TYPE

The function of the queue manager in the cluster.

#### MQIACF\_SUSPEND

Whether the queue manager is suspended from the cluster.

## MQIACH\_BATCH\_INTERVAL

Batch wait interval (seconds).

#### MQIACH\_BATCH\_SIZE

Batch size.

# MQIACH\_CHANNEL\_STATUS

Channel status.

#### MQIACH\_DATA\_CONVERSION

Whether sender should convert application data.

## MQIACH\_DISC\_INTERVAL

Disconnection interval.

## MQIACH\_HB\_INTERVAL

Heartbeat interval (seconds).

#### MQIACH\_LONG\_RETRY

Long retry count.

## MQIACH\_LONG\_TIMER

Long timer.

## MQIACH\_MAX\_MSG\_LENGTH

Maximum message length.

#### MQIACH\_MCA\_TYPE

MCA type.

#### MQIACH MR COUNT

Message retry count.

## MQIACH\_MR\_INTERVAL

Message retry interval (milliseconds).

## MQIACH\_NETWORK\_PRIORITY

Network priority.

# MQIACH\_NPM\_SPEED

Speed of nonpersistent messages.

## MQIACH\_PUT\_AUTHORITY

Put authority.

## MQIACH\_SEQUENCE\_NUMBER\_WRAP

Sequence number wrap.

## MQIACH\_SHORT\_RETRY

Short retry count.

## MQIACH\_SHORT\_TIMER

Short timer.

## MQIACH\_XMIT\_PROTOCOL\_TYPE

Transmission protocol type.

# **Error codes**

In addition to the values for any command shown on page 140, for this command the following may be returned in the response format header:

Reason (MQLONG)

The value may be:

## MQRC\_SELECTOR\_ERROR

(2067, X'813') Attribute selector not valid.

### MORCCF CFIL COUNT ERROR

Count of parameter values not valid.

## MQRCCF\_CFIL\_DUPLICATE\_VALUE

Duplicate parameter.

#### MQRCCF\_CFIL\_LENGTH\_ERROR

Structure length not valid.

# MQRCCF\_CFIL\_PARM\_ID\_ERROR

Parameter identifier is not valid.

## MQRCCF\_PARM\_COUNT\_TOO\_BIG

Parameter count too big.

## MQRCCF\_PARM\_COUNT\_TOO\_SMALL

Parameter count too small.

## MQRCCF\_STRUCTURE\_TYPE\_ERROR

Structure type not valid.

The response to the Inquire Cluster Queue Manager (MQCMD\_INQUIRE\_CLUSTER\_Q\_MGR) command consists of the response header followed by the *QMgrName* structure and the requested combination of attribute parameter structures.

This response is supported if you are using AIX, HP-UX, OS/2, OS/400, Sun Solaris, or Windows NT only.

## Always returned:

QMgrName, ChannelName, ClusterName

## Returned if requested:

TransportType, ModeName, TpName, ConnectionName, MCAName, ChannelDesc, BatchSize, DiscInterval, ShortRetryCount, ShortRetryInterval, LongRetryCount, LongRetryInterval, DataConversion, SecurityExit, MsgExit, SendExit, ReceiveExit, PutAuthority, SeqNumberWrap, MaxMsgLength, SecurityUserData, MsgUserData, SendUserData, ReceiveUserData, MCAType, MCAUserIdentifier, UserIdentifier, Password, MsgRetryExit, MsgRetryUserData, MsgRetryCount, MsgRetryInterval, HeartbeatInterval, NonPersistentMsgSpeed, BatchInterval, AlterationDate, AlterationTime, ClusterInfo, QMgrDefinitionType, QMgrType, QMgrIdentifier, ClusterDate, ClusterTime, ChannelStatus, Suspend, NetworkPriority

# Response data

ChannelName (MQCFST)

Channel name (parameter identifier: MQCACH\_CHANNEL\_NAME).

The maximum length of the string is MQ\_CHANNEL\_NAME\_LENGTH.

*TransportType* (MQCFIN)

Transmission protocol type (parameter identifier:

MQIACH\_XMIT\_PROTOCOL\_TYPE).

The value may be:

MQXPT\_LU62

LU 6.2.

MOXPT TCP

TCP.

**MQXPT\_NETBIOS** 

NetBIOS.

MQXPT\_SPX

SPX.

**MOXPT DECNET** 

DECnet.

**MOXPT UDP** 

UDP.

ModeName (MQCFST)

Mode name (parameter identifier: MQCACH\_MODE\_NAME).

The maximum length of the string is MQ\_MODE\_NAME\_LENGTH.

TpName (MQCFST)

Transaction program name (parameter identifier: MQCACH\_TP\_NAME).

The maximum length of the string is MQ\_TP\_NAME\_LENGTH.

## QMgrName (MQCFST)

Queue manager name (parameter identifier: MQCA\_Q\_MGR\_NAME).

The maximum length of the string is MQ\_Q\_MGR\_NAME\_LENGTH.

#### ConnectionName (MQCFST)

Connection name (parameter identifier: MQCACH\_CONNECTION\_NAME).

The maximum length of the string is MQ\_CONN\_NAME\_LENGTH.

#### MCAName (MQCFST)

Message channel agent name (parameter identifier: MQCACH\_MCA\_NAME).

The maximum length of the string is MQ\_MCA\_NAME\_LENGTH.

## ChannelDesc (MQCFST)

Channel description (parameter identifier: MQCACH\_DESC).

The maximum length of the string is MQ\_CHANNEL\_DESC\_LENGTH.

## BatchSize (MQCFIN)

Batch size (parameter identifier: MQIACH\_BATCH\_SIZE).

## DiscInterval (MQCFIN)

Disconnection interval (parameter identifier: MQIACH\_DISC\_INTERVAL).

## ShortRetryCount (MQCFIN)

Short retry count (parameter identifier: MQIACH\_SHORT\_RETRY).

#### ShortRetryInterval (MQCFIN)

Short timer (parameter identifier: MQIACH\_SHORT\_TIMER).

## LongRetryCount (MQCFIN)

Long retry count (parameter identifier: MQIACH\_LONG\_RETRY).

#### LongRetryInterval (MQCFIN)

Long timer (parameter identifier: MQIACH\_LONG\_TIMER).

#### DataConversion (MQCFIN)

Whether sender should convert application data (parameter identifier: MQIACH\_DATA\_CONVERSION).

The value may be:

#### MQCDC\_NO\_SENDER\_CONVERSION

No conversion by sender.

### MQCDC\_SENDER\_CONVERSION

Conversion by sender.

## SecurityExit (MQCFST)

Security exit name (parameter identifier: MQCACH\_SEC\_EXIT\_NAME).

The maximum length of the string is MQ\_EXIT\_NAME\_LENGTH.

#### *MsgExit* (MQCFSL)

Message exit name (parameter identifier: MQCACH\_MSG\_EXIT\_NAME).

The maximum length of the string is MQ\_EXIT\_NAME\_LENGTH.

In the following environments, if more than one message exit has been defined for the channel, the list of names is returned in an MQCFSL structure instead of an MQCFST structure: AIX, HP-UX, OS/2, OS/400, Sun Solaris, Windows NT.

#### SendExit (MQCFSL)

Send exit name (parameter identifier: MQCACH\_SEND\_EXIT\_NAME).

The maximum length of the string is MQ\_EXIT\_NAME\_LENGTH.

In the following environments, if more than one send exit has been defined for the channel, the list of names is returned in an MOCFSL structure instead of an MQCFST structure: AIX, HP-UX, OS/2, OS/400, Sun Solaris, Windows NT.

## ReceiveExit (MQCFSL)

Receive exit name (parameter identifier: MQCACH\_RCV\_EXIT\_NAME).

The maximum length of the string is MQ EXIT NAME LENGTH.

In the following environments, if more than one receive exit has been defined for the channel, the list of names is returned in an MQCFSL structure instead of an MQCFST structure: AIX, HP-UX, OS/2, OS/400, Sun Solaris, Windows NT.

## PutAuthority (MQCFIN)

Put authority (parameter identifier: MQIACH\_PUT\_AUTHORITY).

The value may be:

#### MOPA DEFAULT

Default user identifier is used.

#### MOPA CONTEXT

Context user identifier is used.

#### SeqNumberWrap (MQCFIN)

Sequence wrap number (parameter identifier: MQIACH\_SEQUENCE\_NUMBER\_WRAP).

## MaxMsgLength (MQCFIN)

Maximum message length (parameter identifier: MQIACH\_MAX\_MSG\_LENGTH).

### SecurityUserData (MQCFST)

Security exit user data (parameter identifier: MQCACH\_SEC\_EXIT\_USER\_DATA).

The maximum length of the string is MQ\_EXIT\_DATA\_LENGTH.

## MsgUserData (MQCFSL)

Message exit user data (parameter identifier: MQCACH\_MSG\_EXIT\_USER\_DATA).

The maximum length of the string is MQ\_EXIT\_DATA\_LENGTH.

In the following environments, if more than one message exit user data string has been defined for the channel, the list of strings is returned in an MQCFSL structure instead of an MQCFST structure: AIX, HP-UX, OS/2, OS/400, Sun Solaris, Windows NT.

#### SendUserData (MQCFSL)

Send exit user data (parameter identifier: MQCACH\_SEND\_EXIT\_USER\_DATA).

The maximum length of the string is MQ\_EXIT\_DATA\_LENGTH.

In the following environments, if more than one send exit user data string has been defined for the channel, the list of strings is returned in an MQCFSL structure instead of an MQCFST structure: AIX, HP-UX, OS/2, OS/400, Sun Solaris, Windows NT.

#### ReceiveUserData (MQCFSL)

Receive exit user data (parameter identifier: MQCACH\_RCV\_EXIT\_USER\_DATA).

The maximum length of the string is MQ\_EXIT\_DATA\_LENGTH.

In the following environments, if more than one receive exit user data string has been defined for the channel, the list of strings is returned in an MQCFSL structure instead of an MQCFST structure: AIX, HP-UX, OS/2, OS/400, Sun Solaris, Windows NT.

## MCAType (MQCFIN)

Message channel agent type (parameter identifier: MQIACH\_MCA\_TYPE).

The value may be:

## **MOMCAT PROCESS**

Process.

# MQMCAT\_THREAD

Thread (OS/2 and Windows NT only).

### MCAUserIdentifier (MQCFST)

Message channel agent user identifier (parameter identifier: MQCACH\_MCA\_USER\_ID).

The maximum length of the string is MQ\_USER\_ID\_LENGTH.

## UserIdentifier (MQCFST)

Task user identifier (parameter identifier: MQCACH\_USER\_ID).

The maximum length of the string is MQ\_USER\_ID\_LENGTH. However, only the first 10 characters are used.

#### Password (MQCFST)

Password (parameter identifier: MQCACH\_PASSWORD).

If a nonblank password is defined, it is returned as asterisks. Otherwise, it is returned as blanks.

The maximum length of the string is MQ\_PASSWORD\_LENGTH. However, only the first 10 characters are used.

#### *MsgRetryExit* (MQCFST)

Message retry exit name (parameter identifier: MQCACH\_MR\_EXIT\_NAME).

The maximum length of the string is MQ\_EXIT\_NAME\_LENGTH.

MsgRetryUserData (MQCFST)

Message retry exit user data (parameter identifier:

MQCACH\_MR\_EXIT\_USER\_DATA).

The maximum length of the string is MQ\_EXIT\_DATA\_LENGTH.

*MsgRetryCount* (MQCFIN)

Message retry count (parameter identifier: MQIACH\_MR\_COUNT).

MsgRetryInterval (MQCFIN)

Message retry interval (parameter identifier: MQIACH\_MR\_INTERVAL).

BatchInterval (MOCFIN)

Batch interval (parameter identifier: MQIACH\_BATCH\_INTERVAL).

AlterationDate (MQCFST)

Alteration date (parameter identifier: MQCA\_ALTERATION\_DATE).

The date at which the information was last altered.

AlterationTime (MQCFST)

Alteration time (parameter identifier: MQCA\_ALTERATION\_TIME).

The time at which the information was last altered.

HeartbeatInterval (MQCFIN)

Heartbeat interval (parameter identifier: MQIACH\_HB\_INTERVAL).

NonPersistentMsgSpeed (MQCFIN)

Speed at which non-persistent messages are to be sent (parameter identifier: MQIACH NPM SPEED).

The value may be:

## MQNPMS\_NORMAL

Normal speed.

#### MQNPMS\_FAST

Fast speed.

ClusterName (MQCFST)

Cluster name (parameter identifier: MQCA\_CLUSTER\_NAME).

QMgrDefinitionType (MQCFIN)

Queue manager definition type (parameter identifier:

MQIACF\_Q\_MGR\_DEFINITION\_TYPE).

The value may be:

## MQQMDT\_EXPLICIT\_CLUSTER\_SENDER

A cluster-sender channel from an explicit definition.

## MQQMDT\_AUTO\_CLUSTER\_SENDER

A cluster-sender channel by auto-definition.

#### MOOMDT CLUSTER RECEIVER

A cluster-receiver channel.

#### MQQMDT\_AUTO\_EXP\_CLUSTER\_SENDER

A cluster-sender channel, both from an explicit definition and by auto-definition.

QMgrType (MQCFIN)

Queue manager type (parameter identifier: MQIACF Q MGR TYPE).

The value may be:

#### MQQMT\_NORMAL

A normal queue manager.

## MQQMT\_REPOSITORY

A repository queue manager.

### QMgrIdentifier (MQCFST)

Queue manager identifier (parameter identifier: MQCA\_Q\_MGR\_IDENTIFIER).

The unique identifier of the queue manager.

## ClusterDate (MQCFST)

Cluster date (parameter identifier: MQCA\_CLUSTER\_DATE).

The date at which the information became available to the local queue manager.

## ClusterInfo (MQCFIN)

Cluster information (parameter identifier: MQIACF\_CLUSTER\_INFO).

The cluster information available to the local queue manager.

## ClusterTime (MQCFST)

Cluster time (parameter identifier: MQCA\_CLUSTER\_TIME).

The time at which the information became available to the local queue manager.

## ChannelStatus (MQCFIN)

Channel status (parameter identifier: MQIACH\_CHANNEL\_STATUS).

The value may be:

#### MQCHS\_BINDING

Channel is negotiating with the partner.

#### **MQCHS\_INACTIVE**

Channel is not active.

## **MQCHS\_STARTING**

Channel is waiting to become active.

## MQCHS\_RUNNING

Channel is transferring or waiting for messages.

## MQCHS\_PAUSED

Channel is paused.

## **MQCHS\_STOPPING**

Channel is in process of stopping.

## **MQCHS\_RETRYING**

Channel is reattempting to establish connection.

#### **MOCHS STOPPED**

Channel is stopped.

### MQCHS\_REQUESTING

Requester channel is requesting connection.

## MQCHS\_INITIALIZING

Channel is initializing.

This parameter is returned if the channel is a cluster-sender channel (CLUSSDR) only.

Suspend (MQCFIN)

Whether the queue manager is suspended (parameter identifier: MQIACF\_SUSPEND).

The value may be:

MQSUS\_NO

The queue manager is not suspended from the cluster.

MQSUS\_YES

The queue manager is suspended from the cluster.

NetworkPriority (MQCFIN)

Network priority (parameter identifier: MQIACF\_NETWORK\_PRIORITY).

# **Inquire Namelist**

The Inquire Namelist (MQCMD\_INQUIRE\_NAMELIST) command inquires about the attributes of existing MQSeries namelists.

This PCF is supported if you are using AIX, HP-UX, OS/2, OS/400, Sun Solaris, or Windows NT only.

## Required parameters:

NamelistName

## Optional parameters:

NamelistAttrs

# Required parameters

*NamelistName* (MQCFST)

Namelist name (parameter identifier: MQCA\_NAMELIST\_NAME).

This is the name of the namelist whose attributes are required. Generic namelist names are supported. A generic name is a character string followed by an asterisk (\*), for example ABC\*, and it selects all namelists having names that start with the selected character string. An asterisk on its own matches all possible names.

The namelist name is always returned regardless of the attributes requested.

The maximum length of the string is MQ\_NAMELIST\_NAME\_LENGTH.

# Optional parameters

NamelistAttrs (MQCFIL)

Namelist attributes (parameter identifier: MQIACF\_NAMELIST\_ATTRS).

The attribute list may specify the following on its own (this is the default value if the parameter is not specified):

## MQIACF\_ALL

All attributes.

or a combination of the following:

#### MQCA\_NAMELIST\_NAME

Name of namelist object.

#### MQCA\_NAMELIST\_DESC

Namelist description.

## **MOCA NAMES**

Names in the namelist.

### MQCA\_ALTERATION\_DATE

The date on which the information was last altered, in the form yyyy-mm-dd.

### MQCA\_ALTERATION\_TIME

The time at which the information was last altered, in the form hh.mm.ss.

# **Inquire Namelist**

# **Error codes**

In addition to the values for any command shown on page 140, for this command the following may be returned in the response format header:

Reason (MQLONG)

The value may be:

## MQRC\_SELECTOR\_ERROR

(2067, X'813') Attribute selector not valid.

## MQRC\_UNKNOWN\_OBJECT\_NAME

(2085, X'825') Unknown object name.

## MQRCCF\_CFIL\_COUNT\_ERROR

Count of parameter values not valid.

## MQRCCF\_CFIL\_DUPLICATE\_VALUE

Duplicate parameter.

## MORCCF CFIL LENGTH ERROR

Structure length not valid.

## MQRCCF\_CFIL\_PARM\_ID\_ERROR

Parameter identifier not valid.

## MORCCF CFST DUPLICATE PARM

Duplicate parameter.

## MQRCCF\_CFST\_LENGTH\_ERROR

Structure length not valid.

## MQRCCF\_CFST\_PARM\_ID\_ERROR

Parameter identifier not valid.

## MORCCF CFST STRING LENGTH ERR

String length not valid.

#### MQRCCF\_PARM\_COUNT\_TOO\_BIG

Parameter count too big.

#### MQRCCF\_PARM\_COUNT\_TOO\_SMALL

Parameter count too small.

## MQRCCF\_STRUCTURE\_TYPE\_ERROR

Structure type not valid.

# **Inquire Namelist (Response)**

I

Ī

The response to the Inquire Namelist (MQCMD\_INQUIRE\_NAMELIST) command consists of the response header followed by the NamelistName structure and the requested combination of attribute parameter structures. If a generic namelist name was specified, one such message is generated for each namelist found.

This response is supported if you are using AIX, HP-UX, OS/2, OS/400, Sun Solaris, or Windows NT only.

## Always returned:

NamelistName

## Returned if requested:

NamelistDesc, Names, AlterationDate, AlterationTime

# Response data

*NamelistName* (MQCFST)

The name of the namelist definition (parameter identifier: MQCA\_NAMELIST\_NAME).

The maximum length of the string is MQ\_NAMELIST\_NAME\_LENGTH.

NamelistDesc (MOCFST)

Description of namelist definition (parameter identifier: MQCA\_NAMELIST\_DESC).

The maximum length of the string is MQ\_NAMELIST\_DESC\_LENGTH.

Names (MQCFSL)

The names contained in the namelist (parameter identifier: MQCA\_NAMES).

The number of names in the list is given by the *Count* field in the MQCFSL structure. The length of each name is given by the StringLength field in that structure. The maximum length of a name is MQ\_OBJECT\_NAME\_LENGTH.

AlterationDate (MQCFST)

Alteration date (parameter identifier: MQCA\_ALTERATION\_DATE).

The date when the information was last altered.

AlterationTime (MQCFST)

Alteration time (parameter identifier: MQCA\_ALTERATION\_TIME).

The time when the information was last altered.

# Inquire Namelist Names

The Inquire Namelist Names (MQCMD\_INQUIRE\_NAMELIST\_NAMES) command inquires for a list of namelist names that match the generic namelist name specified.

This command is supported in the following environments: AIX, HP-UX, OS/2, OS/400, Sun Solaris, and Windows NT.

Required parameters:

NamelistName

**Optional parameters:** 

None

# **Required parameters**

NamelistName (MQCFST)

Name of namelist (parameter identifier: MQCA\_NAMELIST\_NAME).

Generic namelist names are supported. A generic name is a character string followed by an asterisk (\*), for example ABC\*, and it selects all objects having names that start with the selected character string. An asterisk on its own matches all possible names.

# **Error codes**

In addition to the values for any command shown on page 140, for this command the following may be returned in the response format header:

Reason (MQLONG)

The value may be:

MQRCCF\_CFST\_DUPLICATE\_PARM

Duplicate parameter.

MQRCCF\_CFST\_LENGTH\_ERROR

Structure length not valid.

MORCCF CFST PARM ID ERROR

Parameter identifier not valid.

MQRCCF\_CFST\_STRING\_LENGTH\_ERR

String length not valid.

MQRCCF\_PARM\_COUNT\_TOO\_BIG

Parameter count too big.

MQRCCF\_PARM\_COUNT\_TOO\_SMALL

Parameter count too small.

MQRCCF\_STRUCTURE\_TYPE\_ERROR

Structure type not valid.

# **Inquire Namelist Names (Response)**

The response to the Inquire Namelist Names

(MQCMD\_INQUIRE\_NAMELIST\_NAMES) command consists of the response header followed by a single parameter structure giving zero or more names that match the specified namelist name.

This response is supported in the following environments: AIX, HP-UX, OS/2, OS/400, Sun Solaris, and Windows NT.

Always returned:

NamelistNames

Returned if requested:

None

# Response data

*NamelistNames* (MQCFSL)

Namelist Names (parameter identifier: MQCACF\_NAMELIST\_NAMES).

# Inquire Process

The Inquire Process (MQCMD\_INQUIRE\_PROCESS) command inquires about the attributes of existing MQSeries processes.

This PCF is not supported if you are using MQSeries for Windows Version 2.1.

## Required parameters:

ProcessName

## **Optional parameters:**

ProcessAttrs

# Required parameters

ProcessName (MQCFST)

Process name (parameter identifier: MQCA\_PROCESS\_NAME).

Generic process names are supported. A generic name is a character string followed by an asterisk (\*), for example ABC\*, and it selects all processes having names that start with the selected character string. An asterisk on its own matches all possible names.

The process name is always returned regardless of the attributes requested.

The maximum length of the string is MQ\_PROCESS\_NAME\_LENGTH.

# **Optional parameters**

ProcessAttrs (MQCFIL)

Process attributes (parameter identifier: MQIACF PROCESS ATTRS).

The attribute list may specify the following on its own (this is the default value used if the parameter is not specified):

#### MQIACF\_ALL

All attributes.

or a combination of the following:

## MQCA\_PROCESS\_NAME

Name of process definition.

#### **MOCA PROCESS DESC**

Description of process definition.

#### MQIA\_APPL\_TYPE

Application type.

## MQCA\_APPL\_ID

Application identifier.

#### MOCA ENV DATA

Environment data.

## MQCA\_USER\_DATA

User data.

## **MOCA ALTERATION DATE**

The date at which the information was last altered, in the form

## **Inquire Process**

This attribute is supported on AIX, HP-UX, OS/2, OS/400, Sun Solaris, and Windows NT only.

## MQCA\_ALTERATION\_TIME

The time at which the information was last altered, in the form hh.mm.ss.

This attribute is supported on AIX, HP-UX, OS/2, OS/400, Sun Solaris, and Windows NT only.

## **Error codes**

Ī

> In addition to the values for any command shown on page 140, for this command the following may be returned in the response format header:

Reason (MQLONG)

The value may be:

# MQRC\_SELECTOR\_ERROR

(2067, X'813') Attribute selector not valid.

## MQRC\_UNKNOWN\_OBJECT\_NAME

(2085, X'825') Unknown object name.

## MQRCCF\_CFIL\_COUNT\_ERROR

Count of parameter values not valid.

## MQRCCF\_CFIL\_DUPLICATE\_VALUE

Duplicate parameter.

## MQRCCF\_CFIL\_LENGTH\_ERROR

Structure length not valid.

### MQRCCF\_CFIL\_PARM\_ID\_ERROR

Parameter identifier is not valid.

## MQRCCF\_CFST\_DUPLICATE\_PARM

Duplicate parameter.

#### MQRCCF\_CFST\_LENGTH\_ERROR

Structure length not valid.

## MQRCCF\_CFST\_PARM\_ID\_ERROR

Parameter identifier is not valid.

## MQRCCF\_CFST\_STRING\_LENGTH\_ERR

String length not valid.

## MQRCCF\_PARM\_COUNT\_TOO\_BIG

Parameter count too big.

## MQRCCF\_PARM\_COUNT\_TOO\_SMALL

Parameter count too small.

## MQRCCF\_STRUCTURE\_TYPE\_ERROR

Structure type not valid.

# Inquire Process (Response)

The response to the Inquire Process (MQCMD\_INQUIRE\_PROCESS) command consists of the response header followed by the ProcessName structure and the requested combination of attribute parameter structures. If a generic process name was specified, one such message is generated for each process found.

This response is not supported on 32-bit Windows.

## Always returned:

ProcessName

## Returned if requested:

ProcessDesc, ApplType, ApplId, EnvData, UserData, AlterationDate, AlterationTime

# Response data

ProcessName (MQCFST)

The name of the process definition (parameter identifier: MQCA\_PROCESS\_NAME).

The maximum length of the string is MQ\_PROCESS\_NAME\_LENGTH.

ProcessDesc (MQCFST)

Description of process definition (parameter identifier: MQCA\_PROCESS\_DESC).

The maximum length of the string is MQ\_PROCESS\_DESC\_LENGTH.

ApplType (MOCFIN)

Application type (parameter identifier: MQIA\_APPL\_TYPE).

The value may be:

MQAT\_OS400

OS/400 application.

MQAT\_OS2

OS/2 or Presentation Manager application.

MQAT\_DOS

DOS client application.

**MOAT WINDOWS** 

Windows client or 16-bit Windows application.

MQAT\_WINDOWS\_NT

Windows NT or 32-bit Windows application.

**MOAT UNIX** 

UNIX application.

MQAT\_AIX

AIX application (same value as MQAT\_UNIX).

MOAT CICS

CICS transaction.

user-value: User-defined application type in the range 65 536 through 999 999 999.

# **Inquire Process (Response)**

ApplId (MQCFST)

Application identifier (parameter identifier: MQCA\_APPL\_ID).

The maximum length of the string is MQ\_PROCESS\_APPL\_ID\_LENGTH.

EnvData (MQCFST)

Environment data (parameter identifier: MQCA\_ENV\_DATA).

The maximum length of the string is MQ\_PROCESS\_ENV\_DATA\_LENGTH. UserData (MQCFST)

User data (parameter identifier: MQCA\_USER\_DATA).

The maximum length of the string is MQ\_PROCESS\_USER\_DATA\_LENGTH.

AlterationDate (MQCFST)

Alteration date (parameter identifier: MQCA\_ALTERATION\_DATE).

The date when the information was last altered.

AlterationTime (MQCFST)

Alteration time (parameter identifier: MQCA\_ALTERATION\_TIME).

The time when the information was last altered.

# **Inquire Process Names**

The Inquire Process Names (MQCMD\_INQUIRE\_PROCESS\_NAMES) command inquires for a list of process names that match the generic process name specified.

This PCF is not supported if you are using MQSeries for Windows Version 2.1.

## Required parameters:

ProcessName

## Optional parameters:

None

# Required parameters

ProcessName (MQCFST)

Name of process-definition for queue (parameter identifier: MQCA\_PROCESS\_NAME).

Generic process names are supported. A generic name is a character string followed by an asterisk (\*), for example ABC\*, and it selects all objects having names that start with the selected character string. An asterisk on its own matches all possible names.

# **Error codes**

In addition to the values for any command shown on page 140, for this command the following may be returned in the response format header:

Reason (MQLONG)

The value may be:

#### MQRCCF\_CFST\_DUPLICATE\_PARM

Duplicate parameter.

#### MQRCCF\_CFST\_LENGTH\_ERROR

Structure length not valid.

## MQRCCF\_CFST\_PARM\_ID\_ERROR

Parameter identifier is not valid.

### MQRCCF\_CFST\_STRING\_LENGTH\_ERR

String length not valid.

#### MORCCF PARM COUNT TOO BIG

Parameter count too big.

## MQRCCF\_PARM\_COUNT\_TOO\_SMALL

Parameter count too small.

#### MORCCF STRUCTURE TYPE ERROR

Structure type not valid.

# **Inquire Process Names (Response)**

The response to the Inquire Process Names (MQCMD\_INQUIRE\_PROCESS\_NAMES) command consists of the response header followed by a single parameter structure giving zero or more names that match the specified process name.

This response is not supported on 32-bit Windows.

Always returned:

**ProcessNames** 

Returned if requested:

None

# Response data

ProcessNames (MQCFSL)

Process Names (parameter identifier: MQCACF\_PROCESS\_NAMES).

# **Inquire Queue**

The Inquire Queue (MQCMD\_INQUIRE\_Q) command inquires about the attributes of MQSeries queues.

This PCF is supported on all platforms.

## Required parameters:

QName

## **Optional parameters:**

QType, ClusterName, ClusterNamelist, ClusterInfo, QAttrs

# **Required parameters**

QName (MQCFST)

Queue name (parameter identifier: MQCA\_Q\_NAME).

Generic queue names are supported. A generic name is a character string followed by an asterisk (\*), for example ABC\*, and it selects all queues having names that start with the selected character string. An asterisk on its own matches all possible names.

The queue name is always returned, regardless of the attributes requested.

The maximum length of the string is MQ\_Q\_NAME\_LENGTH.

# **Optional parameters**

QType (MQCFIN)

Queue type (parameter identifier: MQIA\_Q\_TYPE).

If this parameter is present, eligible queues are limited to those of the specified type. Any attribute selector specified in the *QAttrs* list which is only valid for queues of a different type or types is ignored; no error is raised.

If this parameter is not present (or if MQQT\_ALL is specified), queues of all types are eligible. Each attribute specified must be a valid queue attribute selector (that is, it must be one of those in the following list), but it may not be applicable to all (or any) of the queues actually returned. Queue attribute selectors that are valid but not applicable to the queue are ignored, no error messages occur and no attribute is returned. The value may be:

MQQT\_ALL

All queue types.

MQQT\_LOCAL

Local queue.

**MOOT ALIAS** 

Alias queue definition.

**MOOT REMOTE** 

Local definition of a remote queue.

MQQT\_CLUSTER

Cluster queue.

MOOT MODEL

Model queue definition.

The default value if this parameter is not specified is MQQT\_ALL.

Note: If this parameter is present, it must occur immediately after the QName parameter.

## ClusterName (MQCFST)

Cluster name (parameter identifier: MQCA\_CLUSTER\_NAME).

The name of the cluster to which the channel belongs.

Generic cluster names are supported. A generic name is a character string followed by an asterisk (\*), for example ABC\*, and it selects all clusters having names that start with the selected character string. An asterisk on its own matches all possible names.

The maximum length of the string is MQ\_CLUSTER\_NAME\_LENGTH.

This parameter is supported in the following environments: AIX, HP-UX, OS/2, OS/400, Sun Solaris, Windows NT.

## ClusterNamelist (MQCFST)

1

ı

Cluster namelist (parameter identifier: MQCA\_CLUSTER\_NAMELIST).

The name, of the namelist, that specifies a list of clusters to which the channel belongs.

Generic cluster namelists are supported. A generic name is a character string followed by an asterisk (\*), for example ABC\*, and it selects all cluster namelists having names that start with the selected character string. An asterisk on its own matches all possible names.

This parameter is supported in the following environments: AIX, HP-UX, OS/2, OS/400, Sun Solaris, Windows NT.

#### ClusterInfo (MQCFIN)

Cluster information (parameter identifier: MQIACF\_CLUSTER\_INFO).

This parameter requests that, in addition to information about attributes of queues defined on this queue manager, cluster information about these and other queues in the repository that match the selection criteria will be displayed.

In this case, there may be multiple queues with the same name displayed. The cluster information is shown with a queue type of MQQT\_CLUSTER.

The cluster information is obtained locally from the queue manager.

This parameter is supported in the following environments: AIX, HP-UX, OS/2, OS/400, Sun Solaris, Windows NT.

#### QAttrs (MQCFIL)

Queue attributes (parameter identifier: MQIACF\_Q\_ATTRS).

The attribute list may specify the following on its own (this is the default value used if the parameter is not specified):

### MQIACF ALL

All attributes.

## **Inquire Queue**

or a combination of the following:

Relevant for any QType:

## MQCA\_Q\_NAME

Queue name.

# MQIA\_Q\_TYPE

Queue type.

## MQCA\_Q\_DESC

Queue description.

## MQIA\_INHIBIT\_PUT

Whether put operations are allowed.

# MQIA\_DEF\_PRIORITY

Default message priority.

#### **MQIA DEF PERSISTENCE**

Default message persistence.

The following are supported on AIX, HP-UX, OS/2, OS/400, Sun Solaris, Windows NT.

## **MOCA ALTERATION DATE**

The date on which the information was last altered, in the form yyyy-mm-dd.

## MQCA\_ALTERATION\_TIME

The time at which the information was last altered, in the form hh.mm.ss.

## Relevant for alias QType:

## MQIA\_INHIBIT\_GET

Whether get operations are allowed.

#### MQCA\_BASE\_Q\_NAME

Name of queue that alias resolves to.

# MQIA\_SCOPE

Queue definition scope.

The following are supported on AIX, HP-UX, OS/2, OS/400, Sun Solaris, and Windows NT:

## MQCA\_CLUSTER\_NAME

Cluster name.

## MQCA\_CLUSTER\_NAMELIST

Cluster namelist.

#### MQIA DEF BIND

Default binding.

#### Relevant for cluster QType:

The following are supported on AIX, HP-UX, OS/2, Sun Solaris, and Windows NT:

## MQCA\_CLUSTER\_NAME

Cluster name.

## MQCA\_CLUSTER\_Q\_MGR\_NAME

Queue manager name that hosts the queue.

## MQCA\_Q\_MGR\_IDENTIFIER

Internally generated queue manager name.

#### MQCA\_CLUSTER\_DATE

Date when the definition became available to the local queue manager.

# MQCA\_CLUSTER\_TIME

Time when the definition became available to the local queue manager.

## MQIA\_CLUSTER\_Q\_TYPE

Cluster queue type.

## Relevant for local QType:

## MQIA\_INHIBIT\_GET

Whether get operations are allowed.

## MQCA\_PROCESS\_NAME

Name of process definition.

## MQIA\_MAX\_Q\_DEPTH

Maximum number of messages allowed on queue.

## MQIA MAX MSG LENGTH

Maximum message length.

## MQIA\_BACKOUT\_THRESHOLD

Backout threshold.

## MOCA BACKOUT REQ O NAME

Excessive backout requeue name.

## MQIA\_SHAREABILITY

Whether queue can be shared.

#### MQIA\_DEF\_INPUT\_OPEN\_OPTION

Default open-for-input option.

#### MQIA\_HARDEN\_GET\_BACKOUT

Whether to harden backout count.

## MQIA\_MSG\_DELIVERY\_SEQUENCE

Whether message priority is relevant.

#### MQIA\_RETENTION\_INTERVAL

Queue retention interval.

#### MQIA\_DEFINITION\_TYPE

Queue definition type.

## MQIA\_USAGE

Usage.

### MQIA\_OPEN\_INPUT\_COUNT

Number of MQOPEN calls that have the queue open for input.

#### MOIA OPEN OUTPUT COUNT

Number of MQOPEN calls that have the queue open for output.

## MQIA\_CURRENT\_Q\_DEPTH

Number of messages on queue.

## **Inquire Queue**

## MQCA\_CREATION\_DATE

Queue creation date.

## MQCA\_CREATION\_TIME

Queue creation time.

## MQCA\_INITIATION\_Q\_NAME

Initiation queue name.

## MQIA\_TRIGGER\_CONTROL

Trigger control.

#### MQIA\_TRIGGER\_TYPE

Trigger type.

## MQIA\_TRIGGER\_MSG\_PRIORITY

Threshold message priority for triggers.

## MQIA\_TRIGGER\_DEPTH

Trigger depth.

#### MQCA\_TRIGGER\_DATA

Trigger data.

## MQIA\_SCOPE

Queue definition scope.

## MQIA\_Q\_DEPTH\_HIGH\_LIMIT

High limit for queue depth.

## MQIA\_Q\_DEPTH\_LOW\_LIMIT

Low limit for queue depth.

## MQIA\_Q\_DEPTH\_MAX\_EVENT

Control attribute for queue depth max events.

## MQIA\_Q\_DEPTH\_HIGH\_EVENT

Control attribute for queue depth high events.

#### MQIA\_Q\_DEPTH\_LOW\_EVENT

Control attribute for queue depth low events.

## MQIA\_Q\_SERVICE\_INTERVAL

Limit for queue service interval.

## MQIA\_Q\_SERVICE\_INTERVAL\_EVENT

Control attribute for queue service interval events.

The following are supported on AIX, HP-UX, OS/2, OS/400, Sun Solaris, and Windows NT:

## MQIA\_DIST\_LISTS

Distribution list support.

## MQCA\_CLUSTER\_NAME

Cluster name.

#### **MOCA CLUSTER NAMELIST**

Cluster name.

#### MQIA\_DEF\_BIND

Default binding.

Relevant for remote QType:

## MQCA\_REMOTE\_Q\_NAME

Name of remote queue as known locally on the remote queue manager.

## MQCA\_REMOTE\_Q\_MGR\_NAME

Name of remote queue manager.

## MQCA\_XMIT\_Q\_NAME

Transmission queue name.

## MQIA\_SCOPE

Queue definition scope.

The following are supported on AIX, HP-UX, OS/2, OS/400, Sun Solaris, and Windows NT:

## MQCA\_CLUSTER\_NAME

Cluster name.

## MQCA\_CLUSTER\_NAMELIST

Cluster name.

#### MQIA DEF BIND

Default binding.

## Relevant for model QType:

## MQIA\_INHIBIT\_GET

Whether get operations are allowed.

## MQCA\_PROCESS\_NAME

Name of process definition.

#### MQIA\_MAX\_Q\_DEPTH

Maximum number of messages allowed on queue.

## MQIA\_MAX\_MSG\_LENGTH

Maximum message length.

## MQIA\_BACKOUT\_THRESHOLD

Backout threshold.

## MQCA\_BACKOUT\_REQ\_Q\_NAME

Excessive backout requeue name.

## MQIA\_SHAREABILITY

Whether queue can be shared.

#### MQIA\_DEF\_INPUT\_OPEN\_OPTION

Default open-for-input option.

### MQIA\_HARDEN\_GET\_BACKOUT

Whether to harden backout count.

## MQIA\_MSG\_DELIVERY\_SEQUENCE

Whether message priority is relevant.

## MQIA\_RETENTION\_INTERVAL

Queue retention interval.

#### **MQIA DEFINITION TYPE**

Queue definition type.

## MQIA\_USAGE

Usage.

## **Inquire Queue**

## MQCA\_CREATION\_DATE

Queue creation date.

# MQCA\_CREATION\_TIME

Queue creation time.

## MQCA\_INITIATION\_Q\_NAME

Initiation queue name.

## MQIA\_TRIGGER\_CONTROL

Trigger control.

## MQIA\_TRIGGER\_TYPE

Trigger type.

## MQIA\_TRIGGER\_MSG\_PRIORITY

Threshold message priority for triggers.

## MQIA\_TRIGGER\_DEPTH

Trigger depth.

## MQCA\_TRIGGER\_DATA

Trigger data.

## MQIA\_Q\_DEPTH\_HIGH\_LIMIT

High limit for queue depth.

## MQIA\_Q\_DEPTH\_LOW\_LIMIT

Low limit for queue depth.

## MQIA\_Q\_DEPTH\_MAX\_EVENT

Control attribute for queue depth max events.

#### MQIA Q DEPTH HIGH EVENT

Control attribute for queue depth high events.

## MQIA\_Q\_DEPTH\_LOW\_EVENT

Control attribute for queue depth low events.

#### MQIA\_Q\_SERVICE\_INTERVAL

Limit for queue service interval.

## MQIA\_Q\_SERVICE\_INTERVAL\_EVENT

Control attribute for queue service interval events.

The following is supported on AIX, HP-UX, OS/2, OS/400, Sun Solaris, and Windows NT:

#### MQIA\_DIST\_LISTS

Distribution list support.

## **Error codes**

In addition to the values for any command shown on page 140, for this command the following may be returned in the response format header:

Reason (MQLONG)

The value may be:

#### MORC SELECTOR ERROR

(2067, X'813') Attribute selector not valid.

## MQRC\_UNKNOWN\_OBJECT\_NAME

(2085, X'825') Unknown object name.

- MQRCCF\_CFIL\_COUNT\_ERROR Count of parameter values not valid.
- MQRCCF\_CFIL\_DUPLICATE\_VALUE Duplicate parameter.
- MQRCCF\_CFIL\_LENGTH\_ERROR Structure length not valid.
- MQRCCF\_CFIL\_PARM\_ID\_ERROR Parameter identifier is not valid.
- MQRCCF\_CFIN\_DUPLICATE\_PARM Duplicate parameter.
- MQRCCF\_CFIN\_LENGTH\_ERROR Structure length not valid.
- MQRCCF\_CFIN\_PARM\_ID\_ERROR Parameter identifier is not valid.
- MQRCCF\_CFST\_DUPLICATE\_PARM Duplicate parameter.
- MQRCCF\_CFST\_LENGTH\_ERROR Structure length not valid.
- MQRCCF\_CFST\_PARM\_ID\_ERROR Parameter identifier is not valid.
- MQRCCF\_CFST\_STRING\_LENGTH\_ERR String length not valid.
- MQRCCF\_PARM\_COUNT\_TOO\_BIG Parameter count too big.
- MQRCCF\_PARM\_COUNT\_TOO\_SMALL Parameter count too small.
- MQRCCF\_Q\_TYPE\_ERROR Queue type not valid.
- MQRCCF\_STRUCTURE\_TYPE\_ERROR Structure type not valid.

# Inquire Queue (Response)

The response to the Inquire Queue (MQCMD\_INQUIRE\_Q) command consists of the response header followed by the *QName* structure and the requested combination of attribute parameter structures. If a generic queue name was specified, or cluster queues requested (either by using MQQT\_CLUSTER or MQIACF\_CLUSTER\_INFO), one such message is generated for each queue found.

This PCF is supported on all platforms.

## Always returned:

**QName** 

# Returned if requested:

QType, QDesc, InhibitGet, InhibitPut, DefPriority, DefPersistence, ProcessName, MaxQDepth, MaxMsgLength, BackoutThreshold, BackoutRequeueName, Shareability, DefInputOpenOption, HardenGetBackout, MsgDeliverySequence, RetentionInterval, DefinitionType, DistLists, Usage, OpenInputCount, OpenOutputCount, CurrentQDepth, CreationDate, CreationTime, InitiationQName, TriggerControl, TriggerType, TriggerMsgPriority, TriggerDepth, TriggerData, BaseQName, RemoteQName, RemoteQMgrName, XmitQName, Scope, QDepthHighLimit, QDepthLowLimit, QDepthMaxEvent, QDepthHighEvent, QDepthLowEvent, QServiceInterval, QServiceIntervalEvent, AlterationDate, AlterationTime, ClusterDate, ClusterTime, ClusterName, ClusterNamelist, ClusterQType, DefBind, QMgrName, QMgrIdentifier

# Response data

QName (MOCFST)

Queue name (parameter identifier: MQCA\_Q\_NAME).

The maximum length of the string is MQ\_Q\_NAME\_LENGTH.

QType (MQCFIN)

Queue type (parameter identifier: MQIA\_Q\_TYPE).

The value may be:

MQQT\_ALIAS

Alias queue definition.

MQQT\_CLUSTER

Cluster queue definition.

MQQT\_LOCAL

Local queue.

**MOOT REMOTE** 

Local definition of a remote queue.

MOOT MODEL

Model queue definition.

QDesc (MQCFST)

Queue description (parameter identifier: MQCA\_Q\_DESC).

The maximum length of the string is MQ\_Q\_DESC\_LENGTH.

## **Inquire Queue (Response)**

## InhibitGet (MQCFIN)

Whether get operations are allowed (parameter identifier: MQIA\_INHIBIT\_GET).

The value may be:

## MQQA\_GET\_ALLOWED

Get operations are allowed.

## MQQA\_GET\_INHIBITED

Get operations are inhibited.

## *InhibitPut* (MQCFIN)

Whether put operations are allowed (parameter identifier: MQIA\_INHIBIT\_PUT).

The value may be:

## MOOA PUT ALLOWED

Put operations are allowed.

## MQQA\_PUT\_INHIBITED

Put operations are inhibited.

## DefPriority (MQCFIN)

Default priority (parameter identifier: MQIA\_DEF\_PRIORITY).

## DefPersistence (MQCFIN)

Default persistence (parameter identifier: MQIA\_DEF\_PERSISTENCE).

The value may be:

# MQPER\_PERSISTENT

Message is persistent.

### MQPER\_NOT\_PERSISTENT

Message is not persistent.

#### ProcessName (MQCFST)

Name of process definition for queue (parameter identifier: MQCA\_PROCESS\_NAME).

The maximum length of the string is MQ\_PROCESS\_NAME\_LENGTH.

#### MaxQDepth (MOCFIN)

Maximum queue depth (parameter identifier: MQIA\_MAX\_Q\_DEPTH).

## MaxMsgLength (MQCFIN)

Maximum message length (parameter identifier: MQIA\_MAX\_MSG\_LENGTH).

#### BackoutThreshold (MQCFIN)

Backout threshold (parameter identifier: MQIA\_BACKOUT\_THRESHOLD).

#### BackoutRequeueName (MQCFST)

Excessive backout requeue name (parameter identifier:

MQCA\_BACKOUT\_REQ\_Q\_NAME).

The maximum length of the string is MQ\_Q\_NAME\_LENGTH.

## Shareability (MQCFIN)

Whether queue can be shared (parameter identifier: MQIA\_SHAREABILITY).

The value may be:

## Inquire Queue (Response)

## MQQA\_SHAREABLE

Queue is shareable.

### MQQA\_NOT\_SHAREABLE

Queue is not shareable.

## DefInputOpenOption (MOCFIN)

Default input open option for defining whether queues can be shared (parameter identifier: MQIA\_DEF\_INPUT\_OPEN\_OPTION).

The value may be:

## MQOO\_INPUT\_EXCLUSIVE

Open queue to get messages with exclusive access.

## MQOO\_INPUT\_SHARED

Open queue to get messages with shared access.

## HardenGetBackout (MQCFIN)

Whether to harden backout (parameter identifier:

MQIA\_HARDEN\_GET\_BACKOUT).

The value may be:

# MQQA\_BACKOUT\_HARDENED

Backout count remembered.

### MOOA BACKOUT NOT HARDENED

Backout count may not be remembered.

## MsgDeliverySequence (MQCFIN)

Whether priority is relevant (parameter identifier:

MQIA\_MSG\_DELIVERY\_SEQUENCE).

The value may be:

#### MQMDS\_PRIORITY

Messages are returned in priority order.

#### MQMDS\_FIFO

Messages are returned in FIFO order (first in, first out).

## RetentionInterval (MQCFIN)

Retention interval (parameter identifier: MQIA\_RETENTION\_INTERVAL).

### DefinitionType (MQCFIN)

Queue definition type (parameter identifier: MQIA\_DEFINITION\_TYPE).

The value may be:

# MQQDT\_PREDEFINED

Predefined permanent queue.

#### MOODT PERMANENT DYNAMIC

Dynamically defined permanent queue.

#### MOODT TEMPORARY DYNAMIC

Dynamically defined temporary queue.

### DistLists (MQCFIN)

Distribution list support (parameter identifier: MQIA\_DIST\_LISTS).

This parameter is supported in the following environments: AIX, HP-UX, OS/2, OS/400, Sun Solaris, Windows NT.

The value may be:

### MQDL\_SUPPORTED

Distribution lists supported.

# MQDL\_NOT\_SUPPORTED

Distribution lists not supported.

### Usage (MQCFIN)

Usage (parameter identifier: MQIA\_USAGE).

The value may be:

### MQUS\_NORMAL

Normal usage.

# MQUS\_TRANSMISSION

Transmission queue.

# OpenInputCount (MQCFIN)

Number of MQOPEN calls that have the queue open for input (parameter identifier: MQIA\_OPEN\_INPUT\_COUNT).

## OpenOutputCount (MQCFIN)

Number of MQOPEN calls that have the queue open for output (parameter identifier: MQIA\_OPEN\_OUTPUT\_COUNT).

# CurrentQDepth (MQCFIN)

Current queue depth (parameter identifier: MQIA\_CURRENT\_Q\_DEPTH).

### CreationDate (MQCFST)

Queue creation date (parameter identifier: MQCA\_CREATION\_DATE).

The maximum length of the string is MQ\_CREATION\_DATE\_LENGTH.

# CreationTime (MQCFST)

Creation time (parameter identifier: MQCA\_CREATION\_TIME).

The maximum length of the string is MQ\_CREATION\_TIME\_LENGTH.

#### *InitiationQName* (MQCFST)

Initiation queue name (parameter identifier: MQCA\_INITIATION\_Q\_NAME).

The maximum length of the string is MQ\_Q\_NAME\_LENGTH.

### TriggerControl (MQCFIN)

Trigger control (parameter identifier: MQIA\_TRIGGER\_CONTROL).

The value may be:

### MQTC\_OFF

Trigger messages not required.

### MQTC\_ON

Trigger messages required.

#### *TriggerType* (MQCFIN)

Trigger type (parameter identifier: MQIA\_TRIGGER\_TYPE).

The value may be:

# MQTT\_NONE

No trigger messages.

### **MQTT\_FIRST**

Trigger message when queue depth goes from 0 to 1.

# **MQTT\_EVERY**

Trigger message for every message.

#### MOTT DEPTH

Trigger message when depth threshold exceeded.

# TriggerMsgPriority (MQCFIN)

Threshold message priority for triggers (parameter identifier: MQIA\_TRIGGER\_MSG\_PRIORITY).

### TriggerDepth (MQCFIN)

Trigger depth (parameter identifier: MQIA\_TRIGGER\_DEPTH).

### TriggerData (MQCFST)

Trigger data (parameter identifier: MQCA\_TRIGGER\_DATA).

The maximum length of the string is MQ\_TRIGGER\_DATA\_LENGTH.

### BaseQName (MQCFST)

Queue name to which the alias resolves (parameter identifier: MQCA\_BASE\_Q\_NAME).

This is the name of a queue that is defined to the local queue manager.

The maximum length of the string is MQ\_Q\_NAME\_LENGTH.

### RemoteQName (MQCFST)

Name of remote queue as known locally on the remote queue manager (parameter identifier: MQCA\_REMOTE\_Q\_NAME).

The maximum length of the string is MQ\_Q\_NAME\_LENGTH.

### RemoteQMgrName (MQCFST)

Name of remote queue manager (parameter identifier: MQCA\_REMOTE\_Q\_MGR\_NAME).

The maximum length of the string is MQ\_Q\_MGR\_NAME\_LENGTH.

# XmitQName (MQCFST)

Transmission queue name (parameter identifier: MQCA\_XMIT\_Q\_NAME).

The maximum length of the string is MQ\_Q\_NAME\_LENGTH.

### Scope (MQCFIN)

Scope of the queue definition (parameter identifier: MQIA\_SCOPE).

The value may be:

## MQSCO\_Q\_MGR

Queue-manager scope.

### MQSCO\_CELL

Cell scope.

### QDepthHighLimit (MQCFIN)

High limit for queue depth (parameter identifier: MQIA\_Q\_DEPTH\_HIGH\_LIMIT).

The threshold against which the queue depth is compared to generate a Queue Depth High event.

# QDepthLowLimit (MQCFIN)

Low limit for queue depth (parameter identifier:

MQIA\_Q\_DEPTH\_LOW\_LIMIT).

The threshold against which the queue depth is compared to generate a Queue Depth Low event.

### QDepthMaxEvent (MQCFIN)

Controls whether Queue Full events are generated (parameter identifier: MQIA\_Q\_DEPTH\_MAX\_EVENT).

The value may be:

### MOEVR DISABLED

Event reporting disabled.

## MQEVR\_ENABLED

Event reporting enabled.

## QDepthHighEvent (MQCFIN)

Controls whether Queue Depth High events are generated (parameter identifier: MQIA\_Q\_DEPTH\_HIGH\_EVENT).

The value may be:

### MQEVR\_DISABLED

Event reporting disabled.

### **MOEVR ENABLED**

Event reporting enabled.

# QDepthLowEvent (MQCFIN)

Controls whether Queue Depth Low events are generated (parameter identifier: MQIA\_Q\_DEPTH\_LOW\_EVENT).

The value may be:

## MQEVR\_DISABLED

Event reporting disabled.

### MQEVR\_ENABLED

Event reporting enabled.

### QServiceInterval (MQCFIN)

Target for queue service interval (parameter identifier:

MQIA\_Q\_SERVICE\_INTERVAL).

The service interval used for comparison to generate Queue Service Interval High and Queue Service Interval OK events.

## QServiceIntervalEvent (MQCFIN)

Controls whether Service Interval High or Service Interval OK events are generated (parameter identifier: MQIA\_Q\_SERVICE\_INTERVAL\_EVENT).

The value may be:

# MQQSIE\_HIGH

Queue Service Interval High events enabled.

### MQQSIE\_OK

Queue Service Interval OK events enabled.

### MQQSIE\_NONE

No queue service interval events enabled.

#### AlterationDate (MOCFST)

Alteration date (parameter identifier: MQCA\_ALTERATION\_DATE).

The date when the information was last altered.

### AlterationTime (MQCFST)

Alteration time (parameter identifier: MQCA\_ALTERATION\_TIME).

The time when the information was last altered.

### ClusterDate (MQCFST)

Cluster date (parameter identifier: MQCA\_CLUSTER\_DATE).

The date on which the information became available to the local queue manager.

### ClusterName (MQCFST)

Cluster name (parameter identifier: MQCA\_CLUSTER\_NAME).

### ClusterNamelist (MQCFST)

Cluster namelist (parameter identifier: MQCA\_CLUSTER\_NAMELIST).

### ClusterTime (MQCFST)

Cluster time (parameter identifier: MQCA\_CLUSTER\_TIME).

The time at which the information became available to the local queue manager.

# ClusterQType (MQCFIN)

Cluster queue type (parameter identifier: MQIA\_CLUSTER\_Q\_TYPE).

The value may be:

#### MQCQT\_LOCAL\_Q

The cluster queue represents a local queue.

# MQCQT\_ALIAS\_Q

The cluster queue represents an alias queue.

### MQCQT\_REMOTE\_Q

The cluster queue represents a remote queue.

### MQCQT\_Q\_MGR\_ALIAS

The cluster queue represents a queue manager alias.

## DefBind (MQCFIN)

Default binding (parameter identifier: MQIA\_DEF\_BIND).

The value may be:

#### MOBND BIND ON OPEN

Binding fixed by MQOPEN call.

### MOBND BIND NOT FIXED

Binding not fixed.

QMgrName (MQCFST)

Name of local queue manager (parameter identifier: MQCA\_CLUSTER\_Q\_MGR\_NAME).

The maximum length of the string is MQ\_Q\_MGR\_NAME\_LENGTH.

QMgrIdentifier (MQCFST)

Queue manager identifier (parameter identifier: MQCA\_Q\_MGR\_IDENTIFIER).

The unique identifier of the queue manager.

# Inquire Queue Manager

The Inquire Queue Manager (MQCMD\_INQUIRE\_Q\_MGR) command inquires about the attributes of a queue manager.

This PCF is supported on all platforms.

## Required parameters:

None

### **Optional parameters:**

**QMgrAttrs** 

# Optional parameters

QMgrAttrs (MQCFIL)

Queue manager attributes (parameter identifier: MQIACF\_Q\_MGR\_ATTRS).

The attribute list may specify the following on its own (this is the default value used if the parameter is not specified):

## MQIACF\_ALL

All attributes.

or a combination of the following:

## MQCA\_Q\_MGR\_NAME

Name of local queue manager.

### MQCA\_Q\_MGR\_DESC

Queue manager description.

### MQIA\_PLATFORM

Platform on which the queue manager resides.

#### MQIA\_COMMAND\_LEVEL

Command level supported by queue manager.

### MQIA\_TRIGGER\_INTERVAL

Trigger interval.

### MQCA\_DEAD\_LETTER\_Q\_NAME

Name of dead-letter queue.

### MQIA MAX PRIORITY

Maximum priority.

### MQCA\_COMMAND\_INPUT\_Q\_NAME

System command input queue name.

# MQCA\_DEF\_XMIT\_Q\_NAME

Default transmission queue name.

#### MQIA CODED CHAR SET ID

Coded character set identifier.

# MQIA\_MAX\_HANDLES

Maximum number of handles.

### MQIA\_MAX\_UNCOMMITTED\_MSGS

Maximum number of uncommitted messages within a unit of work.

#### MQIA\_MAX\_MSG\_LENGTH

Maximum message length.

### **Inquire Queue Manager**

### MQIA\_SYNCPOINT

Syncpoint availability.

## MQIA\_AUTHORITY\_EVENT

Control attribute for authority events.

### MQIA\_INHIBIT\_EVENT

Control attribute for inhibit events.

# MQIA\_LOCAL\_EVENT

Control attribute for local events.

# MQIA\_REMOTE\_EVENT

Control attribute for remote events.

# MQIA\_START\_STOP\_EVENT

Control attribute for start stop events.

# MQIA\_PERFORMANCE\_EVENT

Control attribute for performance events.

The following attributes are supported on AIX, HP-UX, OS/2, OS/400, Sun Solaris, Windows NT:

### **MOIA DIST LISTS**

Distribution list support.

### MQIA\_CHANNEL\_AUTO\_DEF

Control attribute for automatic channel definition.

### MQIA\_CHANNEL\_AUTO\_DEF\_EVENT

Control attribute for automatic channel definition events.

### MQCA\_CHANNEL\_AUTO\_DEF\_EXIT

Automatic channel definition exit name.

The following attributes are supported on AIX, HP-UX, OS/2, Sun Solaris, and Windows NT:

## MQCA\_CLUSTER\_WORKLOAD\_DATA

Data passed to the cluster workload exit.

## MQCA\_CLUSTER\_WORKLOAD\_EXIT

Name of the cluster workload exit.

### MQIA\_CLUSTER\_WORKLOAD\_LENGTH

Maximum length of the message passed to the cluster workload exit.

## MQCA\_REPOSITORY\_NAME

Cluster name for the queue manager repository.

### MQIA\_REPOSITORY\_NAMELIST

Name of the list of clusters for which the queue manager is providing a repository manager service.

### MQCA\_Q\_MGR\_IDENTIFIER

Internally generated unique queue manager name.

#### MOCA ALTERATION DATE

Date at which the definition was last altered.

# MQCA\_ALTERATION\_TIME

Time at which the definition was last altered.

# **Inquire Queue Manager**

# **Error codes**

In addition to the values for any command shown on page 140, for this command the following may be returned in the response format header:

Reason (MQLONG)

The value may be:

### MQRC\_SELECTOR\_ERROR

(2067, X'813') Attribute selector not valid.

### MQRCCF\_CFIL\_COUNT\_ERROR

Count of parameter values not valid.

## MQRCCF\_CFIL\_DUPLICATE\_VALUE

Duplicate parameter.

# MQRCCF\_CFIL\_LENGTH\_ERROR

Structure length not valid.

## MQRCCF\_CFIL\_PARM\_ID\_ERROR

Parameter identifier is not valid.

# MQRCCF\_PARM\_COUNT\_TOO\_BIG

Parameter count too big.

# MQRCCF\_PARM\_COUNT\_TOO\_SMALL

Parameter count too small.

# MQRCCF\_STRUCTURE\_TYPE\_ERROR

Structure type not valid.

The response to the Inquire Queue Manager (MQCMD\_INQUIRE\_Q\_MGR) command consists of the response header followed by the QMgrName structure and the requested combination of attribute parameter structures.

This response is supported on all platforms.

### Always returned:

**QMgrName** 

### Returned if requested:

QmgrDesc, Platform, CommandLevel, TriggerInterval, DeadLetterQName, MaxPriority, CommandInputQName, DefXmitQName, CodedCharSetId, MaxHandles, MaxUncommittedMsgs, MaxMsgLength, DistLists, SyncPoint, AuthorityEvent, InhibitEvent, LocalEvent, RemoteEvent, StartStopEvent, PerformanceEvent, ChannelAutoDef, ChannelAutoDefEvent, ChannelAutoDefExit, AlterationDate, AlterationTime, ClusterWorkloadExit, ClusterWorkloadData, ClusterWorkloadLength, QMgrIdentifier, RepositoryName, RepositoryNamelist

# Response data

QMgrName (MQCFST)

Name of local queue manager (parameter identifier: MQCA\_Q\_MGR\_NAME).

The maximum length of the string is MQ\_Q\_MGR\_NAME\_LENGTH.

QmgrDesc (MQCFST)

Queue manager description (parameter identifier: MQCA\_Q\_MGR\_DESC).

The maximum length of the string is MQ\_Q\_MGR\_DESC\_LENGTH.

Platform (MQCFIN)

Platform on which the queue manager resides (parameter identifier: MQIA\_PLATFORM).

The value may be:

MQPL\_OS400

OS/400.

MOPL OS2

OS/2.

MQPL\_UNIX

UNIX systems.

MOPL AIX

AIX (same value as MQPL\_UNIX).

MOPL WINDOWS NT

Windows NT or 32-bit Windows.

MQPL\_NSK

Tandem NonStop Kernel.

MQPL\_VMS

Compaq (DIGITAL) OpenVMS.

CommandLevel (MQCFIN)

Command level supported by queue manager (parameter identifier: MQIA\_COMMAND\_LEVEL).

The value may be:

### MQCMDL\_LEVEL\_1

Level 1 of system control commands.

This value is returned by the following:

- MQSeries for AIX Version 2 Release 2
- MQSeries for MVS/ESA:
  - Version 1 Release 1.1
  - Version 1 Release 1.2
  - Version 1 Release 1.3
- MQSeries for OS/2 version 2 Release 0
- MQSeries for OS/400:
  - Version 2 Release 3
  - Version 3 Release 1
  - Version 3 Release 6
- MQSeries for Windows Version 2 Release 0.

#### MOCMDL LEVEL 101

MQSeries for Windows Version 2 Release 0.1.

### **MOCMDL LEVEL 110**

MQSeries for Windows Version 2 Release 1.

### **MOCMDL LEVEL 200**

MQSeries for Windows NT Version 2 Release 0.

### MQCMDL\_LEVEL\_201

MQSeries for OS/2 Version 2 Release 0.1.

### MQCMDL\_LEVEL\_210

MQSeries for OS/390 Version 2 Release 1.

#### MQCMDL\_LEVEL\_220

Level 220 of system control commands.

This value is returned by the following:

- MQSeries for AT&T GIS UNIX Version 2 Release 2.
- MQSeries for SINIX and DC/OSx Version 2 Release 2.
- MQSeries for Tandem NonStop Kernel Version 2 Release 2.0.1.

### MQCMDL\_LEVEL\_221

Level 221 of system control commands.

This value is returned by the following:

- MQSeries for AIX Version 2 Release 2.1.
- MQSeries for DIGITAL UNIX (Compaq Tru64 UNIX) Version 2 Release 2.1.

## MQCMDL\_LEVEL\_320

MQSeries for OS/400 Version 3 Release 2, and Version 3 Release 7.

#### MQCMDL LEVEL 420

MQSeries for AS/400 Version 4 Release 2, and Release 2.1.

# MQCMDL\_LEVEL\_500

Level 500 of system control commands.

This value is returned by the following:

- MQSeries for AIX Version 5 Release 0
- MQSeries for HP-UX Version 5 Release 0
- MQSeries for OS/2 Warp Version 5 Release 0
- MQSeries for Solaris Version 5 Release 0
- MQSeries for Windows NT Version 5 Release 0

# MQCMDL\_LEVEL\_510

I

Level 510 of system control commands.

This value is returned by the following:

- MQSeries for AIX Version 5 Release 1
- MQSeries for AS/400 Version 5 Release 1
- MQSeries for HP-UX Version 5 Release 1
- MQSeries for OS/2 Warp Version 5 Release 1
- MQSeries for Solaris Version 5 Release 1
- MQSeries for Windows NT Version 5 Release 1

The set of system control commands that corresponds to a particular value of the CommandLevel attribute varies according to the value of the Platform attribute; both must be used to decide which system control commands are supported.

### TriggerInterval (MQCFIN)

Trigger interval (parameter identifier: MQIA TRIGGER INTERVAL).

Specifies the trigger time interval, expressed in milliseconds, for use only with queues where TriggerType has a value of MQTT\_FIRST.

In this case trigger messages are normally only generated when a suitable message arrives on the queue, and the queue was previously empty. Under certain circumstances, however, an additional trigger message can be generated with MQTT\_FIRST triggering, even if the queue was not empty. These additional trigger messages are not generated more often than every TriggerInterval milliseconds.

The value may be in the range 0 through 999 999.

### DeadLetterQName (MQCFST)

Dead letter (undelivered message) queue name (parameter identifier: MQCA\_DEAD\_LETTER\_Q\_NAME).

Specifies the name of the local queue that is to be used for undelivered messages. Messages are put on this queue if they cannot be routed to their correct destination.

The maximum length of the string is MQ\_Q\_NAME\_LENGTH.

### *MaxPriority* (MQCFIN)

Maximum priority (parameter identifier: MQIA\_MAX\_PRIORITY).

The value may be in the range 0-9.

#### CommandInputQName (MQCFST)

Command input queue name (parameter identifier: MQCA\_COMMAND\_INPUT\_Q\_NAME).

The maximum length of the string is MQ\_Q\_NAME\_LENGTH.

DefXmitQName (MQCFST)

Default transmission queue name (parameter identifier: MQCA\_DEF\_XMIT\_Q\_NAME).

This is the name of the default transmission queue that is used for the transmission of messages to remote queue managers, if there is no other indication of which transmission queue to use.

The maximum length of the string is MQ\_Q\_NAME\_LENGTH.

### CodedCharSetId (MQCFIN)

Coded character set identifier (parameter identifier: MQIA\_CODED\_CHAR\_SET\_ID).

## MaxHandles (MQCFIN)

Maximum number of handles (parameter identifier: MQIA\_MAX\_HANDLES).

Specifies the maximum number of handles that any one job can have open at the same time.

The value may be in the range 1 through 999 999 999.

# MaxUncommittedMsgs (MQCFIN)

Maximum number of uncommitted messages within a unit of work (parameter identifier: MQIA\_MAX\_UNCOMMITTED\_MSGS).

#### That is:

- The number of messages that can be retrieved, plus
- The number of messages that can be put on a queue, plus
- Any trigger messages generated within this unit of work

under any one syncpoint. This limit does not apply to messages that are retrieved or put outside syncpoint.

The value may be in the range 1 through 10 000.

#### MaxMsgLength (MQCFIN)

Maximum message length (parameter identifier: MQIA\_MAX\_MSG\_LENGTH).

# DistLists (MQCFIN)

Distribution list support (parameter identifier: MQIA\_DIST\_LISTS).

This parameter is supported in the following environments: AIX, HP-UX, OS/2, OS/400, Sun Solaris, Windows NT.

The value may be:

### MODL SUPPORTED

Distribution lists supported.

### MODL NOT SUPPORTED

Distribution lists not supported.

#### SyncPoint (MQCFIN)

Syncpoint availability (parameter identifier: MQIA\_SYNCPOINT).

The value may be:

# **MOSP AVAILABLE**

Units of work and syncpointing available.

### MQSP\_NOT\_AVAILABLE

Units of work and syncpointing not available.

# AuthorityEvent (MQCFIN)

Controls whether authorization (Not Authorized) events are generated (parameter identifier: MQIA\_AUTHORITY\_EVENT).

The value may be:

### MQEVR\_DISABLED

Event reporting disabled.

### MQEVR\_ENABLED

Event reporting enabled.

## InhibitEvent (MQCFIN)

Controls whether inhibit (Inhibit Get and Inhibit Put) events are generated (parameter identifier: MQIA\_INHIBIT\_EVENT).

The value may be:

# MQEVR\_DISABLED

Event reporting disabled.

#### **MOEVR ENABLED**

Event reporting enabled.

### LocalEvent (MQCFIN)

Controls whether local error events are generated (parameter identifier: MQIA\_LOCAL\_EVENT).

The value may be:

## **MQEVR DISABLED**

Event reporting disabled.

# MQEVR\_ENABLED

Event reporting enabled.

#### RemoteEvent (MQCFIN)

Controls whether remote error events are generated (parameter identifier: MQIA\_REMOTE\_EVENT).

The value may be:

### MQEVR\_DISABLED

Event reporting disabled.

# MQEVR\_ENABLED

Event reporting enabled.

## StartStopEvent (MQCFIN)

Controls whether start and stop events are generated (parameter identifier: MQIA\_START\_STOP\_EVENT).

The value may be:

### **MQEVR DISABLED**

Event reporting disabled.

# MQEVR\_ENABLED

Event reporting enabled.

PerformanceEvent (MQCFIN)

Controls whether performance-related events are generated (parameter identifier: MQIA\_PERFORMANCE\_EVENT).

The value may be:

### MQEVR\_DISABLED

Event reporting disabled.

### MQEVR\_ENABLED

Event reporting enabled.

### Channel AutoDef (MQCFIN)

Controls whether receiver and server-connection channels can be auto-defined (parameter identifier: MQIA\_CHANNEL\_AUTO\_DEF).

This parameter is supported in the following environments: AIX, HP-UX, OS/2, OS/400, Sun Solaris, Windows NT.

The value may be:

# MQCHAD\_DISABLED

Channel auto-definition disabled.

#### MOCHAD ENABLED

Channel auto-definition enabled.

## Channel AutoDef Event (MQCFIN)

Controls whether channel auto-definition events are generated (parameter identifier: MQIA\_CHANNEL\_AUTO\_DEF\_EVENT), when a receiver, server-connection, or cluster-sender channel is auto-defined.

This parameter is supported in the following environments: AIX, HP-UX, OS/2, OS/400, Sun Solaris, Windows NT.

The value may be:

#### MQEVR\_DISABLED

Event reporting disabled.

### MQEVR\_ENABLED

Event reporting enabled.

#### ChannelAutoDefExit (MOCFST)

Channel auto-definition exit name (parameter identifier:

MQCA\_CHANNEL\_AUTO\_DEF\_EXIT).

This exit is invoked when an inbound request for an undefined channel is received, if:

- 1. The channel is a cluster-sender, or
- 2. Channel auto-definition is enabled (see *Channel AutoDef*).

This exit is also invoked when a cluster-receiver channel is started. If a nonblank name is defined, this exit is invoked when an inbound request for an undefined cluster-sender channel is received or channel auto-definition is enabled (see Channel AutoDef),

The format of the name is the same as for the SecurityExit parameter described in "Change Channel" on page 143.

The maximum length of the exit name depends on the environment in which the exit is running. MQ\_EXIT\_NAME\_LENGTH gives the maximum length for the environment in which your application is running.

MQ\_MAX\_EXIT\_NAME\_LENGTH gives the maximum for all supported environments.

This parameter is supported in the following environments: AIX, HP-UX, OS/2, OS/400, Sun Solaris, Windows NT.

# AlterationDate (MQCFST)

Alteration date (parameter identifier: MQCA\_ALTERATION\_DATE).

The date when the information was last altered.

This parameter is supported in the following environments: AIX, HP-UX, OS/2, OS/400, Sun Solaris, and Windows NT.

### AlterationTime (MQCFST)

1

1

ı

Alteration time (parameter identifier: MQCA\_ALTERATION\_TIME).

The time when the information was last altered.

This parameter is supported in the following environments: AIX, HP-UX, OS/2, OS/400, Sun Solaris, and Windows NT.

### ClusterWorkLoadExit (MQCFST)

Name of the cluster workload exit (parameter identifier: MQCA\_CLUSTER\_WORKLOAD\_EXIT).

The maximum length of the exit name depends on the environment in which the exit is running. MQ\_EXIT\_NAME\_LENGTH gives the maximum length for the environment in which your application is running.

MQ\_MAX\_EXIT\_NAME\_LENGTH gives the maximum for all supported environments.

This parameter is supported in the following environments: AIX, HP-UX, OS/2, OS/400, Sun Solaris, and Windows NT.

# ClusterWorkLoadData (MQCFST)

Data passed to the cluster workload exit (parameter identifier: MQCA\_CLUSTER\_WORKLOAD\_DATA).

This parameter is supported in the following environments: AIX, HP-UX, OS/2, OS/400, Sun Solaris, and Windows NT.

### ClusterWorkLoadLength (MQCFIN)

Cluster workload length (parameter identifier: MQIA\_CLUSTER\_WORKLOAD\_LENGTH).

The maximum length of the message passed to the cluster workload exit.

The value of this attribute must be in the range zero through 999 999.

This parameter is supported in the following environments: AIX, HP-UX, OS/2, OS/400, Sun Solaris, and Windows NT.

# QMgrIdentifier (MQCFST)

Queue manager identifier (parameter identifier: MQCA Q MGR IDENTIFIER).

The unique identifier of the queue manager.

RepositoryName (MQCFST)

Repository name (parameter identifier: MQCA\_REPOSITORY\_NAME).

The name of a cluster for which this queue manager is to provide a repository service.

This parameter is supported in the following environments: AIX, HP-UX, OS/2, OS/400, Sun Solaris, and Windows NT.

RepositoryNamelist (MQCFST)

Repository name list (parameter identifier: MQCA\_REPOSITORY\_NAMELIST).

The name of a list of clusters for which this queue manager is to provide a repository service.

This parameter is supported in the following environments: AIX, HP-UX, OS/2, OS/400, Sun Solaris, and Windows NT.

# **Inquire Queue Names**

The Inquire Queue Names (MQCMD\_INQUIRE\_Q\_NAMES) command inquires a list of queue names that match the generic queue name, and the optional queue type specified.

This PCF is supported on all platforms.

Required parameters:

OName

Optional parameters:

QType

# **Required parameters**

QName (MQCFST)

Queue name (parameter identifier: MQCA\_Q\_NAME).

Generic queue names are supported. A generic name is a character string followed by an asterisk (\*), for example ABC\*, and it selects all objects having names that start with the selected character string. An asterisk on its own matches all possible names.

The maximum length of the string is MQ\_Q\_NAME\_LENGTH.

# Optional parameters

QType (MQCFIN)

Queue type (parameter identifier: MQIA\_Q\_TYPE).

If present, this parameter limits the queue names returned to queues of the specified type. If this parameter is not present, queues of all types are eligible. The value may be:

MQQT\_ALL

All queue types.

MQQT\_LOCAL

Local queue.

MQQT\_ALIAS

Alias queue definition.

**MQQT\_REMOTE** 

Local definition of a remote queue.

MQQT\_MODEL

Model queue definition.

The default value if this parameter is not specified is MQQT\_ALL.

# **Inquire Queue Names**

# **Error codes**

In addition to the values for any command shown on page 140, for this command the following may be returned in the response format header:

Reason (MQLONG)

The value may be:

### MQRCCF\_CFIN\_DUPLICATE\_PARM

Duplicate parameter.

### MQRCCF\_CFIN\_LENGTH\_ERROR

Structure length not valid.

## MQRCCF\_CFIN\_PARM\_ID\_ERROR

Parameter identifier is not valid.

# MQRCCF\_CFST\_DUPLICATE\_PARM

Duplicate parameter.

# MQRCCF\_CFST\_LENGTH\_ERROR

Structure length not valid.

# MQRCCF\_CFST\_PARM\_ID\_ERROR

Parameter identifier is not valid.

## MQRCCF\_CFST\_STRING\_LENGTH\_ERR

String length not valid.

# MQRCCF\_PARM\_COUNT\_TOO\_BIG

Parameter count too big.

## MQRCCF\_PARM\_COUNT\_TOO\_SMALL

Parameter count too small.

# MQRCCF\_Q\_TYPE\_ERROR

Queue type not valid.

## MQRCCF\_STRUCTURE\_TYPE\_ERROR

Structure type not valid.

# **Inquire Queue Names (Response)**

The response to the Inquire Queue Names (MQCMD\_INQUIRE\_Q\_NAMES) command consists of the response header followed by a single parameter structure giving zero or more names that match the specified queue name.

This response is supported on all platforms.

Always returned:

**QNames** 

Returned if requested:

None

# Response data

QNames (MQCFSL)

Queue names (parameter identifier: MQCACF\_Q\_NAMES).

# **Ping Channel**

The Ping Channel (MQCMD\_PING\_CHANNEL) command tests a channel by sending data as a special message to the remote message queue manager and checking that the data is returned. The data is generated by the local queue manager.

This command can only be used for channels with a *ChannelType* value of MQCHT\_SENDER, MQCHT\_SERVER, or MQCHT\_CLUSSDR.

Where there is both a locally defined channel and an auto-defined cluster-sender channel of the same name, the command applies to the locally defined channel.

If there is no locally defined channel but more than one auto-defined cluster-sender channel, the command applies to the last channel added to the repository on the local queue manager.

The command is not valid if the channel is running; however it is valid if the channel is stopped or in retry mode.

This PCF is not supported if you are using MQSeries for Windows Version 2.1.

### Required parameters:

ChannelName

# Optional parameters:

DataCount

# **Required parameters**

Channel Name (MQCFST)

Channel name (parameter identifier: MQCACH\_CHANNEL\_NAME).

The name of the channel to be tested. The maximum length of the string is MQ\_CHANNEL\_NAME\_LENGTH.

# **Optional parameters**

DataCount (MQCFIN)

Data count (parameter identifier: MQIACH\_DATA\_COUNT).

Specifies the length of the data.

Specify a value in the range 16 through 32 768. The default value is 64 bytes.

# **Error codes**

In addition to the values for any command shown on page 140, for this command the following may be returned in the response format header:

Reason (MQLONG)

The value may be:

### MQRCCF\_ALLOCATE\_FAILED

Allocation failed.

# MQRCCF\_BIND\_FAILED

Bind failed.

## MQRCCF\_CCSID\_ERROR

Coded character-set identifier error.

# MQRCCF\_CFIN\_DUPLICATE\_PARM

Duplicate parameter.

# MQRCCF\_CFIN\_LENGTH\_ERROR

Structure length not valid.

# MQRCCF\_CFIN\_PARM\_ID\_ERROR

Parameter identifier is not valid.

# MQRCCF\_CFST\_DUPLICATE\_PARM

Duplicate parameter.

# MQRCCF\_CFST\_LENGTH\_ERROR

Structure length not valid.

# MQRCCF\_CFST\_PARM\_ID\_ERROR

Parameter identifier is not valid.

# MQRCCF\_CFST\_STRING\_LENGTH\_ERR

String length not valid.

# MQRCCF\_CHANNEL\_IN\_USE

Channel in use.

# MQRCCF\_CHANNEL\_NOT\_FOUND

Channel not found.

## MQRCCF\_CHANNEL\_TYPE\_ERROR

Channel type not valid.

### MQRCCF\_CONFIGURATION\_ERROR

Configuration error.

# MQRCCF\_CONNECTION\_CLOSED

Connection closed.

### MQRCCF\_CONNECTION\_REFUSED

Connection refused.

## MQRCCF\_DATA\_TOO\_LARGE

Data too large.

### MQRCCF\_ENTRY\_ERROR

Invalid connection name.

# MQRCCF\_HOST\_NOT\_AVAILABLE

Remote system not available.

### MQRCCF\_NO\_COMMS\_MANAGER

Communications manager not available.

# MQRCCF\_NO\_STORAGE

Not enough storage available.

## MQRCCF\_PARM\_COUNT\_TOO\_BIG

Parameter count too big.

### MQRCCF\_PARM\_COUNT\_TOO\_SMALL

Parameter count too small.

# MQRCCF\_PING\_DATA\_COMPARE\_ERROR

Ping Channel command failed.

# **Ping Channel**

# MQRCCF\_PING\_DATA\_COUNT\_ERROR Data count not valid.

# MQRCCF\_PING\_ERROR Ping error.

# MQRCCF\_RECEIVE\_FAILED Receive failed.

# MQRCCF\_RECEIVED\_DATA\_ERROR Received data error.

# MQRCCF\_REMOTE\_QM\_TERMINATING Remote queue manager terminating.

# MQRCCF\_REMOTE\_QM\_UNAVAILABLE Remote queue manager not available.

# MQRCCF\_SEND\_FAILED Send failed.

# MQRCCF\_NO\_STORAGE Not enough storage available.

# MQRCCF\_STRUCTURE\_TYPE\_ERROR Structure type not valid.

# MQRCCF\_TERMINATED\_BY\_SEC\_EXIT Channel terminated by security exit.

# MQRCCF\_UNKNOWN\_REMOTE\_CHANNEL Remote channel not known.

# MQRCCF\_USER\_EXIT\_NOT\_AVAILABLE User exit not available.

# **Ping Queue Manager**

The Ping Queue Manager (MQCMD\_PING\_Q\_MGR) command tests whether the queue manager and its command server is responsive to commands. If the queue manager is responding a positive reply is returned.

This PCF is supported on all platforms.

Required parameters:

None

Optional parameters:

None

# **Error codes**

In addition to the values for any command shown on page 140, for this command the following may be returned in the response format header:

Reason (MQLONG)

The value may be:

MQRCCF\_PARM\_COUNT\_TOO\_BIG

Parameter count too big.

MQRCCF\_PARM\_COUNT\_TOO\_SMALL

Parameter count too small.

# **Refresh Cluster**

The Refresh Cluster (MQCMD\_REFRESH\_CLUSTER) command discards all locally held cluster information, including any auto-defined channels that are not in doubt, and forces the repository to be rebuilt.

This PCF is supported if you are using AIX, HP-UX, OS/2, OS/400, Sun Solaris, or Windows NT only.

### Required parameters:

ClusterName

# Required parameters

ClusterName (MQCFST)

Cluster name (parameter identifier: MQCA\_CLUSTER\_NAME).

The name of the cluster to be refreshed.

The maximum length of the string is MQ\_CLUSTER\_NAME\_LENGTH.

# **Error codes**

In addition to the values for any command shown on page 140, for this command the following may be returned in the response format header:

Reason (MQLONG)

The value may be:

### MQRC\_SELECTOR\_ERROR

(2067, X'813') Attribute selector not valid.

### MQRCCF\_CFST\_STRING\_LENGTH\_ERR

String length not valid.

### MQRCCF\_CFST\_DUPLICATE\_PARM

Duplicate parameter.

# MQRCCF\_CFST\_LENGTH\_ERROR

Structure length not valid.

### MQRCCF\_CFST\_PARM\_ID\_ERROR

Parameter identifier not valid.

# MORCCF PARM COUNT TOO BIG

Parameter count too big.

# MQRCCF\_PARM\_COUNT\_TOO\_SMALL

Parameter count too small.

### MORCCF STRUCTURE TYPE ERROR

Structure type not valid.

# **Reset Channel**

The Reset Channel (MQCMD\_RESET\_CHANNEL) command resets the message sequence number for an MQSeries channel with, optionally, a specified sequence number to be used the next time that the channel is started.

This command can be issued to a channel of any type (except MQCHT\_SVRCONN and MQCHT\_CLNTCONN). However, if it is issued to a sender (MQCHT SENDER), server (MQCHT SERVER), or cluster-sender (MQCHT\_CLUSSDR) channel, the value at both ends (issuing end and receiver or requester end), is reset when the channel is next initiated or resynchronized. The value at both ends is reset to be equal.

If the command is issued to a receiver (MQCHT\_RECEIVER), requester (MQCHT\_REQUESTER), or cluster-receiver (MQCHT\_CLUSRCVR) channel, the value at the other end is not reset as well; this must be done separately if necessary.

Where there is both a locally defined channel and an auto-defined cluster-sender channel of the same name, the command applies to the locally defined channel.

If there is no locally defined channel but more than one auto-defined cluster-sender channel, the command applies to the last channel added to the repository on the local queue manager.

This PCF is supported on all platforms.

# Required parameters:

Channel Name

### Optional parameters:

MsgSeqNumber

# Required parameters

ChannelName (MOCFST)

Channel name (parameter identifier: MQCACH\_CHANNEL\_NAME).

The name of the channel to be reset. The maximum length of the string is MQ\_CHANNEL\_NAME\_LENGTH.

# Optional parameters

MsgSeqNumber (MQCFIN)

Message sequence number (parameter identifier: MQIACH\_MSG\_SEQUENCE\_NUMBER).

Specifies the new message sequence number.

The value may be in the range 1-999 999. The default value is one.

### **Reset Channel**

# **Error codes**

In addition to the values for any command shown on page 140, for this command the following may be returned in the response format header:

Reason (MQLONG)

The value may be:

### MQRCCF\_CFIN\_DUPLICATE\_PARM

Duplicate parameter.

### MQRCCF\_CFIN\_LENGTH\_ERROR

Structure length not valid.

# MQRCCF\_CFIN\_PARM\_ID\_ERROR

Parameter identifier is not valid.

# MQRCCF\_CFST\_DUPLICATE\_PARM

Duplicate parameter.

# MORCCF CFST LENGTH ERROR

Structure length not valid.

# MQRCCF\_CFST\_PARM\_ID\_ERROR

Parameter identifier is not valid.

## MORCCF CFST STRING LENGTH ERR

String length not valid.

# MQRCCF\_CHANNEL\_NOT\_FOUND

Channel not found.

## MQRCCF\_MSG\_SEQ\_NUMBER\_ERROR

Message sequence number not valid.

# MQRCCF\_PARM\_COUNT\_TOO\_BIG

Parameter count too big.

### MQRCCF\_PARM\_COUNT\_TOO\_SMALL

Parameter count too small.

## MQRCCF\_STRUCTURE\_TYPE\_ERROR

Structure type not valid.

# **Reset Cluster**

The Reset Cluster (MQCMD\_RESET\_CLUSTER) command forces a queue manager to leave a cluster.

This PCF is supported if you are using AIX, HP-UX, OS/2, OS/400, Sun Solaris, or Windows NT only.

# Required parameters:

ClusterName, QMgrName, Action

# Required parameters

ClusterName (MQCFST)

Cluster name (parameter identifier: MQCA\_CLUSTER\_NAME).

The name of the cluster to be reset.

The maximum length of the string is MQ\_CLUSTER\_NAME\_LENGTH.

QMgrName (MQCFST)

Queue manager name (parameter identifier: MQCA\_Q\_MGR\_NAME).

The name of the queue manager to be forcibly removed.

The maximum length of the string is MQ\_Q\_MGR\_NAME\_LENGTH.

Action (MQCFIN)

Action (parameter identifier: MQIACF\_ACTION).

Specifies the action to take place. This can be requested only by a repository queue manager.

The value may be:

### MQACT\_FORCE\_REMOVE

Requests that a queue manager is forcibly removed from a cluster.

# **Error codes**

In addition to the values for any command shown on page 140, for this command the following may be returned in the response format header:

Reason (MQLONG)

The value may be:

## MQRC\_SELECTOR\_ERROR

(2067, X'813') Attribute selector not valid.

### MQRCCF\_ACTION\_VALUE\_ERROR

Value not valid.

## MQRCCF\_CFIN\_DUPLICATE\_VALUE

Duplicate parameter.

# MQRCCF\_CFIN\_LENGTH\_ERROR

Structure length not valid.

### MQRCCF\_CFIN\_PARM\_ID\_ERROR

Parameter identifier is not valid.

# **Reset Cluster**

- MQRCCF\_CFST\_DUPLICATE\_PARM Duplicate parameter.
- MQRCCF\_CFST\_LENGTH\_ERROR Structure length not valid.
- MQRCCF\_CFST\_PARM\_ID\_ERROR Parameter identifier not valid.
- $MQRCCF\_CFST\_STRING\_LENGTH\_ERR$ String length not valid.
- MQRCCF\_PARM\_COUNT\_TOO\_BIG Parameter count too big.
- MQRCCF\_PARM\_COUNT\_TOO\_SMALL Parameter count too small.
- MQRCCF\_STRUCTURE\_TYPE\_ERROR Structure type not valid.

# **Reset Queue Statistics**

The Reset Queue Statistics (MQCMD\_RESET\_Q\_STATS) command reports the performance data for a queue and then resets the performance data.

Performance data is maintained for each local queue (including transmission queues). It is reset at the following times:

- · When a Reset Queue Statistics command is issued
- When the queue manager is restarted

### Required parameters:

**QName** 

## Optional parameters:

None

# Required parameters

QName (MQCFST)

Queue name (parameter identifier: MQCA\_Q\_NAME).

The name of the local queue to be tested and reset.

Generic queue names are supported. A generic name is a character string followed by an asterisk (\*), for example ABC\*, and it selects all objects having names that start with the selected character string. An asterisk on its own matches all possible names.

The maximum length of the string is MQ\_Q\_NAME\_LENGTH.

# Error codes

In addition to the values for any command shown on page 140, for this command the following may be returned in the response format header:

Reason (MQLONG)

The value may be:

### MORC UNKNOWN OBJECT NAME

(2085, X'825') Unknown object name.

### MQRCCF\_CFST\_DUPLICATE\_PARM

Duplicate parameter.

### MQRCCF\_CFST\_LENGTH\_ERROR

Structure length not valid.

# MQRCCF\_CFST\_PARM\_ID\_ERROR

Parameter identifier is not valid.

### MQRCCF\_CFST\_STRING\_LENGTH\_ERR

String length not valid.

# MQRCCF\_PARM\_COUNT\_TOO\_BIG

Parameter count too big.

## MORCCF PARM COUNT TOO SMALL

Parameter count too small.

## MQRCCF\_Q\_WRONG\_TYPE

Action not valid for the queue of specified type.

# **Reset Queue Statistics**

# $MQRCCF\_STRUCTURE\_TYPE\_ERROR$

Structure type not valid.

# **Reset Queue Statistics (Response)**

The response to the Reset Queue Statistics (MQCMD\_RESET\_Q\_STATS) command consists of the response header followed by the QName structure and the attribute parameter structures shown below. If a generic queue name was specified, one such message is generated for each queue found.

This response is supported on all platforms.

### Always returned:

QName, TimeSinceReset, HighQDepth, MsgEngCount, MsgDegCount

# Response data

QName (MQCFST)

Queue name (parameter identifier: MQCA\_Q\_NAME).

The maximum length of the string is MQ\_Q\_NAME\_LENGTH.

TimeSinceReset (MQCFIN)

Time since statistics reset in seconds (parameter identifier: MQIA\_TIME\_SINCE\_RESET).

*HighQDepth* (MQCFIN)

Maximum number of messages on a queue (parameter identifier: MQIA\_HIGH\_Q\_DEPTH).

This count is the peak value of the CurrentQDepth local queue attribute since the last reset. The CurrentQDepth is incremented during an MQPUT call, and during backout of an MQGET call, and is decremented during a (nonbrowse) MQGET call, and during backout of an MQPUT call.

MsgEngCount (MQCFIN)

Number of messages enqueued (parameter identifier: MQIA\_MSG\_ENQ\_COUNT).

This count includes messages that have been put to the queue, but have not yet been committed. The count is not decremented if the put is subsequently backed out.

MsgDegCount (MQCFIN)

Number of messages dequeued (parameter identifier:

MQIA\_MSG\_DEQ\_COUNT).

This count includes messages that have been successfully retrieved (with a nonbrowse MQGET) from the queue, even though the MQGET has not yet been committed. The count is not decremented if the MQGET is subsequently backed out.

# **Resolve Channel**

The Resolve Channel (MQCMD\_RESOLVE\_CHANNEL) command requests a channel to commit or back out in-doubt messages.

This command is used when the other end of a link fails during the confirmation stage, and for some reason it is not possible to reestablish the connection. In this situation the sending end remains in an in-doubt state, as to whether or not the messages were received. Any outstanding units of work must be resolved using Resolve Channel with either backout or commit.

Care must be exercised in the use of this command. If the resolution specified is not the same as the resolution at the receiving end, messages can be lost or duplicated.

This command can only be used for channels with a Channel Type value of MQCHT\_SENDER, MQCHT\_SERVER, or MQCHT\_CLUSSDR.

Where there is both a locally defined channel and an auto-defined cluster-sender channel of the same name, the command applies to the locally defined channel.

If there is no locally defined channel but more than one auto-defined cluster-sender channel, the command applies to the last channel added to the repository on the local queue manager.

This PCF is supported on all platforms.

Required parameters:

ChannelName, InDoubt

Optional parameters:

None

# Required parameters

Channel Name (MOCFST)

Channel name (parameter identifier: MQCACH\_CHANNEL\_NAME).

The name of the channel to be resolved. The maximum length of the string is MQ\_CHANNEL\_NAME\_LENGTH.

InDoubt (MQCFIN)

Indoubt resolution (parameter identifier: MQIACH\_IN\_DOUBT).

Specifies whether to commit or back out the in-doubt messages.

The value may be:

**MQIDO COMMIT** 

Commit.

MQIDO\_BACKOUT

Backout.

## Error codes

In addition to the values for any command shown on page 140, for this command the following may be returned in the response format header:

Reason (MQLONG)

The value may be:

- MQRCCF\_CFIN\_DUPLICATE\_PARM Duplicate parameter.
- MQRCCF\_CFIN\_LENGTH\_ERROR Structure length not valid.
- MQRCCF\_CFIN\_PARM\_ID\_ERROR Parameter identifier is not valid.
- MQRCCF\_CFST\_DUPLICATE\_PARM Duplicate parameter.
- MQRCCF\_CFST\_LENGTH\_ERROR Structure length not valid.
- MQRCCF\_CFST\_PARM\_ID\_ERROR Parameter identifier is not valid.
- MQRCCF\_CFST\_STRING\_LENGTH\_ERR String length not valid.
- MQRCCF\_CHANNEL\_NOT\_FOUND Channel not found.
- MQRCCF\_INDOUBT\_VALUE\_ERROR In-doubt value not valid.
- MQRCCF\_PARM\_COUNT\_TOO\_BIG Parameter count too big.
- MQRCCF\_PARM\_COUNT\_TOO\_SMALL Parameter count too small.
- MQRCCF\_STRUCTURE\_TYPE\_ERROR Structure type not valid.
- MQRCCF\_PARM\_SEQUENCE\_ERROR Parameter sequence not valid.

1

# Resume Queue Manager Cluster

The Resume Queue Manager Cluster (MQCMD\_RESUME\_Q\_MGR\_CLUSTER) command informs other queue managers in a cluster that the local queue manager is again available for processing, and can be sent messages.

It reverses the action of the Suspend Queue Manager Cluster (MQCMD\_SUSPEND\_Q\_MGR\_CLUSTER) command.

This PCF is supported if you are using AIX, HP-UX, OS/2, OS/400, Sun Solaris, or Windows NT only.

# Required parameters:

ClusterName, or ClusterNamelist

# Optional parameters:

None

# Required parameters

ClusterName (MQCFST)

Cluster name (parameter identifier: MQCA\_CLUSTER\_NAME).

The name of the cluster for which availability is to be resumed.

The maximum length of the string is MQ\_CLUSTER\_NAME\_LENGTH.

ClusterNamelist (MQCFST)

Cluster Namelist (parameter identifier: MQCA\_CLUSTER\_NAMELIST).

The name of the namelist specifying a list of clusters for which availability is to be resumed.

## **Error codes**

In addition to the values for any command shown on page 140, for this command the following may be returned in the response format header:

Reason (MQLONG)

The value may be:

### MQRC\_SELECTOR\_ERROR

(2067, X'813') Attribute selector not valid.

### MQRCCF\_CFST\_DUPLICATE\_PARM

Duplicate parameter.

### MORCCF CFST LENGTH ERROR

Structure length not valid.

### MQRCCF\_CFST\_PARM\_ID\_ERROR

Parameter identifier not valid.

## MQRCCF\_CFST\_STRING\_LENGTH\_ERR

String length not valid.

# MQRCCF\_CLUSTER\_NAME\_CONFLICT

Cluster name conflict.

### MQRCCF\_PARM\_COUNT\_TOO\_BIG

Parameter count too big.

# **Resume Queue Manager Cluster**

# MQRCCF\_PARM\_COUNT\_TOO\_SMALL

Parameter count too small.

# MQRCCF\_STRUCTURE\_TYPE\_ERROR

Structure type not valid.

# Start Channel

The Start Channel (MQCMD\_START\_CHANNEL) command starts an MQSeries channel.

Client connections on MQSeries Version 5, or later, products cannot initiate this command.

This command can be issued to a channel of any type (except MQCHT CLNTCONN). If, however, it is issued to a channel with a Channel Type value of MQCHT\_RECEIVER, MQCHT\_SVRCONN, or MQCHT\_CLUSRCVR, the only action is to enable the channel, not start it.

Where there is both a locally defined channel and an auto-defined cluster-sender channel of the same name, the command applies to the locally defined channel.

If there is no locally defined channel but more than one auto-defined cluster-sender channel, the command applies to the last channel added to the repository on the local queue manager.

This PCF is supported on all platforms.

Required parameters:

**Channel Name** 

Optional parameters:

None

# Required parameters

Channel Name (MQCFST)

Channel name (parameter identifier: MQCACH\_CHANNEL\_NAME).

The name of the channel to be started. The maximum length of the string is MQ\_CHANNEL\_NAME\_LENGTH.

## **Error codes**

In addition to the values for any command shown on page 140, for this command the following may be returned in the response format header:

Reason (MQLONG)

The value may be:

### MQRCCF\_CFST\_DUPLICATE\_PARM

Duplicate parameter.

# MORCCF CFST LENGTH ERROR

Structure length not valid.

#### MORCCF CFST PARM ID ERROR

Parameter identifier is not valid.

# MQRCCF\_CFST\_STRING\_LENGTH\_ERR

String length not valid.

### MQRCCF\_CHANNEL\_INDOUBT

Channel in-doubt.

### MQRCCF\_CHANNEL\_IN\_USE

Channel in use.

### MQRCCF\_CHANNEL\_NOT\_FOUND Channel not found.

### MQRCCF\_CHANNEL\_TYPE\_ERROR Channel type not valid.

### MQRCCF\_MQCONN\_FAILED MQCONN call failed.

### MQRCCF\_MQINQ\_FAILED MQINQ call failed.

### MQRCCF\_MQOPEN\_FAILED MQOPEN call failed.

### MQRCCF\_NOT\_XMIT\_Q Queue is not a transmission queue.

### MQRCCF\_PARM\_COUNT\_TOO\_BIG Parameter count too big.

### MQRCCF\_PARM\_COUNT\_TOO\_SMALL Parameter count too small.

### MQRCCF\_STRUCTURE\_TYPE\_ERROR Structure type not valid.

### Start Channel Initiator

The Start Channel Initiator (MQCMD\_START\_CHANNEL\_INIT) command starts an MQSeries channel initiator.

This PCF is not supported if you are using MQSeries for Windows Version 2.1.

#### Required parameters:

InitiationQName

#### Optional parameters:

None

# Required parameters

InitiationQName (MQCFST)

Initiation queue name (parameter identifier: MQCA\_INITIATION\_Q\_NAME).

The name of the initiation queue for the channel initiation process. That is, the initiation queue that is specified in the definition of the transmission queue.

The maximum length of the string is MQ\_Q\_NAME\_LENGTH.

### **Error codes**

In addition to the values for any command shown on page 140, for this command the following may be returned in the response format header:

Reason (MQLONG)

The value may be:

#### MQRCCF\_CFST\_DUPLICATE\_PARM

Duplicate parameter.

#### MQRCCF\_CFST\_LENGTH\_ERROR

Structure length not valid.

#### MORCCF CFST PARM ID ERROR

Parameter identifier is not valid.

#### MQRCCF\_CFST\_STRING\_LENGTH\_ERR

String length not valid.

#### MORCCF MOCONN FAILED

MQCONN call failed.

### MQRCCF\_MQGET\_FAILED

MQGET call failed.

#### MQRCCF\_MQOPEN\_FAILED

MQOPEN call failed.

#### MQRCCF\_OBJECT\_NAME\_ERROR

Object name not valid.

#### MQRCCF\_PARM\_COUNT\_TOO\_BIG

Parameter count too big.

#### MQRCCF\_PARM\_COUNT\_TOO\_SMALL

Parameter count too small.

#### MQRCCF\_STRUCTURE\_TYPE\_ERROR

Structure type not valid.

### Start Channel Listener

The Start Channel Listener (MQCMD\_START\_CHANNEL\_LISTENER) command starts an MQSeries TCP listener.

This PCF is supported if you are using MQSeries for AS/400 V5.1, MQSeries for OS/2 Warp V5.1, or MQSeries for Windows NT V5.1, only.

This command is valid only for TCP transmission protocols.

#### Required parameters:

None

#### Optional parameters:

TransportType

# **Optional parameters**

*TransportType* (MQCFIN)

Transmission protocol type (parameter identifier: MQIACH\_XMIT\_PROTOCOL\_TYPE).

The value may be:

MQXPT\_LU62

LU 6.2.

MQXPT\_TCP

TCP.

MQXPT\_NETBIOS

NetBIOS.

MQXPT\_SPX

SPX.

MQXPT\_UDP

UDP.

#### **Error codes**

In addition to the values for any command shown on page 140, for this command the following may be returned in the response format header:

Reason (MQLONG)

The value may be:

#### MORCCF COMMS LIBRARY ERROR

Communications protocol library error.

### MQRCCF\_LISTENER\_NOT\_STARTED

Listener not started.

#### MORCCF NETBIOS NAME ERROR

NetBIOS listener name error.

#### MQRCCF\_PARM\_COUNT\_TOO\_BIG

Parameter count too big.

#### MQRCCF\_PARM\_COUNT\_TOO\_SMALL

Parameter count too small.

# **Stop Channel**

The Stop Channel (MQCMD\_STOP\_CHANNEL) command stops an MQSeries channel.

Client connections on MQSeries Version 5, or later, products cannot initiate this command.

This command can be issued to a channel of any type (except MQCHT\_CLNTCONN).

Where there is both a locally defined channel and an auto-defined cluster-sender channel of the same name, the command applies to the locally defined channel.

If there is no locally defined channel but more than one auto-defined cluster-sender channel, the command applies to the last channel added to the repository on the local queue manager.

This PCF is supported on all platforms.

#### Required parameters:

ChannelName

#### **Optional parameters:**

Quiesce

# **Required parameters**

ChannelName (MQCFST)

Channel name (parameter identifier: MQCACH\_CHANNEL\_NAME).

The name of the channel to be stopped. The maximum length of the string is MQ\_CHANNEL\_NAME\_LENGTH.

# **Optional parameters**

Quiesce (MQCFIN)

Quiesce channel (parameter identifier: MQIACF\_QUIESCE).

Specifies whether the channel should be quiesced or stopped immediately. If this parameter is not present the channel **is** quiesced. The value may be:

MQQO\_YES

Quiesce the channel.

MQQO\_NO

Do not quiesce the channel.

### **Error codes**

In addition to the values for any command shown on page 140, for this command the following may be returned in the response format header:

Reason (MQLONG)

The value may be:

#### MQRCCF\_CFIN\_DUPLICATE\_PARM

Duplicate parameter.

- MQRCCF\_CFIN\_LENGTH\_ERROR Structure length not valid.
- MQRCCF\_CFIN\_PARM\_ID\_ERROR Parameter identifier is not valid.
- MQRCCF\_CFST\_DUPLICATE\_PARM Duplicate parameter.
- MQRCCF\_CFST\_LENGTH\_ERROR Structure length not valid.
- MQRCCF\_CFST\_PARM\_ID\_ERROR Parameter identifier is not valid.
- MQRCCF\_CFST\_STRING\_LENGTH\_ERR String length not valid.
- MQRCCF\_CHANNEL\_DISABLED Channel disabled.
- MQRCCF\_CHANNEL\_NOT\_ACTIVE Channel not active.
- MQRCCF\_CHANNEL\_NOT\_FOUND Channel not found.
- MQRCCF\_MQCONN\_FAILED MQCONN call failed.
- MQRCCF\_MQOPEN\_FAILED MQOPEN call failed.
- MQRCCF\_MQSET\_FAILED MQSET call failed.
- MQRCCF\_PARM\_COUNT\_TOO\_BIG Parameter count too big.
- MQRCCF\_PARM\_COUNT\_TOO\_SMALL Parameter count too small.
- MQRCCF\_QUIESCE\_VALUE\_ERROR Quiesce value not valid.
- MQRCCF\_STRUCTURE\_TYPE\_ERROR Structure type not valid.

1

# **Suspend Queue Manager Cluster**

The Suspend Queue Manager Cluster (MQCMD\_SUSPEND\_Q\_MGR\_CLUSTER) command informs other queue managers in a cluster that the local queue manager is not available for processing, and cannot be sent messages.

Its action can be reversed by the Resume Queue Manager Cluster (MQCMD\_RESUME\_Q\_MGR\_CLUSTER) command.

This PCF is supported if you are using AIX, HP-UX, OS/2, OS/400, Sun Solaris, or Windows NT only.

#### Required parameters:

ClusterName or ClusterNamelist

#### Optional parameters:

Quiesce

# **Required parameters**

ClusterName (MQCFST)

Cluster name (parameter identifier: MQCA\_CLUSTER\_NAME).

The name of the cluster for which availability is to be suspended.

The maximum length of the string is MQ\_CLUSTER\_NAME\_LENGTH.

ClusterNamelist (MQCFST)

Cluster Namelist (parameter identifier: MQCA\_CLUSTER\_NAMELIST).

The name of the namelist specifying a list of clusters for which availability is to be suspended.

# **Optional parameters**

Quiesce (MQCFIN)

Quiesce (parameter identifier: MQIACF\_QUIESCE).

Specifies how the suspension of availability is to take effect.

The value may be:

MQQO\_NO

All inbound and outbound channels to other queue managers in the cluster are stopped forcibly.

MQQO\_YES

Other queue managers in the cluster are advised that the local queue manager should not be sent further messages.

### **Error codes**

In addition to the values for any command shown on page 140, for this command the following may be returned in the response format header:

Reason (MQLONG)

The value may be:

#### MQRC\_SELECTOR\_ERROR

(2067, X'813') Attribute selector not valid.

### **Suspend Queue Manager Cluster**

- MQRCCF\_CFST\_DUPLICATE\_PARM Duplicate parameter.
- MQRCCF\_CFST\_LENGTH\_ERROR Structure length not valid.
- MQRCCF\_CFST\_PARM\_ID\_ERROR Parameter identifier not valid.
- $MQRCCF\_CFST\_STRING\_LENGTH\_ERR$ String length not valid.
- MQRCCF\_CLUSTER\_NAME\_CONFLICT Cluster name conflict.
- MQRCCF\_PARM\_COUNT\_TOO\_BIG Parameter count too big.
- MQRCCF\_PARM\_COUNT\_TOO\_SMALL Parameter count too small.
- MQRCCF\_STRUCTURE\_TYPE\_ERROR Structure type not valid.

# **Suspend Queue Manager Cluster**

# Chapter 9. Structures used for commands and responses

Commands and responses have the form:

- PCF header (MQCFH) structure, (described on page 384) followed by
- Zero or more parameter structures. Each of these is one of the following:
  - PCF integer parameter (MQCFIN, page 390)
  - PCF string parameter (MQCFST, page 392)
  - PCF integer list parameter (MQCFIL, page 396)
  - PCF string list parameter (MQCFSL, page 398)

This chapter defines these parameter structures, and includes:

- "How the structures are shown"
- "Usage notes" on page 384
- "MQCFH PCF header" on page 384
- "MQCFIN PCF integer parameter" on page 390
- "MQCFST PCF string parameter" on page 392
- "MQCFIL PCF integer list parameter" on page 396
- "MQCFSL PCF string list parameter" on page 398

### How the structures are shown

The structures are described in a language-independent form. The declarations are shown in the following programming languages:

- C
- COBOL
- PL/I
- S/390 assembler
- · Visual Basic

# Data types

For each field of the structure the data type is given in brackets after the field name. These are the elementary data types described in the *MQSeries Application Programming Reference* manual.

### Initial values and default structures

The *initial value* of each field is shown under its description. This is the value of the field in the *default structure*.

The default structures are supplied in the following header files:

| С            | CMQCFC                                                                                                    |
|--------------|----------------------------------------------------------------------------------------------------|
| PL/I         | CMQCFP                                                                                                    |
| Assembler    | CMQCFA, CMQCFINA, CMQCFILA, CMQCFSTA, CMQCFSLA, CMQCFHA                                                        |
| Visual Basic | CMQB, CMQFB, CMQXB                                                                                             |
| COBOL        | CMQCFV, CMQCFHL, CMQCFHV, CMQCFINL,<br>CMQCFINV, CMQCFSLL, CMQCFSLV, CMQCFSTL,<br>CMQCFSTV, CMQCFILL, CMQCFILV |

# Usage notes

If all of the strings in a PCF message have the same coded character-set identifier, the CodedCharSetId field in the message descriptor MQMD should be set to that identifier when the message is put, and the CodedCharSetId fields in the MQCFST and MQCFSL structures within the message should be set to MQCCSI\_DEFAULT.

If some of the strings in the message have different character-set identifiers, the CodedCharSet Id field in MQMD should be set to MQCCSI EMBEDDED when the message is put, and the CodedCharSetId fields in the MQCFST and MQCFSL structures within the message should be set to the identifiers that apply.

This enables conversions of the strings within the message, to the CodedCharSetId value in the MQMD specified on the MQGET call, if the MQGMO\_CONVERT option is also specified.

**Note:** If you request conversion of the internal strings in the message, the conversion will occur only if the value of the CodedCharSetId field in the MQMD of the message is different from the CodedCharSetId field of the MQMD specified on the MQGET call.

Do not specify MQCCSI\_EMBEDDED in MQMD when the message is put, with MQCCSI\_DEFAULT in the MQCFST or MQCFSL structures within the message, as this will prevent conversion of the message.

### **MQCFH - PCF header**

The MQCFH structure describes the information that is present at the start of the message data of a command message, or a response to a command message. In either case, the message descriptor *Format* field is MQFMT\_ADMIN.

The PCF structures are also used for event messages. In this case the message descriptor *Format* field is MQFMT\_EVENT.

The PCF structures can also be used for user-defined message data. In this case the message descriptor Format field is MQFMT PCF (see "Message descriptor for a PCF command" on page 131). Also in this case, not all of the fields in the structure are meaningful. The supplied initial values can be used for most fields, but the application must set the StrucLength and ParameterCount fields to the values appropriate to the data.

*Type* (MQLONG)

Structure type.

This indicates the content of the message. The following are valid:

#### **MOCFT COMMAND**

Message is a command.

#### **MOCFT RESPONSE**

Message is a response to a command.

### MQCFT\_EVENT

Message is reporting an event.

The initial value of this field is MQCFT\_COMMAND.

### StrucLength (MQLONG)

Structure length.

This is the length in bytes of the MQCFH structure. The value must be:

#### MQCFH\_STRUC\_LENGTH

Length of command format header structure.

The initial value of this field is MQCFH\_STRUC\_LENGTH.

#### Version (MQLONG)

Structure version number.

The value must be:

#### MQCFH\_VERSION\_1

Version number for command format header structure.

The following constant specifies the version number of the current version:

#### MQCFH\_CURRENT\_VERSION

Current version of command format header structure.

The initial value of this field is MQCFH\_VERSION\_1.

#### Command (MQLONG)

Command identifier.

For a command message, this identifies the function to be performed. For a response message, it identifies the command to which this is the reply. The following are valid:

#### MQCMD\_CHANGE\_Q\_MGR

Change queue manager.

#### MQCMD\_INQUIRE\_Q\_MGR

Inquire queue manager.

#### MQCMD\_CHANGE\_PROCESS

Change process.

#### MQCMD\_COPY\_PROCESS

Copy process.

### MQCMD\_CREATE\_PROCESS

Create process.

#### MQCMD\_DELETE\_PROCESS

Delete process.

#### MQCMD\_INQUIRE\_PROCESS

Inquire process.

### MQCMD\_CHANGE\_NAMELIST

Change namelist.

### MQCMD\_COPY\_NAMELIST

Copy namelist.

#### MQCMD\_CREATE\_NAMELIST

Create namelist.

#### **MOCMD DELETE NAMELIST**

Delete namelist.

# MQCMD\_INQUIRE\_NAMELIST

Inquire namelist.

#### MQCMD\_CHANGE\_Q

Change queue.

#### MQCMD\_CLEAR\_Q

Clear queue.

#### MQCMD\_COPY\_Q

Copy queue.

#### MQCMD\_CREATE\_Q

Create queue.

#### MQCMD\_DELETE\_Q

Delete queue.

# MQCMD\_INQUIRE\_Q

Inquire queue.

#### MQCMD\_RESET\_Q\_STATS

Reset queue statistics.

### MQCMD\_INQUIRE\_Q\_NAMES

Inquire queue names.

#### MQCMD\_INQUIRE\_PROCESS\_NAMES

Inquire process-definition names.

### MQCMD\_INQUIRE\_CHANNEL\_NAMES

Inquire channel names.

#### MQCMD\_INQUIRE\_NAMELIST\_NAMES

Inquire namelist names.

### MQCMD\_CHANGE\_CHANNEL

Change channel.

#### MQCMD\_COPY\_CHANNEL

Copy channel.

#### MQCMD\_CREATE\_CHANNEL

Create channel.

#### MQCMD\_DELETE\_CHANNEL

Delete channel.

### MQCMD\_INQUIRE\_CHANNEL

Inquire channel.

#### MQCMD\_PING\_CHANNEL

Ping channel.

### MQCMD\_RESET\_CHANNEL

Reset channel.

#### MQCMD\_START\_CHANNEL

Start channel.

#### MOCMD STOP CHANNEL

Stop channel.

### MQCMD\_START\_CHANNEL\_INIT

Start channel initiator.

### MQCMD\_START\_CHANNEL\_LISTENER

Start channel listener.

#### MQCMD\_ESCAPE

Escape.

#### MQCMD\_RESOLVE\_CHANNEL

Resolve channel.

### MQCMD\_PING\_Q\_MGR

Ping queue manager.

#### MQCMD\_INQUIRE\_CHANNEL\_STATUS

Inquire channel status.

### MQCMD\_Q\_MGR\_EVENT

Queue manager event.

### MQCMD\_PERFM\_EVENT

Performance event.

#### MQCMD\_CHANNEL\_EVENT

Channel event.

#### MQCMD\_INQUIRE\_CLUSTER\_Q\_MGR

Inquire cluster queue manager.

#### MQCMD\_RESUME\_Q\_MGR\_CLUSTER

Resume queue manager cluster.

#### MQCMD\_SUSPEND\_Q\_MGR\_CLUSTER

Suspend queue manager cluster.

#### MQCMD\_REFRESH\_CLUSTER

Refresh cluster.

#### MQCMD\_RESET\_CLUSTER

Reset cluster.

The initial value of this field is 0.

#### MsgSeqNumber (MQLONG)

Message sequence number.

This is the sequence number of the message within a group of related messages. For a command, this field must have the value one (because a command is always contained within a single message). For a response, the field has the value one for the first (or only) response to a command, and increases by one for each successive response to that command.

The last (or only) message in a group has the MQCFC\_LAST flag set in the *Control* field.

The initial value of this field is 1.

#### Control (MQLONG)

Control options.

The following are valid:

### MQCFC\_LAST

Last message in the group.

For a command, this value must always be set.

#### MQCFC\_NOT\_LAST

Not the last message in the group.

The initial value of this field is MQCFC\_LAST.

#### CompCode (MQLONG)

Completion code.

This field is meaningful only for a response; its value is not significant for a command. The following are possible:

#### MQCC\_OK

Command completed successfully.

#### MQCC\_WARNING

Command completed with warning.

#### MQCC\_FAILED

Command failed.

#### MOCC UNKNOWN

Whether command succeeded is not known.

The initial value of this field is MQCC OK.

#### Reason (MQLONG)

Reason code qualifying completion code.

This field is meaningful only for a response; its value is not significant for a command.

The possible reason codes that could be returned in response to a command are listed at the end of each command format definition in "Chapter 8. Definitions of the Programmable Command Formats" on page 139. The reason codes are listed in alphabetic order, with complete descriptions in "Appendix A. Error codes" on page 505.

The initial value of this field is MQRC\_NONE.

### ParameterCount (MQLONG)

Count of parameter structures.

This is the number of parameter structures (MQCFIL, MQCFIN, MQCFSL, and MQCFST) that follow the MQCFH structure. The value of this field is zero or greater.

The initial value of this field is 0.

Table 18. Initial values of fields in MQCFH

| Field name   | Name of constant   | Value of constant |
|--------------|--------------------|-------------------|
| Туре         | MQCFT_COMMAND      | 1                 |
| StrucLength  | MQCFH_STRUC_LENGTH | 36                |
| Version      | MQCFH_VERSION_1    | 1                 |
| Command      | None               | 0                 |
| MsgSeqNumber | None               | 1                 |
| Control      | MQCFC_LAST         | 1                 |
| CompCode     | MQCC_OK            | 0                 |

Table 18. Initial values of fields in MQCFH (continued)

| Field name     | Name of constant | Value of constant |
|----------------|------------------|-------------------|
| Reason         | MQRC_NONE        | 0                 |
| ParameterCount | None             | 0                 |

#### Note:

In the C programming language, the macro variable MQCFH\_DEFAULT contains the values listed above. It can be used in the following way to provide initial values for the fields in the structure:

```
MQCFH MyCFH = {MQCFH_DEFAULT};
```

# C language declaration

```
typedef struct tagMQCFH {
 MQLONG Type;
                         /* Structure type */
 MQLONG StrucLength;
                         /* Structure length */
 MQLONG Version;
                         /* Structure version number */
 MQLONG Command;
                        /* Command identifier */
 MQLONG MsgSeqNumber; /* Message sequence number */
 MQLONG Control;
                        /* Control options */
 MQLONG CompCode;
                       /* Completion code */
 MQLONG Reason;
                        /* Reason code qualifying completion code */
 MQLONG ParameterCount; /* Count of parameter structures */
} MQCFH;
```

# **COBOL** language declaration

```
MQCFH structure
10 MQCFH.
    Structure type
                         PIC S9(9) BINARY.
15 MQCFH-TYPE
  Structure length
 15 MQCFH-STRUCLENGTH
                         PIC S9(9) BINARY.
    Structure version number
 15 MQCFH-VERSION
                         PIC S9(9) BINARY.
    Command identifier
 15 MQCFH-COMMAND
                         PIC S9(9) BINARY.
    Message sequence number
 15 MQCFH-MSGSEQNUMBER
                        PIC S9(9) BINARY.
  Control options
 15 MQCFH-CONTROL
                         PIC S9(9) BINARY.
   Completion code
 15 MQCFH-COMPCODE
                         PIC S9(9) BINARY.
    Reason code qualifying completion code
 15 MQCFH-REASON
                         PIC S9(9) BINARY.
    Count of parameter structures
 15 MQCFH-PARAMETERCOUNT PIC S9(9) BINARY.
```

# PL/I language declaration (AIX, OS/2, OS/390, and Windows NT)

```
dcl
1 MQCFH based,
3 Type fixed bin(31), /* Structure type */
3 StrucLength fixed bin(31), /* Structure length */
3 Version fixed bin(31), /* Structure version number */
3 Command fixed bin(31), /* Command identifier */
3 MsgSeqNumber fixed bin(31), /* Message sequence number */
3 Control fixed bin(31), /* Control options */
3 CompCode fixed bin(31), /* Completion code */
```

# System/390 assembler-language declaration (OS/390 only)

```
MQCFH
                              DSECT
MQCFH TYPE
                                            Structure type
MOCFH STRUCLENGTH
                                            Structure length
                              DS
MQCFH VERSION
                              DS
                                   F
                                            Structure version number
                              DS F
MQCFH COMMAND
                                            Command identifier
                              DS F
MQCFH MSGSEQNUMBER
                                            Message sequence number
MQCFH CONTROL
                              DS
                                  F
                                            Control options
MQCFH COMPCODE
                              DS
                                  F
                                            Completion code
                              DS F
MQCFH REASON
                                            Reason code qualifying
                                            completion code
                              DS F
MQCFH_PARAMETERCOUNT
                                            Count of parameter
                                            structures
MQCFH LENGTH
                              EQU *-MQCFH Length of structure
                              ORG MQCFH
                                  CL(MQCFH LENGTH)
MQCFH AREA
                              DS
```

# Visual Basic language declaration (Windows only)

```
Type MQCFH
  Type As Long
                          'Structure type
  StrucLength As Long
                          'Structure length
 Version As Long
                          'Structure version number
 Command As Long
                         'Command identifier
 MsgSeqNumber As Long
                         'Message sequence number
 Control As Long
                         'Control options
 CompCode As Long
                         'Completion code
 Reason As Long
                         'Reason code qualifying completion code
 ParameterCount As Long 'Count of parameter structures
End Type
Global MQCFH DEFAULT As MQCFH
```

# MQCFIN - PCF integer parameter

The MQCFIN structure describes an integer parameter in a message that is a command or a response to a command. In either case, the format name in the message descriptor is MQFMT\_ADMIN.

The MQCFIN structure is also used for event messages. In this case the message descriptor *Format* field is MQFMT\_EVENT.

The MQCFIN structure can also be used for user-defined message data. In this case the message descriptor *Format* field is MQFMT\_PCF (see "Message descriptor for a PCF command" on page 131). Also in this case, not all of the fields in the structure are meaningful. The supplied initial values can be used for most fields, but the application must set the *Value* field to the value appropriate to the data.

```
Type (MQLONG) Structure type.
```

This indicates that the structure is a MQCFIN structure describing an integer parameter. The value must be:

#### **MQCFT\_INTEGER**

Structure defining an integer.

The initial value of this field is MQCFT\_INTEGER.

# StrucLength (MQLONG) Structure length.

This is the length in bytes of the MQCFIN structure. The value must be:

#### MQCFIN\_STRUC\_LENGTH

Length of command format integer-parameter structure.

The initial value of this field is MQCFIN\_STRUC\_LENGTH.

```
Parameter (MQLONG)
```

Parameter identifier.

This identifies the parameter whose value is contained in the structure. The values that can occur in this field depend on the value of the *Command* field in the MQCFH structure; see page 384 for details.

The initial value of this field is 0.

#### Value (MQLONG)

Parameter value.

This is the value of the parameter identified by the Parameter field.

The initial value of this field is 0.

Table 19. Initial values of fields in MQCFIN

| Field name  | Name of constant    | Value of constant |
|-------------|---------------------|-------------------|
| Туре        | MQCFT_INTEGER       | 3                 |
| StrucLength | MQCFIN_STRUC_LENGTH | 16                |
| Parameter   | None                | 0                 |
| Value       | None                | 0                 |

#### Note:

In the C programming language, the macro variable MQCFIN\_DEFAULT contains the values listed above. It can be used in the following way to provide initial values for the fields in the structure:

```
MQCFIN MyCFIN = {MQCFIN_DEFAULT};
```

# C language declaration

# **COBOL** language declaration

```
** MQCFIN structure
10 MQCFIN.

** Structure type
15 MQCFIN-TYPE PIC S9(9) BINARY.

** Structure length
15 MQCFIN-STRUCLENGTH PIC S9(9) BINARY.

** Parameter identifier
```

```
15 MQCFIN-PARAMETER PIC S9(9) BINARY.
 Parameter value
15 MQCFIN-VALUE
                     PIC S9(9) BINARY.
```

# PL/I language declaration (AIX, OS/2, OS/390, and Windows NT)

```
dc1
 1 MQCFIN based,
               fixed bin(31), /* Structure type */
  3 Type
  3 StrucLength fixed bin(31), /* Structure length */
  3 Parameter fixed bin(31), /* Parameter identifier */
  3 Value
               fixed bin(31); /* Parameter value */
```

# System/390 assembler-language declaration (OS/390 only)

```
MQCFIN
MQCFIN TYPE
                                            Structure type
MQCFIN_STRUCLENGTH
                              DS
                                   F
                                            Structure length
MQCFIN PARAMETER
                              DS
                                  F
                                            Parameter identifier
MQCFIN VALUE
                              DS
                                            Parameter value
MQCFIN LENGTH
                              EQU *-MQCFIN Length of structure
                              ORG MQCFIN
MQCFIN AREA
                              DS
                                   CL(MQCFIN LENGTH)
```

# Visual Basic language declaration (Windows only)

```
Type MQCFIN
                      ' Structure type
  Type As Long
 StrucLength As Long 'Structure length
 Parameter As Long Parameter value
                     ' Parameter identifier
End Type
Global MQCFIN DEFAULT As MQCFIN
```

# **MQCFST - PCF string parameter**

The MQCFST structure describes a string parameter in a message that is a command or a response to a command. In either case, the format name in the message descriptor is MQFMT\_ADMIN.

The MQCFST structure is also used for event messages. In this case the message descriptor Format field is MQFMT\_EVENT.

The MQCFST structure can also be used for user-defined message data. In this case the message descriptor Format field is MQFMT\_PCF (see "Message descriptor for a PCF command" on page 131). Also in this case, not all of the fields in the structure are meaningful. The supplied initial values can be used for most fields, but the application must set the StrucLength, StringLength, and String fields to the values appropriate to the data.

The structure ends with a variable-length character string; see the String field below for further details.

See "Usage notes" on page 384 for further information on how the structure should be used.

```
Type (MQLONG)
   Structure type.
```

This indicates that the structure is an MQCFST structure describing a string parameter. The value must be:

#### **MQCFT\_STRING**

Structure defining a string.

The initial value of this field is MQCFT\_STRING.

StrucLength (MQLONG)

Structure length.

This is the length in bytes of the MQCFST structure, including the string at the end of the structure (the *String* field). The length must be a multiple of four, and must be sufficient to contain the string; any bytes between the end of the string and the length defined by the *StrucLength* field are not significant.

The following constant gives the length of the *fixed* part of the structure, that is the length excluding the *String* field:

#### MQCFST\_STRUC\_LENGTH\_FIXED

Length of fixed part of command format string-parameter structure.

The initial value of this field is MQCFST\_STRUC\_LENGTH\_FIXED.

Parameter (MQLONG)

Parameter identifier.

This identifies the parameter whose value is contained in the structure. The values that can occur in this field depend on the value of the *Command* field in the MQCFH structure; see page 384 for details.

The initial value of this field is 0.

CodedCharSetId (MQLONG)

Coded character set identifier.

This specifies the coded character set identifier of the data in the *String* field. The following special value can be used:

### MQCCSI\_DEFAULT

Default coded character set identifier.

Character data is in the character set defined by the *CodedCharSetId* field in the message descriptor MQMD.

The initial value of this field is MQCCSI\_DEFAULT.

StringLength (MQLONG)

Length of string.

This is the length in bytes of the data in the *String* field; it must be zero or greater. This length need not be a multiple of four.

The initial value of this field is 0.

String (MQCHAR×StringLength)

String value.

This is the value of the parameter identified by the *Parameter* field:

- In MQFMT\_ADMIN command messages, if the specified string is shorter than the standard length of the parameter, the omitted characters are assumed to be blanks. If the specified string is longer than the standard length, those characters in excess of the standard length must be blanks.
- In MQFMT\_ADMIN response messages, string parameters are returned padded with blanks to the standard length of the parameter.
- In MQFMT\_EVENT messages, trailing blanks are omitted from string parameters (that is, the string may be shorter than the defined length of the parameter).

In all cases, *StringLength* gives the length of the string actually present in the message.

The string can contain any characters that are in the character set defined by CodedCharSetId, and that are valid for the parameter identified by Parameter.

**Note:** In the MQCFST structure, a null character in the string is treated as normal data, and does not act as a delimiter for the string. This means that when a receiving application reads a MQFMT\_PCF, MQFMT\_EVENT, or MQFMT\_ADMIN message, the receiving application receives all of the data specified by the sending application. The data may, of course, have been converted between character sets (for example, by the receiving application specifying the MQGMO\_CONVERT option on the MQGET call).

In contrast, when the queue manager reads an MQFMT\_ADMIN message from the command input queue, the queue manager processes the data as though it had been specified on an MQI call. This means that within the string, the first null and the characters following it (up to the end of the string) are treated as blanks.

The way that this field is declared depends on the programming language:

- For the C programming language, the field is declared as an array with one element. Storage for the structure should be allocated dynamically, and pointers used to address the fields within it.
- For the COBOL, PL/I, and System/390 assembler programming languages, the field is omitted from the structure declaration. When an instance of the structure is declared, the user should include MQCFST in a larger structure, and declare additional field(s) following MQCFST, to represent the String field as required.

In C, the initial value of this field is the null string.

Table 20. Initial values of fields in MQCFST

| Field name                 | Name of constant          | Value of constant |
|----------------------------|---------------------------|-------------------|
| Туре                       | MQCFT_STRING              | 4                 |
| StrucLength                | MQCFST_STRUC_LENGTH_FIXED | 20                |
| Parameter                  | None                      | 0                 |
| CodedCharSetId             | MQCCSI_DEFAULT            | 0                 |
| StringLength               | None                      | 0                 |
| String (present only in C) | None                      | Null string       |

Table 20. Initial values of fields in MQCFST (continued)

| Field name                                                           | Name of constant                                                                           | Value of constant |
|----------------------------------------------------------------------|--------------------------------------------------------------------------------------------|-------------------|
| Note:                                                                |                                                                                            |                   |
|                                                                      | language, the macro variable MQCFST_DEFA<br>can be used in the following way to provide it |                   |
| struct {  MQCFST Hdr;  MQCHAR Data[99]; } MyCFST = {MQCFST_DEFAULT}; |                                                                                            |                   |

# C language declaration

# **COBOL** language declaration

```
** MQCFST structure
10 MQCFST.

** Structure type
15 MQCFST-TYPE PIC S9(9) BINARY.

** Structure length
15 MQCFST-STRUCLENGTH PIC S9(9) BINARY.

** Parameter identifier
15 MQCFST-PARAMETER PIC S9(9) BINARY.

** Coded character set identifier
15 MQCFST-CODEDCHARSETID PIC S9(9) BINARY.

** Length of string
15 MQCFST-STRINGLENGTH PIC S9(9) BINARY.
```

# PL/I language declaration (AIX, OS/2, OS/390, and Windows NT)

```
dcl
1 MQCFST based,
3 Type fixed bin(31), /* Structure type */
3 StrucLength fixed bin(31), /* Structure length */
3 Parameter fixed bin(31), /* Parameter identifier */
3 CodedCharSetId fixed bin(31), /* Coded character set identifier */
3 StringLength fixed bin(31); /* Length of string */
```

# System/390 assembler-language declaration (OS/390 only)

```
MQCFST
                              DSECT
MQCFST TYPE
                              DS F
                                            Structure type
MOCFST STRUCLENGTH
                              DS F
                                            Structure length
                              DS F
MQCFST PARAMETER
                                            Parameter identifier
                              DS F
MQCFST CODEDCHARSETID
                                            Coded character set
                                            identifier
MQCFST STRINGLENGTH
                              DS
                                            Length of string
MQCFST LENGTH
                              EQU *-MQCFST Length of structure
                              ORG MQCFST
MQCFST AREA
                              DS
                                   CL(MQCFST LENGTH)
```

# Visual Basic language declaration (Windows only)

Type MQCFST Type As Long
StrucLength As Long
'Structure rengen
'Parameter identifier
'Parameter set Type As Long ' Structure type CodedCharSetId As Long ' Coded character set identifier ' Length of string StringLength As Long End Type

Global MQCFST DEFAULT As MQCFST

# MQCFIL - PCF integer list parameter

The MQCFIL structure describes an integer-list parameter in a message that is a command or a response to a command. In either case, the format name in the message descriptor is MQFMT\_ADMIN.

The MQCFIL structure is also used for event messages. In this case the message descriptor Format field is MQFMT\_EVENT.

The MQCFIL structure can also be used for user-defined message data. In this case the message descriptor Format field is MQFMT\_PCF (see "Message descriptor for a PCF command" on page 131). Also in this case, not all of the fields in the structure are meaningful. The supplied initial values can be used for most fields, but the application must set the StrucLength, Count, and Values fields to the values appropriate to the data.

The structure ends with a variable-length array of integers; see the Values field below for further details.

Type (MQLONG) Structure type.

> This indicates that the structure is an MQCFIL structure describing an integer-list parameter. The value must be:

#### MQCFT\_INTEGER\_LIST

Structure defining an integer list.

The initial value of this field is MQCFT\_INTEGER\_LIST.

StrucLength (MQLONG)

Structure length.

This is the length in bytes of the MQCFIL structure, including the array of integers at the end of the structure (the Values field). The length must be a multiple of four, and must be sufficient to contain the array; any bytes between the end of the array and the length defined by the StrucLength field are not significant.

The following constant gives the length of the *fixed* part of the structure, that is the length excluding the Values field:

#### MQCFIL\_STRUC\_LENGTH\_FIXED

Length of fixed part of command format integer-list parameter structure.

The initial value of this field is MQCFIL\_STRUC\_LENGTH\_FIXED.

#### Parameter (MQLONG)

Parameter identifier.

This identifies the parameter whose values are contained in the structure. The values that can occur in this field depend on the value of the *Command* field in the MQCFH structure; see page 384 for details.

The initial value of this field is 0.

#### Count (MQLONG)

Count of parameter values.

This is the number of elements in the Values array; it must be zero or greater.

The initial value of this field is 0.

Values (MQLONG×Count)

Parameter values.

This is an array of values for the parameter identified by the *Parameter* field. For example, for MQIACF\_Q\_ATTRS, this is a list of attribute selectors (MQCA\_\* and MQIA\_\* values).

The way that this field is declared depends on the programming language:

- For the C programming language, the field is declared as an array with one element. Storage for the structure should be allocated dynamically, and pointers used to address the fields within it.
- For the COBOL, PL/I, and System/390 assembler programming languages, the field is omitted from the structure declaration. When an instance of the structure is declared, the user should include MQCFIN in a larger structure, and declare additional field(s) following MQCFIN, to represent the *Values* field as required.

In C, the initial value of this field is a single 0.

Table 21. Initial values of fields in MQCFIL

| Field name                 | Name of constant          | Value of constant |
|----------------------------|---------------------------|-------------------|
| Туре                       | MQCFT_INTEGER_LIST        | 5                 |
| StrucLength                | MQCFIL_STRUC_LENGTH_FIXED | 16                |
| Parameter                  | None                      | 0                 |
| Count                      | None                      | 0                 |
| Values (present only in C) | None                      | 0                 |

#### Note:

In the C programming language, the macro variable MQCFIL\_DEFAULT contains the values listed above. It can be used in the following way to provide initial values for the fields in the structure:

```
struct {
  MQCFIL Hdr;
  MQLONG Data[99];
} MyCFIL = {MQCFIL_DEFAULT};
```

# C language declaration

```
typedef struct tagMQCFIL {
                /* Structure type */
 MQLONG Type;
 MQLONG StrucLength; /* Structure length */
 MQLONG Parameter; /* Parameter identifier */
                    /* Count of parameter values */
 MQLONG Count;
 MQLONG Values[1]; /* Parameter values - first element */
} MQCFIL;
```

# **COBOL** language declaration

```
MQCFIL structure
10 MQCFIL.
  Structure type
                       PIC S9(9) BINARY.
15 MQCFIL-TYPE
   Structure length
15 MQCFIL-STRUCLENGTH PIC S9(9) BINARY.
  Parameter identifier
15 MQCFIL-PARAMETER PIC S9(9) BINARY.
   Count of parameter values
 15 MQCFIL-COUNT
                       PIC S9(9) BINARY.
```

# PL/I language declaration (AIX, OS/2, OS/390, and Windows NT)

```
dc1
1 MQCFIL based,
 3 Type
               fixed bin(31), /* Structure type */
 3 StrucLength fixed bin(31), /* Structure length */
 3 Parameter fixed bin(31), /* Parameter identifier */
 3 Count
               fixed bin(31); /* Count of parameter values */
```

# System/390 assembler-language declaration (OS/390 only)

```
MQCFIL
                              DS F
MQCFIL_TYPE
                                            Structure type
MQCFIL_STRUCLENGTH
                              DS
                                   F
                                            Structure length
MQCFIL PARAMETER
                              DS
                                   F
                                            Parameter identifier
MQCFIL COUNT
                              DS
                                            Count of parameter values
                              EQU *-MQCFIL Length of structure
MQCFIL_LENGTH
                              ORG MOCFIL
                                   CL(MQCFIL LENGTH)
MQCFIL AREA
                              DS
```

# Visual Basic language declaration (Windows only)

```
Type MQCFIL
                         ' Structure type
  Type As Long
  StrucLength As Long 'Structure length
 Parameter As Long Parameter 1dentile.

Count of parameter values
End Type
Global MQCFIL DEFAULT As MQCFIL
```

# **MQCFSL - PCF string list parameter**

The MQCFSL structure describes a string-list parameter in a message which is a command or a response to a command. In either case, the format name in the message descriptor is MQFMT ADMIN.

The MQCFSL structure is also used for event messages. In this case the message descriptor Format field is MQFMT\_EVENT.

The MQCFSL structure can also be used for user-defined message data. In this case the message descriptor *Format* field is MQFMT\_PCF (see "Message descriptor for a PCF command" on page 131). Also in this case, not all of the fields in the structure are meaningful. The supplied initial values can be used for most fields, but the application must set the *StrucLength*, *Count*, *StringLength*, and *Strings* fields to the values appropriate to the data.

The structure ends with a variable-length array of character strings; see the *Strings* field below for further details.

See "Usage notes" on page 384 for further information on how the structure should be used.

Type (MQLONG)

Structure type.

This indicates that the structure is an MQCFSL structure describing a string-list parameter. The value must be:

#### MQCFT\_STRING\_LIST

Structure defining a string list.

The initial value of this field is MQCFT\_STRING\_LIST.

StrucLength (MQLONG)

Structure length.

This is the length in bytes of the MQCFSL structure, including the data at the end of the structure (the *Strings* field). The length must be a multiple of four, and must be sufficient to contain all of the strings; any bytes between the end of the strings and the length defined by the *StrucLength* field are not significant.

The following constant gives the length of the *fixed* part of the structure, that is the length excluding the *Strings* field:

#### MQCFSL\_STRUC\_LENGTH\_FIXED

Length of fixed part of command format string-list parameter structure.

The initial value of this field is MQCFSL\_STRUC\_LENGTH\_FIXED.

Parameter (MOLONG)

Parameter identifier.

This identifies the parameter whose values are contained in the structure. The values that can occur in this field depend on the value of the *Command* field in the MQCFH structure; see page 384 for details.

The initial value of this field is 0.

CodedCharSetId (MQLONG)

Coded character set identifier.

This specifies the coded character set identifier of the data in the *Strings* field. The following special value can be used:

### MQCCSI\_DEFAULT

Default coded character set identifier.

Character data is in the character set defined by the CodedCharSetId field in the message descriptor MQMD.

The initial value of this field is MQCCSI\_DEFAULT.

Count (MQLONG)

Count of parameter values.

This is the number of strings present in the Strings field; it must be zero or greater.

The initial value of this field is 0.

StringLength (MQLONG)

Length of one string.

This is the length in bytes of one parameter value, that is the length of one string in the *Strings* field; all of the strings are this length. The length must be zero or greater, and need not be a multiple of four.

The initial value of this field is 0.

Strings (MQCHAR×StringLength×Count) String values.

This is a set of string values for the parameter identified by the *Parameter* field. The number of strings is given by the Count field, and the length of each string is given by the StringLength field. The strings are concatenated together, with no bytes skipped between adjacent strings. The total length of the strings is the length of one string multiplied by the number of strings present (that is,  $StringLength \times Count$ ).

- In MQFMT\_ADMIN command messages, if the specified string is shorter than the standard length of the parameter, the omitted characters are assumed to be blanks. If the specified string is longer than the standard length, those characters in excess of the standard length must be blanks.
- In MQFMT\_ADMIN response messages, string parameters are returned padded with blanks to the standard length of the parameter.
- In MQFMT\_EVENT messages, trailing blanks are omitted from string parameters (that is, the string may be shorter than the defined length of the parameter).

In all cases, *StringLength* gives the length of the string actually present in the message.

The strings can contain any characters that are in the character set defined by CodedCharSetId, and that are valid for the parameter identified by Parameter.

**Note:** In the MQCFSL structure, a null character in a string is treated as normal data, and does not act as a delimiter for the string. This means that when a receiving application reads a MQFMT PCF, MQFMT\_EVENT, or MQFMT\_ADMIN message, the receiving application receives all of the data specified by the sending application. The data may, of course, have been converted between character sets (for example, by the receiving application specifying the MQGMO\_CONVERT option on the MQGET call).

In contrast, when the queue manager reads an MQFMT\_ADMIN message from the command input queue, the queue manager processes the data as though it had been specified on an MQI call. This means that within each string, the first null and the characters following it (up to the end of the string) are treated as blanks.

The way that this field is declared depends on the programming language:

- For the C programming language, the field is declared as an array with one element. Storage for the structure should be allocated dynamically, and pointers used to address the fields within it.
- For the COBOL, PL/I, and System/390 assembler programming languages, the field is omitted from the structure declaration. When an instance of the structure is declared, the user should include MQCFSL in a larger structure, and declare additional field(s) following MQCFSL, to represent the *Strings* field as required.

In C, the initial value of this field is the null string.

Table 22. Initial values of fields in MQCFSL

| Field name                  | Name of constant          | Value of constant |
|-----------------------------|---------------------------|-------------------|
| Туре                        | MQCFT_STRING_LIST         | 6                 |
| StrucLength                 | MQCFSL_STRUC_LENGTH_FIXED | 24                |
| Parameter                   | None                      | 0                 |
| CodedCharSetId              | MQCCSI_DEFAULT            | 0                 |
| Count                       | None                      | 0                 |
| StringLength                | None                      | 0                 |
| Strings (present only in C) | None                      | Null string       |

#### Note:

In the C programming language, the macro variable MQCFSL\_DEFAULT contains the values listed above. It can be used in the following way to provide initial values for the fields in the structure:

```
struct {
  MQCFSL Hdr;
  MQCHAR Data[999];
} MyCFSL = {MQCFSL DEFAULT};
```

# C language declaration

# **COBOL** language declaration

```
** MQCFSL structure
10 MQCFSL.
** Structure type
```

```
PIC S9(9) BINARY.
15 MOCFSL-TYPE
  Structure length
15 MQCFSL-STRUCLENGTH
                        PIC S9(9) BINARY.
 Parameter identifier
15 MQCFSL-PARAMETER
                        PIC S9(9) BINARY.
  Coded character set identifier
15 MQCFSL-CODEDCHARSETID PIC S9(9) BINARY.
  Count of parameter values
15 MQCFSL-COUNT
                        PIC S9(9) BINARY.
 Length of one string
15 MQCFSL-STRINGLENGTH PIC S9(9) BINARY.
```

# PL/I language declaration (AIX, OS/2, OS/390, and Windows NT)

```
1 MQCFSL based,
3 Type
                 fixed bin(31), /* Structure type */
3 StrucLength fixed bin(31), /* Structure length */
3 Parameter fixed bin(31), /* Parameter identifier */
3 CodedCharSetId fixed bin(31), /* Coded character set identifier */
3 Count fixed bin(31), /* Count of parameter values */
3 StringLength fixed bin(31); /* Length of one string */
```

# System/390 assembler-language declaration (OS/390 only)

```
DSECT
MOCFSL.
MQCFSL_TYPE
MQCFSL_STRUCLENGTH
                                             Structure type
                               DS F
                                             Structure length
MQCFSL PARAMETER
                               DS F
                                             Parameter identifier
MQCFSL CODEDCHARSETID
                             DS F
                                             Coded character set
                                             identifier
                              DS F
MQCFSL COUNT
                                             Count of parameter values
MQCFSL_STRINGLENGTH
                             DS F
                                             Length of one string
                               EQU \star	ext{-MQCFSL} Length of structure
MQCFSL_LENGTH
                               ORG MQCFSL
MQCFSL AREA
                               DS CL(MQCFSL LENGTH)
```

# Visual Basic language declaration (Windows only)

```
Type MQCFSL
                        ' Structure type
 Type As Long
                        ' Structure length
 StrucLength As Long
 Parameter As Long ' Parameter identifier
 CodedCharSetId As Long ' Coded character set identifier
                        ' Count of parameter values
 Count As Long
 StringLength As Long ' Length of one string
End Type
Global MQCFSL DEFAULT As MQCFSL
```

# Chapter 10. Example of using PCFs

This is an example of how Programmable Command Formats could be used in a program for administration of MQSeries queues.

This chapter includes the following:

• "Enquire local queue attributes"

# **Enquire local queue attributes**

A C language program is listed here that uses MQSeries for OS/2 V2.0. It is given as an example of using PCFs and has been limited to a simple case. This program will be of most use as an example if you are considering the use of PCFs to manage your MQSeries environment.

The program, once compiled, will inquire of the default queue manager about a subset of the attributes for all local queues defined to it. It then produces an output file, SAVEQMGR.TST, in the directory from which it was run. This file is of a format suitable for use with RUNMQSC.

# **Program listing**

```
/* This is a program to inquire of the default queue manager about the
/* local queues defined to it.
/* The program takes this information and appends it to a file
  SAVEQMGR.TST which is of a format suitable for RUNMQSC. It could,
/* therefore, be used to recreate or clone a queue manager.
/* It is offered as an example of using Programmable Command Formats (PCFs)
/* as a method for administering a queue manager.
/* Include standard libraries */
#include <memory.h>
#include <stdio.h>
/* Include MOSeries headers */
#include <cmqc.h>
#include <cmqcfc.h>
#include <cmqxc.h>
typedef struct LocalQParms {
  MQCHAR48
            QName;
            QType;
  MQLONG
            QDesc;
  MQCHAR64
  MQLONG
            InhibitPut;
            DefPriority;
  MQLONG
  MOLONG
            DefPersistence;
  MQLONG
            InhibitGet;
  MQCHAR48
            ProcessName;
  MQLONG
            MaxQDepth;
  MQLONG
            MaxMsgLength;
            BackoutThreshold:
  MOLONG
```

MQCHAR48

MQLONG MQLONG

MQLONG

MQLONG

BackoutReqQName; Shareability;

DefInputOpenOption;

MsgDeliverySequence;

HardenGetBackout;

#### **PCF** example

```
MQLONG
               RetentionInterval;
               DefinitionType;
   MOLONG
               Usage;
   MOLONG
               OpenInputCount;
   MQLONG
   MQLONG
               OpenOutputCount;
   MQLONG
               CurrentQDepth;
   MQCHAR12
               CreationDate;
   MQCHAR8
               CreationTime;
   MOCHAR48
               InitiationQName;
   MQLONG
               TriggerControl;
   MQLONG
               TriggerType;
   MQLONG
               TriggerMsgPriority;
   MQLONG
               TriggerDepth;
   MQCHAR64
               TriggerData;
               Scope;
QDepthHighLimit;
   MOLONG
   MQLONG
   MQLONG
               QDepthLowLimit;
   MQLONG
               QDepthMaxEvent;
               QDepthHighEvent;
   MQLONG
   MOLONG
               QDepthLowEvent;
   MQLONG
               OServiceInterval
   MQLONG
               QServiceIntervalEvent;
} LocalQParms;
void ProcessStringParm( MQCFST *pPCFString, LocalQParms *DefnLQ );
void ProcessIntegerParm( MQCFIN *pPCFInteger, LocalQParms *DefnLQ );
int AddToFileQLOCAL( LocalQParms DefnLQ );
void MQParmCpy( char *target, char *source, int length );
void PutMsg( MQHCONN
                        hConn
                                     /* Connection to queue manager
             MQCHAR8
                        MsgFormat
                                     /* Format of user data to be put in msg
                                     /* handle of queue to put the message to
             MQHOBJ
                        hQName
             MQCHAR48
                       OName
                                     /* name of queue to put the message to
                       *ÙserMsg
                                     /* The user data to be put in the message */
             MOBYTE
                        UserMsgLen
             MQLONG
void GetMsg( MQHCONN
                        hConn
                                        /* handle of queue manager
             MOLONG
                       MQParm
                                        /* Options to specify nature of get
             MOHOBJ
                        h0Name
                                        /* handle of queue to read from
                                                                                */
                                        /* name of queue to read from
             MQCHAR48
                       QName
             MQBYTE
                       *UserMsg
                                        /* Input/Output buffer containing msg
             MQLONG
                                       /* Length of supplied buffer
                        ReadBufferLen
MQHOBJ OpenQ( MQHCONN
                           hConn
              MQCHAR48
                           QName
              MQLONG
                           OpenOpts
int main( int argc, char *argv[] )
  MOCHAR48
                        QMgrName;
                                           /* Name of connected queue mgr
  MQHCONN
                        hConn;
                                           /* handle to connected queue mgr
  MQOD
                        ObjDesc;
  MQLONG
                        OpenOpts;
                                           /* MQ API completion code
 MQLONG
                       CompCode;
                                           /* Reason qualifying above
  MQLONG
                        Reason;
  MQHOBJ
                        hAdminQ;
                                           /* handle to output queue
  MQH0BJ
                        hReplyQ;
                                              handle to input queue
                                           /* Length of user message buffer
  MOLONG
                        AdminMsgLen;
                                           /* Ptr to outbound data buffer
/* Ptr to PCF header structure
  MQBYTE
                       *pAdminMsg;
  MQCFH
                       *pPCFHeader;
                                           /* Ptr to PCF string parm block
  MQCFST
                       *pPCFString;
  MOCFIN
                       *pPCFInteger;
                                           /* Ptr to PCF integer parm block
  MQLONG
                       *pPCFType;
                                           /* Type field of PCF message parm
  LocalQParms
                       DefnLQ;
                                           /*
  char
                        ErrorReport[40];
```

```
MQCHAR8
                     MsgFormat;
                                       /* Format of inbound message
                     Index;
                                       /* Loop counter
short
/* Connect to default queue manager */
/* I : use default queue manager */
                                           O : queue manager handle */
        &hConn
      ,
      , &CompCode
                                       /*
                                           O : Completion code
                                           O : Reason qualifying CompCode */
       &Reason
if ( CompCode != MQCC_OK ) {
   printf( "MQCONN failed for %s, CC=%d RC=%d\n"
          QMgrName
           CompCode
           Reason
   exit(-1);
 /* endif */
hReplyQ = OpenQ( hConn, "SAVEQMGR.REPLY.QUEUE\0", MQOO_INPUT_EXCLUSIVE );
/* Put a message to the SYSTEM.ADMIN.COMMAND.QUEUE to inquire all
/* the local queues defined on the queue manager.
.
/* The request consists of a Request Header and a parameter block
/* used to specify the generic search. The header and the parameter
/* block follow each other in a contiguous buffer which is pointed
/* to by the variable pAdminMsg. This entire buffer is then put to
/* the queue.
/* The command server, (use STRMQCSV to start it), processes the
/* SYSTEM.ADMIN.COMMAND.QUEUE and puts a reply on the application
/* ReplyToQ for each defined queue.
   ******************
/* Set the length for the message buffer */
AdminMsgLen = MQCFH STRUC LENGTH
+ MQCFST STRUC LENGTH FIXED + MQ Q NAME_LENGTH
            + MQCFIN_STRUC_LENGTH
  Set pointers to message data buffers
   {\tt pAdminMsg} points to the start of the message buffer
   pPCFHeader also points to the start of the message buffer. It is
   used to indicate the type of command we wish to execute and the
   number of parameter blocks following in the message buffer.
/\star pPCFString points into the message buffer immediately after the /\star header and is used to map the following bytes onto a PCF string
   parameter block. In this case the string is used to indicate the
   name of the queue we want details about, * indicating all queues.
/* pPCFInteger points into the message buffer immediately after the /* string block described above. It is used to map the following
/* bytes onto a PCF integer parameter block. This block indicates
/* the type of queue we wish to receive details about, thereby
/* qualifying the generic search set up by passing the previous
/* string parameter.
/* Note that this example is a generic search for all attributes of
/* all local queues known to the queue manager. By using different,
/* or more, parameter blocks in the request header it is possible
/* to narrow the search.
pAdminMsg = (MQBYTE *)malloc( AdminMsgLen );
```

#### **PCF** example

```
pPCFHeader = (MQCFH *)pAdminMsg;
pPCFString = (MQCFST *)(pAdminMsg
                             + MQCFH_STRUC_LENGTH
pPCFInteger = (MQCFIN *)( pAdminMsg
                             + MQCFH_STRUC_LENGTH
                             + MQCFST_STRUC_LENGTH_FIXED + MQ_Q_NAME_LENGTH
/* Setup request header */
/* Setup request neader */
pPCFHeader->Type
pPCFHeader->StrucLength
pPCFHeader->Version
pPCFHeader->Command
pPCFHeader->MagSeqNumber
pPCFHeader->Control

PPCFHeader->Control

MQCFC_LAST;
MQCFC_LAST;
pPCFHeader->ParameterCount = 2;
/* Setup parameter block */
pPCFString->Type
                                = MQCFT_STRING;
pPCFString->StrucLength
                              = MOCFST STRUC LENGTH FIXED + MQ Q NAME LENGTH;
PPCFString->Parameter = MQCA Q_NAME;
PPCFString->CodedCharSetId = MQCSI_DEFAULT;
PPCFString->StringLength = MQ_Q_NAME_LENGTH;
memset( pPCFString->String, '', MQ_Q_NAME_LENGTH );
memcpy( pPCFString->String, "*", 1 );
/* Setup parameter block */
pPCFInteger->Type = MQCFT_INTEGER;
pPCFInteger->Parameter = MQIA_Q_TYPE;
pPCFInteger->Parameter = MQIA_Q_TYPE;
pNONT_INCAL:
pPCFInteger->Value
                         = MQQT_LOCAL;
PutMsg( hConn
                                    /* Queue manager handle
           MQFMT ADMIN
                                    /* Format of message
                                    /* Handle of command queue
           hAdminQ
          "SYSTEM.ADMIN.COMMAND.QUEUE\0"
          (MQBYTE *)pAdminMsg /* Data part of message to put
           AdminMsgLen
free( pAdminMsg );
/* Get and process the replies received from the command server onto */
/* the applications ReplyToQ.
/* There will be one message per defined local queue.
/* The last message will have the Control field of the PCF header
   set to MQCFC_LAST. All others will be MQCFC_NOT_LAST.
/* An individual Reply message consists of a header followed by a
/* number a parameters, the exact number, type and order will depend
/* upon the type of request.
/*
/* The message is retrieved into a buffer pointed to by pAdminMsg.
/* This buffer as been allocated to be large enough to hold all the
/* parameters for a local queue definition.
/*
/* pPCFHeader is then allocated to point also to the beginning of
/* the buffer and is used to access the PCF header structure. The
/* header contains several fields. The one we are specifically
/* interested in is the ParameterCount. This tells us how many
/st parameters follow the header in the message buffer. There is
/* one parameter for each local queue attribute known by the
/* queue manager.
/* At this point we do not know the order or type of each parameter
/* block in the buffer, the first MQLONG of each block defines its
/* type; they may be parameter blocks containing either strings or
                                                                                    */
   integers.
/*
/* pPCFType is used initially to point to the first byte beyond the
```

```
/\ast known parameter block. Initially then, it points to the first byte \ast/ /* after the PCF header. Subsequently it is incremented by the length \ast/
/* of the identified parameter block and therefore points at the
/* next. Looking at the value of the data pointed to by pPCFType we
/* can decide how to process the next group of bytes, either as a
/* string, or an integer.
^{\prime}/\star In this way we parse the message buffer extracting the values of ^{\prime}\!\!\!/^{\star} each of the parameters we are interested in.
    *******************
/* AdminMsgLen is to be set to the length of the expected reply
/* message. This structure is specific to Local Queues.
AdminMsgLen = MQCFH STRUC LENGTH
+ (MQCFST_STRUC_LENGTH_FIXED * 12)
+ (MQCFIN_STRUC_LENGTH * 30)
                + (MQCFIN STRUC LENGTH * 3

+ MQ Q NAME LENGTH

+ MQ Q DESC_LENGTH

+ MQ PROCESS_NAME LENGTH

+ MQ Q NAME LENGTH

+ MQ CREATION_DATE_LENGTH

+ MQ CREATION_TIME_LENGTH

+ MQ Q NAME LENGTH

+ MQ TRIGGER DATA LENGTH

+ MQ Q NAME_LENGTH

+ MQ Q NAME_LENGTH

+ MQ Q NAME_LENGTH

+ MQ Q MGR NAME_LENGTH

+ MQ Q MGR NAME LENGTH
                + MQ_Q_MGR_NAME_LENGTH
+ MQ_Q_NAME_LENGTH
/* Set pointers to message data buffers */
pAdminMsg = (MQBYTE *)malloc( AdminMsgLen );
    GetMsg( hConn
                                                      /* Queue manager handle
                MQGMO_WAIT
                                                      /* Parameters on Get
                                                      /* Get queue handle
                "SAVEOMGR.REPLY.QUEUE\0"
                (MQBYTE *)pAdminMsg
                                                      /* pointer to message area
                                                      /* length of get buffer
                AdminMsgLen
    /* Examine Header */
    pPCFHeader = (MQCFH *)pAdminMsg;
    /* Examine first parameter */
    pPCFType = (MQLONG *)(pAdminMsg + MQCFH_STRUC_LENGTH);
    Index = 1;
    while ( Index <= pPCFHeader->ParameterCount ) {
        /* Establish the type of each parameter and allocate */
        /* a pointer of the correct type to reference it.
        switch (*pPCFType) {
case MQCFT_INTEGER:
            pPCFInteger = (MQCFIN *)pPCFType;
            ProcessIntegerParm( pPCFInteger, &DefnLQ );
            Index++;
             /st Increment the pointer to the next parameter by the st/
             /* length of the current parm.
            pPCFType = (MQLONG *)( (MQBYTE *)pPCFType
                                         + pPCFInteger->StrucLength
        case MQCFT_STRING:
            pPCFString = (MQCFST *)pPCFType;
            ProcessStringParm( pPCFString, &DefnLQ );
            Index++;
            /* Increment the pointer to the next parameter by the */ * length of the current parm. */
            pPCFType = (MQLONG *)( (MQBYTE *)pPCFType
                                         + pPCFString->StrucLength
            break;
        } /* endswitch */
```

```
} /* endwhile */
     /* Message parsed, append to output file
    AddToFileQLOCAL( DefnLQ );
    /* Finished processing the current message, do the next one. */
    } while ( pPCFHeader->Control == MQCFC NOT LAST ); /* enddo */
  free( pAdminMsg );
  /* Processing of the local queues complete */
}
void ProcessStringParm( MQCFST *pPCFString, LocalQParms *DefnLQ )
  switch ( pPCFString->Parameter ) { case MQCA_Q_NAME:  
     MQParmCpy( DefnLQ->QName, pPCFString->String, 48 );
     break;
  case MQCA Q DESC:
     MQParmCpy( DefnLQ->QDesc, pPCFString->String, 64);
  break;
case MQCA_PROCESS_NAME:
     MQParmCpy(DefnLQ->ProcessName, pPCFString->String, 48);
  case MQCA BACKOUT REQ Q NAME:
     \label{eq:model} $$MQParm\overline{C}py(DefnLQ-\overline{>}BackoutReqQName, pPCFString->String, 48);$
     break:
  case MQCA CREATION DATE:
     MQParmCpy( DefnLQ->CreationDate, pPCFString->String, 12 );
     break;
  case MQCA CREATION TIME:
     MQParmCpy( DefnLQ->CreationTime, pPCFString->String, 8 );
  case MQCA_INITIATION_Q_NAME:
     MQParmCpy( DefnLQ->InitiationQName, pPCFString->String, 48 );
     break;
  case MQCA TRIGGER DATA:
     MQParmCpy( DefnLQ->TriggerData, pPCFString->String, 64 );
     break;
  } /* endswitch */
void ProcessIntegerParm( MQCFIN *pPCFInteger, LocalQParms *DefnLQ )
   switch ( pPCFInteger->Parameter ) {
  case MQIA Q TYPE:
     DefnLQ->QType = pPCFInteger->Value;
     break:
  case MQIA_INHIBIT_PUT:
     DefnLQ->InhibitPut = pPCFInteger->Value;
  case MQIA DEF PRIORITY:
     DefnLQ->DefPriority = pPCFInteger->Value;
  break;
case MQIA_DEF_PERSISTENCE:
     DefnLQ->DefPersistence = pPCFInteger->Value;
  case MQIA INHIBIT GET:
     DefnLQ->InhibitGet = pPCFInteger->Value;
     break:
  case MQIA_SCOPE:
     DefnLQ->Scope = pPCFInteger->Value;
     break;
   case MQIA MAX Q DEPTH:
     DefnLQ->MaxQ\overline{D}epth = pPCFInteger->Value;
  break;
case MQIA_MAX_MSG_LENGTH:
     DefnLQ->MaxMsgLength = pPCFInteger->Value;
```

```
break;
  case MQIA BACKOUT THRESHOLD:
      DefnLQ->BackoutThreshold = pPCFInteger->Value;
      break;
  case MQIA SHAREABILITY:
      DefnLQ->Shareability = pPCFInteger->Value;
      break;
  case MQIA DEF INPUT OPEN OPTION:
      DefnLQ->DefInputOpenOption = pPCFInteger->Value;
      break;
  case MQIA_HARDEN_GET_BACKOUT:
      DefnLQ->HardenGetBackout = pPCFInteger->Value;
      break;
  case MQIA MSG DELIVERY SEQUENCE:
      DefnLQ->MsgDeliverySequence = pPCFInteger->Value;
      break:
  case MQIA_RETENTION_INTERVAL:
      DefnLQ->RetentionInterval = pPCFInteger->Value;
      break;
  case MQIA DEFINITION_TYPE:
      DefnLQ->DefinitionType = pPCFInteger->Value;
      break;
  case MQIA_USAGE:
      DefnLQ->Usage = pPCFInteger->Value;
      break
  case MQIA OPEN INPUT COUNT:
      DefnLQ->0penInput\overline{C}ount = pPCFInteger->Value;
  case MQIA_OPEN_OUTPUT_COUNT:
      DefnLQ->OpenOutputCount = pPCFInteger->Value;
      break:
  case MQIA_CURRENT_Q_DEPTH:
      DefnLQ->CurrentQDepth = pPCFInteger->Value;
      break;
  case MQIA TRIGGER CONTROL:
      DefnLQ->TriggerControl = pPCFInteger->Value;
  break;
case MQIA_TRIGGER_TYPE:
      DefnLQ->TriggerType = pPCFInteger->Value;
  case MQIA TRIGGER MSG PRIORITY:
      DefnLQ->TriggerMsgPriority = pPCFInteger->Value;
      break
  case MQIA_TRIGGER_DEPTH:
      DefnLQ->TriggerDepth = pPCFInteger->Value;
  case MQIA Q DEPTH HIGH LIMIT:
      DefnLQ->QDepthHighLimit = pPCFInteger->Value;
      hreak:
  case MQIA_Q_DEPTH_LOW_LIMIT:
      DefnLQ->QDepthLowLimit = pPCFInteger->Value;
      break;
  case MQIA Q DEPTH MAX EVENT:
      DefnLQ->QDepthMaxEvent = pPCFInteger->Value;
      hreak.
  case MQIA Q DEPTH HIGH EVENT:
      DefnLQ->QDepthHighEvent = pPCFInteger->Value;
      break:
  case MQIA Q DEPTH LOW EVENT:
      DefnLQ->QDepthLowEvent = pPCFInteger->Value;
      break;
  case MQIA Q SERVICE INTERVAL:
      DefnLQ->QServiceInterval = pPCFInteger->Value;
      break
  case MQIA Q SERVICE INTERVAL EVENT:
      DefnLQ->QServiceIntervalEvent = pPCFInteger->Value;
      break;
  } /* endswitch */
/* This process takes the attributes of a single local queue and adds them
/* to the end of a file, SAVEQMGR.TST, which can be found in the current
/* directory.
/* The file is of a format suitable for subsequent input to RUNMQSC.
```

```
int AddToFileQLOCAL( LocalQParms DefnLQ )
                               /* Temporary buffer to hold for output to file */
   char
           ParmBufferY120;
                               /* Pointer to a file
   FILE
   /* Append these details to the end of the current SAVEQMGR.TST file */
   fp = fopen( "SAVEQMGR.TST", "a" );
   sprintf( ParmBuffer, "DEFINE QLOCAL ('%s') REPLACE +\n", DefnLQ.QName );
   fputs( ParmBuffer, fp );
   sprintf( ParmBuffer, "
                                 DESCR('%s') +\n" , DefnLQ.QDesc );
   fputs ( ParmBuffer, fp );
  if ( DefnLQ.InhibitPut == MQQA_PUT_ALLOWED )
    sprintf( ParmBuffer, " PUT(ENABLED)
                                    PUT(ENABLED) + n";
      fputs( ParmBuffer, fp );
   } else {
      sprintf( ParmBuffer, "
                                    PUT(DISABLED) +\n");
      fputs( ParmBuffer, fp );
   } /* endif */
   sprintf( ParmBuffer, "
                                 DEFPRTY(%d) +\n", DefnLQ.DefPriority );
   fputs ( ParmBuffer, fp );
   if ( DefnLQ.DefPersistence == MQPER_PERSISTENT )
                                    DEFPSIST(YES) +\n");
      sprintf( ParmBuffer,
      fputs( ParmBuffer, fp );
   } else {
      sprintf( ParmBuffer, "
                                    DEFPSIST(NO) +\n" );
      fputs( ParmBuffer, fp );
   } /* endif */
   if ( DefnLQ.InhibitGet == MQQA_GET_ALLOWED )
      sprintf( ParmBuffer, "
                                    GET(ENABLED) + n";
      fputs( ParmBuffer, fp );
   } else {
      sprintf( ParmBuffer, "
                                    GET(DISABLED) +\n" );
      fputs( ParmBuffer, fp );
   } /* endif */
   sprintf( ParmBuffer, "
                                 MAXDEPTH(%d) +\n", DefnLQ.MaxQDepth);
   fputs( ParmBuffer, fp );
   sprintf( ParmBuffer, "
                                 MAXMSGL(%d) +\n", DefnLQ.MaxMsgLength);
   fputs( ParmBuffer, fp );
   if ( DefnLQ.Shareability == MQQA_SHAREABLE ) {
      sprintf( ParmBuffer,
                                    \overline{S}HARE + n");
      fputs( ParmBuffer, fp );
   } else {
      sprintf( ParmBuffer, "
                                    NOSHARE +\n" );
      fputs( ParmBuffer, fp );
   } /* endif */
   if ( DefnLQ.DefInputOpenOption == MQOO_INPUT_SHARED ) {
      sprintf( ParmBuffer, "
                                    DEFSOPT(SHARED) +\n" );
      fputs( ParmBuffer, fp );
   } else {
      sprintf( ParmBuffer, "
                                    DEFSOPT(EXCL) +\n" );
      fputs( ParmBuffer, fp );
   } /* endif */
   if ( DefnLQ.MsgDeliverySequence == MQMDS PRIORITY )
      sprintf( ParmBuffer,
                                    MSGDLVSQ(PRIORITY) +\n");
      fputs( ParmBuffer, fp );
   } else {
      sprintf( ParmBuffer, "
                                    MSGDLVSQ(FIFO) +\n");
      fputs( ParmBuffer, fp );
   } /* endif */
   if ( DefnLQ.HardenGetBackout == MQQA_BACKOUT_HARDENED ) {
                                    HARDENBO +\n<sup>™</sup> );
      sprintf( ParmBuffer,
      fputs( ParmBuffer, fp );
   } else {
      sprintf( ParmBuffer,
                                    NOHARDENBO +\n");
      fputs( ParmBuffer, fp );
   } /* endif */
   if ( DefnLQ.Usage == MQUS NORMAL ) {
```

```
sprintf( ParmBuffer, "
                                  USAGE(NORMAL) +\n");
   fputs( ParmBuffer, fp );
} else {
   sprintf( ParmBuffer, "
                                 USAGE(XMIT) +\n");
   fputs( ParmBuffer, fp );
} /* endif */
if ( DefnLQ.TriggerControl == MQTC_OFF ) {
    sprintf( ParmBuffer, " NOTRIGGER
                                  `NOTRIGGÉR`+\n" );
   fputs( ParmBuffer, fp );
} else {
   sprintf( ParmBuffer, "
                                  TRIGGER +\n" );
   fputs ( ParmBuffer, fp );
} /* endif */
switch ( DefnLQ.TriggerType ) {
case MQTT_NONE:
   sprint\overline{f}( ParmBuffer, "
                                  TRIGTYPE(NONE) +\n");
   fputs( ParmBuffer, fp );
break;
case MQTT_FIRST:
   sprintf( ParmBuffer, "
                                  TRIGTYPE(FIRST) +\n");
   fputs( ParmBuffer, fp );
   break;
case MQTT EVERY:
   sprintf( ParmBuffer, "
                                  TRIGTYPE(EVERY) +\n");
   fputs( ParmBuffer, fp );
   break;
case MQTT_DEPTH:
   sprintf( ParmBuffer, "
                                  TRIGTYPE(DEPTH) +\n");
   fputs( ParmBuffer, fp );
   break;
} /* endswitch */
sprintf( ParmBuffer, "
                               TRIGDPTH(%d) +\n", DefnLQ.TriggerDepth);
fputs( ParmBuffer, fp );
sprintf( ParmBuffer, "
                              TRIGMPRI(%d) +\n", DefnLQ.TriggerMsgPriority);
fputs( ParmBuffer, fp );
sprintf( ParmBuffer, "
                              TRIGDATA('%s') +\n", DefnLQ.TriggerData);
fputs( ParmBuffer, fp );
sprintf( ParmBuffer, "
                              PROCESS('%s') +\n", DefnLQ.ProcessName );
fputs( ParmBuffer, fp );
                              INITQ('%s') +\n", DefnLQ.InitiationQName );
sprintf( ParmBuffer, "
fputs( ParmBuffer, fp );
sprintf( ParmBuffer, "
                              RETINTVL(%d) +\n", DefnLQ.RetentionInterval );
fputs( ParmBuffer, fp );
                              BOTHRESH(%d) + n", DefnLQ.BackoutThreshold);
sprintf( ParmBuffer, "
fputs( ParmBuffer, fp );
sprintf( ParmBuffer, "
                               BOQNAME('%s') +\n", DefnLQ.BackoutReqQName);
fputs( ParmBuffer, fp );
if ( DefnLQ.Scope == MQSCO_Q_MGR ) {
    sprintf( ParmBuffer, " SCOP
                                  SĆOPE(QMGR) +\n");
   fputs( ParmBuffer, fp );
} else {
   sprintf( ParmBuffer, "
                                  SCOPE(CELL) +\n");
   fputs( ParmBuffer, fp );
} /* endif */
sprintf( ParmBuffer, "
                              QDEPTHHI(%d) +\n", DefnLQ.QDepthHighLimit );
fputs( ParmBuffer, fp );
sprintf( ParmBuffer, "
                              QDEPTHLO(%d) +\n", DefnLQ.QDepthLowLimit);
fputs( ParmBuffer, fp );
if ( DefnLQ.QDepthMaxEvent == MQEVR_ENABLED ) {
   sprintf( ParmBuffer,
                                  QDP\overline{M}AXEV(ENABLED) + n");
   fputs ( ParmBuffer, fp );
} else {
   sprintf( ParmBuffer, "
                                  QDPMAXEV(DISABLED) +\n");
   fputs( ParmBuffer, fp );
} /* endif */
```

```
if ( DefnLQ.QDepthHighEvent == MQEVR_ENABLED ) {
    sprintf( ParmBuffer, " QDPHIEV(ENABLED)
                                     QDPHTEV(ENABLÉD) +\n");
      fputs( ParmBuffer, fp );
      sprintf( ParmBuffer, "
                                     QDPHIEV(DISABLED) +\n");
      fputs( ParmBuffer, fp );
   } /* endif */
   if ( DefnLQ.QDepthLowEvent == MQEVR_ENABLED )
      sprintf( ParmBuffer, "
                                     QDPLOEV(ENABLED) +\n");
      fputs( ParmBuffer, fp );
   } else {
      sprintf( ParmBuffer, "
                                     QDPLOEV(DISABLED) +\n" );
      fputs( ParmBuffer, fp );
   } /* endif */
   sprintf( ParmBuffer, "
                                 QSVCINT(%d) +\n", DefnLQ.QServiceInterval);
   fputs( ParmBuffer, fp );
   switch ( DefnLQ.QServiceIntervalEvent ) {
  case MQQSIE_OK:
    sprintf( ParmBuffer, "
                                     QSVCIEV(OK)\n");
      fputs( ParmBuffer, fp );
      break;
  case MQQSIE_NONE:
    sprintf( ParmBuffer, "
                                     QSVCIEV(NONE)\n");
      fputs( ParmBuffer, fp );
      break;
   case MQQSIE HIGH:
      sprintf( ParmBuffer, "
                                     QSVCIEV(HIGH)\n");
      fputs( ParmBuffer, fp );
      break;
   } /* endswitch */
   sprintf( ParmBuffer, "\n" );
   fputs( ParmBuffer, fp );
   fclose(fp);
/* The queue manager returns strings of the maximum length for each
  specific parameter, padded with blanks.
/* We are interested in only the nonblank characters so will extract them
/* from the message buffer, and terminate the string with a null, \backslash 0.
                 ______
void MQParmCpy( char *target, char *source, int length )
   int counter=0;
   while ( counter < length && source[counter] != ' ' ) {</pre>
      target[counter] = source[counter];
      counter++;
   } /* endwhile */
  if ( counter < length) {
  target[counter] = '\0';</pre>
   } /* endif */
```

# Part 3. Installable services

|   | Chapter 11. Installable services and                        | Defining the service to OS/2               | 437 |
|---|-------------------------------------------------------------|--------------------------------------------|-----|
|   | <b>components</b> 415                                       | User identifier service interface          |     |
|   | Why installable services? 415                               | User identifier service samples            |     |
|   | Functions and components                                    | Sample program for user identifier service |     |
|   | Entry-points 417                                            | Purpose                                    |     |
|   | Return codes                                                | Setting the environment variables          |     |
|   | Component data                                              | How the sample works                       |     |
|   | Initialization                                              | 1                                          |     |
|   | Primary initialization 418                                  | Chapter 15. Installable services interface | 443 |
|   | Secondary initialization 418                                | How the functions are shown                |     |
| Ι | Primary termination 418                                     | Parameters and data types                  |     |
| Ι | Secondary termination 418                                   | MQZEP - Add component entry point          |     |
|   | Configuring services and components 419                     | Syntax                                     |     |
|   | Service stanza format 419                                   | Parameters                                 |     |
|   | Service stanza format for Windows NT only 419               | C invocation                               |     |
|   | Service component stanza format 420                         | MQHCONFIG - Configuration handle           |     |
|   | Creating your own service component 420                     | PMQFUNC - Pointer to function              |     |
|   | Using multiple service components 421                       | MQZED - Entity Data structure              |     |
|   | Example of using multiple components 421                    | Fields                                     |     |
| Ι | What the component does 421                                 | C declaration                              |     |
|   | How the component is used 421                               | MQZ_CHECK_AUTHORITY - Check authority      |     |
|   | Omitting entry points when using multiple                   | Syntax                                     |     |
| 1 | components                                                  | Parameters                                 |     |
|   | Example of entry points used with multiple                  | C invocation                               |     |
|   | components                                                  | MQZ_CHECK_AUTHORITY_2 - Check authority 2  | 454 |
|   |                                                             | Syntax                                     | 454 |
|   | Chapter 12. Authorization service 423                       | Parameters                                 | 454 |
|   | Object authority manager (OAM) 423                          | C invocation                               | 458 |
|   | Defining the service to the operating system 424            | MQZ_COPY_ALL_AUTHORITY - Copy all          |     |
|   | Authorization service on AS/400 and UNIX                    | authority                                  | 459 |
|   | systems                                                     | Syntax                                     | 459 |
|   | Configuring authorization service stanzas:                  | Parameters                                 |     |
|   | AS/400 and UNIX systems 424                                 | C invocation                               |     |
|   | Authorization service on Windows NT 426                     | MQZ_DELETE_AUTHORITY - Delete authority    | 462 |
|   | Configuring authorization service stanzas:                  | Syntax                                     |     |
|   | Windows NT                                                  | Parameters                                 |     |
|   | Authorization service on MQSeries for OS/2 Warp 426         | C invocation                               |     |
|   | Configuring authorization service stanzas: OS/2 427         | MQZ_GET_AUTHORITY - Get authority          |     |
|   | Authorization service on Digital OpenVMS 427                | Syntax                                     |     |
|   | Configuring authorization service stanzas:                  | Parameters                                 |     |
|   | Digital OpenVMS 427                                         | C invocation                               |     |
|   | Authorization service on Tandem NSK 428                     | MQZ_GET_AUTHORITY_2 - Get authority 2      |     |
|   | Configuring authorization service stanzas:                  | Syntax                                     |     |
|   | Tandem NSK                                                  | Parameters                                 |     |
|   | Authorization service interface 429                         | C invocation                               | 469 |
|   |                                                             | MQZ_GET_EXPLICIT_AUTHORITY - Get explicit  | 470 |
|   | Chapter 13. Name service                                    | authority                                  |     |
|   | How the name service works                                  | Syntax                                     |     |
|   | Name service interface                                      |                                            |     |
|   | Using DCE to share queues on different queue                | C invocation                               | 4/2 |
|   | managers                                                    | explicit authority 2                       | 472 |
|   | Configuration tasks for shared queues 434 DCE configuration | Syntax                                     |     |
|   | Del comiguration                                            | Parameters                                 |     |
|   | Chapter 14. User identifier service                         | C invocation.                              |     |
|   | onaptor 17. Ober identifier betvice 40/                     |                                            |     |

### Installable services

| MQZ_INIT_AUTHORITY - Initialize authorization | ı     |
|-----------------------------------------------|-------|
| service component                             | . 476 |
| Syntax                                        | . 476 |
| Parameters                                    | . 476 |
| C invocation                                  | . 477 |
| MQZ_SET_AUTHORITY - Set authority             | . 478 |
| Syntax                                        | . 478 |
| Parameters                                    | . 478 |
| Syntax                                        | . 480 |
| MQZ_SET_AUTHORITY_2 - Set authority 2         | . 481 |
| Syntax                                        | . 481 |
| Parameters                                    |       |
| C invocation.                                 | 483   |
| MQZ_TERM_AUTHORITY - Terminate                | . 100 |
| authorization service component               | 484   |
| Syntax                                        | 184   |
| Parameters                                    | 18/   |
| C invocation                                  | 185   |
| C invocation                                  | . 400 |
| Carnton                                       | 196   |
| Syntax                                        | . 400 |
| C invocation.                                 | . 400 |
| MQZ_INIT_NAME - Initialize name service       | . 48/ |
| MQZ_INIT_INAME - Initialize name service      | 400   |
| component                                     | . 488 |
| Syntax                                        | . 488 |
| Parameters                                    | . 488 |
| C invocation                                  | . 489 |
| MQZ_INSERT_NAME - Insert name in service .    |       |
| Syntax                                        | . 490 |
| Parameters                                    | . 490 |
| C invocation                                  | . 491 |
| MQZ_LOOKUP_NAME - Lookup name in service      | 492   |
| Syntax                                        | . 492 |
| Parameters                                    |       |
| C invocation                                  | . 494 |
| MQZ_TERM_NAME - Terminate name service        |       |
| component                                     | . 495 |
| component                                     | . 495 |
| Parameters                                    | . 495 |
| C invocation                                  | . 496 |
| MQZ_FIND_USERID - Find user ID                | . 497 |
| Syntax                                        | . 497 |
| Parameters                                    | . 497 |
| C invocation                                  | . 498 |
| MQZ_INIT_USERID - Initialize user identifier  |       |
| service component                             | . 499 |
| Syntax                                        | . 499 |
| Parameters                                    | . 499 |
| C invocation                                  | . 500 |
| MQZ_TERM_USERID - Terminate user identifier   |       |
| service component                             | . 501 |
| Syntax                                        | . 501 |
| Parameters                                    | . 501 |
| C invocation                                  |       |

# Chapter 11. Installable services and components

This chapter introduces the installable services and the functions and components associated with them. The interface to these functions is documented so that you can supply components, or so that components can be provided by software vendors.

The chapter includes:

- "Why installable services?"
- "Functions and components" on page 416
- "Initialization" on page 418
- "Configuring services and components" on page 419
- "Creating your own service component" on page 420
- "Using multiple service components" on page 421

This interface is described in "Chapter 15. Installable services interface" on page 443. Installable services and components are supported by:

MQSeries for AIX

MOSeries for AS/400

MQSeries for AT&T GIS UNIX

MQSeries for Digital OpenVMS

MQSeries for DIGITAL UNIX (Compaq Tru64) UNIX

MOSeries for HP-UX

MQSeries for OS/2 Warp

MQSeries for SINIX and DC/OSx

MQSeries for Sun Solaris

MQSeries for Tandem NonStop Kernel

MOSeries for Windows NT

# Why installable services?

The major reasons for providing MQSeries installable services are:

- To provide you with the flexibility of choosing whether to use components provided by MQSeries products, or replace, or augment, them with others.
- To allow vendors to participate, by providing components that may be using new technologies, without making internal changes to MQSeries products.
- To allow MQSeries to exploit new technologies faster and cheaper, and so provide products earlier and at lower prices.

Installable services and service components are part of the MQSeries product structure. At the center of this structure is the part of the queue manager that implements the function and rules associated with the Message Queue Interface (MQI). This central part requires a number of service functions, called *installable services*, in order to perform its work. The following installable services are defined:

- · Authorization service
- Name service
- User identifier service (MQSeries for OS/2 Warp only)

Each installable service is a related set of functions that are implemented using one or more *service components*. Each component is invoked using a properly architected, publicly available interface. This enables independent software vendors and other third parties to provide installable components to augment or replace

#### Installable services

those provided by the MQSeries products. Table 23 summarizes the services and components that can be used on the various platforms.

Table 23. Installable services and components summary

| Platform                                                                   | Supplied component                | Function                                                                                                    | Requirements                                                                                |  |
|----------------------------------------------------------------------------|-----------------------------------|----------------------------------------------------------------------------------------------------|---------------------------------------------------------------------------------------------|--|
| Authorization Service                                                      |                                   |                                                                                                    |                                                                                             |  |
| AS/400, Digital<br>OpenVMS, Tandem<br>NSK, UNIX systems,<br>and Windows NT | Object Authority<br>Manager (OAM) | Provides authorization checking on commands and MQI calls. Users can write their own component to augment or replace the OAM.          | (Appropriate platform authorization facilities are assumed)                                 |  |
| OS/2                                                                       | None                              | User defined                                                                                                    | A third-party or user-written authority manager                                             |  |
| Name Service                                                               | Name Service                      |                                                                                                    |                                                                                             |  |
| AIX, Digital OpenVMS,<br>HP-UX, OS/2, Sun<br>Solaris, and Windows<br>NT    | DCE name service component        | Allows queue managers to share queues or: User defined. <b>Note:</b> Shared queues must have their <i>Scope</i> attribute set to CELL. | DCE is required for the supplied component. or: A third-party or user-written name manager. |  |
| AT&T GIS UNIX, and SINIX and DC/OSx                                        | None                              | User defined. <b>Note:</b> Shared queues must have their <i>Scope</i> attribute set to CELL.                                           | A third-party or user-written name manager.                                                 |  |
| User Identifier Service                                                    |                                   |                                                                                                    |                                                                                             |  |
| UNIX systems and<br>Windows NT                                             | None                              | Because UNIX systems and Windows NT systems provide the required user IDs, this service is not required.                               | _                                                                                           |  |
| OS/2                                                                       | DLL and (modified) sample source  | Provides a user ID that is automatically inserted into an MQSeries message                                                             | None—uses OS/2<br>environment variables                                                     |  |

# **Functions and components**

Each service consists of a set of related functions. For example, the name service contains function for:

- Looking up a queue name, returning the name of the queue manager at which the queue is defined
- · Inserting a queue name into the service's directory
- Deleting a queue name from the service's directory

It also contains an initialization function and a termination function.

An installable service is provided by one or more service components. Each component is capable of performing some or all of the functions that are defined for that service. For example, in MQSeries for AIX, the supplied authorization service component, the OAM, performs all seven of the available functions. See "Authorization service interface" on page 429 for more information. The component is also responsible for managing any underlying resources or software (for example, DCE name services) that it needs to implement the service.

### **Functions and components**

Configuration files provide a standard method for loading the component, and determining the addresses of the functional routines that it provides.

Figure 10 shows how services and components are related:

- A service is defined to a queue manager by stanzas in a configuration file.
- Each service is supported by supplied code in the queue manager. Users cannot change this code and therefore cannot create their own services.
- Each service is implemented by one or more components; these may be supplied with the product or user-written. Multiple components for a service can be invoked, each supporting different facilities within the service.
- Entry points 'connect' the service components to the supporting code in the queue manager.

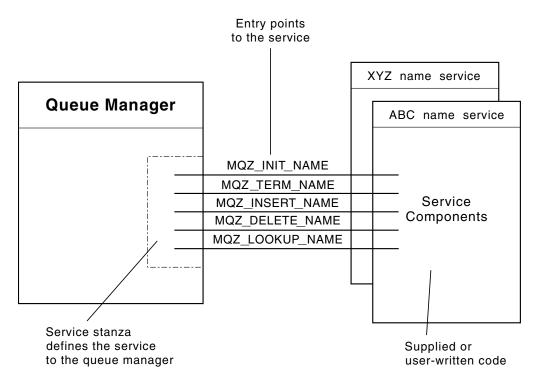

Figure 10. Understanding services, components, and entry points

# **Entry-points**

Each service component is represented by a list of the entry-point addresses of the routines that support a particular installable service. The installable service defines the function to be performed by each routine.

The ordering of the service components when they are configured defines the order in which entry-points are called in an attempt to satisfy a request for the service.

In the supplied header file cmqzc.h, the supplied entry points to each service have an MQZID\_ prefix.

### Return codes

Service components provide return codes to the queue manager to report on a variety of conditions. They report the success or failure of the operation, and

### **Functions and components**

indicate whether or not the queue manager is to proceed to the next service component, or whether the queue manager itself should make that decision. A separate *Continuation* parameter carries this indication.

# Component data

A single service component may require data to be shared between its various functions. Installable services provide an optional data area to be passed on each invocation of a given service component. This data area is for the exclusive use of the service component. It is shared by all the invocations of a given function, even if they are made from different address spaces or processes. It is guaranteed to be addressable from the service component whenever it is called. You must declare the size of this area in the *ServiceComponent* stanza.

### Initialization

When the component initialization routine is invoked, it must call the queue manager MQZEP function for each entry-point supported by the component. MQZEP defines an entry-point to the service. All the undefined exit points are assumed to be NULL.

# **Primary initialization**

A component is always invoked with this option once, before it is invoked in any other way.

# Secondary initialization

A component may be invoked with this option, on certain platforms. For example, it may be invoked once for each operating system process, thread or task by which the service is accessed.

If secondary initialization is used:

 The component may be invoked more than once for secondary initialization. For each such call, a matching call for secondary termination is issued when the service is no longer needed.

For naming services this is the MQZ\_TERM\_NAME call.

For authorization services this is the MQZ\_TERM\_AUTHORITY call.

- The entry points must be respecified (by calling MQZEP) each time the component is called for primary and secondary initialization.
- Only one copy of component data is used for the component; there is not a different copy for each secondary initialization.
- The component is not invoked for any other calls to the service (from the operating system process, thread or task, as appropriate) before secondary initialization has been carried out.
- The *Version* parameter must be set by the component to the same value for primary and secondary initialization.

# **Primary termination**

The primary termination component is always invoked with this option once, when it is no longer required. No further calls are made to this component.

# Secondary termination

The secondary termination component is invoked with this option, if it has been invoked for secondary initialization.

# Configuring services and components

Service components are configured using the queue manager configuration files, with the exception of Windows NT. For each service to be used, this file must contain a *Service* stanza, which defines the service to the queue manager.

On Windows NT, each queue manager has its own stanza in the Registry.

For each component within a service, there must be a *ServiceComponent* stanza. This identifies the name and path of the module containing the code for that component.

The authorization service component, known as the Object Authority Manager (OAM), is supplied with the product. When you create a queue manager, the queue manager configuration file (or the Registry on Windows NT) is automatically updated to include the appropriate stanzas for the authorization service and for the default component (the OAM). For the other components, you must configure the queue manager configuration file manually.

The code for each service component is loaded into the queue manager when the queue manager is started, using dynamic binding, where this is supported on the platform.

### Service stanza format

The format of the Service stanza is:

```
Service:
Name=<service_name>
EntryPoints=<entries>
```

where:

### <service\_name>

The name of the service. This is defined by the service.

#### <entries>

The number of entry-points defined for the service. This includes the initialization and termination entry points.

# Service stanza format for Windows NT only

On Windows NT, the *Service* stanza has a third attribute, SecurityPolicy. The format of the stanza is:

```
Service:
```

Name=<service\_name> EntryPoints=<entries> SecurityPolicy=<policy>

where:

### <service\_name>

The name of the service. This is defined by the service.

#### <entries>

The number of entry-points defined for the service. This includes the initialization and termination entry points.

#### <policy>

This attribute may be NTSIDsRequired (the Windows NT Security

Identifier), or Default. If you do not specify NTSIDsRequired, the Default value is used. This attribute is valid if Name has a value of AuthorizationService only.

# Service component stanza format

The format of the *Service component* stanza is:

ServiceComponent:
Service=<service\_name>
Name=<component\_name>
Module=<module\_name>
ComponentDataSize=<size>

where:

#### <service name>

The name of the service. This must match the Name specified in a service stanza.

#### <component\_name>

A descriptive name of the service component. This must be unique, and contain only the characters that are valid for the names of MQSeries objects (for example, queue names). This name occurs in operator messages generated by the service. It is recommended, therefore, that the name starts with a company trademark or similar distinguishing string.

#### <module name>

The name of the module to contain the code for this component.

**Note:** Specify a full path name.

**<size>** The size in bytes of the component data area passed to the component on each call. Specify zero if no component data is required.

These two stanzas can appear in any order and the stanza keys under them can also appear in any order. For either of these stanzas, all the stanza keys must be present. If a stanza key is duplicated, the last one is used.

At startup time, the queue manager processes each service component entry in the configuration file in turn. It attempts to load the specified component module. If successful, it invokes the entry-point of the component (which must be the entry-point for initialization of the component), passing it a configuration handle.

# Creating your own service component

To create your own service component:

- A typical component listing is shown on page 439. Even though the sample listing is for a user ID component, you can base your own on it.
  - If you are using MQSeries for OS/2, the sample shown on page 439 is provided with the product.
  - For all platforms, you must ensure that the header file cmqzc.h is included in your program.
- For AS/400 and UNIX systems: Create the shared library by compiling the program and linking it with the shared libraries (known as service programs on AS/400) libmqm\* andlibmqmzf\*. (The threading suffixes and file extensions vary by platform.)

### Creating a service component

**Note:** On Version 5.1 of the MQSeries products for AS/400 and UNIX systems, because the agent can run in a threaded environment, the OAM and Name Service *must* be built to run in a threaded environment.

This includes using the threaded versions of libmqm and libmqmzf.

#### Threaded Sun Solaris installable services

If the MQ DCE option is *not* currently installed, threaded installable services on Sun Solaris *must* be threaded with Posix\*\* V10 threading.

If the MQ DCE option *is* currently installed, threaded installable services on Sun Solaris *must* be threaded with DCE threading.

- For OS/2 and Windows NT: Create a DLL by compiling the program, and linking it with the libraries MQM.LIB and MQMZF.LIB.
  - See the MQSeries Application Programming Guide for details of how to compile and link code for shared libraries.
- Add stanzas to the queue manager configuration file to define the service to the queue manager and to specify the location of the module. Refer to the individual chapters for each service, for more information.
- Stop and restart the queue manager to activate the component.

# Using multiple service components

| |

ı

ı

ı

ı

| | You can install more than one component for a given service. This allows components to provide only partial implementations of the service, and to rely on other components to provide the remaining functions.

# Example of using multiple components

Suppose you create a new name service component called XYZ\_name\_serv. This component supports looking up a queue name, but does not support inserting a name in or deleting a name from the service directory.

#### What the component does

The component uses a simple algorithm that returns a fixed queue-manager name for any queue name with which it is invoked. It does not hold a database of queue names, and therefore does not support the insert and delete functions.

### How the component is used

The component is then installed on the same queue manager as the MQSeries DCE-based name services component. The *ServiceComponent* stanzas are ordered so that the DCE-based component is invoked first. Any calls to insert or delete a queue in a component directory are handled by the DCE-based component—it is the only one that implements these functions. However, a lookup call—which the DCE-based component is unable to resolve—is passed on to the lookup-only component, XYZ\_name\_serv. This component supplies a queue-manager name from its simple algorithm.

# Omitting entry points when using multiple components

If you decide to use multiple components to provide a service, you can design a service component that does not implement certain functions. The installable services framework places no restrictions on which functions may be omitted.

### Using multiple service components

However, for specific installable services, omission of one or more functions might be logically inconsistent with the purpose of the service.

# Example of entry points used with multiple components

Table 24 shows an example of the installable name service for which the two components have been installed. Each supports a different set of functions associated with this particular installable service. For insert function, the ABC component entry-point is invoked first. Entry points that have not been defined to the service (using MQZEP) are assumed to be NULL. An entry-point for initialization is provided in the table, but this is not required because initialization is carried out by the main entry-point of the component.

When the queue manager has to use an installable service, it uses the entry-points defined for that service (the columns in Table 24). Taking each component in turn, the queue manager determines the address of the routine that implements the required function. It then calls the routine, if it exists. If the operation is successful, any results and status information are used by the queue manager.

Table 24. Example of entry-points for an installable service

| Function number              | ABC name service component | XYZ name service component |
|------------------------------|----------------------------|----------------------------|
| MQZID_INIT_NAME (Initialize) | ABC_initialize()           | XYZ_initialize()           |
| MQZID_TERM_NAME (Terminate)  | ABC_terminate()            | XYZ_terminate()            |
| MQZID_INSERT_NAME (Insert)   | ABC_Insert()               | NULL                       |
| MQZID_DELETE_NAME (Delete)   | ABC_Delete()               | NULL                       |
| MQZID_LOOKUP_NAME (Lookup)   | NULL                       | XYZ_Lookup()               |

If the routine does not exist, the queue manager may repeat this process for the next component in the list. In addition, if the routine does exist but returns a code indicating that it could not perform the operation, the attempt continues with the next available component. Routines in service components may return a code that indicates that no further attempts to perform the operation should be made.

# **Chapter 12. Authorization service**

I

I

I

ı

The authorization service is an installable service that is available on:

MQSeries for AIX

MQSeries for AS/400

MQSeries for AT&T GIS UNIX

MQSeries for Digital OpenVMS

MQSeries for DIGITAL UNIX (Compaq Tru64 UNIX)

MQSeries for HP-UX

MQSeries for OS/2 Warp

MQSeries for SINIX and DC/OSx

MQSeries for Sun Solaris

MQSeries for Tandem NonStop Kernel

MQSeries for Windows NT

#### This chapter discusses:

- "Object authority manager (OAM)"
- "Authorization service on AS/400 and UNIX systems" on page 424
- "Authorization service on Windows NT" on page 426
- "Authorization service on MQSeries for OS/2 Warp" on page 426
- "Authorization service on Digital OpenVMS" on page 427
- "Authorization service on Tandem NSK" on page 428
- "Authorization service interface" on page 429

The authorization service enables queue managers to invoke authorization facilities, for example, checking that a user ID has authority to open a queue.

This service is a component of the MQSeries security enabling interface (SEI), which is part of the MQSeries framework.

# Object authority manager (OAM)

The authorization service component supplied with the MQSeries products is called the Object Authority Manager (OAM). By default, the OAM is active and works with the control commands <code>dspmqaut</code> (display authority), <code>dspmqmaut</code> (display object authority), <code>grtmqmaut</code> (grant object authority), <code>rvkmqmaut</code> (revoke object authority), and <code>setmqaut</code> (set/reset authority).

The syntax of these commands and how to use them are described in detail in the following manuals:

- For version 5 UNIX systems and Windows NT MQSeries System Administration book.
- For AS/400 MQSeries for AS/400 V5.1 System Administration book.
- For Digital OpenVMS the MQSeries for Compaq (DIGITAL) OpenVMS System Management Guide.
- For Tandem NSK the MQSeries for Tandem NonStop Kernel System Management Guide.
- For DIGITAL UNIX the MQSeries for Digital UNIX Sytem Management Guide.

#### **Authorization service**

The OAM works with the *entity* of a principal or group, except on Tandem NonStop Kernel which works only at the group level. These entities vary from platform to platform.

When an MQI request is made or a command is issued, the OAM checks the authorization of the entity associated with the operation to see whether it can:

- Perform the requested operation.
- · Access the specified queue manager resources.

The authorization service enables you to augment or replace the authority checking provided for queue managers by writing your own authorization service component.

# Defining the service to the operating system

The authorization service stanzas in the queue manager configuration file qm.ini (or registry on Windows NT), define the authorization service to the queue manager. See "Configuring services and components" on page 419 for information about the types of stanza.

# Authorization service on AS/400 and UNIX systems

On these platforms:

### Principal

Is an AS/400 system user profile.

Is a UNIX system user ID, or an ID associated with an application program running on behalf of a user.

**Group** Is an AS/400 system group profile.

Is a UNIX system-defined collection of principals.

Authorizations can be granted or revoked at the group level only. A request to grant or revoke a user's authority updates the primary group for that user.

# Configuring authorization service stanzas: AS/400 and UNIX systems

On MQSeries for AS/400 and UNIX systems, each queue manager has its own queue manager configuration file.

For example, on AIX, the default path and file name of the queue manager configuration file for queue manager QMNAME is /var/mqm/qmgrs/QMNAME/qm.ini.

On AS/400 systems, it is /QIBM/UserData/mqm/qmgrs/QMNAME/qm.ini.

The Service stanza and the ServiceComponent stanza for the default authorization component are added to qm.ini automatically, but can be overridden on UNIX systems through the use of mqsnoaut, or WRKENVVAR on AS/400 systems. Any other ServiceComponent stanzas must be added manually.

For example, the following stanzas in the queue manager configuration file define two authorization service components on MQSeries for AIX:

#### Service:

Name=AuthorizationService EntryPoints=7

#### ServiceComponent:

Service=AuthorizationService Name=MQSeries.UNIX.authorization.service Module=/usr/mgm/lib/amgzfu ComponentDataSize=0

#### ServiceComponent:

Service=AuthorizationService Name=user.defined.authorization.service Module=/usr/bin/udas01 ComponentDataSize=96

Figure 11. UNIX authorization service stanzas in qm.ini

On AS/400 systems, define equivalent authorization service components as follows:

#### Service:

Name=AuthorizationService EntryPoints=7

#### ServiceComponent:

Service=AuthorizationService Name=MQSeries.UNIX.authorization.service Module=QMQM/AMQZFU ComponentDataSize=0

#### ServiceComponent:

Service=AuthorizationService Name=user.defined.authorization.service Module=LIBRARY/SERVICE PROGRAM NAME ComponentDataSize=96

#### Figure 12. AS/400 authorization service stanzas

In both AS/400 and UNIX systems, the first service component stanza (MQSeries.UNIX.authorization.service) defines the default authorization service component, the OAM. If you remove this stanza and restart the queue manager, the OAM is disabled and no authorization checks are made.

In the second (user-defined) service component stanza, /usr/bin/udas01 is the path and file name of the code module for the user-defined component on UNIX systems. On AS/400 systems, it is LIBRARY/SERVICE PROGRAM NAME. For the user-defined service, the size of the data area that the component requires is specified as 96 bytes.

You must add the second service component stanza manually to the configuration file before you start the queue manager. The configuration file is read when the queue manager is started, therefore, if you change a stanza, the changes can only take effect when the queue manager is restarted.

For additional information about using the authorization service on AS/400 systems, see the MQSeries for AS/400 V5.1 System Administration book.

Ι

> 1

> ı I 1

### **Authorization service on Windows NT**

On this platform:

### Principal

Is a Windows NT user ID, or an ID associated with an application program running on behalf of a user.

**Group** Is a Windows NT group.

Authorizations can be granted or revoked at the principal or group level.

# Configuring authorization service stanzas: Windows NT

On MQSeries for Windows NT each queue manager has its own stanza in the registry.

The Service stanza and the ServiceComponent stanza for the default authorization component are added to the registry automatically, but can be overridden through the use of mqsnoaut. Any other ServiceComponent stanzas must be added manually.

On MQSeries for Windows NT Version 5.1 you can add an extra attribute, SecurityPolicy, using the MQSeries services.

The SecurityPolicy attribute is applicable only if the service specified on the Service stanza is the authorization service, that is, the default OAM. The SecurityPolicy attribute allows you to specify the security policy for each queue manager. The possible values are:

#### Default

Specify Default if you want the default security policy to take effect. If a Windows NT security identifier (NT SID) is not passed to the OAM for a particular user ID, then an attempt is made to obtain the appropriate SID by searching the relevant security databases.

#### NTSIDsRequired

Requires that an NT SID is passed to the OAM when performing security checks.

See the MQSeries System Administration manual for more information.

The service component stanza, MQSeries.WindowsNT.auth.service defines the default authorization service component, the OAM. If you remove this stanza and restart the queue manager, the OAM is disabled and no authorization checks are made.

# Authorization service on MQSeries for OS/2 Warp

On MQSeries for OS/2, no authorization service component is supplied with the product. However, the facilities are there if you want to do this for yourself by writing your own authorization service component.

If you write your own authorization component, you must define what your component does, and implement it using the interface provided.

# Configuring authorization service stanzas: OS/2

On MQSeries for OS/2 each queue manager has its own queue manager configuration file. For example, the default path and file name of the queue manager configuration file for queue manager QMNAME is C:\MQM\QMGRS\QMNAME\qm.ini.

By default, the Service and ServiceComponent stanzas for the authorization service are not present in qm.ini.

To implement a user-written service, you must add these stanzas manually. For example, the following stanzas in the queue manager configuration file define an authorization service component on MQSeries for OS/2:

#### Service:

Name=AuthorizationService EntryPoints=7

#### ServiceComponent:

Service=AuthorizationService Name=user.defined.authorization.service Module=C:\MQM\DLL\UDAS01.DLL ComponentDataSize=128

Figure 13. Authorization service stanzas in qm.ini (OS/2)

These stanzas must be defined in qm.ini before you start the queue manager. The configuration file is read when the queue manager is started, therefore, if you change a stanza, the changes can only take effect when the queue manager is restarted.

# Authorization service on Digital OpenVMS

On this platform:

#### **Principal**

Is a Digital OpenVMS system user ID, or an ID associated with an application program running on behalf of a user.

**Group** Is a Digital OpenVMS system-defined collection of principals.

Authorizations can be granted or revoked at the group level.

# Configuring authorization service stanzas: Digital OpenVMS

On MQSeries for Digital OpenVMS each queue manager has its own queue manager configuration file. The default path and file name of the queue manager configuration file for queue manager QMNAME is MQS ROOT: [MQM.QMGRS.QMNAME] QM.INI.

The Service stanza and the ServiceComponent stanza for the default authorization component are added to qm.ini automatically, but can be overridden through the use of mgsnoaut. Any other *ServiceComponent* stanzas must be added manually.

### **Digital OpenVMS**

Service: Name=AuthorizationService EntryPoints=9 ServiceComponent: Service=AuthorizationService Name=MQSeries.UNIX.Auth.Service Module=amqzfu ComponentDataSize=1024

Figure 14. Authorization service stanzas (Digital OpenVMS)

The service component stanza, MQSeries.UNIX.auth.service defines the default authorization service component, the OAM. If you remove this stanza and restart the queue manager, the OAM is disabled and no authorization checks are made.

### **Authorization service on Tandem NSK**

On this platform:

#### Principal

Authority:

Is an arbitrary system entity set up using altmqusr to map to a Tandem NSK system user ID and group.

**Group** Is a Tandem NSK system-defined group.

Authorizations can be granted or revoked at the group level.

# Configuring authorization service stanzas: Tandem NSK

On MQSeries for Tandem NSK each queue manager has its own queue manager configuration file, QMINI. The path and file name of the queue manager configuration file depends on the name of the queue manager. You should look in the MQSINI file in sn6volume ZMQSSYS to find the location of the file. For example, the sub-volume of queue manager QMQM is QMQMD.

The Service stanza and the ServiceComponent stanza for the default authorization component are added to QMINI automatically, but can be overridden through the use of the parm mqsnoaut or by setting MQAUTH=Off in the QMINI file. Any other *ServiceComponent* stanzas must be added manually.

```
MQAUTH=0n
Service:
  Service=AuthorizationService
  EntryPoints=9
ServiceComponent:
  Service=AuthorizationService
   Name=MQSeries.TANDEM.auth.service
  Module=MQOAM
```

ComponentDataSize=0 ComponentID=0

Figure 15. Authorization service stanzas (Tandem NSK)

The service component stanza, MQSeries.TANDEM.auth.service defines the default authorization service component, the OAM. If you remove this stanza and restart the queue manager, the OAM is disabled and no authorization checks are made.

### Authorization service interface

The authorization service provides the following entry points for use by the queue manager:

#### **MOZ INIT AUTHORITY**

Initialize authorization service component.

#### MQZ\_TERM\_AUTHORITY

Terminate authorization service component.

#### MOZ CHECK AUTHORITY

Checks whether an entity has authority to perform one or more operations on a specified object.

### MQZ\_SET\_AUTHORITY

Sets the authority that an entity has to a specified object.

#### **MOZ GET AUTHORITY**

Gets the authority that an entity has to access a specified object.

### MQZ\_GET\_EXPLICIT\_AUTHORITY

Gets either the authority that a named group has to access a specified object (but without the additional authority of the nobody group) or the authority that the primary group of the named principal has to access a specified object.

#### MQZ\_COPY\_ALL\_AUTHORITY

Copy all the current authorizations that exist for a referenced object to another object.

#### MOZ DELETE AUTHORITY

Deletes all authorizations associated with a specified object.

In addition, on MQSeries for Windows NT Version 5.1, the authorization service provides the following entry points for use by the queue manager:

- MQZ CHECK AUTHORITY 2
- MQZ\_SET\_AUTHORITY\_2
- MQZ GET AUTHORITY 2
- MQZ\_GET\_EXPLICIT\_AUTHORITY\_2

These entry points support the use of the Windows NT Security Identifier (NT SID).

These names are defined as typedefs, in the header file cmqzc.h, which can be used to prototype the component functions.

The initialization function (MQZ\_INIT\_AUTHORITY) must be the main entry point for the component. The other functions are invoked through the entry point address that the initialization function has added into the component entry point vector.

See "Creating your own service component" on page 420 for more information. The supplied sample, "Sample program for user identifier service" on page 439, shows how to write a program for an installable service. Use this example as a basis for your own programs, bearing in mind that this sample is written for OS/2.

### Installable services

# Chapter 13. Name service

This chapter discusses:

- "How the name service works"
- "Using DCE to share queues on different queue managers" on page 434
- "DCE configuration" on page 435

The MQSeries name service provides support to the queue manager for looking up the name of the queue manager that owns a specified queue. No other queue attributes can be retrieved from a name service.

The name service is an installable service, which enables an application to open remote queues for output as if they were local queues. A name service is not invoked for objects other than queues.

**Note:** The remote gueues *must* have their *Scope* attribute set to CELL.

The name service is available on:

MQSeries for AIX

MQSeries for AT&T GIS UNIX

MQSeries for Digital OpenVMS

MQSeries for DIGITAL UNIX (Compaq Tru64) UNIX

MQSeries for HP-UX

MQSeries for OS/2 Warp

MQSeries for SINIX and DC/OSx

MQSeries for Sun Solaris

MQSeries for Tandem NonStop Kernel

MQSeries for Windows NT

When an application opens a queue, the name of the queue is first looked for in the queue manager's directory. If it is not found there, it is then looked for in as many name services as have been configured, until one is found that recognizes the queue name. If none recognizes the name, the open fails.

The name service returns the owning queue manager for that queue. The queue manager then continues with the MQOPEN request as if the command had specified the queue and queue manager name in the original request.

The name service interface (NSI) is part of the MQSeries framework.

### How the name service works

If a queue definition specifies the *Scope* attribute as queue manager (SCOPE(QMGR) in MQSC) the queue definition (along with all the queue attributes) is stored in the queue manager's directory only; this cannot be replaced by an installable service.

If a queue definition specifies the *Scope* attribute as cell (SCOPE(CELL) in MQSC) the queue definition is again stored in the queue manager's directory, along with all the queue attributes. However, the queue and queue-manager name are also stored in a name service. If no service is available that can store this information, a queue with the *Scope* cell cannot be defined.

I

#### Name service

1

1

The directory in which the information is stored may be managed by the service, or the service may use an underlying service (such as a DCE directory) for this purpose. In either case, however, definitions stored in the directory must persist, even after the component and queue manager have terminated, until they are explicitly deleted.

#### Notes:

- 1. To send a message to a remote host's local queue definition (with a scope of CELL) on a different queue manager within a naming directory cell, you need to define a channel.
- 2. You cannot get messages directly from the remote queue, even when it has a scope of CELL.
- 3. No remote queue definition is required when sending to a queue with a scope of CELL.
- 4. The naming service centrally defines the destination queue, although you still need a transmission queue to the destination queue manager and a pair of channel definitions. In addition, the transmission queue on the local system must have the same name as the queue manager owning the target queue, with the scope of cell, on the remote system.

For example, if the remote queue manager has the name QM01, then the transmission queue on the local system must also have the name QM01. See the MQSeries Intercommunication manual for further information.

### Name service interface

A name service provides the following entry points for use by the queue manager:

#### MQZ\_INIT\_NAME

Initialize the name service component.

#### **MOZ TERM NAME**

Terminate the name service component.

#### MQZ\_LOOKUP\_NAME

Look up the queue-manager name for the specified queue.

#### MQZ\_INSERT\_NAME

Insert an entry containing the owning queue-manager name for the specified queue into the directory used by the service.

#### MQZ\_DELETE\_NAME

Delete the entry for the specified queue from the directory used by the service.

If there is more than one name service configured:

- For lookup, the MQZ\_LOOKUP\_NAME function is invoked for each service in the list until the queue name is resolved (unless any component indicates that the search should stop).
- For insert, the MQZ INSERT NAME function is invoked for the first service in the list that supports this function.
- For delete, the MQZ\_DELETE\_NAME function is invoked for the first service in the list that supports this function.

It is not therefore useful to have more than one component that supports the insert and delete functions. However, a component that only supports lookup is feasible, and could be used, for example, as the last component in the list to resolve any

name, that is not known by any other name service component, to a queue manager at which the name may be defined.

In the C programming language the names are defined as function datatypes using the typedef statement. These can be used to prototype the service functions, to ensure that the parameters are correct.

The header file that contains all the material specific to installable services is cmqzc.h for the C language.

Apart from the initialization function (MQZ\_INIT\_NAME) – which must be the component's main entry point – functions are invoked by the entry point address that the initialization function has added, using the MQZEP call.

The following examples of configuration file stanzas for the name service specify a name service component provided by the (fictitious) ABC company.

```
# Stanza for name service
Service:
   Name=NameService
    EntryPoints=5
# Stanza for name service component, provided by ABC
ServiceComponent:
    Service=NameService
    Name=ABC.Name.Service
   Module=disk:[dir.dir]abcname
   ComponentDataSize=1024
```

Figure 16. Name service stanzas in gm.ini (for Digital OpenVMS)

```
# Stanza for name service
Service:
   Name=NameService
   EntryPoints=5
# Stanza for name service component, provided by ABC
ServiceComponent:
   Service=NameService
    Name=ABC.Name.Service
   Module=C:\MQM\DLL\ABCNAME.DLL
    ComponentDataSize=1024
```

Figure 17. Name service stanzas in qm.ini (for OS/2)

#### Name service

```
# Stanza for name service
Service:
    Name=NameService
    EntryPoints=5
# Stanza for name service component, provided by ABC
ServiceComponent:
    Service=NameService
    Name=ABC.Name.Service
    Module=/usr/lib/abcname
    ComponentDataSize=1024
```

Figure 18. Name service stanzas in qm.ini (for UNIX systems)

**Note:** On Windows NT, name service stanza information is stored in the registry.

# Using DCE to share queues on different queue managers

IBM supplies an implementation of a name service that uses DCE (Distributed Computing Environment), although you are free to write your own component that does not use DCE.

To use the supplied name service component, you must define the name service and its installed component to the queue manager. You do this by inserting the appropriate stanza in the queue manager configuration file (qm.ini), or the Registry for Windows NT. See the MQSeries System Administration manual for details. You must also configure DCE as described in "DCE configuration" on page 435.

If your queue managers are located on nodes within a Distributed Computing Environment (DCE) cell, you can configure them to share queues. Applications can then connect to one queue manager and open a queue for output on another queue manager on another node.

The queue manager normally rejects open requests from a local application if the queue is not defined on that queue manager. However, when the DCE name service is in use, the remote queue does not need to be defined on the local queue manager. Also, if an appropriate set of transmission queues are defined, the queue can be moved between remote queue managers within the DCE cell without any changes being required to the local definitions.

# Configuration tasks for shared queues

This section describes how you set up shared queues on queue managers that reside on nodes that are within the DCE cell.

For each queue manager:

- 1. Use the **endmqm** command to stop the queue manager if it is running.
- 2. Configure the name service by adding the required name service stanza to the queue manager configuration file. The contents of this stanza are described in the MQSeries System Administration manual. To invoke the name service, you have to restart the queue manager.
- 3. Use the **strmqm** command to restart the queue manager.
- 4. Set up channels for messaging between queue managers; see the MQSeries Intercommunication book for further details.

For any queue that you want to be shared, specify the SCOPE attribute as CELL. For example, use these MQSC commands:

```
DEFINE QLOCAL (GREY.PUBLIC.QUEUE) SCOPE(CELL)
ALTER QLOCAL (PINK.LOCAL.QUEUE) SCOPE(CELL)
```

The queue created or altered must belong to a queue manager on a node within the DCE cell.

# **DCE** configuration

1

To use the supplied name service component, you must have the OSF Distributed Computing Environment (DCE) Directory Service configured. This service enables applications that connect to one queue manager to open queues that belong to another queue manager in the same DCE cell.

You can configure MQSeries to use the DCE name service as follows:

1. Ensure that DCE is started. To do this, on the command line type:

```
$ dcecp
dcecp> host catalog
```

You are presented with a list of hosts in the cell. This indicates that DCE is started.

**Note:** If DCE is not running, you see the following error message: error with socket

2. Log in to DCE as cell\_admin and run the sample programs dcesetsv and dcesetkp. that define mgm and create a set of directory entries so that the supplied name service can run.

Both sample programs are located in the following directories:

#### For OS/2 and Windows NT

C:\MQM\TOOLS\DCE\SAMPLES, where C is the installation drive.

#### For UNIX systems

/usr/mqm/samp on AIX.

/opt/mqm/samp on AT&T GIS UNIX, DIGITAL UNIX, HP-UX, SINIX and DC/OSx, SunOS, and Sun Solaris.

#### For Digital OpenVMS

mqs examples;dcesetup.com

#### Note to users

You need to install the MQ DCE option if you are using AIX or Sun Solaris.

To run sample program deesetsy, use the following command:

```
dcesetsv <mqm's password> <cell admin's password>
```

This program sets up mqm as a principal to DCE, creates a set of directory entries for mqm, and gives it access rights to the DCE cell servers. The program can be run from any host in the cell, and is run once for the entire DCE cell.

### **DCE** configuration

3. For each host in the DCE cell that will be using the DCE name service, run sample program dcesetkt using the following command: dcesetkt <mqm's password> This program sets up a system keytable file on the local host that contains information about principal mgm and its password. The keytable files are located in the following directories: For OS/2 and Windows NT C:\MQM\DCE\KEYTABS\KEYTAB, where C is the installation drive. For UNIX systems /var/mqm/dce/keytabs/keytab Note: When the keytable is first created on UNIX systems, it does not have the correct permissions to allow the DCE naming service to be used. Ensure that the correct permissions exist by issuing the following commands from the UNIX command line: \$ cd /var/mqm/dce/keytabs \$ chown mqm:mqm keytab \$ chmod u+rw keytab

\$ chmod g+r keytab

# Chapter 14. User identifier service

This chapter discusses:

- "User identifier service interface" on page 438
- "Sample program for user identifier service" on page 439

This service is available on MQSeries for OS/2 Warp only.

The *user identifier service* enables queue managers running under OS/2 to obtain a user-defined user ID.

By default, the user ID associated with MQI applications running under OS/2 is 0S2.

This user ID is used by the local queue manager when an application issues an MQCONN request. That is, the queue manager inserts this user ID into the context fields of any messages that are sent by the application.

The user identification service enables a user-defined user ID to be substituted in place of the supplied one. The mechanism for doing this must be defined by the user.

# Defining the service to OS/2

The user identifier service stanzas in the queue manager configuration file qm.ini defines the User Identifier service to the queue manager. By default, this file is located in C:\mqm\qmgrs\QMNAME\qm.ini. You must add these stanzas manually to the configuration file **before** you start the queue manager.

For example, the following queue manager stanza defines the supplied user identifier service component.

#### Service:

Name=UserIdentifierService EntryPoints=3

#### ServiceComponent:

Service-UserIdentifierService Name=MQSeries.environment.UserID.Service Module=C:\MQM\DLL\AMQZFCB2.DLL ComponentDataSize=24

For the example shown in "Sample program for user identifier service" on page 439, the following assignments must be made:

#### Name=UserIdentifierService

Specifies the type of service as a user identifier service.

#### EntryPoints=3

There are three entry points in the service. See "MQZEP - Add component entry point" on page 445 for more information.

#### Service=UserIdentifierService

Specifies that this component belongs to the user identifier service. The name must match the name in the service stanza.

#### User identifier service

#### Name=MQSeries.environment.UserID.Service

The name of the service component. This name identifies the component in any messages that are generated from it.

### Module=C:\mqm\dll\AMQZFCB2.DLL

The path and name of the DLL containing the component functions.

#### ComponentDataSize=24

The size of the data to be passed between the module and the queue manager. In this case, 24 bytes, 12 each for the user ID and the (optional) password respectively.

The queue manager configuration file—and therefore the user identifier service stanza—is read when the queue manager is started. Therefore, if you change the stanza, the changes can only take effect when the queue manager is restarted.

### User identifier service interface

The user identifier service provides the following entry points for use by the queue manager:

#### MQZ\_INIT\_USERID

Initialize user identifier service. This routine must be called before any others.

#### MQZ\_FIND\_USERID

Find user ID.

### MQZ\_TERM\_USERID

Terminate user identifier service.

These names are defined as **typedef**s in cmqzc.h, which can be used to prototype the component functions.

The initialization function (MQZ\_INIT\_USERID), is the main entry point for the component. Other functions are invoked by the entry point address which the initialization function has added into the component entry point vector.

# User identifier service samples

MQSeries for OS/2 provides two user identifier samples, a source sample AMQSZFCO.C and a DLL AMQZFCB2.DLL.

The supplied sample AMQSZFCO.C shows how to use environmental variables to specify a user ID and password. See "Sample program for user identifier service" on page 439, for an explanation and a source file listing.

You can use AMQZFCB2.DLL directly, by simply specifying the path and filename in the *ServiceComponent* stanza in qm.ini. "Defining the service to OS/2" on page 437 shows the appropriate stanzas.

**Note:** This sample is distinct from the supplied sample user identifier service DLL AMQZFCB2.DLL, which has a similar, but not identical function.

# Sample program for user identifier service

The sample AMQZFCO.C is supplied with MQSeries for OS/2. Although it is not available on other platforms, it does show you how to create an installable service. You can, therefore, use it as a basis for your own installable services.

To use the user identifier service, you must set the user identifier service stanza in the qm.ini file. See "Defining the service to OS/2" on page 437 for details.

# **Purpose**

AMQSZFC0.C enables a queue manager to insert a user-defined user ID into messages sent by applications connected to this queue manager. The mechanism for this is user-defined (OS/2) environment variables. You could replace this with your own mechanism.

# Setting the environment variables

The user-defined environment variables are MQS\_USERID and MQS\_PASSWORD, which are used for the user ID and password respectively. You must set these, before you start the queue manager. Use the following OS/2 commands:

```
SET MQS_USERID=LEMON
SET MQS_PASSWORD=ABC123
```

You can, for example, add these lines to your CONFIG.SYS file.

The sample copies these variables into shared memory where they can be accessed by MQSeries internal processes.

**Note:** The password you supply is **not** used by MQSeries for OS/2 Warp.

# How the sample works

The sample consists of the following:

- Initialize the service entry point vectors, using the MQZEP function to pass the address of a user-written function entry point. MQZEP is called for each such function.
- Initialize this instance of the service.
- For the primary initialization, obtain the user ID and password and put them into this component's shared memory.

The MQZ\_FIND\_USERID (Find User ID) function is invoked by the local queue manager whenever an application makes an MQCONN request. In this case, the function retrieves the user ID and password from shared memory.

**Note:** Changing the environment variables after the queue manager is started has no effect. The original ones are used.

### Sample program

```
Program name: AMQSZFC0
/* Description : Sample program for the UserIdentifierService
                      using the environment variables to get the
                      password and userID
/* Statement:
                    Licensed Materials - Property of IBM
                    33H2205, 5622-908
33H2267, 5765-623
29H0990, 5697-176
                     (C) Copyright IBM Corp. 1994, 1995
/* Includes
#include <stdio.h>
#include <stdlib.h>
#include <string.h>
#include <cmqc.h>
#include <cmqzc.h>
                             /* MQI API for installable services
/* Typedefs
typedef struct tag_USERDATA USERDATA, *PUSERDATA;
struct tag_USERDATA
  MQCHAR12 UserID;
MQCHAR12 Password;
                                              /* UserID
                                              /* Password
MQZ_INIT_USERID mqs_userid_init;
MQZ_FIND_USERID mqs_userid_find;
/* Function Name: mqs_userid_init
                      Initialise the instance of the Userid Pluggable
/* Description:
                      Service
void MQENTRY mqs_userid_init (MQHCONFIG hconfig,
                                   MQLONG
                                  MQCHAR48 QMgrName,
                                  MQLONG
                                              ComponentDataLength,
                                  PMORYTF.
                                              data,
                                  PMQLONG
                                              Version,
                                  PMQLONG
                                              CompCode_ptr,
                                  PMQLONG
                                              Reason_ptr)
  MQLONG cc = MQCC OK;
  MQLONG rc = MQRC NONE;
  /* Initialise the Entry point vector
  if (cc == MQCC_OK) MQZEP(hconfig, MQZID_INIT_USERID, (PMQFUNC) mqs_userid_init, &cc, &rc);
if (cc == MQCC_OK) MQZEP(hconfig, MQZID_TERM_USERID, (PMQFUNC) NULL, &cc, &rc);
if (cc == MQCC_OK) MQZEP(hconfig, MQZID_FIND_USERID, (PMQFUNC) mqs_userid_find, &cc, &rc);
  if (cc != MQCC_OK)
    cc = MQCC FAILED;
    rc = MQRC_INITIALIZATION_FAILED;
  /* For the primary initialisation, Obtain the Userid and Password */
  /* and put it into this components shared storage
  /***********************
  if ((cc == MQCC_OK) && (options == MQZIO_PRIMARY))
```

### Sample program

```
char *env_userid = getenv("MQS_USERID");
char *env_password = getenv("MQS_PASSWORD");
  if ((ComponentDataLength == sizeof(USERDATA)) &&
        (env_userid != NULL) &&
        (env_password != NULL))
    PUSERDATA UserData = (PUSERDATA) data;
    strncpy(UserData->UserID, env_userid , sizeof(MQCHAR12));
strncpy(UserData->Password, env_password, sizeof(MQCHAR12));
   élse
    cc = MQCC_FAILED;
    rc = MQRC_INITIALIZATION_FAILED;
 /* Set the return code and reason
 *CompCode_ptr = cc;
*Reason_ptr = rc;
 return;
/*
/* Function Name: mqs_userid_find
/*
/* Description: Find the userID/password
void MQENTRY mqs_userid_find (MQCHAR48 QMgrName, MQCHAR12 UserID,
                       MQCHAR12
                                Password,
                       PMQBYTE
                                 ComponentData,
                       PMQLONG
                                 Continuation,
                       PMQLONG
                                 CompCode_ptr,
                       PMQLONG
                                 Reason ptr)
 PUSERDATA pUserData = (PUSERDATA) ComponentData;
 /* Return the UserID & password to the caller
 memcpy (UserID, pUserData->UserID, sizeof(MQCHAR12));
memcpy (Password, pUserData->Password, sizeof(MQCHAR12));
 /* Set the continuation, return code & reason codes */
 *Continuation = MQZCI_DEFAULT;
*CompCode_ptr = MQCC_OK;
*Reason_ptr = MQRC_NONE;
 return:
```

# Sample program

# Chapter 15. Installable services interface

This chapter provides reference information for the installable services. It includes:

- "How the functions are shown" on page 444
- "MQZEP Add component entry point" on page 445
- "MQZED Entity Data structure" on page 447
- "MQZ\_CHECK\_AUTHORITY Check authority" on page 449
- "MQZ\_CHECK\_AUTHORITY\_2 Check authority 2" on page 454
- "MQZ\_COPY\_ALL\_AUTHORITY Copy all authority" on page 459
- "MQZ\_DELETE\_AUTHORITY Delete authority" on page 462
- "MQZ GET AUTHORITY Get authority" on page 464
- "MQZ\_GET\_AUTHORITY\_2 Get authority 2" on page 467
- "MQZ\_GET\_EXPLICIT\_AUTHORITY Get explicit authority" on page 470
- "MQZ\_GET\_EXPLICIT\_AUTHORITY\_2 Get explicit authority 2" on page 473
- "MQZ\_INIT\_AUTHORITY Initialize authorization service component" on page 476
- "MQZ\_SET\_AUTHORITY Set authority" on page 478
- "MQZ\_SET\_AUTHORITY\_2 Set authority 2" on page 481
- "MQZ\_TERM\_AUTHORITY Terminate authorization service component" on page 484
- "MQZ\_DELETE\_NAME Delete name from service" on page 486
- "MQZ\_INIT\_NAME Initialize name service component" on page 488
- "MQZ\_INSERT\_NAME Insert name in service" on page 490
- "MQZ\_LOOKUP\_NAME Lookup name in service" on page 492
- "MQZ\_TERM\_NAME Terminate name service component" on page 495
- "MQZ\_FIND\_USERID Find user ID" on page 497
- "MQZ\_INIT\_USERID Initialize user identifier service component" on page 499
- "MQZ\_TERM\_USERID Terminate user identifier service component" on page 501

The functions and data types are in alphabetic order within the group for each service type.

Table 25. Installable services functions

| Service type           | Functions                                                                                                    | page                                                 |
|------------------------|----------------------------------------------------------------------------------------------------|------------------------------------------------------|
| All                    | MQZEP - Add component entry point<br>MQHCONFIG - Configuration handle<br>PMQFUNC - Pointer to function                                                                                 | 445<br>446<br>446                                    |
| Authorization          | MQZ_CHECK_AUTHORITY MQZ_COPY_ALL_AUTHORITY MQZ_DELETE_AUTHORITY MQZ_GET_AUTHORITY MQZ_GET_EXPLICIT_AUTHORITY MQZ_INIT_AUTHORITY MQZ_SET_AUTHORITY MQZ_SET_AUTHORITY MQZ_TERM_AUTHORITY | 449<br>459<br>462<br>464<br>470<br>476<br>478<br>484 |
| Extended authorization | MQZ_CHECK_AUTHORITY_2 MQZ_GET_AUTHORITY_2 MQZ_GET_EXPLICIT_AUTHORITY_2 MQZ_SET_AUTHORITY_2                                                                                             | 454<br>467<br>473<br>481                             |

Table 25. Installable services functions (continued)

| Service type    | Functions                                                                   | page                            |
|-----------------|-----------------------------------------------------------------------------|---------------------------------|
| Name            | MQZ_DELETE_NAME MQZ_INIT_NAME MQZ_INSERT_NAME MQZ_LOOKUP_NAME MQZ_TERM_NAME | 486<br>488<br>490<br>492<br>495 |
| User Identifier | MQZ_FIND_USERID MQZ_INIT_USERID MQZ_TERM_USERID                             | 497<br>499<br>501               |

Note: The Extended Authorization functions apply only to the MQSeries Version 5.1 products.

# How the functions are shown

For each function there is a description, including the function identifier (for MQZEP).

The parameters are shown listed in the order they must occur. They must all be present.

# Parameters and data types

Each parameter name is followed by its data type in parentheses. These are the elementary data types described in the MQSeries Application Programming Reference

The C language invocation is also given, after the description of the parameters.

# **MQZEP - Add component entry point**

This function is invoked by a service component, during initialization, to add an entry point to the entry point vector for that service component.

# **Syntax**

**MQZEP** 

(Hconfig, Function, EntryPoint, CompCode, Reason)

#### **Parameters**

Hconfig (MQHCONFIG) - input Configuration handle.

> This handle represents the component which is being configured for this particular installable service. It must be the same as the one passed to the component configuration function by the queue manager on the component initialization call.

Function (MQLONG) - input Function identifier.

Valid values for this are defined for each installable service.

If MQZEP is called more than once for the same function, the last call made provides the entry point which is used.

EntryPoint (PMQFUNC) - input Function entry point.

> This is the address of the entry point provided by the component to perform the function.

The value NULL is valid, and indicates that the function is not provided by this component. NULL is assumed for entry points which are not defined using MQZEP.

CompCode (MQLONG) - output Completion code.

It is one of the following:

MQCC\_OK

Successful completion.

MQCC\_FAILED

Reason (MQLONG) – output

Reason code qualifying CompCode.

If CompCode is MQCC\_OK:

Call failed.

MQRC\_NONE

(0, X'000') No reason to report.

If CompCode is MQCC FAILED:

MQRC\_FUNCTION\_ERROR

(2281, X'8E9') Function identifier not valid for service.

MQRC\_HCONFIG\_ERROR

(2280, X'8E8') Configuration handle not valid.

### MQZEP - Add component entry point

For more information on these reason codes, see the MQSeries Application Programming Reference manual.

### C invocation

```
MQZEP (Hconfig, Function, EntryPoint, &CompCode, &Reason);
Declare the parameters as follows:
MOHCONFIG Hoonfig;
                       /* Configuration handle */
                     /* Function identifier */
MQLONG
          Function;
          EntryPoint; /* Function entry point */
PMQFUNC
MQLONG
          CompCode; /* Completion code */
MQLONG
          Reason;
                       /* Reason code qualifying CompCode */
```

# **MQHCONFIG** - Configuration handle

The MQHCONFIG data type represents a configuration handle, that is, the component that is being configured for a particular installable service. A configuration handle must be aligned on its natural boundary.

Note: Applications must test variables of this type for equality only.

```
MQHCONFIG C declaration for all platforms except AS/400
       typedef MQLONG MQHCONFIG;
```

```
MQHCONFIG C declaration for AS/400 systems
       typedef void * MQHCONFIG;
```

### **PMQFUNC - Pointer to function**

Pointer to a function.

```
PMQFUNC C declaration
       typedef void MQPOINTER PMQFUNC;
```

# **MQZED - Entity Data structure**

The following table summarizes the fields in the structure.

Table 26. Fields in MQZED

| Field           | Description                   | Page |
|-----------------|-------------------------------|------|
| StrucId         | Structure identifier          | 447  |
| Version         | Structure version number      | 447  |
| EntityNamePtr   | Address of entity name        | 447  |
| EntityDomainPtr | Address of entity domain name | 447  |
| SecurityId      | Security identifier           | 448  |

The MQZED structure describes the information that is passed to the MQZAS\_VERSION\_2 authorization service calls.

## **Fields**

StrucId (MQCHAR4)

Structure identifier.

The value is:

### **MOZED STRUC ID**

Identifier for entity descriptor structure.

For the C programming language, the constant MQZED\_STRUC\_ID\_ARRAY is also defined; this has the same value as MQZED\_STRUC\_ID, but is an array of characters instead of a string.

This is an input field to the service.

Version (MQLONG)

Structure version number.

The value is:

### MQZED\_VERSION\_1

Version-1 entity descriptor structure.

The following constant specifies the version number of the current version:

### MQZED\_CURRENT\_VERSION

Current version of entity descriptor structure.

This is an input field to the service.

EntityNamePtr (PMQCHAR)

Address of entity name.

This is a pointer to the name of the entity whose authorization is to be checked. The name itself is a null-terminated string.

This is an input field to the service.

EntityDomainPtr (PMQCHAR)

Address of entity domain name.

## **MQZED - Entity Data structure**

This is a pointer to the name of the domain containing the definition of the entity whose authorization is to be checked. The name itself is a null-terminated string.

This is an input field to the service.

```
SecurityId (MQBYTE40)
   Security identifier.
```

This is the security identifier whose authorization is to be checked.

This is an input field to the service.

## C declaration

```
typedef struct tagMQZED {
  MQCHAR4 StrucId; /* Structure identifier */
MQLONG Version; /* Structure version number */
PMQCHAR EntityNamePtr; /* Address of entity name */
PMQCHAR EntityDomainPtr; /* Address of entity name */
   MQBYTE40 SecurityId; /* Security identifier */
 } MQZED;
```

# MQZ\_CHECK\_AUTHORITY - Check authority

This function is provided by an authorization service component, and is invoked by the queue manager to check whether an entity has authority to perform a particular action, or actions, on a specified object.

The function identifier for this function (for MQZEP) is MQZID\_CHECK\_AUTHORITY.

## **Syntax**

### MQZ CHECK AUTHORITY

(QMgrName, EntityName, EntityType, ObjectName, ObjectType, Authority, ComponentData, Continuation, CompCode, Reason)

## **Parameters**

```
QMgrName (MQCHAR48) - input
   Queue manager name.
```

The name of the queue manager calling the component. This name is padded with blanks to the full length of the parameter; the name is not terminated by a null character.

The queue-manager name is passed to the component for information; the authorization service interface does not require the component to make use of it in any defined manner.

```
EntityName (MQCHAR12) - input
   Entity name.
```

The name of the entity whose authorization to the object is to be checked. The maximum length of the string is 12 characters; if it is shorter than that it is padded to the right with blanks. The name is not terminated by a null character.

It is not essential for this entity to be known to the underlying security service. If it is not known, the authorizations of the special **nobody** group (to which all entities are assumed to belong) are used for the check. An all-blank name is valid and can be used in this way.

```
EntityType (MQLONG) - input
   Entity type.
```

The type of entity specified by *EntityName*. It is one of the following:

MQZAET\_PRINCIPAL

Principal.

MQZAET\_GROUP

Group.

```
ObjectName (MQCHAR48) - input
   Object name.
```

The name of the object to which access is required. The maximum length of the string is 48 characters; if it is shorter than that it is padded to the right with blanks. The name is not terminated by a null character.

If *ObjectType* is MQOT\_Q\_MGR, this name is the same as *QMgrName*.

## MQZ CHECK AUTHORITY - Check authority

*ObjectType* (MQLONG) – input Object type.

The type of entity specified by *ObjectName*. It is one of the following:

MQOT\_CHANNEL

Channel.

**MQOT\_PROCESS** 

Process definition.

MQOT\_Q

Queue.

MQOT\_Q\_MGR

Queue manager.

Authority (MQLONG) - input

Authority to be checked.

If one authorization is being checked, this field is equal to the appropriate authorization operation (MQZAO \* constant). If more than one authorization is being checked, it is the bitwise OR of the corresponding MQZAO\_\* constants.

The following authorizations apply to use of the MQI calls:

#### **MOZAO CONNECT**

Ability to use the MQCONN call.

#### **MOZAO BROWSE**

Ability to use the MQGET call with a browse option.

This allows the MQGMO\_BROWSE\_FIRST,

MQGMO BROWSE MSG UNDER CURSOR, or

MQGMO\_BROWSE\_NEXT option to be specified on the MQGET call.

#### MQZAO\_INPUT

Ability to use the MQGET call with an input option.

This allows the MQOO\_INPUT\_SHARED,

MQOO\_INPUT\_EXCLUSIVE, or MQOO\_INPUT\_AS\_Q\_DEF option to be specified on the MQOPEN call.

## MQZAO\_OUTPUT

Ability to use the MQPUT call.

This allows the MQOO\_OUTPUT option to be specified on the MQOPEN call.

#### **MQZAO\_INQUIRE**

Ability to use the MQINQ call.

This allows the MQOO\_INQUIRE option to be specified on the MQOPEN call.

#### **MOZAO SET**

Ability to use the MQSET call.

This allows the MQOO\_SET option to be specified on the MQOPEN call.

#### MQZAO\_PASS\_IDENTITY\_CONTEXT

Ability to pass identity context.

## MQZ CHECK AUTHORITY - Check authority

This allows the MQOO\_PASS\_IDENTITY\_CONTEXT option to be specified on the MOOPEN call, and the

MQPMO\_PASS\_IDENTITY\_CONTEXT option to be specified on the MQPUT and MQPUT1 calls.

#### MQZAO\_PASS\_ALL\_CONTEXT

Ability to pass all context.

This allows the MQOO\_PASS\_ALL\_CONTEXT option to be specified on the MQOPEN call, and the MQPMO\_PASS\_ALL\_CONTEXT option to be specified on the MQPUT and MQPUT1 calls.

#### MQZAO\_SET\_IDENTITY\_CONTEXT

Ability to set identity context.

This allows the MQOO\_SET\_IDENTITY\_CONTEXT option to be specified on the MQOPEN call, and the

MQPMO\_SET\_IDENTITY\_CONTEXT option to be specified on the MQPUT and MQPUT1 calls.

#### MQZAO\_SET\_ALL\_CONTEXT

Ability to set all context.

This allows the MQOO\_SET\_ALL\_CONTEXT option to be specified on the MQOPEN call, and the MQPMO\_SET\_ALL\_CONTEXT option to be specified on the MQPUT and MQPUT1 calls.

## MQZAO\_ALTERNATE\_USER\_AUTHORITY

Ability to use alternate user authority.

This allows the MQOO\_ALTERNATE\_USER\_AUTHORITY option to be specified on the MOOPEN call, and the

MQPMO\_ALTERNATE\_USER\_AUTHORITY option to be specified on the MQPUT1 call.

## MQZAO\_ALL\_MQI

All of the MQI authorizations.

This enables all of the authorizations described above.

The following authorizations apply to administration of a queue manager:

#### MQZAO\_CREATE

Ability to create objects of a specified type.

#### MQZAO\_DELETE

Ability to delete a specified object.

#### MQZAO\_DISPLAY

Ability to display the attributes of a specified object.

#### MOZAO CHANGE

Ability to change the attributes of a specified object.

#### MQZAO\_CLEAR

Ability to delete all messages from a specified queue.

#### **MOZAO AUTHORIZE**

Ability to authorize other users for a specified object.

#### MQZAO ALL ADMIN

All of the administration authorizations.

## MQZ\_CHECK\_AUTHORITY - Check authority

The following authorizations apply to both use of the MQI and to administration of a queue manager:

#### MQZAO\_NONE

No authorizations.

#### MOZAO ALL

All authorizations.

ComponentData (MQBYTE×ComponentDataLength) - input/output Component data.

This data is kept by the queue manager on behalf of this particular component; any changes made to it by any of the functions provided by this component are preserved, and presented the next time one of this component's functions is called.

The length of this data area is passed by the queue manager in the ComponentDataLength parameter of the MQZ\_INIT\_AUTHORITY call.

Continuation (MQLONG) - output

Continuation indicator set by component.

The following values can be specified:

#### **MOZCI DEFAULT**

Continuation dependent on queue manager.

For MQZ\_CHECK\_AUTHORITY this has the same effect as MQZCI STOP.

#### **MOZCI CONTINUE**

Continue with next component.

#### MQZCI\_STOP

Do not continue with next component.

CompCode (MQLONG) - output

Completion code.

It is one of the following:

MQCC\_OK

Successful completion.

MQCC\_FAILED

Call failed.

Reason (MQLONG) - output

Reason code qualifying CompCode.

If CompCode is MQCC\_OK:

MQRC\_NONE

(0, X'000') No reason to report.

If CompCode is MQCC\_FAILED:

MQRC\_NOT\_AUTHORIZED

(2035, X'7F3') Not authorized for access.

MORC SERVICE ERROR

(2289, X'8F1') Unexpected error occurred accessing service.

MQRC\_SERVICE\_NOT\_AVAILABLE

(2285, X'8ED') Underlying service not available.

## MQZ\_CHECK\_AUTHORITY - Check authority

For more information on these reason codes, see the MQSeries Application Programming Reference manual.

## C invocation

```
MQZ CHECK AUTHORITY (QMgrName, EntityName, EntityType, ObjectName,
                    ObjectType, Authority, ComponentData,
                    &Continuation, &CompCode, &Reason);
```

```
MQCHAR48 QMgrName;
                             /* Queue manager name */
MQCHAR12 EntityName;
                            /* Entity name */
          EntityName; /* Entity name */
EntityType; /* Entity type */
MQLONG
MQCHAR48 ObjectName;
                            /* Object name */
          ObjectType;
MQLONG
                            /* Object type */
MQLONG
          Authority;
                            /* Authority to be checked */
          ComponentData[n]; /* Component data */
MQBYTE
MQLONG
          Continuation;
                            /* Continuation indicator set by
                                component */
                           /* Completion code */
MQLONG
          CompCode;
MQLONG
                            /* Reason code qualifying CompCode */
          Reason;
```

# MQZ CHECK\_AUTHORITY\_2 - Check authority 2

This function is provided by an MQZAS\_VERSION\_2 authorization service component, and is invoked by the queue manager to check whether an entity has authority to perform a particular action, or actions, on a specified object.

The function identifier for this function (for MQZEP) is MQZID\_CHECK\_AUTHORITY.

MQZ\_CHECK\_AUTHORITY\_2 is similar to MQZ\_CHECK\_AUTHORITY, but with the EntityName parameter replaced by the EntityData parameter.

# **Syntax**

```
MQZ_CHECK_AUTHORITY_2
       (QMgrName, EntityData, EntityType, ObjectName,
      ObjectType, Authority, ComponentData, Continuation, CompCode, Reason)
```

## **Parameters**

```
QMgrName (MQCHAR48) - input
   Queue manager name.
```

The name of the queue manager calling the component. This name is padded with blanks to the full length of the parameter; the name is not terminated by a null character.

The queue-manager name is passed to the component for information; the authorization service interface does not require the component to make use of it in any defined manner.

```
EntityData (MQZED) - input
   Entity data.
```

Data relating to the entity whose authorization to the object is to be checked. See "MQZED - Entity Data structure" on page 447 for details.

```
EntityType (MQLONG) - input
   Entity type.
```

The type of entity specified by *EntityData*. It is one of the following:

MQZAET\_PRINCIPAL

Principal.

MQZAET\_GROUP

Group.

```
ObjectName (MQCHAR48) - input
   Object name.
```

The name of the object to which access is required. The maximum length of the string is 48 characters; if it is shorter than that it is padded to the right with blanks. The name is not terminated by a null character.

If *ObjectType* is MQOT\_Q\_MGR, this name is the same as *QMgrName*.

```
ObjectType (MQLONG) - input
   Object type.
```

The type of entity specified by *ObjectName*. It is one of the following:

## MQZ\_CHECK\_AUTHORITY\_2 - Check authority 2

#### MQOT\_PROCESS

Process definition (not 16-bit Windows, 32-bit Windows).

### MQOT\_Q

Queue.

### MQOT\_Q\_MGR

Queue manager.

#### Authority (MQLONG) - input

Authority to be checked.

If one authorization is being checked, this field is equal to the appropriate authorization operation (MQZAO\_\* constant). If more than one authorization is being checked, it is the bitwise OR of the corresponding MQZAO\_\* constants.

The following authorizations apply to use of the MQI calls:

### MQZAO\_CONNECT

Ability to use the MQCONN call.

### MQZAO\_BROWSE

Ability to use the MQGET call with a browse option.

This allows the MQGMO BROWSE FIRST,

MQGMO BROWSE MSG UNDER CURSOR, or

MQGMO\_BROWSE\_NEXT option to be specified on the MQGET call.

## MQZAO\_INPUT

Ability to use the MQGET call with an input option.

This allows the MOOO INPUT SHARED,

MOOO INPUT EXCLUSIVE, or MOOO INPUT AS Q DEF option to be specified on the MQOPEN call.

#### MQZAO\_OUTPUT

Ability to use the MQPUT call.

This allows the MQOO\_OUTPUT option to be specified on the MQOPEN call.

#### MQZAO\_INQUIRE

Ability to use the MQINQ call.

This allows the MQOO\_INQUIRE option to be specified on the MQOPEN call.

#### MQZAO\_SET

Ability to use the MQSET call.

This allows the MQOO\_SET option to be specified on the MQOPEN call.

#### MOZAO PASS IDENTITY CONTEXT

Ability to pass identity context.

This allows the MQOO\_PASS\_IDENTITY\_CONTEXT option to be specified on the MQOPEN call, and the

MQPMO\_PASS\_IDENTITY\_CONTEXT option to be specified on the MQPUT and MQPUT1 calls.

#### MQZAO\_PASS\_ALL\_CONTEXT

Ability to pass all context.

## MQZ CHECK AUTHORITY 2 - Check authority 2

This allows the MQOO\_PASS\_ALL\_CONTEXT option to be specified on the MOOPEN call, and the MOPMO PASS ALL CONTEXT option to be specified on the MQPUT and MQPUT1 calls.

#### MQZAO\_SET\_IDENTITY\_CONTEXT

Ability to set identity context.

This allows the MQOO\_SET\_IDENTITY\_CONTEXT option to be specified on the MQOPEN call, and the

MQPMO\_SET\_IDENTITY\_CONTEXT option to be specified on the MQPUT and MQPUT1 calls.

#### MQZAO\_SET\_ALL\_CONTEXT

Ability to set all context.

This allows the MQOO\_SET\_ALL\_CONTEXT option to be specified on the MQOPEN call, and the MQPMO\_SET\_ALL\_CONTEXT option to be specified on the MQPUT and MQPUT1 calls.

#### MOZAO ALTERNATE USER AUTHORITY

Ability to use alternate user authority.

This allows the MQOO\_ALTERNATE\_USER\_AUTHORITY option to be specified on the MOOPEN call, and the

MQPMO\_ALTERNATE\_USER\_AUTHORITY option to be specified on the MQPUT1 call.

### MOZAO ALL MOI

All of the MQI authorizations.

This enables all of the authorizations described above.

The following authorizations apply to administration of a queue manager:

#### **MQZAO\_CREATE**

Ability to create objects of a specified type.

#### **MQZAO\_DELETE**

Ability to delete a specified object.

## MQZAO\_DISPLAY

Ability to display the attributes of a specified object.

### **MQZAO\_CHANGE**

Ability to change the attributes of a specified object.

#### MQZAO\_CLEAR

Ability to delete all messages from a specified queue.

#### MQZAO\_AUTHORIZE

Ability to authorize other users for a specified object.

#### **MOZAO START STOP**

Ability to start and stop channels.

### MQZAO\_DISPLAY\_STATUS

Ability to display channel status.

#### **MOZAO RESOLVE RESET**

Ability to resolve indoubt transactions and reset sequence numbers.

#### **MQZAO PING**

Ability to ping a channel.

## MQZ\_CHECK\_AUTHORITY\_2 - Check authority 2

## MQZAO\_ALL\_ADMIN

All of the administration authorizations.

The following authorizations apply to both use of the MQI and to administration of a queue manager:

#### MQZAO\_NONE

No authorizations.

#### MQZAO\_ALL

All authorizations.

ComponentData (MQBYTE×ComponentDataLength) - input/output Component data.

This data is kept by the queue manager on behalf of this particular component; any changes made to it by any of the functions provided by this component are preserved, and presented the next time one of this component's functions is called.

The length of this data area is passed by the queue manager in the ComponentDataLength parameter of the MQZ\_INIT\_AUTHORITY call.

#### Continuation (MQLONG) - output

Continuation indicator set by component.

The following values can be specified:

#### MQZCI\_DEFAULT

Continuation dependent on queue manager.

For MQZ\_CHECK\_AUTHORITY\_2 this has the same effect as MQZCI\_STOP.

## MQZCI\_CONTINUE

Continue with next component.

#### MQZCI\_STOP

Do not continue with next component.

CompCode (MQLONG) - output

Completion code.

It is one of the following:

MQCC\_OK

Successful completion.

MQCC\_FAILED

Call failed.

Reason (MQLONG) - output

Reason code qualifying CompCode.

If CompCode is MQCC\_OK:

MQRC\_NONE

(0, X'000') No reason to report.

If CompCode is MQCC FAILED:

MQRC\_NOT\_AUTHORIZED

(2035, X'7F3') Not authorized for access.

MQRC\_SERVICE\_ERROR

(2289, X'8F1') Unexpected error occurred accessing service.

## MQZ\_CHECK\_AUTHORITY\_2 - Check authority 2

### MQRC\_SERVICE\_NOT\_AVAILABLE

(2285, X'8ED') Underlying service not available.

For more information on these reason codes, see the MQSeries Application Programming Reference manual.

## C invocation

```
MQZ_CHECK_AUTHORITY_2 (QMgrName, &EntityData, EntityType,
                     ObjectName, ObjectType, Authority, ComponentData,
                      &Continuation, &CompCode, &Reason);
```

```
MQCHAR48 QMgrName;
                                                 /* Queue manager name */
                EntityData; /* Entity data */
EntityType; /* Entity type */
ObjectName; /* Object name */
ObjectType; /* Object type */
Authority; /* Authority to be checked */
ComponentData[n]; /* Component data */
Continuation: /* Continuation indicator and
MQZED
MQLONG
MQCHAR48 ObjectName;
MQLONG
MQLONG
MOBYTE
                Continuation; /* Continuation indicator set by
MQLONG
                                                      component */
                CompCode; /* Completion code */
Reason; /* Reason code qualifying CompCode */
MQLONG
MQLONG
```

# MQZ\_COPY\_ALL\_AUTHORITY - Copy all authority

This function is provided by an authorization service component. It is invoked by the queue manager to copy all of the authorizations that are currently in force for a reference object to another object.

The function identifier for this function (for MQZEP) is MQZID\_COPY\_ALL\_AUTHORITY.

## **Syntax**

#### MQZ COPY ALL AUTHORITY

(QMgrName, RefObjectName, ObjectName, ObjectType, ComponentData, Continuation, CompCode, Reason)

## **Parameters**

```
QMgrName (MQCHAR48) – input Queue manager name.
```

The name of the queue manager calling the component. This name is padded with blanks to the full length of the parameter; the name is not terminated by a null character.

The queue-manager name is passed to the component for information; the authorization service interface does not require the component to make use of it in any defined manner.

```
RefObjectName (MQCHAR48) – input
Reference object name.
```

The name of the reference object, the authorizations for which are to be copied. The maximum length of the string is 48 characters; if it is shorter than that it is padded to the right with blanks. The name is not terminated by a null character.

```
ObjectName (MQCHAR48) – input Object name.
```

The name of the object for which accesses are to be set. The maximum length of the string is 48 characters; if it is shorter than that it is padded to the right with blanks. The name is not terminated by a null character.

```
ObjectType (MQLONG) – input Object type.
```

The type of object specified by *RefObjectName* and *ObjectName*. It is one of the following:

```
MOOT PROCESS
```

Process definition.

MOOT O

Queue.

MQOT\_Q\_MGR

Queue manager.

 $\label{lem:componentData} \textit{ComponentDataLength}) - input/output \\ \textit{Component data}.$ 

## MQZ\_COPY\_ALL\_AUTHORITY - Copy all authority

This data is kept by the queue manager on behalf of this particular component; any changes made to it by any of the functions provided by this component are preserved, and presented the next time one of this component's functions is called.

The length of this data area is passed by the queue manager in the *ComponentDataLength* parameter of the MQZ\_INIT\_AUTHORITY call.

Continuation (MQLONG) - output

Continuation indicator set by component.

The following values can be specified:

MQZCI\_DEFAULT

Continuation dependent on queue manager.

For MQZ\_COPY\_ALL\_AUTHORITY this has the same effect as MQZCI\_STOP.

**MOZCI CONTINUE** 

Continue with next component.

MQZCI\_STOP

Do not continue with next component.

CompCode (MQLONG) - output

Completion code.

It is one of the following:

MQCC\_OK

Successful completion.

MQCC\_FAILED

Call failed.

Reason (MQLONG) - output

Reason code qualifying CompCode.

If CompCode is MQCC\_OK:

MQRC\_NONE

(0, X'000') No reason to report.

If CompCode is MQCC\_FAILED:

MQRC\_SERVICE\_ERROR

(2289, X'8F1') Unexpected error occurred accessing service.

MQRC\_SERVICE\_NOT\_AVAILABLE

(2285, X'8ED') Underlying service not available.

MQRC\_UNKNOWN\_REF\_OBJECT

(2294, X'8F6') Reference object unknown.

For more information on these reason codes, see the MQSeries Application Programming Reference manual.

## MQZ\_COPY\_ALL\_AUTHORITY - Copy all authority

## C invocation

```
MQZ_COPY_ALL_AUTHORITY (QMgrName, RefObjectName, ObjectName, ObjectType,
                       ComponentData, &Continuation, &CompCode,
                       &Reason);
```

```
MQCHAR48 QMgrName;
                           /* Queue manager name */
MQCHAR48 RefObjectName;
                           /* Reference object name */
MQCHAR48 ObjectName; /* Object name */
MQLONG
         ObjectType;
                          /* Object type */
MQBYTE
         ComponentData[n]; /* Component data */
MQLONG
         Continuation;
                           /* Continuation indicator set by
                              component */
                           /* Completion code */
MQLONG
         CompCode;
MQLONG
         Reason;
                           /* Reason code qualifying CompCode */
```

# MQZ DELETE\_AUTHORITY - Delete authority

This function is provided by an authorization service component, and is invoked by the queue manager to delete all of the authorizations associated with the specified object.

The function identifier for this function (for MQZEP) is MQZID\_DELETE\_AUTHORITY.

# **Syntax**

### MQZ DELETE AUTHORITY

(QMgrName, ObjectName, ObjectType, ComponentData, Continuation, CompCode, Reason)

## **Parameters**

```
QMgrName (MQCHAR48) - input
   Queue manager name.
```

The name of the queue manager calling the component. This name is padded with blanks to the full length of the parameter; the name is not terminated by a null character.

The queue-manager name is passed to the component for information; the authorization service interface does not require the component to make use of it in any defined manner.

```
ObjectName (MQCHAR48) - input
   Object name.
```

The name of the object for which accesses are to be deleted. The maximum length of the string is 48 characters; if it is shorter than that it is padded to the right with blanks. The name is not terminated by a null character.

If *ObjectType* is MQOT\_Q\_MGR, this name is the same as *QMgrName*.

```
ObjectType (MQLONG) – input
   Object type.
```

The type of entity specified by *ObjectName*. It is one of the following: MQOT\_PROCESS

Process definition.

MQOT\_Q

Queue.

MQOT\_Q\_MGR

Queue manager.

ComponentData (MQBYTE×ComponentDataLength) - input/output Component data.

This data is kept by the queue manager on behalf of this particular component; any changes made to it by any of the functions provided by this component are preserved, and presented the next time one of this component's functions is called.

The length of this data area is passed by the queue manager in the ComponentDataLength parameter of the MQZ\_INIT\_AUTHORITY call.

## MQZ\_DELETE\_AUTHORITY - Delete authority

```
Continuation (MQLONG) - output
```

Continuation indicator set by component.

The following values can be specified:

## MQZCI\_DEFAULT

Continuation dependent on queue manager.

For MQZ\_DELETE\_AUTHORITY this has the same effect as MQZCI\_STOP.

#### MQZCI\_CONTINUE

Continue with next component.

#### MQZCI\_STOP

Do not continue with next component.

CompCode (MQLONG) - output

Completion code.

It is one of the following:

MQCC\_OK

Successful completion.

MQCC\_FAILED

Call failed.

Reason (MQLONG) - output

Reason code qualifying CompCode.

If CompCode is MQCC\_OK:

MQRC\_NONE

(0, X'000') No reason to report.

If CompCode is MQCC\_FAILED:

MQRC\_SERVICE\_ERROR

(2289, X'8F1') Unexpected error occurred accessing service.

MQRC\_SERVICE\_NOT\_AVAILABLE

(2285, X'8ED') Underlying service not available.

For more information on these reason codes, see the MQSeries Application Programming Reference manual.

## C invocation

```
MQZ_DELETE_AUTHORITY (QMgrName, ObjectName, ObjectType, ComponentData,
                     &Continuation, &CompCode, &Reason);
```

```
MQCHAR48 QMgrName;
                               /* Queue manager name */
MQCHAR48 ObjectName; /* Object name */
MQLONG ObjectType; /* Object type */
          ComponentData[n]; /* Component data */
MQBYTE
          Continuation; /* Continuation indicator set by
MQLONG
                                  component */
          CompCode; /* Completion code */
Reason; /* Reason code qualifying CompCode */
MQLONG
MQLONG
```

# MQZ\_GET\_AUTHORITY - Get authority

This function is provided by an authorization service component, and is invoked by the queue manager to retrieve the authority that an entity has to access the specified object.

The function identifier for this function (for MQZEP) is MQZID\_GET\_AUTHORITY.

# **Syntax**

```
MQZ GET AUTHORITY
```

(QMgrName, EntityName, EntityType, ObjectName, ObjectType, Authority, ComponentData, Continuation, CompCode, Reason)

## **Parameters**

```
QMgrName (MQCHAR48) - input
   Queue manager name.
```

The name of the queue manager calling the component. This name is padded with blanks to the full length of the parameter; the name is not terminated by a null character.

The queue-manager name is passed to the component for information; the authorization service interface does not require the component to make use of it in any defined manner.

```
EntityName (MQCHAR12) - input
   Entity name.
```

The name of the entity whose access to the object is to be retrieved. The maximum length of the string is 12 characters; if it is shorter than that it is padded to the right with blanks. The name is not terminated by a null character.

```
EntityType (MQLONG) - input
   Entity type.
```

The type of entity specified by *EntityName*. The following value can be specified:

```
MQZAET_PRINCIPAL
     Principal.
MQZAET_GROUP
     Group.
```

ObjectName (MQCHAR48) - input Object name.

> The name of the object for which the entity's authority is to be retrieved. The maximum length of the string is 48 characters; if it is shorter than that it is padded to the right with blanks. The name is not terminated by a null character.

If *ObjectType* is MOOT Q MGR, this name is the same as *QMgrName*.

```
ObjectType (MQLONG) - input
   Object type.
```

## MQZ GET AUTHORITY - Get authority

The type of entity specified by *ObjectName*. It is one of the following:

**MOOT PROCESS** 

Process definition.

MQOT\_Q

Queue.

MQOT\_Q\_MGR

Queue manager.

Authority (MQLONG) - output

Authority of entity.

If the entity has one authority, this field is equal to the appropriate authorization operation (MQZAO\_\* constant). If it has more than one authority, this field is the bitwise OR of the corresponding MQZAO\_\* constants.

ComponentData (MQBYTE×ComponentDataLength) - input/output Component data.

This data is kept by the queue manager on behalf of this particular component; any changes made to it by any of the functions provided by this component are preserved, and presented the next time one of this component's functions is called.

The length of this data area is passed by the queue manager in the ComponentDataLength parameter of the MQZ\_INIT\_AUTHORITY call.

Continuation (MQLONG) - output

Continuation indicator set by component.

The following values can be specified:

MQZCI\_DEFAULT

Continuation dependent on queue manager.

For MQZ\_GET\_AUTHORITY this has the same effect as MQZCI\_CONTINUE.

MQZCI\_CONTINUE

Continue with next component.

MQZCI\_STOP

Do not continue with next component.

CompCode (MQLONG) - output

Completion code.

It is one of the following:

MQCC\_OK

Successful completion.

MQCC FAILED

Call failed.

Reason (MQLONG) - output

Reason code qualifying CompCode.

If CompCode is MQCC\_OK:

MQRC\_NONE

(0, X'000') No reason to report.

If CompCode is MQCC FAILED:

## MQZ\_GET\_AUTHORITY - Get authority

```
MQRC_NOT_AUTHORIZED
```

(2035, X'7F3') Not authorized for access.

MQRC\_SERVICE\_ERROR

(2289, X'8F1') Unexpected error occurred accessing service.

MQRC\_SERVICE\_NOT\_AVAILABLE

(2285, X'8ED') Underlying service not available.

MQRC\_UNKNOWN\_AUTH\_ENTITY

(2293, X'8F5') Authorization entity unknown to service.

MQRC\_UNKNOWN\_ENTITY

(2292, X'8F4') Entity unknown to service.

For more information on these reason codes, see the MQSeries Application Programming Reference manual.

## C invocation

```
MQZ_GET_AUTHORITY (QMgrName, EntityName, EntityType, ObjectName,
ObjectType, &Authority, ComponentData,
&Continuation, &CompCode, &Reason);
```

```
MQCHAR48 QMgrName; /* Queue manager name */
MQCHAR12 EntityName; /* Entity name */
MQLONG EntityType; /* Entity type */
MQCHAR48 ObjectName; /* Object name */
MQLONG ObjectType; /* Object type */
MQLONG Authority; /* Authority of entity */
MQBYTE ComponentData[n]; /* Component data */
MQLONG Continuation; /* Continuation indicator set by component */
MQLONG CompCode; /* Completion code */
MQLONG Reason; /* Reason code qualifying CompCode */
```

## MQZ\_GET\_AUTHORITY\_2 - Get authority 2

This function is provided by an MQZAS\_VERSION\_2 authorization service component, and is invoked by the queue manager to retrieve the authority that an entity has to access the specified object.

The function identifier for this function (for MQZEP) is MQZID\_GET\_AUTHORITY.

MQZ\_GET\_AUTHORITY\_2 is similar to MQZ\_GET\_AUTHORITY, but with the EntityName parameter replaced by the EntityData parameter.

# **Syntax**

```
MQZ_GET_AUTHORITY_2
       (QMgrName, EntityData, EntityType, ObjectName,
       ObjectType, Authority, ComponentData, Continuation, CompCode, Reason)
```

## **Parameters**

```
QMgrName (MQCHAR48) - input
   Queue manager name.
```

The name of the queue manager calling the component. This name is padded with blanks to the full length of the parameter; the name is not terminated by a null character.

The queue-manager name is passed to the component for information; the authorization service interface does not require the component to make use of it in any defined manner.

```
EntityData (MQZED) - input
   Entity data.
```

Data relating to the entity whose access to the object is to be retrieved. See "MQZED - Entity Data structure" on page 447 for details.

```
EntityType (MQLONG) - input
   Entity type.
```

The type of entity specified by EntityData. The following value can be specified:

```
MQZAET_PRINCIPAL
      Principal.
MQZAET_GROUP
      Group.
```

ObjectName (MQCHAR48) - input Object name.

> The name of the object for which the entity's authority is to be retrieved. The maximum length of the string is 48 characters; if it is shorter than that it is padded to the right with blanks. The name is not terminated by a null

If *ObjectType* is MQOT\_Q\_MGR, this name is the same as *QMgrName*.

```
ObjectType (MQLONG) - input
   Object type.
```

character.

## MQZ\_GET\_AUTHORITY\_2 - Get authority 2

The type of entity specified by *ObjectName*. It is one of the following: **MQOT PROCESS** 

Process definition (not 16-bit Windows, 32-bit Windows).

MQOT\_Q

Queue.

MQOT\_Q\_MGR

Queue manager.

Authority (MQLONG) - output

Authority of entity.

If the entity has one authority, this field is equal to the appropriate authorization operation (MQZAO\_\* constant). If it has more than one authority, this field is the bitwise OR of the corresponding MQZAO\_\* constants.

ComponentData (MQBYTE×ComponentDataLength) — input/output Component data.

This data is kept by the queue manager on behalf of this particular component; any changes made to it by any of the functions provided by this component are preserved, and presented the next time one of this component's functions is called.

The length of this data area is passed by the queue manager in the *ComponentDataLength* parameter of the MQZ\_INIT\_AUTHORITY call.

Continuation (MQLONG) - output

Continuation indicator set by component.

The following values can be specified:

MQZCI\_DEFAULT

Continuation dependent on queue manager.

For MQZ\_GET\_AUTHORITY\_2 this has the same effect as MQZCI\_CONTINUE.

MQZCI\_CONTINUE

Continue with next component.

MQZCI\_STOP

Do not continue with next component.

CompCode (MQLONG) - output

Completion code.

It is one of the following:

MQCC\_OK

Successful completion.

MQCC\_FAILED

Call failed.

Reason (MQLONG) - output

Reason code qualifying CompCode.

If CompCode is MQCC\_OK:

MQRC\_NONE

(0, X'000') No reason to report.

If CompCode is MQCC FAILED:

## MQZ\_GET\_AUTHORITY\_2 - Get authority 2

```
MQRC_NOT_AUTHORIZED
```

(2035, X'7F3') Not authorized for access.

### MQRC\_SERVICE\_ERROR

(2289, X'8F1') Unexpected error occurred accessing service.

#### MQRC\_SERVICE\_NOT\_AVAILABLE

(2285, X'8ED') Underlying service not available.

## MQRC\_UNKNOWN\_AUTH\_ENTITY

(2293, X'8F5') Authorization entity unknown to service.

## MQRC\_UNKNOWN\_ENTITY

(2292, X'8F4') Entity unknown to service.

For more information on these reason codes, see the MQSeries Application Programming Reference manual.

## C invocation

```
MQZ_GET_AUTHORITY_2 (QMgrName, &EntityData, EntityType, ObjectName, ObjectType, &Authority, ComponentData, &Continuation, &CompCode, &Reason);
```

# MQZ GET\_EXPLICIT\_AUTHORITY - Get explicit authority

This function is provided by an authorization service component, and is invoked by the queue manager to retrieve the authority that a named group has to access a specified object (but without the additional authority of the **nobody** group), or the authority that the primary group of the named principal has to access a specified object.

The function identifier for this function (for MQZEP) is MQZID\_GET\_EXPLICIT\_AUTHORITY.

# **Syntax**

## MQZ\_GET\_EXPLICIT\_AUTHORITY

(QMgrName, EntityName, EntityType, ObjectName, ObjectType, Authority, AuthorityMask, ComponentData, Continuation, CompCode, Reason)

## **Parameters**

```
QMgrName (MQCHAR48) - input
   Queue manager name.
```

The name of the queue manager calling the component. This name is padded with blanks to the full length of the parameter; the name is not terminated by a null character.

The queue-manager name is passed to the component for information; the authorization service interface does not require the component to make use of it in any defined manner.

```
EntityName (MQCHAR12) - input
   Entity name.
```

The name of the entity whose access to the object is to be retrieved. The maximum length of the string is 12 characters; if it is shorter than that it is padded to the right with blanks. The name is not terminated by a null character.

```
EntityType (MQLONG) - input
   Entity type.
```

The type of entity specified by *EntityName*. The following value can be specified:

```
MQZAET_PRINCIPAL
     Principal.
MQZAET_GROUP
     Group.
```

ObjectName (MQCHAR48) - input Object name.

> The name of the object for which the entity's authority is to be retrieved. The maximum length of the string is 48 characters; if it is shorter than that it is padded to the right with blanks. The name is not terminated by a null character.

If *ObjectType* is MQOT\_Q\_MGR, this name is the same as *QMgrName*.

## MQZ GET EXPLICIT AUTHORITY - Get explicit authority

ObjectType (MQLONG) - input Object type.

The type of entity specified by *ObjectName*. It is one of the following:

MQOT\_PROCESS

Process definition.

MQOT\_Q

Queue.

 $MQOT_Q_MGR$ 

Queue manager.

Authority (MQLONG) – output

Authority of entity.

If the entity has one authority, this field is equal to the appropriate authorization operation (MQZAO\_\* constant). If it has more than one authority, this field is the bitwise OR of the corresponding MQZAO\_\* constants.

AuthorityMask (MQLONG) - input

Mask for relevant authorities.

Only the authorities which correspond to a bit which is set on this mask should be affected by this call.

 $ComponentData (MQBYTE \times ComponentDataLength) - input/output$ Component data.

This data is kept by the queue manager on behalf of this particular component; any changes made to it by any of the functions provided by this component are preserved, and presented the next time one of this component's functions is called.

The length of this data area is passed by the queue manager in the ComponentDataLength parameter of the MQZ\_INIT\_AUTHORITY call.

Continuation (MQLONG) - output

Continuation indicator set by component.

The following values can be specified:

MQZCI\_DEFAULT

Continuation dependent on queue manager.

For MQZ\_GET\_EXPLICIT\_AUTHORITY this has the same effect as MQZCI\_CONTINUE.

**MQZCI\_CONTINUE** 

Continue with next component.

MQZCI\_STOP

Do not continue with next component.

CompCode (MQLONG) - output

Completion code.

It is one of the following:

MQCC\_OK

Successful completion.

MQCC\_FAILED

Call failed.

## MQZ GET EXPLICIT AUTHORITY - Get explicit authority

Reason (MQLONG) - output Reason code qualifying CompCode.

If CompCode is MQCC\_OK:

MQRC\_NONE

(0, X'000') No reason to report.

If CompCode is MQCC\_FAILED:

MQRC\_NOT\_AUTHORIZED

(2035, X'7F3') Not authorized for access.

MQRC\_SERVICE\_ERROR

(2289, X'8F1') Unexpected error occurred accessing service.

MQRC\_SERVICE\_NOT\_AVAILABLE

(2285, X'8ED') Underlying service not available.

MQRC\_UNKNOWN\_AUTH\_ENTITY

(2293, X'8F5') Authorization entity unknown to service.

MORC UNKNOWN ENTITY

(2292, X'8F4') Entity unknown to service.

For more information on these reason codes, see the MQSeries Application Programming Reference manual.

## C invocation

```
MQZ GET EXPLICIT AUTHORITY (QMgrName, EntityName, EntityType,
                           ObjectName, ObjectType, &Authority,
                           AuthorityMask, ComponentData,
                           &Continuation, &CompCode,
                           &Reason);
```

```
MQCHAR48 QMgrName;
                                         /* Queue manager name */
MQCHAR12 EntityName; /* Entity name */
MQLONG EntityType; /* Entity type */
MQCHAR48 ObjectName; /* Object name */
MQLONG ObjectType; /* Object type */
MQLONG Authority; /* Authority of entity */
              AuthorityMask; /* Mask for relevant authorities */
ComponentData[n]; /* Component data */
MOLONG
MQBYTE
MQLONG
              Continuation; /* Continuation indicator set by
                                              component */
              CompCode;
MQLONG
                                         /* Completion code */
                                          /* Reason code qualifying CompCode */
MQLONG
              Reason;
```

# MQZ\_GET\_EXPLICIT\_AUTHORITY\_2 - Get explicit authority 2

This function is provided by an MQZAS\_VERSION\_2 authorization service component, and is invoked by the queue manager to retrieve the authority that a named group has to access a specified object, or the authority that the named principal has to access a specified object.

The function identifier for this function (for MQZEP) is MOZID GET EXPLICIT AUTHORITY.

MQZ\_GET\_EXPLICIT\_AUTHORITY\_2 is similar to MQZ\_GET\_EXPLICIT\_AUTHORITY, but with the EntityName parameter replaced by the *EntityData* parameter.

## **Syntax**

## MQZ GET EXPLICIT AUTHORITY 2

(QMgrName, EntityData, EntityType, ObjectName, ObjectType, Authority, AuthorityMask, ComponentData, Continuation, CompCode, Reason)

## **Parameters**

QMgrName (MQCHAR48) - input Queue manager name.

> The name of the queue manager calling the component. This name is padded with blanks to the full length of the parameter; the name is not terminated by a null character.

> The queue-manager name is passed to the component for information; the authorization service interface does not require the component to make use of it in any defined manner.

```
EntityData (MQZED) - input
   Entity data.
```

Data relating to the entity whose access to the object is to be retrieved. See "MQZED - Entity Data structure" on page 447 for details.

```
EntityType (MQLONG) - input
   Entity type.
```

The type of entity specified by EntityData. The following value can be specified:

```
MQZAET_PRINCIPAL
     Principal.
MQZAET_GROUP
```

Group.

ObjectName (MQCHAR48) - input Object name.

The name of the object for which the entity's authority is to be retrieved. The maximum length of the string is 48 characters; if it is shorter than that it is padded to the right with blanks. The name is not terminated by a null character.

## MQZ GET EXPLICIT AUTHORITY 2 - Get explicit authority 2

If *ObjectType* is MQOT\_Q\_MGR, this name is the same as *QMgrName*.

ObjectType (MQLONG) - input Object type.

> The type of entity specified by *ObjectName*. It is one of the following: MQOT\_PROCESS

> > Process definition (not 16-bit Windows, 32-bit Windows).

MQOT\_Q

Queue.

MQOT\_Q\_MGR

Queue manager.

Authority (MQLONG) - output

Authority of entity.

If the entity has one authority, this field is equal to the appropriate authorization operation (MQZAO \* constant). If it has more than one authority, this field is the bitwise OR of the corresponding MQZAO\_\* constants.

AuthorityMask (MQLONG) - input

Mask for relevant authorities.

Only the authorities which correspond to a bit which is set on this mask should be affected by this call.

 $ComponentData (MQBYTE \times ComponentDataLength) - input/output$ Component data.

This data is kept by the queue manager on behalf of this particular component; any changes made to it by any of the functions provided by this component are preserved, and presented the next time one of this component's functions is called.

The length of this data area is passed by the queue manager in the ComponentDataLength parameter of the MQZ\_INIT\_AUTHORITY call.

Continuation (MQLONG) - output

Continuation indicator set by component.

The following values can be specified:

MQZCI\_DEFAULT

Continuation dependent on queue manager.

For MQZ\_GET\_EXPLICIT\_AUTHORITY\_2 this has the same effect as MOZCI CONTINUE.

**MOZCI CONTINUE** 

Continue with next component.

**MOZCI STOP** 

Do not continue with next component.

CompCode (MQLONG) - output

Completion code.

It is one of the following:

MQCC\_OK

Successful completion.

## MQZ GET EXPLICIT AUTHORITY 2 - Get explicit authority 2

#### MQCC\_FAILED

Call failed.

Reason (MQLONG) - output

Reason code qualifying CompCode.

If *CompCode* is MQCC\_OK:

MQRC\_NONE

(0, X'000') No reason to report.

If CompCode is MQCC\_FAILED:

MQRC\_NOT\_AUTHORIZED

(2035, X'7F3') Not authorized for access.

MQRC\_SERVICE\_ERROR

(2289, X'8F1') Unexpected error occurred accessing service.

MQRC\_SERVICE\_NOT\_AVAILABLE

(2285, X'8ED') Underlying service not available.

MQRC\_UNKNOWN\_AUTH\_ENTITY

(2293, X'8F5') Authorization entity unknown to service.

MQRC\_UNKNOWN\_ENTITY

(2292, X'8F4') Entity unknown to service.

For more information on these reason codes, see the MQSeries Application Programming Reference manual.

## C invocation

```
MQZ GET EXPLICIT AUTHORITY 2 (QMgrName, &EntityData, EntityType,
                             ObjectName, ObjectType, &Authority,
                             AuthorityMask, ComponentData,
                             &Continuation, &CompCode,
                             &Reason);
```

```
MQCHAR48 QMgrName;
                                     /* Queue manager name */
MQZED EntityData; /* Entity data */
MQLONG EntityType; /* Entity type */
MQCHAR48 ObjectName; /* Object name */
MQLONG ObjectType; /* Object type */
MQLONG
             Authority;
                                   /* Authority of entity */
             AuthorityMask; /* Mask for relevant authorities */
ComponentData[n]; /* Component data */
MQLONG
MQBYTE
MQLONG
             Continuation; /* Continuation indicator set by
                                          component */
                           /* Completion code */
MQLONG
             CompCode;
MQLONG
             Reason;
                                    /* Reason code qualifying CompCode */
```

# MQZ\_INIT\_AUTHORITY - Initialize authorization service component

This function is provided by an authorization service component, and is invoked by the queue manager during configuration of the component. It is expected to call MQZEP in order to provide information to the queue manager.

The function identifier for this function (for MQZEP) is MQZID\_INIT\_AUTHORITY.

# **Syntax**

## MQZ\_INIT\_AUTHORITY

(Hconfig, Options, QMgrName, ComponentDataLength, ComponentData, Version, CompCode, Reason)

## **Parameters**

Hconfig (MQHCONFIG) - input Configuration handle.

> This handle represents the particular component being initialized. It is to be used by the component when calling the queue manager with the MQZEP function.

Options (MQLONG) - input Initialization options.

It is one of the following:

MQZIO\_PRIMARY

Primary initialization.

**MOZIO SECONDARY** 

Secondary initialization.

QMgrName (MQCHAR48) - input

Queue manager name.

The name of the queue manager calling the component. This name is padded with blanks to the full length of the parameter; the name is not terminated by a null character.

The queue-manager name is passed to the component for information; the authorization service interface does not require the component to make use of it in any defined manner.

ComponentDataLength (MQLONG) - input Length of component data.

Length in bytes of the ComponentData area. This length is defined in the component configuration data.

 $ComponentData (MQBYTE \times ComponentDataLength) - input/output$ Component data.

This is initialized to all zeroes before calling the component's primary initialization function. This data is kept by the queue manager on behalf of this particular component; any changes made to it by any of the functions (including the initialization function) provided by this component are preserved, and presented the next time one of this component's functions is

## MQZ INIT AUTHORITY - Initialize authorization service component

```
Version (MQLONG) - input/output
   Version number.
```

On input to the initialization function, this identifies the *highest* version number that the queue manager supports. The initialization function must change this, if necessary, to the version of the interface which it supports. If on return the queue manager does not support the version returned by the component, it calls the component's MQZ\_TERM\_AUTHORITY function and makes no further use of this component.

The following value is supported:

#### MQZAS\_VERSION\_1

Version 1.

CompCode (MQLONG) - output Completion code.

It is one of the following:

MQCC OK

Successful completion.

MQCC\_FAILED

Call failed.

Reason (MQLONG) - output

Reason code qualifying CompCode.

If CompCode is MQCC\_OK:

MORC NONE

(0, X'000') No reason to report.

If CompCode is MQCC\_FAILED:

MQRC\_INITIALIZATION\_FAILED

(2286, X'8EE') Initialization failed for an undefined reason.

MQRC\_SERVICE\_NOT\_AVAILABLE

(2285, X'8ED') Underlying service not available.

For more information on these reason codes, see the MQSeries Application Programming Reference manual.

## C invocation

```
MQZ INIT AUTHORITY (Hconfig, Options, QMgrName, ComponentDataLength,
                   ComponentData, &Version, &CompCode,
                   &Reason);
```

```
MQHCONFIG Hconfig;
                                         /* Configuration handle */
MQLONG
             Options;
                                         /* Initialization options */
MQCHAR48 QMgrName;
                                        /* Queue manager name */
             ComponentDataLength; /* Length of component data */
MOLONG
             ComponentData[n];  /* Component data */
Version;  /* Version number */
MQBYTE
             Componentiaculi,

Version; /* Version number */
CompCode; /* Completion code */
Reason; /* Reason code qualifying CompCode */
MQLONG
MQLONG
MQLONG
```

# MQZ\_SET\_AUTHORITY - Set authority

This function is provided by an authorization service component, and is invoked by the queue manager to set the authority that an entity has to access the specified object.

The function identifier for this function (for MQZEP) is MQZID\_SET\_AUTHORITY.

**Note:** This function overrides any existing authorities. To preserve any existing authorities you must set them again with this function.

## **Syntax**

```
MQZ SET AUTHORITY
       (QMgrName, EntityName, EntityType, ObjectName,
      ObjectType, Authority, ComponentData, Continuation, CompCode, Reason)
```

### **Parameters**

```
QMgrName (MQCHAR48) - input
   Queue manager name.
```

The name of the queue manager calling the component. This name is padded with blanks to the full length of the parameter; the name is not terminated by a null character.

The queue-manager name is passed to the component for information; the authorization service interface does not require the component to make use of it in any defined manner.

```
EntityName (MQCHAR12) - input
   Entity name.
```

The name of the entity whose access to the object is to be set. The maximum length of the string is 12 characters; if it is shorter than that it is padded to the right with blanks. The name is not terminated by a null character.

```
EntityType (MQLONG) - input
   Entity type.
```

The type of entity specified by *EntityName*. The following value can be specified:

```
MQZAET_GROUP
     Group.
```

```
ObjectName (MQCHAR48) - input
   Object name.
```

The name of the object to which access is required. The maximum length of the string is 48 characters; if it is shorter than that it is padded to the right with blanks. The name is not terminated by a null character.

If *ObjectType* is MQOT\_Q\_MGR, this name is the same as *QMgrName*.

```
ObjectType (MQLONG) - input
   Object type.
```

The type of entity specified by *ObjectName*. It is one of the following:

## MQZ\_SET\_AUTHORITY - Set authority

MQOT\_PROCESS

Process definition.

MQOT\_Q

Queue.

MQOT\_Q\_MGR

Queue manager.

Authority (MQLONG) - input

Authority to be checked.

If one authorization is being set, this field is equal to the appropriate authorization operation (MQZAO\_\* constant). If more than one authorization is being set, it is the bitwise OR of the corresponding MQZAO\_\* constants.

ComponentData (MQBYTE×ComponentDataLength) - input/output Component data.

This data is kept by the queue manager on behalf of this particular component; any changes made to it by any of the functions provided by this component are preserved, and presented the next time one of this component's functions is called.

The length of this data area is passed by the queue manager in the ComponentDataLength parameter of the MQZ\_INIT\_AUTHORITY call.

Continuation (MQLONG) - output

Continuation indicator set by component.

The following values can be specified:

MQZCI\_DEFAULT

Continuation dependent on queue manager.

For MQZ\_SET\_AUTHORITY this has the same effect as MQZCI\_STOP.

MQZCI\_CONTINUE

Continue with next component.

MQZCI\_STOP

Do not continue with next component.

CompCode (MQLONG) - output

Completion code.

It is one of the following:

MQCC\_OK

Successful completion.

MQCC\_FAILED

Call failed.

Reason (MQLONG) – output

Reason code qualifying CompCode.

If CompCode is MQCC\_OK:

MORC NONE

(0, X'000') No reason to report.

If CompCode is MQCC\_FAILED:

MQRC\_NOT\_AUTHORIZED

(2035, X'7F3') Not authorized for access.

MQRC\_SERVICE\_ERROR

(2289, X'8F1') Unexpected error occurred accessing service.

## MQZ\_SET\_AUTHORITY - Set authority

### MQRC\_SERVICE\_NOT\_AVAILABLE

(2285, X'8ED') Underlying service not available.

### MQRC\_UNKNOWN\_AUTH\_ENTITY

(2293, X'8F5') Authorization entity unknown to service.

## MQRC\_UNKNOWN\_ENTITY

(2292, X'8F4') Entity unknown to service.

For more information on these reason codes, see the MQSeries Application Programming Reference manual.

## C invocation

```
MQZ_SET_AUTHORITY (QMgrName, EntityName, EntityType, ObjectName,
                  ObjectType, Authority, ComponentData,
                  &Continuation, &CompCode, &Reason);
```

```
MQCHAR48 QMgrName;
                                       /* Queue manager name */
MQCHAR12 EntityName; /* Entity name */
MQLONG EntityType; /* Entity type */
MQCHAR48 ObjectName; /* Object name */
MQLONG ObjectType; /* Object type */
MQLONG Authority: /* Authority to be
                                      /* Authority to be checked */
MQLONG
             Authority;
             ComponentData[n]; /* Component data */
MQBYTE
MQLONG
             Continuation; /* Continuation indicator set by
                                           component */
                                   /* Completion code */
MQLONG
             CompCode;
MQLONG
                                      /* Reason code qualifying CompCode */
             Reason;
```

# MQZ\_SET\_AUTHORITY\_2 - Set authority 2

This function is provided by an MQZAS\_VERSION\_2 authorization service component, and is invoked by the queue manager to set the authority that an entity has to access the specified object.

The function identifier for this function (for MQZEP) is MQZID\_SET\_AUTHORITY.

**Note:** This function overrides any existing authorities. To preserve any existing authorities you must set them again with this function.

MQZ\_SET\_AUTHORITY\_2 is similar to MQZ\_SET\_AUTHORITY, but with the *EntityName* parameter replaced by the *EntityData* parameter.

# **Syntax**

```
MQZ_SET_AUTHORITY_2
```

(QMgrName, EntityData, EntityType, ObjectName, ObjectType, Authority, ComponentData, Continuation, CompCode, Reason)

## **Parameters**

```
QMgrName (MQCHAR48) – input Queue manager name.
```

The name of the queue manager calling the component. This name is padded with blanks to the full length of the parameter; the name is not terminated by a null character.

The queue-manager name is passed to the component for information; the authorization service interface does not require the component to make use of it in any defined manner.

```
EntityData (MQZED) – input
Entity data.
```

Data relating to the entity whose access to the object is to be set. See "MQZED - Entity Data structure" on page 447 for details.

```
EntityType (MQLONG) – input Entity type.
```

The type of entity specified by *EntityData*. The following value can be specified:

```
MQZAET_GROUP
```

Group.

```
ObjectName (MQCHAR48) – input Object name.
```

The name of the object to which access is required. The maximum length of the string is 48 characters; if it is shorter than that it is padded to the right with blanks. The name is not terminated by a null character.

If *ObjectType* is MQOT\_Q\_MGR, this name is the same as *QMgrName*.

```
ObjectType (MQLONG) - input
Object type.
```

## MQZ SET AUTHORITY 2 - Set authority 2

The type of entity specified by *ObjectName*. It is one of the following: **MOOT PROCESS** 

Process definition (not 16-bit Windows, 32-bit Windows).

MQOT\_Q

Queue.

MQOT\_Q\_MGR

Queue manager.

Authority (MQLONG) - input

Authority to be checked.

If one authorization is being set, this field is equal to the appropriate authorization operation (MQZAO\_\* constant). If more than one authorization is being set, it is the bitwise OR of the corresponding MQZAO\_\* constants.

ComponentData (MQBYTE×ComponentDataLength) - input/output Component data.

This data is kept by the queue manager on behalf of this particular component; any changes made to it by any of the functions provided by this component are preserved, and presented the next time one of this component's functions is called.

The length of this data area is passed by the queue manager in the ComponentDataLength parameter of the MQZ\_INIT\_AUTHORITY call.

Continuation (MQLONG) - output

Continuation indicator set by component.

The following values can be specified:

MQZCI\_DEFAULT

Continuation dependent on queue manager.

For MQZ\_SET\_AUTHORITY\_2 this has the same effect as MQZCI\_STOP.

MQZCI\_CONTINUE

Continue with next component.

MQZCI\_STOP

Do not continue with next component.

CompCode (MQLONG) - output

Completion code.

It is one of the following:

MQCC\_OK

Successful completion.

MQCC\_FAILED

Call failed.

Reason (MQLONG) - output

Reason code qualifying CompCode.

If CompCode is MQCC OK:

MORC NONE

(0, X'000') No reason to report.

If CompCode is MQCC\_FAILED:

MQRC\_NOT\_AUTHORIZED

(2035, X'7F3') Not authorized for access.

# MQZ\_SET\_AUTHORITY\_2 - Set authority 2

```
MQRC_SERVICE_ERROR
```

(2289, X'8F1') Unexpected error occurred accessing service.

# MQRC\_SERVICE\_NOT\_AVAILABLE

(2285, X'8ED') Underlying service not available.

# MQRC\_UNKNOWN\_AUTH\_ENTITY

(2293, X'8F5') Authorization entity unknown to service.

# MQRC\_UNKNOWN\_ENTITY

(2292, X'8F4') Entity unknown to service.

For more information on these reason codes, see the MQSeries Application *Programming Reference* manual.

# C invocation

```
MQZ_SET_AUTHORITY_2 (QMgrName, &EntityData, EntityType, ObjectName,
                    ObjectType, Authority, ComponentData,
                    &Continuation, &CompCode, &Reason);
```

```
MQCHAR48 QMgrName;
                                       /* Queue manager name */
MQZED EntityData; /* Entity data */
MQLONG EntityType; /* Entity type */
MQCHAR48 ObjectName; /* Object name */
MQLONG ObjectType; /* Object type */
MQLONG Authority: /* Authority to be
MQLONG
             Authority;
                                      /* Authority to be checked */
              ComponentData[n]; /* Component data */
MQBYTE
MQLONG
             Continuation; /* Continuation indicator set by
                                           component */
MQLONG
                                      /* Completion code */
              CompCode;
MQLONG
              Reason;
                                       /* Reason code qualifying CompCode */
```

# MQZ\_TERM\_AUTHORITY - Terminate authorization service component

This function is provided by an authorization service component, and is invoked by the queue manager when it no longer requires the services of this component. The function must perform any cleanup required by the component.

The function identifier for this function (for MQZEP) is MQZID\_TERM\_AUTHORITY.

# **Syntax**

MQZ TERM AUTHORITY (Hconfig, Options, QMgrName, ComponentData, CompCode, Reason)

# **Parameters**

Hconfig (MQHCONFIG) - input Configuration handle.

This handle represents the particular component being terminated.

Options (MQLONG) - input Termination options.

It is one of the following:

**MOZTO PRIMARY** 

Primary termination.

**MOZTO SECONDARY** 

Secondary termination.

QMgrName (MQCHAR48) - input Queue manager name.

> The name of the queue manager calling the component. This name is padded with blanks to the full length of the parameter; the name is not terminated by a null character.

> The queue-manager name is passed to the component for information; the authorization service interface does not require the component to make use of it in any defined manner.

 $ComponentData (MQBYTE \times ComponentDataLength) - input/output$ Component data.

This data is kept by the queue manager on behalf of this particular component; any changes made to it by any of the functions provided by this component are preserved, and presented the next time one of this component's functions is called.

The length of this data area is passed by the queue manager in the ComponentDataLength parameter on the MQZ\_INIT\_AUTHORITY call.

When the MQZ\_TERM\_AUTHORITY call has completed, the queue manager discards this data.

CompCode (MQLONG) - output Completion code.

It is one of the following:

# MQZ\_TERM\_AUTHORITY - Terminate authorization service component

```
MQCC_OK
```

Successful completion.

# MQCC\_FAILED

Call failed.

# Reason (MQLONG) - output

Reason code qualifying CompCode.

If CompCode is MQCC\_OK:

#### MQRC\_NONE

(0, X'000') No reason to report.

If *CompCode* is MQCC\_FAILED:

# MQRC\_SERVICE\_NOT\_AVAILABLE

(2285, X'8ED') Underlying service not available.

# MQRC\_TERMINATION\_FAILED

(2287, X'8FF') Termination failed for an undefined reason.

For more information on these reason codes, see the MQSeries Application Programming Reference manual.

# C invocation

```
{\tt MQZ\_TERM\_AUTHORITY~(Hconfig,~Options,~QMgrName,~ComponentData,}
                     &CompCode, &Reason);
```

```
MQHCONFIG Hconfig;
                                  /* Configuration handle */
                        /* Termination options */
MQLONG
            Options;
            QMgrName; /* Queue manager name */
ComponentData[n]; /* Component data */
MQCHAR48
MQBYTE
            CompCode; /* Completion code */
Reason; /* Reason code qualifying CompCode */
MQLONG
MQLONG
```

# MQZ DELETE\_NAME - Delete name from service

This function is provided by a name service component, and is invoked by the queue manager to delete an entry for the specified queue.

The function identifier for this function (for MQZEP) is MQZID\_DELETE\_NAME.

# **Syntax**

MQZ\_DELETE\_NAME (QMgrName, QName, ComponentData, Continuation, CompCode, Reason)

# **Parameters**

QMgrName (MQCHAR48) - input Queue manager name.

> The name of the queue manager calling the component. This name is padded with blanks to the full length of the parameter; the name is not terminated by a null character.

The queue-manager name is passed to the component for information; the name service interface does not require the component to make use of it in any defined manner.

QName (MQCHAR48) - input Queue name.

> The name of the queue for which an entry is to be deleted. This name is padded with blanks to the full length of the parameter; the name is not terminated by a null character.

 $ComponentData (MQBYTE \times ComponentDataLength) - input/output$ Component data.

This data is kept by the queue manager on behalf of this particular component; any changes made to it by any of the functions provided by this component are preserved, and presented the next time one of this component's functions is called.

The length of this data area is passed by the queue manager in the ComponentDataLength parameter of the MQZ\_INIT\_NAME call.

Continuation (MQLONG) - output

Continuation indicator set by component.

For MQZ\_DELETE\_NAME, the queue manager does not attempt to invoke another component, whatever is returned in Continuation.

The following values can be specified:

**MOZCI DEFAULT** 

Continuation dependent on queue manager.

MQZCI\_STOP

Do not continue with next component.

CompCode (MQLONG) - output Completion code.

It is one of the following:

## MQZ DELETE NAME - Delete name from service

MQCC\_OK

Successful completion.

MQCC\_WARNING

Warning (partial completion).

MQCC\_FAILED

Call failed.

Reason (MQLONG) - output

Reason code qualifying CompCode.

If CompCode is MQCC\_OK:

MQRC\_NONE

(0, X'000') No reason to report.

If CompCode is MQCC\_WARNING:

MQRC\_UNKNOWN\_Q\_NAME

(2288, X'8F0') Queue name not found.

**Note:** It may not be possible to return this code if the underlying service simply responds with success for this case.

If CompCode is MQCC\_FAILED:

MQRC\_SERVICE\_ERROR

(2289, X'8F1') Unexpected error occurred accessing service.

MQRC\_SERVICE\_NOT\_AVAILABLE

(2285, X'8ED') Underlying service not available.

For more information on these reason codes, see the MQSeries Application Programming Reference manual.

# C invocation

MQLONG

```
MQZ DELETE NAME (QMgrName, QName, ComponentData, &Continuation,
                &CompCode, &Reason);
```

Declare the parameters as follows:

```
MQCHAR48 QMgrName; /* Queue manager name */
           QName; /* Queue name */
ComponentData[n]; /* Component data */
MQCHAR48 QName;
MQBYTE
          Continuation; /* Continuation indicator set by
MQLONG
                                 component */
          CompCode; /* Completion code */
Reason; /* Reason code qualifying CompCode */
MQLONG
```

Chapter 15. Installable services interface 487

# MQZ\_INIT\_NAME - Initialize name service component

This function is provided by a name service component, and is invoked by the queue manager during configuration of the component. It is expected to call MQZEP in order to provide information to the queue manager.

The function identifier for this function (for MQZEP) is MQZID\_INIT\_NAME.

# **Syntax**

MQZ\_INIT\_NAME (Hconfig, Options, QMgrName, ComponentDataLength,

ComponentData, Version, CompCode, Reason)

# **Parameters**

Hconfig (MQHCONFIG) - input Configuration handle.

> This handle represents the particular component being initialized. It is to be used by the component when calling the queue manager with the MQZEP function.

Options (MQLONG) - input Initialization options.

It is one of the following:

MQZIO\_PRIMARY

Primary initialization.

MQZIO\_SECONDARY

Secondary initialization.

QMgrName (MQCHAR48) - input Queue manager name.

> The name of the queue manager calling the component. This name is padded with blanks to the full length of the parameter; the name is not terminated by a null character.

The queue-manager name is passed to the component for information; the name service interface does not require the component to make use of it in any defined manner.

ComponentDataLength (MQLONG) - input Length of component data.

Length in bytes of the ComponentData area. This length is defined in the component configuration data.

ComponentData (MQBYTE×ComponentDataLength) - input/output Component data.

This is initialized to all zeroes before calling the component's primary initialization function. This data is kept by the queue manager on behalf of this particular component; any changes made to it by any of the functions (including the initialization function) provided by this component are preserved, and presented the next time one of this component's functions is called.

# MQZ\_INIT\_NAME - Initialize name service component

Component data is in shared memory accessible to all processes. Therefore primary initialization is the first process initialization and secondary initialization is any subsequent process initialization.

```
Version (MQLONG) – input/output Version number.
```

On input to the initialization function, this identifies the *highest* version number that the queue manager supports. The initialization function must change this, if necessary, to the version of the interface which *it* supports. If on return the queue manager does not support the version returned by the component, it calls the component's MQZ\_TERM\_NAME function and makes no further use of this component.

The following value is supported:

```
MQZNS_VERSION_1
```

Version 1.

CompCode (MQLONG) – output Completion code.

It is one of the following:

MQCC\_OK

Successful completion.

MQCC\_FAILED

Call failed.

Reason (MQLONG) - output

Reason code qualifying CompCode.

If CompCode is MQCC\_OK:

MQRC\_NONE

(0, X'000') No reason to report.

If CompCode is MQCC\_FAILED:

MQRC\_INITIALIZATION\_FAILED

(2286, X'8EE') Initialization failed for an undefined reason.

MQRC\_SERVICE\_NOT\_AVAILABLE

(2285, X'8ED') Underlying service not available.

For more information on these reason codes, see the MQSeries Application Programming Reference manual.

# C invocation

```
MQZ_INIT_NAME (Hconfig, Options, QMgrName, ComponentDataLength, ComponentData, &Version, &CompCode, &Reason);
```

```
MQHCONFIG Hconfig;
                                  /* Configuration handle */
MQLONG
                                  /* Initialization options */
           Options;
                                  /* Queue manager name */
MQCHAR48
           QMgrName;
           ComponentDataLength; /* Length of component data */
MQLONG
MQBYTE
           ComponentData[n]; /* Component data */
                                 /* Version number */
MQLONG
           Version;
                        /* Version number */
/* Completion code */
/* Reason code qualif
MQLONG
           CompCode;
MQLONG
           Reason;
                                  /* Reason code qualifying CompCode */
```

# MQZ\_INSERT\_NAME - Insert name in service

This function is provided by a name service component, and is invoked by the queue manager to insert an entry for the specified queue, containing the name of the queue manager that owns the queue. If the queue is already defined in the service, the call fails.

The function identifier for this function (for MQZEP) is MQZID\_INSERT\_NAME.

# **Syntax**

#### MQZ INSERT NAME

(QMgrName, QName, ResolvedQMgrName, ComponentData, Continuation, CompCode, Reason)

# **Parameters**

```
QMgrName (MQCHAR48) - input
   Queue manager name.
```

The name of the queue manager calling the component. This name is padded with blanks to the full length of the parameter; the name is not terminated by a null character.

The queue-manager name is passed to the component for information; the name service interface does not require the component to make use of it in any defined manner.

```
QName (MQCHAR48) - input
   Queue name.
```

The name of the queue for which an entry is to be inserted. This name is padded with blanks to the full length of the parameter; the name is not terminated by a null character.

```
ResolvedQMgrName (MQCHAR48) - input
   Resolved queue manager name.
```

The name of the queue manager to which the queue resolves. This name is padded with blanks to the full length of the parameter; the name is not terminated by a null character.

ComponentData (MQBYTE×ComponentDataLength) - input/output Component data.

This data is kept by the queue manager on behalf of this particular component; any changes made to it by any of the functions provided by this component are preserved, and presented the next time one of this component's functions is called.

The length of this data area is passed by the queue manager in the ComponentDataLength parameter of the MQZ\_INIT\_NAME call.

```
Continuation (MQLONG) - output
   Continuation indicator set by component.
```

For MQZ\_INSERT\_NAME, the queue manager does not attempt to invoke another component, whatever is returned in Continuation.

## MQZ\_INSERT\_NAME - Insert name in service

The following values can be specified:

#### MQZCI\_DEFAULT

Continuation dependent on queue manager.

#### MQZCI\_STOP

Do not continue with next component.

CompCode (MQLONG) - output

Completion code.

It is one of the following:

MQCC\_OK

Successful completion.

MQCC\_FAILED

Call failed.

Reason (MQLONG) - output

Reason code qualifying CompCode.

If CompCode is MQCC\_OK:

MQRC\_NONE

(0, X'000') No reason to report.

If CompCode is MQCC\_FAILED:

MQRC\_Q\_ALREADY\_EXISTS

(2290, X'8F2') Queue object already exists.

 $MQRC\_SERVICE\_ERROR$ 

(2289, X'8F1') Unexpected error occurred accessing service.

MQRC\_SERVICE\_NOT\_AVAILABLE

(2285, X'8ED') Underlying service not available.

For more information on these reason codes, see the MQSeries Application Programming Reference manual.

# C invocation

# MQZ\_LOOKUP\_NAME - Lookup name in service

This function is provided by a name service component, and is invoked by the queue manager to retrieve the name of the owning queue manager, for a specified queue.

The function identifier for this function (for MQZEP) is MQZID\_LOOKUP\_NAME.

# **Syntax**

MQZ\_LOOKUP\_NAME

(QMgrName, QName, ResolvedQMgrName, ComponentData, Continuation, CompCode, Reason)

# **Parameters**

QMgrName (MQCHAR48) - input Queue manager name.

> The name of the queue manager calling the component. This name is padded with blanks to the full length of the parameter; the name is not terminated by a null character.

The queue-manager name is passed to the component for information; the name service interface does not require the component to make use of it in any defined manner.

QName (MQCHAR48) - input Queue name.

> The name of the queue which is to be resolved. This name is padded with blanks to the full length of the parameter; the name is not terminated by a null character.

ResolvedQMgrName (MQCHAR48) - output Resolved queue manager name.

If the function completes successfully, this is the name of the queue manager that owns the queue.

The name returned by the service component must be padded on the right with blanks to the full length of the parameter; the name must not be terminated by a null character, or contain leading or embedded blanks.

ComponentData (MQBYTE×ComponentDataLength) - input/output Component data.

This data is kept by the queue manager on behalf of this particular component; any changes made to it by any of the functions provided by this component are preserved, and presented the next time one of this component's functions is called.

Component data is in shared memory accessible to all processes.

The length of this data area is passed by the queue manager in the ComponentDataLength parameter of the MQZ\_INIT\_NAME call.

Continuation (MQLONG) - output Continuation indicator set by component.

# MQZ\_LOOKUP\_NAME - Lookup name in service

For MQZ\_LOOKUP\_NAME, the queue manager decides whether to invoke another name service component, as follows:

- If CompCode is MQCC\_OK, no further components are invoked, whatever value is returned in Continuation.
- If CompCode is not MQCC\_OK, a further component is invoked, unless Continuation is MQZCI\_STOP. This value should not be set without good reason.

The following values can be specified:

MQZCI\_DEFAULT

Continuation dependent on queue manager.

**MQZCI\_CONTINUE** 

Continue with next component.

MQZCI\_STOP

Do not continue with next component.

CompCode (MQLONG) - output

Completion code.

It is one of the following:

MQCC\_OK

Successful completion.

MQCC\_FAILED

Call failed.

Reason (MQLONG) - output

Reason code qualifying CompCode.

If CompCode is MQCC\_OK:

MQRC\_NONE

(0, X'000') No reason to report.

If *CompCode* is MQCC\_FAILED:

MQRC\_SERVICE\_ERROR

(2289, X'8F1') Unexpected error occurred accessing service.

MQRC\_SERVICE\_NOT\_AVAILABLE

(2285, X'8ED') Underlying service not available.

MQRC\_UNKNOWN\_Q\_NAME

(2288, X'8F0') Queue name not found.

For more information on these reason codes, see the MQSeries Application Programming Reference manual.

# MQZ\_LOOKUP\_NAME - Lookup name in service

# C invocation

```
MQZ_LOOKUP_NAME (QMgrName, QName, ResolvedQMgrName, ComponentData,
                &Continuation, &CompCode, &Reason);
```

```
MQCHAR48 QMgrName;
                             /* Queue manager name */
MQCHAR48 QName;
                            /* Queue name */
MQCHAR48 ResolvedQMgrName; /* Resolved queue manager name */
          ComponentData[n]; /* Component data */
MQBYTE
MQLONG
          Continuation; /* Continuation indicator set by
                              component */
          CompCode; /* Completion code */
Reason; /* Reason code qualifying CompCode */
MQLONG
MQLONG
```

# MQZ\_TERM\_NAME - Terminate name service component

This function is provided by a name service component, and is invoked by the queue manager when it no longer requires the services of this component. The function must perform any cleanup required by the component.

The function identifier for this function (for MQZEP) is MQZID\_TERM\_NAME.

# **Syntax**

MQZ\_TERM\_NAME (Hconfig, Options, QMgrName, ComponentData, CompCode, Reason)

# **Parameters**

Hconfig (MQHCONFIG) - input Configuration handle.

This handle represents the particular component being terminated.

Options (MQLONG) - input Termination options.

It is one of the following:

MQZTO\_PRIMARY

Primary termination.

**MOZTO SECONDARY** 

Secondary termination.

QMgrName (MQCHAR48) - input

Queue manager name.

The name of the queue manager calling the component. This name is padded with blanks to the full length of the parameter; the name is not terminated by a null character.

The queue-manager name is passed to the component for information; the name service interface does not require the component to make use of it in any defined manner.

ComponentData (MQBYTE×ComponentDataLength) - input/output Component data.

This data is kept by the queue manager on behalf of this particular component; any changes made to it by any of the functions provided by this component are preserved, and presented the next time one of this component's functions is called.

Component data is in shared memory accessible to all processes.

The length of this data area is passed by the queue manager in the ComponentDataLength parameter on the MQZ\_INIT\_NAME call.

When the MQZ\_TERM\_NAME call has completed, the queue manager discards this data.

CompCode (MQLONG) – output Completion code.

# **MQZ\_TERM\_NAME** - Terminate name service component

It is one of the following:

MQCC OK

Successful completion.

MQCC\_FAILED

Call failed.

Reason (MQLONG) - output

Reason code qualifying CompCode.

If CompCode is MQCC\_OK:

MQRC\_NONE

(0, X'000') No reason to report.

If CompCode is MQCC\_FAILED:

MQRC\_SERVICE\_NOT\_AVAILABLE

(2285, X'8ED') Underlying service not available.

MQRC\_TERMINATION\_FAILED

(2287, X'8FF') Termination failed for an undefined reason.

For more information on these reason codes, see the MQSeries Application Programming Reference manual.

# C invocation

```
MQZ_TERM_NAME (Hconfig, Options, QMgrName, ComponentData, &CompCode,
              &Reason);
```

```
MQHCONFIG Hconfig;
                                  /* Configuration handle */
MQLONG
            QMgrName;
            Options;
                                 /* Termination options */
            QMgrName; /* Queue manager name */
ComponentData[n]; /* Component data */
MQCHAR48
MQBYTE
            CompCode; /* Completion code */
Reason; /* Reason code qualifying CompCode */
MQLONG
MQLONG
```

# MQZ\_FIND\_USERID - Find user ID

This function is provided by a user ID service component, and is invoked by the queue manager to find the user ID, and optionally the password, to be associated with an application, when the application issues an MQCONN call.

The function identifier for this function (for MQZEP) is MQZID\_FIND\_USERID.

# **Syntax**

MQZ\_FIND\_USERID (QMgrName, Userid, Password, ComponentData, Continuation, CompCode, Reason)

# **Parameters**

QMgrName (MQCHAR48) - input Queue manager name.

> The name of the queue manager calling the component. This name is padded with blanks to the full length of the parameter; the name is not terminated by a null character.

The queue-manager name is passed to the component for information; the user ID service interface does not require the component to make use of it in any defined manner.

Userid (MQCHAR12) - output User identifier.

> The user identifier to be associated with this application. The value returned by the service component must be padded on the right with blanks to the full length of the parameter; the value *must not* be terminated by a null character.

Password (MQCHAR12) - output Password.

> The password associated with the user identifier. The value returned by the service component must be padded on the right with blanks to the full length of the parameter; the value *must not* be terminated by a null character.

If it is not necessary to return a password, the parameter should be set to blanks.

ComponentData (MQBYTE×ComponentDataLength) - input/output Component data.

This data is kept by the queue manager on behalf of this particular component; any changes made to it by any of the functions provided by this component are preserved, and presented the next time one of this component's functions is called.

The length of this data area is passed by the queue manager in the ComponentDataLength parameter of the MQZ\_INIT\_USERID call.

Continuation (MQLONG) - output Continuation indicator set by component.

The following values can be specified:

# MQZ FIND USERID - Find user ID

# MQZCI\_DEFAULT

Continuation dependent on queue manager.

For MQZ\_FIND\_USERID this has the same effect as MQZCI\_CONTINUE.

#### MQZCI\_CONTINUE

Continue with next component.

## MQZCI\_STOP

Do not continue with next component.

CompCode (MQLONG) - output

Completion code.

It is one of the following:

MQCC\_OK

Successful completion.

MQCC\_FAILED

Call failed.

Reason (MQLONG) - output

Reason code qualifying CompCode.

If CompCode is MQCC OK:

MORC NONE

(0, X'000') No reason to report.

If CompCode is MQCC\_FAILED:

MORC SERVICE ERROR

(2289, X'8F1') Unexpected error occurred accessing service.

MQRC\_SERVICE\_NOT\_AVAILABLE

(2285, X'8ED') Underlying service not available.

MQRC\_USER\_ID\_NOT\_AVAILABLE

(2291, X'8F3') Unable to determine the user ID.

For more information on these reason codes, see the MQSeries Application Programming Reference manual.

# C invocation

```
MQZ FIND USERID (QMgrName, Userid, Password, ComponentData,
                &Continuation, &CompCode, &Reason);
```

```
MQCHAR48 QMgrName; /* Queue manager name */
MQCHAR12 Userid; /* User identifier */
MQCHAR12 Password; /* Password */
              Password; /* Password */
ComponentData[n]; /* Component data */
MQBYTE
MQLONG
             Continuation; /* Continuation indicator set by
           CompCode; /* Completion code */
Reason; /* Reason code qualifying CompCode */
MQLONG
MQLONG
```

# MQZ\_INIT\_USERID - Initialize user identifier service component

This function is provided by a user ID service component, and is invoked by the queue manager during configuration of the component. It is expected to call MQZEP in order to provide information to the queue manager.

# **Syntax**

MQZ\_INIT\_USERID

(Hconfig, Options, QMgrName, ComponentDataLength, ComponentData, Version, CompCode, Reason)

# **Parameters**

Hconfig (MQHCONFIG) - input Configuration handle.

> This handle represents the particular component being initialized. It is to be used by the component when calling the queue manager with the MQZEP function.

Options (MQLONG) - input Initialization options.

It always has the following value:

#### **MOZIO PRIMARY**

Primary initialization.

QMgrName (MQCHAR48) - input Queue manager name.

> The name of the queue manager calling the component. This name is padded with blanks to the full length of the parameter; the name is not terminated by a null character.

The queue-manager name is passed to the component for information; the user identifier service interface does not require the component to make use of it in any defined manner.

ComponentDataLength (MQLONG) - input Length of component data.

Length in bytes of the ComponentData area. This length is defined in the component configuration data.

ComponentData (MQBYTE×ComponentDataLength) - input/output Component data.

This is initialized to all zeroes before calling the component's primary initialization function. This data is kept by the queue manager on behalf of this particular component; any changes made to it by any of the functions (including the initialization function) provided by this component are preserved, and presented the next time one of this component's functions is called.

Version (MQLONG) - input/output Version number.

# MQZ INIT USERID - Initialize user identifier service component

On input to the initialization function, this identifies the highest version number that the queue manager supports. The initialization function must change this, if necessary, to the version of the interface which it supports. If on return the queue manager does not support the version returned by the component, it calls the component's MQZ\_TERM\_USERID function and makes no further use of this component.

The following value is supported:

```
MQZUS_VERSION_1
```

Version 1.

CompCode (MQLONG) - output Completion code.

It is one of the following:

MQCC\_OK

Successful completion.

MQCC\_FAILED

Call failed.

Reason (MQLONG) - output

Reason code qualifying CompCode.

If CompCode is MQCC\_OK:

MORC NONE

(0, X'000') No reason to report.

If CompCode is MQCC FAILED:

MQRC\_INITIALIZATION\_FAILED

(2286, X'8EE') Initialization failed for an undefined reason.

MQRC\_SERVICE\_NOT\_AVAILABLE

(2285, X'8ED') Underlying service not available.

For more information on these reason codes, see the MQSeries Application Programming Reference manual.

# C invocation

```
MQZ INIT USERID (Hconfig, Options, QMgrName, ComponentDataLength,
                ComponentData, &Version, &CompCode,
                &Reason);
```

```
MQHCONFIG Hconfig;
                                         /* Configuration handle */
MQLONG
             Options;
                                         /* Initialization options */
                                         /* Queue manager name */
MQCHAR48
             QMgrName;
             ComponentDataLength; /* Length of component data */
MQLONG
             ComponentData[n]; /* Component data */
Version; /* Version number */
CompCode; /* Completion code */
Reason; /* Reason code qualifying CompCode */
MQBYTE
MQLONG
MQLONG
MQLONG
```

# MQZ\_TERM\_USERID - Terminate user identifier service component

This function is provided by a user identifier service component, and is invoked by the queue manager when it no longer requires the services of this component. The function must perform any cleanup required by the component.

The function identifier for this function (for MQZEP) is MQZID\_TERM\_USERID.

# **Syntax**

MQZ\_TERM\_USERID

(Hconfig, Options, QMgrName, ComponentData, CompCode, Reason)

# **Parameters**

Heonfig (MQHCONFIG) – input Configuration handle.

This handle represents the particular component being terminated.

*Options* (MQLONG) – input Termination options.

This always has the following value:

MQZTO\_PRIMARY

Primary termination.

*QMgrName* (MQCHAR48) – input Queue manager name.

The name of the queue manager calling the component. This name is padded with blanks to the full length of the parameter; the name is not terminated by a null character.

The queue-manager name is passed to the component for information; the user ID service interface does not require the component to make use of it in any defined manner.

ComponentData (MQBYTE×ComponentDataLength) — input/output Component data.

This data is kept by the queue manager on behalf of this particular component; any changes made to it by any of the functions provided by this component are preserved, and presented the next time one of this component's functions is called.

The length of this data area is passed by the queue manager in the *ComponentDataLength* parameter on the MQZ\_INIT\_USERID call.

When the MQZ\_TERM\_USERID call has completed, the queue manager discards this data.

CompCode (MQLONG) – output Completion code.

It is one of the following:

MQCC OK

Successful completion.

# MQZ\_TERM\_USERID - Terminate user identifier service component

```
MQCC_FAILED
```

Call failed.

Reason (MQLONG) - output

Reason code qualifying CompCode.

If CompCode is MQCC\_OK:

MQRC\_NONE

(0, X'000') No reason to report.

If CompCode is MQCC\_FAILED:

MQRC\_SERVICE\_NOT\_AVAILABLE

(2285, X'8ED') Underlying service not available.

MQRC\_TERMINATION\_FAILED

(2287, X'8FF') Termination failed for an undefined reason.

For more information on these reason codes, see the MQSeries Application Programming Reference manual.

# C invocation

```
MQZ TERM USERID (Hconfig, Options, QMgrName, ComponentData,
                &CompCode, &Reason);
```

```
MQHCONFIG Hconfig;
                              /* Configuration handle */
          QMgrName;
MQLONG
                             /* Termination options */
                             /* Queue manager name */
MQCHAR48
          ComponentData[n]; /* Component data */
MQBYTE
          CompCode; /* Completion code */
Reason: /* Reason code gualif
MQLONG
                             /* Reason code qualifying CompCode */
MQLONG
          Reason;
```

# Part 4. Appendixes

# Appendix A. Error codes

This book contains the return codes associated with PCFs. The return codes associated with the Application Programming Interface (API) are listed in the MQSeries Application Programming Reference manual.

This chapter discusses:

- "Completion code"
- · "Reason code"

For each command message a completion code and a reason code are set by the command server to indicate success or failure.

Applications must not depend upon errors being checked for in a specific order, except where specifically noted. If more than one completion code or reason code could arise from a call, the particular error reported depends on the implementation.

In the descriptions that follow, references to a *remote system* mean a system that is remote from the system to which the command was issued.

# **Completion code**

This is returned in the *CompCode* field of the MQCFH – PCF header of the response message. The following are the completion codes:

# MQCC OK

Command completed successfully.

#### **MQCC\_WARNING**

Command completed with warning.

# MQCC\_FAILED

Command failed.

# MQCC\_UNKNOWN

Whether command succeeded is not known.

The initial value of this field is MQCC\_OK.

# Reason code

This is returned in the *Reason* field of the MQCFH – PCF header of the response message. The reason code is a qualification to the *CompCode*.

If there is no special reason to report, MQRC\_NONE is returned. Typically, a successful call returns MQCC\_OK and MQRC\_NONE.

If the *CompCode* is either MQCC\_WARNING or MQCC\_FAILED, the command server always reports a qualifying reason.

Reason codes are returned with MQCC\_FAILED unless otherwise stated.

#### **Error codes**

Descriptions of the MQRC\_\* error codes are given in the MQSeries Application Programming Reference manual. The following is a list, in alphabetic order, of the MQRCCF\_\* reason codes:

## MQRCCF\_ACTION\_VALUE\_ERROR

Action value not valid.

The value specified for *Action* is not valid. There is only one valid value.

Corrective action: Specify MQACT\_FORCE\_REMOVE as the value of the Action parameter.

#### MQRCCF\_ALLOCATE\_FAILED

Allocation failed.

An attempt to allocate a conversation to a remote system failed. The error may be due to an invalid entry in the channel definition, or it may be that the listening program at the remote system is not running.

Corrective action: Ensure that the channel definition is correct, and start the listening program if necessary. If the error persists, consult your systems administrator.

# MQRCCF\_ATTR\_VALUE\_ERROR

Attribute value not valid.

One or more of the attribute values specified was not valid. The error response message contains the failing attribute selectors (with parameter identifier MQIACF\_PARAMETER\_ID).

Corrective action: Specify only valid attribute values.

#### MORCCF BATCH INT ERROR

Batch interval not valid.

The batch interval specified was not valid.

Corrective action: Specify a valid batch interval value.

#### MQRCCF\_BATCH\_INT\_WRONG\_TYPE

Batch interval parameter not allowed for this channel type.

The BatchInterval parameter is allowed only for sender and server channels.

Corrective action: Remove the parameter.

#### MQRCCF\_BATCH\_SIZE\_ERROR

Batch size not valid.

The batch size specified was not valid.

Corrective action: Specify a valid batch size value.

#### MORCCF BIND FAILED

Bind failed.

The bind to a remote system during session negotiation has failed.

Corrective action: Consult your systems administrator.

#### MORCCF CCSID ERROR

Coded character-set identifier error.

In a command message, one of the following occurred:

- The CodedCharSetId field in the message descriptor of the command does not match the coded character-set identifier of the queue manager at which the command is being processed, or
- The CodedCharSetId field in a string parameter structure within the message text of the command is not
  - MQCCSI\_DEFAULT, or
  - the coded character-set identifier of the queue manager at which the command is being processed, as in the CodedCharSetId field in the message descriptor.

The error response message contains the correct value.

This reason can also occur if a ping cannot be performed because the coded character-set identifiers are not compatible. In this case the correct value is not returned.

Corrective action: Construct the command with the correct coded character-set identifier, and specify this in the message descriptor when sending the command. For ping, use a suitable coded character-set identifier.

# MQRCCF\_CELL\_DIR\_NOT\_AVAILABLE

Cell directory is not available.

The Scope attribute of the queue is to be MQSCO\_CELL, but no name service supporting a cell directory has been configured.

Corrective action: Configure the queue manager with a suitable name service.

# MQRCCF\_CFH\_COMMAND\_ERROR

Command identifier not valid.

The MOCFH Command field value was not valid.

Corrective action: Specify a valid command identifier.

#### MQRCCF\_CFH\_CONTROL\_ERROR

Control option not valid.

The MQCFH Control field value was not valid.

Corrective action: Specify a valid control option.

# MQRCCF\_CFH\_LENGTH\_ERROR

Structure length not valid.

The MQCFH StrucLength field value was not valid.

Corrective action: Specify a valid structure length.

# MQRCCF\_CFH\_MSG\_SEQ\_NUMBER\_ERR

Message sequence number not valid.

The MQCFH MsgSegNumber field value was not valid.

Corrective action: Specify a valid message sequence number.

#### MORCCF CFH PARM COUNT ERROR

Parameter count not valid.

The MQCFH ParameterCount field value was not valid.

Corrective action: Specify a valid parameter count.

#### **Error codes**

#### MQRCCF\_CFH\_TYPE\_ERROR

Type not valid.

The MQCFH Type field value was not valid.

Corrective action: Specify a valid type.

#### MQRCCF\_CFH\_VERSION\_ERROR

Structure version number is not valid.

The MQCFH Version field value was not valid.

Corrective action: Specify a valid structure version number.

## MQRCCF\_CFIL\_COUNT\_ERROR

Count of parameter values not valid.

The MQCFIL Count field value was not valid.

Corrective action: Specify a valid count of parameter values.

# MORCCF CFIL DUPLICATE VALUE

Duplicate parameter.

In the MQCFIL structure, a duplicate parameter was detected in the list

Corrective action: Check for and remove duplicate parameters.

# MQRCCF\_CFIL\_LENGTH\_ERROR

Structure length not valid.

The MQCFIL *StrucLength* field value was not valid.

Corrective action: Specify a valid structure length.

# MORCCF CFIL PARM ID ERROR

Parameter identifier is not valid.

The MQCFIL Parameter field value was not valid.

Corrective action: Specify a valid parameter identifier.

#### MQRCCF\_CFIN\_DUPLICATE\_PARM

Duplicate parameter.

A MQCFIN duplicate parameter was detected.

Corrective action: Check for and remove duplicate parameters.

#### MQRCCF\_CFIN\_LENGTH\_ERROR

Structure length not valid.

The MQCFIN StrucLength field value was not valid.

Corrective action: Specify a valid structure length.

# MQRCCF\_CFIN\_PARM\_ID\_ERROR

Parameter identifier is not valid.

The MQCFIN Parameter field value was not valid.

Corrective action: Specify a valid parameter identifier.

#### MQRCCF\_CFSL\_COUNT\_ERROR

Name count value not valid.

Maximum number of names in a namelist exceeded. Maximum number of names is 256.

Corrective action: Reduce number of names.

#### MQRCCF\_CFSL\_STRING\_LENGTH\_ERR

String length not valid.

A name, within a namelist, with a nonblank string length of greater than 48 bytes was detected.

Corrective action: Check that all names have a nonblank length of less than 48 bytes.

Strings greater than 48 bytes are accepted if all bytes over 48 are blanks.

### MQRCCF\_CFSL\_DUPLICATE\_PARM

Duplicate parameter.

A MQCFSL duplicate parameter was detected.

Corrective action: Check for and remove duplicate parameters.

This reason can occur if the same parameter is repeated with an MQCFST structure followed by an MQCFSL structure.

# MQRCCF\_CFSL\_TOTAL\_LENGTH\_ERROR

Total string length error.

The total length of the strings (not including trailing blanks) in a MQCFSL structure exceeds the maximum allowable for the parameter.

Corrective action: Check that the structure has been specified correctly, and if so reduce the number of strings.

# MORCCF CFST DUPLICATE PARM

Duplicate parameter.

A MQCFST duplicate parameter was detected.

Corrective action: Check for and remove duplicate parameters.

This reason can occur if the same parameter is repeated with an MQCFSL structure followed by an MQCFST structure.

#### MQRCCF\_CFST\_LENGTH\_ERROR

Structure length not valid.

The MQCFST StrucLength field value was not valid. The value was not a multiple of four or was inconsistent with the MQCFST StringLength field value.

Corrective action: Specify a valid structure length.

#### MQRCCF\_CFST\_PARM\_ID\_ERROR

Parameter identifier is not valid.

The MQCFST *Parameter* field value was not valid.

Corrective action: Specify a valid parameter identifier.

# MQRCCF\_CFST\_STRING\_LENGTH\_ERR

String length not valid.

The MQCFST *StringLength* field value was not valid. The value was negative or greater than the maximum permitted length of the parameter specified in the Parameter field.

Corrective action: Specify a valid string length for the parameter.

#### **Error codes**

#### MQRCCF\_CHAD\_ERROR

Channel automatic definition error.

The *Channel AutoDef* value was not valid.

Corrective action: Specify MQCHAD\_ENABLED or MQCHAD\_DISABLED.

# MQRCCF\_CHAD\_EVENT\_ERROR

Channel automatic definition event error.

The *Channel AutoDef Event* value was not valid.

Corrective action: Specify MQEVR\_ENABLED or MQEVR\_DISABLED.

## MQRCCF\_CHAD\_EVENT\_WRONG\_TYPE

Channel automatic definition event parameter not allowed for this channel type.

The Channel AutoDef Event parameter is allowed only for receiver and server-connection channels.

Corrective action: Remove the parameter.

# MORCCF CHAD EXIT ERROR

Channel automatic definition exit name error.

The Channel AutoDefExit value contained characters that are not allowed for program names on the platform in question.

Corrective action: Specify a valid name.

# MQRCCF\_CHAD\_EXIT\_WRONG\_TYPE

Channel automatic definition exit parameter not allowed for this channel

The Channel AutoDefExit parameter is allowed only for receiver and server-connection channels.

Corrective action: Remove the parameter.

# MQRCCF\_CHAD\_WRONG\_TYPE

Channel automatic definition parameter not allowed for this channel type.

The Channel AutoDef parameter is allowed only for receiver and server-connection channels.

Corrective action: Remove the parameter.

#### MQRCCF\_CHANNEL\_ALREADY\_EXISTS

Channel already exists.

An attempt was made to create a channel but the channel already existed and Replace was not specified as MQRP\_YES.

Corrective action: Specify Replace as MQRP YES or use a different name for the channel to be created.

#### MORCCF CHANNEL DISABLED

Channel disabled.

An attempt was made to use a channel, but the channel was disabled.

Corrective action: Start the channel.

# MORCCF CHANNEL IN USE

Channel in use.

An attempt was made to perform an operation on a channel, but the channel is currently active.

Corrective action: Stop the channel or wait for it to terminate.

# MORCCF CHANNEL INDOUBT

Channel in-doubt.

The requested operation cannot complete because the channel is in doubt.

Corrective action: Examine the status of the channel, and either restart a channel to resolve the in-doubt state, or resolve the channel.

#### MQRCCF\_CHANNEL\_NAME\_ERROR

Channel name error.

The Channel Name parameter contained characters that are not allowed for channel names.

Corrective action: Specify a valid name.

## MQRCCF\_CHANNEL\_NOT\_ACTIVE

Channel not active.

An attempt was made to stop a channel, but the channel was already stopped.

Corrective action: No action is required.

#### MORCCF CHANNEL NOT FOUND

Channel not found.

The channel specified does not exist.

Corrective action: Specify the name of a channel which exists.

# MORCCF CHANNEL TABLE ERROR

Channel table value not valid.

The Channel Table specified was not valid, or was not appropriate for the channel type specified on an Inquire Channel or Inquire Channel Names command.

Corrective action: Specify a valid channel table value.

# MQRCCF\_CHANNEL\_TYPE\_ERROR

Channel type not valid.

The Channel Type specified was not valid, or did not match the type of an existing channel being copied, changed or replaced.

Corrective action: Specify a valid channel type.

#### MQRCCF\_CHL\_INST\_TYPE\_ERROR

Channel instance type not valid.

The *Channel InstanceType* specified was not valid.

Corrective action: Specify a valid channel instance type.

#### MORCCF CHL STATUS NOT FOUND

Channel status not found.

For Inquire Channel Status, no channel status is available for the specified channel. This may indicate that the channel has not been used.

Corrective action: None, unless this is unexpected, in which case consult your systems administrator.

#### MQRCCF\_CLUSTER\_NAME\_CONFLICT

ClusterName and ClusterNamelist attributes conflict.

The command was rejected because it would have resulted in the ClusterName attribute and the ClusterNamelist attribute both being nonblank. At least one of these attributes must be blank.

Corrective action: If the command specified one of these attributes only, you should also specify the other one, but with a value of blanks.

If the command specified both attributes, ensure that one of them has a value of blanks.

## MQRCCF\_CLUSTER\_Q\_USAGE\_ERROR

Cluster queue cannot be a transmission queue.

The command was rejected because it would have resulted in a cluster queue also being a transmission queue. This is not permitted.

Corrective action: Ensure that the command specifies either:

- The Usage parameter with a value of MQUS\_NORMAL, or
- The *ClusterName* and *ClusterNamelist* parameters with values of blanks.

#### MORCCF COMMAND FAILED

Command failed.

The command has failed.

Corrective action: Refer to the previous error messages for this command.

#### MORCCF COMMIT FAILED

Commit failed.

An error was received when an attempt was made to commit a unit of

Corrective action: Consult your systems administrator.

#### MQRCCF\_COMMS\_LIBRARY\_ERROR

Library for requested communications protocol could not be loaded.

The library needed for the requested communications protocol could not be loaded.

Corrective action: Install the library for the required communications protocol, or specify a communications protocol that has already been installed.

#### MQRCCF\_CONFIGURATION\_ERROR

Configuration error.

A configuration error was detected in the channel definition or communication subsystem, and allocation of a conversation was not possible. This may be caused by one of the following:

- For LU 6.2, either the ModeName or the TpName is incorrect. The ModeName must match that on the remote system, and the *TpName* must be specified. (On OS/400, these are held in the communications Side Object.)
- For LU 6.2, the session may not be established.
- For TCP, the ConnectionName in the channel definition cannot be resolved to a network address. This may be because the name has not been correctly specified, or because the name server is not available.

• The requested communications protocol may not be supported on the platform.

Corrective action: Identify the error and take appropriate action.

#### MQRCCF\_CONN\_NAME\_ERROR

Error in connection name parameter.

The ConnectionName parameter contains one or more blanks at the start of the name.

Corrective action: Specify a valid connection name.

## MQRCCF\_CONNECTION\_CLOSED

Connection closed.

An error occurred while receiving data from a remote system. The connection to the remote system has unexpectedly terminated.

Corrective action: Contact your systems administrator.

#### MQRCCF\_CONNECTION\_REFUSED

Connection refused.

The attempt to establish a connection to a remote system was rejected. The remote system might not be configured to allow a connection from this system.

- For LU 6.2 either the user ID or the password supplied to the remote system is incorrect.
- For TCP the remote system may not recognize the local system as valid, or the TCP listener program may not be started.

Corrective action: Correct the error or restart the listener program.

# MQRCCF\_DATA\_CONV\_VALUE\_ERROR

Data conversion value not valid.

The value specified for *DataConversion* is not valid.

Corrective action: Specify a valid value.

# MQRCCF\_DATA\_TOO\_LARGE

Data too large.

The data to be sent exceeds the maximum that can be supported for the command.

Corrective action: Reduce the size of the data.

# MQRCCF\_DISC\_INT\_ERROR

Disconnection interval not valid.

The disconnection interval specified was not valid.

Corrective action: Specify a valid disconnection interval.

# MQRCCF\_DISC\_INT\_WRONG\_TYPE

Disconnection interval not allowed for this channel type.

The DiscInterval parameter is only allowed for sender or server channel types.

Corrective action: Remove the parameter.

# MQRCCF\_DYNAMIC\_Q\_SCOPE\_ERROR

Dynamic queue scope error.

#### **Error codes**

The Scope attribute of the queue is to be MQSCO\_CELL, but this is not allowed for a dynamic queue.

Corrective action: Predefine the queue if it is to have cell scope.

# MQRCCF\_ENCODING\_ERROR

Encoding error.

The *Encoding* field in the message descriptor of the command does not match that required for the platform at which the command is being processed.

Corrective action: Construct the command with the correct encoding, and specify this in the message descriptor when sending the command.

# MQRCCF\_ENTRY\_ERROR

Invalid connection name.

The connection name in the channel definition could not be resolved into a network address. Either the name server does not contain the entry, or the name server was not available.

Corrective action: Ensure that the connection name is correctly specified and that the name server is available.

#### MQRCCF\_ESCAPE\_TYPE\_ERROR

Escape type not valid.

The value specified for *EscapeType* is not valid.

Corrective action: Specify a valid value.

# MORCCF FORCE VALUE ERROR

Force value not valid.

The force value specified was not valid.

Corrective action: Specify a valid force value.

#### MQRCCF\_HB\_INTERVAL\_ERROR

Heartbeat interval not valid.

The *HeartbeatInterval* value was not valid.

Corrective action: Specify a value in the range 0-999 999.

## MQRCCF\_HB\_INTERVAL\_WRONG\_TYPE

Heartbeat interval parameter not allowed for this channel type.

The Heartbeat Interval parameter is allowed only for receiver and requester channels.

Corrective action: Remove the parameter.

## MORCCF HOST NOT AVAILABLE

Remote system not available.

An attempt to allocate a conversation to a remote system was unsuccessful. The error may be transitory, and the allocate may succeed later.

This reason can occur if the listening program at the remote system is not running.

Corrective action: Ensure that the listening program is running, and retry the operation.

#### MORCCF INDOUBT VALUE ERROR

In-doubt value not valid.

The value specified for *InDoubt* is not valid.

Corrective action: Specify a valid value.

# MQRCCF\_LIKE\_OBJECT\_WRONG\_TYPE

New and existing objects have different type.

An attempt was made to create an object based on the definition of an existing object, but the new and existing objects had different types.

Corrective action: Ensure that the new object has the same type as the one on which it is based.

### MQRCCF\_LISTENER\_NOT\_STARTED

Listener not started.

The listener program could not be started. Either the communications subsystem has not been started or there are too many jobs waiting in the queue.

Corrective action: Ensure the communications subsystem is started or retry the operation later.

# MQRCCF\_LONG\_RETRY\_ERROR

Long retry count not valid.

The long retry count value specified was not valid.

Corrective action: Specify a valid long retry count value.

# MQRCCF\_LONG\_RETRY\_WRONG\_TYPE

Long retry parameter not allowed for this channel type.

The LongRetryCount parameter is only allowed for sender or server channel types.

Corrective action: Remove the parameter.

# MQRCCF\_LONG\_TIMER\_ERROR

Long timer not valid.

The long timer (long retry wait interval) value specified was not valid.

Corrective action: Specify a valid long timer value.

# MQRCCF\_LONG\_TIMER\_WRONG\_TYPE

Long timer parameter not allowed for this channel type.

The LongRetryInterval parameter is only allowed for sender or server channel types.

Corrective action: Remove the parameter.

#### MQRCCF\_MAX\_MSG\_LENGTH\_ERROR

Maximum message length not valid.

The maximum message length value specified was not valid.

Corrective action: Specify a valid maximum message length.

#### MORCCF MCA NAME ERROR

Message channel agent name error.

The MCAName value contained characters that are not allowed for program names on the platform in question.

Corrective action: Specify a valid name.

#### **Error codes**

# MQRCCF\_MCA\_NAME\_WRONG\_TYPE

Message channel agent name not allowed for this channel type.

The MCAName parameter is only allowed for sender, server or requester channel types.

Corrective action: Remove the parameter.

## MQRCCF\_MCA\_TYPE\_ERROR

Message channel agent type not valid.

The MCAType value specified was not valid.

Corrective action: Specify a valid value.

# MQRCCF\_MD\_FORMAT\_ERROR

Format not valid.

The MQMD Format field value was not MQFMT\_ADMIN.

Corrective action: Specify the valid format.

#### MQRCCF\_MISSING\_CONN\_NAME

Connection name parameter required but missing.

The ConnectionName parameter is required for sender or requester channel types, but is not present.

Corrective action: Add the parameter.

# MQRCCF\_MQCONN\_FAILED

MQCONN call failed.

Corrective action: Check whether the queue manager is active.

#### MQRCCF\_MQGET\_FAILED

MQGET call failed.

Corrective action: Check whether the queue manager is active, and the queues involved are correctly set up, and enabled for MQGET.

#### MQRCCF\_MQINQ\_FAILED

MQINQ call failed.

Corrective action: Check whether the queue manager is active.

# MQRCCF\_MQOPEN\_FAILED

MQOPEN call failed.

Corrective action: Check whether the queue manager is active, and the queues involved are correctly set up.

#### MQRCCF\_MQPUT\_FAILED

MQPUT call failed.

Corrective action: Check whether the queue manager is active, and the queues involved are correctly set up, and not inhibited for puts.

#### MQRCCF\_MQSET\_FAILED

MQSET call failed.

Corrective action: Check whether the queue manager is active.

#### MQRCCF\_MR\_COUNT\_ERROR

Message retry count not valid.

The MsgRetryCount value was not valid.

Corrective action: Specify a value in the range 0-999 999 999.

#### MQRCCF\_MR\_COUNT\_WRONG\_TYPE

Message-retry count parameter not allowed for this channel type.

The MsgRetryCount parameter is allowed only for receiver and requester channels.

Corrective action: Remove the parameter.

## MQRCCF\_MR\_EXIT\_NAME\_ERROR

Channel message-retry exit name error.

The MsgRetryExit value contained characters that are not allowed for program names on the platform in question.

Corrective action: Specify a valid name.

# MQRCCF\_MR\_EXIT\_NAME\_WRONG\_TYPE

Message-retry exit parameter not allowed for this channel type.

The MsgRetryExit parameter is allowed only for receiver and requester channels.

Corrective action: Remove the parameter.

# MQRCCF\_MR\_INTERVAL\_ERROR

Message retry interval not valid.

The MsgRetryInterval value was not valid.

Corrective action: Specify a value in the range 0-999 999.

# MQRCCF\_MR\_INTERVAL\_WRONG\_TYPE

Message-retry interval parameter not allowed for this channel type.

The MsgRetryInterval parameter is allowed only for receiver and requester channels.

Corrective action: Remove the parameter.

#### MQRCCF\_MSG\_EXIT\_NAME\_ERROR

Channel message exit name error.

The MsgExit value contained characters that are not allowed for program names on the platform in question.

Corrective action: Specify a valid name.

# MQRCCF\_MSG\_LENGTH\_ERROR

Message length not valid.

A message length error was detected. The message data length was inconsistent with the length implied by the parameters in the message, or a positional parameter was out of sequence.

Corrective action: Specify a valid message length, and check that positional parameters are in the correct sequence.

# MQRCCF\_MSG\_SEQ\_NUMBER\_ERROR

Message sequence number not valid.

The message sequence number parameter value was not valid.

Corrective action: Specify a valid message sequence number.

# MQRCCF\_MSG\_TRUNCATED

Message truncated.

#### **Error codes**

The command server received a message that is larger than its maximum valid message size.

Corrective action: Check the message contents are correct.

# MQRCCF\_NETBIOS\_NAME\_ERROR

NetBIOS listener name not defined.

The NetBIOS listener name is not defined.

Corrective action: Add a local name to the configuration file and retry the operation.

#### MQRCCF\_NET\_PRIORITY\_ERROR

Network priority value is not valid.

Corrective action: Specify a valid value.

#### MQRCCF\_NET\_PRIORITY\_WRONG\_TYPE

Network priority parameter not allowed for this channel type.

The NetworkPriority parameter is allowed for sender and server channels only.

Corrective action: Remove the parameter.

#### MQRCCF\_NO\_COMMS\_MANAGER

Communications manager not available.

The communications subsystem is not available.

Corrective action: Ensure that the communications subsystem has been started.

#### **MORCCF NO STORAGE**

Not enough storage available.

Insufficient storage is available.

Corrective action: Consult your systems administrator.

#### MQRCCF\_NOT\_XMIT\_Q

Queue is not a transmission queue.

The queue specified in the channel definition is not a transmission queue.

Corrective action: Ensure that the queue is specified correctly in the channel definition, and that it is correctly defined to the queue manager.

#### MQRCCF\_NPM\_SPEED\_ERROR

Nonpersistent message speed not valid.

The NonPersistentMsgSpeed value was not valid.

Corrective action: Specify MQNPMS\_NORMAL or MQNPMS\_FAST.

# MQRCCF\_NPM\_SPEED\_WRONG\_TYPE

Nonpersistent message speed parameter not allowed for this channel type.

The NonPersistentMsgSpeed parameter is allowed only for sender, receiver, server, and requester channels.

Corrective action: Remove the parameter.

#### MQRCCF\_OBJECT\_ALREADY\_EXISTS

Object already exists.

An attempt was made to create an object, but the object already existed and the *Replace* parameter was not specified as MQRP\_YES.

Corrective action: Specify Replace as MQRP\_YES, or use a different name for the object to be created.

### MQRCCF\_OBJECT\_NAME\_ERROR

Object name not valid.

An object name was specified using characters that were not valid.

Corrective action: Specify only valid characters for the name.

### MQRCCF\_OBJECT\_OPEN

Object is open.

An attempt was made to delete or change an object that was in use.

Corrective action: Wait until the object is not in use, and then retry the operation. Alternatively specify Force as MQFC\_YES for a change command.

### MQRCCF\_OBJECT\_WRONG\_TYPE

Object has wrong type.

An attempt was made to replace a queue object with one of a different type.

Corrective action: Ensure that the new object is the same type as the one it is replacing.

### MQRCCF\_PARM\_COUNT\_TOO\_BIG

Parameter count too big.

The MQCFH ParameterCount field value was more than the maximum for the command.

Corrective action: Specify a parameter count that is valid for the command.

### MQRCCF\_PARM\_COUNT\_TOO\_SMALL

Parameter count too small.

The MQCFH ParameterCount field value was less than the minimum required for the command.

Corrective action: Specify a parameter count that is valid for the command.

### MQRCCF\_PARM\_SEQUENCE\_ERROR

Parameter sequence not valid.

The sequence of parameters is not valid for this command.

Corrective action: Specify the positional parameters in a valid sequence for the command.

#### MQRCCF\_PING\_DATA\_COMPARE\_ERROR

Ping Channel command failed.

The Ping Channel command failed with a data compare error. The data offset that failed is returned in the message (with parameter identifier MQIACF\_ERROR\_OFFSET).

Corrective action: Consult your systems administrator.

#### MORCCF PING DATA COUNT ERROR

Data count not valid.

The Ping Channel DataCount value was not valid.

Corrective action: Specify a valid data count value.

#### **Error codes**

#### MQRCCF\_PING\_ERROR

Ping error.

A ping operation can only be issued for a sender or server channel. If the local channel is a receiver channel, you must issue the ping from a remote queue manager.

Corrective action: Reissue the ping request for a different channel of the correct type, or for a receiver channel from a different queue manager.

### MQRCCF\_PURGE\_VALUE\_ERROR

Purge value not valid.

The *Purge* value was not valid.

Corrective action: Specify a valid purge value.

#### MQRCCF\_PUT\_AUTH\_ERROR

Put authority value not valid.

The PutAuthority value was not valid.

Corrective action: Specify a valid authority value.

### MQRCCF\_PUT\_AUTH\_WRONG\_TYPE

Put authority parameter not allowed for this channel type.

The PutAuthority parameter is only allowed for receiver or requester channel types.

Corrective action: Remove the parameter.

#### MORCCF O ALREADY IN CELL

Queue already exists in cell.

An attempt was made to define a queue with cell scope, or to change the scope of an existing queue from queue-manager scope to cell scope, but a queue with that name already existed in the cell.

Corrective action: Do one of the following:

- Delete the existing queue and retry the operation.
- Change the scope of the existing queue from cell to queue-manager and retry the operation.
- Create the new queue with a different name.

### MQRCCF\_Q\_MGR\_CCSID\_ERROR

Queue manager coded character set identifier error.

The coded character set value for the queue manager was not valid.

Corrective action: Specify a valid value.

#### MQRCCF\_Q\_TYPE\_ERROR

Queue type not valid.

The *QType* value was not valid.

Corrective action: Specify a valid queue type.

#### MORCCF O WRONG TYPE

Action not valid for the queue of specified type.

An attempt was made to perform an action on a queue of the wrong type.

Corrective action: Specify a queue of the correct type.

### MQRCCF\_QUIESCE\_VALUE\_ERROR

Quiesce value not valid.

The *Ouiesce* value was not valid.

Corrective action: Specify a valid quiesce value.

#### MQRCCF\_RCV\_EXIT\_NAME\_ERROR

Channel receive exit name error.

The ReceiveExit value contained characters that are not allowed for program names on the platform in question.

Corrective action: Specify a valid name.

### MQRCCF\_RECEIVE\_FAILED

Receive failed.

The receive operation failed.

Corrective action: Correct the error and retry the operation.

### MQRCCF\_RECEIVED\_DATA\_ERROR

Received data error.

An error occurred while receiving data from a remote system. This may be caused by a communications failure.

Corrective action: Consult your systems administrator.

### MQRCCF\_REMOTE\_QM\_TERMINATING

Remote queue manager terminating.

The channel is ending because the remote queue manager is terminating.

Corrective action: Restart the remote queue manager.

#### MORCCF REMOTE OM UNAVAILABLE

Remote queue manager not available.

The channel cannot be started because the remote queue manager is not available.

Corrective action: Start the remote queue manager.

#### MQRCCF\_REPLACE\_VALUE\_ERROR

Replace value not valid.

The Replace value was not valid.

Corrective action: Specify a valid replace value.

#### MQRCCF\_REPOS\_NAME\_CONFLICT

RepositoryName and RepositoryNamelist attributes conflict.

The command was rejected because it would have resulted in the RepositoryName and RepositoryNamelist attributes both being nonblank. At least one of these attributes must be blank.

Corrective action: If the command specified only one of these attributes, specify the other as well, but with a value of blanks.

If the command specified both attributes, ensure that one of them has a value of blanks.

### MORCCF SEC EXIT NAME ERROR

Channel security exit name error.

The SecurityExit value contained characters that are not allowed for program names on the platform in question.

Corrective action: Specify a valid name.

#### MQRCCF\_SEND\_EXIT\_NAME\_ERROR

Channel send exit name error.

The SendExit value contained characters that are not allowed for program names on the platform in question.

Corrective action: Specify a valid name.

### MQRCCF\_SEND\_FAILED

Send failed.

An error occurred while sending data to a remote system. This may be caused by a communications failure.

Corrective action: Consult your systems administrator.

### MQRCCF\_SEQ\_NUMBER\_WRAP\_ERROR

Sequence wrap number not valid.

The SegNumberWrap value was not valid.

Corrective action: Specify a valid sequence wrap number.

### MQRCCF\_SHORT\_RETRY\_ERROR

Short retry count not valid.

The *ShortRetryCount* value was not valid.

Corrective action: Specify a valid short retry count value.

### MQRCCF\_SHORT\_RETRY\_WRONG\_TYPE

Short retry parameter not allowed for this channel type.

The ShortRetryCount parameter is only allowed for sender or server channel types.

Corrective action: Remove the parameter.

### MQRCCF\_SHORT\_TIMER\_ERROR

Short timer value not valid.

The *ShortRetryInterval* value was not valid.

Corrective action: Specify a valid short timer value.

### MQRCCF\_SHORT\_TIMER\_WRONG\_TYPE

Short timer parameter not allowed for this channel type.

The ShortRetryInterval parameter is only allowed for sender or server channel types.

Corrective action: Remove the parameter.

#### MQRCCF\_STRUCTURE\_TYPE\_ERROR

Structure type not valid.

The structure *Type* value was not valid.

Corrective action: Specify a valid structure type.

#### MQRCCF\_SUPPRESSED\_BY\_EXIT

Action suppressed by exit program.

An attempt was made to define a channel automatically, but this was inhibited by the channel automatic definition exit. The AuxErrorDataInt1 parameter contains the feedback code from the exit indicating why it inhibited the channel definition.

Corrective action: Examine the value of the AuxErrorDataInt1 parameter, and take any action that is appropriate.

### MQRCCF\_TERMINATED\_BY\_SEC\_EXIT

Channel terminated by security exit.

A channel security exit terminated the channel.

Corrective action: Check that the channel is attempting to connect to the correct queue manager, and if so that the security exit is specified correctly, and is working correctly, at both ends.

#### MQRCCF\_UNKNOWN\_Q\_MGR

Queue manager not known.

The queue manager specified was not known.

Corrective action: Specify the name of the queue manager to which the command is sent, or blank.

#### MORCCF UNKNOWN REMOTE CHANNEL

Remote channel not known.

There is no definition of the referenced channel at the remote system.

Corrective action: Ensure that the local channel is correctly defined. If it is, add an appropriate channel definition at the remote system.

### MQRCCF\_USER\_EXIT\_NOT\_AVAILABLE

User exit not available.

The channel was terminated because the user exit specified does not exist.

Corrective action: Ensure that the user exit is correctly specified and the program is available.

### MQRCCF\_XMIT\_PROTOCOL\_TYPE\_ERR

Transmission protocol type not valid.

The *TransportType* value was not valid.

Corrective action: Specify a valid transmission protocol type.

#### MQRCCF\_XMIT\_Q\_NAME\_ERROR

Transmission queue name error.

The XmitQName parameter contains characters that are not allowed for queue names.

This reason code also occurs if the parameter is not present when a sender or server channel is being created, and no default value is available.

Corrective action: Specify a valid name, or add the parameter.

### MORCCF XMIT O NAME WRONG TYPE

Transmission queue name not allowed for this channel type.

The XmitQName parameter is only allowed for sender or server channel types.

Corrective action: Remove the parameter.

## **Error codes**

# **Appendix B. Constants**

This appendix specifies the values of the named constants that apply to events, commands, responses, and installable services.

The constants are grouped according to the parameter or field to which they relate. All of the names of the constants in a group begin with a common prefix of the form "MQxxxx\_", where xxxx represents a string of 0 through 4 characters that indicates the nature of the values defined in that group. The constants are ordered alphabetically by the prefix.

#### Notes:

- 1. For constants with numeric values, the values are shown in both decimal and hexadecimal forms.
- 2. Hexadecimal values are represented using the notation X'hhhh', where each "h" denotes a single hexadecimal digit.
- 3. Character values are shown delimited by single quotation marks; the quotation marks are not part of the value.
- 4. Blanks in character values are represented by one or more occurrences of the symbol "b".

### List of constants

The following sections list all of the named constants mentioned in this book, and show their values.

# MQ\_\* (Lengths of character string and byte fields)

| 32        | X'00000020'                                                                                                    |
|-----------|----------------------------------------------------------------------------------------------------|
| 32        | X'00000020'                                                                                                    |
| 28        | X'0000001C'                                                                                                    |
| 4         | X'00000004'                                                                                                    |
| 8         | X'00000008'                                                                                                    |
| 24        | X'00000018'                                                                                                    |
| 12        | X'0000000C'                                                                                                    |
| 64        | X'00000040'                                                                                                    |
| 20        | X'00000014'                                                                                                    |
| 8         | X'00000008'                                                                                                    |
| 48        | X'00000030'                                                                                                    |
| 264       | X'00000108'                                                                                                    |
| 24        | X'00000018'                                                                                                    |
| 12        | X,0000000C,                                                                                                    |
| 8         | X'00000008'                                                                                                    |
| 12        | X,0000000C,                                                                                                    |
| 32        | X'00000020'                                                                                                    |
| specific) |                                                                                                    |
| 16        | X'00000010'                                                                                                    |
| 8         | X'00000008'                                                                                                    |
| 8         | X'00000008'                                                                                                    |
| 16        | X'00000010'                                                                                                    |
| 28        | X'0000001C'                                                                                                    |
| 20        | X'00000014'                                                                                                    |
|           | 32<br>28<br>4<br>8<br>24<br>12<br>64<br>20<br>8<br>48<br>264<br>24<br>12<br>8<br>12<br>32<br>specific)<br>16<br>8<br>8 |

| MQ_MFS_MAP_NAME_LENGTH                          | 8         | X'00000008' |
|-------------------------------------------------|-----------|-------------|
| MQ_MODE_NAME_LENGTH                             | 8         | X'00000008' |
| MQ_MSG_HEADER_LENGTH                            | 4000      | X'00000FA0' |
| MQ_MSG_ID_LENGTH                                | 24        | X'00000018' |
| MQ_MSG_TOKEN_LENGTH                             | 16        | X'00000010' |
| MQ_NAMELIST_DESC_LENGTH                         | 64        | X'00000040' |
| MQ_NAMELIST_NAME_LENGTH                         | 48        | X'00000030' |
| MQ_OBJECT_INSTANCE_ID_LENGTH                    | 24        | X'00000018' |
| MQ_OBJECT_NAME_LENGTH                           | 48        | X'00000030' |
| MQ_PASSWORD_LENGTH                              | 12        | X'0000000C' |
| MQ_PROCESS_APPL_ID_LENGTH                       | 256       | X'00000100' |
| MQ_PROCESS_DESC_LENGTH                          | 64        | X'00000040' |
| MQ_PROCESS_ENV_DATA_LENGTH                      | 128       | X'00000080' |
| MQ_PROCESS_NAME_LENGTH                          | 48        | X'00000030' |
| MQ_PROCESS_USER_DATA_LENGTH                     | 128       | X'00000080' |
| MQ_PUT_APPL_NAME_LENGTH                         | 28        | X'0000001C' |
| MQ_PUT_DATE_LENGTH                              | 8         | X'00000008' |
| MQ_PUT_TIME_LENGTH                              | 8         | X'00000008' |
| MQ_Q_DESC_LENGTH                                | 64        | X'00000040' |
| MQ_Q_MGR_DESC_LENGTH                            | 64        | X'00000040' |
| MQ_Q_MGR_IDENTIFIER_LENGTH                      | 48        | X'00000030' |
| MQ_Q_MGR_NAME_LENGTH                            | 48        | X'00000030' |
| MQ_Q_NAME_LENGTH                                | 48        | X'00000030' |
| MQ_SECURITY_ID_LENGTH                           | 40        | X'00000028' |
| MQ_SERVICE_NAME_LENGTH                          | 32        | X'00000020' |
| MQ_SERVICE_STEP_LENGTH                          | 8         | X'00000008' |
| MQ_SHORT_CONN_NAME_LENGTH                       | 20        | X'00000014' |
| MQ_STORAGE_CLASS_LENGTH                         | 8         | X'00000008' |
| MQ_TIME_LENGTH                                  | 8         | X'00000008' |
| MQ_TOTAL_EXIT_DATA_LENGTH                       | 999       | X'000003E7' |
| MQ_TOTAL_EXIT_NAME_LENGTH                       | 999       | X'000003E7' |
| MQ_TP_NAME_LENGTH                               | 64        | X'00000040' |
| MQ_TRAN_INSTANCE_ID_LENGTH                      | 16        | X'00000010' |
| MQ_TRIGGER_DATA_LENGTH                          | 64        | X'00000040' |
| MQ_USER_ID_LENGTH                               | 12        | X'0000000C' |
| MQ_MAX_EXIT_NAME_LENGTH                         | 128       | X'00000080' |
| MQ_MAX_MCA_USER_ID_LENGTH                       | 64        | X'00000040' |
| $MQ\_MCA\_USER\_ID\_LEN \textit{(GTVH} ronment$ | specific) |             |

# **MQACT\_\*** (Action option)

MQACT\_FORCE\_REMOVE 1 X'00000001'

# **MQBT\_\*** (Bridge type)

MQBT\_OTMA 1 X'00000001'

# **MQCA\_\*** (Character attribute selector)

| MQCA_FIRST                | 2001 | X'000007D1' |
|---------------------------|------|-------------|
| MQCA_APPL_ID              | 2001 | X'000007D1' |
| MQCA_BASE_Q_NAME          | 2002 | X'000007D2' |
| MOCA COMMAND INPUT O NAME | 2003 | X'000007D3' |

| MQCA_CREATION_DATE            | 2004     | X'000007D4' |
|-------------------------------|----------|-------------|
| MQCA_CREATION_TIME            | 2005     | X'000007D5' |
| MQCA_DEAD_LETTER_Q_NAME       | 2006     | X'000007D6' |
| MQCA_ENV_DATA                 | 2007     | X'000007D7' |
| MQCA_INITIATION_Q_NAME        | 2008     | X'000007D8' |
| MQCA_NAMELIST_DESC            | 2009     | X'000007D9' |
| MQCA_NAMELIST_NAME            | 2010     | X'000007DA' |
| MQCA_PROCESS_DESC             | 2011     | X'000007DB' |
| MQCA_PROCESS_NAME             | 2012     | X'000007DC' |
| MQCA_Q_DESC                   | 2013     | X'000007DD' |
| MQCA_Q_MGR_DESC               | 2014     | X'000007DE' |
| MQCA_Q_MGR_NAME               | 2015     | X'000007DF' |
| MQCA_Q_NAME                   | 2016     | X'000007E0' |
| MQCA_REMOTE_Q_MGR_NAME        | 2017     | X'000007E1' |
| MQCA_REMOTE_Q_NAME            | 2018     | X'000007E2' |
| MQCA_BACKOUT_REQ_Q_NAME       | 2019     | X'000007E3' |
| MQCA_NAMES                    | 2020     | X'000007E4' |
| MQCA_USER_DATA                | 2021     | X'000007E5' |
| MQCA_STORAGE_CLASS            | 2022     | X'000007E6' |
| MQCA_TRIGGER_DATA             | 2023     | X'000007E7' |
| MQCA_XMIT_Q_NAME              | 2024     | X'000007E8' |
| MQCA_DEF_XMIT_Q_NAME          | 2025     | X'000007E9' |
| MQCA_CHANNEL_AUTO_DEF_EXIT    | 2026     | X'000007EA' |
| MQCA_ALTERATION_DATE          | 2027     | X'000007EB' |
| MQCA_ALTERATION_TIME          | 2028     | X'000007EC' |
| MQCA_CLUSTER_NAME             | 2029     | X'000007ED' |
| MQCA_CLUSTER_NAMELIST         | 2030     | X'000007EE' |
| MQCA_CLUSTER_Q_MGR_NAME       | 2031     | X'000007EF' |
| MQCA_Q_MGR_IDENTIFIER         | 2032     | X'000007F0' |
| MQCA_CLUSTER_WORKLOAD_EXIT    | 2033     | X'000007F1' |
| MQCA_CLUSTER_WORKLOAD_DATA    | 2034     | X'000007F2' |
| MQCA_REPOSITORY_NAME          | 2035     | X'000007F3' |
| MQCA_REPOSITORY_NAMELIST      | 2036     | X'000007F4' |
| MQCA_CLUSTER_DATE             | 2037     | X'000007F5' |
| MQCA_CLUSTER_TIME             | 2038     | X'000007F6' |
| MQCA_USER_LIST                | 4000     | X'00000FA0' |
| MQCA_LAST                     | 4000     | X'00000FA0' |
| MQCA_LAST_USED (environment s | pecific) |             |

# **MQCACF\_\*** (Character attribute command format parameter)

| MQCACF_FIRST              | 3001 | X'00000BB9' |
|---------------------------|------|-------------|
| MQCACF_FROM_Q_NAME        | 3001 | X'00000BB9' |
| MQCACF_TO_Q_NAME          | 3002 | X'00000BBA' |
| MQCACF_FROM_PROCESS_NAME  | 3003 | X'00000BBB' |
| MQCACF_TO_PROCESS_NAME    | 3004 | X'00000BBC' |
| MQCACF_FROM_NAMELIST_NAME | 3005 | X'00000BBD' |
| MQCACF_TO_NAMELIST_NAME   | 3006 | X'00000BBE' |
| MQCACF_FROM_CHANNEL_NAME  | 3007 | X'00000BBF' |
| MQCACF_TO_CHANNEL_NAME    | 3008 | X'00000BC0' |
| MQCACF_Q_NAMES            | 3011 | X'00000BC3' |
| MQCACF_PROCESS_NAMES      | 3012 | X'00000BC4' |
| MQCACF_NAMELIST_NAMES     | 3013 | X'00000BC5' |
| MQCACF_ESCAPE_TEXT        | 3014 | X'00000BC6' |

| MQCACF_LOCAL_Q_NAMES          | 3015  | X'00000BC7' |
|-------------------------------|-------|-------------|
| MQCACF_MODEL_Q_NAMES          | 3016  | X'00000BC8' |
| MQCACF_ALIAS_Q_NAMES          | 3017  | X'00000BC9' |
| MQCACF_REMOTE_Q_NAMES         | 3018  | X'00000BCA' |
| MQCACF_SENDER_CHANNEL_NAMES   | 3019  | X'00000BCB' |
| MQCACF_SERVER_CHANNEL_NAMES   | 3020  | X'00000BCC' |
| MQCACF_REQUESTER_CHANNEL_NAME | S3021 | X'00000BCD' |
| MQCACF_RECEIVER_CHANNEL_NAMES | 3022  | X'00000BCE' |
| MQCACF_OBJECT_Q_MGR_NAME      | 3023  | X'00000BCF' |
| MQCACF_APPL_NAME              | 3024  | X'00000BD0' |
| MQCACF_USER_IDENTIFIER        | 3025  | X'00000BD1' |
| MQCACF_AUX_ERROR_DATA_STR_1   | 3026  | X'00000BD2' |
| MQCACF_AUX_ERROR_DATA_STR_2   | 3027  | X'00000BD3' |
| MQCACF_AUX_ERROR_DATA_STR_3   | 3028  | X'00000BD4' |
| MQCACF_BRIDGE_NAME            | 3029  | X'00000BD5' |
| MQCACF_LAST_USED              | 3029  | X'00000BD5' |

# MQCACH\_\* (Channel character attribute command format parameter)

| 3501      | X'00000DAD'                                                                                                    |
|-----------|----------------------------------------------------------------------------------------------------|
| 3501      | X'00000DAD'                                                                                                    |
| 3502      | X'00000DAE'                                                                                                    |
| 3503      | X'00000DAF'                                                                                                    |
| 3504      | X'00000DB0'                                                                                                    |
| 3505      | X'00000DB1'                                                                                                    |
| 3506      | X'00000DB2'                                                                                                    |
| 3507      | X'00000DB3'                                                                                                    |
| 3508      | X'00000DB4'                                                                                                    |
| 3509      | X'00000DB5'                                                                                                    |
| 3510      | X'00000DB6'                                                                                                    |
| 3511      | X'00000DB7'                                                                                                    |
| 3512      | X'00000DB8'                                                                                                    |
| 3513      | X'00000DB9'                                                                                                    |
| 3514      | X'00000DBA'                                                                                                    |
| 3515      | X'00000DBB'                                                                                                    |
| 3516      | X'00000DBC'                                                                                                    |
| 3517      | X'00000DBD'                                                                                                    |
| 3518      | X'00000DBE'                                                                                                    |
| 3524      | X'00000DC4'                                                                                                    |
| 3525      | X'00000DC5'                                                                                                    |
| 3527      | X'00000DC7'                                                                                                    |
| 3528      | X'00000DC8'                                                                                                    |
| 3529      | X'00000DC9'                                                                                                    |
| 3530      | X'00000DCA'                                                                                                    |
| 3531      | X'00000DCB'                                                                                                    |
| 3532      | X'00000DCC'                                                                                                    |
| 3533      | X'00000DCD'                                                                                                    |
| 3534      | X'00000DCE'                                                                                                    |
| 3535      | X'00000DCF'                                                                                                    |
| specific) |                                                                                                    |
|           | 3501<br>3502<br>3503<br>3504<br>3505<br>3506<br>3507<br>3508<br>3509<br>3510<br>3511<br>3512<br>3513<br>3514<br>3515<br>3516<br>3517<br>3518<br>3524<br>3525<br>3527<br>3528<br>3527<br>3528<br>3529<br>3530<br>3531<br>3532<br>3533<br>3533 |

# **MQCDC\_\*** (Channel data conversion)

MQCDC\_NO\_SENDER\_CONVERSION 0 X'00000000'
MOCDC\_SENDER\_CONVERSION 1 X'000000001' 1 MQCDC\_SENDER\_CONVERSION X'00000001'

# **MQCFC\_\*** (Command format control options)

MQCFC\_NOT\_LAST X'00000000' MQCFC\_LAST 1 X'00000001'

# **MQCFH\_\*** (Command format header structure length)

MQCFH\_STRUC\_LENGTH 36 X'00000024'

# **MQCFH** \* (Command format header version)

MQCFH\_VERSION\_1 X'00000001' MQCFH\_CURRENT\_VERSION 1 X'00000001'

# MQCFIL\_\* (Command format integer-list parameter structure length)

MQCFIL\_STRUC\_LENGTH\_FIXED 16 X'00000010'

# **MQCFIN\_\*** (Command format integer parameter structure length)

MQCFIN\_STRUC\_LENGTH 16 X'00000010'

# MQCFSL\_\* (Command format string-list parameter structure length)

MOCFSL STRUC LENGTH FIXED 24 X'00000018'

# **MQCFST\_\*** (Command format string parameter structure length)

MQCFST\_STRUC\_LENGTH\_FIXED 20 X'00000014'

# **MQCFT\_\*** (Command structure type)

| MQCFT_COMMAND      | 1 | X'00000001' |
|--------------------|---|-------------|
| MQCFT_RESPONSE     | 2 | X'00000002' |
| MQCFT_INTEGER      | 3 | X'00000003' |
| MQCFT_STRING       | 4 | X'00000004' |
| MQCFT_INTEGER_LIST | 5 | X'00000005' |
| MOCFT STRING LIST  | 6 | X'00000006' |

| MQCFT_EVENT | 7 | X'00000007' |
|-------------|---|-------------|
| MQCFT_USER  | 8 | X'00000008' |

# MQCHAD\_\* (Channel auto-definition event reporting)

| MQCHAD_DISABLED | 0 | X'00000000' |
|-----------------|---|-------------|
| MOCHAD ENABLED  | 1 | X'00000001' |

# MQCHS\_\* (Channel status)

| MQCHS_INACTIVE     | 0  | X'00000000' |
|--------------------|----|-------------|
| MQCHS_BINDING      | 1  | X'00000001' |
| MQCHS_STARTING     | 2  | X'00000002' |
| MQCHS_RUNNING      | 3  | X'00000003' |
| MQCHS_STOPPING     | 4  | X'00000004' |
| MQCHS_RETRYING     | 5  | X'00000005' |
| MQCHS_STOPPED      | 6  | X'00000006' |
| MQCHS_REQUESTING   | 7  | X'00000007' |
| MQCHS_PAUSED       | 8  | X'00000008' |
| MQCHS_INITIALIZING | 13 | X'0000000D' |

# **MQCHT\_\*** (Channel type)

| MQCHT_SENDER    | 1 | X'00000001' |
|-----------------|---|-------------|
| MQCHT_SERVER    | 2 | X'00000002' |
| MQCHT_RECEIVER  | 3 | X'00000003' |
| MQCHT_REQUESTER | 4 | X'00000004' |
| MQCHT_ALL       | 5 | X'00000005' |
| MQCHT_CLNTCONN  | 6 | X'00000006' |
| MQCHT_SVRCONN   | 7 | X'00000007' |
| MQCHT_CLUSRCVR  | 8 | X'00000008' |
| MOCHT CLUSSDR   | 9 | X'00000009' |

# **MQCMD\_\*** (Command identifier)

| MQCMD_NONE                  | 0  | X'00000000' |
|-----------------------------|----|-------------|
| MQCMD_CHANGE_Q_MGR          | 1  | X'00000001' |
| MQCMD_INQUIRE_Q_MGR         | 2  | X'00000002' |
| MQCMD_CHANGE_PROCESS        | 3  | X'00000003' |
| MQCMD_COPY_PROCESS          | 4  | X'00000004' |
| MQCMD_CREATE_PROCESS        | 5  | X'00000005' |
| MQCMD_DELETE_PROCESS        | 6  | X'00000006' |
| MQCMD_INQUIRE_PROCESS       | 7  | X'00000007' |
| MQCMD_CHANGE_Q              | 8  | X'00000008' |
| MQCMD_CLEAR_Q               | 9  | X'00000009' |
| MQCMD_COPY_Q                | 10 | X'0000000A' |
| MQCMD_CREATE_Q              | 11 | X'0000000B' |
| MQCMD_DELETE_Q              | 12 | X'0000000C' |
| MQCMD_INQUIRE_Q             | 13 | X'0000000D' |
| MQCMD_RESET_Q_STATS         | 17 | X'00000011' |
| MQCMD_INQUIRE_Q_NAMES       | 18 | X'00000012' |
| MQCMD_INQUIRE_PROCESS_NAMES | 19 | X'00000013' |
|                             |    |             |

| MQCMD_INQUIRE_CHANNEL_NAMES   | 20     | X'00000014'                |
|-------------------------------|--------|----------------------------|
| MQCMD_CHANGE_CHANNEL          | 21     | X'00000015'                |
| MQCMD_COPY_CHANNEL            | 22     | X'00000016'                |
| MQCMD_CREATE_CHANNEL          | 23     | X'00000017'                |
| MQCMD_DELETE_CHANNEL          | 24     | X'00000018'                |
| MQCMD_INQUIRE_CHANNEL         | 25     | X'00000019'                |
| MQCMD_PING_CHANNEL            | 26     | X'0000001A'                |
| MQCMD_RESET_CHANNEL           | 27     | X'0000001B'                |
| MQCMD_START_CHANNEL           | 28     | X'0000001C'                |
| MQCMD_STOP_CHANNEL            | 29     | X'0000001D'                |
| MQCMD_START_CHANNEL_INIT      | 30     | X'000001E'                 |
| MQCMD_START_CHANNEL_LISTENER  | 31     | X'000001F'                 |
| MQCMD_CHANGE_NAMELIST         | 32     | X'00000020'                |
| MQCMD_COPY_NAMELIST           | 33     | X'00000021'                |
| MQCMD_CREATE_NAMELIST         | 34     | X'00000022'                |
| MQCMD_DELETE_NAMELIST         | 35     | X'00000023'                |
| MQCMD_INQUIRE_NAMELIST        | 36     | X'00000024'                |
| MQCMD_INQUIRE_NAMELIST_NAMES  | 37     | X'00000025'                |
| MQCMD_ESCAPE                  | 38     | X'00000026'                |
| MQCMD_RESOLVE_CHANNEL         | 39     | X'00000027'                |
| MQCMD_PING_Q_MGR              | 40     | X'00000028'                |
| MQCMD_INQUIRE_CHANNEL_STATUS  | 42     | X'0000002A'                |
| MQCMD_Q_MGR_EVENT             | 44     | X'0000002C'                |
| MQCMD_PERFM_EVENT             | 45     | X'0000002D'                |
| MQCMD_CHANNEL_EVENT           | 46     | X'0000002E'                |
| MQCMD_INQUIRE_CLUSTER_Q_MGR   | 70     | X'00000046'                |
| MQCMD_RESUME_Q_MGR_CLUSTER    | 71     | X'00000047'                |
| MQCMD_SUSPEND_Q_MGR_CLUSTER   | 72     | X'00000048'                |
| MQCMD_REFRESH_CLUSTER         | 73     | X'00000049'                |
| MQCMD_RESET_CLUSTER           | 74     | X'0000004A'                |
| MQCQT_* (Cluster queue type)  |        |                            |
| MOCOT LOCAL O                 | 1      | V I 00000001 I             |
| MQCQT_LOCAL_Q                 | 1      | X'00000001'                |
| MQCQT_ALIAS_Q                 | 2<br>3 | X'00000002'<br>X'00000003' |
| MQCQT_REMOTE_Q                |        | X'00000003                 |
| MQCQT_Q_MGR_ALIAS             | 4      | X * 00000004 *             |
| MQET_* (Escape type)          |        |                            |
| MQET_MQSC                     | 1      | X'00000001'                |
| IVIQE I_IVIQOC                | 1      | X 0000001                  |
| MQEVR_* (Event reporting)     |        |                            |
| MQEVR_DISABLED                | 0      | X'00000000'                |
| MQEVR_DISABLED  MQEVR_ENABLED | 1      | X'00000001'                |
| MAN A WENADOED                | 1      | V 0000001                  |
|                               |        |                            |

**MQFC\_\*** (Force control)

 $MQFC\_NO$ MQFC\_YES 0 X'00000000' 1 X'00000001'

X'00000001'

# **MQIA\_\*** (Integer attribute selector)

| MOIA FIRCT                               |    | V.I.0.0.0.0.0.1.I         |
|------------------------------------------|----|---------------------------|
| MQIA_FIRST                               | 1  | X'00000001'               |
| MQIA_APPL_TYPE                           | 1  | X'00000001'               |
| MQIA_CODED_CHAR_SET_ID                   | 2  | X'00000002'               |
| MQIA_CURRENT_Q_DEPTH                     | 3  | X'00000003'               |
| MQIA_DEF_INPUT_OPEN_OPTION               | 4  | X'00000004'               |
| MQIA_DEF_PERSISTENCE                     | 5  | X'00000005'               |
| MQIA_DEF_PRIORITY                        | 6  | X'00000006'               |
| MQIA_DEFINITION_TYPE                     | 7  | X'00000007'               |
| MQIA_HARDEN_GET_BACKOUT                  | 8  | X'00000008'               |
| MQIA_INHIBIT_GET                         | 9  | X'00000009'               |
| MQIA_INHIBIT_PUT                         | 10 | X'0000000A'               |
| MQIA_MAX_HANDLES                         | 11 | X'0000000B'               |
| MQIA_USAGE                               | 12 | X'0000000C'               |
| MQIA_MAX_MSG_LENGTH                      | 13 | X'0000000D'               |
| MQIA_MAX_PRIORITY                        | 14 | X'0000000E'               |
| MQIA_MAX_Q_DEPTH                         | 15 | X'0000000F'               |
| MQIA_MSG_DELIVERY_SEQUENCE               | 16 | X'00000010'               |
| MQIA_OPEN_INPUT_COUNT                    | 17 | X'00000011'               |
| MQIA_OPEN_OUTPUT_COUNT                   | 18 | X'00000012'               |
| MQIA_NAME_COUNT                          | 19 | X'00000013'               |
| MQIA_Q_TYPE                              | 20 | X'00000014'               |
| MQIA_RETENTION_INTERVAL                  | 21 | X'00000015'               |
| MQIA_BACKOUT_THRESHOLD                   | 22 | X'00000016'               |
| MQIA_SHAREABILITY                        | 23 | X'00000017'               |
| MQIA_TRIGGER_CONTROL                     | 24 | X'00000018'               |
| MQIA_TRIGGER_INTERVAL                    | 25 | X'00000019'               |
| MQIA_TRIGGER_MSG_PRIORITY                | 26 | X'000001A'                |
| MQIA_TRIGGER_TYPE                        | 28 | X'0000001C'               |
| MQIA_TRIGGER_DEPTH                       | 29 | X'000001D'                |
| MQIA_SYNCPOINT                           | 30 | X'000001E'                |
| MQIA_COMMAND_LEVEL                       | 31 | X'000001E'                |
| MQIA_PLATFORM                            | 32 | X'00000011<br>X'00000020' |
| MQIA_I EATTORM  MQIA_MAX_UNCOMMITED_MSGS | 33 | X'00000020                |
| MQIA_MAX_UNCOMMTED_M3G3 MQIA_DIST_LISTS  | 34 | X'00000021<br>X'00000022' |
| -                                        |    | X'00000022                |
| MQIA_TIME_SINCE_RESET                    | 35 |                           |
| MQIA_HIGH_Q_DEPTH                        | 36 | X'00000024'               |
| MQIA_MSG_ENQ_COUNT                       | 37 | X'00000025'               |
| MQIA_MSG_DEQ_COUNT                       | 38 | X'00000026'               |
| MQIA_Q_DEPTH_HIGH_LIMIT                  | 40 | X'00000028'               |
| MQIA_Q_DEPTH_LOW_LIMIT                   | 41 | X'00000029'               |
| MQIA_Q_DEPTH_MAX_EVENT                   | 42 | X'0000002A'               |
| MQIA_Q_DEPTH_HIGH_EVENT                  | 43 | X'0000002B'               |
| MQIA_Q_DEPTH_LOW_EVENT                   | 44 | X'0000002C'               |
| MQIA_SCOPE                               | 45 | X'0000002D'               |
| MQIA_Q_SERVICE_INTERVAL_EVENT            | 46 | X'0000002E'               |
| MQIA_AUTHORITY                           | 47 | X'0000002F'               |
| MQIA_INHIBIT_EVENT                       | 48 | X'00000030'               |
| MQIA_LOCAL_EVENT                         | 49 | X'00000031'               |
| MQIA_REMOTE_EVENT                        | 50 | X'00000032'               |
| MQIA_START_STOP_EVENT                    | 52 | X'00000034'               |
| MQIA_PERFORMANCE_EVENT                   | 53 | X'00000035'               |
| MQIA_Q_SERVICE_INTERVAL                  | 54 | X'00000036'               |
| MQIA_CHANNEL_AUTO_DEF                    | 55 | X'00000037'               |
| MQIA_CHANNEL_AUTO_DEF_EVENT              | 56 | X'00000038'               |
| = = = = = = = = = = = = = = = = = = = =  |    |                           |

| MQIA_CLUSTER_WORKLOAD_LENGTH | 58   | X'0000003A' |
|------------------------------|------|-------------|
| MQIA_CLUSTER_Q_TYPE          | 59   | X'0000003B' |
| MQIA_ARCHIVE                 | 60   | X'0000003C' |
| MQIA_DEF_BIND                | 61   | X'0000003D' |
| MQIA_LAST_USED               | 61   | X'0000003D' |
| MQIA_USER_LAST               | 2000 | X'000007D0' |
| MOIA LAST                    | 2000 | X'000007D0' |

# **MQIACF\_\*** (Integer attribute command format parameter)

| 1001 | X'000003E9'                                                                                                    |
|------|----------------------------------------------------------------------------------------------------|
| 1001 | X'000003E9'                                                                                                    |
| 1002 | X'000003EA'                                                                                                    |
| 1003 | X'000003EB'                                                                                                    |
| 1004 | X'000003EC'                                                                                                    |
| 1005 | X'000003ED'                                                                                                    |
| 1006 | X'000003EE'                                                                                                    |
| 1007 | X'000003EF'                                                                                                    |
| 1008 | X'000003F0'                                                                                                    |
| 1009 | X'000003F1'                                                                                                    |
| 1012 | X'000003F4'                                                                                                    |
| 1013 | X'000003F5'                                                                                                    |
| 1013 | X'000003F5'                                                                                                    |
| 1014 | X'000003F6'                                                                                                    |
| 1015 | X'000003F7'                                                                                                    |
| 1017 | X'000003F9'                                                                                                    |
| 1018 | X'000003FA'                                                                                                    |
| 1020 | X'000003FC'                                                                                                    |
| 1021 | X'000003FD'                                                                                                    |
| 1022 | X'000003FE'                                                                                                    |
| 1070 | X'0000042E'                                                                                                    |
| 1071 | X'0000042F'                                                                                                    |
| 1072 | X'00000430'                                                                                                    |
| 1073 | X'00000431'                                                                                                    |
| 1074 | X'00000432'                                                                                                    |
| 1075 | X'00000433'                                                                                                    |
| 1083 | X'0000043B'                                                                                                    |
| 1084 | X'0000043C'                                                                                                    |
| 1085 | X'0000043D'                                                                                                    |
| 1086 | X'0000043E'                                                                                                    |
| 1087 | X'0000043F'                                                                                                    |
| 1087 | X'0000043F'                                                                                                    |
| 1093 | X'00000445'                                                                                                    |
|      | 1002<br>1003<br>1004<br>1005<br>1006<br>1007<br>1008<br>1009<br>1012<br>1013<br>1013<br>1014<br>1015<br>1017<br>1018<br>1020<br>1021<br>1022<br>1070<br>1071<br>1072<br>1073<br>1074<br>1075<br>1083<br>1084<br>1085<br>1086<br>1087 |

# **MQIACH\_\*** (Channel Integer attribute command format parameter)

| MQIACH_FIRST              | 1501 | X'000005DD' |
|---------------------------|------|-------------|
| MQIACH_XMIT_PROTOCOL_TYPE | 1501 | X'000005DD' |
| MQIACH_BATCH_SIZE         | 1502 | X'000005DE' |
| MQIACH_DISC_INTERVAL      | 1503 | X'000005DF' |
| MQIACH_SHORT_TIMER        | 1504 | X'000005E0' |
| MOIACH SHORT RETRY        | 1505 | X'000005E1' |

| MQIACH_LONG_TIMER                  | 1506  | X'000005E2' |
|------------------------------------|-------|-------------|
| MQIACH_LONG_RETRY                  | 1507  | X'000005E3' |
| MQIACH_PUT_AUTHORITY               | 1508  | X'00005E4'  |
| MQIACH_SEQUENCE_NUMBER_WRAP        | 1509  | X'000005E5' |
| MQIACH_MAX_MSG_LENGTH              | 1510  | X'00005E6'  |
| MQIACH_CHANNEL_TYPE                | 1511  | X'000005E7' |
| MQIACH_DATA_COUNT                  | 1512  | X'00005E8'  |
| MQIACH_MSG_SEQUENCE_NUMBER         | 1514  | X'00005EA'  |
| MQIACH_DATA_CONVERSION             | 1515  | X'00005EB'  |
| MQIACH_IN_DOUBT                    | 1516  | X'00005EC'  |
| MQIACH_MCA_TYPE                    | 1517  | X'00005ED'  |
| MQIACH_CHANNEL_INSTANCE_TYPE       | 1523  | X'000005F3' |
| MQIACH_CHANNEL_INSTANCE_ATTRS      | 1524  | X'000005F4' |
| MQIACH_CHANNEL_ERROR_DATA          | 1525  | X'000005F5' |
| MQIACH_CHANNEL_TABLE               | 1526  | X'000005F6' |
| MQIACH_CHANNEL_STATUS              | 1527  | X'000005F7' |
| MQIACH_INDOUBT_STATUS              | 1528  | X'000005F8' |
| MQIACH_LAST_SEQ_NUMBER             | 1529  | X'000005F9' |
| MQIACH_CURRENT_MSGS                | 1531  | X'00005FB'  |
| MQIACH_CURRENT_SEQ_NUMBER          | 1532  | X'000005FC' |
| MQIACH_MSGS                        | 1534  | X'00005FE'  |
| MQIACH_BYTES_SENT                  | 1535  | X'00005FF'  |
| MQIACH_BYTES_RCVD                  | 1536  | X'00000600' |
| MQIACH_BATCHES                     | 1537  | X'00000601' |
| MQIACH_BUFFERS_SENT                | 1538  | X'00000602' |
| MQIACH_BUFFERS_RCVD                | 1539  | X'00000603' |
| MQIACH_LONG_RETRIES_LEFT           | 1540  | X'0000604'  |
| MQIACH_SHORT_RETRIES_LEFT          | 1541  | X'0000605'  |
| MQIACH_MCA_STATUS                  | 1542  | X'00000606' |
| MQIACH_STOP_REQUESTED              | 1543  | X'00000607' |
| MQIACH_MR_COUNT                    | 1544  | X'00000608' |
| MQIACH_MR_INTERVAL                 | 1545  | X'00000609' |
| MQIACH_NPM_SPEED                   | 1562  | X'000061A'  |
| MQIACH_HB_INTERVAL                 | 1563  | X'0000061B' |
| MQIACH_BATCH_INTERVAL              | 1564  | X'0000061C' |
| MQIACH_NETWORK_PRIORITY            | 1565  | X'0000061D' |
| MQIACH_LAST_USED (environment spec | ific) |             |

# MQOT\_\* (Object type)

| MQOT_Q                 | 1    | X'00000001' |
|------------------------|------|-------------|
| MQOT_PROCESS           | 3    | X'00000003' |
| MQOT_Q_MGR             | 5    | X'00000005' |
| MQOT_CHANNEL           | 6    | X'00000006' |
| MQOT_ALL               | 1001 | X'000003E9' |
| MQOT_ALIAS_Q           | 1002 | X'000003EA' |
| MQOT_MODEL_Q           | 1003 | X'000003EB' |
| MQOT_LOCAL_Q           | 1004 | X'000003EC' |
| MQOT_REMOTE_Q          | 1005 | X'000003ED' |
| MQOT_SENDER_CHANNEL    | 1007 | X'000003EF' |
| MQOT_SERVER_CHANNEL    | 1008 | X'000003F0' |
| MQOT_REQUESTER_CHANNEL | 1009 | X'000003F1' |
| MQOT_RECEIVER_CHANNEL  | 1010 | X'000003F2' |
| MQOT_CURRENT_CHANNEL   | 1011 | X'000003F3' |

| MQOT_SAVED_CHANNEL    | 1012 | X'000003F4' |
|-----------------------|------|-------------|
| MQOT_SVRCONN_CHANNEL  | 1013 | X'000003F5' |
| MOOT CLNTCONN CHANNEL | 1014 | X'000003F6' |

# **MQPO\_\*** (Purge option)

| MQPO_NO  | 0 | X'00000000' |
|----------|---|-------------|
| MQPO_YES | 1 | X'00000001' |

# **MQQMDT\_\*** (Queue-manager definition type)

| MQQMDT_EXPLICIT_CLUSTER_SENDER | 1 | X'00000001' |
|--------------------------------|---|-------------|
| MQQMDT_AUTO_CLUSTER_SENDER     | 2 | X'00000002' |
| MQQMDT_CLUSTER_RECEIVER        | 3 | X'00000003' |
| MQQMDT_AUTO_EXP_CLUSTER_SENDER | 4 | X'00000004' |

# **MQQMT\_\*** (Queue-manager type)

| MQQMT_NORMAL     | 0 | X'00000000' |
|------------------|---|-------------|
| MOOMT REPOSITORY | 1 | X'00000001' |

# **MQQO\_\*** (Quiesce option)

| MQQO_NO  | 0 | X'00000000' |
|----------|---|-------------|
| MOOO YES | 1 | X'00000001' |

# **MQQSIE\_\*** (Service interval events)

| MQQSIE_NONE | 0 | X'00000000' |
|-------------|---|-------------|
| MQQSIE_HIGH | 1 | X'00000001' |
| MQQSIE_OK   | 2 | X'00000002' |

# **MQQT\_\*** (Queue type)

| MQQT_LOCAL   | 1    | X'00000001' |
|--------------|------|-------------|
| MQQT_MODEL   | 2    | X'00000002' |
| MQQT_ALIAS   | 3    | X'00000003' |
| MQQT_REMOTE  | 6    | X'00000006' |
| MQQT_CLUSTER | 7    | X'00000007' |
| MQQT_ALL     | 1001 | X'000003E9' |

# **MQRCCF\_\*** (Reason code for command format)

Note: the following list is in **numeric order**.

| MQRCCF_CFH_TYPE_ERROR         | 3001 | X'00000BB9' |
|-------------------------------|------|-------------|
| MQRCCF_CFH_LENGTH_ERROR       | 3002 | X'00000BBA' |
| MQRCCF_CFH_VERSION_ERROR      | 3003 | X'00000BBB' |
| MQRCCF_CFH_MSG_SEQ_NUMBER_ERR | 3004 | X'00000BBC' |
| MORCCF CFH CONTROL ERROR      | 3005 | X'00000BBD' |

| MQRCCF_CFH_PARM_COUNT_ERROR    | 3006 | X'00000BBE' |
|--------------------------------|------|-------------|
| MQRCCF_CFH_COMMAND_ERROR       | 3007 | X'00000BBF' |
| MQRCCF_COMMAND_FAILED          | 3008 | X'00000BC0' |
| MQRCCF_CFIN_LENGTH_ERROR       | 3009 | X'00000BC1' |
| MQRCCF_CFST_LENGTH_ERROR       | 3010 | X'00000BC2' |
| MQRCCF_CFST_STRING_LENGTH_ERR  | 3011 | X'00000BC3' |
| MQRCCF_FORCE_VALUE_ERROR       | 3012 | X'00000BC4' |
| MQRCCF_STRUCTURE_TYPE_ERROR    | 3013 | X'00000BC5' |
| MQRCCF_CFIN_PARM_ID_ERROR      | 3014 | X'00000BC6' |
| MQRCCF_CFST_PARM_ID_ERROR      | 3015 | X'00000BC7' |
| MQRCCF_MSG_LENGTH_ERROR        | 3016 | X'00000BC8' |
| MQRCCF_CFIN_DUPLICATE_PARM     | 3017 | X'00000BC9' |
| MQRCCF_CFST_DUPLICATE_PARM     | 3018 | X'00000BCA' |
| MQRCCF_PARM_COUNT_TOO_SMALL    | 3019 | X'00000BCB' |
| MQRCCF_PARM_COUNT_TOO_BIG      | 3020 | X'00000BCC' |
| MQRCCF_Q_ALREADY_IN_CELL       | 3021 | X'00000BCD' |
| MQRCCF_Q_TYPE_ERROR            | 3022 | X'00000BCE' |
| MQRCCF_MD_FORMAT_ERROR         | 3023 | X'00000BCF' |
| MQRCCF_CFSL_LENGTH_ERROR       | 3024 | X'00000BD0' |
| MQRCCF_REPLACE_VALUE_ERROR     | 3025 | X'00000BD1' |
| MQRCCF_CFIL_DUPLICATE_VALUE    | 3026 | X'00000BD2' |
| MQRCCF_CFIL_COUNT_ERROR        | 3027 | X'00000BD3' |
| MQRCCF_CFIL_LENGTH_ERROR       | 3028 | X'00000BD4' |
| MQRCCF_QUIESCE_VALUE_ERROR     | 3029 | X'00000BD5' |
| MQRCCF_MSG_SEQ_NUMBER_ERROR    | 3030 | X'00000BD6' |
| MQRCCF_PING_DATA_COUNT_ERROR   | 3031 | X'00000BD7' |
| MQRCCF_PING_DATA_COMPARE_ERROR | 3032 | X'00000BD8' |
| MQRCCF_CFSL_PARM_ID_ERROR      | 3033 | X'00000BD9' |
| MQRCCF_CHANNEL_TYPE_ERROR      | 3034 | X'00000BDA' |
| MQRCCF_PARM_SEQUENCE_ERROR     | 3035 | X'00000BDB' |
| MQRCCF_XMIT_PROTOCOL_TYPE_ERR  | 3036 | X'00000BDC' |
| MQRCCF_BATCH_SIZE_ERROR        | 3037 | X'00000BDD' |
| MQRCCF_DISC_INT_ERROR          | 3038 | X'00000BDE' |
| MQRCCF_SHORT_RETRY_ERROR       | 3039 | X'00000BDF' |
| MQRCCF_SHORT_TIMER_ERROR       | 3040 | X'00000BE0' |
| MQRCCF_LONG_RETRY_ERROR        | 3041 | X'00000BE1' |
| MQRCCF_LONG_TIMER_ERROR        | 3042 | X'00000BE2' |
| MQRCCF_SEQ_NUMBER_WRAP_ERROR   | 3043 | X'00000BE3' |
| MQRCCF_MAX_MSG_LENGTH_ERROR    | 3044 | X'00000BE4' |
| MQRCCF_PUT_AUTH_ERROR          | 3045 | X'00000BE5' |
| MQRCCF_PURGE_VALUE_ERROR       | 3046 | X'00000BE6' |
| MQRCCF_CFIL_PARM_ID_ERROR      | 3047 | X'00000BE7' |
| MQRCCF_MSG_TRUNCATED           | 3048 | X'00000BE8' |
| MQRCCF_CCSID_ERROR             | 3049 | X'00000BE9' |
| MQRCCF_ENCODING_ERROR          | 3050 | X'00000BEA' |
| MQRCCF_DATA_CONV_VALUE_ERROR   | 3052 | X'00000BEC' |
| MQRCCF_INDOUBT_VALUE_ERROR     | 3053 | X'00000BED' |
| MQRCCF_ESCAPE_TYPE_ERROR       | 3054 | X'00000BEE' |
| MQRCCF_TP_NAME_ERROR           | 3056 | X'00000BF0' |
| MQRCCF_CHANNEL_TABLE_ERROR     | 3062 | X'00000BF6' |
| MQRCCF_MCA_TYPE_ERROR          | 3063 | X'00000BF7' |
| MQRCCF_CHL_INST_TYPE_ERROR     | 3064 | X'00000BF8' |
| MQRCCF_CHL_STATUS_NOT_FOUND    | 3065 | X'00000BF9' |
| MQRCCF_CFSL_DUPLICATE_PARM     | 3066 | X'00000BFA' |
| MQRCCF_CFSL_TOTAL_LENGTH_ERROR | 3067 | X'00000BFB' |
|                                | 2001 | 55555515    |

| MODGGE GEGL COLINE EDDOD              | 2000           | V.I.00000DEC.I |
|---------------------------------------|----------------|----------------|
| MQRCCF_CFSL_COUNT_ERROR               | 3068           | X'00000BFC'    |
| MQRCCF_CFSL_STRING_LENGTH_ERR         | 3069           | X'00000BFD'    |
| MQRCCF_Q_MGR_CCSID_ERROR              | 3086           | X'00000C0E'    |
| MQRCCF_CLUSTER_NAME_CONFLICT          | 3088           | X'00000C10'    |
| MQRCCF_REPOS_NAME_CONFLICT            | 3089           | X'00000C11'    |
| MQRCCF_CLUSTER_Q_USAGE_ERROR          | 3090           | X'00000C12'    |
| MQRCCF_ACTION_VALUE_ERROR             | 3091           | X'00000C13'    |
| MQRCCF_COMMS_LIBRARY_ERROR            | 3092           | X'00000C14'    |
| MQRCCF_NETBIOS_NAME_ERROR             | 3093           | X'00000C15'    |
| MQRCCF_OBJECT_ALREADY_EXISTS          | 4001           | X'00000FA1'    |
| MQRCCF_OBJECT_WRONG_TYPE              | 4002           | X'00000FA2'    |
| MQRCCF_LIKE_OBJECT_WRONG_TYPE         | 4003           | X'00000FA3'    |
| MQRCCF_OBJECT_OPEN                    | 4004           | X'00000FA4'    |
| MQRCCF_ATTR_VALUE_ERROR               | 4005           | X'00000FA5'    |
| MQRCCF_UNKNOWN_Q_MGR                  | 4006           | X'00000FA6'    |
| MQRCCF_Q_WRONG_TYPE                   | 4007           | X'00000FA7'    |
| MQRCCF_OBJECT_NAME_ERROR              | 4008           | X'00000FA8'    |
| MQRCCF_ALLOCATE_FAILED                | 4009           | X'00000FA9'    |
| MQRCCF_HOST_NOT_AVAILABLE             | 4010           | X'00000FAA'    |
| MQRCCF_CONFIGURATION_ERROR            | 4011           | X'00000FAB'    |
| MQRCCF_CONNECTION_REFUSED             | 4012           | X'00000FAC'    |
| MQRCCF_ENTRY_ERROR                    | 4013           | X'00000FAD'    |
| MQRCCF_ENTRI_ERROR MQRCCF_SEND_FAILED | 4013           | X'00000FAE'    |
| -                                     |                | X'00000FAF'    |
| MQRCCF_RECEIVED_DATA_ERROR            | 4015           |                |
| MQRCCF_RECEIVE_FAILED                 | 4016           | X'00000FB0'    |
| MQRCCF_CONNECTION_CLOSED              | 4017           | X'00000FB1'    |
| MQRCCF_NO_STORAGE                     | 4018           | X'00000FB2'    |
| MQRCCF_NO_COMMS_MANAGER               | 4019           | X'00000FB3'    |
| MQRCCF_LISTENER_NOT_STARTED           | 4020           | X'00000FB4'    |
| MQRCCF_BIND_FAILED                    | 4024           | X'00000FB8'    |
| MQRCCF_CHANNEL_INDOUBT                | 4025           | X'00000FB9'    |
| MQRCCF_MQCONN_FAILED                  | 4026           | X'00000FBA'    |
| MQRCCF_MQOPEN_FAILED                  | 4027           | X'00000FBB'    |
| MQRCCF_MQGET_FAILED                   | 4028           | X'00000FBC'    |
| MQRCCF_MQPUT_FAILED                   | 4029           | X'00000FBD'    |
| MQRCCF_PING_ERROR                     | 4030           | X'00000FBE'    |
| MQRCCF_CHANNEL_IN_USE                 | 4031           | X'00000FBF'    |
| MQRCCF_CHANNEL_NOT_FOUND              | 4032           | X'00000FC0'    |
| MQRCCF_UNKNOWN_REMOTE_CHANN           | E <b>4</b> 033 | X'00000FC1'    |
| MQRCCF_REMOTE_QM_UNAVAILABLE          | 4034           | X'00000FC2'    |
| MQRCCF_REMOTE_QM_TERMINATING          | 4035           | X'00000FC3'    |
| MQRCCF_MQINQ_FAILED                   | 4036           | X'00000FC4'    |
| MQRCCF_NOT_XMIT_Q                     | 4037           | X'00000FC5'    |
| MQRCCF_CHANNEL_DISABLED               | 4038           | X'00000FC6'    |
| MQRCCF_USER_EXIT_NOT_AVAILABLE        | 4039           | X'00000FC7'    |
| MQRCCF_COMMIT_FAILED                  | 4040           | X'00000FC8'    |
| MQRCCF_CHANNEL_ALREADY_EXISTS         | 4042           | X'00000FCA'    |
| MQRCCF_DATA_TOO_LARGE                 | 4043           | X'00000FCB'    |
| MQRCCF_CHANNEL_NAME_ERROR             | 4044           | X'00000FCC'    |
|                                       |                | X'00000FCD'    |
| MQRCCF_XMIT_Q_NAME_ERROR              | 4045<br>4047   | X'00000FCF'    |
| MQRCCF_MCA_NAME_ERROR                 |                |                |
| MQRCCF_SEND_EXIT_NAME_ERROR           | 4048           | X'00000FD0'    |
| MQRCCF_SEC_EXIT_NAME_ERROR            | 4049           | X'00000FD1'    |
| MQRCCF_MSG_EXIT_NAME_ERROR            | 4050           | X'00000FD2'    |
| MQRCCF_RCV_EXIT_NAME_ERROR            | 4051           | X'00000FD3'    |

| MQRCCF_XMIT_Q_NAME_WRONG_TYPE  | 4052 | X'00000FD4' |
|--------------------------------|------|-------------|
| MQRCCF_MCA_NAME_WRONG_TYPE     | 4053 | X'00000FD5' |
| MQRCCF_DISC_INT_WRONG_TYPE     | 4054 | X'00000FD6' |
| MQRCCF_SHORT_RETRY_WRONG_TYPE  | 4055 | X'00000FD7' |
| MQRCCF_SHORT_TIMER_WRONG_TYPE  | 4056 | X'00000FD8' |
| MQRCCF_LONG_RETRY_WRONG_TYPE   | 4057 | X'00000FD9' |
| MQRCCF_LONG_TIMER_WRONG_TYPE   | 4058 | X'00000FDA' |
| MQRCCF_PUT_AUTH_WRONG_TYPE     | 4059 | X'00000FDB' |
| MQRCCF_MISSING_CONN_NAME       | 4061 | X'00000FDD' |
| MQRCCF_CONN_NAME_ERROR         | 4062 | X'00000FDE' |
| MQRCCF_MQSET_FAILED            | 4063 | X'00000FDF' |
| MQRCCF_CHANNEL_NOT_ACTIVE      | 4064 | X'00000FE0' |
| MQRCCF_TERMINATED_BY_SEC_EXIT  | 4065 | X'00000FE1' |
| MQRCCF_DYNAMIC_Q_SCOPE_ERROR   | 4067 | X'00000FE3' |
| MQRCCF_CELL_DIR_NOT_AVAILABLE  | 4068 | X'00000FE4' |
| MQRCCF_MR_COUNT_ERROR          | 4069 | X'00000FE5' |
| MQRCCF_MR_COUNT_WRONG_TYPE     | 4070 | X'00000FE6' |
| MQRCCF_MR_EXIT_NAME_ERROR      | 4071 | X'00000FE7' |
| MQRCCF_MR_EXIT_NAME_WRONG_TYPE | 4072 | X'00000FE8' |
| MQRCCF_MR_INTERVAL_ERROR       | 4073 | X'00000FE9' |
| MQRCCF_MR_INTERVAL_WRONG_TYPE  | 4074 | X'00000FEA' |
| MQRCCF_NPM_SPEED_ERROR         | 4075 | X'00000FEB' |
| MQRCCF_NPM_SPEED_WRONG_TYPE    | 4076 | X'00000FEC' |
| MQRCCF_HB_INTERVAL_ERROR       | 4077 | X'00000FED' |
| MQRCCF_HB_INTERVAL_WRONG_TYPE  | 4078 | X'00000FEE' |
| MQRCCF_CHAD_ERROR              | 4079 | X'00000FEF' |
| MQRCCF_CHAD_WRONG_TYPE         | 4080 | X'00000FF0' |
| MQRCCF_CHAD_EVENT_ERROR        | 4081 | X'00000FF1' |
| MQRCCF_CHAD_EVENT_WRONG_TYPE   | 4082 | X'00000FF2' |
| MQRCCF_CHAD_EXIT_ERROR         | 4083 | X'00000FF3' |
| MQRCCF_CHAD_EXIT_WRONG_TYPE    | 4084 | X'00000FF4' |
| MQRCCF_SUPPRESSED_BY_EXIT      | 4085 | X'00000FF5' |
| MQRCCF_BATCH_INT_ERROR         | 4086 | X'00000FF6' |
| MQRCCF_BATCH_INT_WRONG_TYPE    | 4087 | X'00000FF7' |
| MQRCCF_NET_PRIORITY_ERROR      | 4088 | X'00000FF8' |
| MQRCCF_NET_PRIORITY_WRONG_TYPE | 4089 | X'00000FF9' |
|                                |      |             |

# MQRP\_\* (Replace option)

| MQRP_NO  | 0 | X'00000000' |
|----------|---|-------------|
| MQRP_YES | 1 | X'00000001' |

# MQRQ\_\* (Reason qualifier)

| MQRQ_CONN_NOT_AUTHORIZED      | 1  | X'00000001'     |
|-------------------------------|----|-----------------|
| MQRQ_OPEN_NOT_AUTHORIZED      | 2  | X'00000002'     |
| MQRQ_CLOSE_NOT_AUTHORIZED     | 3  | X'00000003'     |
| MQRQ_CMD_NOT_AUTHORIZED       | 4  | X'00000004'     |
| MQRQ_Q_MGR_STOPPING           | 5  | X'00000005'     |
| MQRQ_Q_MGR_QUIESCING          | 6  | X'00000006'     |
| MQRQ_CHANNEL_STOPPED_OK       | 7  | X'00000007'     |
| MQRQ_CHANNEL_STOPPED_ERROR    | 8  | X'00000008'     |
| MQRQ_CHANNEL_STOPPED_RETRY    | 9  | X'00000009'     |
| MORO CHANNEL STOPPED DISABLED | 10 | X ' 00000000A ' |

| MQRQ_BRIDGE_STOPPED_OK    | 11 | X'0000000B' |
|---------------------------|----|-------------|
| MORO BRIDGE STOPPED ERROR | 12 | X'0000000C' |

# MQSUS\_\* (Suspend status)

| MQSUS_NO  | 0 | X'00000000' |
|-----------|---|-------------|
| MQSUS_YES | 1 | X'00000001' |

# **MQZAET\_\*** (Authority service entity type)

| MQZAET_PRINCIPAL | 1 | X'00000001' |
|------------------|---|-------------|
| MOZAET GROUP     | 2 | X'00000002' |

# **MQZAO\_\*** (Authority service authorization type)

| MQZAO_CONNECT               | 1         | X'00000001' |
|-----------------------------|-----------|-------------|
| MQZAO_BROWSE                | 2         | X'00000002' |
| MQZAO_INPUT                 | 4         | X'00000004' |
| MQZAO_OUTPUT                | 8         | X'00000008' |
| MQZAO_INQUIRE               | 16        | X'00000010' |
| MQZAO_SET                   | 32        | X'00000020' |
| MQZAO_PASS_IDENTITY_CONTEXT | 64        | X'00000040' |
| MQZAO_PASS_ALL_CONTEXT      | 128       | X'00000080' |
| MQZAO_SET_IDENTITY_CONTEXT  | 256       | X'00000100' |
| MQZAO_SET_ALL_CONTEXT       | 512       | X'00000200' |
| MQZAO_ALTERNATE_USER_AUTHC  | RITY 1024 | X'00000400' |
| MQZAO_ALL_MQI               | 2047      | X'000007FF' |
| MQZAO_CREATE                | 65536     | X'00010000' |
| MQZAO_DELETE                | 131072    | X'00020000' |
| MQZAO_DISPLAY               | 262144    | X'00040000' |
| MQZAO_CHANGE                | 524288    | X'00080000' |
| MQZAO_CLEAR                 | 1048576   | X'00100000' |
| MQZAO_AUTHORIZE             | 8388608   | X'00800000' |
| MQZAO_START_STOP            | 16777216  | X'01000000' |
| MQZAO_DISPLAY_STATUS        | 33554432  | X'02000000' |
| MQZAO_RESOLVE_RESET         | 67108864  | X'04000000' |
| MQZAO_PING                  | 134217728 | X'08000000' |
| MQZAO_ALL_ADMIN             | 262012928 | X'0F9E0000' |
| MQZAO_NONE                  | 0         | X'00000000' |
| MQZAO_ALL                   | 262014975 | X'0F9E07FF' |
|                             |           |             |

# **MQZAS\_\*** (Authority service version)

| MQZAS_VERSION_1 | 1 | X'00000001' |
|-----------------|---|-------------|
| MQZAS_VERSION_2 | 2 | X'00000002' |

# **MQZED\_\*** (Entity descriptor structure identifier)

MQZED\_STRUC\_ID 'ZEDb'

For the C programming language, the following is also defined:

MQZED\_STRUC\_ID\_ARRAY 'Z','E','D','b'

# **MQZED\_\*** (Entity descriptor version)

| MQZED_VERSION_1       | 1 | X'00000001' |
|-----------------------|---|-------------|
| MQZED_CURRENT_VERSION | 1 | X'00000001' |

# **MQZCI\_\*** (Continuation indicator)

| MQZCI_DEFAULT  | 0 | X'00000000' |
|----------------|---|-------------|
| MQZCI_CONTINUE | 0 | X'00000000' |
| MOZCI STOP     | 1 | X'00000001' |

# MQZID\_\* (Function identifier, all services)

| MQZID_INIT | 0 | X'00000000' |
|------------|---|-------------|
| MQZID_TERM | 1 | X'00000001' |

# MQZID\_\* (Function identifier, authority service)

| MQZID_INIT_AUTHORITY         | 0 | X'00000000' |
|------------------------------|---|-------------|
| MQZID_TERM_AUTHORITY         | 1 | X'00000001' |
| MQZID_CHECK_AUTHORITY        | 2 | X'00000002' |
| MQZID_COPY_ALL_AUTHORITY     | 3 | X'00000003' |
| MQZID_DELETE_AUTHORITY       | 4 | X'00000004' |
| MQZID_SET_AUTHORITY          | 5 | X'00000005' |
| MQZID_GET_AUTHORITY          | 6 | X'00000006' |
| MQZID_GET_EXPLICIT_AUTHORITY | 7 | X'00000007' |

# **MQZID\_\*** (Function identifier, name service)

| MQZID_INIT_NAME   | 0 | X'00000000' |
|-------------------|---|-------------|
| MQZID_TERM_NAME   | 1 | X'00000001' |
| MQZID_LOOKUP_NAME | 2 | X'00000002' |
| MQZID_INSERT_NAME | 3 | X'00000003' |
| MQZID_DELETE_NAME | 4 | X'00000004' |

# **MQZID\_\*** (Function identifier, userid service)

| MQZID_INIT_USERID | 0 | X'00000000' |
|-------------------|---|-------------|
| MQZID_TERM_USERID | 1 | X'00000001' |
| MQZID_FIND_USERID | 2 | X'00000002' |

# **MQZIO\_\*** (Initialization options)

| MQZIO_PRIMARY   | 0 | X'00000000'   |
|-----------------|---|---------------|
| MOZIO SECONDARY | 1 | X '000000001' |

# MQZNS\_\* (Name service version)

MQZNS\_VERSION\_1 1 X'00000001'

# **MQZTO\_\*** (Termination options)

0 MQZTO\_PRIMARY X'00000000' MQZTO\_SECONDARY X'00000001'

# MQZUS\_\* (Userid service version)

MQZUS\_VERSION\_1 1 X'00000001'

# Appendix C. Header, COPY, and INCLUDE files

Various header, COPY, and INCLUDE files are provided to assist applications with the processing of:

- Event messages
- PCF commands and responses
- Installable services

These are described below for each of the supported programming languages. Not all of the files are available in all environments.

#### See:

- · "C header files"
- "COBOL COPY files"
- "PL/I INCLUDE files" on page 544
- "System/390 Assembler COPY files" on page 544

### C header files

The following header files are provided for the C programming language.

Table 27. C header files

| Filename | Contents relating to this book                                                                                                    |
|----------|----------------------------------------------------------------------------------------------------|
| CMQC     | Elementary data types, some named constants for events and PCF commands                                                              |
| CMQCFC   | PCF structures, additional named constants for events and PCF commands                                                               |
| CMQXC    | Named constants for events and PCF commands relating to channels                                                                     |
| CMQZC    | Function prototypes, data types, and named constants for installable services (available only on OS/2, UNIX systems, and Windows NT) |

### **COBOL COPY files**

The following COPY files are provided for the COBOL programming language. Two COPY files are provided for each structure; one COPY file has initial values, the other does not.

Table 28. COBOL COPY files

| File name<br>(with initial<br>values) | File name<br>(without initial<br>values) | Contents relating to this book                                                                         |
|---------------------------------------|------------------------------------------|----------------------------------------------------------------------------------------------------|
| CMQV                                  | _                                        | Some named constants for events and PCF commands (not available on DOS clients and Windows clients)    |
| CMQCFV                                | _                                        | Additional named constants for events and PCF commands (available only on OS/390)                      |
| CMQXV                                 | _                                        | Named constants for events and PCF commands relating to channels (available only on OS/390 and OS/400) |
| CMQCFHV                               | CMQCFHL                                  | Header structure for events and PCF commands (available only on OS/390)                                |
| CMQCFINV                              | CMQCFINL                                 | Single-integer parameter structure for events and PCF commands (available only on OS/390)              |

### **COBOL COPY files**

Table 28. COBOL COPY files (continued)

| File name<br>(with initial<br>values) | File name<br>(without initial<br>values) | Contents relating to this book                                                           |
|---------------------------------------|------------------------------------------|------------------------------------------------------------------------------------------|
| CMQCFILV                              | CMQCFILL                                 | Integer-list parameter structure for events and PCF commands (available only on OS/390)  |
| CMQCFSTV                              | CMQCFSTL                                 | Single-string parameter structure for events and PCF commands (available only on OS/390) |
| CMQCFSLV                              | CMQCFSLL                                 | String-list parameter structure for events and PCF commands (available only on OS/390)   |

# **PL/I INCLUDE files**

The following INCLUDE files are provided for the PL/I programming language. These files are available only on AIX, OS/390, OS/2, and Windows NT.

Table 29. PL/I INCLUDE files

| Filename | Contents relating to this book                                             |
|----------|----------------------------------------------------------------------------|
| CMQP     | Some named constants for events and PCF commands                           |
| CMQCFP   | PCF structures, and additional named constants for events and PCF commands |
| CMQXP    | Named constants for events and PCF commands relating to channels           |

# System/390 Assembler COPY files

The following COPY files are provided for the System/390 Assembler programming language. These files are available only on OS/390.

Table 30. System/390 Assembler COPY files

| Filename | Contents relating to this book                                   |
|----------|------------------------------------------------------------------|
| CMQA     | Some named constants for events and PCF commands                 |
| CMQCFA   | Additional named constants for events and PCF commands           |
| CMQXA    | Named constants for events and PCF commands relating to channels |
| CMQCFHA  | Header structure for events and PCF commands                     |
| CMQCFINA | Single-integer parameter structure for events and PCF commands   |
| CMQCFILA | Integer-list parameter structure for events and PCF commands     |
| CMQCFSTA | Single-string parameter structure for events and PCF commands    |
| CMQCFSLA | String-list parameter structure for events and PCF commands      |

# **Appendix D. Notices**

This information was developed for products and services offered in the United States. IBM may not offer the products, services, or features discussed in this information in other countries. Consult your local IBM representative for information on the products and services currently available in your area. Any reference to an IBM product, program, or service is not intended to state or imply that only that IBM product, program, or service may be used. Any functionally equivalent product, program, or service that does not infringe any IBM intellectual property right may be used instead. However, it is the user's responsibility to evaluate and verify the operation of any non-IBM product, program, or service.

IBM may have patents or pending patent applications covering subject matter described in this information. The furnishing of this information does not give you any license to these patents. You can send license inquiries, in writing, to:

IBM Director of Licensing IBM Corporation North Castle Drive Armonk, NY 10504-1785 U.S.A.

For license inquiries regarding double-byte (DBCS) information, contact the IBM Intellectual Property Department in your country or send inquiries, in writing, to:

IBM World Trade Asia Corporation Licensing 2-31 Roppongi 3-chome, Minato-ku Tokyo 106, Japan

The following paragraph does not apply to the United Kingdom or any other country where such provisions are inconsistent with local law: INTERNATIONAL BUSINESS MACHINES CORPORATION PROVIDES THIS PUBLICATION "AS IS" WITHOUT WARRANTY OF ANY KIND, EITHER EXPRESS OR IMPLIED, INCLUDING, BUT NOT LIMITED TO, THE IMPLIED WARRANTIES OF NON-INFRINGEMENT, MERCHANTABILITY, OR FITNESS FOR A PARTICULAR PURPOSE. Some states do not allow disclaimer of express or implied warranties in certain transactions, therefore this statement may not apply to you.

This information could include technical inaccuracies or typographical errors. Changes are periodically made to the information herein; these changes will be incorporated in new editions of the information. IBM may make improvements and/or changes in the product(s) and/or the program(s) described in this information at any time without notice.

Any references in this information to non-IBM Web sites are provided for convenience only and do not in any manner serve as an endorsement of those Web sites. The materials at those Web sites are not part of the materials for this IBM product and use of those Web sites is at your own risk.

IBM may use or distribute any of the information you supply in any way it believes appropriate without incurring any obligation to you.

#### **Notices**

Licensees of this program who wish to have information about it for the purpose of enabling: (i) the exchange of information between independently created programs and other programs (including this one) and (ii) the mutual use of the information which has been exchanged, should contact:

IBM United Kingdom Laboratories, Mail Point 151, Hursley Park, Winchester, Hampshire, **England** SO21 2JN.

Such information may be available, subject to appropriate terms and conditions, including in some cases, payment of a fee.

The licensed program described in this information and all licensed material available for it are provided by IBM under terms of the IBM Customer Agreement, IBM International Programming License Agreement, or any equivalent agreement between us.

Information concerning non-IBM products was obtained from the suppliers of those products, their published announcements or other publicly available sources. IBM has not tested those products and cannot confirm the accuracy of performance, compatibility or any other claims related to non-IBM products. Questions on the capabilities of non-IBM products should be addressed to the suppliers of those products.

#### **COPYRIGHT LICENSE:**

This information contains sample application programs in source language, which illustrate programming techniques on various operating platforms. You may copy, modify, and distribute these sample programs in any form without payment to IBM, for the purposes of developing, using, marketing or distributing application programs conforming to the application programming interface for the operating platform for which the sample programs are written. These examples have not been thoroughly tested under all conditions. IBM, therefore, cannot guarantee or imply reliability, serviceability, or function of these programs. You may copy, modify, and distribute these sample programs in any form without payment to IBM for the purposes of developing, using, marketing, or distributing application programs conforming to IBM's application programming interfaces.

# Programming interface information

This book is intended to help you to write application programs that run under:

- MQSeries for AIX Version 5.1
- MQSeries for AS/400 Version 5.1
- MQSeries for AT&T GIS UNIX Version 2 Release 2
- MQSeries for Digital OpenVMS Version 2 Release 2
- MQSeries for DIGITAL UNIX (Compaq Tru64 UNIX) Version 2 Release 2.1
- MQSeries for HP-UX Version 5.1
- MQSeries for OS/2 Warp Version 5.1
- MQSeries for OS/390 Version 2 Release 1
- MQSeries for SINIX and DC/OSx Version 2 Release 2
- MQSeries for Sun Solaris Version 5.1
- MQSeries for Tandem NonStop Kernel Version 2 Release 2.0.1
- MQSeries for Windows NT Version 5.1

MQSeries for Windows Version 2 Release 1

This book documents General-use Programming Interface and Associated Guidance Information provided by the MQSeries products listed above.

General-use Programming Interfaces allow the customer to write programs that obtain the services of the MQSeries products listed above.

### **Trademarks**

The following terms are trademarks of International Business Machines Corporation in the United States, or other countries, or both:

AS/400 AIX BookManager **CICS** DB2 **IBM IMS MQSeries** MVS/ESA NetView OS/2 OS/390 S/390 OS/400 Presentation Manager

System/390 VSE/ESA

Java and all Java-based trademarks and logos are trademarks or registered trademarks of Sun Microsystems, Inc. in the United States and/or other countries.

Microsoft, Windows, and Windows NT are trademarks of Microsoft Corporation in the United States and/or other countries.

UNIX is a registered trademark in the United States and/or other countries licensed exclusively through X/Open Company Limited.

Other company, product, or service names, may be the trademarks or service marks of others.

### Installable services

# Glossary of terms and abbreviations

This glossary defines MQSeries terms and abbreviations used in this book. If you do not find the term you are looking for, see the Index or the *IBM Dictionary of Computing*, New York: McGraw-Hill, 1994.

This glossary includes terms and definitions from the *American National Dictionary for Information Systems*, ANSI X3.172-1990, copyright 1990 by the American National Standards Institute (ANSI). Copies may be purchased from the American National Standards Institute, 11 West 42 Street, New York, New York 10036. Definitions are identified by the symbol (A) after the definition.

# A

**abend reason code.** A 4-byte hexadecimal code that uniquely identifies a problem with MQSeries for OS/390. A complete list of MQSeries for OS/390 abend reason codes and their explanations is contained in the MQSeries for OS/390 Messages and Codes manual.

active log. See recovery log.

**adapter.** An interface between MQSeries for OS/390 and TSO, IMS, CICS, or batch address spaces. An adapter is an attachment facility that enables applications to access MQSeries services.

**address space.** The area of virtual storage available for a particular job.

address space identifier (ASID). A unique, system-assigned identifier for an address space.

**administrator commands.** MQSeries commands used to manage MQSeries objects, such as queues, processes, and namelists.

**alert.** A message sent to a management services focal point in a network to identify a problem or an impending problem.

**alert monitor.** In MQSeries for OS/390, a component of the CICS adapter that handles unscheduled events occurring as a result of connection requests to MQSeries for OS/390.

alias queue object. An MQSeries object, the name of which is an alias for a base queue defined to the local queue manager. When an application or a queue manager uses an alias queue, the alias name is resolved and the requested operation is performed on the associated base queue.

allied address space. See ally.

ally. An OS/390 address space that is connected to MQSeries for OS/390.

**alternate user security.** A security feature in which the authority of one user ID can be used by another user ID; for example, to open an MQSeries object.

APAR. Authorized program analysis report.

**application environment.** The software facilities that are accessible by an application program. On the OS/390 platform, CICS and IMS are examples of application environments.

**application log.** In Windows NT, a log that records significant application events.

application queue. A queue used by an application.

archive log. See recovery log.

ASID. Address space identifier.

**asynchronous messaging.** A method of communication between programs in which programs place messages on message queues. With asynchronous messaging, the sending program proceeds with its own processing without waiting for a reply to its message. Contrast with *synchronous messaging*.

**attribute.** One of a set of properties that defines the characteristics of an MQSeries object.

**authorization checks.** Security checks that are performed when a user tries to issue administration commands against an object, for example to open a queue or connect to a queue manager.

**authorization file.** In MQSeries on UNIX systems, a file that provides security definitions for an object, a class of objects, or all classes of objects.

**authorization service.** In MQSeries on UNIX systems, MQSeries for OS/2 Warp, and MQSeries for Windows NT, a service that provides authority checking of commands and MQI calls for the user identifier associated with the command or call.

**authorized program analysis report (APAR).** A report of a problem caused by a suspected defect in a current, unaltered release of a program.

# В

**backout.** An operation that reverses all the changes made during the current unit of recovery or unit of

work. After the operation is complete, a new unit of recovery or unit of work begins. Contrast with commit.

**bag.** See data bag.

basic mapping support (BMS). An interface between CICS and application programs that formats input and output display data and routes multiple-page output messages without regard for control characters used by various terminals.

BMS. Basic mapping support.

bootstrap data set (BSDS). A VSAM data set that contains:

- An inventory of all active and archived log data sets known to MQSeries for OS/390
- A wrap-around inventory of all recent MQSeries for OS/390 activity

The BSDS is required if the MQSeries for OS/390 subsystem has to be restarted.

browse. In message queuing, to use the MQGET call to copy a message without removing it from the queue. See also get.

browse cursor. In message queuing, an indicator used when browsing a queue to identify the message that is next in sequence.

BSDS. Bootstrap data set.

**buffer pool.** An area of main storage used for MQSeries for OS/390 queues, messages, and object definitions. See also page set.

call back. In MQSeries, a requester message channel initiates a transfer from a sender channel by first calling the sender, then closing down and awaiting a call back.

CCF. Channel control function.

CCSID. Coded character set identifier.

CDF. Channel definition file.

channel. See message channel.

channel control function (CCF). In MQSeries, a program to move messages from a transmission queue to a communication link, and from a communication link to a local queue, together with an operator panel interface to allow the setup and control of channels.

channel definition file (CDF). In MQSeries, a file containing communication channel definitions that associate transmission queues with communication links.

**channel event.** An event indicating that a channel instance has become available or unavailable. Channel events are generated on the queue managers at both ends of the channel.

checkpoint. A time when significant information is written on the log. Contrast with syncpoint. In MQSeries on UNIX systems, the point in time when a data record described in the log is the same as the data record in the queue. Checkpoints are generated automatically and are used during the system restart process.

#### CI. Control interval.

circular logging. In MQSeries on UNIX systems, MQSeries for OS/2 Warp, and MQSeries for Windows NT, the process of keeping all restart data in a ring of log files. Logging fills the first file in the ring and then moves on to the next, until all the files are full. At this point, logging goes back to the first file in the ring and starts again, if the space has been freed or is no longer needed. Circular logging is used during restart recovery, using the log to roll back transactions that were in progress when the system stopped. Contrast with linear logging.

#### CL. Control Language.

**client.** A run-time component that provides access to queuing services on a server for local user applications. The queues used by the applications reside on the server. See also MQSeries client.

client application. An application, running on a workstation and linked to a client, that gives the application access to queuing services on a server.

client connection channel type. The type of MQI channel definition associated with an MQSeries client. See also server connection channel type.

**cluster.** A network of queue managers that are logically associated in some way.

coded character set identifier (CCSID). The name of a coded set of characters and their code point assignments.

command. In MQSeries, an administration instruction that can be carried out by the queue manager.

command prefix (CPF). In MOSeries for OS/390, a character string that identifies the queue manager to which MQSeries for OS/390 commands are directed, and from which MQSeries for OS/390 operator messages are received.

command processor. The MQSeries component that processes commands.

**command server.** The MQSeries component that reads commands from the system-command input queue, verifies them, and passes valid commands to the command processor.

**commit.** An operation that applies all the changes made during the current unit of recovery or unit of work. After the operation is complete, a new unit of recovery or unit of work begins. Contrast with *backout*.

**completion code.** A return code indicating how an MQI call has ended.

**configuration file.** In MQSeries on UNIX systems, MQSeries for OS/2 Warp, and MQSeries for Windows NT, a file that contains configuration information related to, for example, logs, communications, or installable services. Synonymous with *.ini file*. See also *stanza*.

**connect.** To provide a queue manager connection handle, which an application uses on subsequent MQI calls. The connection is made either by the MQCONN call, or automatically by the MQOPEN call.

**connection handle.** The identifier or token by which a program accesses the queue manager to which it is connected.

context. Information about the origin of a message.

**context security.** In MQSeries, a method of allowing security to be handled such that messages are obliged to carry details of their origins in the message descriptor.

control command. In MQSeries on UNIX systems, MQSeries for OS/2 Warp, and MQSeries for Windows NT, a command that can be entered interactively from the operating system command line. Such a command requires only that the MQSeries product be installed; it does not require a special utility or program to run it.

**control interval (CI).** A fixed-length area of direct access storage in which VSAM stores records and creates distributed free spaces. The control interval is the unit of information that VSAM transmits to or from direct access storage.

**Control Language (CL).** In MQSeries for AS/400, a language that can be used to issue commands, either at the command line or by writing a CL program.

controlled shutdown. See quiesced shutdown.

CPF. Command prefix.

Cross Systems Coupling Facility (XCF). Provides the OS/390 coupling services that allow authorized programs in a multisystem environment to communicate with programs on the same or different OS/390 systems.

## D

**DAE.** Dump analysis and elimination.

**data bag.** In the MQAI, a bag that allows you to handle properties (or parameters) of objects.

**data item.** In the MQAI, an item contained within a data bag. This can be an integer item or a character-string item, and a user item or a system item.

data conversion interface (DCI). The MQSeries interface to which customer- or vendor-written programs that convert application data between different machine encodings and CCSIDs must conform. A part of the MQSeries Framework.

**datagram.** The simplest message that MQSeries supports. This type of message does not require a reply.

DCE. Distributed Computing Environment.

DCI. Data conversion interface.

**dead-letter queue (DLQ).** A queue to which a queue manager or application sends messages that it cannot deliver to their correct destination.

**dead-letter queue handler.** An MQSeries-supplied utility that monitors a dead-letter queue (DLQ) and processes messages on the queue in accordance with a user-written rules table.

**default object.** A definition of an object (for example, a queue) with all attributes defined. If a user defines an object but does not specify all possible attributes for that object, the queue manager uses default attributes in place of any that were not specified.

**deferred connection.** A pending event that is activated when a CICS subsystem tries to connect to MQSeries for OS/390 before MQSeries for OS/390 has been started.

**distributed application.** In message queuing, a set of application programs that can each be connected to a different queue manager, but that collectively constitute a single application.

### Distributed Computing Environment (DCE).

Middleware that provides some basic services, making the development of distributed applications easier. DCE is defined by the Open Software Foundation (OSF).

**distributed queue management (DQM).** In message queuing, the setup and control of message channels to queue managers on other systems.

DLQ. Dead-letter queue.

**DQM.** Distributed queue management.

**dual logging.** A method of recording MQSeries for OS/390 activity, where each change is recorded on two

data sets, so that if a restart is necessary and one data set is unreadable, the other can be used. Contrast with single logging.

dual mode. See dual logging.

dump analysis and elimination (DAE). An OS/390 service that enables an installation to suppress SVC dumps and ABEND SYSUDUMP dumps that are not needed because they duplicate previously written dumps.

**dynamic queue.** A local queue created when a program opens a model queue object. See also permanent dynamic queue and temporary dynamic queue.

## Ε

**environment.** See application environment.

**ESM.** External security manager.

ESTAE. Extended specify task abnormal exit.

**event.** See channel event, instrumentation event, performance event, and queue manager event.

event data. In an event message, the part of the message data that contains information about the event (such as the queue manager name, and the application that gave rise to the event). See also event header.

event header. In an event message, the part of the message data that identifies the event type of the reason code for the event.

**event log.** See application log.

event message. Contains information (such as the category of event, the name of the application that caused the event, and queue manager statistics) relating to the origin of an instrumentation event in a network of MQSeries systems.

event queue. The queue onto which the queue manager puts an event message after it detects an event. Each category of event (queue manager, performance, or channel event) has its own event queue.

Event Viewer. A tool provided by Windows NT to examine and manage log files.

extended specify task abnormal exit (ESTAE). An OS/390 macro that provides recovery capability and gives control to the specified exit routine for processing, diagnosing an abend, or specifying a retry address.

external security manager (ESM). A security product that is invoked by the OS/390 System Authorization Facility. RACF is an example of an ESM.

### F

FFST. First Failure Support Technology.

FIFO. First-in-first-out.

First Failure Support Technology (FFST). Used by MQSeries on UNIX systems, MQSeries for OS/2 Warp, MQSeries for Windows NT, and MQSeries for AS/400 to detect and report software problems.

first-in-first-out (FIFO). A queuing technique in which the next item to be retrieved is the item that has been in the queue for the longest time. (A)

forced shutdown. A type of shutdown of the CICS adapter where the adapter immediately disconnects from MQSeries for OS/390, regardless of the state of any currently active tasks. Contrast with quiesced shutdown.

**Framework.** In MQSeries, a collection of programming interfaces that allow customers or vendors to write programs that extend or replace certain functions provided in MQSeries products. The interfaces are:

- MQSeries data conversion interface (DCI)
- MQSeries message channel interface (MCI)
- MQSeries name service interface (NSI)
- MQSeries security enabling interface (SEI)
- MQSeries trigger monitor interface (TMI)

FRR. Functional recovery routine.

functional recovery routine (FRR). An OS/390 recovery/termination manager facility that enables a recovery routine to gain control in the event of a program interrupt.

# G

GCPC. Generalized command preprocessor.

generalized command preprocessor (GCPC). An MQSeries for OS/390 component that processes MQSeries commands and runs them.

Generalized Trace Facility (GTF). An OS/390 service program that records significant system events, such as supervisor calls and start I/O operations, for the purpose of problem determination.

get. In message queuing, to use the MQGET call to remove a message from a queue. See also browse.

global trace. An MQSeries for OS/390 trace option where the trace data comes from the entire MQSeries for OS/390 subsystem.

**GTF.** Generalized Trace Facility.

## Н

handle. See connection handle and object handle.

**hardened message.** A message that is written to auxiliary (disk) storage so that the message will not be lost in the event of a system failure. See also *persistent message*.

ILE. Integrated Language Environment.

**immediate shutdown.** In MQSeries, a shutdown of a queue manager that does not wait for applications to disconnect. Current MQI calls are allowed to complete, but new MQI calls fail after an immediate shutdown has been requested. Contrast with *quiesced shutdown* and *preemptive shutdown*.

**in-doubt unit of recovery.** In MQSeries, the status of a unit of recovery for which a syncpoint has been requested but not yet confirmed.

**Integrated Language Environment (ILE).** The AS/400 Integrated Language Environment. This replaces the AS/400 Original Program Model (OPM).

.ini file. See configuration file.

**initialization input data sets.** Data sets used by MQSeries for OS/390 when it starts up.

**initiation queue.** A local queue on which the queue manager puts trigger messages.

**input/output parameter.** A parameter of an MQI call in which you supply information when you make the call, and in which the queue manager changes the information when the call completes or fails.

**input parameter.** A parameter of an MQI call in which you supply information when you make the call.

installable services. In MQSeries on UNIX systems, MQSeries for OS/2 Warp, and MQSeries for Windows NT, additional functionality provided as independent components. The installation of each component is optional: in-house or third-party components can be used instead. See also *authorization service*, *name service*, and *user identifier service*.

instrumentation event. A facility that can be used to monitor the operation of queue managers in a network of MQSeries systems. MQSeries provides instrumentation events for monitoring queue manager resource definitions, performance conditions, and channel conditions. Instrumentation events can be used by a user-written reporting mechanism in an administration application that displays the events to a system operator. They also allow applications acting as

agents for other administration networks to monitor reports and create the appropriate alerts.

Interactive Problem Control System (IPCS). A component of OS/390 that permits online problem management, interactive problem diagnosis, online debugging for disk-resident abend dumps, problem tracking, and problem reporting.

Interactive System Productivity Facility (ISPF). An IBM licensed program that serves as a full-screen editor and dialog manager. It is used for writing application programs, and provides a means of generating standard screen panels and interactive dialogues between the application programmer and terminal user.

IPCS. Interactive Problem Control System.

ISPF. Interactive System Productivity Facility.

### L

**linear logging.** In MQSeries on UNIX systems, MQSeries for OS/2 Warp, and MQSeries for Windows NT, the process of keeping restart data in a sequence of files. New files are added to the sequence as necessary. The space in which the data is written is not reused until the queue manager is restarted. Contrast with *circular logging*.

**listener.** In MQSeries distributed queuing, a program that monitors for incoming network connections.

**local definition.** An MQSeries object belonging to a local queue manager.

**local definition of a remote queue.** An MQSeries object belonging to a local queue manager. This object defines the attributes of a queue that is owned by another queue manager. In addition, it is used for queue-manager aliasing and reply-to-queue aliasing.

**locale.** On UNIX systems, a subset of a user's environment that defines conventions for a specific culture (such as time, numeric, or monetary formatting and character classification, collation, or conversion). The queue manager CCSID is derived from the locale of the user ID that created the queue manager.

**local queue.** A queue that belongs to the local queue manager. A local queue can contain a list of messages waiting to be processed. Contrast with *remote queue*.

**local queue manager.** The queue manager to which a program is connected and that provides message queuing services to the program. Queue managers to which a program is not connected are called *remote queue managers*, even if they are running on the same system as the program.

**log.** In MQSeries, a file recording the work done by queue managers while they receive, transmit, and deliver messages, to enable them to recover in the event of failure.

log control file. In MQSeries on UNIX systems, MQSeries for OS/2 Warp, and MQSeries for Windows NT, the file containing information needed to monitor the use of log files (for example, their size and location, and the name of the next available file).

log file. In MQSeries on UNIX systems, MQSeries for OS/2 Warp, and MQSeries for Windows NT, a file in which all significant changes to the data controlled by a queue manager are recorded. If the primary log files become full, MQSeries allocates secondary log files.

logical unit of work (LUW). See unit of work.

### M

machine check interrupt. An interruption that occurs as a result of an equipment malfunction or error. A machine check interrupt can be either hardware recoverable, software recoverable, or nonrecoverable.

MCA. Message channel agent.

MCI. Message channel interface.

media image. In MQSeries on UNIX systems, MQSeries for OS/2 Warp, and MQSeries for Windows NT, the sequence of log records that contain an image of an object. The object can be recreated from this image.

message. In message queuing applications, a communication sent between programs. See also persistent message and nonpersistent message. In system programming, information intended for the terminal operator or system administrator.

message channel. In distributed message queuing, a mechanism for moving messages from one queue manager to another. A message channel comprises two message channel agents (a sender at one end and a receiver at the other end) and a communication link. Contrast with MOI channel.

message channel agent (MCA). A program that transmits prepared messages from a transmission queue to a communication link, or from a communication link to a destination queue. See also message queue interface.

message channel interface (MCI). The MQSeries interface to which customer- or vendor-written programs that transmit messages between an MQSeries queue manager and another messaging system must conform. A part of the MQSeries Framework.

message descriptor. Control information describing the message format and presentation that is carried as part of an MQSeries message. The format of the message descriptor is defined by the MQMD structure.

message priority. In MQSeries, an attribute of a message that can affect the order in which messages on a queue are retrieved, and whether a trigger event is generated.

message queue. Synonym for queue.

message queue interface (MQI). The programming interface provided by the MQSeries queue managers. This programming interface allows application programs to access message queuing services.

message queuing. A programming technique in which each program within an application communicates with the other programs by putting messages on queues.

message sequence numbering. A programming technique in which messages are given unique numbers during transmission over a communication link. This enables the receiving process to check whether all messages are received, to place them in a queue in the original order, and to discard duplicate messages.

**messaging.** See synchronous messaging and asynchronous messaging.

model queue object. A set of queue attributes that act as a template when a program creates a dynamic queue.

MQAI. MQSeries Administration Interface.

MQI. Message queue interface.

MQI channel. Connects an MQSeries client to a queue manager on a server system, and transfers only MQI calls and responses in a bidirectional manner. Contrast with message channel.

MQSC. MQSeries commands.

MQSeries. A family of IBM licensed programs that provides message queuing services.

MQSeries Administration Interface (MQAI). A programming interface to MQSeries.

**MQSeries client.** Part of an MQSeries product that can be installed on a system without installing the full queue manager. The MQSeries client accepts MQI calls from applications and communicates with a queue manager on a server system.

MQSeries commands (MQSC). Human readable commands, uniform across all platforms, that are used to manipulate MQSeries objects. Contrast with programmable command format (PCF).

## Ν

**namelist.** An MQSeries object that contains a list of names, for example, queue names.

**name service.** In MQSeries on UNIX systems, MQSeries for OS/2 Warp, and MQSeries for Windows NT, the facility that determines which queue manager owns a specified queue.

name service interface (NSI). The MQSeries interface to which customer- or vendor-written programs that resolve queue-name ownership must conform. A part of the MQSeries Framework.

name transformation. In MQSeries on UNIX systems, MQSeries for OS/2 Warp, and MQSeries for Windows NT, an internal process that changes a queue manager name so that it is unique and valid for the system being used. Externally, the queue manager name remains unchanged.

**New Technology File System (NTFS).** A Windows NT recoverable file system that provides security for files.

**nonpersistent message.** A message that does not survive a restart of the queue manager. Contrast with *persistent message*.

NSI. Name service interface.

NTFS. New Technology File System.

**null character.** The character that is represented by X'00'.

## 0

OAM. Object authority manager.

**object.** In MQSeries, an object is a queue manager, a queue, a process definition, a channel, a namelist, or a storage class (OS/390 only).

**object authority manager (OAM).** In MQSeries on UNIX systems, MQSeries for AS/400, and MQSeries for

- Windows NT, the default authorization service for
- command and object management. The OAM can be
- I replaced by, or run in combination with, a
- customer-supplied security service.

**object descriptor.** A data structure that identifies a particular MQSeries object. Included in the descriptor are the name of the object and the object type.

**object handle.** The identifier or token by which a program accesses the MQSeries object with which it is working.

**off-loading.** In MQSeries for OS/390, an automatic process whereby a queue manager's active log is transferred to its archive log.

Open Transaction Manager Access (OTMA). A transaction-based, connectionless client/server protocol. It functions as an interface for host-based communications servers accessing IMS TM applications through the OS/390 Cross Systems Coupling Facility (XCF). OTMA is implemented in an OS/390 sysplex environment. Therefore, the domain of OTMA is restricted to the domain of XCF.

OPM. Original Program Model.

Original Program Model (OPM). The AS/400 Original Program Model. This is no longer supported on MQSeries. It is replaced by the Integrated Language Environment (ILE).

OTMA. Open Transaction Manager Access.

**output log-buffer.** In MQSeries for OS/390, a buffer that holds recovery log records before they are written to the archive log.

**output parameter.** A parameter of an MQI call in which the queue manager returns information when the call completes or fails.

#### P

page set. A VSAM data set used when MQSeries for OS/390 moves data (for example, queues and messages) from buffers in main storage to permanent backing storage (DASD).

PCF. Programmable command format.

**PCF command.** See programmable command format.

**pending event.** An unscheduled event that occurs as a result of a connect request from a CICS adapter.

**percolation.** In error recovery, the passing along a preestablished path of control from a recovery routine to a higher-level recovery routine.

**performance event.** A category of event indicating that a limit condition has occurred.

**performance trace.** An MQSeries trace option where the trace data is to be used for performance analysis and tuning.

**permanent dynamic queue.** A dynamic queue that is deleted when it is closed only if deletion is explicitly requested. Permanent dynamic queues are recovered if the queue manager fails, so they can contain persistent messages. Contrast with *temporary dynamic queue*.

**persistent message.** A message that survives a restart of the queue manager. Contrast with *nonpersistent message*.

ping. In distributed queuing, a diagnostic aid that uses the exchange of a test message to confirm that a message channel or a TCP/IP connection is functioning.

platform. In MQSeries, the operating system under which a queue manager is running.

point of recovery. In MQSeries for OS/390, the term used to describe a set of backup copies of MQSeries for OS/390 page sets and the corresponding log data sets required to recover these page sets. These backup copies provide a potential restart point in the event of page set loss (for example, page set I/O error).

preemptive shutdown. In MQSeries, a shutdown of a queue manager that does not wait for connected applications to disconnect, nor for current MQI calls to complete. Contrast with immediate shutdown and quiesced shutdown.

principal. In MQSeries on UNIX systems, MQSeries for OS/2 Warp, and MQSeries for Windows NT, a term used for a user identifier. Used by the object authority manager for checking authorizations to system resources.

process definition object. An MQSeries object that contains the definition of an MQSeries application. For example, a queue manager uses the definition when it works with trigger messages.

programmable command format (PCF). A type of MQSeries message used by:

- User administration applications, to put PCF commands onto the system command input queue of a specified queue manager
- User administration applications, to get the results of a PCF command from a specified queue manager
- A queue manager, as a notification that an event has occurred

Contrast with MQSC.

program temporary fix (PTF). A solution or by-pass of a problem diagnosed by IBM field engineering as the result of a defect in a current, unaltered release of a program.

**PTF.** Program temporary fix.

queue. An MQSeries object. Message queuing applications can put messages on, and get messages from, a queue. A queue is owned and maintained by a queue manager. Local queues can contain a list of messages waiting to be processed. Queues of other types cannot contain messages—they point to other queues, or can be used as models for dynamic queues.

queue manager. A system program that provides queuing services to applications. It provides an application programming interface so that programs can access messages on the queues that the queue manager owns. See also local queue manager and remote queue manager. An MQSeries object that defines the attributes of a particular queue manager.

queue manager event. An event that indicates:

- An error condition has occurred in relation to the resources used by a queue manager. For example, a queue is unavailable.
- · A significant change has occurred in the queue manager. For example, a queue manager has stopped or started.

queuing. See message queuing.

quiesced shutdown. In MQSeries, a shutdown of a queue manager that allows all connected applications to disconnect. Contrast with immediate shutdown and preemptive shutdown. A type of shutdown of the CICS adapter where the adapter disconnects from MQSeries, but only after all the currently active tasks have been completed. Contrast with forced shutdown.

quiescing. In MQSeries, the state of a queue manager prior to it being stopped. In this state, programs are allowed to finish processing, but no new programs are allowed to start.

#### R

**RBA.** Relative byte address.

reason code. A return code that describes the reason for the failure or partial success of an MQI call.

receiver channel. In message queuing, a channel that responds to a sender channel, takes messages from a communication link, and puts them on a local queue.

recovery log. In MQSeries for OS/390, data sets containing information needed to recover messages, queues, and the MQSeries subsystem. MQSeries for OS/390 writes each record to a data set called the active log. When the active log is full, its contents are off-loaded to a DASD or tape data set called the archive log. Synonymous with log.

recovery termination manager (RTM). A program that handles all normal and abnormal termination of tasks by passing control to a recovery routine associated with the terminating function.

**Registry.** In Windows NT, a secure database that provides a single source for system and application configuration data.

Registry Editor. In Windows NT, the program item that allows the user to edit the Registry.

**Registry Hive.** In Windows NT, the structure of the data stored in the Registry.

**relative byte address (RBA).** The displacement in bytes of a stored record or control interval from the beginning of the storage space allocated to the data set to which it belongs.

**remote queue.** A queue belonging to a remote queue manager. Programs can put messages on remote queues, but they cannot get messages from remote queues. Contrast with *local queue*.

**remote queue manager.** To a program, a queue manager that is not the one to which the program is connected.

**remote queue object.** See *local definition of a remote queue.* 

**remote queuing.** In message queuing, the provision of services to enable applications to put messages on queues belonging to other queue managers.

**reply message.** A type of message used for replies to request messages. Contrast with *request message* and *report message*.

**reply-to queue.** The name of a queue to which the program that issued an MQPUT call wants a reply message or report message sent.

**report message.** A type of message that gives information about another message. A report message can indicate that a message has been delivered, has arrived at its destination, has expired, or could not be processed for some reason. Contrast with *reply message* and *request message*.

**requester channel.** In message queuing, a channel that may be started remotely by a sender channel. The requester channel accepts messages from the sender channel over a communication link and puts the messages on the local queue designated in the message. See also *server channel*.

**request message.** A type of message used to request a reply from another program. Contrast with *reply message* and *report message*.

**RESLEVEL.** In MQSeries for OS/390, an option that controls the number of CICS user IDs checked for API-resource security in MQSeries for OS/390.

**resolution path.** The set of queues that are opened when an application specifies an alias or a remote queue on input to an MQOPEN call.

**resource.** Any facility of the computing system or operating system required by a job or task. In MQSeries for OS/390, examples of resources are buffer pools, page sets, log data sets, queues, and messages.

**resource manager.** An application, program, or transaction that manages and controls access to shared resources such as memory buffers and data sets. MQSeries, CICS, and IMS are resource managers.

**responder.** In distributed queuing, a program that replies to network connection requests from another system.

**resynch.** In MQSeries, an option to direct a channel to start up and resolve any in-doubt status messages, but without restarting message transfer.

**return codes.** The collective name for completion codes and reason codes.

rollback. Synonym for back out.

RTM. Recovery termination manager.

**rules table.** A control file containing one or more rules that the dead-letter queue handler applies to messages on the DLQ.

#### S

SAF. System Authorization Facility.

SDWA. System diagnostic work area.

security enabling interface (SEI). The MQSeries interface to which customer- or vendor-written programs that check authorization, supply a user identifier, or perform authentication must conform. A part of the MQSeries Framework.

**SEI.** Security enabling interface.

**sender channel.** In message queuing, a channel that initiates transfers, removes messages from a transmission queue, and moves them over a communication link to a receiver or requester channel.

**sequential delivery.** In MQSeries, a method of transmitting messages with a sequence number so that the receiving channel can reestablish the message sequence when storing the messages. This is required where messages must be delivered only once, and in the correct order.

sequential number wrap value. In MQSeries, a method of ensuring that both ends of a communication link reset their current message sequence numbers at the same time. Transmitting messages with a sequence number ensures that the receiving channel can reestablish the message sequence when storing the messages.

**server.** (1) In MQSeries, a queue manager that provides queue services to client applications running on a remote workstation. (2) The program that

responds to requests for information in the particular two-program, information-flow model of client/server. See also client.

server channel. In message queuing, a channel that responds to a requester channel, removes messages from a transmission queue, and moves them over a communication link to the requester channel.

server connection channel type. The type of MQI channel definition associated with the server that runs a queue manager. See also client connection channel type.

service interval. A time interval, against which the elapsed time between a put or a get and a subsequent get is compared by the queue manager in deciding whether the conditions for a service interval event have been met. The service interval for a queue is specified by a queue attribute.

service interval event. An event related to the service interval.

session ID. In MQSeries for OS/390, the CICS-unique identifier that defines the communication link to be used by a message channel agent when moving messages from a transmission queue to a link.

shutdown. See immediate shutdown, preemptive shutdown, and quiesced shutdown.

signaling. In MQSeries for OS/390 and MQSeries for Windows 2.1, a feature that allows the operating system to notify a program when an expected message arrives on a queue.

single logging. A method of recording MQSeries for OS/390 activity where each change is recorded on one data set only. Contrast with dual logging.

single-phase backout. A method in which an action in progress must not be allowed to finish, and all changes that are part of that action must be undone.

single-phase commit. A method in which a program can commit updates to a queue without coordinating those updates with updates the program has made to resources controlled by another resource manager. Contrast with two-phase commit.

**SIT.** System initialization table.

stanza. A group of lines in a configuration file that assigns a value to a parameter modifying the behavior of a queue manager, client, or channel. In MQSeries on UNIX systems, MQSeries for OS/2 Warp, and MQSeries for Windows NT, a configuration (.ini) file may contain a number of stanzas.

storage class. In MQSeries for OS/390, a storage class defines the page set that is to hold the messages for a particular queue. The storage class is specified when the queue is defined.

store and forward. The temporary storing of packets, messages, or frames in a data network before they are retransmitted toward their destination.

subsystem. In OS/390, a group of modules that provides function that is dependent on OS/390. For example, MQSeries for OS/390 is an OS/390 subsystem.

supervisor call (SVC). An OS/390 instruction that interrupts a running program and passes control to the supervisor so that it can perform the specific service indicated by the instruction.

**SVC.** Supervisor call.

switch profile. In MQSeries for OS/390, a RACF profile used when MQSeries starts up or when a refresh security command is issued. Each switch profile that MQSeries detects turns off checking for the specified resource.

**symptom string.** Diagnostic information displayed in a structured format designed for searching the IBM software support database.

synchronous messaging. A method of communication between programs in which programs place messages on message queues. With synchronous messaging, the sending program waits for a reply to its message before resuming its own processing. Contrast with asynchronous messaging.

syncpoint. An intermediate or end point during processing of a transaction at which the transaction's protected resources are consistent. At a syncpoint, changes to the resources can safely be committed, or they can be backed out to the previous syncpoint.

System Authorization Facility (SAF). An OS/390 facility through which MQSeries for OS/390 communicates with an external security manager such as RACF.

system.command.input queue. A local queue on which application programs can put MQSeries commands. The commands are retrieved from the queue by the command server, which validates them and passes them to the command processor to be run.

system control commands. Commands used to manipulate platform-specific entities such as buffer pools, storage classes, and page sets.

system diagnostic work area (SDWA). Data recorded in a SYS1.LOGREC entry, which describes a program or hardware error.

system initialization table (SIT). A table containing parameters used by CICS on start up.

**SYS1.LOGREC.** A service aid containing information about program and hardware errors.

### Т

target library high-level qualifier (thlqual). High-level qualifier for OS/390 target data set names.

task control block (TCB). An OS/390 control block used to communicate information about tasks within an address space that are connected to an OS/390 subsystem such as MQSeries for OS/390 or CICS.

task switching. The overlapping of I/O operations and processing between several tasks. In MQSeries for OS/390, the task switcher optimizes performance by allowing some MQI calls to be executed under subtasks rather than under the main CICS TCB.

TCB. Task control block.

**temporary dynamic queue.** A dynamic queue that is deleted when it is closed. Temporary dynamic queues are not recovered if the queue manager fails, so they can contain nonpersistent messages only. Contrast with *permanent dynamic queue*.

**termination notification.** A pending event that is activated when a CICS subsystem successfully connects to MQSeries for OS/390.

thlqual. Target library high-level qualifier.

**thread.** In MQSeries, the lowest level of parallel execution available on an operating system platform.

**time-independent messaging.** See asynchronous messaging.

TMI. Trigger monitor interface.

**trace.** In MQSeries, a facility for recording MQSeries activity. The destinations for trace entries can include GTF and the system management facility (SMF). See also *global trace* and *performance trace*.

tranid. See transaction identifier.

**transaction identifier.** In CICS, a name that is specified when the transaction is defined, and that is used to invoke the transaction.

transmission program. See message channel agent.

**transmission queue.** A local queue on which prepared messages destined for a remote queue manager are temporarily stored.

**trigger event.** An event (such as a message arriving on a queue) that causes a queue manager to create a trigger message on an initiation queue.

**triggering.** In MQSeries, a facility allowing a queue manager to start an application automatically when predetermined conditions on a queue are satisfied.

**trigger message.** A message containing information about the program that a trigger monitor is to start.

trigger monitor. A continuously-running application serving one or more initiation queues. When a trigger message arrives on an initiation queue, the trigger monitor retrieves the message. It uses the information in the trigger message to start a process that serves the queue on which a trigger event occurred.

**trigger monitor interface (TMI).** The MQSeries interface to which customer- or vendor-written trigger monitor programs must conform. A part of the MQSeries Framework.

**two-phase commit.** A protocol for the coordination of changes to recoverable resources when more than one resource manager is used by a single transaction. Contrast with *single-phase commit*.

#### U

UIS. User identifier service.

undelivered-message queue. See dead-letter queue.

**undo/redo record.** A log record used in recovery. The redo part of the record describes a change to be made to an MQSeries object. The undo part describes how to back out the change if the work is not committed.

**unit of recovery.** A recoverable sequence of operations within a single resource manager. Contrast with *unit of work*.

**unit of work.** A recoverable sequence of operations performed by an application between two points of consistency. A unit of work begins when a transaction starts or after a user-requested syncpoint. It ends either at a user-requested syncpoint or at the end of a transaction. Contrast with *unit of recovery*.

**user identifier service (UIS).** In MQSeries for OS/2 Warp, the facility that allows MQI applications to associate a user ID, other than the default user ID, with MQSeries messages.

**utility.** In MQSeries, a supplied set of programs that provide the system operator or system administrator with facilities in addition to those provided by the MQSeries commands. Some utilities invoke more than one function.

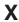

XCF. Cross Systems Coupling Facility.

## **Bibliography**

This section describes the documentation available for all current MQSeries products.

# MQSeries cross-platform publications

Most of these publications, which are sometimes referred to as the MQSeries "family" books, apply to all MQSeries Level 2 products. The latest MQSeries Level 2 products are:

- MQSeries for AIX V5.1
- MOSeries for AS/400 V5.1
- MQSeries for AT&T GIS UNIX V2.2
- MQSeries for Compaq (DIGITAL) OpenVMS V2.2.1.1
- MQSeries for DIGITAL UNIX (Compaq Tru64 UNIX) V2.2.1
  - MQSeries for HP-UX V5.1
  - MQSeries for OS/2 Warp V5.1
  - MOSeries for OS/390 V2.1
  - MQSeries for SINIX and DC/OSx V2.2
  - MQSeries for Sun Solaris V5.1
- MQSeries for Tandem NonStop Kernel V2.2.0.1
  - MOSeries for VSE/ESA V2.1
  - MQSeries for Windows V2.0
  - MQSeries for Windows V2.1
  - MQSeries for Windows NT V5.1

Any exceptions to this general rule are indicated.

#### **MQSeries Brochure**

The *MQSeries Brochure*, G511-1908, gives a brief introduction to the benefits of MQSeries. It is intended to support the purchasing decision, and describes some authentic customer use of MQSeries.

# MQSeries: An Introduction to Messaging and Queuing

An Introduction to Messaging and Queuing, GC33-0805, describes briefly what MQSeries is, how it works, and how it can solve some classic interoperability problems. This book is intended for a more technical audience than the MQSeries Brochure.

#### **MQSeries Planning Guide**

The MQSeries Planning Guide, GC33-1349, describes some key MQSeries concepts, identifies items that need to be considered before MQSeries is installed, including

storage requirements, backup and recovery, security, and migration from earlier releases, and specifies hardware and software requirements for every MQSeries platform.

#### **MQSeries Intercommunication**

The MQSeries Intercommunication book, SC33-1872, defines the concepts of distributed queuing and explains how to set up a distributed queuing network in a variety of MQSeries environments. In particular, it demonstrates how to (1) configure communications to and from a representative sample of MQSeries products, (2) create required MQSeries objects, and (3) create and configure MQSeries channels. The use of channel exits is also described.

#### **MQSeries Queue Manager Clusters**

MQSeries Queue Manager Clusters, SC34-5349, describes MQSeries clustering. It explains the concepts and terminology and shows how you can benefit by taking advantage of clustering. It details changes to the MQI, and summarizes the syntax of new and changed MQSeries commands. It shows a number of examples of tasks you can perform to set up and maintain clusters of queue managers.

This book applies to the following MQSeries products only:

- MQSeries for AIX V5.1
- MQSeries for AS/400 V5.1
- MQSeries for HP-UX V5.1
- MQSeries for OS/2 Warp V5.1
- MOSeries for OS/390 V2.1
- MQSeries for Sun Solaris V5.1
- MQSeries for Windows NT V5.1

#### **MOSeries Clients**

The MQSeries Clients book, GC33-1632, describes how to install, configure, use, and manage MQSeries client systems.

#### **MQSeries System Administration**

The MQSeries System Administration book, SC33-1873, supports day-to-day management of local and remote MQSeries objects. It includes topics such as security, recovery and restart, transactional support, problem

determination, and the dead-letter queue handler. It also includes the syntax of the MQSeries control commands.

This book applies to the following MQSeries products only:

- MQSeries for AIX V5.1
- MQSeries for HP-UX V5.1
- MQSeries for OS/2 Warp V5.1
- MQSeries for Sun Solaris V5.1
- MQSeries for Windows NT V5.1

#### **MQSeries Command Reference**

The MQSeries Command Reference, SC33-1369, contains the syntax of the MQSC commands, which are used by MQSeries system operators and administrators to manage MQSeries objects.

#### MQSeries Programmable System Management

The MQSeries Programmable System Management book, SC33-1482, provides both reference and guidance information for users of MQSeries events, Programmable Command Format (PCF) messages, and installable services.

#### **MQSeries Administration Interface** Programming Guide and Reference

The MQSeries Administration Interface Programming Guide and Reference, SC34-5390, provides information for users of the MQAI. The MQAI is a programming interface that simplifies the way in which applications manipulate Programmable Command Format (PCF) messages and their associated data structures.

This book applies to the following MQSeries products only:

- MQSeries for AIX V5.1
- MQSeries for AS/400 V5.1
- MQSeries for HP-UX V5.1
- MQSeries for OS/2 Warp V5.1
- MOSeries for Sun Solaris V5.1
- MQSeries for Windows NT V5.1

#### **MQSeries Messages**

The MQSeries Messages book, GC33-1876, which describes "AMQ" messages issued by MQSeries, applies to these MQSeries products only:

- MQSeries for AIX V5.1
- MQSeries for HP-UX V5.1
- MQSeries for OS/2 Warp V5.1
- MQSeries for Sun Solaris V5.1
- MQSeries for Windows NT V5.1

- MQSeries for Windows V2.0
- MQSeries for Windows V2.1

This book is available in softcopy only.

For other MQSeries platforms, the messages are supplied with the system. They do not appear in softcopy manual form.

#### **MQSeries Application Programming Guide**

The MQSeries Application Programming Guide, SC33-0807, provides guidance information for users of the message queue interface (MQI). It describes how to design, write, and build an MQSeries application. It also includes full descriptions of the sample programs supplied with MQSeries.

#### **MQSeries Application Programming Reference**

The MQSeries Application Programming Reference, SC33-1673, provides comprehensive reference information for users of the MQI. It includes: data-type descriptions; MQI call syntax; attributes of MQSeries objects; return codes; constants; and code-page conversion tables.

#### **MQSeries Application Programming Reference** Summary

The MQSeries Application Programming Reference Summary, SX33-6095, summarizes the information in the MQSeries Application Programming Reference manual.

#### MQSeries Using C++

MQSeries Using C++, SC33-1877, provides both guidance and reference information for users of the MQSeries C++ programming-language binding to the MQI. MQSeries C++ is supported by these MQSeries products:

- MQSeries for AIX V5.1
- MOSeries for HP-UX V5.1
- MQSeries for OS/2 Warp V5.1
- MQSeries for AS/400 V5.1
- MQSeries for OS/390 V2.1
- MQSeries for Sun Solaris V5.1
- MQSeries for Windows NT V5.1

MQSeries C++ is also supported by MQSeries clients supplied with these products and installed in the following environments:

- AIX
- HP-UX

- OS/2
- Sun Solaris
- · Windows NT
- Windows 3.1
- Windows 95 and Windows 98

#### MQSeries Using Java

I

ı

I

MQSeries Using Java, SC34-5456, provides both guidance and reference information for users of the MQSeries Bindings for Java and the MQSeries Client for Java. MQSeries classes for Java are supported by these MQSeries products:

- MQSeries for AIX V5.1
- MQSeries for AS/400 V5.1
- MQSeries for HP-UX V5.1
- MQSeries for MVS/ESA V1.2
- MQSeries for OS/2 Warp V5.1
- MQSeries for Sun Solaris V5.1
- MQSeries for Windows NT V5.1

This book is available in softcopy only.

# MQSeries platform-specific publications

Each MQSeries product is documented in at least one platform-specific publication, in addition to the MQSeries family books.

#### **MQSeries for AIX**

MQSeries for AIX V5.1 Quick Beginnings, GC33-1867

#### MQSeries for AS/400

MQSeries for AS/400 V5.1 Quick Beginnings, GC34-5557

MQSeries for AS/400 V5.1 System Administration, SC34-5558

MQSeries for AS/400 V5.1 Application Programming Reference (ILE RPG), SC34-5559

#### MQSeries for AT&T GIS UNIX

MQSeries for AT&T GIS UNIX System Management Guide, SC33-1642

#### MQSeries for Compag (DIGITAL) OpenVMS

MQSeries for Digital OpenVMS System Management Guide, GC33-1791

## MQSeries for Digital UNIX (Compaq Tru64 UNIX)

MQSeries for Digital UNIX System Management Guide, GC34-5483

#### **MQSeries for HP-UX**

MQSeries for HP-UX V5.1 Quick Beginnings, GC33-1869

#### MQSeries for OS/2 Warp

MQSeries for OS/2 Warp V5.1 Quick Beginnings, GC33-1868

#### MQSeries for OS/390

MQSeries for OS/390 Version 2 Release 1 Licensed Program Specifications, GC34-5377

MQSeries for OS/390 Version 2 Release 1 Program Directory

MQSeries for OS/390 System Management Guide, SC34-5374

MQSeries for OS/390 Messages and Codes, GC34-5375

MQSeries for OS/390 Problem Determination Guide, GC34-5376

#### MQSeries link for R/3

MQSeries link for R/3 Version 1.2 User's Guide, GC33-1934

#### MQSeries for SINIX and DC/OSx

MQSeries for SINIX and DC/OSx System Management Guide, GC33-1768

#### **MQSeries for Sun Solaris**

MQSeries for Sun Solaris V5.1 Quick Beginnings, GC33-1870

#### MQSeries for Tandem NonStop Kernel

MQSeries for Tandem NonStop Kernel System Management Guide, GC33-1893

#### MQSeries for VSE/ESA

MQSeries for VSE/ESA Version 2 Release 1 Licensed Program Specifications, GC34-5365

MQSeries for VSE/ESA System Management Guide, GC34-5364

#### **MQSeries for Windows**

MQSeries for Windows V2.0 User's Guide, GC33-1822

MQSeries for Windows V2.1 User's Guide, GC33-1965

#### **MQSeries for Windows NT**

MQSeries for Windows NT V5.1 Quick Beginnings, GC34-5389

MQSeries for Windows NT Using the Component Object Model Interface, SC34-5387 MQSeries LotusScript Extension, SC34-5404

## Softcopy books

Most of the MQSeries books are supplied in both hardcopy and softcopy formats.

## BookManager format

The MQSeries library is supplied in IBM BookManager format on a variety of online library collection kits, including the Transaction Processing and Data collection kit, SK2T-0730. You can view the softcopy books in IBM BookManager format using the following IBM licensed programs:

BookManager READ/2 BookManager READ/6000 BookManager READ/DOS BookManager READ/MVS BookManager READ/VM BookManager READ for Windows

#### HTML format

Relevant MQSeries documentation is provided in HTML format with these MQSeries products:

- MQSeries for AIX V5.1
- MQSeries for AS/400 V5.1
  - MQSeries for HP-UX V5.1
  - MQSeries for OS/2 Warp V5.1
  - MQSeries for Sun Solaris V5.1
  - MQSeries for Windows NT V5.1 (compiled HTML)
  - MQSeries link for R/3 V1.2

The MQSeries books are also available in HTML format from the MQSeries product family Web

http://www.ibm.com/software/ts/mqseries/

## **Portable Document Format (PDF)**

PDF files can be viewed and printed using the Adobe Acrobat Reader.

If you need to obtain the Adobe Acrobat Reader, or would like up-to-date information about the platforms on which the Acrobat Reader is supported, visit the Adobe Systems Inc. Web site at:

http://www.adobe.com/

PDF versions of relevant MQSeries books are supplied with these MQSeries products:

- MQSeries for AIX V5.1
- MQSeries for AS/400 V5.1

- MQSeries for HP-UX V5.1
- MQSeries for OS/2 Warp V5.1
- MQSeries for Sun Solaris V5.1
- MQSeries for Windows NT V5.1
- MQSeries link for R/3 V1.2

PDF versions of all current MQSeries books are also available from the MQSeries product family Web site at:

http://www.ibm.com/software/ts/mqseries/

## PostScript format

The MQSeries library is provided in PostScript (.PS) format with many MQSeries Version 2 products. Books in PostScript format can be printed on a PostScript printer or viewed with a suitable viewer.

## Windows Help format

The MQSeries for Windows User's Guide is provided in Windows Help format with MQSeries for Windows Version 2.0 and MQSeries for Windows Version 2.1.

## MQSeries information available on the Internet

The MQSeries product family Web site is at: http://www.ibm.com/software/ts/mqseries/

By following links from this Web site you can:

- Obtain latest information about the MQSeries product family.
- Access the MQSeries books in HTML and PDF formats.
- Download MQSeries SupportPacs.

## Index

| Action parameter, Reset Cluster command 365 algorithms for queue service interval events 23 algorithms for queue service interval events 23 algorithms for queue service interval events 23 algorithms for queue service interval events 23 algorithms for queue Experiments 24 algorithms for queue Experiments 24 algorithms for queue Wanager (Response) command 290 and 290 and 29 | A                                     | Authority parameter (continued)    | BatchInterval parameter (continued) |
|----------------------------------------------------------------------------------------------------|---------------------------------------|------------------------------------|-------------------------------------|
| agorithms for queue service interval events 23 Alias Base Queue Type Error 46 Alias Base Queue Type Error 46 Alias Base Queue Type Error 46 Alias Base Queue Type Error 46 AliaretinoDate parameter Inquire Channel (Response) command 290 Inquire Cluster Queue Manager (Response) command 314 Inquire Namelist (Response) command 325 Inquire Queue (Response) command 333 AlterationTime parameter Inquire Channel (Response) command 334 Inquire Queue Manager (Response) command 335 AlterationTime parameter Inquire Channel (Response) command 336 AlterationTime parameter Inquire Channel (Response) command 336 AlterationTime parameter Inquire Channel (Response) command 336 AlterationTime parameter Inquire Channel (Response) command 336 AlterationTime parameter Inquire Channel (Response) command 337 AlterationTime parameter Inquire Channel (Response) command 319 Inquire Queue Manager (Response) command 319 Inquire Process (Response) command 319 Inquire Queue (Response) command 319 Inquire Queue (Response) command 319 Inquire Queue (Response) command 319 Inquire Queue (Response) command 325 Inquire Queue (Response) command 316 Inquire Process command 214 Create Process command 214 Create Process command 250 Inquire Queue (Response) command 252 Inquire Process command 250 Inquire Queue (Response) command 37 ApplId parameter Change Process command 262 Inquire Queue (Response) command 37 ApplId parameter Change Process command 216 Copy Process command 216 Copy Process command 250 Inquire Queue (Response) command 250 Inquire Queue (Response) command 250 Inquire |                                       | MQZ_GET_EXPLICIT_AUTHORITY         | Inquire Cluster Queue Manager       |
| algorithms for queue service interval events 23 Alias Base Queue Type Error 46 AlterationDate parameter Inquire Channel (Response) command 290 Inquire Cluster Queue Manager (Response) command 311 Inquire Process (Response) command 325 Inquire Channel (Response) command 325 Inquire Channel (Response) command 326 Inquire Channel (Response) command 327 Inquire Channel (Response) command 327 Inquire Channel (Response) command 328 AlterationTime parameter Inquire Channel (Response) command 329 Inquire Channel (Response) command 329 Inquire Channel (Response) command 329 Inquire Channel (Response) command 329 Inquire Channel (Response) command 329 Inquire Channel (Response) command 329 Inquire Channel (Response) command 329 Inquire Channel (Response) command 329 Inquire Channel (Response) command 329 Inquire Channel (Response) command 329 Inquire Process (Response) command 325 Inquire Queue (Response) command 325 Inquire Queue (Response) command 325 Inquire Queue (Response) command 325 Inquire Process (Response) command 325 Inquire Process (Response) command 325 Inquire Queue (Response) command 326 Inquire Process (Response) command 327 Inquire Process (Response) command 329 Inquire Process (Response) command 325 Inquire Queue (Response) command 326 Inquire Queue (Response) command 327 Inquire Queue (Response) command 329 Inquire Process (Response) command 320 Inquire Queue (Response) command 320 Inquire Queue (Response) command 320 Inquire Queue (Response) command 321 Inquire Process (Response) command 321 Inquire Process (Response) command 325 Inquire Queue (Response) command 326 Inquire Queue (Response) command 327 Inquire Queue (Response) command 329 Inquire Process (Response) command 329 Inquire Queue (Response) command 320 Inquire Queue (Response) command 320 Inquire Queue (Response) command 320 Inquire Queue (Response) command 320 Inquire Queue (Response) command 320 Inquire Queue (Response) command 320 Inquire Queue (Response) command 320 Inquire Process (Response) command 320 Inquire Queue (Response) command | ·                                     |                                    | •                                   |
| events 23 Alias Base Queue Type Error 46 AlterationDate parameter Inquire Channel (Response) command 290 Inquire Cluster Queue Manager (Response) command 314 Inquire Namelist (Response) command 319 Inquire Process (Response) command 319 Inquire Process (Response) command 325 Inquire Queue Manager (Response) command 333 AlterationTime parameter Inquire Channel (Response) command 390 Inquire Channel (Response) command 390 Inquire Channel (Response) command 290 Inquire Channel (Response) command 391 Inquire Process (Response) command 399 Inquire Channel (Response) command 399 Inquire Queue Manager (Response) command 390 Inquire Queue Manager (Response) command 314 Inquire Namelist (Response) command 390 Inquire Queue Manager (Response) command 314 Inquire Phocess (Response) command 325 Inquire Queue (Response) command 327 Inquire Process (Response) command 328 Inquire Queue Manager (Response) command 329 Inquire Queue Manager (Response) command 319 Inquire Process (Response) command 319 Inquire Process (Response) command 329 Inquire Process command 314 Inquire Namelist (Response) command 329 Inquire Channel (Response) command 320 Inquire Cluster Queue Manager (Response) command 330 AlterationTime parameter Inquire Channel (Response) command 329 Inquire Phocess (Response) command 329 Inquire Process (Response) command 329 Inquire Queue Manager (Response) command 329 Inquire Queue Manager (Response) command 330 Inquire Queue Manager (Response) command 329 Inquire Process command 342 Inquire Process command 342 Inquire Process command 255 Inquire Process command 260 Inquire Queue Manager (Response) command 325 Inquire Queue Manager (Response) command 326 Inquire Process command 260 Inquire Queue Manager (Response) command 327 Inquire Queue Manager (Response) command 331 Inquire Queue Manager (Response) Inquire Process (Response) Inquire Process (Response) Inquire Process command 365 Inquire Process command 265 Inquire Process command 265 Inquire Process command 265 Inquire Process (Response) Inquire Queue Manager Inq |                                       |                                    |                                     |
| Alias Base Queue Type Error 46 AlterationDate parameter Inquire Channel (Response) command 290 Inquire Cluster Queue Manager (Response) command 314 Inquire Namelist (Response) command 319 Inquire Cluster (Response) command 325 Inquire Queue (Response) command 325 Inquire Queue Manager (Response) command 325 Inquire Queue Manager (Response) command 324 Inquire Queue Manager (Response) command 325 Inquire Queue Manager (Response) command 327 Inquire Queue Manager (Response) command 329 Inquire Cluster Queue Manager (Response) command 324 Inquire Namelist (Response) command 39 Inquire Cluster Queue Manager (Response) command 319 Inquire Namelist (Response) command 39 Inquire Cluster Queue Manager (Response) command 319 Inquire Cluster Queue Manager (Response) command 314 Inquire Namelist (Response) command 39 Inquire Queue Manager (Response) command 314 Inquire Queue Manager (Response) command 315 Inquire Queue Manager (Response) command 316 Inquire Queue Manager (Response) command 317 Inquire Queue Manager (Response) command 318 Inquire Queue Manager (Response) command 319 Inquire Queue Manager (Response) command 319 Inquire Cluster Queue Manager (Response) command 319 Inquire Queue Manager (Response) command 319 Inquire Queue Manager (Response) command 329 Inquire Cluster Queue Manager (Response) command 319 Inquire Queue Manager (Response) command 324 Inquire Queue Manager (Response) command 324 Inquire Queue Manager (Response) command 324 Inquire Cluster Queue Manager (Response) command 324 Inquire Cluster Queue Manager (Response) command 324 Inquire Cluster Queue Manager (Response) command 324 Inquire Cluster Queue Manager (Response) command 324 Inquire Cluster Queue Manager (Response) command 324 Inquire Cluster Queue Manager (Response) command 324 Inquire Cluster Queue Manager (Response) command 324 Inquire Cluster Queue Manager (Response) command 324 Inquire Cluster Queue Manager (Response) command 324 Inquire Cluster Queue Manager (Response) command 324 Inquire Cluster Queue Manager (Response) command 324 | •                                     |                                    |                                     |
| AlterationDate parameter Inquire Channel (Response) command 39 Inquire Queue (Response) command 319 Inquire Queue (Response) command 325 Inquire Queue (Response) command 325 Inquire Queue (Response) command 325 Inquire Queue (Response) command 325 Inquire Queue (Response) command 336 Inquire Queue (Response) command 337 AlterationTime parameter Inquire Channel (Response) command 330 AlterationTime parameter Inquire Channel (Response) command 330 AlterationTime parameter Inquire Channel (Response) command 341 Inquire Queue Manager (Response) command 39 Inquire Queue Manager (Response) command 39 Inquire Queue Manager (Response) command 39 Inquire Queue Manager (Response) command 39 Inquire Queue Manager (Response) command 314 Inquire Namelist (Response) command 39 Inquire Queue Manager (Response) command 319 Inquire Process (Response) command 319 Inquire Process (Response) command 325 Inquire Process (Response) command 325 Inquire Queue (Response) command 326 Inquire Process (Response) command 327 Inquire Queue (Response) command 328 Inquire Process (Response) command 329 Inquire Process (Response) command 326 Inquire Process (Response) command 327 Inquire Queue (Response) command 328 Inquire Process (Response) command 329 Inquire Process (Response) command 326 Inquire Process (Response) command 326 Inquire Process (Response) command 327 Inquire Queue (Response) command 328 Inquire Process (Response) command 329 Inquire Process (Response) command 326 Inquire Process (Response) command 327 Inquire Queue (Response) command 328 Inquire Process (Response) command 329 Inquire Process (Response) command 329 Inquire Process (Response) command 320 Inquire Process (Response) command 320 Inquire Process (Response) command 321 Inquire Process (Response) command 320 Inquire Process (Response) command 320 Inquire Process (Response) command 321 Inquire Process (Response) command 324 Inquire Process (Response) command 325 Inquire Process (Response) command 326 Inquire Process (Response) command 326 Inquire Process (Response) c |                                       | , 1                                | = ·                                 |
| Inquire Channel (Response) command 290 Inquire Cluster Queue Manager (Response) command 314 Inquire Namelist (Response) command 325 Inquire Queue (Response) command 325 Inquire Queue (Response) command 325 Inquire Queue Manager (Response) command 325 Inquire Queue Manager (Response) command 325 Inquire Queue Manager (Response) command 325 Inquire Queue Manager (Response) command 326 Inquire Queue Manager (Response) command 331 Inquire Cluster Queue Manager (Response) command 342 Inquire Cluster Queue Manager (Response) command 390 Inquire Process (Response) command 314 Inquire Namelist (Response) command 314 Inquire Namelist (Response) command 314 Inquire Queue Manager (Response) command 325 Inquire Queue Manager (Response) command 326 Inquire Queue Manager (Response) command 342 Inquire Queue Manager (Response) command 342 Inquire Process (Response) command 342 Inquire Process (Response) command 355 Inquire Queue Manager (Response) command 365 Inquire Queue Manager (Response) command 314 Inquire Namelist (Response) command 314 Inquire Namelist (Response) command 314 Inquire Process (Response) command 325 Inquire Queue Manager (Response) command 342 Inquire Process (Response) command 345 Inquire Queue Manager (Response) command 345 Inquire Queue Manager (Response) command 345 Inquire Queue Manager (Response) command 346 Inquire Cluster Queue Manager (Response) command 301 Inquire Cluster Queue Manager (Response) command 304 Inquire Cluster Queue Manager (Response) command 304 Inquire Cluster Queue Manager (Response) command 304 Inquire Cluster Queue Manager (Response) command 304 Inquire Cluster Queue Manager (Response) command 304 Inquire Cluster Queue Manager (Response) command 304 Inquire Cluster Queue Manager (Response) command 304 Inquire Cluster Queue Manager (Response) command 304 Inquire Cluster Queue Manager (Response) command 304 Inquire Cluster Queue Manager (Response) command 304 Inquire Cluster Queue Manager (Response) command 304 Inquire Process (Response) command 304 Inquire Cluster Queue Manager |                                       | 0 -                                |                                     |
| command 290 Inquire Cluster Queue Manager (Response) command 314 Inquire Namelist (Response) command 319 Inquire Queue (Response) command 325 Inquire Queue (Response) command 326 Inquire Queue (Response) command 327 Inquire Queue (Response) command 342 Inquire Queue Manager (Response) command 290 Inquire Cluster Queue Manager (Response) command 353 AlterationTime parameter Inquire Channel (Response) command 290 Inquire Cluster Queue Manager (Response) command 314 Inquire Namelist (Response) command 395 Inquire Process (Response) command 390 Inquire Cluster Queue Manager (Response) command 314 Inquire Namelist (Response) command 390 Inquire Cluster Queue Manager (Response) command 314 Inquire Namelist (Response) command 390 Inquire Process (Response) command 390 Inquire Process (Response) command 314 Inquire Queue Manager (Response) command 314 Inquire Queue Manager (Response) command 314 Inquire Queue Manager (Response) command 314 Inquire Queue Manager (Response) command 304 Inquire Process (Response) command 390 Inquire Channel Status (Response) compand 305 Inquire Channel Status (Response) command 365 Inquire Queue Manager (Response) command 304 Inquire Channel Status (Response) compand 320 Inquire Process (Response) command 314 Inquire Queue Manager (Response) command 304 Inquire Namelist (Response) compand 420 Inquire Queue Manager (Response) command 304 Inquire Namelist (Response) compand 420 Inquire Queue Manager (Response) command 304 Inquire Channel Status (Response) Command 305 Inquire Channel Status (Response) Inquire Channel Status (Response) Inquire Channel Status  | ÷                                     | command 181                        | Inquire Channel (Response)          |
| Inquire Cluster Queue Manager (Response) command 314 Inquire Namelist (Response) command 399 Inquire Process (Response) command 325 Inquire Queue (Response) command 325 Inquire Queue Manager (Response) command 325 Inquire Queue Manager (Response) command 330 AlterationTime parameter Inquire Cluster Queue Manager (Response) command 314 Inquire Process (Response) command 329 Inquire Process (Response) command 329 Inquire Process (Response) command 325 Inquire Queue Manager (Response) command 325 Inquire Process (Response) command 325 Inquire Process (Response) command 325 Inquire Process (Response) command 325 Inquire Process (Response) command 326 Inquire Process (Response) command 327 Inquire Process (Response) command 328 Inquire Process (Response) command 329 Inquire Process (Response) command 325 Inquire Queue (Response) command 326 Inquire Process (Response) command 327 Inquire Process (Response) command 325 Inquire Queue (Response) command 326 Inquire Process (Response) command 326 Inquire Process (Response) command 326 Inquire Process (Response) command 326 Inquire Process (Response) command 326 Inquire Process (Response) command 326 Inquire Process (Response) command 327 Inquire Queue (Response) command 328 Inquire Process (Response) command 329 Inquire Process (Response) command 325 Inquire Queue (Response) Inquire Process (Response) Inquire Process (Response) Inquire |                                       |                                    |                                     |
| Response  command 314   Inquire Namelist (Response) command 319   Inquire Process (Response) command 325   Inquire Queue (Response) command 325   Inquire Queue (Response) command 342   Inquire Queue Manager (Response) command 353   AlterationTime parameter Inquire Channel (Response) command 353   AlterationTime parameter Inquire Namelist (Response) command 390   Inquire Process (Response) command 314   Inquire Namelist (Response) command 314   Inquire Namelist (Response) command 319   Inquire Queue (Response) command 319   Inquire Queue (Response) command 319   Inquire Process (Response) command 325   Inquire Queue Manager (Response) command 325   Inquire Queue Manager (Response) command 325   Inquire Process (Response) command 250   Inquire Process (Response) command 324   Create Process command 250   Inquire Process (Response) command 324   Change Process command 250   Inquire Process (Response) command 327   Create Process command 250   Inquire Process (Response) command 327   Change Process command 250   Inquire Process (Response) command 327   Change Process command 250   Inquire Process (Response) command 327   Change Process command 250   Inquire Process (Response) command 327   Create Process command 250   Inquire Process (Response) command 328   Change Process command 250   Inquire Process (Response) command 324   Change Process command 250   Inquire Process (Response) command 324   Change Process command 250   Inquire Process (Response) command 327   Create Queue command 257   Inquire Queue (Response) command 328   Change Process command 250   Inquire Process (Response) command 250   Inquire Process (Response) command 250   Inquire Process (Response) command 250   Inquire Process (Response) command 250   Inquire Process (Response) command 250   Inquire Process (Response) command 250   Inquire Process (Response) command 250   Inquire Process (Response) command 250   Inquire Process (Response) command 250   Inquire Process (Response) command 250   Inquire Process (Response) command 250   Inquire Proce   |                                       |                                    |                                     |
| Inquire Namelist (Response) command 319 Inquire Process (Response) command 325 Inquire Queue (Response) command 342 Inquire Queue Manager (Response) command 342 Inquire Channel (Response) command 353 AlterationTime parameter Inquire Channel (Response) command 290 Inquire Cluster Queue Manager (Response) command 319 Inquire Namelist (Response) command 319 Inquire Namelist (Response) command 319 Inquire Namelist (Response) command 325 Inquire Queue (Response) command 319 Inquire Process (Response) command 325 Inquire Queue (Response) command 325 Inquire Queue Manager (Response) command 325 Inquire Queue Manager (Response) command 326 Inquire Process (Response) command 327 ApplId parameter Change Process command 214 Create Process command 250 Inquire Process (Response) command 324 AS/400 Control Language 128 althorization service, AS/400 sorvice, AS/400 sorvice, AS/400 |                                       |                                    |                                     |
| command 319 Inquire Process (Response) command 325 Inquire Queue (Response) command 325 Inquire Queue (Response) command 342 Inquire Queue (Response) command 353 AlterationTime parameter Inquire Channel (Response) command 290 Inquire Cluster Queue Manager (Response) command 314 Inquire Namelist (Response) command 395 Inquire Queue (Response) command 319 Inquire Queue Manager (Response) command 314 Inquire Namelist (Response) command 325 Inquire Queue (Response) command 325 Inquire Queue (Response) command 325 Inquire Queue (Response) command 325 Inquire Queue (Response) command 325 Inquire Queue (Response) command 325 Inquire Queue (Response) command 325 Inquire Queue (Response) command 326 Inquire Process (Response) command 327 ApplId parameter Change Process command 252 Inquire Process (Response) command 325 ApplId parameter Change Process command 252 Inquire Process (Response) command 325 ApplTlype parameter Change Process command 250 Inquire Process (Response) command 325 ApplTlype parameter Change Process command 250 Inquire Process (Response) command 324 AS/400 Control Language 128 authorization service, AS/400 systems 425 component 423 defining to Digital OpenVMS 424 defining to MQSeries for UNIX systems 424 defining to MQSeries for UNIX systems 424 defining to MQSeries for Windows NT 424 defining to MQSeries for UNIX systems 424 defining to MQSeries for UNIX systems 425 defining to MQSeries for Windows NT 426 defining to MQSeries for UNIX systems 424 defining to MQSeries for Windows NT 426 user 142 defining to MQSeries for Windows NT 426 user 142 defining to MQSeries for Windows NT 426 user 142 defining to MQSeries for Windows NT 426 user 429 stanza, Diylardows NT 426 user interface 429 auto-definition of channels 53, 55  B  B  B  B  C C C C header files 543 cell, DCE and queue 434 Change Queue Manager 180 Channel Satus (Response) command 327 Change Queue (Response) command 325 Change Queue command 217 Change Queue Manager 180 Channel Jature 429 columnal 344 Channel Status (Response) command 345 Change  |                                       |                                    |                                     |
| Inquire Process (Response) command 325 Inquire Queue (Response) command 342 Inquire Queue Manager (Response) command 353 AlterationTime parameter Inquire Channel (Response) command 290 Inquire Cluster Queue Manager (Response) command 319 Inquire Process (Response) command 325 Inquire Queue (Response) command 319 Inquire Queue (Response) command 325 Inquire Queue (Response) command 325 Inquire Queue (Response) command 325 Inquire Queue (Response) command 353 ApplId parameter Change Process command 214 Create Process command 252 Inquire Process (Response) command 325 ApplType parameter Change Process command 265 Copy Process command 275 Inquire Process (Response) command 325 ApplType parameter Change Process command 275 Inquire Process (Response) command 325 ApplType parameter Change Process command 275 Inquire Process (Response) command 325 ApplType parameter Change Process command 275 Inquire Process (Response) command 327 ApplType parameter Change Process command 275 Inquire Process command 275 Inquire Process (Response) command 327 ApplType parameter Change Process command 275 Inquire Process command 275 Inquire Process command 275 Inquire Process command 275 Inquire Process command 275 Inquire Process command 275 Inquire Queue (Response) command 375 ApplType parameter Change Process command 275 Inquire Queue (Response) command 375 Copy Process command 275 Inquire Queue (Response) command 375 Copy Process command 275 Inquire Queue (Response) command 275 Inquire Queue (Response) command 275 Inquire Que |                                       |                                    | •                                   |
| command 325 Inquire Queue (Response) command 342 Inquire Queue Manager (Response) command 353 AlterationTime parameter Inquire Channel (Response) command 290 Inquire Cluster Queue Manager (Response) command 314 Inquire Namelist (Response) command 319 Inquire Process (Response) command 325 Inquire Queue Manager (Response) command 314 Inquire Queue Manager (Response) command 319 Inquire Queue (Response) command 325 Inquire Queue Manager (Response) command 319 Inquire Process (Response) command 342 Inquire Queue Manager (Response) command 345 Inquire Queue (Response) command 346 Inquire Queue Manager (Response) command 357 ApplId parameter Change Process command 165 Copy Process command 252 Inquire Process (Response) command 325 ApplType parameter Change Process (Response) command 325 ApplType parameter Change Process command 263 Copy Process command 263 Copy Process command 263 Copy Process command 273 Create Process (Response) command 324 AS/400 Control Language 128 authorization service, AS/400 systems 425 component 423 defining to Digital OpenVMS 424 defining to MQSeries for UNIX systems 424 defining to MQSeries for Windows NT 424 defining to MQSeries for Windows NT 424 defining to MQSeries for Windows NT 424 defining to Process (Response) command 325 stanza, Digital OpenVMS 427 stanza, Digital OpenVMS 427 stanza, Digital OpenVMS 427 stanza, Digital OpenVMS 427 stanza, Windows NT 426 user interface 429 auto-definition of channels 53, 55   B  B  B  B  BackoutRequeueName parameter Change Queue command 170 Copy Queue command 257 Inquire Process (Response) command 325 Create Process (Response) command 326 Copy Process command 213 Create Process (Response) command 327 Create Process (Response) command 328 Create Process (Response) command 329 Create Process (Response) command 329 Create Process (Response) command 320 Create Process (Response) command 321 Create Process (Response) command 329 Create Process (Response) command 320 Create Process (Response) command 321 Create Process (Response) command 321 Create Proc |                                       |                                    |                                     |
| Inquire Queue (Response) command 342 authorization service, AS/400 systems 425 component 423 defining to Digital OpenVMS 424 defining to Digital OpenVMS 424 defining to MQSeries for OS/2 424 defining to MQSeries for UNIX systems 425 command 290 Inquire Cluster Queue Manager (Response) command 314 Inquire Namelist (Response) command 319 Inquire Process (Response) command 325 stanza, Digital OpenVMS 427 stanza, Digital OpenVMS 428 stanza, UNIX systems 424 stanza, Digital OpenVMS 427 stanza, OS/2 Warp 427 stanza, OS/2 Warp 427 stanza, OS/2 Warp 427 stanza, UNIX systems 424 stanza, UNIX systems 424 stanza, UNIX systems 425 command 304 stanza, UNIX systems 426 stanza, UNIX systems 427 stanza, UNIX systems 428 stanza, UNIX systems 429 auto-definition of channels 53, 55  B  B  B  B  B  C C C header files 543 cell, DCE and queue 434 change Channel 143 Change Channel 143 Change Channel 143 Change Channel 143 Change Channel 143 Change Channel 143 Change Channel 145 Change Queue command 170 Copy Queue command 257 Inquire Process (Response) command 325 Copy Process command 213 Create Process command 213 Create Process command 213 Create Process (Response) command 324 Change Queue command 170 Copy Queue command 217 Copy Queue command 218 Create Process (Response) command 326 Dinquire Process (Response) command 327 Create Process (Response) command 328 Copy Process command 218 Create Process (Response) command 329 Dinquire Process (Response) command 329 Copy Queue command 219 Create Queue command 219 Create Queue command 219 Create Queue command 219 Create Queue command 219 Create Queue command 219 Create Queue command 219 Create Queue command 219 Create Queue command 257 Inquire Process (Response) command 326 Channel NSK 428 stanza, UNIX systems 424 defining to MQSeries for UNIX systems 424 defining to MQSeries for UNIX systems 424 defining to MQSeries for UNIX systems 424 defining to MQSeries for UNIX systems 425 Channel NSK 424 stanza, Digital OpenVMS 428 stanza, UNIX systems 425 Channel NSK 428 stanza, UNIX systems 425 C |                                       |                                    |                                     |
| command 342 Inquire Queue Manager (Response) command 353 AlterationTime parameter Inquire Channel (Response) command 290 Inquire Cluster Queue Manager (Response) command 314 Inquire Namelist (Response) command 314 Inquire Process (Response) command 325 Inquire Queue (Response) command 325 Inquire Queue (Response) command 353 ApplId parameter Change Process command 252 Inquire Process (Response) command 252 Inquire Process (Response) command 252 Inquire Process (Response) command 252 Inquire Process (Response) command 252 Inquire Process (Response) command 252 Inquire Process (Response) command 252 Inquire Process (Response) command 252 Inquire Process (Response) command 252 Inquire Process (Response) command 252 Inquire Process (Response) command 252 Inquire Process (Response) command 252 Inquire Process (Response) command 252 Inquire Queue Manager (Response) command 252 Inquire Queue Manager (Response) command 304 BytesSent parameter, Inquire Channel Status (Response) command 304 BytesSent parameter, Inquire Channel Status ( |                                       |                                    |                                     |
| Inquire Queue Manager (Response) command 353 AlterationTime parameter Inquire Channel (Response) command 290 Inquire Cluster Queue Manager (Response) command 314 Inquire Namelist (Response) command 319 Inquire Process (Response) command 325 Inquire Queue (Response) command 325 Inquire Queue (Response) command 353 ApplId parameter Change Process command 252 Inquire Process (Response) command 325 ApplItype parameter Change Process (Response) command 325 Inquire Process (Response) command 325 Inquire Process (Response) command 252 Inquire Process (Response) command 252 Inquire Process (Response) command 252 Inquire Process (Response) command 252 Inquire Process (Response) command 252 Inquire Process (Response) command 252 Inquire Process (Response) command 252 Inquire Process (Response) command 257 Inquire Process command 258 ApplType parameter Change Process command 163 Copy Process command 250 Inquire Process (Response) command 257 Inquire Process (Response) command 258 ASPONDATE AND ASS COPY Process command 163 Copy Process command 250 Inquire Process (Response) command 250 Inquire Process (Response) command 250 Inquire Process (Response) command 250 Inquire Process (Response) command 250 Inquire Process (Response) command 250 Inquire Queue (Response) command 257 Inquire Queue (Response) command 257 Inquire Queue (Response) command 257 Inquire Queue (Response) command 257 Inquire Queue Command 257 Inquire Queue (Response) command 257 Inquire Queue (Response) command 257 Inquire Queue (Response) command 257 Inquire Queue (Response) command 257 Inquire Queue (Response) command 257 Inquire Queue (Response) command 257 Inquire Queue (Response) command 257 Inquire Queue (Response) command 257 Inquire Queue Command 257 Inquire Queue Command 257 Inquire Queue (Response) command 257 Inquire Queue Command 257 Inquire Queue Command 257 Inquire Queue Command 257 Inquire Queue Command 257 Inquire Queue Command 257 Inquire Queue Command 257 Inquire Queue Command 257 Inquire Queue Command 257 Inquire Queue Command 257 Inquir |                                       |                                    |                                     |
| command 353 AlterationTime parameter Inquire Channel (Response) command 290 Inquire Cluster Queue Manager (Response) command 314 Inquire Process (Response) command 319 Inquire Process (Response) command 325 Inquire Queue (Response) command 342 Inquire Queue Manager (Response) command 353 ApplId parameter Change Process command 214 Create Process command 252 Inquire Process (Response) command 325 ApplType parameter Change Process command 250 Inquire Process (Response) command 325 ApplType parameter Change Process command 250 Inquire Process (Response) command 325 ApplType parameter Change Process command 250 Inquire Process (Response) command 324 AS/400 Control Language 128 authority checking (PCF) Digital OpenVMS 136  defining to MQSeries for UNIX systems 424 defining to MQSeries for UNIX systems 424 stanza, Dirital  |                                       |                                    |                                     |
| AlterationTime parameter Inquire Channel (Response) command 290 Inquire Cluster Queue Manager (Response) command 314 Inquire Namelist (Response) command 319 Inquire Process (Response) command 325 Inquire Queue (Response) command 342 Inquire Queue (Response) command 353 ApplId parameter Change Process command 214 Create Process command 252 Inquire Process (Response) command 325 Inquire Process (Response) command 353 ApplId parameter Change Process command 250 Inquire Process (Response) command 325 Inquire Process (Response) command 353 ApplId parameter Change Process command 250 Inquire Process (Response) command 325 Inquire Process (Response) command 325 Inquire Process (Response) command 326 Change Process command 250 Inquire Process (Response) command 327 Create Process command 250 Inquire Process (Response) command 324 AS/400 Control Language 128 authority checking (PCF) Digital OpenVMS 136  Agental Apelvins 424 defining to MQSeries for UNIX systems 424 defining to MQSeries for Windows NT 424 defining to MQSeries for Windows NT 424 defining to MQSeries for UNIX systems 424 defining to MQSeries for UNIX systems 424 defining to MQSeries for UniX spatial OpenVMS 425 stanza, Digital OpenVMS 428 stanza, Digital OpenVMS 428 stanza, Windows NT 426 user interface 429 auto-definition of channels 53, 55 Change Queue Ifo Change Process (6a) Change Process (6a) Change Queue Manager 180 Channel Auto-definition OK 55 Channel Auto-definition OK 55 Channel Auto-definition OK | 4                                     | 1                                  |                                     |
| Inquire Channel (Response) command 290 Inquire Cluster Queue Manager (Response) command 314 Inquire Namelist (Response) command 319 Inquire Process (Response) command 325 Inquire Queue (Response) command 342 Inquire Queue (Response) command 345 Inquire Queue (Response) command 346 Inquire Process (Response) command 347 Inquire Queue (Response) command 348 Inquire Process (Response) command 349 Inquire Process (Response) command 355 Inquire Queue Manager (Response) command 356 ApplId parameter Change Process command 165 Copy Process command 214 Create Process (Response) command 325 Inquire Process (Response) command 353 ApplItype parameter Change Process (Response) command 325 Inquire Process (Response) command 357 ApplType parameter Change Process command 250 Inquire Process (Response) command 325 ApplType parameter Change Process command 250 Inquire Process (Response) command 324 AS/400 Control Language 128 authority checking (PCF) Digital OpenVMS 136  defining to MQSeries for Windows NT 424 defining to MQSeries for Windows NT 424 defining to MQSeries for Windows NT 425 defining to MQSeries for Windows NT 426 usar interface 429 auto-definition of channels 53, 55 ApplType parameter Change Process (Response) Compand 37 Channel Status (Response) command 304 Channel Status (Response) command 304 Channel Status (Response) command 205 Channel Activated 51 Channel Auto-definition Error 53  |                                       |                                    |                                     |
| command 290 Inquire Cluster Queue Manager (Response) command 314 Inquire Namelist (Response) command 319 Inquire Process (Response) command 325 Inquire Queue (Response) command 342 Inquire Queue Manager (Response) command 353 ApplId parameter Change Process command 214 Create Process (Response) command 325 Inquire Process (Response) command 355 ApplType parameter Change Process command 214 Create Process command 250 Inquire Process (Response) command 325 ApplType parameter Change Process command 213 Create Process command 213 Create Process command 213 Create Process (Response) command 324 AS/400 Control Language 128 authority checking (PCF) Digital OpenVMS 136  Systems 424 defining to MQSeries for Windows NT 424 BytesReceived parameter, Inquire Channel Status (Response) command 304 BytesSent parameter, Inquire Channel Status (Response) command 304 Channel Status (Response) command 304 BytesSent parameter, Inquire Channel Status (Response) command 304 Channel Status (Response) command 304 BytesSent parameter, Inquire Channel Status (Response) command 304 Channel Status (Response) command 304 BytesSent parameter, Inquire Channel Status (Response) command 304 Channel Status (Response) command 304 BytesSent parameter, Inquire Channel Status (Response) command 304 Channel Status (Response) command 304 BytesSent parameter, Inquire Channel Status (Response) command 304 Channel Status (Response) command 304 BytesSent parameter, Inquire Channel Status (Response) command 304 Channel Status (Response) command 304 BytesSent parameter, Inquire Channel Status (Response) command 304 Channel Status (Response) command 304 BytesSent parameter, Inquire Channel Status (Response) command 304 Channel Status (Response) command 304 BytesSent parameter, Inquire Channel Status (Response) command 304 Channel Status (Response) command 304 Channel Status (Response) command 304 Channel Status (Response) command 304 Channel Status (Response) command 304 Channel Status (Response) command 304 Channel Status (Response) command 304 Channel Stat | -                                     |                                    |                                     |
| Inquire Cluster Queue Manager (Response) command 314 Inquire Namelist (Response) command 319 Inquire Process (Response) command 325 Inquire Queue (Response) command 342 Inquire Queue Manager (Response) command 353 ApplId parameter Change Process command 214 Create Process (Response) command 325 Inquire Process (Response) command 353 ApplItype parameter Change Process command 250 Inquire Process (Response) command 325 Inquire Queue Manager (Response) command 365 ApplItype parameter Change Process command 250 Inquire Process (Response) command 325 ApplType parameter Change Process command 250 ApplType parameter Change Process command 250 Inquire Process (Response) command 324 AS/400 Control Language 128 AS/400 Control Language 128 AS/400 Control Language 128 ApplItype Data                                                                                                    |                                       |                                    |                                     |
| (Response) command 314 Inquire Namelist (Response) command 319 Inquire Process (Response) command 325 Inquire Queue (Response) command 342 Inquire Queue Manager (Response) command 353 ApplId parameter Change Process command 252 Inquire Process (Response) command 325 Inquire Process (Response) command 353 ApplId parameter Change Process command 252 Inquire Process (Response) command 325 Inquire Process command 250 Inquire Process (Response) command 325 ApplIType parameter Change Process command 250 Inquire Process (Response) command 326 Appl Type parameter Change Process command 250 Inquire Process (Response) command 326 Appl Type parameter Change Process command 250 Inquire Process (Response) Command 327 Appl Type parameter Change Process command 250 Inquire Process (Response) Command 326 Appl Type parameter Change Process command 250 Inquire Queue (Response) Command 327 Create Process command 250 Inquire Queue command 170 Command 327 Appl Type parameter Change Queue command 257 Inquire Queue (Response) Command 327 Create Process command 250 Inquire Queue (Response) Command 327 Appl Type parameter Change Queue command 257 Inquire Queue (Response) Command 337 Create Process command 250 Inquire Queue (Response) Command 327 Appl Type parameter Change Queue command 257 Inquire Queue (Response) Command 337 Create Process command 250 Inquire Queue (Response) Command 327 Appl Type parameter Change Queue command 257 Channel Activated 51 Channel Auto-definition OK 55 Channel Activated 60 Channel NSK 424 Stanza, OS/2 Warp 427 Stanza, OS/2 Warp 427 Stanza, OS/2 Warp 427 Stanza, OS/2 Warp 427 Stanza, OS/2 Warp 427 Stanza, OS/2 Warp 427 Stanza, OS/2 Warp 427 Stanza, OS/2 Warp 427 Stanza, OS/2 Warp 427 Stanza, OS/2 Warp 427 Stanza, OS/2 Warp 427 Stanza, OS/2 Warp 427 Stanza, OS/2 Warp 427 Stanza, UNIX systems 424 Stanza, UNIX systems 424 Stanza, UNIX systems 424 Chage Channel 143 Change Namelist 161 Change Process Channel Ital Change Vacue (Response) Change Queue Manager 180 Channel Activated 51 Channel Activated 60 Channel  |                                       |                                    |                                     |
| Inquire Namelist (Response) command 319 Inquire Process (Response) command 325 Inquire Queue (Response) command 325 Inquire Queue (Response) command 342 Inquire Queue Manager (Response) command 353 ApplId parameter Change Process command 214 Create Process (Response) command 325 Inquire Process (Response) command 353 ApplId parameter Change Process command 252 Inquire Process (Response) command 353 ApplId parameter Change Process command 214 Create Process (Response) Change Queue command 257 Inquire Process (Response) Change Queue command 257 Inquire Process command 213 Create Process command 250 Inquire Process (Response) Create Process command 250 Inquire Process (Response) Create Queue command 270 Create Process command 284 AS/400 Control Language 128 authority checking (PCF) Digital OpenVMS 136  defining to Tandem NSK 424 stanza, Digital OpenVMS 427 stanza, OS/2 Warp 427 stanza, OS/2 Warp 427 stanza, OS/2 W |                                       |                                    |                                     |
| talming of third Not 127 Inquire Process (Response) command 329 Inquire Queue (Response) command 325 Inquire Queue (Response) command 342 Inquire Queue Manager (Response) command 353 ApplId parameter Change Process command 214 Create Process command 252 Inquire Process (Response) command 325 ApplType parameter Change Process (Response) command 325 Copy Process command 263 ApplType parameter Change Process command 163 Copy Process command 213 Create Process command 250 Inquire Process (Response) command 325 ApplType parameter Change Process command 163 Copy Process command 250 Inquire Process (Response) command 324 Create Process command 250 Inquire Process (Response) Change Process command 250 Inquire Queue (Response) Change Process command 250 Inquire Queue (Response) Change Process command 250 Inquire Queue (Response) Change Process command 250 Inquire Queue (Response) Command 327 Create Process (Response) Change Queue command 270 Change Process command 270 Change Process command 270 Change Process command 270 Change Process command 270 Change Process command 270 Change Process command 270 Channel Auto-definition OK 55 Channel Conversion Error 57 Channel event enabling 17 queue 8, 16 Channel Not Activated 60 Channel Not Activated 60 Channel Not Activated 60 Channel Not Activated 60 Channel Started 62                                                                                                    |                                       |                                    |                                     |
| Inquire Process (Response) command 325 Inquire Queue (Response) command 342 Inquire Queue Manager (Response) command 353 ApplId parameter Change Process command 214 Create Process command 252 Inquire Process (Response) command 325 Inquire Queue Manager (Response) command 353 ApplId parameter Change Process command 214 Create Process command 252 Inquire Process (Response) command 325 ApplType parameter Change Process command 250 ApplType parameter Change Process command 213 Create Process command 250 Inquire Process (Response) Change Process Command 250 Change Process Command 257 Change Process Command 258 Copy Process command 259 Inquire Queue (Response) Copy Queue command 257 Change Process Command 258 Copy Process Command 259 Inquire Queue (Response) Copy Process Command 250 Channel Auto-definition OK 55 Channel Auto-definition OK 55 Channel Conversion Error 57 Channel event enabling 17 queue 8, 16 Channel NSK 428 Stanza, OS/2 Warp 427 Stanza, OS/2 Warp 427 Stanza, UNIX systems 424 Stanza, UNIX systems 424 Stanza, UNIX systems 424 Stanza, UNIX systems 424 Stanza, UNIX systems 424 Stanza, UNIX systems 424 Stanza, UNIX systems 424 Stanza, UNIX systems 424 Stanza, UNIX systems 424 Change Channel 143 Change Process Cell, DCE and queue 6ll, DC Change Queue 167 Change Queue I67 Change Queue I67 Change Queue I67 Channel Activated 51 Channel Activated 51 Channel Activated 51 Channel Activated 60 Channel Nos 143 C |                                       | O                                  |                                     |
| command 325 Inquire Queue (Response) command 342 Inquire Queue Manager (Response) command 353 ApplId parameter Change Process command 214 Create Process command 252 Inquire Process (Response) command 325 ApplType parameter Change Process command 163 Copy Process command 250 ApplType parameter Change Process command 213 Create Process command 213 Create Process command 250 ApplType parameter Change Process command 250 Create Queue command 257 Change Process command 250 Create Queue (Response) Copy Process command 250 Copy Process command 250 Copy Process command 250 Copy Queue (Response) Command 324 Copy Queue command 170 Copy Process command 250 Copy Queue (Response) Command 324 Copy Queue command 170 Copy Queue (Response) Copy Queue Command 270 Channel Auto-definition OK 55 Channel Conversion Error 57 Channel event enabling 17 queue 8, 16 Channel Not Activated 60 Channel Not Activated 60 Channel Started 62                                                                                                    |                                       | 0 1                                | Status (Response) command 304       |
| Inquire Queue (Response) command 342 Inquire Queue Manager (Response) command 353 ApplIId parameter Change Process command 214 Create Process command 252 Inquire Process (Response) command 325 ApplType parameter Change Process command 252 Inquire Process (Response) command 325 ApplType parameter Change Process command 252 Inquire Process (Response) command 325 ApplType parameter Change Process (Response) command 325 ApplType parameter Change Queue command 219 Create Queue command 219 Create Queue (Response) Copy Process command 250 Copy Process command 250 Inquire Process (Response) Change Queue (Response) Copy Process command 250 Copy Queue command 270 Channel Auto-definition OK 55 Channel Conversion Error 57 Channel event enabling 17 Inquire Process (Response) Command 324 Copy Queue command 219 Channel Not Activated 60 Channel Not Activated 60 Channel Parameter, Inquire Cluster Queue Manager command 306 Channel Started 62                                                                                                    | ± '                                   | *.                                 |                                     |
| command 342 Inquire Queue Manager (Response) command 353 ApplId parameter Change Process command 214 Create Process command 252 Inquire Process (Response) command 325 ApplType parameter Change Process command 163 Copy Process command 255 Inquire Process (Response) command 325 ApplType parameter Change Process command 213 Create Process command 213 Create Process command 213 Create Process command 215 ApplType parameter Change Process command 215 Copy Queue command 217 Create Process command 218 Create Process command 218 Create Process command 219 Channel Auto-definition OK 55 Inquire Queue (Response) command 327 Create Process (Response) Change Queue command 257 Inquire Queue (Response) command 37 Create Process (Response) Change Queue command 257 Channel Process (Response) Channel Process (Response) Channel Process (R |                                       |                                    | C                                   |
| Inquire Queue Manager (Response) command 353  ApplId parameter Change Process command 165 Copy Process command 214 Create Process (Response) command 325  ApplType parameter Change Process command 163 Copy Process command 163 Copy Process command 163 Copy Process command 250 Inquire Process command 213 Create Process command 213 Create Process command 213 Create Process command 213 Create Process command 213 Create Process command 213 Create Process command 250 Inquire Process (Response) Copy Queue command 257 Inquire Process (Response) Copy Queue command 270 Change Queue Auto-definition Error 53 Channel Auto-definition OK 55 Inquire Queue (Response) Command 337 Create Process command 250 Inquire Process (Response) Command 324 Copy Queue command 270 Change Queue command 170 Change Queue Response) Channel Not Activated 60 Create Queue (Response) Channel Parameter Channel Parameter Channel Parameter Channel Not Activated 60 Create Queue (Response) Channel Parameter, Inquire Cluster Queue Manager command 306 Channel Started 62                                                                                                    |                                       | •                                  | C header files 543                  |
| command 353  ApplId parameter Change Process command 165 Copy Process command 214 Create Process (Response) command 325  ApplType parameter Change Process command 213 Create Process command 250 Copy Process command 263 Copy Process command 263 Copy Process command 263 Copy Process command 263 Copy Process command 263 Copy Process command 263 Copy Process command 263 Copy Process command 263 Copy Process command 263 Copy Process command 263 Copy Process command 263 Copy Process command 273 Create Process command 273 Create Process (Response) command 324 Create Process (Response) Copy Queue command 270 Change Process Command 270 Change Queue Manager 180 Channel Activated 51 Channel Auto-definition Error 53 Channel Conversion Error 57 Channel Conversion Error 57 Channel event enabling 17 queue 8, 16 Copy Queue command 279 Channel Not Activated 60 Channel Not Activated 60 Channel Process Queue Manager command 306 Channel Started 62                                                                                                    | Inquire Queue Manager (Response)      | •                                  |                                     |
| ApplId parameter Change Process command 165 Copy Process command 214 Create Process (Response) Command 325 Create Queue command 219 Create Process command 250 Change Queue command 219 Change Queue Manager 180 Change Queue Manager 180 Change Queue Manager 180 Change Queue Manager 180 Change Queue command 219 Channel Auto-definition Error 53 Create Queue command 257 Change Process command 163 Create Process command 213 Create Process command 250 Inquire Process (Response) Copy Process (Response) Copy Queue command 337 Create Process (Response) Copy Queue command 170 Change Queue Manager 180 Channel Auto-definition Error 53 Channel Conversion Error 57 Channel event enabling 17 queue 8, 16 Copy Queue command 219 Channel Not Activated 60 Create Queue command 257 Channel Process (Channel Not Activated 60 Create Queue (Response) Digital OpenVMS 136 Command 337 Channel Started 62                                                                                                    |                                       |                                    | *                                   |
| Change Process command 165 Copy Process command 214 Create Process command 252 Inquire Process (Response) Command 325 Copy Process (Response) Change Queue command 170 Channel Activated 51 Copy Queue command 219 Channel Auto-definition Error 53 Copy Process command 163 Copy Process command 213 Copy Process command 213 Create Process command 250 Inquire Process (Response) Copy Process (Response) Copy Process (Response) Copy Process (Response) Copy Process command 250 Copy Process (Response) Copy Queue command 170 Channel Auto-definition OK 55 Channel Conversion Error 57 Channel event enabling 17 queue 8, 16 Copy Queue command 219 Channel Not Activated 60 Create Queue command 257 Channel Process (Response) Channel Process (Response) Channel Process (Response) Channel Process (Response) Channel Started 60 Channel Started 62                                                                                                    | ApplId parameter                      | auto definition of charmers 35, 35 |                                     |
| Copy Process command 214 Create Process command 252 Inquire Process (Response) Command 325 Create Queue command 219 Change Queue Manager 180 Change Queue Manager 180 Change Queue Command 170 Channel Activated 51 Copy Queue command 219 Channel Auto-definition Error 53 Create Queue command 257 Change Process command 163 Copy Process command 213 Create Process command 250 Inquire Process (Response) Command 324 Copy Queue command 219 Channel Auto-definition OK 55 Channel Conversion Error 57 Channel event enabling 17 queue 8, 16 Copy Queue command 219 Channel Not Activated 60 Create Queue command 257 Channel Process (Response) Copy Queue command 219 Channel Not Activated 60 Create Queue Command 257 Channel Parameter, Inquire Cluster Inquire Queue (Response) Object Of Port Not Activated 62 Create Queue (Response) Command 337 Channel Started 62                                                                                                    | Change Process command 165            | В                                  | 0                                   |
| Create Process command 252 Inquire Process (Response) Command 325 Copy Queue command 219 Change Queue command 219 Channel Auto-definition Error 53 Copy Process command 213 Copy Process command 213 Create Process command 250 Copy Process command 250 Inquire Process (Response) Copy Process (Response) Copy Process command 250 Copy Process (Response) Copy Queue command 270 Channel Auto-definition OK 55 Channel Conversion Error 57 Channel event enabling 17 queue 8, 16 Copy Queue command 219 Channel Not Activated 60 Copy Queue command 257 Channel Process (Response) Channel Conversion Error 57 Channel event enabling 17 queue 8, 16 Copy Queue command 219 Channel Not Activated 60 Channel Parameter, Inquire Cluster authority checking (PCF) Inquire Queue (Response) Digital OpenVMS 136 Command 337 Channel Started 62                                                                                                    | Copy Process command 214              | В                                  | 9                                   |
| Inquire Process (Response)                                                                                                    | Create Process command 252            | BackoutRequeueName parameter       |                                     |
| ApplType parameter Create Queue command 257 Change Process command 163 Copy Process command 213 Create Process command 250 Inquire Process (Response) Command 324 AS/400 Control Language 128 Create Queue (Response) Channel Auto-definition OK 55 Channel Conversion Error 57 Channel event enabling 17 queue 8, 16 Copy Queue command 219 Channel Not Activated 60 Create Queue command 257 Channel Process (Response) Channel Process (Response) Channel Not Activated 60 Create Queue command 257 Channel Process (Response) Channel Started 62 Channel Started 62                                                                                                    | Inquire Process (Response)            |                                    | Channel Activated 51                |
| Change Process command 163 Copy Process command 213 Create Process command 250 Inquire Process (Response) Inquire Process (Response) Change Queue (Response) Channel Conversion Error 57 Channel event enabling 17 queue 8, 16 Copy Queue command 219 Channel Not Activated 60 Create Queue command 257 Channel Process (Response) Channel Not Activated 60 Create Queue command 257 Inquire Cluster authority checking (PCF) Inquire Queue (Response) Digital OpenVMS 136 Command 337 Channel Started 62                                                                                                    | command 325                           | Copy Queue command 219             | Channel Auto-definition Error 53    |
| Copy Process command 213 command 337 channel event Create Process command 250 BackoutThreshold parameter enabling 17 Inquire Process (Response) Change Queue command 170 queue 8, 16 command 324 Copy Queue command 219 Channel Not Activated 60 AS/400 Control Language 128 Create Queue command 257 Channel parameter, Inquire Cluster authority checking (PCF) Inquire Queue (Response) Queue Manager command 306 Digital OpenVMS 136 command 337 Channel Started 62                                                                                                    | ApplType parameter                    | Create Queue command 257           | Channel Auto-definition OK 55       |
| Create Process command 250 BackoutThreshold parameter Inquire Process (Response) Change Queue command 170 command 324 Copy Queue command 219 Channel Not Activated 60 Channel parameter, Inquire Cluster authority checking (PCF) Digital OpenVMS 136 Create Queue (Response) Create Queue (Response) Command 337 Channel Started 62                                                                                                    |                                       | Inquire Queue (Response)           | Channel Conversion Error 57         |
| Inquire Process (Response) Change Queue command 170 queue 8, 16 Copy Queue command 219 Channel Not Activated 60 AS/400 Control Language 128 Create Queue command 257 Channel parameter, Inquire Cluster authority checking (PCF) Digital OpenVMS 136 Command 337 Channel Started 62                                                                                                    | 1 7                                   | command 337                        | channel event                       |
| command 324 Copy Queue command 219 Channel Not Activated 60 AS/400 Control Language 128 Create Queue command 257 Channel parameter, Inquire Cluster authority checking (PCF) Inquire Queue (Response) Queue Manager command 306 Digital OpenVMS 136 command 337 Channel Started 62                                                                                                    |                                       | BackoutThreshold parameter         | enabling 17                         |
| AS/400 Control Language 128 Create Queue command 257 Channel parameter, Inquire Cluster authority checking (PCF) Inquire Queue (Response) Queue Manager command 306 Channel Started 62                                                                                                    | 1 , 1 ,                               |                                    |                                     |
| authority checking (PCF) Inquire Queue (Response) Queue Manager command 306 Digital OpenVMS 136 command 337 Channel Started 62                                                                                                    |                                       | 17                                 |                                     |
| Digital OpenVMS 136 command 337 Channel Started 62                                                                                                    | 0 0                                   |                                    |                                     |
| 00/4 48/                                                                                                    |                                       | 1 1 1                              | <u> </u>                            |
|                                                                                                    |                                       |                                    |                                     |
|                                                                                                    | OS/2 136                              | BaseQName parameter                | Channel Stopped 64                  |
| OS/400 135 Change Queue command 169 Channel Stopped By User 67                                                                                                    |                                       |                                    |                                     |
| Tandem NSK 136 Copy Queue command 218 ChannelAttrs parameter, Inquire Channel                                                                                                    |                                       | 17                                 |                                     |
| UNIX systems 136 Create Queue command 256 command 277                                                                                                    |                                       |                                    |                                     |
| Windows NT 136 Inquire Queue (Response) ChannelAutoDef parameter                                                                                                    |                                       | ±                                  | -                                   |
|                                                                                                    | authority events 14                   |                                    | 0 -                                 |
| 1 1                                                                                                    | Authority parameter                   |                                    |                                     |
| MQZ_CHECK_AUTHORITY_2 Status (Response) command 304 Inquire Queue Manager (Response)                                                                                                    | · · · · · · · · · · · · · · · · · · · | •                                  |                                     |
| call 455 BatchInterval parameter command 352                                                                                                    |                                       | ±                                  |                                     |
| MQZ_CHECK_AUTHORITY call 450 Change Channel command 156 Channel AutoDefEvent parameter  MQZ_CET_AUTHORITY 2 call 468 Copy Channel command 204 Change Queue Manager                                                                                                    |                                       | 9                                  |                                     |
| MQZ_GET_AUTHORITY_2 call 468 Copy Channel command 204 Change Queue Manager MQZ_GET_AUTHORITY call 465 Create Channel command 243 command 183                                                                                                    |                                       |                                    |                                     |
|                                                                                                    |                                       |                                    |                                     |
| MQZ_GET_EXPLICIT_AUTHORITY_2 Inquire Channel (Response) Inquire Queue Manager (Response) command 290 command 352                                                                                                    |                                       |                                    |                                     |

| ChannelAutoDefExit parameter                                      | Clear Queue 188                                          | ClusterWorkloadExit parameter                              |
|-------------------------------------------------------------------|----------------------------------------------------------|------------------------------------------------------------|
| Change Queue Manager                                              | ClusterDate parameter                                    | Change Queue Manager                                       |
| command 183                                                       | Inquire Cluster Queue Manager                            | command 184                                                |
| Inquire Queue Manager (Response)                                  | (Response) command 315                                   | Inquire Queue Manager (Response)                           |
| command 352                                                       | Inquire Queue (Response)                                 | command 353                                                |
| ChannelDesc parameter                                             | command 342                                              | ClusterWorkloadLength parameter                            |
| Change Channel command 145                                        | ClusterInfo parameter                                    | Change Queue Manager                                       |
| Copy Channel command 193                                          | Inquire Cluster Queue Manager                            | command 184                                                |
| Create Channel command 232                                        | (Response) command 315                                   | Inquire Queue Manager (Response)                           |
| Inquire Channel (Response)                                        | Inquire Queue command 329                                | command 353                                                |
| command 286                                                       | ClusterName parameter                                    | COBOL COPY files 543                                       |
| Inquire Cluster Queue Manager                                     | Change Channel command 157                               | CodedCharSetId field<br>MQCFSL structure 399               |
| (Response) command 311<br>ChannelInstanceAttrs parameter, Inquire | Change Queue command 178                                 | MQCFST structure 393                                       |
| Channel Status command 297                                        | Copy Channel command 204                                 | CodedCharSetId parameter, Inquire                          |
| ChannelInstanceType parameter                                     | Copy Queue command 226                                   | Queue Manager (Response)                                   |
| Inquire Channel Status (Response)                                 | Create Channel command 243                               | command 350                                                |
| command 301                                                       | Create Queue command 265                                 | command                                                    |
| Inquire Channel Status                                            | Inquire Channel (Response)                               | queue 131                                                  |
| command 296                                                       | command 290                                              | structures 383                                             |
| ChannelName parameter                                             | Inquire Cluster Queue Manager                            | Command field, MQCFH structure 385                         |
| Change Channel command 143                                        | (Response) command 314                                   | CommandInputQName parameter,                               |
| Create Channel command 229                                        | Inquire Cluster Queue Manager                            | Inquire Queue Manager (Response)                           |
| Delete Channel command 268                                        | command 306                                              | command 349                                                |
| Inquire Channel (Response)                                        | Inquire Queue (Response)                                 | CommandLevel parameter, Inquire                            |
| command 285                                                       | command 342                                              | Queue Manager (Response)                                   |
| Inquire Channel command 276                                       | Inquire queue command 329                                | command 348                                                |
| Inquire Channel Names                                             | Refresh Cluster command 362<br>Reset Cluster command 365 | commands, constants 525                                    |
| command 291                                                       | Resume Queue Manager Cluster                             | CompCode field, MQCFH structure 388                        |
| Inquire Channel Status (Response)                                 | command 372                                              | CompCode parameter                                         |
| command 301                                                       | Suspend Queue Manager Cluster                            | MQZ_CHECK_AUTHORITY_2                                      |
| Inquire Channel Status                                            | command 380                                              | call 457                                                   |
| command 295<br>Inquire Cluster Queue Manager                      | ClusterNamelist parameter                                | MQZ_CHECK_AUTHORITY call 452                               |
| (Response) command 310                                            | Change Channel command 157                               | MQZ_COPY_ALL_AUTHORITY                                     |
| Ping Channel command 358                                          | Change Queue command 178                                 | call 460                                                   |
| Reset Channel command 363                                         | Copy Channel command 205                                 | MQZ_DELETE_AUTHORITY call 463                              |
| Resolve Channel command 370                                       | Copy Queue command 227                                   | MQZ_DELETE_NAME call 486                                   |
| Start Channel command 374                                         | Create Channel command 243                               | MQZ_FIND_USERID call 498                                   |
| Stop Channel command 378                                          | Create Queue command 265                                 | MQZ_GET_AUTHORITY_2 call 468                               |
| ChannelNames parameter, Inquire                                   | Inquire Channel (Response)                               | MQZ_GET_AUTHORITY call 465                                 |
| Channel Names (Response)                                          | command 290                                              | MQZ_GET_EXPLICIT_AUTHORITY_2                               |
| command 293                                                       | Inquire Queue (Response)                                 | call 474                                                   |
| ChannelStartDate parameter, Inquire                               | command 342                                              | MQZ_GET_EXPLICIT_AUTHORITY                                 |
| Channel Status (Response)                                         | Inquire Queue command 329                                | call 471                                                   |
| command 304                                                       | Resume Queue Manager Cluster                             | MQZ_INIT_AUTHORITY call 477                                |
| ChannelStartTime parameter, Inquire                               | command 372 Suspend Queue Manager Cluster                | MQZ_INIT_NAME call 489                                     |
| Channel Status (Response)                                         | command 380                                              | MQZ_INIT_USERID call 500                                   |
| command 304                                                       | ClusterQMgrAttrs parameter, Inquire                      | MQZ_INSERT_NAME call 491                                   |
| ChannelStatus parameter                                           | Cluster Queue Manager command 307                        | MQZ_LOOKUP_NAME call 493                                   |
| Inquire Channel Status (Response)<br>command 302                  | <u> </u>                                                 | MQZ_SET_AUTHORITY_2 call 482<br>MQZ_SET_AUTHORITY call 479 |
| Inquire Cluster Queue Manager                                     | Cluster QMgrName parameter                               | MQZ_3E1_A01110K111 call 4/9 MQZ_TERM_AUTHORITY call 484    |
| (Response) command 315                                            | Inquire Cluster Queue Manager                            | MQZ_TERM_NAME call 495                                     |
| ChannelTable parameter, Delete Channel                            | command 306                                              | MQZ_TERM_USERID call 501                                   |
| command 268                                                       | ClusterQType parameter, Inquire Queue                    | MQZEP call 445                                             |
| ChannelType parameter                                             | (Response) command 342                                   | completion codes 505                                       |
| Change Channel command 144                                        | ClusterTime parameter                                    | ComponentData parameter                                    |
| Copy Channel command 191                                          | Inquire Cluster Queue Manager                            | MQZ_CHECK_AUTHORITY_2                                      |
| Create Channel command 230                                        | (Response) command 315                                   | call 457                                                   |
| Inquire Channel (Response)                                        | Inquire Queue (Response)                                 | MQZ_CHECK_AUTHORITY call 452                               |
| command 285                                                       | command 342                                              | MQZ_COPY_ALL_AUTHORITY                                     |
| Inquire Channel command 276                                       | ClusterWorkloadData parameter                            | call 459                                                   |
| Inquire Channel Names                                             | Change Queue Manager                                     | MQZ_DELETE_AUTHORITY                                       |
| command 291                                                       | command 184                                              | call 462                                                   |
| Inquire Channel Status (Response)                                 | Inquire Queue Manager (Response)                         | MQZ_DELETE_NAME call 486                                   |
| command 301                                                       | command 353                                              | MQZ_FIND_USERID call 497                                   |

| ComponentData parameter (continued)  MQZ_GET_AUTHORITY_2 call 468  MQZ_GET_AUTHORITY call 465  MQZ_GET_EXPLICIT_AUTHORITY_2 call 474  MQZ_GET_EXPLICIT_AUTHORITY call 471  MQZ_INIT_AUTHORITY call 476  MQZ_INIT_NAME call 488  MQZ_INIT_USERID call 499  MQZ_INSERT_NAME call 490  MQZ_LOOKUP_NAME call 492  MQZ_SET_AUTHORITY_2 call 482  MQZ_SET_AUTHORITY call 479  MQZ_TERM_AUTHORITY call 479  MQZ_TERM_AUTHORITY call 484  MQZ_TERM_NAME call 495  MQZ_TERM_USERID call 501 | Copy Process 212 Copy Queue 216 Count field MQCFIL structure 397 MQCFSL structure 400 Create Channel 229 Create Namelist 248 Create Process 250 Create Queue 254 creating service components 420 CreationDate parameter, Inquire Queue (Response) command 339 CreationTime parameter, Inquire Queue (Response) command 339 CurrentLUWID parameter, Inquire Channel Status (Response) command 303                                  | DefBind parameter, (continued) Copy Queue command 227 Create Queue command 265 definitions of PCFs 139 DefinitionType parameter Change Queue command 175 Copy Queue command 224 Create Queue command 262 Inquire Queue (Response) command 338 DefInputOpenOption parameter Change Queue command 171 Copy Queue command 220 Create Queue command 258 Inquire Queue (Response) command 338 DefPersistence parameter                                                                                     |
|----------------------------------------------------------------------------------------------------|----------------------------------------------------------------------------------------------------|----------------------------------------------------------------------------------------------------|
| ComponentDataLength parameter MQZ_INIT_AUTHORITY call 476 MQZ_INIT_NAME call 488 MQZ_INIT_USERID call 499 components, installable services 415 conditions giving events 7 configuration file authorization service 424                                                                                                    | CurrentMsgs parameter, Inquire Channel Status (Response) command 303 CurrentQDepth parameter, Inquire Queue (Response) command 339 CurrentSequenceNumber parameter, Inquire Channel Status (Response) command 303                                                                                                    | Change Queue command 169 Copy Queue command 218 Create Queue command 256 Inquire Queue (Response) command 337 DefPriority parameter Change Queue command 169 Copy Queue command 218                                                                                                    |
| user identifier service 437  ConnectionName parameter Change Channel command 149 Copy Channel command 198 Create Channel command 237 Inquire Channel (Response) command 286 Inquire Channel Status (Response) command 301 Inquire Channel Status command 296 Inquire Cluster Queue Manager (Response) command 311                                                                                                    | data  conversions 11 event 41 header 41 response 134 data types, detailed description elementary MQHCONFIG 446 PMQFUNC 446 structure MQCFH 43, 384 MQMD 42 MQZED 447                                                                                                    | Create Queue command 256 Inquire Queue (Response) command 337 DefXmitQName parameter Change Queue Manager command 181 Inquire Queue Manager (Response) command 350 Delete Channel 268 Delete Namelist 270 Delete Process 271 Delete Queue 272 descriptor, message 131                                                                                                    |
| constants 525 constants, values of 525, 543 Continuation parameter  MQZ_CHECK_AUTHORITY_2 call 457  MQZ_CHECK_AUTHORITY call 452  MQZ_COPY_ALL_AUTHORITY call 460  MQZ_DELETE_AUTHORITY call 463  MQZ_DELETE_NAME call 486  MQZ_FIND_USERID call 497  MQZ_GET_AUTHORITY_2 call 468  MQZ_GET_AUTHORITY_2 call 465  MQZ_GET_EXPLICIT_AUTHORITY_2 call 474  MQZ_GET_EXPLICIT_AUTHORITY call 471  MQZ_INSERT_NAME call 490  MQZ_LOOKUP_NAME call 492  MQZ_SET_AUTHORITY_2 call 482     | DataConversion parameter Change Channel command 152 Copy Channel command 200 Create Channel command 239 Inquire Channel (Response) command 287 Inquire Cluster Queue Manager (Response) command 311 DataCount parameter, Ping Channel command 358 DCE cell 434 name service 416 sharing queues 434 DeadLetterQName parameter Change Queue Manager command 181 Inquire Queue Manager (Response) command 349 default structures 383 | disabling events other than queue manager of queue manager events 13  DiscInterval parameter Change Channel command 151 Copy Channel command 199 Create Channel command 237 Inquire Channel (Response) command 286 Inquire Cluster Queue Manager (Response) command 311  DistLists parameter Change Queue command 172 Copy Queue command 221 Create Queue command 259 Inquire Queue (Response) command 338 Inquire Queue Manager (Response) command 350 distributed monitoring 11 dynamic binding 419 |
| MQZ_SET_AUTHORITY_2 call 482 MQZ_SET_AUTHORITY call 479 control attribute for queue service interval events 22 Control field, MQCFH structure 387 control Language, AS/400 128 Copy Channel 190 COPY files 543 Copy Namelist 209                                                                                                    | Default Transmission Queue Type Error 69 Default Transmission Queue Usage Error 71 DefBind parameter Inquire Queue (Response) command 342 DefBind parameter, Change Queue command 178                                                                                                    | enabling events other than queue manager Queue Depth High events 30 Queue Depth Low events 30 Queue Full events 30 queue manager events 13, 16                                                                                                    |

| 11. ( 1)                                                                                                    | . /                                                                                                    | TI 1 C 17 1                                                                                                    |
|----------------------------------------------------------------------------------------------------|----------------------------------------------------------------------------------------------------|----------------------------------------------------------------------------------------------------|
| enabling (continued)                                                                                                    | event (continued)                                                                                                    | HardenGetBackout parameter (continued)                                                                                                    |
| queue service interval events 22                                                                                                    | messages                                                                                                    | Copy Queue command 220                                                                                                    |
| enquire local queue attributes 403                                                                                                    | event queues 8                                                                                                    | Create Queue command 258                                                                                                    |
| EntityData parameter                                                                                                    | format 11                                                                                                    | Inquire Queue (Response)                                                                                                    |
| MQZ_CHECK_AUTHORITY_2                                                                                                    | formats 39                                                                                                    | command 338                                                                                                    |
| call 454                                                                                                    | lost 9                                                                                                    | Hconfig parameter                                                                                                    |
| MQZ_GET_AUTHORITY_2 call 467                                                                                                    | unit of work 10                                                                                                    | MQZ_INIT_AUTHORITY call 476                                                                                                    |
| MQZ_GET_EXPLICIT_AUTHORITY_2                                                                                                    | overview of 6                                                                                                    | MQZ_INIT_NAME call 488                                                                                                    |
| call 473                                                                                                    | platforms supported 5                                                                                                    | MQZ_INIT_USERID call 499                                                                                                    |
| MQZ_SET_AUTHORITY_2 call 481                                                                                                    | queue depth                                                                                                    | MQZ_TERM_AUTHORITY call 484                                                                                                    |
| EntityDomainPtr field, MQZED                                                                                                    | Queue Depth High 29                                                                                                    | MQZ_TERM_NAME call 495                                                                                                    |
| structure 448                                                                                                    | Queue Depth Low 29                                                                                                    | MQZ_TERM_USERID call 501                                                                                                    |
| EntityName parameter                                                                                                    | Oueue Full 29                                                                                                    | MQZEP call 445                                                                                                    |
| MQZ_CHECK_AUTHORITY call 449                                                                                                    | queue manager 13                                                                                                    | header                                                                                                    |
|                                                                                                    | queues                                                                                                    | files 543                                                                                                    |
| MQZ_GET_AUTHORITY call 464                                                                                                    | errors 10                                                                                                    | MQSeries events 43                                                                                                    |
| MQZ_GET_EXPLICIT_AUTHORITY                                                                                                    | names for 8                                                                                                    | MQSeries messages 41                                                                                                    |
| call 470                                                                                                    | transmission 10                                                                                                    | MQSeries PCFs 43                                                                                                    |
| MQZ_SET_AUTHORITY call 478                                                                                                    | trigger messages 10                                                                                                    | HeartbeatInterval parameter                                                                                                    |
| EntityNamePtr field, MQZED                                                                                                    | triggered 9                                                                                                    | Change Channel command 156                                                                                                    |
| structure 447                                                                                                    | unavailable 9                                                                                                    | Copy Channel command 203                                                                                                    |
| EntityType parameter                                                                                                    | use of 8                                                                                                    | Create Channel command 242                                                                                                    |
| MQZ_CHECK_AUTHORITY_2                                                                                                    | remote 15                                                                                                    | Inquire Channel (Response)                                                                                                    |
| call 454                                                                                                    |                                                                                                    |                                                                                                    |
| MQZ_CHECK_AUTHORITY call 449                                                                                                    | reporting 5                                                                                                    | command 290                                                                                                    |
| MQZ_GET_AUTHORITY_2 call 467                                                                                                    | service interval 20                                                                                                    | Inquire Channel Status (Response)                                                                                                    |
| MQZ_GET_AUTHORITY call 464                                                                                                    | start and stop 15                                                                                                    | command 305                                                                                                    |
| MQZ_GET_EXPLICIT_AUTHORITY_2                                                                                                    | statistics                                                                                                    | Inquire Cluster Queue Manager                                                                                                    |
| call 473                                                                                                    | example summary 25, 28                                                                                                    | (Response) command 314                                                                                                    |
| MQZ_GET_EXPLICIT_AUTHORITY                                                                                                    | resetting 20                                                                                                    | high (service interval) event 20                                                                                                    |
| call 470                                                                                                    | timer 21                                                                                                    | HighQDepth parameter, Reset Queue                                                                                                    |
| MQZ_SET_AUTHORITY_2 call 481                                                                                                    | trigger 8                                                                                                    | Statistics (Response) command 369                                                                                                    |
| MQZ_SET_AUTHORITY call 478                                                                                                    | types of 8                                                                                                    | HTML (Hypertext Markup                                                                                                    |
| entry points, user identifier service 437                                                                                                    | use for 5                                                                                                    | Language) 564                                                                                                    |
| EntryPoint parameter, MQZEP call 445                                                                                                    | events, constants 525                                                                                                    | Hypertext Markup Language                                                                                                    |
| EnvData parameter                                                                                                    | example                                                                                                    | (HTML) 564                                                                                                    |
|                                                                                                    | queue depth events 31                                                                                                    |                                                                                                    |
| Change Process command 165                                                                                                    | using PCFs 403                                                                                                    |                                                                                                    |
| Create Process command 252                                                                                                    |                                                                                                    | 1                                                                                                    |
| Inquire Process (Response)                                                                                                    | _                                                                                                    | INCLUDE files 543                                                                                                    |
| command 325                                                                                                    | F                                                                                                    | InDoubt parameter, Resolve Channel                                                                                                    |
| error                                                                                                    | Force parameter                                                                                                    | command 370                                                                                                    |
| codes 505                                                                                                    | Change Queue command 168                                                                                                    | InDoubtStatus parameter, Inquire                                                                                                    |
| on channels 10                                                                                                    | Change Queue Manager                                                                                                    | Channel Status (Response)                                                                                                    |
| on event queues 10                                                                                                    | command 180                                                                                                    | command 303                                                                                                    |
| response 133                                                                                                    | Format field                                                                                                    | inhibit events 14                                                                                                    |
| Escape 274                                                                                                    | message descriptor 133                                                                                                    |                                                                                                    |
| Escape (Response) 275                                                                                                    |                                                                                                    |                                                                                                    |
|                                                                                                    |                                                                                                    | InhibitEvent parameter                                                                                                    |
| EscapeText parameter                                                                                                    | MQCFH structure 384                                                                                                    | Change Queue Manager                                                                                                    |
| EscapeText parameter Escape (Response) command 275                                                                                                    | MQCFH structure 384 format of event messages 11, 39                                                                                                    | Change Queue Manager<br>command 181                                                                                                    |
| Escape (Response) command 275                                                                                                    | MQCFH structure 384<br>format of event messages 11, 39<br>FromChannelName parameter, Copy                                                                                                    | Change Queue Manager<br>command 181<br>Inquire Queue Manager (Response)                                                                                                    |
| Escape (Response) command 275<br>Escape command 274                                                                                                    | MQCFH structure 384<br>format of event messages 11, 39<br>FromChannelName parameter, Copy<br>Channel command 190                                                                                                    | Change Queue Manager<br>command 181<br>Inquire Queue Manager (Response)<br>command 351                                                                                                    |
| Escape (Response) command 275<br>Escape command 274<br>EscapeType parameter                                                                                                    | MQCFH structure 384<br>format of event messages 11, 39<br>FromChannelName parameter, Copy<br>Channel command 190<br>FromNamelistName parameter, Copy                                                                                                    | Change Queue Manager command 181 Inquire Queue Manager (Response) command 351 InhibitGet parameter                                                                                                    |
| Escape (Response) command 275 Escape command 274 EscapeType parameter Escape (Response) command 275                                                                                                    | MQCFH structure 384 format of event messages 11, 39 FromChannelName parameter, Copy Channel command 190 FromNamelistName parameter, Copy Namelist command 209                                                                                                    | Change Queue Manager command 181 Inquire Queue Manager (Response) command 351 InhibitGet parameter Change Queue command 169                                                                                                    |
| Escape (Response) command 275 Escape command 274 EscapeType parameter Escape (Response) command 275 Escape command 274                                                                                                    | MQCFH structure 384 format of event messages 11, 39 FromChannelName parameter, Copy Channel command 190 FromNamelistName parameter, Copy Namelist command 209 FromProcessName parameter, Copy                                                                                                    | Change Queue Manager command 181 Inquire Queue Manager (Response) command 351 InhibitGet parameter Change Queue command 169 Copy Queue command 218                                                                                                    |
| Escape (Response) command 275 Escape command 274 EscapeType parameter Escape (Response) command 275 Escape command 274 event                                                                                                    | MQCFH structure 384 format of event messages 11, 39 FromChannelName parameter, Copy Channel command 190 FromNamelistName parameter, Copy Namelist command 209 FromProcessName parameter, Copy Process command 212                                                                                                    | Change Queue Manager command 181 Inquire Queue Manager (Response) command 351 InhibitGet parameter Change Queue command 169 Copy Queue command 218 Create Queue command 256                                                                                                    |
| Escape (Response) command 275 Escape command 274 EscapeType parameter Escape (Response) command 275 Escape command 274                                                                                                    | MQCFH structure 384 format of event messages 11, 39 FromChannelName parameter, Copy Channel command 190 FromNamelistName parameter, Copy Namelist command 209 FromProcessName parameter, Copy Process command 212 FromQName parameter, Copy Queue                                                                                                    | Change Queue Manager command 181 Inquire Queue Manager (Response) command 351 InhibitGet parameter Change Queue command 169 Copy Queue command 218 Create Queue command 256 Inquire Queue (Response)                                                                                                    |
| Escape (Response) command 275 Escape command 274 EscapeType parameter Escape (Response) command 275 Escape command 274 event                                                                                                    | MQCFH structure 384 format of event messages 11, 39 FromChannelName parameter, Copy Channel command 190 FromNamelistName parameter, Copy Namelist command 209 FromProcessName parameter, Copy Process command 212 FromQName parameter, Copy Queue command 216                                                                                         | Change Queue Manager command 181 Inquire Queue Manager (Response) command 351 InhibitGet parameter Change Queue command 169 Copy Queue command 218 Create Queue command 256 Inquire Queue (Response) command 337                                                                                                    |
| Escape (Response) command 275 Escape command 274 EscapeType parameter Escape (Response) command 275 Escape command 274 event attribute setting 9                                                                                                    | MQCFH structure 384 format of event messages 11, 39 FromChannelName parameter, Copy Channel command 190 FromNamelistName parameter, Copy Namelist command 209 FromProcessName parameter, Copy Process command 212 FromQName parameter, Copy Queue                                                                                                    | Change Queue Manager command 181 Inquire Queue Manager (Response) command 351 InhibitGet parameter Change Queue command 169 Copy Queue command 218 Create Queue command 256 Inquire Queue (Response) command 337 InhibitPut parameter                                                                                                    |
| Escape (Response) command 275 Escape command 274 EscapeType parameter Escape (Response) command 275 Escape command 274 event attribute setting 9 authority 14                                                                                                    | MQCFH structure 384 format of event messages 11, 39 FromChannelName parameter, Copy Channel command 190 FromNamelistName parameter, Copy Namelist command 209 FromProcessName parameter, Copy Process command 212 FromQName parameter, Copy Queue command 216 Function parameter, MQZEP call 445                                                      | Change Queue Manager command 181 Inquire Queue Manager (Response) command 351 InhibitGet parameter Change Queue command 169 Copy Queue command 218 Create Queue command 256 Inquire Queue (Response) command 337 InhibitPut parameter Change Queue command 169                                                                                                    |
| Escape (Response) command 275 Escape command 274 EscapeType parameter Escape (Response) command 275 Escape command 274 event attribute setting 9 authority 14 channel 8, 16                                                                                                    | MQCFH structure 384 format of event messages 11, 39 FromChannelName parameter, Copy Channel command 190 FromNamelistName parameter, Copy Namelist command 209 FromProcessName parameter, Copy Process command 212 FromQName parameter, Copy Queue command 216 Function parameter, MQZEP call 445                                                      | Change Queue Manager command 181 Inquire Queue Manager (Response) command 351 InhibitGet parameter Change Queue command 169 Copy Queue command 218 Create Queue command 256 Inquire Queue (Response) command 337 InhibitPut parameter Change Queue command 169 Copy Queue command 218                                                                                                    |
| Escape (Response) command 275 Escape command 274 EscapeType parameter Escape (Response) command 275 Escape command 274 event attribute setting 9 authority 14 channel 8, 16 considerations when using 10                                                                                                    | MQCFH structure 384 format of event messages 11, 39 FromChannelName parameter, Copy Channel command 190 FromNamelistName parameter, Copy Namelist command 209 FromProcessName parameter, Copy Process command 212 FromQName parameter, Copy Queue command 216 Function parameter, MQZEP call 445                                                      | Change Queue Manager command 181 Inquire Queue Manager (Response) command 351 InhibitGet parameter Change Queue command 169 Copy Queue command 218 Create Queue command 256 Inquire Queue (Response) command 337 InhibitPut parameter Change Queue command 169 Copy Queue command 218 Create Queue command 218 Create Queue command 218 Create Queue command 256                                                          |
| Escape (Response) command 275 Escape command 274 EscapeType parameter Escape (Response) command 275 Escape command 274 event attribute setting 9 authority 14 channel 8, 16 considerations when using 10 data 19, 41                                                                                                    | MQCFH structure 384 format of event messages 11, 39 FromChannelName parameter, Copy Channel command 190 FromNamelistName parameter, Copy Namelist command 209 FromProcessName parameter, Copy Process command 212 FromQName parameter, Copy Queue command 216 Function parameter, MQZEP call 445  G Get Inhibited 73                                  | Change Queue Manager command 181 Inquire Queue Manager (Response) command 351 InhibitGet parameter Change Queue command 169 Copy Queue command 218 Create Queue command 256 Inquire Queue (Response) command 337 InhibitPut parameter Change Queue command 169 Copy Queue command 169 Copy Queue command 218 Create Queue command 256 Inquire Queue (Response)                                                            |
| Escape (Response) command 275 Escape command 274 EscapeType parameter Escape (Response) command 275 Escape command 274 event attribute setting 9 authority 14 channel 8, 16 considerations when using 10 data 19, 41 enabling and disabling 9                                                                                          | MQCFH structure 384 format of event messages 11, 39 FromChannelName parameter, Copy Channel command 190 FromNamelistName parameter, Copy Namelist command 209 FromProcessName parameter, Copy Process command 212 FromQName parameter, Copy Queue command 216 Function parameter, MQZEP call 445  G Get Inhibited 73 glossary 549                     | Change Queue Manager command 181 Inquire Queue Manager (Response) command 351 InhibitGet parameter Change Queue command 169 Copy Queue command 218 Create Queue command 256 Inquire Queue (Response) command 337 InhibitPut parameter Change Queue command 169 Copy Queue command 218 Create Queue command 218 Create Queue command 256 Inquire Queue (Response) command 337                                              |
| Escape (Response) command 275 Escape command 274 EscapeType parameter Escape (Response) command 275 Escape command 274 event attribute setting 9 authority 14 channel 8, 16 considerations when using 10 data 19, 41 enabling and disabling 9 enabling queue manager 13                                                                | MQCFH structure 384 format of event messages 11, 39 FromChannelName parameter, Copy Channel command 190 FromNamelistName parameter, Copy Namelist command 209 FromProcessName parameter, Copy Process command 212 FromQName parameter, Copy Queue command 216 Function parameter, MQZEP call 445  G Get Inhibited 73                                  | Change Queue Manager command 181 Inquire Queue Manager (Response) command 351 InhibitGet parameter Change Queue command 169 Copy Queue command 218 Create Queue command 256 Inquire Queue (Response) command 337 InhibitPut parameter Change Queue command 169 Copy Queue command 218 Create Queue command 218 Create Queue command 256 Inquire Queue (Response)                                                          |
| Escape (Response) command 275 Escape command 274 EscapeType parameter Escape (Response) command 275 Escape command 274 event attribute setting 9 authority 14 channel 8, 16 considerations when using 10 data 19, 41 enabling and disabling 9 enabling queue manager 13 header reason codes 42                                         | MQCFH structure 384 format of event messages 11, 39 FromChannelName parameter, Copy Channel command 190 FromNamelistName parameter, Copy Namelist command 209 FromProcessName parameter, Copy Process command 212 FromQName parameter, Copy Queue command 216 Function parameter, MQZEP call 445  G Get Inhibited 73 glossary 549 groups for PCFs 141 | Change Queue Manager command 181 Inquire Queue Manager (Response) command 351 InhibitGet parameter Change Queue command 169 Copy Queue command 218 Create Queue command 256 Inquire Queue (Response) command 337 InhibitPut parameter Change Queue command 169 Copy Queue command 218 Create Queue command 218 Create Queue command 256 Inquire Queue (Response) command 337                                              |
| Escape (Response) command 275 Escape command 274 EscapeType parameter Escape (Response) command 275 Escape command 274 event attribute setting 9 authority 14 channel 8, 16 considerations when using 10 data 19, 41 enabling and disabling 9 enabling queue manager 13 header reason codes 42 inhibit 14                              | MQCFH structure 384 format of event messages 11, 39 FromChannelName parameter, Copy Channel command 190 FromNamelistName parameter, Copy Namelist command 209 FromProcessName parameter, Copy Process command 212 FromQName parameter, Copy Queue command 216 Function parameter, MQZEP call 445  G Get Inhibited 73 glossary 549                     | Change Queue Manager command 181 Inquire Queue Manager (Response) command 351 InhibitGet parameter Change Queue command 169 Copy Queue command 218 Create Queue command 256 Inquire Queue (Response) command 337 InhibitPut parameter Change Queue command 169 Copy Queue command 218 Create Queue command 218 Create Queue command 256 Inquire Queue (Response) command 337 initialization 418                           |
| Escape (Response) command 275 Escape command 274 Escape Type parameter Escape (Response) command 275 Escape command 274 event attribute setting 9 authority 14 channel 8, 16 considerations when using 10 data 19, 41 enabling and disabling 9 enabling queue manager 13 header reason codes 42 inhibit 14 instrumentation example 115 | MQCFH structure 384 format of event messages 11, 39 FromChannelName parameter, Copy Channel command 190 FromNamelistName parameter, Copy Namelist command 209 FromProcessName parameter, Copy Process command 212 FromQName parameter, Copy Queue command 216 Function parameter, MQZEP call 445  G Get Inhibited 73 glossary 549 groups for PCFs 141 | Change Queue Manager command 181 Inquire Queue Manager (Response) command 351 InhibitGet parameter Change Queue command 169 Copy Queue command 218 Create Queue command 256 Inquire Queue (Response) command 337 InhibitPut parameter Change Queue command 169 Copy Queue command 218 Create Queue command 218 Create Queue command 256 Inquire Queue (Response) command 337 initialization 418 InitiationQName parameter |

| InitiationQName parameter (continued)                              | L                                                      | MaxQDepth parameter (continued)                         |
|--------------------------------------------------------------------|--------------------------------------------------------|---------------------------------------------------------|
| Inquire Queue (Response)                                           | LastLUWID parameter, Inquire Channel                   | Copy Queue command 219                                  |
| command 339                                                        | Status (Response) command 303                          | Create Queue command 257                                |
| Start Channel Initiator command 376                                | LastMsgDate parameter, Inquire Channel                 | Inquire Queue (Response)                                |
| Inquire Channel (Response) 285                                     | Status (Response) command 304                          | command 337                                             |
| Inquire Channel (Response) 285                                     | LastMsgTime parameter, Inquire Channel                 | MaxUncommittedMsgs parameter                            |
| Inquire Channel Names 291 Inquire Channel Names (Response) 293     | Status (Response) command 304                          | Change Queue Manager<br>command 181                     |
| Inquire Channel Names (Response) 293<br>Inquire Channel Status 294 | LastSequenceNumber parameter, Inquire                  | Inquire Queue Manager (Response)                        |
| Inquire Channel Status (Response) 301                              | Channel Status (Response)                              | command 350                                             |
| Inquire Cluster Queue Manager 306                                  | command 303                                            | MCAJobName parameter, Inquire                           |
| Inquire Cluster Queue Manager                                      | limits, queue depth 32                                 | Channel Status (Response)                               |
| (Response) 310                                                     | local events 15                                        | command 305                                             |
| Inquire Namelist 317                                               | LocalEvent parameter                                   | MCAName parameter                                       |
| Inquire Namelist (Response) 319                                    | Change Queue Manager                                   | Change Channel command 150                              |
| Inquire Namelist Names 320                                         | command 182                                            | Copy Channel command 198                                |
| Inquire Namelist Names (Response) 321                              | Inquire Queue Manager (Response)                       | Create Channel command 237                              |
| Inquire Process 322                                                | command 351                                            | Inquire Channel (Response)                              |
| Inquire Process (Response) 324                                     | LongRetriesLeft parameter, Inquire                     | command 286                                             |
| Inquire Process Names 326                                          | Channel Status (Response)                              | Inquire Cluster Queue Manager                           |
| Inquire Process Names (Response) 327                               | command 304                                            | (Response) command 311                                  |
| Inquire Queue 328                                                  | LongRetryCount parameter                               | MCAStatus parameter, Inquire Channel                    |
| Inquire Queue (Response) 336                                       | Change Channel command 151                             | Status (Response) command 305                           |
| Inquire Queue Manager 344                                          | Copy Channel command 199<br>Create Channel command 238 | MCAType parameter                                       |
| Inquire Queue Manager (Response) 347                               |                                                        | Change Channel command 153                              |
| Inquire Queue Names 355                                            | Inquire Channel (Response)<br>command 287              | Copy Channel command 201                                |
| Inquire Queue Names (Response) 357                                 | Inquire Cluster Queue Manager                          | Create Channel command 239                              |
| installable service                                                | (Response) command 311                                 | Inquire Channel (Response)                              |
| authorization service 423                                          | LongRetryInterval parameter                            | command 289                                             |
| Component data 418                                                 | Change Channel command 152                             | Inquire Cluster Queue Manager<br>(Response) command 313 |
| component entry-points 417                                         | Copy Channel command 200                               | MCAUserIdentifier parameter                             |
| components 416                                                     | Create Channel command 239                             | Change Channel command 153                              |
| configuring services 419                                           | Inquire Channel (Response)                             | Copy Channel command 201                                |
| constants 525                                                      | command 287                                            | Create Channel command 240                              |
| example configuration file 435                                     | Inquire Cluster Queue Manager                          | Inquire Channel (Response)                              |
| functions 416                                                      | (Response) command 311                                 | command 289                                             |
| initialization 418                                                 |                                                        | Inquire Cluster Queue Manager                           |
| interface to 443<br>multiple components 421                        | B.6                                                    | (Response) command 313                                  |
| name service 431                                                   | M                                                      | message descriptor                                      |
| name service interface 432                                         | MaxHandles parameter                                   | events 41                                               |
| return information 417                                             | Change Queue Manager                                   | PCF messages 131                                        |
| user identifier service 437                                        | command 181                                            | response 134                                            |
| installable service components                                     | Inquire Queue Manager (Response)                       | ModeName parameter                                      |
| MQZ_*                                                              | command 350                                            | Change Channel command 149                              |
| CHECK_AUTHORITY 449                                                | maximum depth reached 29                               | Copy Channel command 192                                |
| CHECK_AUTHORITY_2 454                                              | MaxMsgLength parameter                                 | Create Channel command 231                              |
| COPY_ALL_AUTHORITY 459                                             | Change Channel command 147                             | Inquire Channel (Response)<br>command 286               |
| DELETE_AUTHORITY 462                                               | Change Queue command 170                               | Inquire Cluster Queue Manager                           |
| DELETE_NAME 486                                                    | Change Queue Manager                                   | (Response) command 310                                  |
| FIND_USERID 497                                                    | command 182                                            | monitoring performance on Windows                       |
| GET_AUTHORITY 464                                                  | Copy Channel command 196                               | NT 11                                                   |
| GET_AUTHORITY_2 467                                                | Copy Queue command 219                                 | monitoring queue managers 5                             |
| GET_EXPLICIT_AUTHORITY 470                                         | Create Channel command 235                             | MQ_* values 525                                         |
| GET_EXPLICIT_AUTHORITY_2 473                                       |                                                        | MQAI (MQSeries Administration                           |
| INIT_AUTHORITY 476                                                 | Inquire Channel (Response)<br>command 288              | Interface) 130                                          |
| INIT_NAME 488                                                      | Inquire Cluster Queue Manager                          | MQCFH 43, 384                                           |
| INIT_USERID 499                                                    | (Response) command 312                                 | MQCFH_DEFAULT 389                                       |
| INSERT_NAME 490<br>LOOKUP_NAME 492                                 | Inquire Queue (Response)                               | MQCFIL 396                                              |
| SET_AUTHORITY 478                                                  | command 337                                            | MQCFIL_DEFAULT 397                                      |
| SET_AUTHORITY_2 481                                                | Inquire Queue Manager (Response)                       | MQCFIN 390                                              |
| TERM_AUTHORITY 484                                                 | command 350                                            | MQCFIN_DEFAULT 391                                      |
| TERM_NAME 495                                                      | MaxPriority parameter, Inquire Queue                   | MQCFSL 398                                              |
| TERM_USERID 501                                                    | Manager (Response) command 349                         | MQCFSL_DEFAULT 401                                      |
| MQZEP 445                                                          | MaxQDepth parameter                                    | MQCFST 392                                              |
| instrumentation event example 115                                  | Change Oueue command 170                               | MOCFST DEFAULT 395                                      |

| MQCFT_* values 384                                      | MsgSeqNumber parameter, Reset                            | 0                                                          |
|---------------------------------------------------------|----------------------------------------------------------|------------------------------------------------------------|
| MQCMDL_* values 348                                     | Channel command 363                                      | O                                                          |
| MQHCONFIG 446                                           | MsgUserData parameter                                    | object authority manager 423                               |
| MQMD message descriptor 42                              | Change Channel command 148                               | ObjectName parameter                                       |
| MQRCCF_* values 506                                     | Copy Channel command 197                                 | MQZ_CHECK_AUTHORITY_2                                      |
| MQSeries                                                | Create Channel command 235                               | call 454                                                   |
| Commands (MQSC) 128                                     | Inquire Channel (Response)                               | MQZ_CHECK_AUTHORITY call 449                               |
| name service interface (NSI) 431                        | command 288                                              | MQZ_COPY_ALL_AUTHORITY                                     |
| security enabling interface (SEI) 423                   | Inquire Cluster Queue Manager                            | call 459                                                   |
| MQSeries Administration Interface                       | (Response) command 312                                   | MQZ_DELETE_AUTHORITY                                       |
| (MQAI) 130                                              | multiple service components 421                          | call 462                                                   |
| MQSeries publications 561                               |                                                          | MQZ_GET_AUTHORITY_2 call 467<br>MQZ_GET_AUTHORITY call 464 |
| MQZED 447                                               | N.I.                                                     | MQZ_GET_AUTHORITY_2 MQZ_GET_EXPLICIT_AUTHORITY_2           |
| MQZED_* values 447                                      | N                                                        | call 473                                                   |
| MsgDeliverySequence parameter                           | name service                                             | MQZ_GET_EXPLICIT_AUTHORITY                                 |
| Change Queue command 171<br>Copy Queue command 220      | configuration 435                                        | call 470                                                   |
| Create Queue command 258                                | interface (NSI) 431                                      | MQZ_SET_AUTHORITY_2 call 481                               |
| Inquire Queue (Response)                                | NamelistAttrs parameter, Inquire                         | MQZ_SET_AUTHORITY call 478                                 |
| command 338                                             | Namelist command 317                                     | ObjectType parameter                                       |
| MsgDeqCount parameter, Reset Queue                      | NamelistDesc parameter                                   | MQZ_CHECK_AUTHORITY_2                                      |
| Statistics (Response) command 369                       | Change Namelist command 161                              | call 454                                                   |
| MsgEnqCount parameter, Reset Queue                      | Copy Namelist command 209                                | MQZ_CHECK_AUTHORITY call 450                               |
| Statistics (Response) command 369                       | Create Namelist command 248                              | MQZ_COPY_ALL_AUTHORITY                                     |
| MsgExit parameter                                       | Inquire Namelist (Response)                              | call 459                                                   |
| Change Channel command 146                              | command 319<br>NamelistName parameter                    | MQZ_DELETE_AUTHORITY                                       |
| Copy Channel command 194                                | Change Namelist command 161                              | call 462                                                   |
| Create Channel command 233                              | Create Namelist command 248                              | MQZ_GET_AUTHORITY_2 call 468                               |
| Inquire Channel (Response)                              | Delete Namelist command 270                              | MQZ_GET_AUTHORITY call 464                                 |
| command 287                                             | Inquire Namelist (Response)                              | MQZ_GET_EXPLICIT_AUTHORITY_2<br>call 474                   |
| Inquire Cluster Queue Manager                           | command 319                                              | MQZ_GET_EXPLICIT_AUTHORITY                                 |
| (Response) command 311                                  | Inquire Namelist command 317                             | call 471                                                   |
| MsgRetryCount parameter                                 | Inquire Namelist Names                                   | MQZ_SET_AUTHORITY_2 call 482                               |
| Change Channel command 155                              | command 320                                              | MQZ_SET_AUTHORITY call 478                                 |
| Copy Channel command 202                                | NamelistNames parameter                                  | OK (service interval) event 20                             |
| Create Channel command 241                              | Inquire Namelist Names (Response)                        | OK events algorithm 23                                     |
| Inquire Channel (Response)<br>command 290               | command 321                                              | OK response 133                                            |
| Inquire Cluster Queue Manager                           | names, of event queues 8                                 | OpenInputCount parameter, Inquire                          |
| (Response) command 314                                  | Names parameter                                          | Queue (Response) command 339                               |
| MsgRetryExit parameter                                  | Change Namelist command 161<br>Copy Namelist command 210 | OpenOutputCount parameter, Inquire                         |
| Change Channel command 154                              | Create Namelist command 248                              | Queue (Response) command 339                               |
| Copy Channel command 202                                | Inquire Namelist (Response)                              | Options parameter                                          |
| Inquire Channel (Response)                              | command 319                                              | MQZ_INIT_AUTHORITY call 476<br>MQZ_INIT_NAME call 488      |
| command 289                                             | NetworkPriority parameter                                | MQZ_INIT_USERID call 499                                   |
| Inquire Cluster Queue Manager                           | Change Channel command 157                               | MQZ_TERM_AUTHORITY call 484                                |
| (Response) command 313                                  | Copy Channel command 205                                 | MQZ_TERM_NAME call 495                                     |
| MsgRetryInterval parameter                              | Create Channel command 244                               | MQZ_TERM_USERID call 501                                   |
| Change Channel command 155                              | Inquire Channel (Response)                               | OS/2 user identifier 437                                   |
| Copy Channel command 203                                | command 290                                              |                                                            |
| Create Channel command 242                              | NonPersistentMsgSpeed parameter                          | P                                                          |
| Inquire Channel (Response)                              | Change Channel command 156                               | Г                                                          |
| command 290                                             | Copy Channel command 203                                 | Parameter field                                            |
| Inquire Cluster Queue Manager<br>(Response) command 314 | Create Channel command 242                               | MQCFIL structure 397                                       |
| MsgRetryUserData parameter                              | Inquire Channel (Response)<br>command 290                | MQCFIN structure 391                                       |
| Change Channel command 155                              | Inquire Channel Status (Response)                        | MQCFSL structure 399                                       |
| Copy Channel command 202                                | command 305                                              | MQCFST structure 393                                       |
| Create Channel command 241                              | Inquire Cluster Queue Manager                            | ParameterCount field, MQCFH structure 388                  |
| Inquire Channel (Response)                              | (Response) command 314                                   | Password parameter                                         |
| command 290                                             | Not Authorized (type 1) 75                               | Change Channel command 154                                 |
| Inquire Cluster Queue Manager                           | Not Authorized (type 2) 77                               | Copy Channel command 202                                   |
| (Response) command 314                                  | Not Authorized (type 3) 79                               | Create Channel command 240                                 |
| Msgs parameter, Inquire Channel Status                  | Not Authorized (type 4) 81                               | Inquire Channel (Response)                                 |
| (Response) command 304                                  | notification of events 8                                 | command 289                                                |
| MsgSeqNumber field, MQCFH                               | NSI (MQSeries name service                               | Inquire Cluster Queue Manager                              |
| structure 387                                           | interface) 431                                           | (Response) command 313                                     |

| Password parameter (continued)                             | PL/I INCLUDE files 544                                                  | QDepthHighEvent parameter (continued)                  |
|------------------------------------------------------------|-------------------------------------------------------------------------|--------------------------------------------------------|
| MQZ_FIND_USERID call 497 PCF (Programmable Command Format) | Platform parameter, Inquire Queue<br>Manager (Response) command 347     | Inquire Queue (Response)<br>command 341                |
| responses 133                                              | platforms for events 5                                                  | QDepthHighLimit parameter                              |
| PCF definitions                                            | PMQFUNC 446                                                             | Change Queue command 175                               |
| Change Channel 143                                         | Portable Document Format (PDF) 564                                      | Copy Queue command 224                                 |
| Change Namelist 161                                        | PostScript format 564                                                   | Create Queue command 262                               |
| Change Process 163                                         | primary initialization 418                                              | Inquire Queue (Response)                               |
| Change Queue 167                                           | primary termination 418                                                 | command 340                                            |
| Change Queue Manager 180                                   | ProcessAttrs parameter, Inquire Process                                 | QDepthLowEvent parameter                               |
| Clear Queue 188                                            | command 322                                                             | Change Queue command 176                               |
| Copy Channel 190                                           | ProcessDesc parameter                                                   | Copy Queue command 225                                 |
| Copy Namelist 209                                          | Change Process command 163                                              | Create Queue command 263                               |
| Copy Process 212<br>Copy Queue 216                         | Copy Process command 212                                                | Inquire Queue (Response)<br>command 341                |
| Create Channel 229                                         | Create Process command 250                                              | QDepthLowLimit parameter                               |
| Create Namelist 248                                        | Inquire Process (Response)                                              | Change Queue command 176                               |
| Create Process 250                                         | command 324                                                             | Copy Queue command 224                                 |
| Create Queue 254                                           | ProcessName parameter                                                   | Create Queue command 263                               |
| Delete Channel 268                                         | Change Process command 163<br>Change Queue command 170                  | Inquire Queue (Response)                               |
| Delete Namelist 270                                        | Copy Queue command 219                                                  | command 341                                            |
| Delete Process 271                                         | Create Process command 250                                              | QDepthMaxEvent parameter                               |
| Delete Queue 272                                           | Create Queue command 256                                                | Change Queue command 176                               |
| Escape 274                                                 | Delete Process command 271                                              | Copy Queue command 225                                 |
| Escape (Response) 275                                      | Inquire Process (Response)                                              | Create Queue command 263                               |
| Inquire Channel 276 Inquire Channel Names 291              | command 324                                                             | Inquire Queue (Response)                               |
| Inquire Channel Status 294                                 | Inquire Process command 322                                             | command 341                                            |
| Inquire Cluster Queue Manager 306                          | Inquire Process Names                                                   | QDesc parameter                                        |
| Inquire Namelist 317                                       | command 326                                                             | Change Queue command 168                               |
| Inquire Namelist Names 320                                 | Inquire Queue (Response)                                                | Copy Queue command 217                                 |
| Inquire Process 322                                        | command 337                                                             | Create Queue command 255                               |
| Inquire Process Names 326                                  | ProcessNames parameter, Inquire Process<br>Names (Response) command 327 | Inquire Queue (Response)<br>command 336                |
| Inquire Queue 328                                          | Programmable Command Format (PCF)                                       | QMgrAttrs parameter, Inquire Queue                     |
| Inquire Queue Manager 344                                  | authority checking                                                      | Manager command 344                                    |
| Inquire Queue Names 355                                    | Digital OpenVMS 136                                                     | QMgrDefinitionType parameter, Inquire                  |
| Ping Channel 358                                           | OS/2 136                                                                | Cluster Queue Manager (Response)                       |
| Ping Queue Manager 361<br>Refresh Cluster 362              | OS/400 135                                                              | command 314                                            |
| Reset Channel 363                                          | Tandem NSK 136                                                          | QmgrDesc parameter                                     |
| Reset Cluster 365                                          | UNIX systems 136                                                        | Inquire Queue Manager (Response)                       |
| Reset Queue Statistics 367                                 | Windows NT 136                                                          | command 347                                            |
| Resolve Channel 370                                        | commands in groups 141                                                  | QMgrDesc parameter                                     |
| Resume Queue Manager Cluster 372                           | example program 403<br>overview 127                                     | Change Queue Manager                                   |
| Start Channel 374                                          | responses 133                                                           | command 180                                            |
| Start Channel Initiator 376                                | publications, MQSeries 561                                              | QMgrIdentifier parameter                               |
| Start Channel Listener 377                                 | Purge parameter, Delete Queue                                           | Inquire Cluster Queue Manager                          |
| Stop Channel 378                                           | command 272                                                             | (Response) command 315                                 |
| Suspend Queue Manager Cluster 380 PCFs, constants 525      | Put Inhibited 83                                                        | Inquire Queue (Response)                               |
| PDF (Portable Document Format) 564                         | PutAuthority parameter                                                  | command 343                                            |
| performance event queue 8                                  | Change Channel command 152                                              | Inquire Queue Manager (Response)                       |
| performance events 19, 39                                  | Copy Channel command 200                                                | command 353                                            |
| control attribute 22                                       | Create Channel command 239                                              | QMgrName parameter                                     |
| enabling 22                                                | Inquire Channel (Response)                                              | Change Channel command 155<br>Copy Channel command 193 |
| event data 19                                              | command 288                                                             | Create Channel command 232                             |
| event statistics 20                                        | Inquire Cluster Queue Manager                                           | Inquire Channel (Response)                             |
| types of 19                                                | (Response) command 312                                                  | command 286                                            |
| performance monitoring on Windows                          |                                                                         | Inquire Cluster Queue Manager                          |
| NT 11                                                      | Q                                                                       | (Response) command 311                                 |
| PerformanceEvent parameter                                 |                                                                         | Inquire Queue (Response)                               |
| Change Queue Manager                                       | QAttrs parameter, Inquire Queue                                         | command 343                                            |
| command 182                                                | command 329                                                             | Inquire Queue Manager (Response)                       |
| Inquire Queue Manager (Response)                           | QDepthHighEvent parameter                                               | command 347                                            |
| command 352<br>Ping Channel 358                            | Change Queue command 176<br>Copy Queue command 225                      | MQZ_CHECK_AUTHORITY_2                                  |
| Ping Queue Manager 361                                     | Create Queue command 263                                                | call 454 MQZ_CHECK_AUTHORITY call 449                  |
| ~ ~~~~~~~~~~~~~~~~~~~~~~~~~~~~~~~~~~~~~                    |                                                                         |                                                        |

|                                     | 4                                 |                                     |
|-------------------------------------|-----------------------------------|-------------------------------------|
| QMgrName parameter (continued)      | queue (continued)                 | Reason parameter (continued)        |
| MQZ_COPY_ALL_AUTHORITY              | depth events                      | Inquire Channel Names               |
| call 459                            | enabling 30                       | command 292                         |
| MQZ_DELETE_AUTHORITY                | examples 31                       | Inquire Channel Status              |
| call 462                            | depth limits 32                   | command 299                         |
|                                     |                                   |                                     |
| MQZ_DELETE_NAME call 486            | SYSTEM.ADMIN.COMMAND.QUEUE        |                                     |
| MQZ_FIND_USERID call 497            | Queue Depth High 85               | command 309                         |
| MQZ_GET_AUTHORITY_2 call 467        | Queue Depth Low 87                | Inquire Namelist command 318        |
| MQZ_GET_AUTHORITY call 464          | Queue Full 89                     | Inquire Namelist Names              |
| MQZ_GET_EXPLICIT_AUTHORITY_2        | queue manager                     | command 320                         |
| call 473                            | event queue 8                     | Inquire Process command 323         |
| MQZ_GET_EXPLICIT_AUTHORITY          | events                            | Inquire Process Names               |
|                                     |                                   | <u>*</u>                            |
| call 470                            | enabling 13, 16                   | command 326                         |
| MQZ_INIT_AUTHORITY call 476         | start and stop 15                 | Inquire Queue command 334           |
| MQZ_INIT_NAME call 488              | ini file                          | Inquire Queue Manager               |
| MQZ_INIT_USERID call 499            | authorization service 424         | command 346                         |
| MQZ_INSERT_NAME call 490            | user identifier service 437       | Inquire Queue Names command 356     |
| MQZ_LOOKUP_NAME call 492            | monitoring 5                      | MQZ_CHECK_AUTHORITY_2               |
|                                     | 9                                 |                                     |
| MQZ_SET_AUTHORITY_2 call 481        | Queue Manager Active 91           | call 457                            |
| MQZ_SET_AUTHORITY call 478          | queue manager ini file 424        | MQZ_CHECK_AUTHORITY call 452        |
| MQZ_TERM_AUTHORITY call 484         | Queue Manager Not Active 92       | MQZ_COPY_ALL_AUTHORITY              |
| MQZ_TERM_NAME call 495              | queue service interval events     | call 460                            |
| MQZ_TERM_USERID call 501            | algorithm for 23                  | MQZ_DELETE_AUTHORITY                |
| Reset Cluster command 365           | enabling 22                       | call 463                            |
|                                     | 0                                 |                                     |
| QMgrType parameter, Inquire Cluster | examples 23                       | MQZ_DELETE_NAME call 487            |
| Queue Manager (Response)            | high 20                           | MQZ_FIND_USERID call 498            |
| command 314                         | OK 20                             | MQZ_GET_AUTHORITY_2 call 468        |
| QName parameter                     | Queue Service Interval High 93    | MQZ_GET_AUTHORITY call 465          |
| Clear Queue command 188             | Queue Service Interval OK 95      | MQZ_GET_EXPLICIT_AUTHORITY_2        |
| Create Queue command 254            | Queue Type Error 97               | call 475                            |
|                                     |                                   | MQZ_GET_EXPLICIT_AUTHORITY          |
| Delete Queue command 272            | queues                            |                                     |
| Inquire Queue (Response)            | shared configuration tasks 434    | call 472                            |
| command 336                         | shared on different queue         | MQZ_INIT_AUTHORITY call 477         |
| Inquire Queue command 328           | managers 434                      | MQZ_INIT_NAME call 489              |
| Inquire Queue Names command 355     | Quiesce parameter                 | MQZ_INIT_USERID call 500            |
| MQZ_DELETE_NAME call 486            | Stop Channel command 378          | MQZ_INSERT_NAME call 491            |
| -                                   | Suspend Queue Manager Cluster     | MQZ_LOOKUP_NAME call 493            |
| MQZ_INSERT_NAME call 490            |                                   |                                     |
| MQZ_LOOKUP_NAME call 492            | command 380                       | MQZ_SET_AUTHORITY_2 call 482        |
| Reset Queue Statistics (Response)   |                                   | MQZ_SET_AUTHORITY call 479          |
| command 369                         | _                                 | MQZ_TERM_AUTHORITY call 485         |
| Reset Queue Statistics command 367  | R                                 | MQZ_TERM_NAME call 496              |
| QNames parameter, Inquire Queue     |                                   | MQZ_TERM_USERID call 502            |
|                                     | reason codes for command format   | MQZEP call 445                      |
| Names (Response) command 357        | alphabetic list 505               | -                                   |
| QServiceInterval parameter          | numeric list 535                  | Ping Channel command 358            |
| Change Queue command 177            | Reason field, MQCFH structure 388 | Ping Queue Manager command 361      |
| Copy Queue command 226              |                                   | Refresh Cluster command 362         |
| Create Queue command 264            | Reason parameter                  | Reset Channel command 364           |
|                                     | Change Channel command 158        | Reset Cluster command 365           |
| Inquire Queue (Response)            | Change Namelist command 161       | Reset Queue Statistics command 367  |
| command 341                         | Change Process command 165        | Resolve Channel command 371         |
| QServiceIntervalEvent parameter     | Change Queue command 178          |                                     |
| Change Queue command 177            | Change Queue Manager              | Resume Queue Manager Cluster        |
| Copy Queue command 226              | 0 -                               | command 372                         |
| Create Queue command 264            | command 185                       | Start Channel command 374           |
| -                                   | Clear Queue command 188           | Start Channel Initiator command 376 |
| Inquire Queue (Response)            | Copy Channel command 205          | Start Channel Listener command 377  |
| command 341                         | Copy Namelist command 210         |                                     |
| QType parameter                     | Copy Process command 215          | Stop Channel command 378            |
| Change Queue command 167            | Copy Queue command 227            | Suspend Queue Manager Cluster       |
| Copy Queue command 217              | ± *                               | command 380                         |
| 1.7                                 | Create Channel command 244        | ReceiveExit parameter               |
| Create Queue command 254            | Create Namelist command 249       | <u>*</u>                            |
| Delete Queue command 272            | Create Process command 252        | Change Channel command 147          |
| Inquire Queue (Response)            | Create Queue command 265          | Copy Channel command 195            |
| command 336                         | Delete Channel command 268        | Create Channel command 234          |
| Inquire Queue command 328           | Delete Namelist command 270       | Inquire Channel (Response)          |
| Inquire Queue Names command 355     | Delete Process command 271        | command 287                         |
| *                                   |                                   |                                     |
| queue                               | Delete Queue command 273          | Inquire Cluster Queue Manager       |
| channel events 16                   | Escape command 274                | (Response) command 312              |
| command 131                         | Inquire Channel command 284       |                                     |

| ReceiveUserData parameter             | Responses (continued)                             | S                                                      |
|---------------------------------------|---------------------------------------------------|--------------------------------------------------------|
| Change Channel command 149            | Bridge Started 48                                 |                                                        |
| Copy Channel command 197              | Bridge Stopped 49                                 | S/390 Assembler COPY files 544                         |
| Create Channel command 236            | Channel Activated 51                              | Scope parameter                                        |
| Inquire Channel (Response)            | Channel Auto-definition Error 53                  | Change Queue command 175 Copy Queue command 224        |
| command 289                           | Channel Auto-definition OK 55                     | Create Queue command 262                               |
| Inquire Cluster Queue Manager         | Channel Conversion Error 57                       | Inquire Queue (Response)                               |
| (Response) command 313                | Channel Not Activated 60                          | command 340                                            |
| RefObjectName parameter,              | Channel Started 62                                | secondary initialization 418                           |
| MQZ_COPY_ALL_AUTHORITY call 459       | Channel Stopped 64, 67                            | secondary termination 418                              |
| Refresh Cluster 362                   | Default Transmission Queue Type<br>Error 69       | security enabling interface (SEI) 423                  |
| remote events 15                      | Default Transmission Queue Usage                  | SecurityExit parameter                                 |
| Remote Queue Name Error 99            | Error 71                                          | Change Channel command 145                             |
| RemoteEvent parameter                 | Get Inhibited 73                                  | Copy Channel command 194                               |
| Change Queue Manager                  | Inquire Channel (Response) 285                    | Create Channel command 232                             |
| command 182                           | Inquire Channel Names                             | Inquire Channel (Response)                             |
| Inquire Queue Manager (Response)      | (Response) 293                                    | command 287                                            |
| command 351                           | Inquire Channel Status                            | Inquire Cluster Queue Manager                          |
| RemoteQMgrName parameter              | (Response) 301                                    | (Response) command 311                                 |
| Change Queue command 174              | Inquire Cluster Queue Manager                     | SecurityId field, MQZED structure 448                  |
| Copy Queue command 223                | (Response) 310                                    | SecurityUserData parameter                             |
| Create Queue command 261              | Inquire Namelist (Response) 319                   | Change Channel command 148                             |
| Inquire Queue (Response)              | Inquire Namelist Names                            | Copy Channel command 196                               |
| command 340                           | (Response) 321                                    | Create Channel command 235                             |
| RemoteQName parameter                 | Inquire Process (Response) 324                    | Inquire Channel (Response)<br>command 288              |
| Change Queue command 174              | Inquire Process Names                             | Inquire Cluster Queue Manager                          |
| Copy Queue command 223                | (Response) 327                                    | (Response) command 312                                 |
| Create Queue command 261              | Inquire Queue (Response) 336                      | SEI (MQSeries security enabling                        |
| Inquire Queue (Response)              | Inquire Queue Manager                             | interface) 423                                         |
| command 340<br>Replace parameter      | (Response) 347<br>Inquire Queue Names             | SendExit parameter                                     |
| Copy Channel command 191              | (Response) 357                                    | Change Channel command 146                             |
| Copy Namelist command 209             | Not Authorized (type 1) 75                        | Copy Channel command 195                               |
| Copy Process command 212              | Not Authorized (type 2) 77                        | Create Channel command 234                             |
| Copy Queue command 217                | Not Authorized (type 3) 79                        | Inquire Channel (Response)                             |
| Create Channel command 230            | Not Authorized (type 4) 81                        | command 287                                            |
| Create Namelist command 248           | Put Inhibited 83                                  | Inquire Cluster Queue Manager                          |
| Create Process command 250            | Queue Depth High 85                               | (Response) command 312                                 |
| Create Queue command 255              | Queue Depth Low 87                                | SendUserData parameter                                 |
| reporting events 5                    | Queue Full 89                                     | Change Channel command 148                             |
| RepositoryName parameter              | Queue Manager Active 91                           | Copy Channel command 197<br>Create Channel command 236 |
| Change Queue Manager                  | Queue Manager Not Active 92                       | Inquire Channel (Response)                             |
| command 184                           | Queue Service Interval High 93                    | command 288                                            |
| Inquire Queue Manager (Response)      | Queue Service Interval OK 95                      | Inquire Cluster Queue Manager                          |
| command 354                           | Queue Type Error 97                               | (Response) command 313                                 |
| RepositoryNamelist parameter          | Remote Queue Name Error 99 Reset Queue Statistics | SeqNumberWrap parameter                                |
| Change Queue Manager<br>command 185   | (Response) 369                                    | Change Channel command 153                             |
| Inquire Queue Manager (Response)      | Transmission Queue Type Error 101                 | Copy Channel command 196                               |
| command 354                           | Transmission Queue Usage Error 103                | Create Channel command 235                             |
| Reset Channel 363                     | Unknown Alias Base Queue 105                      | Inquire Channel (Response)                             |
| Reset Cluster 365                     | Unknown Default Transmission                      | command 288                                            |
| Reset Queue Statistics 367            | Queue 107                                         | Inquire Cluster Queue Manager                          |
| Reset Queue Statistics (Response) 369 | Unknown Object Name 109                           | (Response) command 312                                 |
| reset service timer 22                | Unknown Remote Queue                              | service component                                      |
| Resolve Channel 370                   | Manager 111                                       | authorization 423                                      |
| ResolvedQMgrName parameter            | Unknown Transmission Queue 113                    | creating your own 420                                  |
| MQZ_INSERT_NAME call 490              | responses, constants 525                          | multiple 421<br>stanza 420                             |
| MQZ_LOOKUP_NAME call 492              | Resume Queue Manager Cluster 372                  | service interval events 20                             |
| response                              | RetentionInterval parameter                       | service stanza 419                                     |
| data 134                              | Change Queue command 172                          | service timer                                          |
| error 133                             | Copy Queue command 221                            | algorithm for 23                                       |
| OK 133                                | Create Queue command 258                          | resetting 22                                           |
| structures 383                        | Inquire Queue (Response)                          | Shareability parameter                                 |
| Responses                             | command 338                                       | Change Queue command 171                               |
| Alias Base Queue Type Error 46        | return codes 505                                  | Copy Queue command 220                                 |

| Shareability parameter (continued) Create Queue command 258 Inquire Queue (Response) | structures 383 (continued)<br>MQCFIN 390<br>MQCFSL 398 | TriggerDepth parameter (continued) Inquire Queue (Response) command 340 |
|--------------------------------------------------------------------------------------|--------------------------------------------------------|-------------------------------------------------------------------------|
| command 337                                                                          | MQCFST 392                                             | triggered event queues 9                                                |
| sharing queues, configuration tasks 434                                              | Suspend parameter, Inquire Cluster                     | TriggerInterval parameter                                               |
| ShortRetriesLeft parameter, Inquire                                                  | Queue Manager (Response)                               | Change Queue Manager                                                    |
| Channel Status (Response)                                                            | command 316                                            | command 180                                                             |
| command 304                                                                          | Suspend Queue Manager Cluster 380                      | Inquire Queue Manager (Response)                                        |
| ShortRetryCount parameter                                                            | SyncPoint parameter, Inquire Queue                     | command 349                                                             |
|                                                                                      |                                                        |                                                                         |
| Change Channel command 151                                                           | Manager (Response) command 350                         | TriggerMsgPriority parameter                                            |
| Copy Channel command 199                                                             | System/390 Assembler COPY files 544                    | Change Queue command 173                                                |
| Create Channel command 238                                                           | SYSTEM.ADMIN.COMMAND.QUEUE 13                          | 1 Copy Queue command 222                                                |
| Inquire Channel (Response)                                                           |                                                        | Create Queue command 260                                                |
| command 286                                                                          | Т                                                      | Inquire Queue (Response)                                                |
| Inquire Cluster Queue Manager                                                        | •                                                      | command 340                                                             |
| (Response) command 311                                                               | termination 418                                        | TriggerType parameter                                                   |
| ShortRetryInterval parameter                                                         | terminology used in this book 549                      | Change Queue command 173                                                |
| Change Channel command 151                                                           | threading in Sun Solaris 421                           | Copy Queue command 222                                                  |
|                                                                                      | thresholds for queue depth 32                          |                                                                         |
| Copy Channel command 199                                                             | time since reset 20                                    | Create Queue command 260                                                |
| Create Channel command 238                                                           | TimeSinceReset parameter, Reset Queue                  | Inquire Queue (Response)                                                |
| Inquire Channel (Response)                                                           |                                                        | command 339                                                             |
| command 287                                                                          | Statistics (Response) command 369                      | Type field                                                              |
| Inquire Cluster Queue Manager                                                        | ToChannelName parameter, Copy                          | MQCFH structure 384                                                     |
| (Response) command 311                                                               | Channel command 191                                    | MQCFIL structure 396                                                    |
| softcopy books 564                                                                   | ToNamelistName parameter, Copy                         | MQCFIN structure 390                                                    |
| stanza                                                                               | Namelist command 209                                   | MQCFSL structure 399                                                    |
| authorization service, Digital                                                       | ToProcessName parameter, Copy Process                  | MQCFST structure 393                                                    |
|                                                                                      | command 212                                            |                                                                         |
| OpenVMS 427                                                                          | ToQName parameter, Copy Queue                          | types of event 8                                                        |
| authorization service, OS/2                                                          | command 216                                            |                                                                         |
| Warp 427                                                                             | TpName parameter                                       |                                                                         |
| authorization service, Tandem                                                        |                                                        | U                                                                       |
| NSK 428                                                                              | Change Channel command 149                             | unit of work, and events 10                                             |
| authorization service, UNIX                                                          | Copy Channel command 193                               | Unknown Alias Base Queue 105                                            |
| systems 424                                                                          | Create Channel command 231                             |                                                                         |
| authorization service, Windows                                                       | Inquire Channel (Response)                             | Unknown Default Transmission                                            |
| NT 426                                                                               | command 286                                            | Queue 107                                                               |
| user identifier service 437                                                          | Inquire Cluster Queue Manager                          | Unknown Object Name 109                                                 |
| start and stop events 15                                                             | (Response) command 310                                 | Unknown Remote Queue Manager 11                                         |
| Start Channel 374                                                                    | Transmission Queue Type Error 101                      | Unknown Transmission Queue 113                                          |
| Start Channel Initiator 376                                                          | Transmission Queue Usage Error 103                     | Usage parameter                                                         |
|                                                                                      | transmission queues, as event queues 10                | Change Queue command 172                                                |
| Start Channel Listener 377                                                           | TransportType parameter                                | Copy Queue command 221                                                  |
| StartStopEvent parameter                                                             | Change Channel command 144                             | Create Queue command 259                                                |
| Change Queue Manager                                                                 | Copy Channel command 192                               | Inquire Queue (Response)                                                |
| command 182                                                                          |                                                        | command 339                                                             |
| Inquire Queue Manager (Response)                                                     | Create Channel command 231                             | user data 133                                                           |
| command 351                                                                          | Inquire Channel (Response)                             | user identifier service                                                 |
| statistics, events 19, 20                                                            | command 286                                            |                                                                         |
| Stop Channel 378                                                                     | Inquire Cluster Queue Manager                          | defining to OS/2 437                                                    |
| StopRequested parameter, Inquire                                                     | (Response) command 310                                 | sample program 439                                                      |
| Channel Status (Response)                                                            | Start Channel Listener command 377                     | stanza 437                                                              |
|                                                                                      | trigger events 8                                       | user interface 438                                                      |
| command 305                                                                          | trigger messages, from event queues 10                 | UserData parameter                                                      |
| String field, MQCFST structure 393                                                   | TriggerControl parameter                               | Change Process command 165                                              |
| StringLength field                                                                   | Change Queue command 173                               | Copy Process command 214                                                |
| MQCFSL structure 400                                                                 | Copy Queue command 222                                 | Create Process command 252                                              |
| MQCFST structure 393                                                                 |                                                        | Inquire Process (Response)                                              |
| Strings field, MQCFSL structure 400                                                  | Create Queue command 259                               | command 325                                                             |
| StrucId field, MQZED structure 447                                                   | Inquire Queue (Response)                               | Userid parameter, MQZ_FIND_USERIE                                       |
|                                                                                      | command 339                                            | *                                                                       |
| StrucLength field  MOCEL structure 285                                               | TriggerData parameter                                  | call 497                                                                |
| MQCFH structure 385                                                                  | Change Queue command 174                               | UserIdentifier parameter                                                |
| MQCFIL structure 396                                                                 | Copy Queue command 223                                 | Change Channel command 154                                              |
| MQCFIN structure 391                                                                 | Create Queue command 260                               | Copy Channel command 201                                                |
| MQCFSL structure 399                                                                 | Inquire Queue (Response)                               | Create Channel command 240                                              |
| MQCFST structure 393                                                                 | command 340                                            | Inquire Channel (Response)                                              |
| structure of event messages 41                                                       | TriggerDepth parameter                                 | command 289                                                             |
| structures 383                                                                       | Change Queue command 173                               | Inquire Cluster Queue Manager                                           |
| MQCFH 384                                                                            | Copy Queue command 222                                 | (Response) command 313                                                  |
| MOCFIL 396                                                                           | Create Oueue command 260                               | using events 5                                                          |
| 171 C1 1L 070                                                                        | Create Queue Command 200                               | uonig evento J                                                          |

## V

Value field, MQCFIN structure 391
Values field, MQCFIL structure 397
Version field

MQCFH structure 385 MQZED structure 447

Version parameter

MQZ\_INIT\_AUTHORITY call 477 MQZ\_INIT\_NAME call 489 MQZ\_INIT\_USERID call 499

## W

Windows Help 564

## X

#### XmitQName parameter

Change Channel command 150
Change Queue command 174
Copy Channel command 198
Copy Queue command 223
Create Channel command 237
Create Queue command 261
Inquire Channel (Response)
command 286
Inquire Channel Status (Response)
command 301
Inquire Channel Status
command 296
Inquire Queue (Response)
command 340

## Sending your comments to IBM

If you especially like or dislike anything about this book, please use one of the methods listed below to send your comments to IBM.

Feel free to comment on what you regard as specific errors or omissions, and on the accuracy, organization, subject matter, or completeness of this book.

Please limit your comments to the information in this book and the way in which the information is presented.

To request additional publications, or to ask questions or make comments about the functions of IBM products or systems, you should talk to your IBM representative or to your IBM authorized remarketer.

When you send comments to IBM, you grant IBM a nonexclusive right to use or distribute your comments in any way it believes appropriate, without incurring any obligation to you.

You can send your comments to IBM in any of the following ways:

• By mail, to this address:

Information Development Department (MP095) IBM United Kingdom Laboratories Hursley Park WINCHESTER, Hampshire United Kingdom

- By fax:
  - From outside the U.K., after your international access code use 44–1962–870229
  - From within the U.K., use 01962-870229
- Electronically, use the appropriate network ID:
  - IBM Mail Exchange: GBIBM2Q9 at IBMMAIL
  - IBMLink : HURSLEY(IDRCF)
  - Internet: idrcf@hursley.ibm.com

Whichever you use, ensure that you include:

- The publication number and title
- The topic to which your comment applies
- Your name and address/telephone number/fax number/network ID.

# IBM.

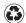

Printed in the United States of America on recycled paper containing 10% recovered post-consumer fiber.

SC33-1482-08

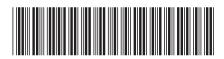

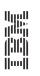

 $\mathrm{MQSeries}^{\scriptscriptstyle{\circledR}}$ 

MQSeries Programmable System Management